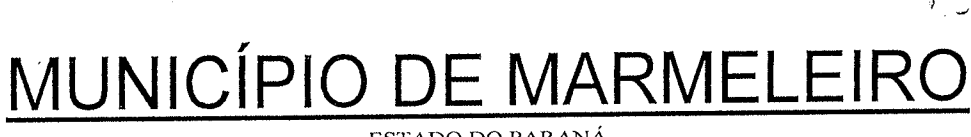

ESTADO DO PARANA

Marmeleiro, 01 de setembro de 2021.

 $\ell_{\rm max}=001\,c$ 

### Protocolo Geral n" 69650 Requerimento nº 058/2021 - Departamento de Administração e Planejamento Requerimento nº 003/2021 - Departamento de Finanças

Excelentíssimo Senhor Prefeito,

## TERMO DE REFERÊNCIA

### 1 - ESPECIFICAÇÃO DO OBJETO:

O objeto do presente termo é a contratação de empresa fornecedora de software de gestão administrativa, para fornecimento de licença de uso por tempo determinado (locação) e prestação dos serviços de customização e personalização dos sistemas, caso solicitado, atendimento técnico e serviços correlatos dos recursos informáticos, bem como a realização de assistência técnica e a atualização das versões dos sistemas que serão contratados, com vistas ao atendimento da legislação e das necessidades do Poder Executivo Municipal de Marmeleiro.

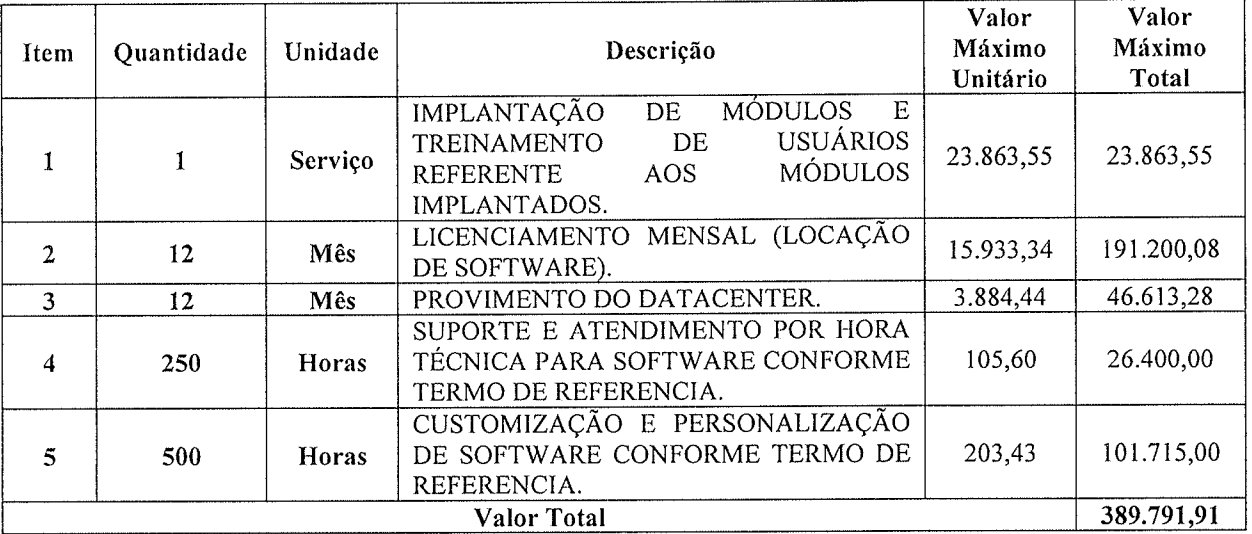

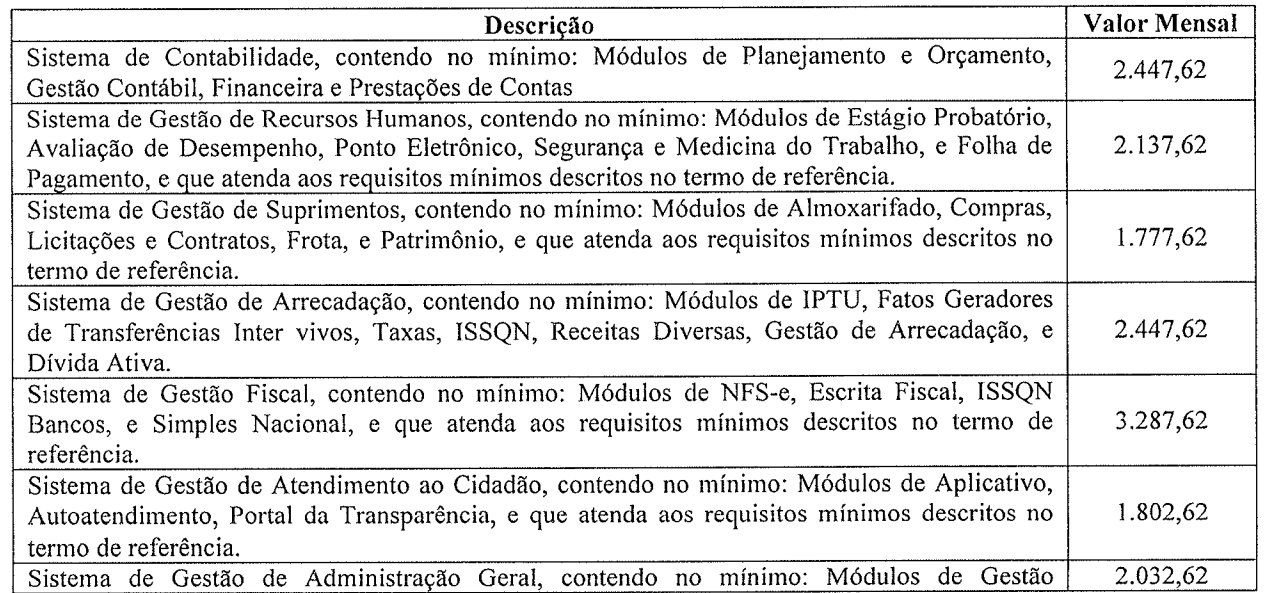

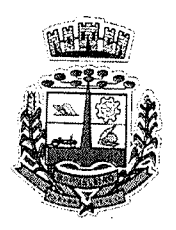

**MUNICÍPIO DI** MARMELEIRC  $002e$ 

ESTADO DO PARANÁ

Eletrônica de Documentos, Gestão de Cemitérios, e Memorando, Protocolo e Processo Digital, e que atenda aos requisitos mínimos descritos no termo de referência.

### OBS.: Havendo qualquer discordância entre a descrição e unidades de medida do CATMAT <sup>e</sup>a do Edital, prevalecerá a descrição constante no Edital. '

1.2. O valor máximo estimado da licitação é de R\$ 389.791,91(trezentos e oitenta e nove mil <sup>e</sup> setecentos e noventa e um reais e noventa e um centavos).

L3. O prazo de vigência do Contrato será pelo período de 12 (doze) meses, contados da data de sua assinatura, admitindo prorrogação nos termos do art. 57 da Lei 8.666193.

# 2 \_ JUSTIFICATIVA:

2.1. A Tecnologia da Informação é um dos principais agentes de mudanças organizacionais. Sendo que sua utilização deve atentar-se para as questões estratégicas de apoio a integração operacional, organizacional e funcional. A correta utilização dos recursos da tecnologia contribui para um ambiente institucional moderno integrando as ações de todos os setores, fazendo da informatização um fator crítico de sucesso institucional. Nos últimos anos vem aumentando nossa preocupação com relação ao uso <sup>e</sup> controle das licenças de software em nossa instituição, para melhor desempenho das atividades <sup>e</sup> agilidade nos serviços desempenhados pelos servidores.

2.2. Por se tratar de um bem intelectual, a licença de software, diferentemente dos equipamentos, que são bens materiais e, portanto, mais simples de serem catalogados, como um valor, é muitas vezes negligenciado e sua utilização pouco percebida, pois são instaladas nos equipamentos e fazem seu trabalho como se parte deles fosse. Portanto, um não funciona, de forma corretamente e licita, sem o outro, e as licenças constituem-se como ferramentas essenciais em uso constante na nossa instituição.

2.3. Devem possibilitar a implantação de sistemas sem a obrigatoriedade de instalação de emuladores, prevenindo eventuais custos futuros, como por exemplo, custos posteriores de uma nova migração "do emulado" para um "nativo web", evitando que sejam despendidos recursos humanos e erário público, quando sabido de antemão, que mais recursos financeiros poderão ser necessários para simplesmente refazer todo o serviço, tornando tudo mais caro.

2.4. É possível avaliar as vantagens dos sistemas baseados 100% em tecnologia nativa de computação em nuvem, a exemplo do e-PROC da Justica Federal do TRF4, e do próprio PROJUDI utilizado pela Justica Estadual do Paraná. Ainda, importante mencionar que o Poder Executivo do Estado do Paraná utiliza o sistema e-Protocolo, totalmente em nuvem fazendo com que os cidadãos possam solicitar serviços públicos de qualquer lugar e plataforma e os servidores públicos possam elaborar informações, pareceres, despachos e decisões em um ritmo mais rápido do que de forma física.

2.5. Nesse panorama, diversas outras entidades púbicas vêm se alinhado com a adoção de sistemas de última geração, pautados na democratização do acesso por dispositivos móveis (tablets, celulares, notebooks), alta disponibilidade (24h,7 dias por semana), na facilidade de manutenção e uso (remota, de qualquer lugar com acesso à internet e qualquer aparelho com Android, Linux, Windows ou Mac/Ios), na redução de custos (sem necessidade de investimentos locais com CPD) e na segurança da informação (garantida por robôs de backup e redundância). Atendendo esses quesitos básicos, atualmente vem despontando como solução mais moderna, a tecnologia de computação em nuvem.

2.6. A União há anos tem adotado sistemas em nuvem (como por ex. SICONV, RADAR, SISCOMEX, SIGEPE, SIORG, SEI), sendo hoje o padrão de suas contratações, afirmando com veemência, que "é responsabilidade da administração pública oferecer ao cidadão a melhor experiência possível de acesso ao governo eletrônico, respeitando inclusive, as particularidades da população atingida". Seguindo nessa linha, o Governo Federal criou o programa ePWG - Padrões Web em Governo Eletrônico, tendo

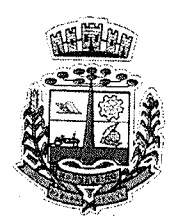

 $\, \cdot \ldots \,\, 003$ p MUNICÍPIO DE MARMELEIRO

ESTADO DO PARANÁ

editado diversos instrumentos de orientação para contratação de sistemas em nuvem e desenvolvidos nativamente para web pelos órgãos que compõe a Administração Federal.

2.7. As escolhas técnicas pelas especificações apresentadas se tratam de exigência que se mostram dentro do poder discricionário do Município, visando a acompanhar as tendências de modemização tecnológica não só do serviço público, mas de irreversível evolução na informática.

2.8. Necessidade de o licitante atender obrigatoriamente a 100% (cem por cento) dos requisitos exigidos na prova de conceito - poc e 90% (noventa por cento) dos requisitos por módulo enumerado, sob pena de eliminação do certame, permitindo-se que os eventuais requisitos ali não atendidos até o limite de 10% (dez por cento), sejam objeto de customização, sem custos para a licitante, devendo os mesmos serem concluídos até o fìm do prazo da implantação. Tal exigência é para que a Administração não pode correr o risco de contratar sistema de gestão que, sequer disponha do padrão tecnológico buscado por essa administração.

2.9. A necessidade do cumprimento da respectiva exigência se faz do mesmo modo necessária, principalmente para que se evite a contratação de sistema que apresente emulação de dados para o processamento e armazenamento dos dados dessa administração. Ou seja, é a materialização do pleno exercício do poder discricionário dessa administração em optar pela contratação de fornecedora que disponha de sistema em ambiente 100% WEB.

# 2.2.DAJUSTIFICATIVA DO VALOR E MÉDIA

2.2.1. A pesquisa de preços para a contratação de serviços no âmbito da administração pública municipal segue, por analogia, o contido nas orientações da Instrução Normativa nº 73, de 05 de agosto de 2020 da Secretaria de Especial de Desburocratização, Gestão e Governo Digital do Ministério da Economia e <sup>a</sup> Portaria nº 804, de 13 de novembro de 2018 do Ministério da Justiça, devendo prevalecer os valores praticados por contratos firmados no âmbito da administração pública, de porte e características similares deste Município.

2.2.2. Neste sentido, para definir o modelo da nova contratação pesquisou-se em outros órgãos públicos as sttas formas de contratação, tendo constatado que atualmente o modelo da utilização de sistemas de gestão pública nativos web permanece largamente utilizado.

- **•** Contrato do Município de Boa Esperança do Iguaçu
- Contrato do Município de Renascença
- o Contrato do Município de Santa Izabel do Oeste
- Contrato do Município de Terra Roxa
- Contrato do Município de Santa Helena
- Contrato do Município de Santa Rosa
- Contrato do Município de Mamborê
- Contrato do Município de Guarapuava
- Orçamento com a empresa Equiplano Sistemas LTDA
- Orçamento com a empresa IPM Sistemas LTDA

2.2.3. De forma objetiva, em razão do período pandêmico caracterizado pelo COVID-19, e todos os efeitos decorrentes de tal situação, de modo especial seguindo as orientações quanto as restrições de deslocamentos de pessoas, destacamos que os preços do presente certame tiveram como base contratações similares formalizadas por outros órgãos da administração pública. Conforme critérios definidos na PORTARIA N" 804, DE l3 DE NOVEMBRO DE 2018 expedida pelo Ministério da Justiça, de modo especial no inciso II do artigo 2°, e a recente INSTRUÇÃO NORMATIVA N° 73, DE 5 DE AGOSTO DE 2020, cujos dispositivos indicam como parâmetro de pesquisa, a busca de contratações similares de outros entes públicos.

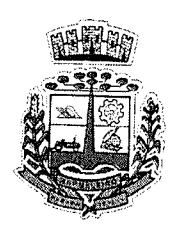

 $004e$ 

ESTADO DO PARANÁ

### <sup>3</sup>- DETALHAMENTO DO CONJUNTO DE PROGRAMAS QUE SERÃO CONTRATADOS

3.1. O sistema deverá conter Cadastro Único, sob o conceito de compartilhamento de dados e não integração por intermédio de outros artifícios, que podem danificar a integridade dos cadastros ao longo do tempo. Este deverá ser formado no mínimo com o seguinte conjunto de dados:

a) Cadastro de Pessoas Físicas e Jurídicas;

b) Textos Jurídicos - Leis, Portarias, Decretos entre outros;

c) Centros de custo/Organograma;

d) Entidades;

e) Bancos;

f) Agências;

g) Tributos;

h) Moedas;

i) Cidades;

j) Bairros;

k) Logradouros;

l) Produtos;

m) Assinantes de Relatórios Legais;

n) CBO - Cadastro Brasileiro de Ocupações;

3.2. O Cadastro Único deve permitir o compartilhamento de dados com todos os demais módulos do sistema;

### 4 - COMPRAS E LICITAÇÕES

4.1. Permitir ao usuário a abertura de várias telas, afim de consultar processos de diversos anos simultaneamente, como por exemplo abertura do Edital 01/2020 e 01/2021.

4.2. Possuir no cadastro de materiais, contendo um campo para a descrição sucinta e detalhada sem limitação de caracteres, possibilitando organizar os materiais informando a que grupo, classe ou subclasse o material pertence, bem como relacionar uma ou mais unidades de medida.

4.3. Possibilitar a identificação de materiais/produtos conforme especificações de classificação, exemplo: Consumo / Permanente / Serviços / Obras, de Categoria, exemplo: Perecível / Não perecível / Estocável/ Combustível.

4.4. Possibilitar que o usuário possa configurar no cadastro de produtos campos cadastrais de sua escolha desde campos numéricos, textos ou listagem pré-definida.

4.5. Possibilitar o relacionamento do produto com marcas pré aprovadas.

4.6. Possibilitar o relacionamento do produto com seu CATMAT (Catálogo de Materiais do Governo Federal).

4.7. Permitir anexar imagens de referência para os produtos.

4.8. Permitir a desabilitação de cadastros de produtos obsoletos, de forma a evitar seu uso indevido, porém mantendo todo seu histórico de movimentações.

4.9. Possibilitar relacionamento com produtos e elementos de despesas, impedindo que determinado produto seja comprado com elemento errado ou não relacionado.

ESTADO DO PARANÁ

MUNICIPIO DE MARMELEIR

 $005$ 

4.10. Possibilitar através da consulta do material, pesquisar o histórico completo de aquisições, podendo consultar dados como as ordens de compras, fornecedor e valor unitário.

4.1 1. Possuir rotina de solicitação de cadastro de produto, disparando a notificação via sistema e/ou por email automaticamente ao setor responsável, após a aprovação o sistema deverá enviar notificação ao solicitante que o produto foi cadastrado e o código utilizado, em caso de reprovação deverá ser enviado notificação para o solicitante com o motivo da rejeição do cadastro do produto.

4.12. Permitir o cadastramento de comissões de licitação: perrnanente, especial, pregoeiros, leiloeiros <sup>e</sup> cadastro de fornecedor, informando a portaria ou decreto que as designaram, permitindo informar também os seus membros, atribuições designadas e natureza do cargo.

4.13. Registrar os processos licitatórios, identificando número e ano do processo, objeto, modalidades de licitação e data do processo, bem como dados de requisições de compra, planilhas de preços, procurando, assim, cumprir com o ordenamento determinado no parágrafo único do artigo 4.º da Lei de Licitações e Contratos, que impõe a obrigatoriedade na formalização dos atos administrativos. No caso de dispensa e inexigibilidade possuir relacionamento com o inciso da lei correspondente com o fundamento legal.

4.14. Sugerir o núrmero da licitação sequencial por modalidade ou sequencialanual.

4.15. Permitir a digitação do processo licitatório sem modalidade no sistema podendo escolher <sup>a</sup> modalidade posteriormente após emissão do parecer jurídico.

4.16. Disponibilizar ao usuário o gerenciamento dos processos através de fluxograma (conhecidos como Workflow), onde todas as decisões deverão estar de acordo com as exigências legais. Nesse fluxo deverá ser possível iniciar, julgar e concluir qualquer tipo de processo licitatório ou dispensável, sem a necessidade de abertura de novos módulos dentro do mesmo sistema. Deve acompanhar em tempo real o andamento do processo, habilitando a próxima etapa após a conclusão da etapa anterior. Essa liberação de etapas deverá ser de fácil visualização, utilização e localização por parte do usuário dentro do sistema. A visualização deverá ser identificada por cores específicas para cada etapa do processo. O Workflow poderá apresentar as possíveis decisões, mostrando o caminho a ser seguido de acordo com a escolha realizada. Em cada fase do Workflow deverá constar um tópico de ajuda, para auxílio e orientação no caso de dúvidas do seu utilizador. Bem como disponibilizar para acompanhamento.

4.17. Possibilitar o anexo de documentos ao cadastro da minuta do edital. Ex. Cópia de documentos obrigatórios, projeto básico, contratos, ao menos nas extensões: png, bmp, jpg, gif, doc, docx, txt, ppt, pptx, xls, xlsx, pdf, zip, rar.

4.18. Possibilitar a visualização de todos os documentos e anexos da minuta em um único lugar, agrupados por classificação.

4.19. De acordo com as etapas do processo de licitação, possibilitar a emissão de documentos como editais, atas de sessões de licitação, aviso de licitação, termo de homologação e adjudicação, parecer contábil, jurídico e relatório de propostas e/ou lances. Bem como armazenar esses documentos em banco de dados, possibilitando também o envio de documentos adicionais em substituição ao original emitido.

4.20. Permitir o registro do parecer contábil, no processo de licitação, bem como sua impressão

4.21. Permitir o registro do parecer jurídico e/ou técnico, no processo de licitação, conforme Art. <sup>38</sup> Inciso - VI, da Lei 8.66611993, bem como sua impressão.

4.22. Registrar a interposição de recurso ou impugnação do processo de licitação, bem como o seu julgamento, com texto referente ao parecer da comissão e/ou jurídico.

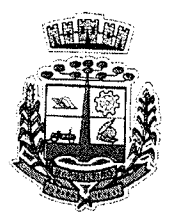

4.23. Registrar anulação e/ou revogação do processo de licitação, possibilitando o registro total ou parcial pela quantidade ou valor.

MUNICIPIO DE MARMELEIR

ESTADO DO PARANÁ

 $006$ 

4.24' Possuir rotina para classifìcação das propostas do pregão presencial/eletrônico conforme critérios de classificação determinados pela Lei Federal nº 10.520/2002.

4.25. Para as Licitações na modalidade de Pregão Presencial possibilitar a visualização dos lances na tela, de forma prática e ágil, permitir efetuar lances por lote ou item, com opção de desistência/declínio do lance. Permitir que o pregoeiro estipule o valor do lance mínimo durante o cadastro dos itens do pregào ou durante a rodada de lances. Bem como possibilitar que o pregoeiro estipule tempo limite para cada rodada de lance por meio de cronômetro.

4.26. Possuir rotina de negociação do preço, com o fornecedor vencedor após cada rodada de lances.

4.27. Possibilitar o julgamento das propostas em relação a microempresa, empresa de pequeno porte <sup>e</sup> empresa de médio porte de acordo com os critérios da Lei Complementar 123/2006.

4.28. Possuir rotina que possibilite cadastrar os documentos dos fornecedores participantes da licitação.

4.29. Possuir rotina para o cadastro das propostas dos participantes, com indicação de valor unitário, valor total. Bem como permitir consultar por fornecedor os quadros comparativos de preços, identificando os vencedores.

4.30. Possibilitar o cadastro da desclassificação do participante, indicando a data e o motivo da desclassificação.

4.31. Possibilitar o cadastro da inabilitação do participante, indicando a data e o motivo da inabilitação. E, nos casos de pregão presencial, caso o vencedor do item seja inabilitado permitir que o pregoeiro já identifique o remanescente e, possibilite selecioná-lo para negociação e indicação de novo vencedor.

4.32' Possibilitar na consulta do processo visualizar dados do processo, como lances (nos casos de pregão presencial), requisição(ões) ao compras, vencedor(es), propostas, itens do processo, participantes, dotações utilizadas, ordens de compras emitidas e, dados sobre a homologação e adjudicação do processo.

4.33' Permitir o gerenciamento de processos de licitações "multientidade", Onde a Licitação ocorre por uma entidade principal, onde será realizado todo o gerenciamento, desde o seu cadastro até contrato <sup>e</sup> ordens de compra. E, exista a indicação das entidadei participantes, onde caberia somente a emissão da ordem de compra.

4.34. Possurir fluxo difercnciado para licitações de publicidade possibilitando o cadastro das sessões de abertura de envelopes não identificados e cadastro e julgamento das propostas técnicas, de acordo com a Lei 12.232/10.

4.35. Possibilitar cadastrar no sistema a pontuação e índices para os itens das licitações com julgamento por preço e técnica, possibilitando a classificação automática do vencedor de acordo com a pontuação efetuada na soma dos critérios de pontuação.

4'36. Permitir relacionar a comissão de licitação ao processo de licitação, bem como selecionar os membros da comissão que irão realizar o julgamento da licitação.

4.37 ' Possibilitar o cadastro das publicações das licitações, com indicação da data da publicação e <sup>o</sup> veículo de publicação.

4.38. Permitir realizar a indicação do recurso orçamentário a ser utilizado no processo de licitação, bem

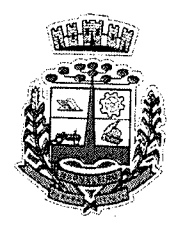

 $007<sub>g</sub>$ 

ESTADO DO PARANÁ

como sua respectiva reserva orçamentária. Assim como a cada compra efetuada deverá ser liberado o valor da reserva de acordo com a compra realizada.

4.39. Nos casos de licitações de Registro de Preço, permitir o cadastro dos registros referente a ata de registro de preço, bem como controlar os respectivos registros e, possibilitar a alteração de quantidades, preço e fornecedores, quando necessário.

4.40. Permitir a integração com o sistema de contabilidade, onde deverá gerar lançamentos referente <sup>a</sup> reserva de dotação orçamentária no sistema de gestão orçamentária, bloqueando o valor da despesa previsto no processo licitatório ou compra dispensável. Deve também efetuar o desbloqueio automático dos valores reservados e não utilizados após a finalização do processo ou da compra.

4.41. Permitir realizar duplicidade/cópia de processos de licitação jârealizados pela entidade, de forma a evitar arealizar o cadastro novamente de dados de processos similares.

4.42. Possibilitar nos processos que possuem a característica de credenciamento/chamamento a defìnição de cotas, em licitações do tipo inexigibilidade ou dispensa de licitação.

4.43. Possuir disponibilidade de publicação de dados e documentos do processo de licitação com <sup>o</sup> portal de serviços, podendo escolher o que deseja ser disponibilizado: Itens, Certidões, Documentos Exigidos, Quadro Comparativo Preços, Vencedores, Contratos, Ordem de Compra, Edital, Anexos, Pareceres, impugnação, Ata de Abertura de Envelope de Documento, Ata de Abertura Envelope de Proposta, Ata do Pregão, Ata de Registro de Preço, Termo de Homologação, Termo de Adjudicação <sup>e</sup> contratos.

4.44. Possibilitar arealização de pesquisa preço/planilha de preço para estimativa de valores para novas aquisições.

4.45: A partir da pesquisa de preço/planilha de preço, tendo como critério de escolha para base o preço médio, maior preço ou menor preço cotado para o item na coleta de preços, permitir gerar um processo administrativo ou permitir a emissão de ordem de compra, com base no menor preço cotado.

4.46. Possuir rotina para cotação de planilhas de preços on-line, possibilitando os fornecedores digitarem os preços praticados, permitindo fazer o cálculo dos preços médios, mínimos e máximos automaticamente, possibilitando importação desta planilha nos processos licitatórios a fins do cálculo da cotação máxima dos itens a serem licitados.

4.47 ' Possuir integração com o processo digital criando automaticamente um processo a partir da digitação de uma requisição e/ou solicitação de compras, podendo acompanhar a movimeniação do processo entre os setores da entidade.

4.48. Possuir rotina para solicitação de compra dos itens homologados da licitação.

4.49. Possibilitar o controle das solicitações de compra autorizadas, pendentes e canceladas.

4.50. Controlar as solicitações de compra por centro de custo, não permitindo que outros usuários acessem ou cadastrem solicitações não pertencentes ao seu centro de custo.

4.51. Possuir rotina para avisar através de notificações ou por e-mail sempre que for cadastrada uma nova solicitação de compras, afins de agilizar o processo de compra.

4.52. Possuir rotina para cadastro de requisições ao Compras, onde poderá ser realizada uma ordem de compra ou um processo de licitação para esta requisição, onde poderá informar os itens, bem como recursos orçamentários.

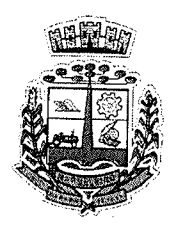

00 q,

ESTADO DO PARANÁ

4.53. Permitir o cadastro não obrigatório dos recursos orçamentários nas requisições de compras, permitindo assim que o usuário escolha o recurso posteriormente na emissão da ordem de compra.

4.54. Possuir rotina para autorização da requisição ao Compras, onde permita realizar a reserva dos recursos orçamentários da requisição e compras sejam efetuados somente no momento de sua autorização.

4.55. Emitir relatório de licitações informando todos os dados do processo, desde a abertura até <sup>a</sup> conclusão.

4.56. Permitir gerar a relação mensal de todas as compras feitas, para envio ao TCU, exigida no inciso VI, do Art. 1º da Lei 9755/98.

4.57. Possuir rotina para o cadastro de propostas dos pregões presenciais apenas no valor do lote, sem <sup>a</sup> necessidade do preenchimento dos subitens do lote, possibilitando o fornecedor vencedor fazer a readequação dos valores dos subitens on-line nas suas dependências. Agilizando, com isso, o cadastro das propostas e início dos lances e posteriormente digitação da readequação pelos usuários.

4.58. Possibilitar a escolha dos assinantes de todos os documentos emitidos no sistema, possibilitando escolher os formatos de geração (pdf, html, doc e xls), quantidades de cópias e assinatura eletrônica.

4.59. Dispor as principais legislações vigentes e atualizadas para eventuais consultas diretamente no sistema. Ex. 8.666/1993, 10.520/2002, 123/2006, etc.

4.60. Possibilitar integração através de web servisse com o sistema de gerenciamento de pregões eletrônicos Compras Públicas, para que seja possível importar os dados (lances, participantes, documentos e atas), automaticamente através de agendamento não necessitando a digitação e nem importação manual de arquivos.

4.61. Permitir exportar os arquivos para a prestação de contas, dos dados referentes a licitações, de acordo com as regras e sistema vigente.

4.62. Controlar a situação do processo de licitação, se ela está, abefta, anulada (total ou parcial), cancelada, homologada (parcial ou total), deserta, fracassada, descartada, aguardando julgamento, concluída, suspensa ou revogada. Abrange as seguintes modalidades: Pregão, Registro de preços, Concurso, Leilão, Dispensa, Inexigibilidade, Convite, Tomada de Preços e Concorência Pública.

4.63. Gerenciar os controles necessários para Registro de Preços, de acordo com art. 15 da Lei 8.666/93.

4.64. Registrar e emitir solicitações de compras e serviços para o registro de preço, facilitando assim <sup>o</sup> controle de entrega das mercadorias licitadas.

4.65. Criar modelos de edital padrão para o uso do sistema sem ter que criar vários modelos para licitações diferentes.

# <sup>5</sup>- INCLUSÃO E CONTROLE DE CONTRATOS ADMINISTRATIVOS

5.1. Permitir o cadastro dos contratos de licitações, bem como o seu gerenciamento, como publicações, seus aditivos e reajustes, permitindo também gerenciar o período de vigência dos contratos.

5.2. Emitir alerta de término de vigência de contratos.

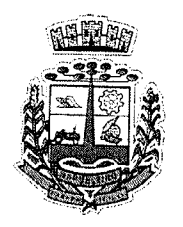

 $003$ 

ESTADO DO PARA

5.3. Possibilitar executar a liberação da diferença reservada entre o valor vencido pelo fomecedor e <sup>o</sup> valor total estimado, no momento da adjudicação do processo de licitação, disponibilizando assim essa diferença de saldo para outras compras, não necessitando aguardar comprar todo o processo para que seja executada essa liberação da diferença.

5.4. Registrar a rescisão do contrato, informando: motivo, data da rescisão, inciso da Lei 8666193, possibilidade de gerar dispensa de licitação, gerar impeditivo para o fornecedor.

5.5. Possuir identificação dos contratos aditivos do tipo acréscimo, diminuição, equilíbrio, rescisão ou outros, e ainda, possibilitar a visualização do tipo de alteração (bilateral ou unilateral).

5.6. Registrar os aditivos ou supressões contratuais, realizando o bloqueio caso ultrapasse os limites de acréscimos ou supressões permitidas em Lei (\$ 1o do Art. 65 da Lei 8.66611993), deduzidos acréscimos de atualização monetária (reajustes).

5.7 . Registrar alteração contratual referente a equilíbrio econômico financeiro.

5.8. Permitir registrar apostila ao contrato, para o registro da variação do valor contratual referente <sup>a</sup> reajuste de preços previstos no contrato, bem como atualizações financeiras, bem como alterações de dotações orçamentarias, de acordo com a Lei 8.666/93.

5.9. Controlar o vencimento dos contratos automaticamente, enviando e-mails aos colaboradores do setor com a relação dos contratos que estão a vencer em determinado período configurável.

5.10. Permitir a definição no contrato e aditivos de gestor/fiscais para fiscalizar a execução do contrato na sua íntegra.

5. I 1. Possibilitar o cadastro das publicações dos contratos.

5.12. Emitir relatórios para controle de vencimento dos contratos, autorizações de fornecimento e termos aditivos de contratos.

5.13. Permitir registro de fornecedores, com emissão do Certificado de Registro Cadastral, controlando a sequência do certificado, visualizando os dados cadastrais, o objeto social e permitir a consulta das documentações.

5.14. Possibilitar a realização do julgamento do fornecedor, onde deverá validar se o fornecedor está em dia com a validade dos documentos obrigatórios definidos no cadastro de documentos, destacando as irregularidades no momento da emissão.

5.15. Registrar no cadastro de fornecedores a suspensão/impeditivos do direito de participar de licitações, controlando a data limite da reabilitação.

5.16. Controlar a validade dos documentos do fornecedor, com emissão de relatório por fornecedor contendo a relação dos documentos vencidos e a vencer.

5.17. Permitir o cadastro e o controle da data de validade das certidões negativas e outros documentos dos fornecedores.

5.1 8. Possuir relatório dos documentos vencidos e a vencer do fornecedor.

5.19. Possibilitar o cadastro do responsável legal/sócios do fornecedor da empresa/fornecedor.

5.20. Possibilitar o cadastro de índices contábeis, como: Ativo Circulante, Ativo Não circulante, Ativo

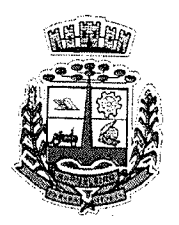

MUNICÍPIO DE MARMELEIRO <sup>010</sup><sup>6</sup>

ESTADO DO PARANA

Total, Patrimônio Líquido, Passivo Circulante e Passivo Não Circulante, Índice de Solvência e Capital Social da empresa/fornecedor.

5.21. Possuir emissão de atestado de capacidade técnica para o fornecedor, emitindo documento com os produtos/serviços fornecidos para a entidade.

5.22. Permitir o controle de validade de documentos do fornecedor durante a emissão de contratos <sup>e</sup> ordens de compra.

5.23. Emitir relatórios gerenciais do fornecedor, mostrando registros referentes a ordens de compra, licitações, contratos no exercício, consolidado e por processo.

5.24. Permitir a emissão da ordem de compra ou serviços, ordinária, global ou estimativa, seja por meio de processo de licitação ou dispensável.

5.25. Ao emitir a ordem de compra, possibilitar informar dados referente a data de emissão <sup>e</sup> vencimento, fornecedor, finalidade, recurso orçamentário, para que essas informações sejam utilizadas na geração dos empenhos com suas parcelas.

5.26. Possibilitar o parcelamento de uma ordem de compra global e/ou estimativa, possibilitando empenhamento das parcelas através de subempenhos.

5.27. Possibilitar alteração de dados da ordem de compra, como Finalidade/Histórico, Dados de Entrega, Condições de Pagamento, caso não exista empenho na contabilidade.

5.28. Permitir a realização do estorno da ordem de compra, realizando o estorno dos itens. Caso a ordem de compra esteja empenhada, permitir através do estorno do empenho estornar os itens de uma ordem de compra automaticamente sem a necessidade de estornar manualmente a ordem de compra.

5.29. Permitir informar dados referente retenção na ordem de compra.

5.30. Permitir registrar dado referente ao desconto, na ordem de compra.

5.31. Possibilitar a identificação se os produtos da ordem de compra terão consumo imediato a fins de fazer os lançamentos contábeis de saída do estoque já no momento do empenhamento.

5.32. Não permitir efetuar emissão de ordem de compra de licitações de registros de preço, em que ata esteja com a validade vencida.

5.33. Permitir consultar dados referentes ao recebimento da ordem de compra, visualizando o saldo pendente a ser entregue, contendo as quantidades, os valores e o saldo.

5.34. Possibilitar, na consulta da ordem de compra, emitir um extrato de movimentação.

5.35. Permitir consulta on-line de débitos de contribuintes pessoa física/jurídica na emissão de ordem de compra, ou contrato.

5.36. Permitir exportar os arquivos para a prestação de contas, dos dados referentes aos contratos, de acordo com as regras e sistema vigente.

### 6 - ALMOXARIFADO

6.1' Possibilitar o controle de toda movimentação do estoque, sendo entrada, saída e transferência de materiais. Realizando a atualização do estoque de acordo com cada movimentação realizada.

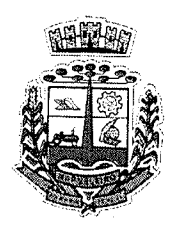

ESTADO DO PARANÁ

 $0.11c$ 

6.2. Possuir gerenciamento automático nas saídas através de requisições ao almoxarifado, anulando as quantidades que não possui estoque e sugerindo as quantidades disponíveis em estoque.

6.3. Permitir informar para controle os limites mínimos de saldo físico de estoque.

6.4. Permitir que seja estipulado limites de materiais mediante controle de cotas de consumo, para poder delimitar ao departamento a quantidade limite que ele poderá requisitar ao almoxarifado mensalmente.

6.5. Permitir consultar as últimas aquisições, com informaçáo ao preço das últimas compras, para estimativa de custo.

6.6. Possibilitar consultar e gerenciar a necessidade de reposição de materiais, possibilitando a realização do pedido ao Compras por meio de requisição ao Compras.

6.7. Possibilitar integração com o sistema de compra para realização de entradas de materiais importando dados oriundos de ordens de compra ou realizar entradas por meio de informações de notas fiscais acesso ao centro de custos, materiais e fornecedores.

6.8. Permitir realizar requisições/pedidos de materiais ao responsável do almoxarifado, bem como realizar o controle de pendências dos respectivos pedidos para fornecimento de materiais.

6.9. Manter controle efetivo sobre as requisições/pedidos de materiais, permitindo atendimento parcial de requisições e mantendo o controle sobre o saldo não atendido das requisições.

6.10. Utilizar centros de custo (setores/departamentos) na distribuição de matérias, através das requisições/pedidos de materiais e/ou saídas de materiais para controle do consumo.

6.11. Efetuar cálculo automático do preço médio dos materiais, bem como a sua atualização a cada entrada de produto em estoque.

6.12. Registrar a abertura e o fechamento de inventários. Não permitindo a movimentação, seja de entrada ou saída de materiais quando o estoque e/ou produto estiverem em inventário. Sua movimentação somente poderá ocorrer após a conclusão do inventário.

6.13. Possuir rotina que permita que o responsável pelo almoxarifado realize bloqueios por depósito, por produto ou por produto do depósito, a fim de não permitir nenhum tipo de movimentação (entrada/saída).

6.14. Possuir a possibilidade de consulta rápida dos dados referente ao vencimento do estoque, possibilitando ao menos a consulta dos vencidos, vencimentos em 30 dias.

6.15. Possuir integração com a contabilidade, para disponibilizar os dados referentes a entradas e saídas de materiais para serem contabilizadas pelo departamento de contabilidade.

6.16. Possibilitara emissão de relatório da ficha de controle de estoque, mostrando as movimentações por material e período com saldo anterior ao período (analítico/sintético).

6.17. setor Possibilitar a emissão de relatórios de entradas e saídas de materiais por produto, nota fìscal e

6.18. Possibilitar a emissão de relatório financeiro do depósito de estoque mostrando os movimentos de entradas, saídas e saldo atual por período.

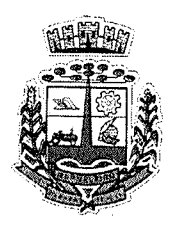

 $012<sub>K</sub>$ 

ESTADO DO PARAN

6.19. Emitir um resumo anual das entradas e saídas, mostrando o saldo financeiro mês a mês por estoque e o resultado final no ano.

6.20. Emitir relatórios de controle de validade de lotes de materiais, possibilitando seleção por: almoxarifado/deposito; período; materiais vencidos; materiais a vencer.

6.21. Permitir o gerenciamento integrado dos estoques de materiais existentes nos diversos almoxarifados/depósitos.

6.22. Possuir registro do ano e mês, bem rotina de virada mensal para que seja realizada a atualização do mês e ano do almoxarifado.

### 7 - CONTROLE DE FROTA

7.1. Cadastro de registros de veículos e seus dados relevantes tais como: data de aquisição, descrição, RENAVAN, espécie do veículo, ano, cor, tipo de combustível, modelo, marca, centro de custo, capacidade do tanque e dados de seguro.

7.2. Possuir registros de Ocorrências/Avaria do veículo

7.3. Conrrolar os débitos dos veículos, tais como: licenciamento, seguro obrigatório, multas e etc.

7.4. Gerenciar todos os gastos do veículo, por NF, autorização, registros do almoxarifado, ordem de compra, sendo que quando o serviço for interno o sistema integra-se com o sistema de almoxarifado quando existir uso de peças.

7.5. Possuir identificação da bateria, marca da bateria, registro de trocas de bateria.

7.6. Permitir lançamento e emissão de autorização de Abastecimento.

7.7. Possuir autorização de Abastecimento e Ordem de Serviço.

7.8. Possuir agenda por veículo, departamento e motorista, registrando no sistema todas as informações sobre o motivo e a fìnalidade do agendamento.

7.9. Possuir o registro de entrada e saída de veículos do pátio (movimentação da garagem), controlando horários, quilometragem, e quais Motoristas estão em posse dos veículos.

7.10. Permitir cadastrar bombas de combustíveis para controle da entrada e saída de combustíveis.

<sup>7</sup>.11. Permitir o controle de entrada e saída de combustíveis.

7.12. Gerenciar e controlar gastos referentes a frota de veículos, máquinas e equipamentos.

7.13. Manter integração com o cadastro de bens patrimoniais de forma a não duplicar dados relativos aos veículos, máquinas e equipamentos considerados como integrantes do patrimônio. Alterações efetuadas no cadastro patrimonial, a exemplo da transferência de centro de custo (setor/departamento) deverão refletir imediatamente nos dados destes.

7.14. Possuir rotina para inclusão de anexos ao cadastro do veículo, onde seja possível anexar, fotos, documentos do veículo, multas, pagamentos e demais arquivos que sejam pertinentes ao cadastro. Que seja ao menos nas seguintes extensões: png, bmp, jpg, gif, doc, docx, txt, ppt, pptx, xls, xlsx, pdf, odt, ods, dwg.

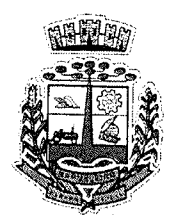

MUNICÍPIO DE MARMELEIRO <sup>013</sup>R

ESTADO DO PARA

7.15. Possibilitar a emissão/impressão de autorizações de abastecimento para preenchimento manual, ou por uma ordem já cadastrada no sistema.

7.16. Permitir o cadastramento das autorizações para serviços ou abastecimento

7.17. Permitir o lançamento da despesa a partir da autorização de serviço.

7.18, Permitir o lançamento de despesas através de um registro referente a ordem de compra dispensável ou de licitação.

7.19. Permitir o controle de troca de pneus possibilitando o lançamento automático da despesa

7.20. Gerenciar as manutenções realizadas no veículo, revisões, lubrificações, trocas de óleo e de pneu e etc., em dependências próprias ou de terceiros.

7.21. No cadastro do veículo, possuir consulta a tabela FIPE (Fundação Instituto de Pesquisas Econômicas).

7.22. Permitir o controle das obrigações dos veículos, como seguros e licenciamento.

<sup>7</sup>.23. Possuir tabela com todos os tipos de infração, conforme CTB (Código de Trânsito Brasileiro).

7.24. Possuir um gerenciador de multas de trânsito, possibilitando informar a cidade da ocorrência da infração, infração de acordo com CTB (Código de Trânsito Brasileiro), motorista, data de vencimento.

<sup>7</sup>.25. Possuir uma consulta de multas, para que seja acessada a qualquer momento pelo usuário.

7.26. Possibilitar o registro de dados referente aos pagamentos da referida multa informada.

<sup>7</sup>.27. Controlar o deslocamento dos veículos registrando data e hora de partida e chegada e <sup>a</sup> quilometragem percorrida, com emissão de planilhas para preenchimento e acompanhamento.

<sup>7</sup>.28. Permitir o agendamento de viagens, serviços e consertos para cada veículo da frota.

7.29. Permitir o cadastro de rotas para os veículos e máquinas, bem como possibilitar o controle das rotas fixas para de cada veículo.

7.30. Possibilitar consultas para as manutenções e taxas (licenciamento, seguro obrigatório, seguro facultativo), bem como consultar as manutenções previstas e realizadas.

7.31. Permitir o cadastro e a consulta de ocorrências por veículo, informando os dados do funcionário envolvido.

7.32. Oferecer a guarita da garagem, a possibilidade de registrar as entradas e saídas dos veículos, bem como consulta dos respectivos registros.

<sup>7</sup>.33. Permitir o controle do seguro facultativo do veículo

7.34. Possuir rotina de validação da carteira de motorista, não permitir a utilização de motoristas com a CNH vencida, bem como não permitir a utilização de funcionário como motorista sem que o mesmo possua CNH registrada no cadastro.

7.35. Possuir cadastro de motoristas, integrado com o setor de recursos humanos, possibilitando definir se o motorista e terceirizado, cadastro da CNH (categoria, número e data de validade).

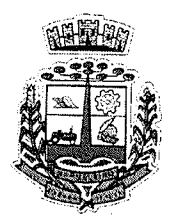

ESTADO DO PARANÁ

 $014<sub>q</sub>$ 

7.36. Possibilitar controlar se o motorista relacionado a saída de um veículo atingiu os 20 pontos necessários para suspensão da CNH.

7.37. Permitir controlar os veículos por hodômetro, horímetro e sem marcador

7.38. Permitir configurar o lançamento de máquinas, com campos diferenciados, sendo obrigatórios ou não, conforme a necessidade do maquinário.

7.39. Possibilitar trabalhar com privilégio de visualização de veículos por repartição, onde o usuário logado poderá somente dar manutenção nos veículos da sua repartição.

7.40. Quando o abastecimento for externo, permitir que o próprio frentista do posto através de privilégios no sistema, efetue o lançamento do abastecimento mediante apresentação da autorização de abastecimento emitida pelo órgão responsável.

<sup>7</sup>.41. Possuir cadastro de destinos, para os veículos e máquinas

7.42. Permitir o cadastro de períodos de utilização do veículo e máquinas, mediante agenda, para registrar obrigações para os veículos.

<sup>7</sup>.43. Possuir consulta ao combustível disponível proveniente de licitação

7.44. Permitir controle de estoque próprio de combustível, identificando as despesas se oriundas de estoque próprio ou de terceiros.

<sup>7</sup>.45. Deverá permitir a consulta dos modelos de veículos.

7.46. Emitir relatórios de despesas por diversos agrupamentos: repartição, período, veículo <sup>e</sup> fornecedor.

7.47 . Possuir um relatório de processos, onde seja possível imprimir todas as informações de um ou diversos veículos, conforme os filtros selecionados no momento da impressão.

7.48. Permitir controlar o consumo de combustível e média por veículo, emitindo relatório com o status de consumo: alto, normal, baixo.

7.49. Permitir exportar os arquivos para a prestação de contas, dos dados referentes a licitações <sup>e</sup> contratos, de acordo com as regras e sistema vigente.

#### 8 - CONTABILIDADE

8.1. A contabilidade deve ser integrada a todos os sistemas de informação que gerem fatos relevantes a serem contabilizados em conformidade com as Normas Brasileiras de Contabilidade - NBC, em especial com o almoxarifado, financeiro, tributos, arrecadação, recursos humanos, planejamento, compras e empenhos.

8.2. Deve haver relatórios referentes a todos os fatos que gerarem contabilização e que possibilitem a conciliação entre os fatos que originaram os lançamentos e os registros realizados na contabilidade.

8.3. A contabilização dos fatos deve ocorrer de forma automatizada, sem necessidade de intervenção manual, com base em parâmetros pré-definidos, em conformidade com o Manual de Contabilidade Aplicada ao Setor Público - MCASP e com as Normas Brasileiras de Contabilidade - NBC. O sistema deve gerar de forma automática a depreciação e amortização do ativo imobilizado e intangível.

 $015<sub>a</sub>$ 

ESTADO DO PARANÁ

8.4. Os registros devem ser feitos tanto em relação aos procedimentos contábeis patrimoniais quanto aos procedimentos contábeis orçamentários e de controle, todos em conformidade com o MCASP.

8.5. Os parâmetros utilizados para contabilização devem ser passiveis de edição, de modo que a fórmula de lançamento utilizada, contas débito e crédito, valor, histórico e histórico padrão de cada lançamento, possam ser definidos a critério da contabilidade.

8.6. O sistema deve gerar todas as demonstrações contábeis obrigatórias exigidas pela NBC TSP 1 1, item 21 e pela Parte V do Manual de Contabilidade Aplicada ao Setor Público - MCASP. As demonstrações devem ser geradas com base nas escriturações registradas no sistema de contabilidade e em conformidade com todas as exigências das Normas Brasileiras de Contabilidade.

8.7. O sistema deve gerar os livros diário, razão e balancete em conformidade com os padrões definidos pela norma de contabilidade.

8.8, Geração dos demonstrativos fiscais Relatório Resumido de Execução Orçamentâria - RREO <sup>e</sup> Relatório de Gestão Fiscal - RGF em conformidade com Manual De Demonstrativos Fiscais - MDF da Secretaria do Tesouro Nacional. Os demonstrativos devem ser gerados com base nas escriturações registradas no sistema de contabilidade.

8.9. Geração dos arquivos do Sistema de Informações Municipais - Acompanhamento Mensal SIM-AM do TCE/PR, relativos às tabelas cadastrais, aos módulos planejamento e orçamento, contábil, tesouraria, licitações, contratos, patrimônio, controle interno, tributário, obras públicas em conformidade com Layout SIM-AM disponibilizado pela TCE/PR. Os arquivos devem ser gerados de forma automatizada, com base nas informações registradas nos sistemas de informações, sem a necessidade de intervenção manual ou edição manual do arquivos.

8.10. Geração ou preenchimento automático do Relatório Resumido de Execução Orçamentâria - RREO, Relatório de Gestão Fiscal - RGF e Declaração de Contas Anuais - DCA em extensão ".xls" <sup>e</sup> geração daMatriz de Saldo Contábeis - MSC nas extensões ".xbrl" ou ".csv", em conformidade com o Manual de Procedimentos, Regras Gerais e Instnrções de preenchimento, e Regras de Validação do Sistema de Informações Contábeis e Fiscais Do Setor Público Brasileiro - Siconfi da Secretaria do Tesouro Nacional. Os arquivos devem ser gerados de forma automatizada, com base nas informações registradas nos sistemas de informações, sem a necessidade de intervenção manual ou edição manual dos arquivos.

8.11. Geração de arquivos para preenchimento do Sistema de Informações sobre Orçamentos Públicos em Saúde - SIOPS, na extensão ".impt" ou outro formato que possibilite a importação, com todas as informações em conformidade com o layout do SIOPS.

8.12. Geração do arquivo de impostação do Sistema de Informações sobre Orçamentos Públicos em Educação - SIOPE, na extensão ".csv", contendo as receitas, despesas, remuneração dos profissionais da educação e demais informações em conformidade com layout do SIOPE.

8.13. Atendimento ao Decreto Federal nº. 10.540/2020 (SIAFIC), em conformidade com o cronograma do município estabelecido pelo Decreto de Marmeleiro nº. 3.211/2021.

8.14. O sistema deve permitir a utilização de múltiplas fontes de recursos para cada conta bancaria, gerando os respectivos arquivos do  $LayOut$  SIM-AM do TCE/PR. O sistema deve permitir que a fonte de recurso do movimento bancário esteja restrita à fonte do lançamento que lhe deu origem, dessa forma, os movimentos originados por arrecadação de receita, devem conter a mesma fonte da receita que lhe deu origem, os pagamentos das despesas devem possuir a mesma fonte do empenho que lhe deu origem e a fonte dos pagamentos extra orçamentários deve estar relacionada ao documento que lhe deu origem,

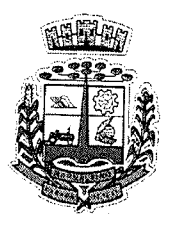

MUNICÍPIO DE MARMELEIRO <sup>016 A</sup>

ESTADO DO PARANÁ

sendo o arquivo "MovimentoDiarioContaBancaria.txt" gerado com a referida fonte atrelada <sup>a</sup> "idContaFonte". O sistema deve gerar relatório ou possuir tela de consulta que apresente o saldo das contas por fonte de recurso.

8.15. Na emissão de empenho, o sistema deve estar integrado com o sistema de compras, carregando os dados da requisição/autorização/ordem na emissão do empenho, com possibilidade de edição da despesa (dotação orçamentária).

8.16. Emissão de relatório de empenhos/pagamentos por licitação, que permita selecionar o órgão e <sup>a</sup> fonte de recursos do empenho.

8.17. Visualização no mesmo relatório/consulta de dados do credor referentes à empenho, liquidação <sup>e</sup> pagamento, inclusive nº da nota fiscal liquidada.

### 9 - PLANEJAMENTO PÚBLICO

9.1. Dispor de um cadastro de Classificação Funcional da Despesa demonstrando o código e descrição da Função e Subfunção de Governo. Este cadastro deverá ter um controle de vigência e situação indicando <sup>a</sup> data de alteração e se o cadastro se encontra ativado ou desativado.

9.2. Dispor de uma rotina para informar as Estimativas das Receitas Orçamentárias referentes ao quadriênio do PPA - Plano Plurianual. As estimativas devem ser cadastradas utilizando no mínimo as seguintes informações: Unidade Gestora, Natureza de Receita e Fonte de Recursos. Permitir que <sup>a</sup> entidade tenha flexibilidade para definir até qual o nível da natureza da receita será cadastrado <sup>a</sup> estimativa da receita orçamentária. Permitir que a entidade possa informar para o quadriênio do PPA -<br>Plano Plurianual a provisão da Bossita bunta e e numião das debaŭas de la Dúnicia Ducirio Ducirio d Plano Plurianual a previsão da Receita bruta e a previsão das deduções de Renúncia, Restituição, Desconto Concedido, FUNDEB, Compensações, Retificações e Outras Deduções. Impedir que a entidade altere os valores informados nas estimativas das receitas orçamentárias se o projeto de lei e alteração legal estiverem aprovadas ou em processo de tramitação no legislativo, sendo estas situações identificadas no sistema.

9.3' Dispor de uma rotina para informar as Estimativas das Receitas Orçamentárias referentes ao ano da LDO - Lei de Diretrizes Orçamentárias. As estimativas devem ser cadastradas utilizando no mínimo as seguintes informações: Unidade Gestora, Natureza de Receita e Fonte de Recursos. permitir que <sup>a</sup> entidade tenha flexibilidade para definir até qual o nível da natureza da receita será cadastrado <sup>a</sup> estimativa da receita orçamentária. Permitir que a entidade possa informar para o ano da LDO - Lei de Diretrizes Orçamentárias a previsão da Receita bruta e a previsão das deduções de Renúncia, Restituição, Desconto Concedido, FUNDEB, Compensações, Retificações e Outras Deduções. Permitir que a entidade possa importar as Estimativas das Receitas Orçamentárias que foram cadastradas no PPA – Planc Plurianual para o mesmo ano da LDO - Lei de Diretrizes Orçamentárias. Impedir que a entidade altere os valores informados nas estimativas das receitas orçamentárias se o projeto/alteração legal estiver aprovado ou em processo de tramitação no legislativo, sendo estas situações identificadas no sistema.

9.4. Dispor de uma rotina para informar as Metas das Ações dos Programas de Governo referentes ao quadriênio do PPA - Plano Plurianual. As mesmas devem ser cadastradas utilizando as seguintes informações: Programa de Governo, Ação de Governo, Classificação Institucional e Classificação Funcional da Despesa. Permitir que a entidade possa informar para o quadriênio do PpA - plano Plurianual os valores das Metas Físicas e Metas Fiscais. Ofertar neste cadastro o detalhamento das metas fiscais por Natureza da Despesa e Fonte de Recursos. Permitir que a entidade tenha flexibilidade para definir até qual o nível da natureza da despesa será cadastrado a meta. Impedir que a entidade altere os valores informados nas Metas das Ações dos Programas de Governo se o projeto de lei e alteração legal estiverem aprovados ou em processo de tramitação no legislativo, sendo estas situações identificadas no sistema.

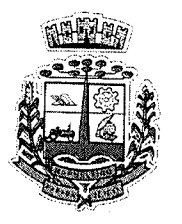

ESTADO DO PARANÁ

9.5. Dispor de uma rotina para informar as Metas das Ações dos Programas de Governo referentes ao ano do LDO - Lei de Diretrizes Orçamentárias. Permitir que as metas sejam cadastradas por Programa de Governo, Ação de Governo, Classificação Institucional e Classificação Funcional da Despesa. Permitir que a entidade possa informar para o ano do LDO - Lei de Diretrizes Orçamentárias os valores das Metas Físicas e Metas Fiscais. Ofertar neste cadastro o detalhamento das metas fiscais por Natureza da Despesa e Fonte de Recursos. Permitir que a entidade possa importar as Metas das Ações dos Programas de Governo que foram cadastradas no PPA - Plano Plurianual para o mesmo ano da LDO - Lei de Diretrizes Orçamentárias. Permitir que a entidade tenha flexibilidade para definir até qual o nível da natureza da despesa será cadastrado a meta. Impedir que a entidade altere os valores informados nas Metas das Ações dos Programas de Governo se o projeto/alteração legal estiver aprovado ou em processo de tramitação no Iegislativo, sendo estas situações identificadas no sistema.

9.6. Dispor de um mecanismo que permita a entidade a projetar as Estimativas das Receitas Orçamentárias através de um percentual para cada ano do PPA - Plano Plurianual. Permitir que <sup>o</sup> percentual aplicado tenha efeito acumulativo ou individual por ano. Permitir que a entidade possa filtrar quais Estimativas das Receitas serão projetadas, utilizando as seguintes opções como filtro: Unidade Gestora, Natureza da Receita e Fonte de Recursos. Os valores projetados devem ficar disponíveis em tela para consulta da entidade antes mesmo da sua efetivação, permitindo que os valores sejam corrigidos tendo ainda a opção de aplicar a projeção realizada efetivamente ao PPA - Plano Plurianual.

9.7. Dispor de um mecanismo que permita a entidade a projetar as Estimativas das Receitas Orçamentárias através de um percentual para o ano da LDO - Lei de Diretrizes Orçamentárias. Permitir que a entidade possa filtrar quais Estimativas das Receitas serão projetadas, utilizando as seguintes opções como filtro: Unidade Gestora, Natureza da Receita e Fonte de Recursos. Os valores projetados devem fìcar disponíveis em tela para consulta da entidade antes mesmo da sua efetivação, permitindo que os valores sejam corrigidos tendo ainda a opção de aplicar a projeção realizada efetivamente a LDO - Lei de Diretrizes Orçamentárias.

9.8. Dispor de um mecanismo que permita a entidade a projetar as Metas das Ações dos Programas de Governo através de um percentual para cada ano do PPA - Plano Plurianual. Permitir que o percentual aplicado tenha efeito acumulativo ou individual por ano. Permitir que a entidade possa filtrar quais Metas das Ações dos Programas de Governo serão projetadas, utilizando as seguintes opções como filtro: Classificação Institucional, Função, Subfunção, Programa e Ação. Os valores projetados devem ficar disponíveis em tela para consulta da entidade antes mesmo da sua efetivação, permitindo que os valores sejam corrigidos tendo ainda a opção de aplicar a projeção realizada efetivamente ao PPA - Plano Plurianual.

9.9. Dispor de um mecanismo que permita a entidade a projetar as Metas das Ações dos Programas de Governo através de um percentual para o ano da LDO - Lei de Diretrizes Orçamentárias. Permitir que <sup>o</sup> percentual aplicado tenha efeito acumulativo ou individual por ano. Permitir que a entidade possa filtrar quais Metas das Ações dos Programas de Governo serão projetadas, utilizando as seguintes opções como filtro: Classificação Institucional, Função, Subfunção, Programa e Ação. Os valores projetados devem ficar disponíveis em tela para consulta da entidade antes mesmo da sua efetivação, permitindo que os valores sejam corrigidos tendo ainda a opção de aplicar a projeção realizada efetivamente a LDO - Lei de Diretrizes Orçamentárias.

9.10. Dispor de um cadastro de alterações legais no PPA - Plano Plurianual. Permitir que as alterações legais realizadas nas Estimativas das Receitas Orçamentárias e Metas das Ações dos Programas de Governo no PPA - Plano Plurianual sejam replicadas de igual maneira na LDO - Lei de Diretrizes Orçamentárias e sem a necessidade intervenção do usuário. Permitir que a entidade possa definir quais anos da LDO - Lei de Diretrizes Orçamentárias serão alteradas de forma automática através das alterações legais realizadas no PPA - Plano Plurianual.

018 (

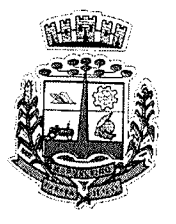

ESTADO DO PARANÁ

9.11. Disponibilizar um controle das alterações legais no PPA - Plano Plurianual que foram realizadas pela entidade. Demonstrar neste controle todas as alterações legais que se encontram na fase de elaboração e ainda não foram enviadas ao legislativo ou foram aprovadas. Permitir que as alterações legais que se encontram em fase de elaboração sejam enviadas ao poder legislativo, sejam arquivadas <sup>e</sup> sejam aprovadas. Permitir que as alterações legais que não foram aprovadas sejam arquivadas para posteriormente serem utilizadas ou descartadas, tal arquivamento pode ser feito tanto pelo poder executivo quanto legislativo. Permitir que a entidade possa revisar as alterações legais, de modo a corrigir qualquer inconsistência de digitação mesmo após a sua aprovação. Permitir que a entidade tenha a opção de incluir as emendas definidas pelo poder legislativo. Demostrar para cada alteração legal os históricos das suas movimentações, apresentando no mínimo as seguintes informações: Data do Processo, Tipo de Processo, Nome do Usuário e Data da Operação.

9.12. Disponibilizar um controle das alterações legais na LDO - Lei de Diretrizes Orçamentárias que foram realizadas pela entidade. Demonstrar neste controle todas as alterações legais que se encontram na fase de elaboração e ainda não foram enviadas ao legislativo ou foram aprovadas. Permitir que as alterações legais que se encontram em fase de elaboração sejam enviadas ao poder legislativo, sejam arquivadas e sejam aprovadas. Permitir que as alterações legais que não foram aprovadas sejam arquivadas para posteriormente serem utilizadas ou descartadas, tal arquivamento pode ser feito tanto pelo poder executivo quanto legislativo. Permitir que a entidade possa revisar as alterações legais, de modo a corrigir qualquer inconsistência de digitação mesmo após a sua aprovação. Permitir que <sup>a</sup> entidade tenha a opção de incluir as emendas definidas pelo poder legislativo. Demostrar para cada alteração legal os históricos das suas movimentações, apresentando no mínimo as seguintes informações: Data do Processo, Tipo de Processo, Nome do Usuário e Data da Operação.

9.13. Dispor de um relatório no PPA - Plano Plurianual que demonstre os Programas de Govemo por Macro objetivo. Demonstrar no relatório os valores agrupados por Macro objetivo para o quadriênio do PPA - Plano Plurianual. Permitir que a entidade possa filtrar o relatório por Unidade Gestora e Macro objetivo. Permitir que o usuário possa escolher, no momento da impressão, se as informações que serão listadas no relatório devem levar em consideração: 1) as informações do PPA - Plano Plurianual inicial. 2) utilizar informações de uma alteração legal específica. 3) considerar as informações atualizadas até a última alteração legal aprovada.

9.14. Dispor de um relatório no PPA - Plano Plurianual que demonstre a Identificação dos Programas. Deverá constar no relatório no mínimo as seguintes informações: Unidade Gestora, Denominação do Programa, Objetivo do Programa, Público Alvo, Unidade Orçamentária responsável pelo programa, Horizonte Temporal, Quantidade de Ações vinculadas ao programa e o valor Total do Programa. Permitir que o relatório seja filtrado através da Unidade Gestora e Programa. Permitir que o usuário possa escolher, no momento da impressão, se as informações que serão listadas no relatório devem levar em consideração: 1) as informações do PPA - Plano Plurianual inicial. 2) utilizar informações de uma alteração legal específica. 3) considerar as informações atualizadas até a última alteração legal aprovada.

9.15. Dispor de um relatório no PPA - Plano Plurianual que demonstre a Identificação das Ações de Governo. Deverá constar no relatório no mínimo as seguintes informações: Unidade Gestora, Classificação Institucional, Programa de Governo, Ação, Produto (bem ou serviço), Ano do PPA, Meta Física e Meta Fiscal. Permitir que o relatório seja filtrado através da Unidade Gestora, Ano do PPA, Classificação Institucional e Programa. Permitir que o usuário possa escolher, no momento da impressão, se as informações que serão listadas no relatório devem levar em consideração: 1) as informações do PPA - Plano Plurianual inicial. 2) utilizar informações de uma alteração legal específica. 3) considerar as informações atualizadas até a última alteração legal aprovada.

9.16. Dispor de um relatório na LDO - Lei de Diretrizes Orçamentárias que demonstre a Identificação das Ações de Governo. Deverá constar no relatório no mínimo as seguintes informações: Unidade Gestora, Classificação Institucional, Programa de Governo, Ação, Produto (bem ou serviço), Meta Física e Meta Fiscal. Permitir que o relatório seja filtrado através da Unidade Gestora, Classificação

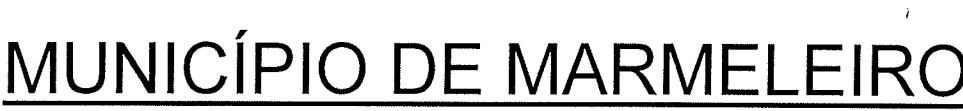

 $019<sub>r</sub>$ 

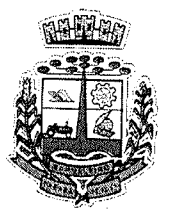

ESTADO DO PARANÁ

Institucional e Programa. Permitir que o usuário possa escolher, no momento da impressão, se as informações que serão listadas no relatório devem levar em consideração: 1) as informações da LDO - Lei de Diretrizes Orçamentárias inicial. 2) utilizar informações de uma alteração legal específica. 3) considerar as informações atualizadas até a última alteração legal aprovada.

9.17. Dispor de um relatório na LDO - Lei de Diretrizes Orçamentárias que demonstre as metas fîsicas e metas fiscais por Programa de Governo listando as suas Ações de Governo. Deverá constar no relatório no mínimo as seguintes informações: Unidade Gestora, Programa de Governo, Ação de Governo, Produto (bem ou serviço), Unidade de Medida, Ano do PPA, Meta Física e Meta Fiscal. O relatório deverá dispor também de totais por Ação de Governo e Programa de Governo. Permitir que o usuário possa escolher, no momento da impressão, se as informações que serão listadas no relatório devem levar em consideração: 1) as informações da LDO - Lei de Diretrizes Orçamentárias inicial. 2) utilizar informações de uma alteração legal específica. 3) considerar as informações atualizadas até a última alteração legal aprovada.

9.18. Dispor de um relatório no PPA - Plano Plurianual que demonstre as Metas das Ações dos Programas de Governo para o quadriênio do PPA - Plano Plurianual. Deverá constar no relatório no mínimo as seguintes informações: Classificação Institucional, Programa de Governo, Ação de Governo, Função e Subfunção. Permitir que a entidade possa filtrar as informações referentes aos seguintes cadastros: Classificação Institucional, Programa de Governo, Ação de Governo, Função e Subfunção. Permitir que a entidade defina de forma dinâmica quais informações serão exibidas no relatório, optando minimamente pelas seguintes informações: Classificação Institucional, Programa de Governo, Ação de Governo, Função e Subfunção. Permitir que o usuário possa escolher, no momento da impressão, se as informações que serão listadas no relatório devem levar em consideração: 1) as informações do PPA - Plano Plurianual inicial. 2) utilizar informações de uma alteração legal específica. 3) considerar as informações atualizadas até a última alteração legal aprovada.

9.19. Dispor de um relatório na LDO - Lei de Diretrizes Orçamentárias que demonstre as Metas das Ações dos Programas de Governo para o ano da LDO - Lei de Diretrizes Orçamentárias. Deverá constar no relatório no mínimo as seguintes informações: Classificação Institucional, Programa de Governo, Ação de Governo, Função e Subfunção. Permitir que a entidade possa filtrar as informações referentes aos seguintes cadastros: Classificação Institucional, Programa de Governo, Ação de Governo, Função <sup>e</sup> Subfunção. Permitir que a entidade defina de forma dinâmica quais informações serão exibidas no relatório, optando minimamente pelas seguintes informações: Classificação Institucional, Programa de Governo, Ação de Governo, Função e Subfunção. Permitir que o usuário possa escolher, no momento da impressão, se as informações que serão listadas no relatório devem levar em consideração: 1) as informações da LDO - Lei de Diretrizes Orçamentárias inicial. 2) utilizar informações de uma alteração legal específica. 3) considerar as informações atualizadas até a úrltima alteração legal aprovada.

9.20. Permitir que a entidade possa cadastrar no PPA - Plano Plurianual os Órgão e Unidades Orçamentárias para cada Unidade Gestora da entidade. Este cadastro deverá ter um controle de vigência e deverá permitir a sua desativação. Este cadastro deverá ser único entre as peças do planejamento <sup>e</sup> orçamento (PPA - Plano Plurianual, LDO - Lei de Diretrizes Orçamentárias e LOA - Lei Orçamentária Anual), de modo que as informações sejam compartilhadas sem a necessidade de recadastramento. Permitir que a entidade tenha autonomia de cadastrar um Departamento/Subunidade (terceiro nível da classificação institucional). Dispor de um relatório que demonstre todos os Órgão, Unidade <sup>e</sup> Departamento/Subunidade gue estão ativas, de modo que neste relatório sejam demonstradas no mínimo as seguintes informações: Orgão, Unidade, Departamento, Descrição, Campo de Atuação, Legislação, Unidade Gestora e Data de Alteração.

9.21. Permitir que a entidade possa cadastrar na LDO - Lei de Diretrizes Orçamentárias os Órgão <sup>e</sup> Unidades Orçamentárias para cada Unidade Gestora da entidade. Este cadastro deverá ter um controle de vigência e deverá permitir a sua desativação. Este cadastro deverá ser único entre as peças do planejamento e orçamento (PPA - Plano Plurianual, LDO - Lei de Diretrizes Orçamentárias e LOA - Lei Orçamentária Anual), de modo que as informações sejam compartilhadas sem a necessidade de

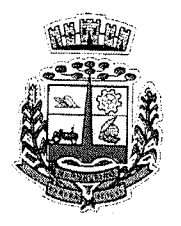

MUNICÍPIO DE MARMELEIRO <sup>020R</sup>

ESTADO DO PARANA

recadastramento. Permitir que a entidade tenha autonomia de cadastrar um Departamento/Subunidade (terceiro nível da classificação institucional). Dispor de um relatório que demonstre todos os Órgão, Unidade e Departamento/Subunidade que estão ativas, de modo que neste relatório sejam demonstradas no mínimo as seguintes informações: Órgão, Unidade, Departamento, Descrição, Campo de Atuação, Legislação, Unidade Gestora e Data de Alteração.

9.22. Permitir que a entidade possa cadastrar na LOA - Lei Orçamentária Anual os Órgão e Unidades Orçamentárias para cada Unidade Gestora da entidade. Este cadastro deverá ter um controle de vigência <sup>e</sup> deverá permitir a sua desativação. Este cadastro deverá ser único entre as peças do planejamento <sup>e</sup> orçamento (PPA - Plano Plurianual, LDO - Lei de Diretrizes Orçamentárias e LOA - Lei Orçamentária Anual), de modo que as informações sejam compartilhadas sem a necessidade de recadastramento. Permitir que a entidade tenha autonomia de cadastrar um Departamento/Subunidade (terceiro nível da classificação institucional). Dispor de um relatório que demonstre todos os Órgão, Unidade <sup>e</sup> Departamento/Subunidade gue estão ativas, de modo que neste relatório sejam demonstradas no mínimo as seguintes informações: Orgão, Unidade, Departamento, Descrição, Campo de Atuação, Legislação, Unidade Gestora e Data de Alteração.

9.23. Dispor de uma rotina onde seja possível cadastrar os Riscos Fiscais do município referente a LDO - Lei de Diretrizes Orçamentárias, de modo que a entidade possa relacionar o risco com uma ou mais providências. Permitir que os Riscos Fiscais sejam alterados pela entidade e que estas alterações sejam controladas de acordo com a data informada.

9.24. Dispor do relatório Demonstrativo dos Riscos Fiscais e Providências de acordo com a estrutura <sup>e</sup> regras definidas no MDF - Manual de Demonstrativos Fiscais para o ano de vigência da LDO - Lei de Diretrizes Orçamentárias. Permitir que na impressão do relatório seja informada a data de referência das informações que deverão ser consideradas na impressão do relatório, de modo que as alterações realizadas nos Riscos Fiscais também sejam impressas. Dispor de uma opção para que a entidade possa informar as notas explicativas do relatório.

9.25. Dispor de uma rotina onde seja possível cadastrar as Metas Fiscais Consolidadas do município para a LDO - Lei de Diretrizes Orçamentárias, permitindo informar no mínimo as seguintes informações: Receita Total, Receita Não-Financeira, Despesa Total, Despesa Não-Financeira, Resultado Nominal, Dívida Pública Consolidada, Receitas Primárias Advindas de PPP, Receitas Primárias Geradas por PPP e Receita Corrente Líquida. Permitir que os valores sejam alterados pela entidade e que estas alterações sejam controladas de acordo com a data de apuração das informações. Disponibilizar uma opção a qual permita que a entidade importe as informações do PPA - Plano Plurianual vigente e da LDO - Lei de Diretrizes Orçamentárias do ano anterior.

9.26. Dispor do relatório Demonstrativo 1 - Metas Anuais de acordo com a estrutura e regras definidas no MDF - Manual de Demonstrativos Fiscais para o ano de vigência da LDO - Lei de Diretrizes Orçamentárias. Permitir que na impressão do relatório seja informada a data de referência das informações que deverão ser consideradas na impressão do relatório, de modo que as alterações realizadas nas Metas Fiscais Consolidadas também sejam impressas. Dispor de uma opção para que a entidade possa informar as notas explicativas do relatório.

9.27. Dispor do relatório Demonstrativo 2 - Avaliação do Cumprimento das Metas Fiscais Consolidadas do Exercício Anterior de acordo com a estrutura e regras definidas no MDF - Manual de Demonstrativos Fiscais para o ano de vigência da LDO - Lei de Diretrizes Orçamentárias. Permitir que na impressão do relatório seja infonnada a data de referência das informações que deverão ser consideradas na impressão do relatório, de modo que as alterações realizadas nas Metas Fiscais Consolidadas também sejam impressas. Dispor de uma opção para que a entidade possa informar as notas explicativas do relatório.

 $021_{\ell}$ 

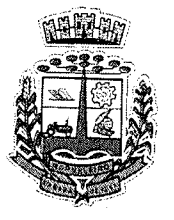

ESTADO DO PARANÁ

9.28. Dispor do relatório Demonstrativo 3 - Metas Fiscais Atuais Comparadas com as Fixadas nos Três Exercícios Anteriores de acordo com a estrutura e regras definidas no MDF - Manual de Demonstrativos Fiscais para o ano de vigência da LDO - Lei de Diretrizes Orçamentárias. Permitir que na impressão do relatório seja informada a data de referência das informações que deverão ser consideradas na impressão do relatório, de modo que as alterações realizadas nas Metas Fiscais Consolidadas também sejam impressas. Dispor de uma opção para que a entidade possa informar as notas explicativas do relatório.

g.2g, Dispor de uma rotina onde seja possível cadastrar a Evolução do Patrimônio Líquido do município para a LDO - Lei de Diretrizes Orçamentárias, permitindo informar no mínimo as seguintes informações: Patrimônio/Capital, Reservas, Resultado Acumulado. Permitir que os valores sejam alterados pela entidade e que estas alterações sejam controladas de acordo com a data de apuração das informações. Disponibilizar uma opção a qual permita que a entidade importe as informações cadastradas na LDO - Lei de Diretrizes Orçamentárias do ano anterior.

9.30. Dispor do relatório Demonstrativo 4 - Evolução do Patrimônio Líquido de acordo com a estrutura e regras definidas no MDF - Manual de Demonstrativos Fiscais para o ano de vigência da LDO - Lei de Diretrizes Orçamentárias. Permitir que na impressão do relatório seja informada a data de referência das informações, de modo que as alterações realizadas nas Metas Fiscais Consolidadas também sejam impressas. Dispor de um quadro para que a entidade possa informar as notas explicativas do relatório.

9.31. Dispor de uma rotina onde seja possível cadastrar a Alienação de Ativos do município para <sup>a</sup> LDO - Lei de Diretrizes Orçamentárias, permitindo informar no mínimo as seguintes informações: Receita Realizada de Alienação de Bens Móveis, Receita Realizada de Alienação de Bens Imóveis, Despesas de Investimento, Despesas de Inversões Financeiras, Despesas de Amortização da Dívida, Despesas Decorrentes do RGPS. Permitir que os valores sejam alterados pela entidade e que estas alterações sejam controladas de acordo com a data de apuração das informações. Disponibilizar uma opção a qual permita que a entidade importe as informações cadastradas na LDO - Lei de Diretrizes Orçamentárias do ano anterior.

9.32. Dispor do relatório Demonstrativo 5 - Origem e Aplicação dos Recursos Obtidos com Alienação de Ativos de acordo com a estrutura e regras definidas no MDF - Manual de Demonstrativos Fiscais para o ano de vigência da LDO - Lei de Diretrizes Orçamentárias. Permitir que na impressão do relatório seja informada adata de referência das informações, de modo que as alterações realizadas nas Metas Fiscais Consolidadas também sejam impressas. Dispor de um quadro para que a entidade possa informar as notas explicativas do relatório.

9.33. Dispor de uma rotina onde seja possível cadastrar as Renúncias de Receita para a LDO - Lei de<br>Diretrizes Orçamentárias, permitindo informar no mínimo as seguintes informações: Diretrizes Orçamentárias, permitindo informar no mínimo as seguintes informações: Setor/Programa/Beneficiário, Modalidade da Renúrncia, Tipo de Tributo e a Forma de Compensação. Permitir que a entidade possa cadastrar o Setor/Programa/Beneficiário e o Tributo.

9.34. Dispor do relatório Demonstrativo 7 - Estimativa e Compensação da Renúrncia de Receita de acordo com a estrutura e regras definidas no MDF - Manual de Demonstrativos Fiscais para o ano de vigência da LDO - Lei de Diretrizes Orçamentárias. Pennitir que na impressão do relatório seja informada adata de referência das informações, de modo que as alterações realizadas nas Metas Fiscais Consolidadas também sejam impressas. Dispor de um quadro para que a entidade possa informar as notas explicativas do relatório.

9.35. Dispor de uma rotina onde seja possível cadastrar a Margem de Expansão das Despesas Obrigatórias de Caráter Continuada para a LDO - Lei de Diretrizes Orçamentárias, permitindo informar no mínimo as seguintes informações: Aumento Permanente da Receita, (-) Transferências Constitucionais, (-) Transferências ao FLINDEB, Reeducação Permanente da Despesa, Novas Despesas Obrigatórias de Caráter Continuado e Novas Despesas Obrigatórias de Caráter Continuado geradas por Parecerias Público-Privada.

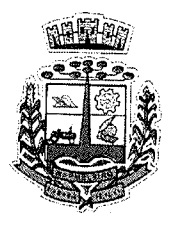

ESTADO DO PARANÁ

9.36. Dispor do relatório Demonstrativo 8 - Margem de Expansão das Despesas Obrigatórias de Caráter Continuado de acordo com a estrutura e regras definidas no MDF - Manual de Demonstrativos Fiscais para o ano de vigência da LDO - Lei de Diretrizes Orçamentárias. Permitir que na impressão do relatório seja informada a data de referência das informações, de modo que as alterações realizadas nas Metas Fiscais Consolidadas também sejam impressas. Dispor de um quadro para que a entidade possa informar as notas explicativas do relatório.

9.37. Permitir que sejam cadastrados na LOA - Lei Orçamentária Anual os Programas de Governo da entidade. Este cadastro deverá ter um controle de alterações por data. Este cadastro deverá ser único entre as peças do planejamento e orçamento (PPA - Plano Plurianual, LDO - Lei de Diretrizes Orçamentárias <sup>e</sup> LOA - Lei Orçamentária Anual), de modo que as informações sejam compartilhadas sem a necessidade de recadastramento. Permitir que seja informado no cadastro do programa no mínimo as seguintes informações: Descrição do Programa, Tipo de Programa, Macro objetivo, Objetivo do Programa, Natureza do Programa (Contínuo ou Temporário), Unidade Responsável pelo Programa, Objetivo Setorial, Problema, Justificativa, Público Alvo e Indicadores. Permitir que a entidade tenha autonomia de incluir um ou mais indicadores para o mesmo programa de governo, também deverá permitir que a entidade atualize as informações do indicador, sendo elas: Índice Atual do Indicador, Índice Previsto do Indicador, Índice dos Anos informados no PPA, Periodicidade da Apuração, Data da Apuração <sup>e</sup> Abrangência.

9.38. Permitir que sejam cadastrados na LDO - Lei de Diretrizes Orçamentárias os Programas de Governo da entidade. Este cadastro deverá ter um controle de alterações por data. Este cadastro deverá ser único entre as peças do planejamento e orçamento (PPA - Plano Plurianual, LDO - Lei de Diretrizes Orçamentárias e LOA - Lei Orçamentária Anual), de modo que as informações sejam compartilhadas sem a necessidade de recadastramento. Permitir que seja informado no cadastro do programa no mínimo as seguintes informações: Descrição do Programa, Tipo de Programa, Macro objetivo, Objetivo do Programa, Natureza do Programa (Contínuo ou Temporário), Unidade Responsável pelo Programa, Objetivo Setorial, Problema, Justificativa, Público Alvo e Indicadores. Permitir que a entidade tenha autonomia de incluir um ou mais indicadores para o mesmo programa de governo, também deverá permitir que a entidade atualize as informações do indicador, sendo elas: Índice Atual do Indicador, Indice Previsto do Indicador, Indice dos Anos informados no PPA, Periodicidade da Apuração, Data da Apuração e Abrangência.

9.39. Permitir que sejam cadastrados no PPA - Plano Plurianual os Programas de Governo da entidade. Este cadastro deverá ter um controle de alterações por data. Este cadastro deverá ser úrnico entre as peças do planejamento e orçamento (PPA - Plano Plurianual, LDO - Lei de Diretrizes Orçamentárias e LOA -Lei Orçamentária Anual), de modo que as informações sejam compartilhadas sem a necessidade de recadastramento, Permitir que seja informado no cadastro do programa no mínimo as seguintes informações: Descrição do Programa, Tipo de Programa, Macro objetivo, Objetivo do Programa, Natureza do Programa (Contínuo ou Temporário), Unidade Responsável pelo Programa, Objetivo Setorial, Problema, Justificativa, Público Alvo e Indicadores. Permitir que a entidade tenha autonomia de incluir um ou mais indicadores para o mesmo programa de governo, também deverá permitir que a entidade atualize as informações do indicador, sendo elas: Índice Atual do Indicador, Índice Previsto do Indicador, Índice dos Anos informados no PPA, Periodicidade da Apuração, Data da Apuração <sup>e</sup> Abrangência.

9.40. Permitir que a entidade possa cadastrar na LOA - Lei Orçamentária Anual as Ações de Governo da entidade. Este cadastro deverá ter um controle de alterações por data. Este cadastro deverá ser úrnico entre as peças do planejamento e orçamento (PPA - Plano Plurianual, LDO - Lei de Diretrizes Orçamentárias e LOA - Lei Orçamentária Anual), de modo que as informações sejam compartilhadas sem a necessidade de recadastramento. Permitir que a entidade possa informar no mínimo as seguintes informações neste cadastro: Descrição cla Ação, Objetivo da Ação, Detalhamento da Ação, Produto da

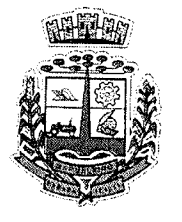

ESTADO DO PARANA

MUNICIPIO DE MARMELEIRO

Ação, Tipo de Ação de Governo e a Situação da Ação. Permitir que a entidade possa cadastrar o Tipo de Ação de Governo e o Produto da Ação de acordo com a sua necessidade.

9.41. Permitir que a entidade possa cadastrar na LDO - Lei de Diretrizes Orçamentárias as Ações de Governo da entidade. Este cadastro deverá ter um controle de alterações por data. Este cadastro deverá ser único entre as peças do planejamento e orçamento (PPA - Plano Plurianual, LDO - Lei de Diretrizes Orçamentárias e LOA - Lei Orçamentária Anual), de modo que as informações sejam compartilhadas sem a necessidade de recadastramento. Permitir que a entidade possa informar no mínimo as seguintes informações neste cadastro: Descrição da Ação, Objetivo da Ação, Detalhamento da Ação, Produto da Ação, Tipo de Ação de Governo e a Situação da Ação. Permitir que a entidade possa cadastrar o Tipo de Ação de Governo e o Produto da Ação de acordo com a sua necessidade.

9.42. Permitir que a entidade possa cadastrar no PPA - Plano Plurianual as Ações de Governo da entidade. Este cadastro deverá ter um controle de alterações por data. Este cadastro deverá ser único entre as peças do planejamento e orçamento (PPA - Plano Plurianual, LDO - Lei de Diretrizes Orçamentárias <sup>e</sup> LOA - Lei Orçamentária Anual), de modo que as informações sejam compartilhadas sem a necessidade de recadastramento. Permitir que a entidade possa informar no mínimo as seguintes informações neste cadastro: Descrição da Ação, Objetivo da Ação, Detalhamento da Ação, Produto da Ação, Tipo de Ação de Governo e a Situação da Ação. Permitir que a entidade possa cadastrar o Tipo de Ação de Governo e o Produto da Ação de acordo com a sua necessidade.

9.43. Permitir que a entidade possa cadastrar na LOA - Lei Orçamentária Anual as Sub-ações de Governo da entidade. Este cadastro deverá ter um controle de alterações por data. Este cadastro deverá ser único entre as peças do planejamento e orçamento (PPA - Plano Plurianual, LDO - Lei de Diretrizes Orçamentárias e LOA - Lei Orçamentária Anual), de modo que as informações sejam compartilhadas sem a necessidade de recadastramento. Permitir que a entidade possa informar no mínimo as seguintes informações neste cadastro: Descrição da Sub-ação, Objetivo da Sub-ação, Detalhamento da Sub-ação <sup>e</sup> Tipo de Sub-ação de Governo. Permitir que a entidade possa cadastrar o Tipo de Ação de Governo de acordo com a sua necessidade.

9.44. Permitir que a entidade possa cadastrar na LDO - Lei de Diretrizes Orçamentárias as Sub-ações de Govemo da entidade. Este cadastro deverá ter um controle de alterações por data. Este cadastro deverá ser único entre as peças do planejamento e orçamento (PPA - Plano Plurianual, LDO - Lei de Diretrizes Orçamentárias e LOA - Lei Orçarnentária Anual), de modo que as informações sejam compartilhadas sem a necessidade de recadastramento. Permitir que a entidade possa informar no mínimo as seguintes informações neste cadastro: Descrição da Sub-ação, Objetivo da Sub-ação, Detalhamento da Sub-ação <sup>e</sup> Tipo de Sub-ação de Governo. Permitir que a entidade possa cadastrar o Tipo de Ação de Governo de acordo com a sua necessidade.

9.45. Permitir que a entidade possa cadastrar no PPA - Plano Plurianual as Sub-ações de Governo da entidade. Este cadastro deverá ter um controle de alterações por data. Este cadastro deverá ser único entre as peças do planejamento e orçamento (PPA - Plano Plurianual, LDO - Lei de Diretrizes Orçamentárias <sup>e</sup> LOA - Lei Orçamentária Anual), de modo que as informações sejam compartilhadas sem a necessidade de recadastramento. Permitir que a entidade possa informar no mínimo as seguintes informações neste cadastro: Descrição da Sub-ação, Objetivo da Sub-ação, Detalhamento da Sub-ação e. Permitir que a entidade possa cadastrar o Tipo de Ação de Governo de acordo com a sua necessidade.

9.46. Permitir que a entidade possa cadastrar as Transferências Financeiras do Município. A entidade deverá ter autonomia de informar a Entidade Concessora e Entidade Recebedora do recurso. Este cadastro deverá ser único entre as peças do planejamento e orçamento (PPA - Plano Plurianual, LDO - Lei de Diretrizes Orçamentárias e LOA - Lei Orçamentária Anual), de modo que as informações sejam compartilhadas sem a necessidade de recadastramento.

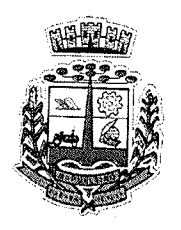

 $0.024$   $a$ 

ESTADO DO PARANÁ

9.47. Permitir que a entidade possa cadastrar as Transferências Financeiras do Município. A entidade deverá ter autonomia de informar a Entidade Concessora e Entidade Recebedora do recurso. Este cadastro deverá ser único entre as peças do planejamento e orçamento (PPA - Plano Plurianual, LDO - Lei de Diretrizes Orçamentárias e LOA - Lei Orçamentária Anual), de modo que as informações sejam compartilhadas sem a necessidade de recadastramento.

9.48. Permitir que a entidade possa cadastrar as Transferências Financeiras do Município. A entidade deverá ter autonomia de informar a Entidade Concessora e Entidade Recebedora do recurso. Este cadastro deverá ser único entre as peças do planejamento e orçamento (PPA - Plano Plurianual, LDO - Lei de Diretrizes Orçamentárias e LOA - Lei Orçamentária Anual), de modo que as informações sejam compartilhadas sem a necessidade de recadastramento.

9.49. Dispor de uma rotina onde seja possível realizar a programação das Transferências Financeiras do município no PPA - Plano Plurianual. Permitir que nesta rotina seja informada a Fonte e Recursos, Descrição da Transferência, Tipo de Transferência (Recebida/Concedida) e os valores que serão programadas para o quadriênio.

9.50. Dispor de uma rotina onde seja possível realizar a programação das Transferências Financeiras do município na LDO - Lei de Diretrizes Orçamentárias. Permitir que nesta rotina seja informada a Fonte <sup>e</sup> Recursos, Descrição da Transferência, Tipo de Transferência (Recebida/Concedida) e o valor programada para o ano. Permitir que as informações cadastradas no PPA - Plano Plurianual referente as Transferências Financeiras sejam importadas para a LDO - Lei de Diretrizes Orçamentárias.

### 10 - CONTROLE INTERNO

10'1. Cadastro dos servidores do controle interno, integrado com o cadastro de pessoas e servidores da Contabilidade.

10.2. Cadastro dos servidores das secretarias nomeados para responder ao controle intemo.

10.3. Cadastro de atribuições dos servidores.

## 10.4. Cadastro de Normas e Procedimentos periódicos com as seguintes definições:

10.5. Periodicidade e a ocasião de atuação do procedimento.

10.6. Embasamento legal.

10.7. Cadastro de questionários, onde os itens de avaliação possuam a opção de estar ativo, não sendo necessário a exclusão do mesmo em casos específicos de avaliação pelo qual o item não seja aplicado.

10.8. Local e Responsável pelas informações.

10.9. Vinculação de atribuição.

10.1O.Modelo padrão de relatório para o parecer do controlador, sendo possível a confìguração do relatório pelo o usuário.

10.11. Possibilidade de ativar/desativar Procedimento periódicos já cadastrados.

10.l2.Permitir instaurar vários procedimentos de modo automático.

# 10.13.Cadastro de atividades do controle interno (procedimentos) com as seguintes características:

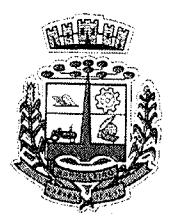

ESTADO DO PARANA

- 10.14. Descrição das atividades.
- 10.15. Aplicação de questionários de avaliação.
- l0.16.Controle do local(secretaria) de aplicação e periodicidade de avaliação.
- 10.17. Anexos de comprovantes/justificativas.

l0.l8.Consulta das pendências: atividades em andamento, questionários em aberto.

10.19,Registro de todas as mensagens trocadas entre os membros do Controle Interno e os responsáveis nos locais, na própria tela do procedimento instaurado pelo Controle Interno.

l0.20.Registo do relatório conclusivo referente ao retorno do questionário vinculado ao procedimento instaurado.

I 0.2 I . Status referente ao procedimento instaurado.

l0.22.Possibilidade de imprimir o questionário do procedimento instaurado.

### I 0.23.Relatórios gerenciais:

<sup>1</sup>0,24.Relação das atividades executadas.

10.25.Estatísticas dos questionários e procedimentos instaurados contendo informações gráfìcas.

10.26.Permite a emissão de relatórios consolidados com todas as informações de diversos setores da esfera municipal.

### 11 - PORTAL DA TRANSPARÊNCIA

<sup>I</sup>l.l. Manutenção, migração, suporte e fornecimento de hospedagem.

### 11.2. Suporte as regras, processos e leis que regem o sistema:

- Lei Federal nº 12.527/11 Lei de acesso a informação a)
- Lei Federal n° 8.666/93 b)
- Lei Federal nº 14.133/2021 c)
- Lei Estadual n° 19.581/18 d)
- Lei Federal nº 13.709, de 2018 Lei Geral de Proteção de Dados Pessoais (LGPD) e)
- Lei Ordinária nº 9755/1998 Ð
- Lei Complementar nº 101/00 s)
- Lei Complementar 13112009 Lei da Transparência h)
- Decreto Federal nº 7.185/10 i)
- Decreto Federal nº 7.724/12 i)
- Decreto Municipal nº 2.820, de 07 de dezembro de 2016. k)
- Portaria 275 de 14 de Dezembro de 2000 l)
- Instrução Normativa n'28 11999 m)
- Instrução Normativa nº 37/2009 TCEPR n)
- Instrução Normativa nº 89/2013 TCEPR o)
- Instrução Normativa nº 120/2016 TCEPR p)

11.3. O portal Institncional deve possuir padrões e recursos voltados a disponibilizar infonnações, consultas e solicitações da administração, fundos, órgãos de controle e a sociedade, promovendo

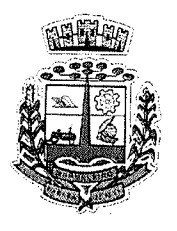

ESTADO DO PARANA

MUNICÍPIO DE MARMELEIRO

transparência em seus atos. Deve ser intuitivo e gerenciado através de um painel administrativo que dá liberdade ao usuário realizar as configurações sem a intervenção de um técnico.

11.4. O software Transparência deverá possibilitar a livre acessibilidade do público em geral, com os padrões mínimos de qualidade das informações sobre a execução orçamentária e financeira, em tempo real, atendendo as norrnas previstas na legislação vigente e aplicável, e demais atos normativos que componham o quadro de transparência voltadas aos setores públicos como a devida adequação referente:

11.5. Atender à totalidade dos itens ajustados no referido Termo de Ajuste de Conduta (TAC) firmados perante o Ministério Público celebrada 17/05/2015.

I1.6. Atender as Exigências de Transparências contidas no Plano de Implantação dos Procedimentos Contábeis Patrimoniais. (SICONF) nos termos do disposto no  $\S$  2<sup>o</sup> do art. 48 da Lei Complementar n<sup>o</sup> 101, de 2000.

11.7. Adequada ao Sistema Único e Integrado de Execução Orçamentária, Administração Financeira <sup>e</sup> Controle - SIAFIC. Decreto Nº 10.540, de 5 De Novembro de 2020, com o objetivo de assegurar a transparência da gestão fiscal de todos os entes federativos.

11.8. Adequada as Exigências do Sistema de Informações Municipais - SIM-AM, atendendo as publicações automáticas em tempo real nos requisitos mínimos especificados na Lei Complementar 13112009, Instrução Normativa do Tribunal de Contas do Estado do Paraná n'. 8912013 e demais alterações.

11.9. Adequado ao parâmetro instituído pelo Tribunal de Contas do Paraná, Índice de Transparência da Administração Pública - ITP-TCE/PR no âmbito geral, e específicos como o ITP- COVID e ITP-VACINAçÃO.

11.10. Atender o padrão mínimo de qualidade, conforme artigo 48, parágrafo úrnico, incisos II e III da Lei Complementar nº 101/2000, previsto no Decreto Federal nº. 7.185/2010.

11.11. Para atendimento a Lei de Acesso a Informação (Lei nº. 12.527/2011), deverá constar opção de cadastro (formulário pedido físico e na forma eletrônica) para pedido de informações, de fácil operacionalização e de acordo com as norrnas vigentes. Deverá conter um módulo para e-SIC - Serviço eletrônico de Informações ao Cidadão - que obedeça a LAI e todas as instruções firmadas pela CGU (Controladoria Geral da União), com opção de consulta aos relatórios estatísticos e consulta aos usuários cadastrados.

ll.l2. Implantação com mínimo de impacto no clia a dia quanto a disponibilização das informações já disponibilizada.

11.13. Treinamento e acompanhamento presencial, tempo de resposta rápido no atendimento remoto, suporte a dúvidas quanto ao uso do sistema.

1L14. O software deverá conter os seguintes requisitos tecnológicos mínimos, assim especificados:

a) Utilização por meio eletrônico (internet) sern utilização de senha ou cadastramento de usuários.

b) Opção de cadastro de usuários com suas respectivas autorizações para realizar o upload de arquivos para o portal da transparência.

c) Realizar a atualização de dados de forma automática, mediante parametrizações de períodos (hora), demonstrando a data e hora da última atualização na tela do portal da transparência.

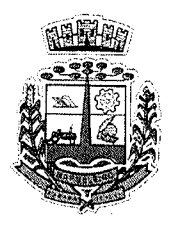

MUNICÍPIO DE MARMELEIRO ESTADO DO PARANA

d) Personalizar o nível de detalhamento das consultas apresentadas, caminho percorrido durante utilização de filtros de pesquisa.

e) As informações deveram estar dentro da compatibilidade e comunicação com os bancos de dados dos softwares existentes, adotando o modelo integrado de administração financeira e controle.

f) Permitir o armazenamento e exportações de dados do Portal da Transparência. Possuir ferramenta de backup da base de dados e dos arquivos promovendo uma cópia de segurança de todas as informações existentes no site.

g) Geração de documentos em formatos abertos que possibilitem download, possibilitar a gravação de relatórios em diversos formatos eletrônicos como o CSV, XLSX e PDF.

h) Permitir inserções não automática de documentos (anexos PDF), por períodos, através de menus e /ou campos adicionais, a critério da Entidade, podendo informar fonte, corpo, título, data de início e fim de exibição, se a notícia é destaque e forma de apresentação e possuir a opção de gerenciar estes arquivos existentes no servidor.

i) Possuir módulo de controle de usuários administrativos e permissões, contendo todas as informações <sup>a</sup> respeito das modificações/exclusões/inclusões realizadas pelos usuários administradores no painel administrativo com ferramentas de consulta e alterações de parâmetros gerais.

j) Mecanismos de acessibilidade como, auto contraste, diminuição e aumento da fonte, Mapa do site, <sup>e</sup> complemento com relação às medidas de acessibilidade de conteúdo para pessoas com deficiência, como leitor de libras e conversão de texto em áudio, sem a necessidade de baixar aplicativos parafazer uso dos mesmos.

k) Possuir compatibilidade com SSL, e padrões de navegação e exibição conforme acessibilidade Brasil.

l) Possuir módulo de banners, que é uma feramenta de cunho visual e tem intuito de comunicar ou redirecionar uma informação a partir de um banner que pode estar disposto, tanto nas laterais, quanto na parte central do site; módulo de banner do cabeçalho, o qual disponibiliza a vinculação de imagens em formato rotacional e/ou em formato estático.

m) Possuir consulta aos acessos diários com gráficos dos horários com maior número de acessos.

n) Possuir ferramenta de acesso a respostas e perguntas frequentes.

o) Possuir ferramenta de pesquisa que permita o rápido acesso ao tema por meio de indicação de assunto.

11.15. Exemplos de instrumentos de transparência da gestão fiscal que devem estar inclusos no Portal da Transparência, sendo parametrizados a integração com sistemas de origem (gestão pessoal, licitação, contabilidade, financeiro, tributação, obras, engenharia, patrimônio, compras):

11.16. Contratos: Nesta opção é possível consultar os contratos emitidos em determinado período, demonstrando seus valores e itens.

11.17. Licitações: Nesta opção é possível consultar os processos homologados no período informado, além de seus contratos e itens, separadas por modalidades.

11.18. Fornecedores: Nesta opção é possível consultar os produtos e suas requisições e processos, de acordo com a data de expedição informada.

I 1.19. Produtos: Nesta opção é possível consultar os processos de requisição para os produtos, de acordo

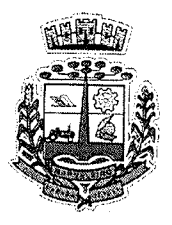

ESTADO DO PARANA

com a data de expedição informada.

11.20. Estoque: Nesta opção é possível consultar os estoques emitidos em determinado período, demonstrando seus dados sumarizados e movimentação diária de cada material.

11.21. Patrimônio: Nesta opção é possível consultar os patrimônios emitidos em determinado período, demonstrando sua situação atual.

11.22. Frotas: Nesta opção é possível consultar os dados da frota municipal, demonstrando sua situação atual.

11.23. Lançamento das Receitas: O lançamento é um ato administrativo, onde a pessoa jurídica de direito público constitui o crédito, identificando o fato gerador, matéria tributária, o valor do tributo devido, o contribuinte e ou responsável e também uma eventual penalidade caso este último não cumpra com sua obrigação.

11.24. Arrecadação da Receitas por Natureza da Receita: Nesta opção é possível consultar os movimentos de arrecadação por natureza da receita da entidade, com os valores da previsão anual de primeiro de janeiro comparado aos de realizaçáo conforme o período informado.

11.25. Arrecadação da Receitas por Fonte de Recurso: Nesta opção é possível consultar os movimentos mensais de arrecadação municipal da entidade visualizando as informações por Fonte de Recursos.

11.26. Receitas Diárias: Nesta opção é possível consultar os movimentos diários de arrecadação municipal da entidade.

11.27. Relatório de Renúlncias Fiscais/ Leis: Constar informações, como as hipóteses de concessão e valores resultantes dessa, sobre as renúncias fiscais realizadas pelo Município (incentivos, isenções e imunidade) e fundamentação com a Lei em vigência.

11.28. Despesas por Classificação Institucional: Nesta opção é possível consultar os movimentos da execução orçamentária da entidade através da Classificação Institucional. A Classificação Institucional reflete a estrutura organizacional de alocação dos créditos orçamentários da entidade e está estruturada em dois níveis hierárquicos: órgão e unidade orçamentária.

11.29. Despesas por Função: Nesta opção é possível consultar os movimentos da execução orçamentária da entidade através das Funções e Subfunções de Govemo. As Funções de Govemo estão relacionadas à missão institucional da entidade, por exemplo, saúde, educação, cultura. As Subfunções representam um nível de agregação imediatamente inferior à função e evidenciam cada ârea de atuação governamental da entidade. As ftrnções são padronizadas nacionalmente através da portaria MPOG 42/99.

11.30. Despesas por Programa de Governo: Nesta opção é possível consultar os movimentos da execução orçamentária da entidade através dos Programas de Governo. Os Programas de Governo são o instrumento de organização da atuação governamental que articula um conjunto de ações que concorrem para a concretização de um objetivo comum preestabelecido, mensurado por indicadores instituídos no plano, visando à solução de um problema ou ao atendimento de detenninada necessidade ou demanda da sociedade. Os programas de governo são criados pela própria entidade quando da elaboração do orçamento, e refletem as promessas de governo dos agentes políticos.

11.31. Despesas por Ação de Governo: Nesta opção é possível consultar os movimentos da execução orçamentária da entidade através das Ações de Governo. As Ações de Governo são operações das quais resultam bens ou serviços que contribuem para atender os objetivos de um programa de governo.

11.32. Despesas por Natureza da Despesa: Nesta opção é possível consultar os movimentos da execução

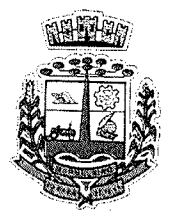

MUNICÍPIO DE MARMELEIRO <sup>029 g</sup>

ESTADO DO PARANÁ

orçamentária da entidade através da Natureza da Despesa. A Natureza da Despesa tem por finalidade principal dar indicações sobre o efeito que o gasto público tem sobre a economia como um todo e <sup>é</sup> dividida em Despesas Correntes e de Capital.

11.33. Despesas por Fonte de Recursos: Nesta opção é possível consultar os movimentos da execução orçamentária da entidade através das Fontes de Recursos. As Fontes de Recursos representam a origem dos recursos que estão sendo aplicados nas diversas políticas públicas.

11.34. Ordem Cronológica de Pagamentos/Empenhos a Pagar: Nesta opção é possível consultar a relação dos empenhos a pagar por fornecedor segundo a ordem cronológica. Consideram-se nesta consulta os empenhos Orçamentários, Extra orçamentários e de Restos a Pagar cujo valor pago seja inferior ao valor liquidado.

11.35. Movimentações Diárias: Nesta opção é possível consultar os movimentos diários da Execução Orçamentária, Extra Orçamentária e Restos a Pagar da entidade, atos praticados pela unidade gestora no decorrer da execução das despesas, empenhos, liquidações, pagamentos, informações diárias em tempo real.

11.36. Compras Diretas: Nesta opção é possível consultar os movimentos diários da Execução Orçamentária, Extra Orçamentária e Restos a Pagar da entidade.

11.37. Credor: Nesta opção é possível consultar os movimentos mensais da execução orçamentária <sup>e</sup> extra orçamentária da entidade através dos seus credores.

11,38. Transferências Recebidas: É a entrega de recursos da União, Estado ou outras entidades para realizaçáo de objetivos de interesse comum dos participantes.

ll.39. Transferências Concedidas: E a entrega de recursos a outro ente a título de cooperação, auxílio on assistência financeira, que não decorra da determinação legal ou constitucional visando a consecução de finalidades de interesse público.

### 11.40. Convênios Recebidos e Concedidos:

11.41. Transferência Financeira: As Transferências Financeiras representam recursos financeiros extra orçamentários que são repassados de uma entidade pública para outra dentro da mesma esfera de governo.

11.42. Diário de Bancos: Relação com extratos das contas diversas contas.

11.43. Salários por Colaborador: Nesta opção é possível consultar a quantidade de servidores, salário base, vencimentos, descontos e valor líquido, de acordo com o mês/ano selecionado, demonstrando por nome do servidor ou cargo.

11.44. Salários por LotaçãolCargo: Nesta opção é possível consultar a quantidade de servidores, salário base, vencimentos descontos e valor líquido, de acordo com o mês/ano selecionado, demonstrando por lotação ou cargo.

11.45. Quadro de Pessoal: Nesta opção é possível consultar a posição de pessoal (vagas disponíveis <sup>e</sup> vagas preenchidas) em cada unidade.

11.46. Plano de Cargos e Salários: Nesta opção é possível consultar a competência, descrição de cargo, lei de criação, valor salarial, vinculo, quantidade de funcionários.

11.47. Tabela de Remuneração dos Cargos e Funções: Nesta opção é possível consulta.

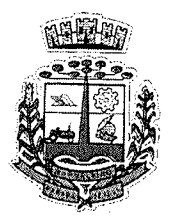

MUNICÍPIO DE MARMELEIRO <sup>030</sup>

ESTADO DO PARANA

11.48. Servidores/Empregados Ativos: Nesta opção é possível consultar a relação dos servidores em atividade cargo, função e lotação em cada unidade, contendo: nome, matrícula, situação funcional (em atividades ou em licença).

11.49. Servidores Inativos: Nesta opção é possível consultar a relação dos servidores inativos com Nome, Matrícula, Cargo/Funçáo,Data Ingresso nos Inativos, Regime de Aposentadoria, Salário.

<sup>1</sup>1.50. Diárias/Passagem/Adiantamento de Viagem: Gerar publicação e informações relativas <sup>a</sup> concessão de Diárias, reembolsos e passagens Aéreas, contendo os valores totais efetuados no dia, mês e no período selecionado e, informações de destino e motivo da viagem.

11.51. Servidores Cedidos a outros órgãos: Opção de gerar informação e de pesquisa caso Município tenha optado por ceder servidores.

11.52. Servidores Cedidos de outros órgãos: Opção de gerar informação e de pesquisa caso Município tenha optado por receber servidores de outros órgãos.

11.53. Lei de Responsabilidade Fiscal (LRF) - Relatórios Resumidos da Execução Orçamentária (RREO): Publicações bimestrais que tem por objetivo acompanhar e analisar o desempenho da execução orçamentária evidenciando, por exemplo, a arrecadação das receitas e a execução das despesas em diversas áreas como saúde, educação e previdência.

11.54. Lei de Responsabilidade Fiscal (LRF) - Relatórios de Gestão Fiscal (RGF): Publicações semestrais que tem por objetivo demonstrar o equilíbrio das contas através do cumprimento de metas para receitas e despesas, bem como o respeito aos limites da geração de despesas com pessoal, seguridade, dívida, entre outros.

11.55. Anexos da lei 4.320/64: Publicações que tem por objetivo demonstrar os principais instrumentos utilizados pela administração pública nas atividades de elaboração e controle do orçamento.

### 12 - PATRIMONIO

12.l. Atendimento a todos os preceitos atinentes as Leis Federais, Estaduais e Municipais

12.2. Possuir cadastramento de itens patrirnoniais adquiridos, recebido em comodato (por cedência) ou alugados, gerando automaticamente código do bem para o TCE-PR e indicação se o item foi adquirido para fins de enfrentamento da Covid 19, possuindo no mínimo os seguintes campos descritivos ou por tabelas:

12.3. Descrição (mínimo 1.000 caracteres), marca, modelo, número de série, localização, classificação, situação, estado de conservação, comissão de recebimento, data de ingresso, tipo de ingresso, fornecedor, convênio, valor de ingresso, se contábil ou não, se depreciável ou não, método de depreciação, vida úrtil, valor residual, início da depreciação, processo licitatório, nota fiscal, série da nota fìscal, número da matrícula, núrmero do cadastro imobiliário.

12.4. Possibilitar a alteração do número de placa.

12.5. Possuir rotina para baixa de bens patrimoniais.

12.6. Possuir rotina para registro da devolução de itens, tanto dos bens recebidos em comodato (por cedência), quanto dos alugados.

12J. Possuir rotina para a exclusão de itens seja bens patrimoniais, recebidos em comodato (por cedência) ou alugados, eliminando todos os registros, quer sejam cadastrais ou contábeis, desde que

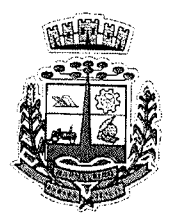

ESTADO DO PARANÁ

efetuado antes da virada mensal

12.8. Possuir rotina ou campo para agregação de itens, ou seja, criar vínculo entre itens, ex: caminhão e caçamba adquiridos separadamente, então agregar a caçamba ao caminhão, sendo que quando de uma transferência de localização seja efetuado em todos os itens agregados. (Transfere o caminhão <sup>e</sup> concomitantemente a caçamba), ou (transfere um lote e concomitantemente as obras sobre ele edificadas), sem a necessidade de dois procedimentos, deixando todos os movimentos registrados em todos os cadastros envolvidos.

12.9. Possuir rotina para lançamento de valores complementares, os quais deverão aparecer quando de consultas ao cadastro e em forma de relatórios, de forma individual e total, com no mínimo os detalhes das datas de lançamentos, datas dos empenhos, números e anos dos empenhos, valor do item no empenho.

12.10. Possibilitar o Registro de Inventário de Bens, distinguindo-os se tangíveis ou intangíveis, se Móveis ou Imóveis, se imóveis distingui-los automaticamente se são de uso comum do povo, de uso especial, dominicais e outros, e identificando-os se adquiridos, recebidos em doação, comodato, permuta, ou outras formas de incorporações configuráveis pela instituição.

12.11. Deverá permitir a inclusão de bens patrimoniais proveniente de empenho da contabilidade ou da ordem de compra, permitindo a importação dos itens sem a necessidade de redigitação dos produtos, fornecedor, valor, conta contábil e outros, porém permitindo editar pelo menos a descrição dos produtos.

12.12. Relacionar automaticamente na incorporação do bem a conta contábil (ativo permanente) utilizada no empenho para que não haja diferença nos saldos das contas entre os módulos do patrimônio com o contábil.

12.13. Possuir controle do saldo dos itens do empenho ou ordem de compra não permitindo incorporar mais de uma vez o mesmo item.

12.14. Permitir o cadastramento de diversos tipos de bens além de móveis e imóveis para ser usado no cadastramento dos mesmos.

12.15. Permitir automaticamente o cadastramento de bens em quantidade a partir do cadastro contínuo, isto é, cadastrar uma vez e gerar vários itens e placas quando se tratar de cadastros idênticos.

12.16. Permitir o cadastramento de bens mantendo a digitação do cadastro anterior, permitindo a edição de todos os campos conforme a necessidade da entidade antes da primeira gravação.

12.17. Permitir ao usuário a possibilidade de visualizar somente os bens sob a sua responsabilidade.

12.18. Permitir o controle de localização, estado de conservação, de situação, classificação, comissão de recebimento e outros.

12.19. Permitir cadastramento em campos individuais para Marca, Modelo, Número de Série e gerando relatórios utilizando-os como filtro ou vários filtros concomitantemente a outros filtros, EX: relatório utilizando uma determinada marca e que esteja em uma determinada localização; ou uma marca com uma determinada situação; ou uma marca com um determinado fornecedor, numa determinada localização, com determinado estado de conservação, tudo isso que tenha sido dado entrada/adquirido em um detenninado espaço de ternpo (data inicial e data final) e outros.

12.20. Permitir a visualização de todos os campos cadastrais mesmo em itens que já tenham sido baixados, devolvidos ou que foram cedidos a terceiros por qualquer motivo (Ex: comodato, cessão de direitos), permitindo também a visualização, inserção mediante justificativa e impressão dos documentos e fotos anexadas, não pennitindo a exclusão de documentos, porém caso seja anexado documento

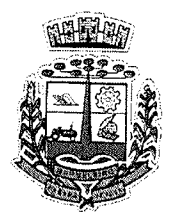

ESTADO DO PARANA

erroneamente permitir que seja efetuada justificativa.

12.21. Deverá possuir rotina para cadastramento de comodatários e ou locatários, contendo código, descrição, CPF/CNPJ, endereço completo, CPF e Nome do responsável em caso de comodatário ou locatário CNPJ, bem como relatórios gerenciais para controle dos bens cedidos ou alugados, utilizando um ou diversos filtros, principalmente por comodatário ou locatário.

12.22. O sistema deverá possuir através de consulta e relatório, rotina para que seja possível visualizar/levantar todos os bens que já atingiram seu valor residual.

12.23. Permitir consulta por critérios como código do item, número da placa, código do bem junto ao TCE, localização, responsável, parte da descrição ou completa, no início ou no interior das palavras.

12.24. Possibilitar o controle e a manutenção de todos os bens que compõe o patrimônio do município, permitindo de maneira rápida e preferencialmente automatizada, o cadastramento, localizaçáo, classificação, situação, estado de conservação.

12.25. Possuir cadastro de comissões para as diversas finalidades (recebimento de bens móveis <sup>e</sup> imóveis, avaliações, reavaliações, depreciações, inventários e outras), indicando ao menos o número <sup>e</sup> ano do documento que a instituiu, nome dos membros e destaque ao presidente.

12.26. Possibilitar o controle da localização, situação, estado de conservação e outros que se fizerem necessários, quando da realizaçáo de inventários.

12.27. Efetuar atualizações de inventários através de escolhas em grupos, exemplo: localização, departamento, divisão, responsável, conta contábil, classificação, situação, estado de conseryação <sup>e</sup> outros

12.28. Permitir através da rotina de inventário de bens, a transferência automática do bem quando o mesmo estiver alocado fisicamente em local errado, bem como atualização do estado de conservação, situação, classificação e outros no momento do inventário.

12.29. Emitir relatórios de inconsistências enquanto o bem estiver com status em inventário, desde que não esteja em seu lugar de origem.

12.30. Emitir relatórios dos bens em inventário, com termo de abertura e fechamento, geral ou por localização.

12.31. Registrartodo tipo de movimentação ocorrida em um bem patrimonial, seja física ou financeira, permitindo sua consulta e relatórios históricos listados por ordem do tipo da movimentação e datas dos acontecimentos, inclusive permitindo a visualização de documentos anexados (notas, fotos e outros documentos), com no mínimo os formatos de arquivos tipo: .REL, .BMP, .GIF,.JPG, .XLS, .PDF, .DOC, mesmo em itens baixados ou devolvidos.

12.32. Permitir vincular, consultar ao cadastro de bens o núrmero e ano do processo licitatório, núlmero <sup>e</sup> ano de contrato, número e ano de ata, número e ano da nota fiscal, número e ano da autorização de compra ou serviço e número, ano, data, origem e valor do empenho, bem como emitir relatórios utilizando estes critérios de forma única ou concomitante entre eles.

12.33. Permitir registrar a depreciação e a reavaliação dos bens individualmente ou em grupo, bem como demonstrar um histórico com o valor contábil atual, valor referente a alteração, seja ela a maior ou a menor.

12.34. Permitir controlar todo o patrimônio por unidade gestora ou localização

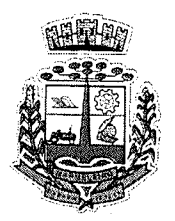

 $033<sub>v</sub>$ 

ESTADO DO PARA

12.35. Possuir rotina de transferência de bens de uma entidade para outra, realizando a baixa automática na entidade de origem e incorporando na entidade de destino, sem necessidade de cadastro manual, possibilitando o estorno da transferência se necessário.

12.36. Possuir rotinas de reavaliação e depreciação de acordo com as orientações das NBCASP - Normas Brasileiras de Contabilidade Aplicadas ao Setor Público.

12.37. Permitir a inclusão e motivos de baixa do bem de acordo com a necessidade da instituição

12.38. Permitir nas consultas a impressão de relatórios operacionais a partir dos dados fornecidos pelo usuário.

12.39. Possui emissão de etiquetas com padrão da instituição, contendo no mínimo imagem do brasão, número de identificação do bem em algarismos arábicos e em código de baras.

12.40. Ter integração com os sistemas de Contabilidade Pública, Compras, Almoxarifado, Frotas, Tributário, Portal da Transparência e outros necessários ao perfeito funcionamento da gestão patrimonial.

12.41. Exportar automaticamente todos os dados necessários às publicações junto ao Portal da Transparência, de acordo com as determinações legais, inclusive com destaque aos itens adquiridos para fins de enfrentamento da Covid 19.

12.42. Deverá possuir rotina para solicitação de transferências de bens patrimoniais, disparando notificações para a pessoa responsável, avisando que existem solicitações de transferências pendentes.

12.43. Possibilitar a emissão de relatórios a livre escolha do usuário, utilizando um filtro ou diversos filtros concomitantemente, utilizando um, alguns ou todos os campos cadastrais, como: marca, modelo, localização, classifìcação, situação, estado de conservação, data de aquisição/ingresso, fornecedor, tipo de ingresso, convênio, processo licitatório, número do empenho, data de empenho e outros que já existam ou que venham a serem implementados.

12.44. Permitir a consulta e emissão de relatórios dos lançamentos contábeis através do gerenciamento do bem patrimonial.

12.45. Permitir a impressão e registro de termos diversos (de responsabilidade, de transferências, baixas e outros), dos bens patrimoniais, individualmente ou combinando filtros, por intervalo de nútmero de item ou placa, por setor, por responsável, por data inicial e final e outros.

12.46. Geração de Termo de Responsabilidade por responsável, indicando qual a pessoa que de fato está utilizando determinado bem, ou é responsável pela sua gestão, porém na ausência que seja gerado em nome do responsável vinculado a localização do bem.

12.47. Possuir rotina de virada mensal, onde deverá efetuar o cálculo automático da depreciação, para os bens que estiverem cadastrados com data de início da depreciação, dentro do mês corrente, dentro dos critérios estabelecidos em legislação.

12.48. Permitir o estorno da virada mensal. verificando se o mês contábil ainda está ativo

12.49. Deverá emitir relatórios gerenciais e estatísticos para consultas das infonnações patrimoniais, pennitindo diversos tipos de agrupamentos das informações. EX: Conta Contábil, Tipo de Bem, Responsável e Localização (Centro de Custo).

12.50. Possuir relatórios das manutenções previstas e realizadas para os bens patrimoniais.

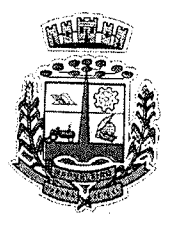

ESTADO DO PARANÁ

12.51. Permitir realizar avaliações patrimoniais a partir de fórmulas previamente cadastradas, podendo ser editadas pelo próprio usuário.

12.52. Cadastro das garantias dos bens contendo no mínimo: Grid de Sequência, Fornecedor da Garantia, início e término da garantia, tipo da garantia (se do fornecedor ou fabricante), campo para descrição de observações.

12.53. Relatórios gerenciais de garantias, contendo no mínimo: Unidade Gestora, Departamento, localização (centro de custo), classificação, número do item, número da placa, descrição, início e término da garantia, fornecedor, tipo de garantia, marca, modelo, núrmero de série e outros.

12.54. Permitir relatórios das garantias por diversas formas, sem utilização de filtros, relacionando todos, vencidos ou a vencer, por um determinado filtro ou ainda pela combinação de diversos filtros, de todos os campos existentes no cadastro das garantias.

12.55. Cadastro de manutenção de bens, com a periodicidade para a ocorrência, sendo que se fique registrado pelo menos a última realizada e a previsão da próxima a ser realizada, bem como o seu tipo, se corretiva ou preventiva.

12.56. Relatórios gerenciais das manutenções, todas, realizadas e a realizar, utilizando um único filtro ou com a combinação de diversos filtros.

12.57. Todas as funções possíveis deverão ser implementadas com seleção de múltiplos registros, sejam sequenciais ou não.

12.58. Todos os relatórios deverão ser passíveis de emissão utilizando um único filtro ou ainda com <sup>a</sup> combinação de diversos filtros.

#### <sup>13</sup>. TESOURARIA / FINANCEIRO

13.1. O sistema deve possuir total integração com a contabilidade e tributação, permitindo realizar <sup>o</sup> pagamento de todos os documentos e registrar a arrecadação das receitas.

13.2. Permitir a informação de uma ou mais fontes de recurso por conta bancária.

13 .3 . Movimentar contas bancárias e realizar conciliação bancária automática.

13.4. Permitir a conciliação de forma parcial, em que à medida que os valores vão sendo conciliados serão ocultados da listagem a conciliar.

13.5. Permitir visualizar e imprimir conciliações de períodos anteriores e emitir os relatórios de pendências de conciliação bancária.

13.6. Permitir gerenciar a conciliação bancária com o extrato, visualizando os lançamentos contábeis <sup>e</sup> a movimentação bancária numa única tela.

13.7 . Efetuar pagamentos e estornos totais e parciais

13.8. Permitir consultar os lançamentos contábeis de cada pagamento, permitindo o seu estorno, bem como efetuar automaticamente os lançamentos contábeis de estorno.

Gerar ordens bancárias/borderôs para pagamento de lotes de fornecedores, com baixa automática, configurando de acordo com o modelo de cada banco.

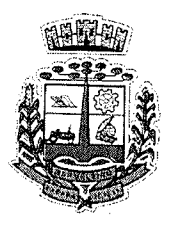

MUNICÍPIO DE MARMELEIRO <sup>035</sup><sup>6</sup>

ESTADO DO PARANA

13.10. Permitir selecionar vários empenhos para efetuar uma única baixa em determinada conta, inclusive os extraorçamentários.

13.11. Permitir pagar de uma só vez, as despesas extraorçamentárias geradas através de retenção efetuada na liquidação.

13.12. Permitir na inclusão de pagamentos a consulta do saldo da conta bancâria, bem como o saldo por fonte.

13.13. Controlar os saldos das contas bancárias por fonte de recursos no momento das suas movimentações.

13.14. Permitir incluir lançamentos de movimentação bancária, informando as fontes e destinações de recursos

13.15. Realizar automaticamente nos lançamentos de receita de cota parte, o lançamento dos 20% do FUNDEB na dedução da receita.

13.16. Permitir cadastrar mais de uma conta bancária por fornecedor, podendo optar por uma conta principal.

13.17. Emitir relatórios gerenciais, como despesas empenhadas a pagar, liquidadas a pagar, liquidadas pagas, despesas totais, por departamentos, fontes e unidades orçamentárias, pagamentos por credor, boletim diário de caixa, boletim de movimentação de caixa, saldos das fontes de recurso por conta, transferências, dentre outros.

13.18. Permitir a emissão de extrato do credor, demonstrando informações dos empenhos e dos restos <sup>a</sup> pagar na mesma opção.

13.19. Possuir fluxo de assinatura digital de ordens de pagamento e liquidações, tramitando de forma automática entre os assinantes até afinalização do processo.

# 14 - TRIBUTAÇÃO

#### 14.1. Arrecadacão

14.2. O Sistema deverá dispor de cadastro para usuários ilimitados, sendo possível a parametrização da liberação de acesso para cada usuário ou ainda por grupo de usuários (administradores, usuários), conforme a necessidade.

14.3. Deve registrar log dos usuários e das atividades.

14.4. Deve ser possível gerenciar várias telas (lançamentos, cadastros, levantamento de débitos) concomitantes.

14.5. Deverá dispor de mecanismo que permita a visualização dos débitos estando eles exigíveis ou não, e quando vencidos deve demonstrar o valor devido atualizado, apresentando o valor principal, multas, juros e atualização monetária. A consulta deve estar disponível para impressão,

14.6. Permitir a emissão de guias de um ou vários débitos. Na guia deve constar os dados do sacado, cedente, descrição dos tributos e o detalhamento do valor a ser pago, bem como: valor principal, atualização monetária, juros e multas para débitos que já tiveram seu prazo legal para pagamento ultrapassado e a data validade/vencimento.

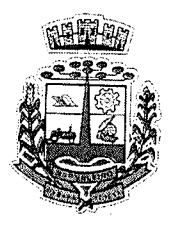

ESTADO DO PARANA

14.7. Permitir a emissão do carnê de qualquer tributo, sendo possível escolher a emissão apenas das parcelas, cota única ou o carnê completo. O carnê deve ser personalizável de acordo com as necessidades do Município.

14.8. Emitir as Guias de Recolhimento com incorporação de códigos de barra, padrão CNAB\FEBRABAN, para recebimento das mesmas pelas instituições financeiras arrecadadoras, integrantes do Sistema Financeiro Nacional, conveniadas com o Município.

14.9. As emissões de todas as Guias de Recolhimento de Tributos sejam controladas pelo sistema.

l4.l0.Permitir a formatação e/ou personalização do layout de todos os documentos oficiais, gerados pelo sistema, tais como: guias de recolhimento, carnês, certidões, notificações, espelhos cadastrais, alvarás, acordos de parcelamento, permitindo configuração dos campos cadastrais, fìnanceiros e imagens que serão visualizadas.

l4.ll.Permitir a emissão de certidões negativas, positivas e positivas com efeito de negativa, sobre os tributos controlados pelo sistema.

14.l2.Nos extratos de posição financeira do contribuinte, que seja proprietário de mais de um imóvel, assegurar que também sejam listados os lançamentos relativos a cada imóvel de sua propriedade, bem como demais dívidas que existam de outros tipos de cadastro.

14.13.Gerenciar a restituição de valor cobrado a maior ou indevidamente.

14.14.Dispor de editor que permita o fisco personalizar fórmulas para cálculo de todas as naturezas de receitas. Este mecanismo deverá conter minimamente comandos que recuperem automaticamente informações constantes no boletim cadastral, cadastro de logradouros, trechos e tabelas de valores pré cadastradas a serem utilizadas como variáveis para cálculo, também possuir operadores matemáticos que possibilitem a realização de cálculos de subtração, somatório, divisão, multiplicação e operadores lógicos que permitam criar condições de execução dos comandos de fórmulas.

14.l5.Permitir a realização de parcelamento, reparcelamento e estorno de parcelamento de débitos de qualquer natureza, inclusive os inscritos em dívida ativa, executado ou não, com a criação de regras parametrizáveis aplicadas no controle destas operações, possibilitando a emissão de guiasde recolhimento e dos termos de parcelamento, conforme legislação vigente.

14.16.Permitir a parametrização do termo do reparcelamento para impressão diretamente no sistema

14.17. Possibilitar o estorno do reparcelamento.

14.18. Possibilitar o cancelamento do reparcelamento por parcelas em atraso.

l4.19.Gerar relatórios dos parcelamentos, com as parcelas, vencimentos e valores restantes.

14.20.Possibilitar gerenciar os débitos que serão objetos do reparcelamento.

l4.2l.Possibilitar a consulta dos pagamentos já efetuados, bem como suas datas, valores devidos <sup>e</sup> valores pagos.

l4.22.Possibilitar a consulta das guias emitidas/certidões emitidas por usuário.

l4.23.Possibilitar a emissão de segunda via dos docurnentos oficiais emitidos pelo sistema, tais como: certidões, notificações, espelhos cadastrais, alvarás, acordos de parcelamento.
$037<sub>e</sub>$ 

ESTADO DO PARANA

14.24.Deverá possuir cadastro de contribuintes unificado, de modo que ao cadastrar um contribuinte <sup>e</sup> vincular o mesmo em qualquer tipo de cadastro, seja atualizado automaticamente os dados básicos de identificação e endereço de corespondência.

14.25. Deverá possuir cadastro de imóveis urbanos com informações específicas a esta gestão, bem como ser possível que o próprio fisco crie novos campos inerentes as suas particularidades para a formação do boletim cadastral.

l4.26.Deverá possuir cadastro de imóveis rurais com informações específicas a esta gestão, bem como ser possível que o próprio fisco crie novos campos inerentes as suas particularidades para a formação do boletim cadastral.

14.27.Deverá possuir cadastro de empresas com informações específicas a esta gestão, bem como ser possível que o próprio fisco crie novos campos inerentes as suas particularidades para a formação do boletim cadastral.

l4.28.Deverá possuir cadastro para a gestão de taxas diversas com informações específicas a esta gestão, bem como ser possível que o próprio fisco crie novos campos inerentes as suas particularidades para a formação do boletim cadastral.

14.29.Deverá ser possível a criação de ao menos 4 (quatro) novos tipos de cadastros, além dos 04 (quatro) já citados, que o Município entenda ser necessário para atender seus interesses, com as informações específicas, e a criação de novos campos que o próprio fisco definirá, inerentes as suas particularidades paraa formação do boletim cadastral.

14.30.Deverá dispor de mecanismo que possibilite o cadastramento de qualquer tipo de finalidade de alvará, a ser utilizado por todos os cadastros.

14.31.Deverá ser possível definir o prazo de validade dos alvarás de acordo com cada finalidade cadastrada, podendo ser em quantidade de dias após seu deferimento ou sempre no final do ano.

14.32.Permitir o cadastramento dos logradouros do Município, informando minimamente sua descrição, sua posição de distrito, setor, bairro e segmento, CEP e o Decreto/Lei que o instituiu.

14.33.Permitir o cadastramento dos bairros, planta de valores, loteamentos e zoneamento.

14.34.Exportar dados para empresas de Geo Referenciamento

14.35. Possuir recurso que permita em nível dos tipos de cadastro imobiliário e mobiliário registrados no sistema, promover a alteração programada de campos que compõem os referidos cadastros, utilizando filtros para seleção.

l4.36.Emissão de Espelho do cadastro para todos os tipos de cadastros, devendo listar os dados tais como estejam no momento da emissão, sendo que na impressão deve aparecer a data da geração.

14.37. Ajustar dados cadastrais, quanto a unificação/desmembramento.

l4.3S.Permitirque os campos que compõem a inscrição imobiliária sejam configuráveis, podendo alterar a ordem, tamanho e a descrição dos campos. Estes campos devem permitir a inclusão de inforrnações alfanuméricas.

14.39. Escolher um cadastro para replicar as informações em um novo cadastro, copiando todas as suas informações.

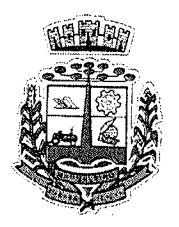

ESTADO DO PARANA

- l4.40.Possibilitar a digitação de enquadramento das empresas;
- l4.41.Permitir a validação do arquivo de CNPJ disponibilizado pela RFB.
- l4.42.Possibilitar a consulta do cadastro dos contadores, integrado com a Declaração Eletrônica de ISS.
- 14.43.Emitir relatórios diversos, sendo possível a sua parametrização conforme necessidade.
- 14.44.Emitir relatório de empresas por contador.
- 14.45.Emitir relatório de empresas por atividades.
- l4.46.Possibilitar a integração do sistema com o sistema integrador Empresa Fácil.
- 14.47. Atender integralmente ao contido na resolução IBGE\CONCLA Nº 01 de 25\06\1998 atualizada pela resolução CONCLA Nº 07 de 16\12\2002 que prevê o detalhamento do CNAE (Código de Classificação Nacional de Atividades Econômicas), sendo que os códigos das atividades devem seguir esta estrutura.
- l4.48.Gerenciar as diversas atividades desempenhadas pelo contribuinte, possibilitando destacar <sup>a</sup> atividade principal e as secundárias.
- 14.49.Permitir identificar a partir das consultas financeiras e inclusive no momento do cadastramento dos integrantes do quadro societário da empresa, a existência de débitos anteriores, relacionados aos sócios, inter-relacionando a situação societária das empresas estabelecidas no Município, bem como a situação dos débitos referentes aos sócios, enquanto pessoas físicas.
- 14.50.Na definição do quadro societário da empresa, deverá ser possível definir a condição de sócio da pessoa física ou jurídica.
- 14.51.Possuir tabelas parametrizíweis com as atividades econômicas, estruturadas por código, grupos, parâmetros para cálculo e lançamento dos tributos em cada atividade econômica.
- l4.52.Gerenciar o contador responsável por uma empresa.
- l4.53.Realizar enquadramento de empresas optantes do Simples Nacional e SIMEI, através de digitação dos dados de enquadramento
- 14.54. Possibilitar o acesso aos dados cadastrais do Contribuinte/Empresa sobre o quadrosocietário.
- 14.55.Possuir rotinas de enquadramento de contribuintes para cálculo do valor do imposto conforme seja fixo ou variável.
- l4.56.Gerenciar o processo de autorização para utilização de documentos fiscais
- 14.57.Possuir rotinas parametrizâveis de cálculos gerais, parciais e individualizados, dos valores inerentes à obrigação principal e acréscimos legais, com destaque para cada item, aplicável a qualquer tributo e/ou receita derivada.
- l4.5S.Parametrizar dívidas, tributos, correção, multa e juro.
- 14.59. Cadastrar várias moedas, com possibilidade de atualizações mensais.

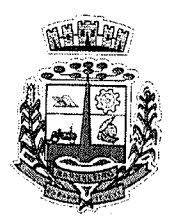

 $039c$ 

ESTADO DO PARANA

14.60. Gerenciar o calendário de dias úteis por exercício e as datas de vencimentos de tributos por exercício.

14.6 I . Gerenciar as operações:

a) De isenções, não incidências, imunidades, reduções de alíquota e de bases de cálculo, para qualquer tributo e/ou receitas derivadas. Além disso, deve ser possível realizar estorno destas operações.

b) Da situação cadastral mobiliária e imobiliária, tais como: Ativos, inativos, baixados, dentre outras situações.

c) De Extinção por pagamento, decisão administrativa, decisão judicial, remissão, prescrição, compensação e dação em pagamento.

d) De Suspensão de Créditos Tributários on Não Tributários.

e) Dos lançamentos de créditos a receber, sejam eles de qualquer natureza, bem como possibilitar o estorno das mesmas.

f) De reparcelamento, assim como permitir o estorno do mesmo quando necessário.

14.62. Gerenciar os arquivos digitais de troca de dados com as instituições financeiras arrecadadoras conveniadas, assim como toda a parametrização necessária para baixa dos arquivos de retorno da arrecadação.

14.63. Possuir rotina para auditoria dos valores recolhidos pelas instituições financeiras arrecadadoras <sup>e</sup> repassados aFazenda Municipal, acusando discrepâncias nos valores devidos e prazos de repasse.

14.64. Importar arquivos do DAS (Documento de Arrecadação do Simples Nacional)

14.65. Importar arquivos DASSENDA.

14.66. Importar arquivos do parcelamento do simples nacional

14.67. Importar arquivos do DAS-SIMEI.

14.68. Importar arquivos da DASN-SIMEI

14.69. Permitir a distinção dos pagamentos do Simples Nacional registrando em codificação distintas as dívidas do Simples Nacional e SIMEI, bem como para contribuintes eventuais.

14.70. O sistema deverá realizar a distribuição dos pagamentos do simples nacional em suas respectivas competências, seja o pagamento oriundo de uma DAS de parcelamento ou uma DAS normal.

14.71. Possuir rotina para conciliação manual dos documentos da arrecadação, a ser empregada nas situações em que não seja possível a conciliação automática dos mesmos através do sistema.

14.72. Possuir rotina que permita a integração mediante exportação de dados, para o sistema contábil\financeiro do Município, através de arquivos em formato digital, gerando os lançamentos contábeis da receita arrecadada e classificada, sem que haja a necessidade de retrabalho.

14.13. Possuir mecanismo de classificação de receita por tributo de acordo com o plano de contas da receita do exercício contábil, sendo que deve ser possível classificar quanto seu exercício de origem, situação e também percentual de rateio.

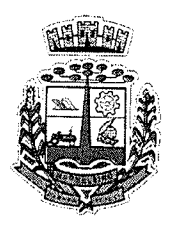

 $040e$ 

ESTADO DO PARANA

14.74. Toda operação financeira deve ser realizada com sua receita devidamente classificada de acordo com a natureza do plano de contas da receita do exercício corrente.

14.75. Possuir mecanismo de implantação de saldos dos créditos a receber que ficaram pendentes do exercício anterior de acordo com plano de contas da receita do exercício corrente.

14,76. Possuir mecanismo de atualização de acréscimo do saldo dos créditos a receber, classificando de acordo com o plano de contas da receita do exercício corrente.

14.77. Deve identificar as receitas com fato gerador já reconhecido em sua devida competência.

14.78. Não deve ser permitida a exclusão física das operações financeiras já realizadas.

14.79. Possuir relatório demonstrativo (analítico/sintético) de todas as operações financeiras realizadas.

14.80. Possuir relatório demonstrativo das operações financeiras contabilizadas.

14.81. Deve possuir relatório que demonstre a classificação dos tributos municipais, bem como aqueles que ainda não possuem sua devida classificação da receita.

14.82. Para as operações financeiras que necessitam de embasamento legal deve ser possível informar o fundamento legal, sendo que também deve existir mecanismo (parâmetro) que facilite a inserção de tal informação.

14.83. Deve permitir o pagamento parcial de débitos;

14.84. Deve permitir o pagamento manual de débitos através da guia de recolhimento ou não.

14.85. Possuir rotina para a geração automática e parametrizada do lançamento do IPTU, prevendo a possibilidade de, na emissão da guia de recolhimento e/ou carnê, incluir valores de outros tributos.

14.86. Gerenciar tabelas parametrizáveis de valores e alíquotas para cálculo do IPTU, em conformidade com a planta de valores do Município.

14.87. Permitir simulações parametrizadas dos lançamentos do IPTU aplicadas a todo o Município ou a uma região territorial específica.

14.88. Possibilitar a configuração do valor mínimo do débito e da parcela

14.89. Permitir a emissão da certidão de valor venal do imóvel.

14.90. Gerenciar as tabelas parametrizáveis de valores e alíquotas das atividades para cálculo do ISSQN

14.91. Permitir o cálculo automático do ISSQN fixo, levando em conta períodos proporcionais e tabelas com faixas de valores por atividades ou grupo de atividades de qualquer natureza, prevendo também descontos parametrizáveis.

14.92. Possibilitar o cálculo, lançamento e a emissão de Guias de recolhimento, referentes a taxas de poder de polícia e serviço.

14.93. Possibilitar o lançamento manual de todos tipos de débitos

14.94. Possuir tabelas parametrizíweis de valores, que pennitam o cálculo automático de qualquer taxa

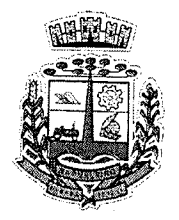

### MUNICIPIO DE MARMELEIRO ESTADO DO PARA

 $041$ 

controlada pelo sistema.

- 14.95. Demonstrativo analítico:
- a) De valores de débitos lançados.
- b) De débitos vencidos e a vencer, por tipo de cadastro.
- c) De débitos por contribuinte detalhado por tributo num determinado período.
- d) De pagamentos por empresa.
- e) De movimento econômico.
- f) De operações de parcelamentos e reparcelamento em determinado período.
- g) Da discrepância entre os valores arrecadados e os valores lançados.
- h) De retenções de imposto na fonte por empresa.
- i) De isenção de débitos.
- j) Das guias de recolhimento por situação num determinado período.
- k) Dos débitos inscritos e\ou ajuizados por livro de inscrição.
- <sup>I</sup>4.96. Demonstrativo sintético:
- a) De débitos por tipo de cadastro, dívida e tributo.
- b) De débitos prescritos e a prescrever.
- c) De previsão da receita.
- d) De cadastro sem lançamentos de débito.
- e) De resumo da arecadação por período e tipo de tributo.
- f) Por atividade e exercício.
- g) Das parcelas arrecadadas por tributo e mês num determinado exercício,

h) Dos valores lançados, arrecadados e débitos por dívida e tributo num determinado exercício <sup>e</sup> região.

i) De débitos por situação do débito e mês num determinado exercício.

14.97 . Demonstrativo analítico e sintético:

a) De pagamentos, cancelamentos, estornos e reabilitações de débitos num determinado período.

b) Da amecadação, por instituição financeira arecadadora, por atividade, por unidade cadastral, num determinado período.

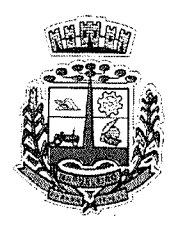

 $042<sub>F</sub>$ 

ESTADO DO PARANÁ

- c) Dos maiores devedores por atividade.
- d) Dos maiores pagadores por atividade.
- 14.98. Demonstrativo dos valores calculados para lançamento dos débitos.
- 14.99. Emissão de relatório de Saldo por Receita e Saldo por Tributo;
- 14.100. Geração de relatório do diário de Arrecadação TCE-PR.
- 14.101. Emitir relatórios estatísticos com possibilidade de comparação entre períodos.
- 14.102. Deve permitir a realização de estorno/extinções de lançamentos, pagamentos e extinções

14.103. Permitir que a construção do layout e a seleção de registros nas operações de geração de etiquetas sejam parametrizadas e esteja vinculado aos atributos que compõem os cadastros mobiliário e imobiliário, bem como a geração das mesmas, poder estar vinculada às rotinas de notificação de cobrança <sup>e</sup> lançamentos de débitos.

14.1O4.Deve ser possível conter rotina de processamento do arquivo digital (SIAFI) disponibilizado pelo Banco do Brasil, referente ao ISSQN retido pelas entidades públicas federais e repassado ao Município pela STN - Secretaria do Tesouro Nacional.

l4,105.Deve ser possível listar os arquivos SIAFI processados, identificando lote, data de importação, situação, valor total e o número do SERPRO.

14.106.A partir da lista de arquivos SIAFI já processados, deve ser possível visualizar todos os pagamentos realizados, visualizando minimamente os seguintes dados: CNPJ e Razão Social do prestador de serviços, dados da nota (Data de emissão, competência, Unidade Gestora, Número, Série e valor da nota.

14.107.4 partir da lista de arquivos SIAFI já processados, deve ser possível visualizar todos os pagamentos realizados, visualizando minimamente os seguintes dados: CNPJ e Razão Social doprestador de serviços, dados da nota (Data de emissão, competência, Unidade Gestora, Número, Série e valor da nota

14.108. Possibilitar de forma on-line e sem interação do Município, o lançamento de valores relacionados a concursos públicos.

14.109. Possibilitar o cadastramento e vinculação de um ou mais concursos públicos.

14.110. Permitir a emissão de Notificação de Cobrança por empresa listando as informações dos sócios <sup>e</sup> responsáveis.

14.111. Permitir a emissão de Notificação de Cobrança por Acordos de Parcelamento, onde o usuário deverá informar o ano/acordo inicial e final e o sistema deverá emitir uma notificação por acordo dentro do intervalo informado.

14.l12. Permitir o cadastro e manutenção dos valores das taxas e preços pútblicos prestados pela Entidade Pública, bem como: Tipo (Taxa ou Preço Público), fundamentação legal, controle de vigência e índice a ser utilizado para cálculo.

14.113. Permitir a emissão de Notificação de Cobrança sendo esta parametrizâvel para todos os tipos de cadastros.

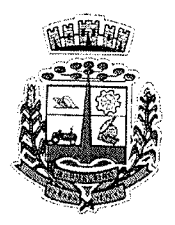

 $043<sub>e</sub>$ 

ESTADO DO PARANÁ

### l4.ll4. Dívida Ativa

14.114.1. Conter recursos para administrar todos os tributos inscritos ou por inscrever em dívida ativa (IPTU, ISSQN, Taxas e outros), no que se refere à inscrição e cobrança, podendo esta ser administrativa, judicial ou cartorial.

14.114.2. Permitir a emissão do livro de dívida ativa, contendo os documentos que correspondam aos termos de abertura, encerramento e fundamentação legal.

14.114.3. Gerenciar as ações de cobrança dos contribuintes inadimplentes, ajuizadas ou não após a inscrição em dívida ativa.

14.114.4. Permitir a emissão parametrizada da notificação de inscrição dos débitos do contribuinte em dívida ativa e da certidão de dívida ativa do contribuinte, que comporá o processo de ajuizamento.

14.114.5. Possibilitar a emissão parametrizada da certidão de petição para ajuizamento dos débitos de contribuinte inscrito em dívida ativa.

14.114.6. Gerenciar as operações referentes aos trâmites dos processos de ajuizamento de débitos, permitindo a vinculação da certidão de petição a um procurador responsável, registrado no cadastro de procuradores.

14.114.7. Permitir a elaboração e a execução de programação de cobrança de forma parametrizada,a partir das informações recebidas da consulta financeira, sendo possível programar a emissão das notificações ou avisos de cobrança e guias de recolhimento, considerando os seguintes parâmetros: o montante dos valores e a situação do débito, os períodos de vencimento.

14.114.8. Permitir o Protesto de cancelamento/desistência de protestos. Certidões de Dívida Ativa (Manual), bem como

14.114.9. Pennitir a parametrização dos documentos envolvidos no processo de protesto.

14.114.10. Emissão de relatório listando os valores protestados e valores enviados para protesto em aberto.

14.114.1 1. Permitir consultar as Certidões de Dívida Ativa protestada ou enviada para protesto.

14.114.12. Controle dos valores anecadados, das Certidões Enviadas para Protestos e Protestadas.

14.114.13. Permitir a Inclusão de Anotações nas Certidões de Dívida Ativa, bem como o Cancelamento de Certidões de Dívida, informando motivo e Processo Administrativo.

14.114.14. Atualização de Cerlidão de Dívida Ativa com possibilidades de atualização completa (informações cadastrais e financeiras), apenas informações cadastrais ou apenas informações financeiras.

14.114.15. Permitir a manutenção de CDA, possibilitando vincular ou desvincular débitos em determinada CDA.

14.114.16. Possibilitar a Assinatura Digital na Certidão de Dívida Ativa através de certificado padrão ICP Brasil, garantindo assim a integridade dos dados constantes no documento.

14.114.17. Controle da Fundamentação Legal constante na Certidão de Dívida Ativa, controlando o vínculo entre Fundamento Legal com seus Tributos e suas vigências.

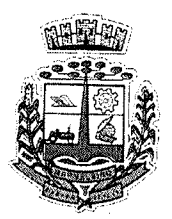

MUNICÍPIO DE MARMELEIRC ESTADO DO PARANA

 $044$  $\triangleright$ 

14.114.18. Controle das informações complementares que serão incluídas na Certidão de Dívida Ativa.

14,l14.l9.No momento do envio de uma Certidão de Dívida Ativa para protesto, deve ser possível selecionar qual o sujeito passivo que deverá ser considerado no protesto.

14.114.20. Possibilitar a emissão da Carta de Anuência para Certidões de Dívida Ativa Protestadas.

14.114.21. Conter rotina para:

14.ll4.22.Identificação dos débitos parcelados que constam em execução fiscal para a emissão da Petição de Suspensão do processo.

14.114.23. Identificação dos processos de execução fiscal que se encontram totalmente quitados para emissão da Petição de extinção do processo.

14.114.24. Possibilitar a emissão de relatório de todos os débitos inscritos em dívida ativa.

14.114.25. Contabilizar todas as movimentações efetuadas na dívida ativa, como pagamentos, prescrição, cancelamentos dentre outros.

#### 14.115. ITBI

14.115.1. Lançar processo de transferência de proprietário para imóveis;

14.115.2. Possibilitar que na execução da operação de transferência de propriedade do imóvel e na geração da guia de recolhimento do ITBI, seja informada a existência de débito do imóvel, inclusive aqueles inscritos em dívida ativa ou em execução fiscal.

14.115.3. Permitir o cálculo automático do ITBI com base em tabelas paramelrizâveis de valores <sup>e</sup> alíquotas.

14.115.4. Gerenciar a averbação\transferência de imóveis.

14.115.5. Realizar cálculo atualizado dos valores venais de cada unidade, no momento que é lançado o processo de transferência;

14.115.6. Permitir utilizar mais de uma alíquota para apurar o valor do imposto a ser pago pela transferência do imóvel;

14.115.7. Manter histórico de transmissão de propriedade dos imóveis com no mínimo: data, comprador, vendedor e valor da transação.

14.115.8. Cadastrar Imóvel Rural, para emissão de guia de ITBI rural.

14.115.9. Atualizar endereço de entrega para correspondências dos imóveis envolvidos na transferência.

14.115.10. Permitir a emissão de vários tipos de ITBI, sendo parametrizáweis conforme legislação <sup>e</sup> necessidade do fisco, tais como transferência de fração ideal, permuta, compra total, etc.

14.1 1 5.1 1 . Possuir tabelas parametrizáveis de alíquotas do ITBI podendo cadastrar alíquotas diferenciadas para os processos.

14.l15.12.Pennitir a emissão do ITBI on-line pelos tabelionatos para imóveis urbanos e rurais com opção de adicionar anexos.

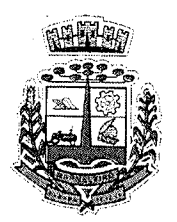

 $045$ K

ESTADO DO PARANA

14.115.13. Permitir a emissão de relatórios das transações efetivadas com informação dos valores totais conforme período selecionado.

### 14.116. Módulo Cidadão

14.116.l.Deverá dispor de mecanismo que permita ao contribuinte visualizar seus débitos estando eles exigíveis ou não, e quando vencidos deve demonstrar o valor devido atualizado, considerando o valor principal, multas, juros e atualização monetária. A consulta deve estar disponível para impressão, sendo que deve ser possível personalizar minimamente o cabeçalho e brasão da entidade.

14.116.2.Permitir ao contribuinte emitir guias com código de barras através da internet, de um ou vários débitos. Na guia deve constar os dados do sacado, cedente, descrição dos tributos e o detalhamento do valor a ser pago, bem como: valor principal, atualização monetária, juros e multas para débitos que já tiveram seu prazo legal para pagamento ultrapassado, e a data de validade.

14.116.3.Permitir ao contribuinte emitir o carnê de qualquer tributo, sendo possível escolher a emissão apenas das parcelas, cota única ou o carnê completo.

l4.116.4.Permitir a emissão de Certidão negativa de débitos (CND).

14.1l6.5.Permitir que o contribuinte consulte seus dados cadastrais por intermédio da internet, sendo possível também, optar pela impressa do documento Espelho de Cadastro, o qual deverá ser personalizável.

l4.116.6.Permitir que o contribuinte solicite via internet o acesso ao sistema. O Município poderá optar em liberar o acesso automaticamente, sem intervenção do Município, ou poderá optar que a solicitação de acesso tenha que ser homologada por um fiscal, onde a autorização poderá ser deferida ou indeferida. Quando a solicitação de acesso for autorizada, o solicitante deverá receber um e-mail com os dados de acesso, bem como sua senha. O texto enviado no e-mail deverá ser personalizâvel de acordo com a necessidade da entidade e quando a solicitação for indeferida, o solicitando deverá também receber um email comunicando motivo do indeferimento.

14.116.7.Os documentos impressos pelo sistema devem ser similares aos impressos no sistema de administração de receitas.

14.1 16.8. O sistema deve ter funcionalidade que apresente aos usuários do sistema as perguntas frequentes e de ajuda, diferenciando o conteúrdo da área de acesso geral, ârea sem senha, da área restrita por senha.

14.116.9.O sistema deve disponibilizar um menu de acesso rápido, sendo possívcl ao Município optar por disponibilizar, ou não, serviços nesse menu, tais como: emissão de certidões, emissão de comprovante de quitação da taxa de licença, emissão do carnê de tributos.

14.116.10. As certidões emitidas devem ser passíveis de conferência quanto a sua autenticidade, isso deve se dar por meio de consulta em um menu de acesso rápido, devendo o usuário informar minimamente, núrmero da certidão, ano da certidão e código de autenticidade.

14.116.11. O sistema deve contar com dispositivo de segurança para evitar que outros softwares tentem fazer requisições ao site. Esse sistema pode ser o uso de uma imagem que deverá obrigatoriamente ser alterada a cada tentativa de login.

### 14.117. Módulo Nota Fiscal Eletrônica e Declaração Eletrônica De ISS

14.117.1.O sistema deverá proporcionar a emissão de NFSe com duas formas de utilização: A solução

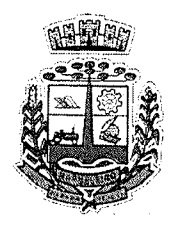

 $046$ 

ESTADO DO PARANA

web, disponibilizada para acesso no sítio oficial da entidade e o acesso via Web Service, permitindo <sup>a</sup> integração com os sistemas próprios dos contribuintes.

14.117.2. O acesso ao sistema para emissão de notas seja ele para a solução web ou consumo dos serviços viawebservice só poderá ocorrer se a pessoa estiver identificada como Prestador de Serviços Emissor de Notas.

14.117.3. O sistema deverá ser aderente ao modelo conceitual e de integração da ABRASF.

14.1,17.4.Obrigar a informação do local da execução do serviço, a data e a exigibilidade do ISS

14.l17.5.Deverá exigir dos emissores exclusivamente o que não pode ser obtido pelo Cadastro Municipal do Contribuinte, evitando redundância ou redigitação de dados.

1.4.117.6.A solução web do sistema deve possuir um acesso para administrador, onde deve permitir ser realizada toda a configuração dos parâmetros e um acesso para os prestadores emissores sendo que ambos devem possuir acesso através de autenticação de usuários.

14.117.7.Deverá permitir que as pessoas solicitem acesso ao sistema, bem como a funcionalidade de recuperação e alteração de senha de forma inteiramente online.

l4.ll7.8.Para solicitações de acesso de credenciamento de pessoas jurídicas, no ato da solicitação deve ser informada a pessoa responsável pela empresa, a qual será o usuário master, podendo posteriormente outorgar a outras pessoas a utilização do sistema em nome da empresa em questão.

14.ll7.9.Para a solicitação de acesso, o sistema deve conter mecanismo de confirmação via e-mail, onde o solicitante deve receber via e-mail a confirmação do deferimento/indeferimento do cadastro com as devidas orientações, e o acesso ao sistema só poderá ser liberado após o deferimento da solicitação pelo fisco.

l4.ll7.l0.Para realizar a autenticação ao sistema deverá possuir mecanismo de proteção do tipo Captchas,

14.117.11. Enviar qualquer nota já emitida por e-mail.

14.117.12. Permitir os fiscais liberar ou cancelar qualquer autorização para emissão de notas fiscais eletrônicas.

14.117 .13. Emitir NFS-e utilizando itens da lista de serviços, conforme classificação da Lei Complementar 116/03.

14.117.14. Permitir a qualquer usuário (cidadão, entidade, empresa, etc.), verificar a autenticidade das Notas Fiscais eletrônicas emitidas no portal via código de barras ou QR code.

14.117.15. Permitir ao prestador de serviço configurar logo da empresa para ser utilizado no corpo da NFS-e.

14.117.16. Permitir ao prestador de serviço informar um e-mail na emissão da NFS-e, para o qual as NFS-e sejam encaminhadas automaticamente.

l4.ll7 .17 . Configurar núrmero de dias após a emissão da NFS-e onde o prestador de serviço está autorizado a cancelar a NFS-e.

14.117.18. Cancelar a NFS-e desde que esta esteja dentro do período permitido para o cancelamento;

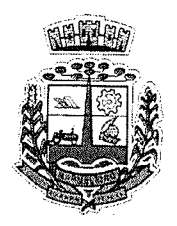

ESTADO DO PARANÁ

**MUNICÍPIO DE MARMELEIRC** 

 $0$  4.1  $_\beta$ 

Após esse prazo permitir ao usuário emissor de NFS-e que efetue uma solicitação para cancelamento de determinada nota eletronicamente, informando o motivo e sua respectiva substituta quando houver.

14.117.19. Disponibilizar ao ente, o controle para as solicitações de cancelamentos de NFS-e após <sup>o</sup> prazo legal, podendo o mesmo deferir/indeferir as respectivas solicitações, informando o motivo.

14.I17 .20. Enviar e-mail automaticamente ao tomador do serviço quando a NFS-e for cancelada.

14.117 .21. Configurar quantos dias após a emissão a nota poderá ser substituída pelo contribuinte.

14.117.22. Para os serviços prestados de construção civil deve ser obrigatório informações referentes <sup>a</sup> obra, como Matrícula CEI/CNO da obra e Anotação de Responsabilidade Técnica - ART.

14.117 .23. Deve ser possível a liberação ou não para emissão de notas com deduções no ISS.

14.117.24.Imprimir naNFS-e as informações da construção civil com no mínimo número do C.E.I da obra.

14.117.25. Realizar a recepção e processamento de lote de RPS, bem como a consulta de lote de RPS e <sup>a</sup> consulta de NFSe por RPS.

14.117.26. Realizar o download do arquivo de retorno (XML) resultado da integração, para cada NFS-e, quando esta for feita via integração.

14.117.27. Utilizar Recibo Provisório de Serviço (RPS) com numeração sequencial crescente, devendo ser convertido em NFS-e no prazo estipulado pela legislação tributária municipal.

14.117.28. Permitir consulta dos arquivos XMLs de importação de NFS-e. Deverá ser possível identificar a situação do arquivo, se importado com sucesso ou com erro. Deverá ser discriminado o motivo para os que apresentarem erro.

14.117.29. Possibilitar a geração de relatórios das notas emitidas com filtros como: tomador, prestador, período da emissão, por atividades.

14.117.30. Visualizar a prévia da NFS-e antes de sua emissão

14.117.31. Deve ser possível consultar o log de auditoria das operações realizas no sistema, identificando data, hora, funcionalidade, detalhamento textual do que foi realizado, pessoa que realizou a operação e empresa.

14.117.32. Deve permitir a emissão de Carta de Correção (CC-e) conforme parâmetros estabelecidos na legislação Municipal vigente.

14.117.33. Permitir o cancelamento da Carta de Começão (CC-e) dentro do prazo vigente conforme legislação Municipal, e após o período legal permitir que o contribuinte solicite o cancelamento eletronicamente que será analisado pelo ente.

14.117.34. Ao consultar Ltma nota fiscal eletrônica que possua cafta de começão o sistema deve exibir a DANFSE e a carta de correção com os dados alterados.

14.117.35. O sistema deverá possibilitar a entidacle que edite o modelo da carta correção conforme <sup>a</sup> necessidade da entidade.

14.117.36. Após o processamento da carta de correção o tomador e prestador devem ser notificados

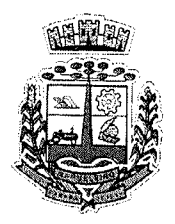

ESTADO DO PARANÁ

 $048$ 

por e-mail da alteração, deve ser possível visualizar a NFSe e a Carta de Correção a partir do e-mail enviado.

14.117.37. Definir a alíquota do Simples Nacional automaticamente, sem a possibilidade de intervenção do usuário nessa seleção.

14.117.38. A solução web deverá contar com funcionalidade para recepção e processamento de lotes de RPS, devendo nessa funcionalidade ter comportamento idêntico ao WebService de recepção <sup>e</sup> processamento de lotes de RPS.

14.117.39. O sistema deverá possibilitar a customização de textos de e-mails.

14.117.40. O sistema deverá possibilitar a customização dos seguintes documentos: Termo de Solicitação de Acesso e DANFSE e Carta de correção.

#### 14.118. Declaracão Eletrônica de ISS

14.1 18.1 . Deverá substituir o processo manual de escrita fiscal.

14.118.2. Deve possuir acessos distintos para o administrador (parametrização do sistema de modo geral), fiscal (acompanhar todas as declarações realizadas e auditorias) e usuário final (funcionalidades necessárias para a declaração).

14.118.3. Escriturar livro fiscal eletrônico para todos os prestadores e tomadores de serviços do Município, com seleção do período de competência que se deseja lançar.

14.118.4. Declarar serviços prestados e tomados para contribuintes isentos, imunes, com regime de estimativa e regime fixo;

14.118.5. Deverá proporcionar facilidades operacionais para pagamento do ISSQN retido na fonte e <sup>a</sup> emissão do recibo de retenção e entrega das empresas prestadoras de serviço.

14.118.6. Deve conter rotina pararealizar a entrega da declaração, a qual irârealizar a consolidação de todos os serviços prestados e tomados gerando o imposto a pagar.

14.118.7. Disponibilizar layout e meios para possibilitar a importação de arquivos gerados pelos sistemas da escrita fiscal ou contábil utilizados pela empresa prestadora ou tomadora de serviço bem como meios para validação do layout do arquivo.

14.118.8. Proporcionar a impressão da Guia de pagamento de ISSQN Próprio ou Retido na Fonte em documento único, de pessoa jurídica, cadastrada ou não no Município, de uma determinada referência (mês e ano), com código de barras utilizando padrão FEBRABAN e o padrão estabelecido através de convênio da Prefeitura com as instituições bancárias.

14.1 18.9. Para contribuintes na condição de responsável, da retenção na fonte de serviços tomados por empresas de fora do Município, contribuinte eventual, deverá permitir informar/realizar o cadastro básico da empresa, (Razão social, CNPJ, Município de localização da empresa), e a informação de todos os dados relativos a NFSe bem como emissão da Guia de Recolhimento de ISS atender as mesmas especificaçöes dos contribuintes residentes no Município.

14.118.10. Viabilizar a impressão do Recibo de Retenção de notas fiscais recebidas com imposto retido na fonte.

14.118.11. Disponibilizar impressão eletrônica do livro fiscal.

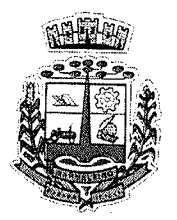

 $049<sub>k</sub>$ 

ESTADO DO PARANA

14.118.12. Permitir que a solicitação de cadastro de declarante seja confirmada pelo Fisco, habilitando o solicitante para utilização da ferramenta.

14.118.13. Prover, através da disponibilizaçáo de senhas por contador/contribuinte, sigilo absoluto quanto às informações particulares de cada contador/contribuinte e das empresas sob sua responsabilidade.

14.118.14. Permitir ao contador/contribuinte acessar somente a lista de empresas sob sua responsabilidade e realizar a manutenção dos dados das DMSs - Declaração Mensal de Serviço somente destas empresas.

14.118.15. Permitir ao contador/contribuinte adicionar tantos usuários no sistema quanto for necessário, sendo o acesso individualizado e todos devem ter acesso a todas as empresas da lista do contador/contribuinte.

14.118.16. Permitir ao contador/contribuinte realizar uma DMS sem movimento.

14.118.17. Cada DMS deverá ser composta de todas as informações necessárias à completa identificação dq documento emitido, do prestador, do tomador, dos serviços prestados e do valor da operação.

14.118.18. Possibilitar ao contador/contribuinte a digitação, o recebimento e o processamento de DMSs retificadoras, após a entrega da declaração.

l4.l18.19. Permitir ao contador/contribuinte gerar e imprimir o protocolo de confirmação de recebimento da DMS.

14.118.20. Permitir ao contador/contribuinte gerar e imprimir o protocolo de retenção na fonte.

14.118.21. Permitir a declaração pelo prestador da diferença de alíquota para as notas emitidas que sofreram retenção com alíquota inferior a devida.

14.118.22. Possibilitar consulta da veracidade do protocolo de retenção fornecido pelo prestador.

14.118.23. Possuir canal de Fale Conosco.

14.118.24.Possibilitar a declaração da (RBT) Receita Bruta Total por empresas optantes do Regime Único Simples Nacional.

14.118.25.Possibilitar a apuração automática da alíquota para empresas optantes do Regime Único Simples Nacional dc acordo com sua RBT.

14.118.26. Realizar constitnição de créditos para declarações com valores não pagos.

14.118.27. Possibilitar o envio de e-mail informando ao contador referente às constituições de créditos realizadas das empresas sob sua responsabilidade.

14.1 18.28. Realizar autuação automática para empresas omissas de declaração de serviços prestados/tomados, sendo possível selecionar por empresa, competência, enquadramento e tipo de autuação (Serviço Prestado, Serviço Tomado ou Ambos).

14.118.29. Possibilitar o envio de e-mail informando ao contador referente às autuações realizadas das empresas sob sua responsabilidade.

14.1 I 8.30. Possibilitar o cadastramento de infrações relacionadas a omissão de declaração, sendo possível

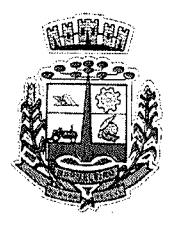

ESTADO DO PARANÁ

informar descrição, vigência, legislação, penalidade e valor da penalidade.

14,118.31. Possibilitar o controle de configurações para infração por autuação de omissos, onde deve ser possível definir uma infração para omissão de declaração dos serviços prestados e para omissão de declaração de serviços tomados ou uma para cada tipo de omissão das definidas anteriormente.

l4.ll8.32.Possibilitar a consulta de empresas que foram autuadas, sendo possível selecionar por empresa, competência, auditor, tipo de autuação (Serviço Prestado, Serviço Tomado ou Ambos), número do auto, data da autuação e situação do débito do auto.

14.118.33. Deve conter relatório de auditoria que informa as operações realizadas, listando minimamente data, hora, funcionalidade, histórico do que foi realizado, usuário outorgado e empresa outorgante.

l4.ll8.34.Permitir a escrituração dos serviços prestados por planos de contas para empresas não emissoras de notas, sendo possível informar declarar contas tributadas e não tributadas

14.118.35. Permitir o cadastro do plano de contas, sendo possível desdobramento em contas sintéticas e analíticas, definindo se a mesma será tributada ou apenas informativa, não tributada.

14.118.36. Possuir lançamento via Plano de contas COSIF e Plano de Contas de cada Instituição Financeira, sendo que ambas deverão estar correlacionadas com os códigos de serviço pertinentes.

14.118.37. Permitir a manutenção dos planos de contas de cartórios.

14.118.38. Deve ser possível retificar as declarações, mantendo-se todo o histórico de alterações.

14.118.39. Deve ser possível emitir boleto para pagamento do imposto gerado, mesmo após retifìcações Nesse caso, caso haja saldo devedor, o sistema deverá emitir a guia do valor restante.

14. 1 I 8.40. Deve ser possível consultar as declarações realizadas

14.118.41. Verificar informações enviadas pelos contribuintes através das declarações, tais como: serviços prestados por empresas de fora do Município, serviços prestados por empresas locais, serviços prestados fora da cidade por empresas locais, relação dos serviços com maiores arrecadações/declarações.

14.118.42. Escriturar serviços eventuais, não enquadrados no cadastro mobiliário.

#### 15 - MÓDULO RECURSOS HUMANOS E FOLHA DE PAGAMENTO

15.1. Permitir duplicar as informações de uma Entidade, duplicando minimamente as informações de Cargos, Funcionários, Lotações, Verbas, objetivando a realizaçáo simulada de cálculos e emissão de relatórios.

15.2. Permitir a gestão de múrltiplas entidades, mantendo a independência de informações de cada uma delas.

15.3. Disponibilizar, a critério do usuário, opção para que as matrículas dos servidores possam ser cadastradas em sequência única, independente da entidade.

15.4. Permitir a criação/clonagem de bases de testes da entidade, para cálculos comparativos e simulações de cálculos da folha de pagamento e afins,

15.5. Permitir identificardentro de uma mesma Lotação (Local de Trabalho), mais de um Centro de Custo, sendo possível a contabilização e geração de relatórios por centro de custo.

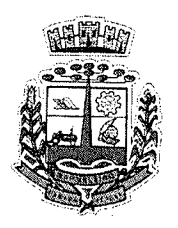

 $051<sub>c</sub>$ 

ESTADO DO PARANA

15.6. Permitir identificar o servidor em seu localde trabalho de origem, bem como o local de trabalho de destino, em caso de movimentação do servidor dentro da estrutura organizacional da entidade. Deverá disponibilizar histórico de informações contendo todos os locais de trabalho em que o servidor já foi alocado. Da mesma forma, deve permitir a emissão de relatórios gerenciais, com opção de seleção pelo local de origem ou local de destino.

15.7. Permitir o cálculo dos valores previdenciários de Fundo de Previdência (RPPS) da entidade, como valores patronais, valores retidos dos servidores e também valores patronais suplementares, caso a entidade optar também por esta forma de complemento.

15.8. Permitir o cálculo dos valores previdenciários de Fundo de Previdência (RPPS) da entidade, como valores patronais, valores retidos dos servidores e também valores patronais suplementares, caso a entidade optar também por esta forma de complemento. Deverá permitir o cálculo para mais de um Fundo de Previdência, caso a entidade tiver, bem como a emissão da guia de recolhimento por Fundo de Previdência.

15.9. Permitir o controle de descontos consignados na folha de pagamento dos funcionários, de forma que o valor máximo de desconto não ultrapasse a margem legal de desconto, que deve ser definida pela entidade. Deverá ter opção para que seja possível descontar todos os valores consignados dentro da margem legal, priorizar quais descontos deverão ser realizados em ordem de importância, não permitindo o desconto dos valores que ultrapassem a margem legal.

15.1O.Manter o controle do quadro de vagas, por cargo e lotação, permitindo ao administrador definir a forma de restrição quando exceder o limite de vagas orçadas para o cargo contratado. As formas de restrição devem ser: Bloqueio, Advertência e Sem Restrição. Deverá gerar relatório gerencial referente ao quadro de vagas, demonstrando as informações de vagas Previstas, Realizadas e o Saldo de vagas para o cargo.

15.11.Manter histórico por usuário do sistema, referente aos registros de inclusão, alteração e exclusão, do cadastro de servidor e de seus dependentes, bem como de lançamentos variáveis, fixo, afastamentos, faltas e programação de férias. Deverá gerar relatório dos registros, por usuário e período, contendo minimamente as informações de nome do usuário, data, horário e a informação do conteúdo incluído, alterado e excluído.

15.12.Deverá permitir o cadastro de servidores que possuem mais de um vínculo empregatício com <sup>a</sup> entidade, vinculando cada contrato ao seu Regime de Previdência (RPPS ou RGPS). Deverá ainda, para servidores que possuem mais de contrato de trabalho com entidade, realizar o acúmulo de bases de encargos para Previdência (RPPS ou RGPS) e IRRF, bem como o cálculo dos encargos de retenção do servidor e encargos patronais da entidade.

l5.l3.Disponibilizar mecanismo para realização da cópia do Registro de Contrato do servidor ativo <sup>e</sup> demitido, duplicando todos os dados anterior de contrato de trabalho do servidor em um novo contrato. Deve permitir a partir da cópia, realizar as alterações dos dados que foram copiados, efetivando o novo registro de contrato do servidor.

15.14, Ofertar o registro de contrato suplementar para servidor ativo, que substitnirá de forma temporária outro servidor.

15.15. Deverâ gerar um novo registro de contrato, contendo a nova matrícula para o servidor substituto, data do período de duração da substituição e qual servidor está sendo substituído. O cálculo da folha mensal deverá ocorrer para o contrato substituto até a data fim deperíodo definido, encerrando de forma automática ao seu término.

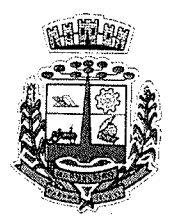

ESTADO DO PARANA

l5.16.Deverá dispor de mecanismo para realizar a reintegração de servidores que foram demitidos. No registro de reintegração do servidor, deverá constar as informações de reintegração solicitadas pelo eSOCIAL, sendo minimamente o tipo de reintegração, número do processo judicial, lei de anistia e indicador de remunerações paga em juízo. Após efetuado o registro de reintegração, o servidor deve constar no sistema da folha de pagamento, para o processo do cálculo mensal.

15.17.Possuir cadastro de beneficiários de pensão judicial, utilizados nos processos de folha mensal, férias e 13<sup>°</sup> salário.

l5,18.Deverá cessar automaticamente a concessão da pensão ao atingir o limite de idade, devendo esta última ser configurável pelo usuário. Deverá ainda ter opção para gerar arquivo de crédito bancário para o beneficiário, e também a emissão de recibo de pagamento da Pensão Judicial.

l5.lg.Disponibilizar o cadastro de Operadoras de Plano de Saúrde, flexibilizando a definição das regras de cálculo da mensalidade por valor fixo e faixa etátria, mensalidade com percentual sobre salário base, <sup>e</sup> percentual de participação da Entidade e cônjuge. Os valores descontados do Plano de Saúde do funcionário devem ser enviados de forma automática para e DIRF e Comprovante de Rendimentos.

15.20.Dispor de rotina de cálculo do benefício de Vale Transporte, ofertando o cadastro de empresas de vale transporte, linhas, tarifas específicas por linha de transporte e usuários que terão direito ao benefício. Deve listar relatório de conferência, com informações da quantidade de vale transporte que a entidade deve comprar mensalmente, bem como o valor que corresponde a parte legal da entidade e o valor de desconto que compete ao funcionário.

I 5 .2 I . Emitir relatório de movimentação de pessoal, por período, listando minimamente os seguintes tipos de movimentações: Admissão, Demissão, Cargo, Alteração Salarial, Cedência, Afastamentos, Faltas, Movimento Fixo e Variável. O relatório deve conter informações de matrícula, nome do funcionário, período da movimentação e o tipo de movimentação.

15.22.Deverá controlar os valores de descontos na folha de pagamento dos funcionários, permitindo ao usuário administrador parametrizar quais são as verbas de descontos que devem ser controladas, de forma que não gere saldo negativo na folha mensal dos funcionários.

15.23,Os valores dos descontos que foram rejeitados, por motivo de insuficiência de saldo, devem ser listados na forma de relatório contendo minimamente o código e descrição da verba, matricula e nome do funcionário, e o valor rejeitado.

15.24.Dispor de rotina de lançamento de movimento fixo e variável, disponibilizando ao usuário formas de lançamento por matrícula, verba, grupo de funcionários e por tipo de cálculo de folha mensal, férias, rescisão e 13° salário. Ofertar opções para alterar e substituir valores de movimentos fixo e variável já informados. Deverá disponibilizar relatórios de conferência de movimentos fixo e variável, permitindo classificar e totalizar por verba/funcionário e funcionário/verba, listando minimamente matrícula e nome do funcionário, código e descrição da verba, valor da verba, data de início e fim do movimento informado.

l5.25.Manter o registro e controle de servidores cedidos e recebidos para outros órgãos ou entidades, bem como o período de duração da cedência do servidor, identificando o tipo de cessão(Cedido ou Recebido) e se a forma de pagamento será com ônus paraa entidade que está cedendo ou recebendo o servidor. Deverá realizar a baixa automática do movimento de cessão ao término do período determinado.

l5.26.Ofertar o registro e controle de servidores efetivos que são nomeados para ocupar cargos comissionados, permitindo informar o período de duração, cargo e a faixa salarial que corresponde ao cargo comissionado. O cálculo da folha mensal do servidor em cargo comissionado deverá ser com referência na faixa salarial do cargo ocupado, bem como as demais verbas de proventos e vantagens que

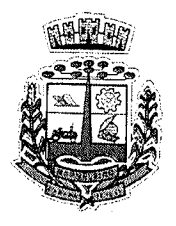

ESTADO DO PARANA

MUNICÍPIO DE MARMELEIR

tem por base o salário do servidor. Deverá cessar de forma automática o cálculo dos valores referentes ao cargo comissionado quando finalizar o período determinado, voltando o servidor ao cargo de origem.

15.27. Dispor de rotinas que permitamrealizar o reajuste de salarial por verba e por faixa salarial, permitindo realizar este ajuste por percentual e valor informado. Deverá ter opção de reajuste deforma simulada, para a realizar as conferências dos valores reajustados, bem como a opção para realizar o reajuste de forma efetiva. Deverá ainda ofertar relatório de conferência listando minimamente os funcionários impactados, valor anterior, valor reajustado e o percentual.

15.28,Ofertaro registro de servidores qlle possuem vínculo empregatício em outras empresas, permitindo informar o CNPJ da empresa, o valor da base de contribuição, a categoria de trabalhador para o eSOCIAL e o período de vigência do vínculo empregatício na outra empresa. Deverá realizar o cálculo mensal do servidor que possui múltiplo vínculo, acumulando a base de contribuição de todos os vínculos, respeitando o limite máximo de desconto do INSS de acordo com a tabela oficial do INSS.

l5.29.Dispor de rotina de importação de arquivo texto para movimento fixo, variável, faltas <sup>e</sup> afastamentos. Permitir a definição dos campos das tabelas, por tipo de movimento, que será importado. Deverá imprimir relatório de importação contendo minimamente a matrícula e nomedo funcionário, o valor importado ou rejeitado, bem como a totalização dos valores importados e rejeitados.

15.30.Dispor de rotina para programação e cálculo do Décimo Terceiro de Adiantamento, Anual e Final, bem como opção para programar e calcular os valores variáveis (média) sobre o DécimoTerceiro Salário, de forma geral, grupo de funcionários e individual. Deverá também dispor de rotina para apurar os avos de direito de Décimo Terceiro Salário, bem como opção para abonar avos perdidos.

15.31. Dispor de relatório para conferência de avos perdidos por motivos de ausência (falta <sup>e</sup> afastamento), por funcionário, para a apuração dos períodos de Férias, Décimo Terceiro Salário <sup>e</sup> Benefícios por Tempo de Serviço. Deverá listar a quantidade de faltas e afastamentos ocoridos em cada período de apuração de Férias, Décimo Terceiro Salário e Benefícios por Tempo de Serviço.

15.32.Dispor de rotina para programação e cálculo de Férias, bem como opção para programar e calcular os valores variáveis (média) sobre Férias, de forma geral, grupo de funcionários e individual. Deverá também dispor de rotina para apurar os avos de direito de Férias, por tipo de férias, ofertando opções parametrizáveis para definir a quantidade de meses trabalhados para aquisição, concessão e prescrição, bem como os tipos de faltas e afastamentos que devem ser considerados para perda e suspensão de avos de férias.

l5.33.Permitir o registro e controle de ferias concedidas e que foram interrompidas em virtude da concessão do Afastamento de Maternidade. A interrupção de férias deve ocorrer de forma automática quando ocorrer a lançamento do Afastamento de Maternidade para o funcionário (a) em gozo de férias. Da mesma forma, o retomo ao gozo do saldo dos dias de férias do funcionário (a) deverá ocorrer após finalizado os dias de direito do Afastamento de Maternidade. Deverá listar relatório de férias interrompidas, contendo minimamente informações da matricula e nome do funcionário (a), período de férias aquisitivo, período de férias concedido, a data de início e fim da interrupção, bem como a nova data de retorno ao gozo das férias interrompidas.

15.34.Dispor de rotina para prograrnação e cálculo de Rescisões de forma individual e coletiva. Deverá tarnbém dispor de opção para o registro e cancelamento do Aviso Prévio, emissão do Aviso Prévio, bem corno a emissão do Termo de Rescisão (HomologNet).

15.35. Permitir o registro e manutenção de informações pessoais e funcionais de pessoal ativo, inativo e pensionista, registrando a evolução histórica dos registros e alterações.

15.36.Permitir liberação das funcionalidades por usuário e com controle de acesso restrito por lotação,

ESTADO DO PARAI

 $054$ 

permitindo acesso exclusivo das informações por lotação de acesso, para descentralização das atividades.

15.37.Garantir a disponibilidade e segurança das informações históricas das verbas e valores de todos os pagamentos e descontos realizados por competência.

15.38.Ofertar o cadastramento de currículos de candidatos e funcionário.

15.39.Permitir o registro de atos de elogio, advertência e punição

15.40.Permitir criar tabelas e campos para o registro de informações cadastrais complementares. Deverá ainda dispor destas tabelas e campos criados, para a formatação de arquivos e geração de relatórios.

15.41.Dispor do registro de Dependentes dos servidores para a realização de cálculos da folha de pagamento, referentes a benefícios e encargos. Deverá realizar a baixa automática da relação de dependência quando atingir o limite de idade configurado pelo usuário.

l5.42.Permitir o controle das funções em caráter de confiança exercida e averbada, que o servidor tenha desempenhado, dentro ou fora do órgão, para pagamento de quintos ou décimos de acordo com a legislação.

l5.43.Permitir o controle do tempo de serviço efetivo, emitir certidões de tempo de serviço <sup>e</sup> disponibilizar informações para cálculo e concessão aposentadoria.

15.44.Permitir o registro e controle da promoção e progressão de cargos e salários dos servidores.

l5.45.Ofertar rotina que permita controlar limite de piso e teto salarial de acordo com os limites configurados pelo usuário. Deverá gerar relatório de críticas no momento da execução do cálculo da folha mensal, quando ocorrer o limite salarial excedido, listando minimamente a matricula, nome e o valor do salário que gerou o limite excedido.

l5.46.Dispor de rotina de apuração de benefícios concedidos por tempo de serviço, tais como Anuênio, biêniós, quinquênio, licença prêmio, progressões salariais. Deverá também realizar controle dos períodos de apurações referente a prorrogação, suspensão e perda do benefício, de acordo com os tipos de faltas <sup>e</sup> afastamentos configurados pelo usuário.

15.47. Ofertar o controle dos Tomadores de serviço, pagamentos por RPA, Nota Fiscal, integrando de forma automática essas informações para a geração do arquivo SEFIP e DIRF.

15.48.Dispor de rotina para cálculos simulados, pennitindo realizar simulações de reajuste salarial bem como o cálculo de forma parcial e total da folha de pagamento. Deverá listar relatório com os valores simulados calculados.

15.49. Permitir o cálculo de Folha Complementar e Retroativa com encargos (IRRF/Previdência), recalculando todos os funcionários que tiveram diferença salarial a ser paga. Deverá ainda, para os funcionários que pertencem ao regime de RGPS, gerar a SEFIP retificadora para a competência devida.

15.50.Permitir o cálculo para pagamento do pessoal ativo, inativo e pensionistas, tratando adequadamente os diversos regimes jurídicos, adiantamentos, pensões e benefícios, permitindo recálculos gerais, parciais ou individuais.

l5.51.Permitir o controle no cálculo da folha mensal para os funcionários com término de contrato no mês cujo contrato não foi rescindido, emitindo mensagem de advetência no términodo processamento do cálculo, listando a matricula, nome e data de término do contrato.

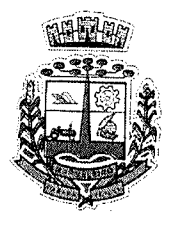

ESI'ADO DO PARANÁ

15.52.Dispor de rotina de bloqueio do cálculo mensal, não permitindo aos usuários do sistema realizar movimentações que afetem o resultado do cálculo já fechado. Deverá permitir odesbloqueio do cálculo, somente para o usuário autorizado pelo administrador.

15.53. Ofertar rotina de cálculo da provisão de Férias, 13° Salário, bem como a emissão do relatório analítico e sintético, dos valores provisionados, listando minimamente o valor do saldo anterior, valor provisionado no mês e o saldo total provisionado.

l5.54.Permitir a paramelrização das contas contábeis de despesas e receitas com pessoal, bem como <sup>a</sup> emissão do demonstrativo da integração contábil da Folha Mensal, provisão de férias e provisão de 13° Salário.

15.55.Permitir a geração de informações mensais para Tribunal de Contas do Estado (TCE), Fundo de Previdência Municipal (GPRM), Previdência Social (GPS e MANAD), Caixa (GRFC, GRRF, SEFIP/GFIP) e Ministério do Trabalho (CAGED).

15.56.Permitir a geração de informações anuais como RAIS, DIRF, Comprovante de Rendimentos <sup>e</sup> pagamento PIS/PASEP.

15.57.Permitir a formatação de modelos de contracheque, cheques de pagamento e etiquetas, bem como a emissão dos formulários parametrizados pelo usuário.

15.58.Pennitir formatação e geração de arquivos para crédito bancário

15.59.Permitir utilização de logotipos, figuras e formatos PCL como imagem de fundo nos relatórios.

l5,60.Permitir a parametrização de documentos legais e admissionais, com uso de um editor de texto (Word).

15.61.Permitir a parametrização de múrltiplos organogramas para emissão de relatórios.

15.62. Permitir o registro dos documentos de Atos Legais tais como portarias, decretos, requisições.

l5.63.Permitir a manutenção do movimento de Ato Legal por servidor, independente das alterações cadastrais do funcionário, Afastamentos e Benefícios Fixos.

15.64.Pennitir integração das alterações cadastrais, Afastamentos e Benefícios Fixos do funcionário com movimento de Ato Legal que autoriza a movimentação.

l5.65.Permitir o controle dos Atos a serem considerados para Efetividade, confonne tipo e opções parametrizadas pela empresa.

15.66. Permitir emissão da Certidão Tempo de Serviço com grade de Efetividade, por ano, meses e tipo efetividade com dias por mês e total por ano, com resumo final do Tempo Municipal e Tempo Efetividade (Tempo Atual mais anterior).

15.67. Permitir registrar os dados dos responsáveis pelas informações de monitoração Biológica por período, mantendo histórico atualizado.

15.68.Permitir registrar os dados dos responsáveis pelas informações de monitoração dos registros Ambientais por período, mantendo histórico atualizado.

l5.69.Permitir gerenciar e manter atualtzado todas as informações cadastrais, pertinentes ao PPP, como alteração de cargos, mudança de agente nocivo, transferências, descrição dos cargos e atividades

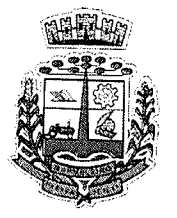

ESTADO DO PARANA

exercidas pelo funcionário.

15.70.Permitir registrar os exames periódicos, clínicos e complementares e manter os dados históricos.

<sup>I</sup>5 .7 I . Permitir registrar e manter atualizado o histórico da exposição do trabalhador aos fatores de riscos.

15.72. Permitir a emissão do PPP individual ou por grupo de funcionários.

15.73. Permitir registrar as informações referente ao Acidente de Trabalho (CAT):

a) ldentificação do Registrador, Empregador e Trabalhador;

b) Comunicação do Acidente de Trabalho com (Data, Tipo e Hora do acidente, Horas trabalhadas antes do acidente, Tipo da CAT,indicativo de CAT);

c) Local do acidente;

d) Detalhamento da(s) parte(s) atingida(s) pelo acidente de trabalho;

- e) Detalhamento do(s) agente(s) causador(es) do acidente de trabalho;
- f) Atestado médico;

g) Nome do rnédico que emitiu o atestado.

l5.74.Permitir informar o cadastro de EPI - Equipamento de Proteção Individual, o ceftificado de aprovação (CA), informações relativas as medidas de proteção coletiva, informações pertinentes <sup>a</sup> manutenção de uso como Higienização, Validade e Troca do EPI.

<sup>1</sup>5.75 . Permitir parametrização de questionários, tópicos, questões, alternativas e pontuação por alternativa.

15.76.Permitir parametrizaçáo de períodos avaliação por cargo, situação contrato ou funcionário, com identificação do questionário a ser utilizado para avaliação.

15.77.Permitir controle do núrmero de faltas e afastamentos por avaliação

<sup>1</sup>5.78. Pennitir revisão da avaliação.

15.79. Permitir histórico das avaliações aplicadas.

15.80. Permitir emissão de relatórios formatados pelo usuário.

l5.81.Permitir parametrização clas verbas de Base e Limite Margem Consignável, bem como as verbas de consignação por empresa de convênio.

15.82.Permitir Reserva por Verba e Controle do Saldo Margem Consignável.

15.83.Permitir a importação do movimento de consignações via arquivo, para desconto na Folha de Pagamento.

15.84. Permitir consulta e emissão do contracheque via internet, com parametrização do servidor de acesso, definição do login por funcionário e critérios para geração da senha inicial, permitindo alteração da senha após primeiro acesso.

15.85.Perrnitir controle da disponibiliclade das informações para consnlta, por competência e Tipo de Cálculo.

15.86.Pennitir consulta e emissão do Contracheque com acesso via internet, mecliante identificação do login e senha, por funcionário.

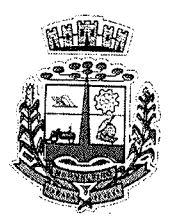

ESTADO DO PARANÁ

 $0$ 57 $_{{\rm \ell}}$ 

15.87.Permitir listar Relação de Acesso ao Contracheque, Login Inválido.

15.88. Permitir o cadastro de Concurso Público por Tipo: Processo Seletivo e/ou Concurso Público.

15.89.Permitir o controle e cadastramento de Tipos de Prova, Classificações do Processo do Concurso <sup>e</sup> Requisitos de Seleção (Descrição de Cargo, Perfil Profissional e Atribuições).

l5.90.Permitir importar os dados referente a empresa organizadora do Concurso.

15.91. Permitir o acesso ao Portal do Servidor com login/senha, utilizando como padrão de login CPF.

l5.92.Permitir a solicitação de nova senha em caso de esquecimento, enviando link com nova senha para e-mail previamente cadastrado.

15.93.Permitir a parametrização dos campos, informações no contracheque, de acordo com a definição do usuário/administrador.

15.94. Permitir incluir logotipo e marca d'agua da empresa (órgão) no contracheque.

15.95.Permitir a formatação de layout do formulário do modelo do contracheque web.

15.96.Permitir consulta e emissão do Contracheque, Consulta e emissão do Informe de Rendimentos no layout da RFB, mediante identificação do login e senha, por servidor.

15.97.Permitir a validação do contracheque impresso via web pelo servidor, utilizando a forma de autenticação QR code, para comprovação de autenticidade.

15.98.Permitir parametrizar quais os dados cadastrais o servidor terá acesso para conferencia <sup>e</sup> attalização, permitindo ainda que o RH defina quais "campos" deverá enviar comprovante para validar as atualizações.

15.99. Permitir ao usuário do RH conferir as informações enviadas através do Portal do Servidor, e validar ou rejeitar as mesmas com documentos anexados quando necessário e atualizar as mesmas no cadastro do funcionário.

15,100. Permitir listar informações relativas aos servidores que terão acesso ou não ao portal [Logins Divergentes e Logins Disponíveisl.

15.101. Permitir o servidor consultar e atualizar seus dados pessoais no Portal do Servidor, por meio de Login e Senha.

15.102. Permitir realizar o diagnóstico da Qualificação Cadastral antes da geração do arquivo, realizar a geração arquivo de infonnações para envio ao Portal Nacional do eSOCIAL referente a Qualificação Cadastral e receber arquivo de retorno do eSOCIAL e emitir relatório com as críticas apurada.

15.103. Permitir o agrupamento de empresas com o mesmo CNPJ para envio ao eSOCIAL.

<sup>I</sup>5.104. Utilizar o mecanismo Token para habilitar os novos campos referentes ao eSOCIAL.

15.105. Perrnitir realizar o cadastramento do responsável pelo eSOCIAL com todas as informações exigidas pelo eSOCIAL Nacional.

15.106. Permitir realizar o relacionamento dos códigos de verbas do sistema com as rubricas do

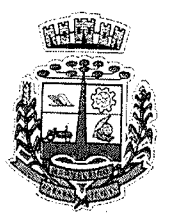

ESTADO DO PARANA

MUNICÍPIO DE MARMELEIRO

 $058%$ 

eSOCIAL.

15.107. Permitir gerar o relatório de Diagnóstico das informações do Empregador, Cargos, Escalas, Horários, e listar as inconsistências encontradas.

15.108. Permitir gerar o relatório de Diagnóstico do Empregado com dados pessoais, documentação, endereço, formação, informações contratuais, e listar as inconsistências encontradas.

15.109. Permitir a paramefrização das rubricas do eSOCIAL com a bases legais (IRRF, INSS, FGTS) <sup>e</sup> gerar relatórios de divergências.

15.110. Deve dispor de rotina que permita a consulta dos Eventos registrados pelo sistema de Gestão de Pessoas, permitindo o acompanhamento do processamento dos Eventos através dos status, listando minimamente os Eventos com status pendente, agendado, processado e processando, bem como <sup>a</sup> quantidade de registros (eventos).

15.111. A consulta dos Eventos deve dispor também de opções de filtro por Período, Empregador, CPF do Empregado, Tipo de Evento e o Tipo de Status do Processamento do Evento.

15.112. Deverá ainda dispor de rotina que permita visualizar e salvar o arquivo XML dos Eventos gerados.

15.113. Permitir ao usuário administrador, definir de forma parametrizável a periodicidade de envio dos eventos para o ambiente do eSOCIAL.

l5.l 14. Deverá validar as informações recebidas nos arquivos XMLs oriundos do sistema de gestão de pessoas, com referência nas regras definidas dos layouts do eSOCIAL.

15.115. Deverá assinar digitalmente os arquivos de eventos em formato XML através de Certificado Digital A1.

15.116. Dispor de rotina para enviar os arquivos de eventos assinados digitalmente para o ambiente do eSOCIAL.

15.117. Deverá receber e armazenar os protocolos referente ao envio dos eventos para o ambiente do eSOCIAL.

15.118. Permitir consultar através dos protocolos armazenados, o resultado do processamento dos eventos, identifìcando o status do evento, se foi armazenado ou rejeitado. Deverá ainda, paraos eventos rejeitados exibir a mensagem com o motivo pelo qual o evento foi rejeitado.

15.119. Dispor de rotina para reenviar os eventos do eSOCIAL que apresentaram inconsistências.

15.120. Manter o controle dos arquivos enviados e validados para o fechamento da Competência da Folha de Pagamento.

15.121. Permitir aparametrização para atender ao Estatuto do Servidores Municipais,

### <sup>16</sup>- SISTEMA INTEGRADO MULTIENTIDADES DE GESTÃO ADMINISTRATIvA

l6 .1 Da Integração dos Sisternas

16.2. A empresa vencedora do "LOTE 01" deverá implementar programas necessários a importação de

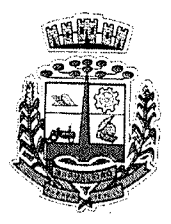

 $059$ 

ESTADO DO PARANÁ

informações administradas entre os módulos contratados, em todo o necessário a contabilização <sup>e</sup> prestações de contas;

16.3. A empresa vencedora do "LOTE 0l" deverá implementar a integração de cadastros de seus sistemas ao cadastro único do banco de dados de todos os sistemas contratados.

16.4. O sistema do Lote I deverá ser integrado, em atendimento ao art. 48, § 1º, inciso III da Lei 101/2000(Lei de Responsabilidade Fiscal) e Decreto Federal 10.54012020.

16.5. O número de usuários deverá ser ilimitado, sem a necessidade do Município adquirir licenças adicionais durante toda a vigência do contrato.

### 17 QUADRO ESTIMATIVO DOS CUSTOS DO DATA CENTER

### 17.1. DA BASE DE CALCULO DOS CUSTOS INICIAIS COM DATA CENTER

17.1.1. Para o funcionamento pleno do sistema será necessário a alocação de recursos de datacenter, conforme planilha geral de preços a ser proposto pela licitante, podendo este ser próprio ou de terceiros.

17.1.2. A Administração Municipal está à disposição das empresas interessadas para prestar informações queestas considerarem necessárias para os devidos cálculos, projeções e formatação de suas propostas.

17.1.3. A proponente deverá prever as necessidades de capacidade de processamento, tráfego de dados, arrnazenamento e estabilidade relacionados ao provimento de data-center para atendimento das necessidades da Contratante. A previsão e o atendimento das necessidades para funcionamento inicial pleno do sistema cotado são de responsabilidade da proponente.

17.1.4. O sistema deverá ser condizente com a atual disponibilidade de link contratada pela administração. Caso após implantado, o sistema não opere satisfatoriamente com o volume de dados <sup>e</sup> operações atuais em uso, o fornecedor deverá indenizar a administração pública pelos custos de aumento de link necessário para que sua solução opere sem que atendentes e contribuintes tenham que esperar longos períodos para realização das atividades e prestação de serviços administrativos e de atendimento, ou arcar com a rescisão contratual e penalidades previstas no Edital.

17.1.5. Portanto, a proponente deverá apresentar junto a proposta a memória de cálculo da configuração projetada para o pleno funcionamento do sistema conforme necessidades atuais da CONTRATANTE, especificando cada um dos recursos abaixo, incluindo alocação mínima de espaço e disco, como especifìcado:

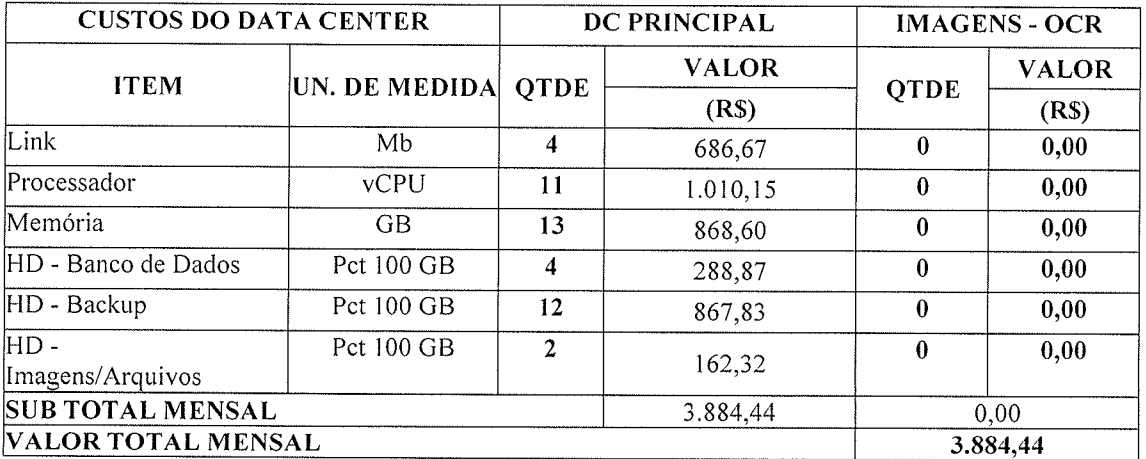

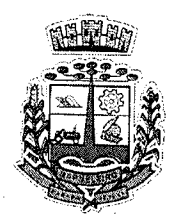

 $060<sub>n</sub>$ 

ESTADO DO PARANÁ

### 17.2. DA COTAÇÃO PARA AMPLIAÇÃO DA CAPACIDADE DO DATACENTER

17.2.1. Com o passar do tempo de utilização e efetivo armazenamento e rotinas da contratante, poderá ser necessária a ampliação dos recursos do datacenter disponibilizados pela contratada, motivo pelo qual é necessário que sejam também cotados OS CUSTOS DE EVENTUAIS AUMENTOS dos recursos de informática disponibilizados, conforme tabela a seguir:

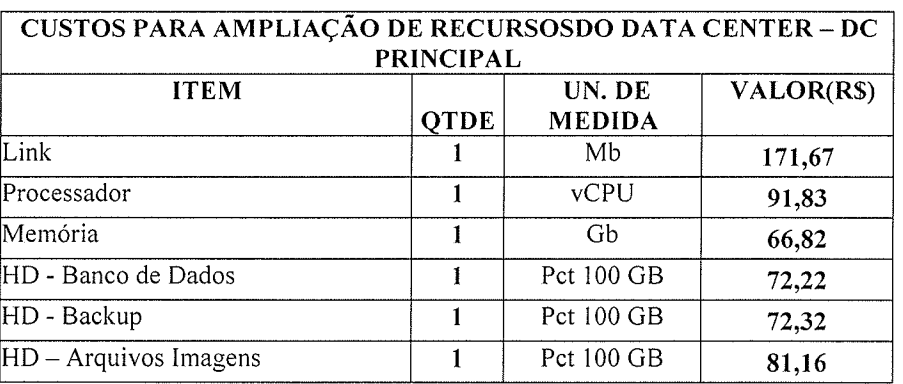

### 18 - DAS ESPECIFICAÇÕES MÍNIMAS DOS SERVICOS COMUNS

### 18.1. IMPLANTAçÃO (Diagnóstico, Configuração, migração de informações e habilitação do sistema para uso)

18.1.1. A contratada deverá realizar a implantação, compreendendo o diagnóstico, configuração, habilitação do sistema para uso, conversão / migração e o aproveitamento de todos os dados cadastrais <sup>e</sup> informações dos sistemas em uso, cuja responsabilidade será da empresa contratada, com disponibilização dos mesmos pelo CONTRATANTE para uso, cuja migração, configuração e parametrização será realizada.

18.1.2. A migração compreenderá a conclusão da alimentação das bases de dados e tabelas para permitira utilização plena de cada um dos softwares e aplicativos.

18.1.3. O trabalho operacional de levantamento dos dados cadastrais que for necessário à implantação efetiva do Sistema é de responsabilidade da CONTRATANTE, com o suporte da empresa provedora do Sistema.

I 8.1.4. Considera-se necessária a migração efetiva dos seguintes dados:

18.1.4.1 Para os Sistemas do Lote 01

a) Informações pertinentes aos exercícios das áreas contábil, orçamentária e financeira;

b) Informações pertinentes acerca de licitações e contratos;

c) Informações históricas cla área de cadastro, arrecadação e dívida ativa, no que tange <sup>a</sup> administração do executivo fiscal municipal;

d) Informações históricas acerca da área de recursos humanos.

18.1.5. A migração de informações da CONTRATANTE, até a data de execução desta fase são de responsabilidade da empresa fornecedora dos softwares, cabendo a contratante a disponibilização dos backups em formato legível das atuais bases de dados, e a posterior conferência dos dados.

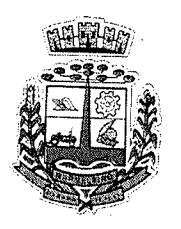

 $061<sub>k</sub>$ 

ESTADO DO PARANÁ

18'1.6. A Contratante não dispõe de diagrama e/ou dicionário de dados para fornecimento as empresas vencedoras da licitação, devendo as mesmas migrar / converter a partir de cópia de banco de dados a ser fornecida.

18.1.7. As atividades de saneamento/correção dos dados são de responsabilidade da CONTRATANTE com a orientação da equipe de migração de dados da CONTRATADA. Inconsistências e erros na migração são situações previstas em qualquer migração de dados e que serão resolvidas de comum acordó entre as partes, mediante termos e cronogramas de trabalho em conjunto.

### 18.1.8. A CONTRATANTE poderá optar por não migrar determinados dados ou mesmo de uma base de dados completa, caso seja de seu interesse.

18'1.9. Durante o prazo de implantação, para cada um dos sistemas licitados, quando couber, deverão ser cumpridas as atividades de configuração de programas.

18.1.10. Considera-se como necessários na fase de implantação de sistemas a realização de:

- a) Adequação de relatórios, telas, layouts com os logotipos padrões do contratante; b) Configuração inicial de tabelas e cadastros;
- 
- 
- c) Estruturação de acesso e habilitações dos usuários;<br>d) Adequação das fórmulas de cálculo para atendimento aos critérios adotados pelo CONTRATANTE;
- e) Ajuste de cálculo, quando mais de uma fórmula de cálculo é aplicável simultaneamente.

18.1.11. A configuração visa à carga de todos os parâmetros inerentes aos processos em uso pela CONTRATANTE e que atendam a legislação Estadual e Federal, ficando faòultado às proponentes interessadas realizar visitas técnicas ou pedidos de esclarecimentos anteriores a data de abertura do certame, visando a formatação de sua proposta.

l8'1.12. A CONTRATANTE disponibilizará técnicos de setores da administração e de áreas afìns para dirimir dúvidas, para acompanhar e fiscalizar a execução dos serviços e decidir as questões técnicas submetidas pela empresa contratada, registrando em relatório as deficiências verificadas, encaminhando notificações à empresa contratada para imediata correção das irregularidades.

18.1.13. Todas as decisões e entendimentos havidos entre as partes durante o andamento dos trabalhos e que impliquem em modificações ou implementações nos planos, cronogramas ou atividades pactuadas, deverão ser previa e formalmente acordados e documentados entre as partes.

18.1.14. A empresa contratada e os membros da equipe guardarão sigilo absolnto sobre os dados <sup>e</sup> informações do objeto da prestação de serviços ou quaisquer outras informações a que venham a ter conhecimento em decorrência da execução das atividades pievistas no contrato, respondendo contratual <sup>e</sup> legalmente pela inobservância desta alínea, inclusive após o término do contrato.

18.1.15. A Contratante deverá documentar todos os pedidos de intervenção no sistema e parâmetros de configuração, bem como fica obrigada a conferir todas as intervenções feitas no sistema pela Contratada antes de liberação para o uso.

18.1.16. O prazo pra implantação do sistema é de até 90 (noventa) dias a contar do recebimento da ordem de servico.

18.1.17. O termo de recebimento/aceite definitivo será emitido em até 30 (trinta) dias após <sup>a</sup> disponibilização do sistema para uso, nos termos do art. 73, §3º da Lei Federal nº 8.666/93.

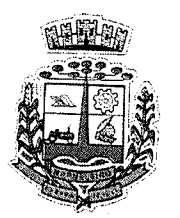

ESTADO DO PARANÁ

### 19 - CAPACTTAçÃO DOS USUÁRrOS

19.1. A contratada deverá realizar a capacitação inicial, durante a fase de implantação, para dar condições aos usuários internos de operar o sistema. Caso se trate de atual fornecedor, o treinamento poderá ser direcionado apenas a novos módulos, evitando-se duplicidade de despesas públicas. Em ambos os casos, <sup>a</sup> empresa vencedora deverá apresentar no início das atividades o Plano de Treinamento destinado <sup>à</sup> capacitação dos usuários e técnicos operacionais para aplena utilização das diversas funcionalidades de cada um dos novos módulos de programas, abrangendo os níveis funcional e gerencial, o qual deverá conter os seguintes requisitos mínimos:

19.2. Nome e objetivo de cada módulo de treinamento;

19.3. Público alvo;

19.4. Conteúdo programático;

19.5. Conjunto de material a ser distribuído em cada treinamento, incluindo apostilas, etc.;

- 19.6. Carga horária de cada módulo do treinamento;
- 19,7. Processo de avaliação de aprendizado;

19.8. Recursos utilizados no processo de treinamento (equipamentos, softwares, slides, fotos, etc.);

19.9. O treinamento para o nível técnico compreendendo: capacitação para suporte aos usuários, aspectos relacionados a configurações, monitoração de uso e permissões de acesso, permitindo que a equipe técnica possa propiciar o primeiro atendimento aos usuários, ou providenciar a abertura de chamado para suporte pela proponente.

19.10' As turmas devem ser dimensionadas por área de aplicação e com núrmero de participantes compatível eficaz ao aproveitamento e assimilação de conhecimento dos participantes/treinandos;

19.11. Deverá ser fornecido Certificado de Participação aos servidores que tiverem comparecido a mais de 85% (oitenta e cinco por cento) das atividades de cada curso.

19.12. Os equipamentos e as dependências necessários ao desenvolvimento das atividades de capacitação serão fornecidos pela CONTRATANTE, havendo disponibilidade de uma impressora, na sala de treinamento, para testes e acesso à internet.

19.13. A capacitação cleverá ser realizada dentro do período de implantação, em carga horária c com métodos suficientes a capacitação para normal uso do ferramental tecnológico a ser fornecido,

19.14. Compreende a realização de capacitação de toda a equipe de usuários responsáveis pela operacionalização de todos os produtos adquiridos.

19.15. Ao final da capacitação inicial, os servidores do Departamento Administração e planejamento <sup>e</sup> Finanças, envolvidos no projeto, deverão ter pleno domínio da tecnologia adotada. posterior <sup>à</sup> capacitação, será necessário o acompanhamento e disponibilização de técnico capacitado para sanar eventuais dúrvidas dos profissionais que farão uso do sistema.

### 20 - SERVIÇOS DE SUPORTE TÉCNICO

20.1. Durante todo o período contratual deverá ser garantido atendimento para suporte técnico, no horário

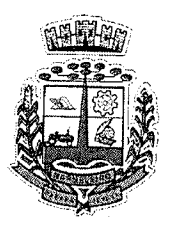

ESTADO DO PARANA

MUNICÍPIO DE MARMELEIRO

das 07:30 às 1l:30 horas e das 13:00 às 17:00 horas, de segundas às sextas feiras, através de técnicos habilitados com o objetivo de:

20.2. Esclarecer dúvidas que possam surgir durante a operação e utilização dos sistemas;

20.3. Auxílio na recuperação da base de dados por problemas originados em erros de operação, queda de energia ou falha de equipamentos;

20.4. Orientar os servidores na operação ou utilização dos sistemas em função de substituição de pessoal, tendo em vista demissões, licenças, mudanças de cargos, etc.

20.5. Auxiliar o usuário, em caso de dirvidas, na elaboração de quaisquer atividades técnicas relacionadas à utilização dos sistemas.

20.6. O atendimento técnico poderá ser realizado por telefone, Skype, CHAT, VOIP, e-mail, internet, pelo próprio sistema, através de serviços de suporte remoto ou local, neste último caso, nas dependências da CONTRATANTE.

20.7. O atendimento a solicitação do suporte deverá ser realizado por atendente apto a prover o devido suporte ao sistema, ou redirecionar o atendimento a quem o solucione.

20.8. Poderá a contratante chamar a central de atendimento da provedora via linha telefônica, hipótese em que os custos com as ligações serão suportados pela CONTRATANTE;

20.9. A empresa CONTRATADA deve ter ciência da necessidade de pronta correção e orientação dos servidores a fim de não prejudicar o andamento dos serviços públicos. Caso ocorra prejuízo na prestação dos serviços por falta de orientação ou correção de problemas por parte da Contratada esta poderá ser responsabilizada através de penalidades previstas no contrato.

### 21 SERVIÇOS DE DEMANDA VARIÁVEL (RESERVA TÉCNICA)

21.1. Os serviços de demanda variável serão pré-orçados e pagos por hora técnica autorizada e efetivada, cuja estimativa encontra-se destacada no quadro de serviços no início do termo de referência.

2I.2. A contratada poderá ser chamada pela Contratante para realizar ao longo da vigência do contrato os serviços de demanda variável:

21.3. Serviços de capacitação pós-implantação em função de novas releases dos softwares e/ou rodízio de pessoal, cujo ambiente será fornecido pela contratante, bem como chamados de atendimento técnico local a serem realizados pelos técnicos da contratada nas dependências da contratante, ou via conexão remota para tratamento de erros, inconformidades causadas pelos usuários dos softwares da CONTRATANTE, ou por fatores alheios aos aplicativos (vírus e afins por exemplo), ou outros cuja necessidade tenha sido identificada pela contratante;

21.4. Serviços de personalização e customização de softwares, neles relacionados todo os abrangentes e correlatos, e todas as suas etapas, incluindo parametrizações, implementações, novas funcionalidades, e quaisquer outros necessários para atender necessidades e interesses (oportunidade e conveniência) da contratante, pertinentes ao objeto contratado.

### 22 SERVIÇOS DE MANUTENÇÃO CORRETIVA E LEGAL

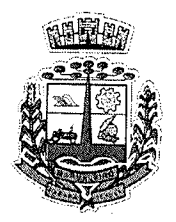

**MUNICÍPIO DE MARMELEIRO** ESTADO DO PARANA

 $064<sub>v</sub>$ 

22.1.Durante a vigência do contrato, a Contratada deverá executar os serviços contínuos de manutenção legal <sup>e</sup> corretiva dos sistemas contratados, incluindo as seguintes atividades:

- a) Manutenção corretiva (erros de software): é aquela decorrente de problemas de funcionalidade detectados pelo usuário, ou seja, funcionamento em desacordo com o que foi especificado relativo a telas, regras de negócio, relatórios e integração e outras anomalias conhecidas no jargão técnico como "erros de software" . O prazo máximo para reparos e correções em erros de software é de até 5 (cinco) dias úteis;
- b) Manutenção legal: em caso de mudanças na legislação federal, estadual ou em normas infra legais dos órgãos de controle externo, quanto a prestações de contas e contabilidade pública durante a vigência contratual, será elaborada uma programação para atendimento às mudanças ocorridas, sem prejuízos à operação do sistema.

22.2. A empresa Contratada deverá disponibilizar a atualização de versão de todos os sistemas, sempre que necessário para atendimento da legislação federal vigente e das normas e procedimentos do Tribunal de Contas do Estado, sem quaisquer ônus adicionais para o CONTRATANTE, durante a vigência contratual.

22.3. Os serviços de manutenção corretiva e legal são uma responsabilidade da CONTRATADA abrangidos no conceito de termo de garantia (direito do consumidor), que coincidirá em prazos com a vigência contratual e não incidirão custos adicionais para a CONTRATANTE.

### 23 DO SERVIÇO DE GERENCIAMENTO DO DATA CENTER

23.1. Por se tratar de sistema de propriedade intelectual da CONTRATADA, nos termos da Lei Federal nº 9.609 de 19 de fevereiro de 1999, esta deverá disponibilizar o *data center* para alocação dos sistemas objeto desta licitação, com capacidade de processamento, como: links, servidores, nobreaks, fontes alternativas de energia (grupo gerador), softwares de virtualização, segurança, sistema de climatização; compatíveis com as necessidades do sistema ofertado e o volume de operações da CONTRATANTE;

23.2. A estrutura de *data center* poderá ser própria ou terceirizada, desde já ficando expressamente autorizada a terceirização desse item do objeto em caso de contratação;

23.3. A contratada deverá realizar gerenciamento pró-ativo a nível de servidor, inibindo que operações onerosas (como emissão de relatórios grandes, execução de consultas com filtros inadequados, etc.), possam prejudicar a operação do sistema ocasionando lentidão e/ou travamentos, prejudicando assim os trabalhos internos;

23.4. As ações realizadas através do gerenciamento pró-ativo, podem incluir o contato com o(s) usuário(s) do sistema ou o administrador local, para informar sobre essas situações, informando altemativas para execução das atividades e se necessário, interrompendo a execução da ação no servidor;

23.5, Por se tratar de um sistema web, instalado e mantido em data center, as atualizações deverão ocorrer mediante as seguintes características;

23.6. O procedimento de atualizaçäo deverá ser automatizado sem necessidade de interferência do usuário, executado, controlado e auditado pela própria CONTRATANTE, garantindo que o sistema esteja disponível imediatamente após os procedimentos de atualização;

23.7. As atualizações, assim que executadas deverão surtir efeito imediato em todas as estações de trabalho da CONTRATANTE. Excetua-se aqui arquivos da camada front-end em cache no navegador, que

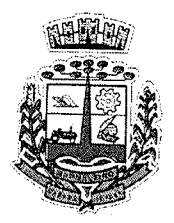

ESTADO DO PAR

poderão ser atualizados com regras específicas;

23.8. Permitir visualizar os logs de atualizações que foram executadas anteriormente;

23.9. Deverá permitir acesso posterior sempre que necessário pelo usuário a documentação de cada release lançada/atualizada;

23.10. Ainda quanto ao *data center*, a CONTRATADA fica responsável por manter os sistemas básicos (Sistema Operacional, Servidor de Aplicação, Servidor de Banco de Dados, etc.) em constante atualização, especialmente quando falhas de segurança forem reportadas pelos fabricantes (quando licenciados) ou comunidade (quando software livre);

23.11.A proponente deverá prever as necessidades de capacidade de processamento, tráfego de dados, armazenamento e estabilidade relacionados ao provimento de *data center* para atendimento das necessidades da Contratante e de acordo com o desempenho do sistema ofertado. A previsão e <sup>o</sup> atendimento das necessidades para funcionamento inicial pleno do sistema cotado são de responsabilidade da proponente de acordo com as questões técnicas particulares de seu próprio sistema;

23.l2.Para garantir segurança e disponibilidade o ambiente computacional oferecido deverá, no mínimo conter recursos suficientes ao processamento e ao armazenamento de informações a serem controladas com o sistema de gestão ofertado, dentre eles:

a) Links de internet redundantes;

b)Fontes de energia redundantes, no mínimo uma de concessionária de energia e outra de grupo(s) de gerador(es);

c) Hardwares redundantes;

d) Tecnologia de virtualização;

e) Administração 24 x 7 (vinte e quatro horas por dia, sete dias por semana).

23.13.A contratada deverá efetuar os eventuais upgrades em seus hardwares para garantir o bom funcionamento dos sistemas, mantendo estabilidade e confiabilidade dos equipamentos;

23.14.8m caso de necessidade de readequação de capacidade de processamento, deverá permitir que seja realizado redimensionamento posterior conforme necessidade para atendimento da demanda de funcionalidades e usuários, de acordo com as seguintes regras e conceitos:

23.lS.Consideram-se recursos passiveis de aumento gradativo conforme demanda: links de internet, espaço em disco total (banco de dados, demais servidores e contingência para manutenções), quantidade de memória RAM por servidor, quantidade de vCPUs por servidor;

23.16.O aumento de reserva de link de internet deverá ser realizado por MB adicional, além daquantidade já disponibilizada conforme necessidade do sistema/programas;

23.17.O aumento de espaço em disco total deverá ser realizado por GB adicional, além da quantidade já disponibilizada conforme necessidade do sistema/programas;

23.18.O aumento de memória RAM deverá ser realizado por GB em cada servidor conforme necessidade do sistema/programas, além da quantidade já disponibilizada;

23.19. O aumento de qualquer um dos recursos mencionados deverá ser solicitado pela CONTRATANTE a CONTRATADA mediante ofício e será passível de aprovação orçamentária;

23.20.O data center a ser fornecido deverá ser suficiente para manter as informações controladas para acesso em tempo real por no mínimo 4 (quatro) anos, inclusive os logs de uso, podendo as informações de

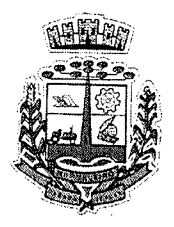

ESTADO DO PARAI

períodos anteriores serem armazenadas em backups

23.21.O data center deverá conter tecnologia para manter cópia das informações no ambiente do data center da CONTRATADA (ou por ela contratado) e download de segurança do banco de dados pela CONTRATANTE.

23.22.Ao término da fase de implantação, quando posto em efetivo funcionamento a CONTRATADA deverá notificar a CONTRATANTE através de documento formal os recursos da capacidade totais disponíveis do datacenter no momento.

23.23.A administração municipal está à disposição das empresas interessadas para prestar informações que estas considerarem necessárias para os devidos cálculos, projeções e formatação de suas propostas.

### 24 DOS PAGAMENTOS E PRAZOS

24.1. As parcelas serão distribuídas de acordo com as seguintes regras:

- a) Serviços de implantação e capacitação dos usuários: os serviços de implantação e treinamento dos usuários realizados serão pagos em parcela úrnica com vencimento em até l5 (quinze) dias depois da sua realização;
- b) Provimento e gestão de datacenter, locação dos sistemas, suporte técnico e demais serviços mensais: serão pagos de forma mensal e sucessiva durante toda a vigência do contrato, sendo a primeira com vencimento aos 30 dias a contar da liberação do sistema para uso;
- c) Serviços sob demanda variável: os serviços ofertados por hora técnica (sob demanda) serão pagos de acordo com o núrmero de horas técnicas utilizadas no mês anterior ao mês do pagamento, em conjunto com as parcelas mensais.

24.2. O prazo de vigência do Contrato é de 12 (doze) meses a contar da data de sua assinatura, podendo ser prorrogados, até o limite de 48 (quarenta e oito) meses, nos termos previsto no art. 57, inciso IV, da Lei Federal nº 8.666/93, caso haja interesse das partes e mediante termo aditivo.

24.3. Em caso de prorrogação de vigência, o preço dos serviços poderá ser reajustado após cada 12 (doze) meses, tendo como marco inicial, a data da assinatura do instrumento contratual, pelo Índice Nacional de Preços ao Consumidor – INPC ou o índice oficial que vier a substituí-lo.

### 25 DAS OBRIGAÇÕES DAS PARTES E CONDIÇÕES DE FORNECIMENTO

### 25.1. São obrigações da CONTRATADA:

a) Arcar com os ônus trabalhistas, impostos, encargos sociais, incluindo, despesas referentes à transporte aéreo, traslados, hospedagens, alimentação e pagamento de diárias, dentre outros afins, no atendimento a execução dos serviços descritos neste termo, durante toda a vigência contratual;

b) Executar a configuração, migração de informações e demais atividades necessárias à implantação dos módulos do sistema contratado, autorizados formalmente pela CONTRATANTE, através de ordem de início de serviço, no prazo máximo declarado no contrato;

c) Efetuar a manutenção legal do sistema para adaptação às alterações legais (legislação federal <sup>e</sup> estadual) inerentes às suas funcionalidades, durante toda a vigência do contrato, devendo executar as

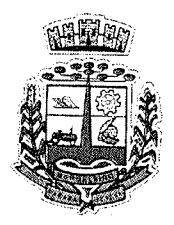

ESTADO DO PARANA

 $067$ 

atualizações que se fizerem necessárias para o seu perfeito funcionamento e enquadramento as mudanças nas legislações;

d) Efetuar a manutenção corretiva do sistema, corrigindo eventuais falhas, independentemente de serem observadas ou não pelos usuários;

e) Prestar o serviço de suporte técnico conforme disposições do termo de referência e contrato;

f) Executar as customizações do sistema, conforme viabilidade técnica e solicitações da CONTRATANTE, mediante orçamento prévio aprovado e acordo de serviços;

g) Fornecer o Banco de Dados utilizado, bem como as licenças para esta CONTRATANTE, caso seja necessário;

h) Com relação ao data center, manter os sistemas básicos (Sistema Operacional, Servidor de Aplicação, Servidor de Banco de Dados, etc.) em constante atualização, especialmente quando falhas de segurança forem reportadas pelos fabricantes (quando licenciados) ou comunidade (quando software livre);

i) Fornecer mecanismo para monitoramento e *download* de cópia dos dados, no formato DUMP RESTAURAVEL do próprio SGBD, a ser realizado por usuário do quadro da CONTRATANTE com conhecimento técnico e expressamente autorizado. Isso é necessário tendo em vista ao término do contrato o fornecimento dos dados de propriedade do município, em formato que permita a fácil restauração, em caso de troca de fornecedor'

j) Fornecer o Banco de Dados utilizado, bem como as licenças para esta CONTRATANTE, caso seja necessário, face a necessidade de manter banco de dados local em execução, com dados obtidos por meio de restore do arquivo de backup DUMP, fornecido;

k) Após a rescisão do contrato, fornecer backup DUMP RESTAURAVEL e senhas necessárias para acesso completo aos dados;

l) Ter conhecimento que todas as informações constantes nos registros dos sistemas são de propriedade da Contratante;

m) Manter, durante a vigência do contrato, todas as condições de habilitação e qualificações exigidas na licitação que deu origem a contratação;

n) Não transferir a ontrem, no todo ou em parte, a execução do presente contrato, sem prévia e expressa anuência da CONTRATANTE;

o) Manter o(s) servidor(es) da CONTRATANTE, encarregado(s) de acompanhar os trabalhos, a par do andamento dos seruiços, prestando-lhe(s) as informações necessárias;

p) Desenvolver todas as atividades constantes no edital e seus anexos, bem como seguir asespecificações funcionais do mesmo;

q) Tratar como confidenciais informações e dados contidos nos sistemas da Contratante, guardando total sigilo perante terceiros, nos termos da Lei 13.709/2018 (Lei Geral da Proteção de Dados Pessoais -LGPD);

r) Comunicar imediatamente, por escrito, a impossibilidade de execução de qualquer obrigação contratual, para adoção das providências cabíveis;

s) Responsabilizar-se por quaisquer danos ou prejuízos causados a contratante ou terceiros em função do

068 <sub>c</sub>

ESTADO DO PARANA

desempenho de suas atividades, se apurada culpa ou responsabilidade civil, nos termos da legislação, observado o direito à ampla defesa e ao contraditório;

t) Proceder o download da cópia de segurança do banco de dados ou disponibilizar estrutura para redundância de informações, assumindo integral responsabilidade pela proteção, integridade e guarda arquivos de dados, todos de sua propriedade, visando satisfazer às necessidades de segurança, assim como "restart" e recuperação no caso de falha de máquina.

### 25.2. São obrigações da CONTRATANTE:

a) Efetuar os pagamentos nas condições e preços pactuados no termo contratual, incluindo as customizações, acréscimos e apostilamentos;

b) Prestar as informações, esclarecimentos e fornecer os dados e arquivos necessários aodesenvolvimento dos serviços contratados, de forma completa e legível ou utilizável;

c) Fiscalizar e acompanhar a execução do contrato, documentar e notificar formalmente à Contratada, <sup>a</sup> ocorrência de eventuais imperfeições, falhas ou irregularidades no curso de execução dos serviços, fixando prazo para a sua correção ou regularização;

d) Documentar todos os pedidos de intervenção no sistema e parâmetros de configuração desde <sup>a</sup> implantação até as demais no decorrer do contrato, bem como conferir todas as intervenções feitas no sistema pela Contratada antes de liberação para o uso, de modo a evitar possíveis erros ou equívocos, uma vez que a Contratante é a proprietária do banco de dados e responsável por todos os parâmetros, dados e informações repassadas aos técnicos da Contratada para realização de seus serviços;

e) Responsabiliza-se por erros em cálculos, folhas, relatórios, boletos e cobranças ou outros equívocos de processamento, provenientes de dados, parâmetros e informações repassadas, informadas, lançadas ou carregadas no sistema;

f) Emitir Termo de Recebimento Definitivo, no prazo máximo de 30 (trinta) dias corridos, contados do recebimento provisório nos termos da Lei 8.666/93;

g). Dispor de equipamentos de informática adequados para uso do sistema e programas locados;

h) Cumprir as orientações e procedimentos técnicos especificados pela CONTRATADA para o bom funcionamento e operacionalidade do sistema;

i) Dar prioridade aos técnicos da CONTRATADA para utilização do equipamento da CONTRATANTE quando da visita técnica dos mesmos, bem como assegurar o acesso dos empregados da Contratada, quando devidamente identificados e uniformizados, aos locais em que devam executar os serviços;

j) Fica previamente esclarecido que os serviços previstos no contrato, não incluem reparos de problemas causados por:

k) Condições ambientais de instalação on falhas causadas pela ocorrência de defeito na climatização ou condições elétricas inadequadas nas dependências da Contratante ou sob sua responsabilidade;

l) Problernas relacionados a rede lógica/internet da Contratante;

m) Vírus de computador e/ou assemelhados;

n) Acidentes, desastres naturais, incêndios ou inundações, negligência, mau uso, imperícia, atos de guerra, motins, greves e outros acontecimentos que possam causar danos nos programas, bem como,

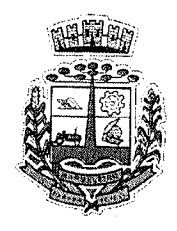

ESTADO DO PARANÁ

transporte inadequado de equipamentos;

o) Uso indevido dos programas licenciados, problemas na confìguração de rede, uso de rede incompatível, uso indevido de utilitário ou de computador;

p) Situações, condições e fatos alheios a competência da CONTRATADA.

### 26 . DA NECESSIDADE DE PROVA DE CONCEITO DAS FUNCIONALIDADES DOS MÓDULOS E DO PADRÃO TECNOLÓGICO, SEGURANÇA E DESEMPENHO

26.1. Definido um vencedor provisório, o mesmo deverá submeter a solução ofertada a uma avaliação de conformidade do objeto ofertado, através de uma prova de conceito, conforme orientações da Nota Técnica nº 04/2008/TCU e Prejulgado nº 22 TCE/PR, visando dar segurança mínima a contratação, conforme preconizado na Lei de Licitações, dado o impacto da contratação em todo os serviços públicos, administrativos e executivo fiscal, a produtividade e eficiência dos servidores em atividade, bem como os custos envolvendo terceiros e contratos já vigentes no que tange a serviços de link de internet/rede de dados.

26.2. Adata, horário e local pararealização da prova de conceito será divulgado pelo Pregoeiro.

26.3. A prova de conceito deverá ser realizada em até 10 (dez) dias uteis após a sagração da empresa provisoriamente declarada vencedora, por Comissão Especial a ser designada, formada por servidores com conhecimento técnico pertinente.

26.4. Ao final da Prova de Conceito - POC, a Comissão Especial avaliadora, especialmente nomeada <sup>e</sup> designada, registrará em Ata o resultado e encaminhará ao Pregoeiro e à sua Equipe de Apoio. A critério da comissão, poderão ser emitidas atas diárias ao término dos trabalhos, com intuito de registro das atividades realizadas, porém sem julgamento de resultado.

26.5. A PROPONENTE que convocada para avaliação não comparecendo em dia e hora previamente agendados para a realização da Sessão Pública da Prova de Conceito - POC, será automaticamente reprovada pela Comissão avaliadora.

26.6. Caso a primeira colocada não atenda aos requisitos do Termo de Referência conforme regras aqui estabelecidas, será chamada a segunda colocada e assim sucessivamente, até a obtenção de uma proposta adequada ou ser considerada fracassada a licitação.

26.7.Para a POC, a licitadora fornecerá:

- a) Mesa ou bancada e cadeiras para uso na apresentação;<br>b) Ponto de energia elétrica (220v ou 110v);
- Ponto de energia elétrica (220v ou 110v);
- c) Um ponto de acesso à internet por rede cabeado, sem bloqueios ou restrições com link de 2MB;

26.8.Para a POC, a licitante ficará responsável por providenciar:

- a) Computador (Dekstop ou Laptop) com SO Linux;
- b) Computador (Dekstop ou Laptop) com SO Windows 10;
- c) Computador (Dekstop ou Laptop) com SO MacOs X Catalina;
- d) Smartphone com Android;
- e) Smartphone com los;

26.9. A proponente será responsável pelo banco de dados de teste para a demonstração efetiva de todas as

 $070<sub>o</sub>$ 

ESTADO DO PARANÁ

funcionalidades exigidas neste termo e disponíveis no sistema, sendo que cada função requerida deverá ser executada e seus resultados demonstrados. Bem como deverá trazer os equipamentos previamente configurados para a realização dos testes, não sendo aceitas intervenções de pessoas externas a avaliação (não presentes na demonstração).

26.10. Por se tratar de sistema em nuvem e o objetivo da avaliação é atestar-se o seu funcionamento satisfatório em uma situação real, o sistema apresentado deverá estar previamente instalado em *data* center, com os recursos exigidos de segurança, desempenho e disponibilidade, como descrito neste termo de referência.

26.11. A licitadora poderá solicitar que algumas operações sejam demonstradas em equipamento de sua propriedade, visando atestar que o sistema está operando 100% em nuvem.

26.12.Para o bom andamento dos trabalhos de avaliação, bem como resguardo de direitos do particular quanto à propriedade intelectual protegidos por Lei, só será permitida a participação de no máximo um representante das demais licitantes por sala de apresentação, sendo-lhe vedado a manifestação, resguardado o direito de tomar apontamentos por escrito.

26.13. Os apontamentos realizados por escrito poderão ser solicitados pela comissão de avaliação <sup>e</sup> também pela empresa que está sendo avaliada, ao término de cada apresentação.

26.14. Durante a apresentação é proibido o uso de telefone, smartphone, tablete, notebook, gravadores <sup>e</sup> outros equipamentos do gênero, para todos os presentes, frcando somente liberados os equipamentos necessários para a demonstração da empresa a ser avaliada.

26.15. O representante de licitante que estiver assistindo à apresentação e se comportar de maneira a prejudicar os trabalhos, poderá ser conduzidapara fora do recinto, bem como incidir nas cominações civis e criminais aplicáveis.

26.16. Os equipamentos da licitante poderão ser auditados pela Equipe da Licitadora, bem como poderão ser recolhidos para eventuais diligências ou perícias.

26.17. É vedado as demais licitantes acesso aos equipamentos da empresa que estiver realizando a apresentação, antes, durante ou após esta, sob pena de desclassificação da infratora, sem prejuízo as cominações civis e criminais aplicáveis.

26.18. Será considerada aprovada a solução que atender a todas as exigências contidas neste Edital <sup>e</sup> efetuar a demonstração técnica, apresentando as condições mínimas de funcionalidade, performance, segurança e desempenho previstas neste Termo de Referência.

26.19. A Prova de Conceito - POC consiste na validação dos requisitos mínimos exigidos no Termo de Referência quanto a três aspectos fundamentais do sistema ofertado: a) Performance; b) Padrão Tecnológico e de Segurança; c) Requisitos Específicos por Módulo de Programas. Caso a solução ofeftada não atenda 100% dos requisitos relacionados a Performance, ou ao Padrão Tecnológico e de Segurança, não se passará a etapa de Avaliação dos Requisitos Específicos por módulos de Programas, sendo automaticamente desclassificada, por princípio de economicidade, celeridade e utilidade do procedimento.

26.20. A apresentação dever se dar na ordem em que os itens estão relacionados, devendo a EMPRESA VENCEDORA apresentá-los de forma objetiva, sem ajustes e sem contato externo. Não será permitido desenvolver, editar, corrigir ou ajustar o sistema durante a apresentação;

26.21 . A apresentação dos sistemas poderá ser realizada de forma simultânea on não, conforme acordado entre as partes. As empresas que estão participando do certame serão comunicadas por e-mail, do(s)

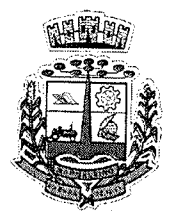

ESTADO DO PARANA

dia(s), horário(s) e locai(s) em que acontecerão

### 27 AVALTAÇÃO DE PERFORMANCE

27.1. Para que funcionem, os sistemas de computação em nuvem dependem da infraestrutura de comunicação externa, que é o link de banda larga contratado com o provedor de serviço local e já disponibilizado pelo ente público.

27.2. Dada a variedade de sistemas existentes no mercado e tecnologias aplicadas por cada fabricante ou desenvolvedor, alguns podem consumir mais e outros menos recursos da banda larga, de acordo com o trafego de rede. O objetivo da avaliação de performance, portanto, é medir o consumo de recursos de rede (link), obtido através do tráfego de dados entre o servidor e a estação de trabalho/cliente (download/upload), evitando-se a contratação de um produto que exija recursos muito acima da capacidadejá disponível, exigindo a repactuação dos contratos de banda larga de internet e infraestrutura de rede.

27.3. Não há interesse público, nem atende aos princípios da economicidade e da melhor escolha preconizados na Lei de Licitações, a contratação de sistemas e programas que onerem excessivamente o ente público, obrigando a expansão exagerada das capacidades já disponíveis de links de banda larga para que o tempo de processamento seja condizente com o que espera de boas práticas de atendimento <sup>e</sup> serviços públicos.

27.4. É necessário que o sistema contratado previsto nesta licitação, possa operar satisfatoriamente com a capacidade de link dedicado disponibilizado atualmente pela entidade licitadora, sem necessidade de aumento de recursos, justificando-se assim, a realização de avaliação do tempo máximo de processamento, conforme parâmetros mínimos desejáveis.

<sup>27</sup>.5. O sistema deverá ser condizente com a atual disponibilidade de link contratada pela administração. Caso após implantado, o sistema não opere satisfatoriamente com o volume de dados e operações atuais em uso, o fornecedor deverá indenizar a administração pública pelos custos de aumento de link necessário para que sua solução opere sem que atendentes e contribuintes tenham que esperar longos períodos para realização das atividades e prestação de serviços administrativos e de atendimento, ou arcar com a rescisão contratual e penalidades previstas no Edital. Para estaaferição será disponibilizada internet banda larga com velocidade máxima de 8mb.

27.6. Nessa etapa da prova de conceito, o objetivo será assegurar que o download de dados realizado entre a aplicação lado cliente e servidor, transfere apenas o que é necessário para o funcionamento sem realizar excessivos consumos de recursos de rede.

<sup>27</sup>.7 . Considera-se nos cenários que as consultas já estejam abertas, sendo monitorado/computado apenas a requisição que carrega os dados do servidor para o cliente, conforme tabela de parâmetros.

27.8. O consumo será medido com base no retorno de apenas um único registro por consulta.

<sup>27</sup>.9. Deve ser medido o tempo de retorno de resposta de dados entre o servidor e o cliente. Com base na premissa de que, quanto mais lento o sistema, mais tráfego de dados e poftanto, mais consumo de link.

27.10.O tempo será medido com base no retorno de registros conforme descrito na funcionalidade.

27.ll.A coluna "tempo", indica o tempo máximo em segundos esperado entre o comando do cliente e o retorno da aplicação pelo servidor.

27.12.A coluna firncionalidade, identifica a operação realizada de teste.

 $072<sub>R</sub>$ 

ESTADO DO PARANÁ

27.l3.Foram selecionadas para fins de testes, apenas algumas amostras de funções básicas, relacionadas as principais áreas e rotinas da administração pública, compondo uma amostra mínima.

27.l4.Serâ aprovada na prova de conceito a solução ofertada que executar todas as operações da tabela abaixo dentro ou em menor tempo (segundos) que os parâmetros máximos estabelecidos.

27.15.As tabelas possuem apenas funcionalidades extremamente básicas e de rotina, disponíveis em qualquer software do mercado para atendimento da administração pública.

### 28 TABELA DE PARÂMETROS DE CONSUMO MÁXIMO DE LINK

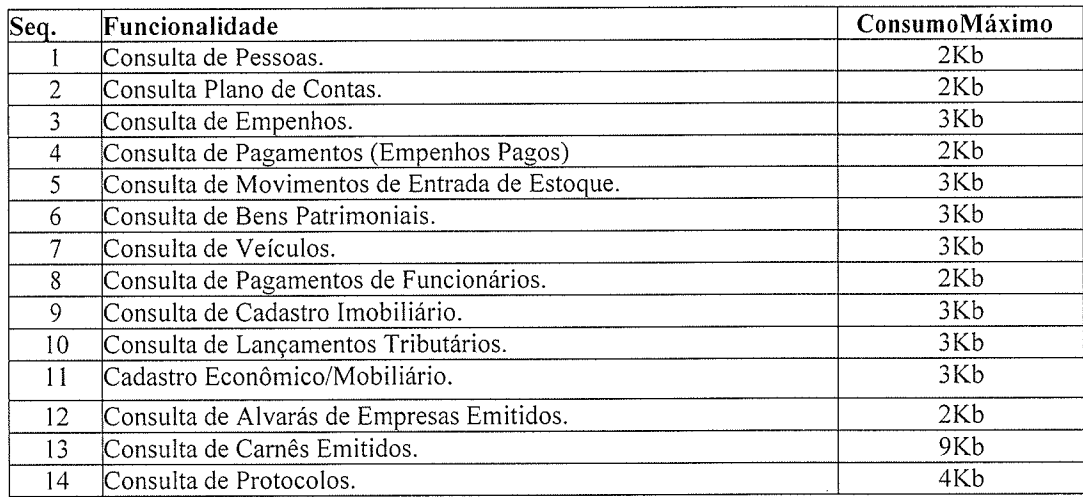

28.1. No mesmo sentido, para que se observe que o sistema não é exageradamente lento quando em funcionamento no ambiente da contratante, deve ser medido o tempo de retorno de resposta de dados entre o servidor e o cliente.

28.2. Igualmente considera-se nos cenários que as consultas e manutenções (telas cadastrais e de processo) já estejam abertas, sendo monitorado/computado apenas a requisição que carrega os dados do servidor para o cliente, conforme tabela de parâmetros.

28.3. O tempo será medido com base no retorno de registros conforme descrito na ftrncionalidade

28.4. A coluna "tempo", indica o tempo máximo em segundos esperado entre o comando do cliente e o retorno da aplicação pelo servidor.

28.5. A coluna funcionalidade, identifica a operação realizada de teste.

28.6. Foram selecionadas para fins de testes, apenas algumas amostras de funções básicas, relacionadas as principais áreas e rotinas da administração pública, compondo uma amostra mínima.

28.7. Será aprovada na prova de conceito a solução ofertada que executar todas as operações da tabela abaixo dentro ou em menor tempo (segundos) que os parâmetros máximos estabelecidos.

#### 29 LOTE <sup>01</sup>
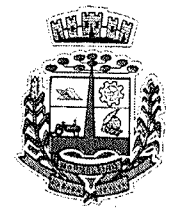

ESTADO DO PARANA

#### 29.1. TABELA DE PARÂMETROS DE TEMPO MÁXIMO DE RESPOSTA

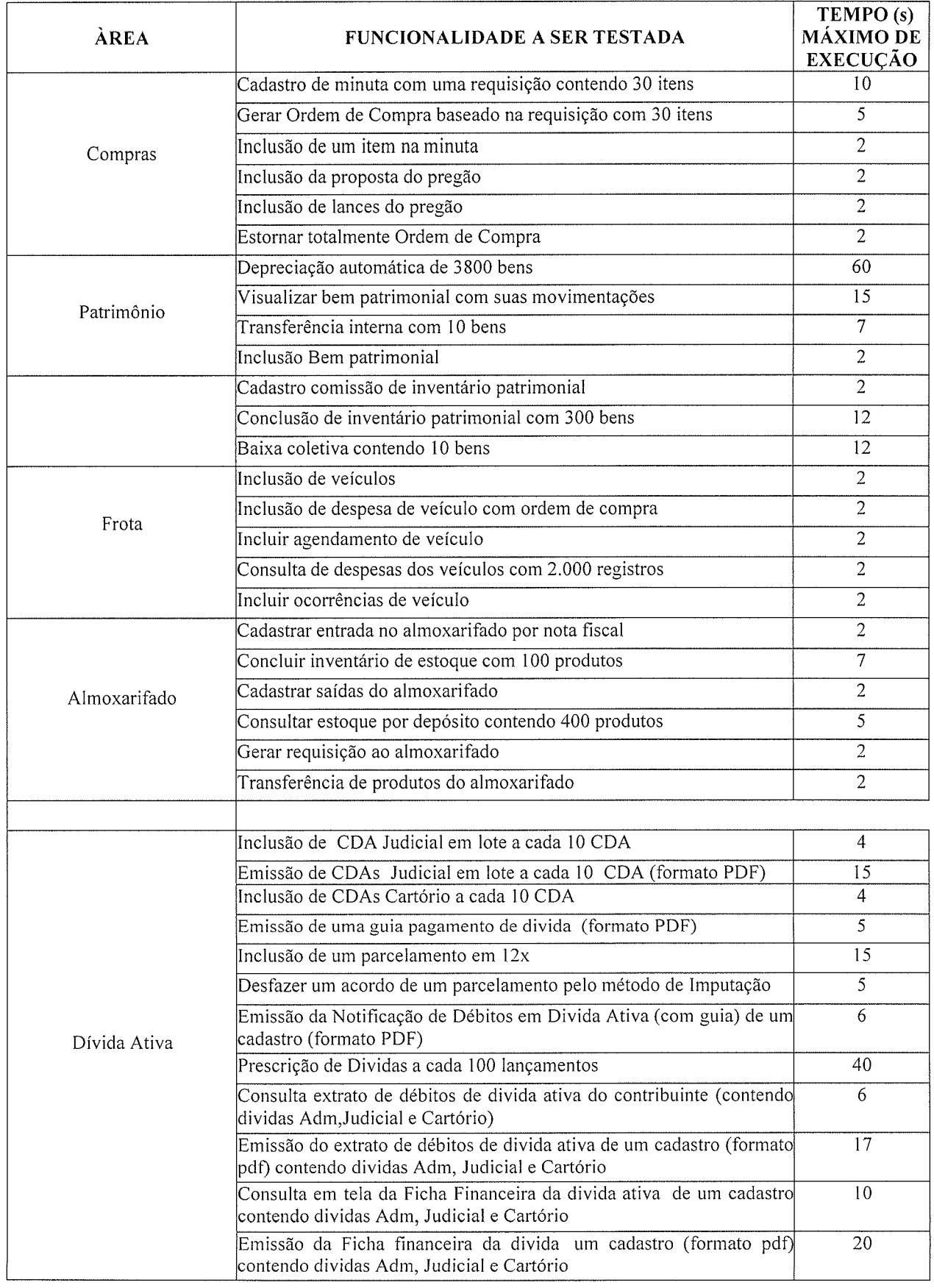

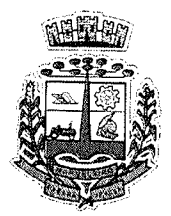

# <u>MUNICÍPIO DE MARMELEIRO</u>

 $074$  R

 $\mathbf{F}^{(1)}$ 

ESTADO DO PARANÁ

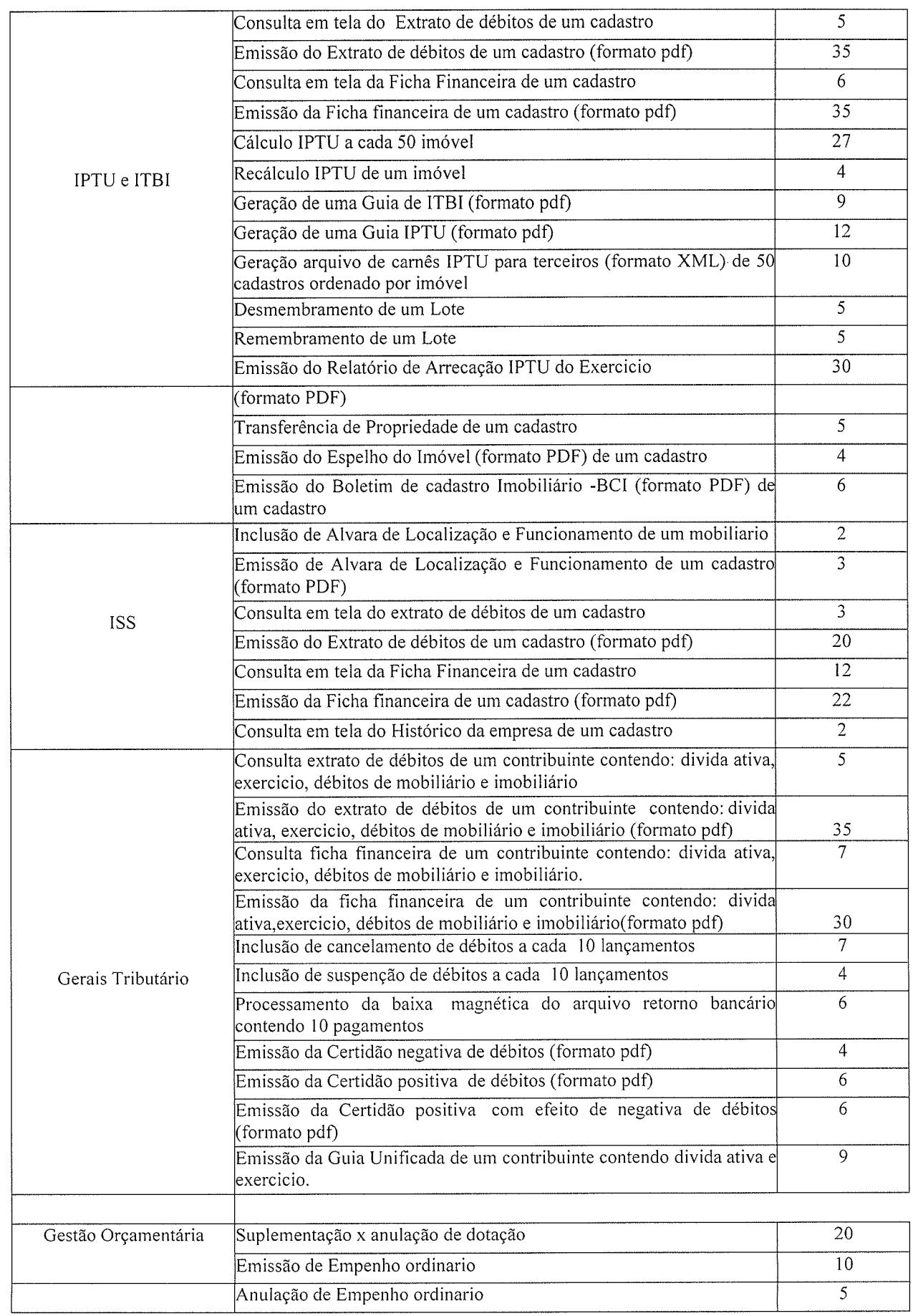

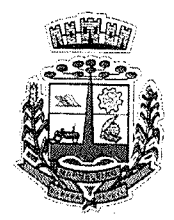

### $\sim 075$   $_{R}$ MUNICíPIO DE MARMELEIRO

ESTADO DO PARANA

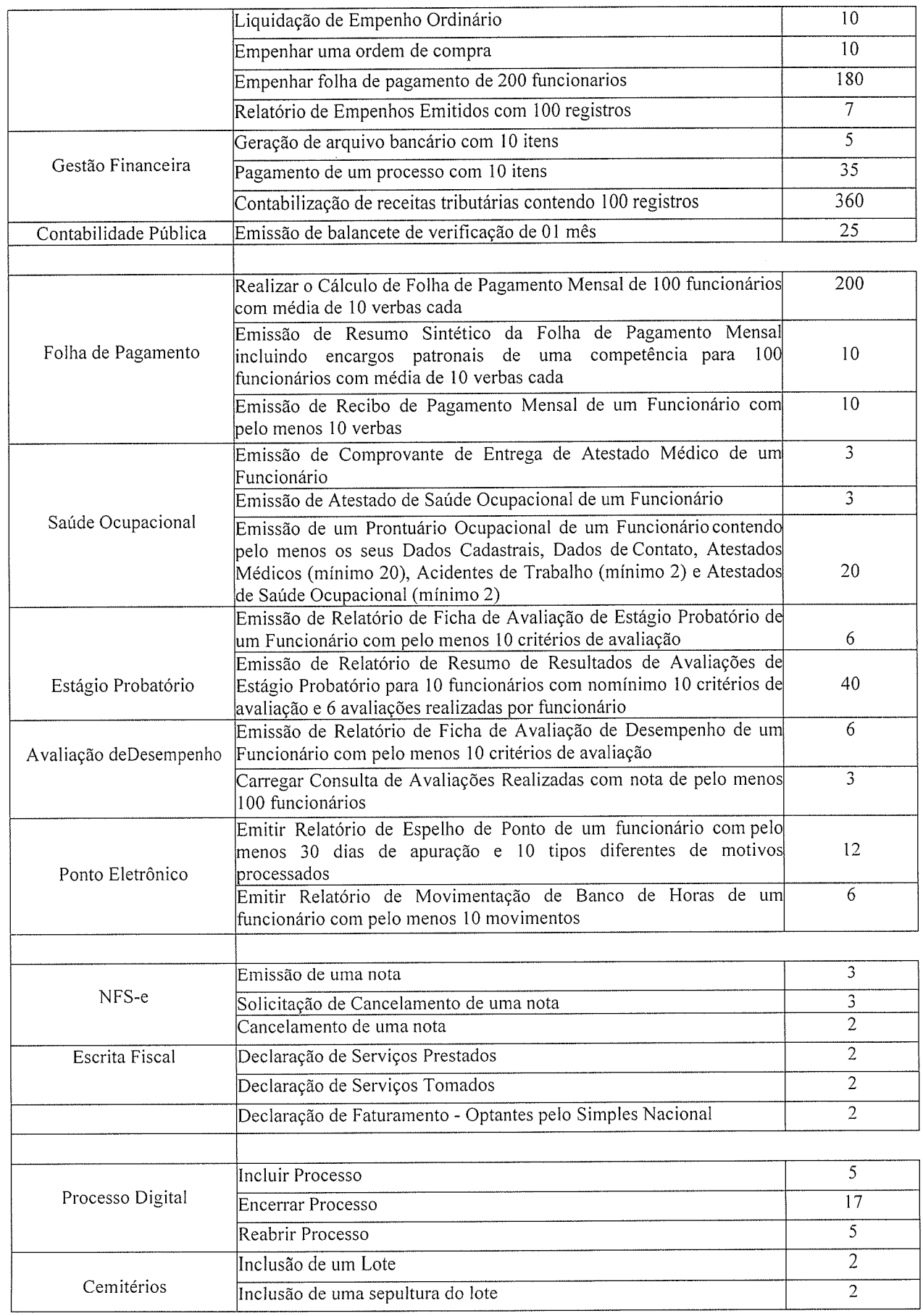

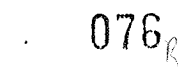

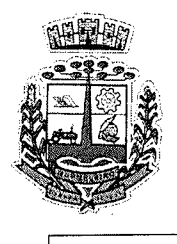

ESTADO DO PARANÁ

Relatório de Inadimplentes a cada 100 contribuintes  $\vert$  5

#### 30 AVALIAÇÃO DE PADRÃO TECNOLÓGICO E DE SEGURANÇA

30.1. Para aferir se a solução ofertada atende aos requisitos referentes ao padrão tecnológico e de segurança, deverá a proponente demonstrar, simulando em tempo de execução, de cada funcionalidade exigida pelo presente Termo de Referência no item "Padrão Tecnológico e de Segurança".

30.2. A proponente deverá atender 100% (cem por cento) destes requisitos, sob pena de eliminação do certame.

30.3. A demonstração técnica do sistema de tecnologia da informação e comunicação ofertado deverá apresentar plena operacionalidade, no ato da apresentação.

30.4.Paraevitar subjetividade na avaliação, a metodologiautilizada será de afirmação/negação (sim/não). Ou seja, será observado se o item avaliado do sistema possui/executa a funcionalidade descrita no item apreciado tendo-se como resposta as questões apenas duas alternativas: sim (atende) e não (não atende).

30.5. Um item "parcialmente" atendido, será computado como não atendido para fins de computo geral, já que os requisitos do Padrão Tecnológico e de Segurança são de atendimento integral, ou seja, 100%.

#### 31 AVALTAçÃO DE RBQUISITOS ESPECÍFICOS POR MÓDULO (ÁREA) DE PROGRAMAS

31.1. Para aferir se a solução ofertada atende aos requisitos referentes ao padrão tecnológico e de segurança, deverá a proponente demonstrar, simulando em tempo de execução, de cada funcionalidade exigida pelo presente Termo de Referência nos sub itens denominados módulos (divididos por área de aplicação) do item "Requisitos Específicos Por Módulo De Programas".

31.2. A proponente deverá atender no mínimo 90% (noventa por cento) dos requisitos por módulo enumerado, sob pena de eliminação do certame, permitindo-se que os eventuais requisitos ali não atendidos até o limite de 10% (dez por cento), sejam objeto de customização, sem custos para a licitante, devendo os mesmos serem concluídos até o fim do prazo da implantação.

31.3. Para evitar subjetividade na avaliação, a metodologia utilizada será de afirmação/negação (sim/não). Ou seja, será observado se o item avaliado do sistema possui/executa a funcionalidade descrita no item apreciado, tendo-se como resposta as questões apenas duas alternativas: sim (atende) e não (não atende).

31.4. Um item "parcialmente" atendido, será computado como não atendido para fins de computo geral

#### g2 DAS ESPECIFICAçOES MÍNIMAS DO PADRÃO TECNOLÓGICO E DE SEGURANçA DO SISTEMA

32.1. Este procedimento visa prover a CONTRATANTE de sistema de computação 100% em nuvem, desenvolvido em linguagem nativa web, de última geração, cujo padrão tecnológico e de segurança deve atender a todos os seguintes requisitos, que poderão ser aferidos na POC, sob pena de desclassificação da proponente:

32.2. O sistema deverá ser do tipo Ambiente Cliente-Servidor sob Protocolo de Rede TCP/IP,

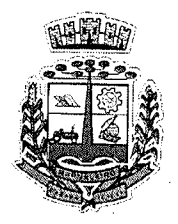

ESTADO DO PARANA

com as seguintes características:

32.3. Todo o sistema de informações e programas devera rodar nativamente em ambiente web, <sup>e</sup> ser mantido em data center de responsabilidade da contratada;

32.4. O sistema deve atender a legislação Federal e Estadual vigente, bem como regulamentos dos Tribunais de Contas da União, do Estado, INSS e da Fazenda Nacional aplicáveis a Contratante;

32.5. A CONTRATADA deverá prover recursos que garantam a segurança e a alta disponibilidade do sistema, com as seguintes características:

32.6. Enlace eBGP (Protocolo de Roteamento Dinâmico) através dos roteadores com no mínimo <sup>2</sup> operadoras distintas a fim de garantr a alta disponibilidade do seu bloco IP.

32.7. Tráfego de dados entre o cliente e o servidor, deverá ser o mínimo possível para execução das atividades do usuário, necessário para que consuma menos link de internet possível, procurando transferir na maior parte dos casos apenas conteúdo no formato JSON, para interpretação e apresentação da camada Front-End;

32.8. Validações básicas de interface, devem ser realizadas no lado cliente (front-end). Essas validações incluem a conferência de valores válidos (como CPF/CNPJ), campos obrigatórios preenchidos, entre outros;

32.9. Fica vedado o uso de aplicações tradicionais, desktop cliente-servidor (2 camadas) emuladas para serem executadas através de navegador ou por outros meios como área de trabalho remota, cujoprotocolo RDP é inseguro;

32.10. Desenvolvido em linguagem nativa para Web (por exemplo: Java, PHP, C# ou outra que permita operação via Internet);

32.11. O sistema deverá operar sob o paradigma de "Multiusuários" (mais de um usuário acessando ao mesmo tempo a aplicação e um usuário acessando múltiplas sessões ao mesmo tempo), com integração total entre os módulos, garantindo que os usuários alimentem as informações em cadastro ÚNICO para todas as áreas, e que sejam integráveis automaticamente os existentes e os que vierem a ser implantados de outras áreas e ser *multientidades* (Câmara, Fundo, Fundação e Prefeitura), buscando exercícios anteriores constantes do banco de dados, sem que seja necessário sair de um sistema para entrar em outro.

32.12. O sistema deverá apresentar-se ao usuário de forma "transparente", olr seja, que o acesso seja facilitado e que ele não tenha que ficar alternando entre domínios diferentes, operando o sistema sempre através de um úrnico domínio ou sub-domínio da contratada, exclusivo para a CONTRATANTE.

32.13. Por questão de usabilidade, performance, segurança da informação e integridade, para operação do sistema não será permitida a utilização de nenhum recurso tecnológico como runtimes e plugins, exceto em casos onde houver necessidade de sistema intermediário para acesso a outros dispositivos (como leitor biométrico, impressoras, leitor de e-CPF/e-CNPJ) ou integração corn aplicativos da estação cliente (como Microsoft Office, exibição de documentos PDF). Nesses casos, porém, não é permitida a integração através de aplicações que utilizem o recurso NPAPI dos navegadores como Applets Java, por questão de segurança da informação e integridade dos sistemas.

32.14. Ser operável através dos principais navegadores (padrão de mercado), nas seguintes versões: Internet Explorer (versão 11 ou superior), Firefox (versão 70 ou superior), Chrome (versão 70 ou superior), Microsoft Edge (versão 80 ou superior) e Safari (versão 10 ou superior);

 $32.15$ . Utilizar na camada cliente apenas recursos padrões já amplamente difundidos, como HTML +

 $078<sub>c</sub>$ 

ESTADO DO PARANÁ

CSS. + JavaScript, não necessitando de nenhum plugin ou runtime adicional para operação do sistema, exceto nos casos de restrição de acesso a máquina local pelo navegador, próprios da arquitetura de aplicações Web;

32.16. Deverá possuir recursos próprios internos que permitam a operação através de *multi-janelas*, abrindo quantas telas forem necessárias simultaneamente para consulta e desempenho dos serviços, permitindo alternar entre exercícios e entidades, sem que seja necessário fechar a aplicação e abrir outra, ou sair de um módulo para entrar em outro;

32.17. Permitir na estrutura *multi-janelas* que o usuário alterne entre as janelas abertas na mesma sessão,na mesma aba do navegador e também faça ocultação (minimização) ou fechamento de janelas de forma geral;

32.18. O sistema deverá fornecer feedback imediato ao usuário sempre que uma ação for realizada, através de mensagens exclusivas ou alguma indicação visual clara (como mensagem popup). Em casos da realização de operações transacionais (como inclusão, alteração e/ou exclusão de registros), o sistema somente deverá fornecer feedback quando elas forem finalizadas, informando se a operação fora realizada/finalizada por completo com sucesso ou não, imediatamente.

32.19. O sistema deverá oferecer capacidade de responsividade, observando-se os limites/requisitos mínimos de operação do sistema, de tal modo que permita ser utilizado também por dispositivos móveis como Tablets.

32.20. Permitir ao administrador local que, através de interface dentro do próprio Sistema, consulte sessões ativas no servidor de aplicação, disponibilizando informações como:

32.21. Data de Início da Sessão;

32.22. Data da Última requisição;

32.23. Código e nome do usuário (quando sessão logada);

32.24. Tempo total da sessão;

32.25. Endereço IP da estação de trabalho.

32.26. Permitir ainda que:

32.27. A sessão seja finalizada pelo administrador;

32.28. O adrninistrador consiga enviar mensagem interna no Sistema para um ou mais usuário(s) logado(s);

32.29. Possibilitar ao administrador local que este gerencie os acessos (permitir/restringir) aos logs de auditoria do Sistema.

32.30. O Sistema deverá fornecer múltiplos meios de auditoria (logs), sendo no mínimo:

32.31. Logs de Ações realizadas no Sistema (operações como consultar, imprimir, por exemplo);

32.32. Logs de Operações realizadas que afetem dados do banco de dados (incluir, exclnir, alterar, etc.);

32.33. Logs de Autenticação de usuários (toda ação de login/logout, incluindo dados adicionais);

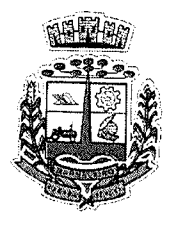

ESTADO DO PARANA

32.34. Permitir que TODAS as telas de consulta do sistema, incluindo as consultas personalizadas criadas através do gerador de consultas para a entidade, disponibilizem os seguintes recursos aos usuários:

32.35. Informar e adicionar filtros personalizáveis pelas chaves de acesso disponíveis ao cadastro, de maneira isolada ou combinada;

32.36. Disponibilizar diversos operadores de consulta: Menor ou igual, Maior ou igual, Igual, Contém, Não Contém, Contido em, Não contido em, Inicia com, Termina com e Entre. Observar logicamente a aplicação de cada operador conforme tipo do dado relacionado a ser pesquisado;

32.37. Especialmente os operadores de conjunto "Contido em" e "Não Contido em", devem disponibilizar opção para informar os dados por intervalo e intercalado, ex: 1,2,70-15, ou seja, o valor I <sup>e</sup> o valor 2, incluindo ainda os valores de 10 a l5;

32.38. Realizar o reposicionamento, bem como o ajuste do tamanho e disposição das colunas disponíveis na consulta. Também deverá permitir ocultar ou exibir colunas;

32.39. Realizar a ordenação da consulta de forma ascendente (do menor para o maior) ou descendente (do maior para o menor), utilizando uma ou várias colunas ao mesmo tempo;

32.40. Recurso para seleção múltipla de registros, para que operações consideradas comuns para todasas linhas selecionadas possam ser executadas em lote, como por exemplo: excluir, imprimir e selecionar (quando for o caso);

32.41. Permitir que o usuário selecione o núrmero de registros por página e faça a navegação entre as páginas;

32.42. Impressão da visualização atual da consulta, com opção de informar: título, formato de saída <sup>e</sup> totalizadores de colunas. Além disso deve permitir ainda a defìnição do formato de saída podendo ser no mínimo: PDF, DOC, DOCX, XLS, XLSX, HTML, XML, CSV e TXT. Deve-se permitir emitir todos os registros da consulta ou apenas aqueles selecionados;

32.43. Permitir que o usuário retorne a consulta em seu estado original (default);

32.44. Permitir que o usuário salve múltiplas preferências da consulta (campos em exibição incluindo posição e ordenação, informações de filtros em tela, etc.), permitindo definir um nome para cadauma delas e dispor da capacidade de compartilhar a preferência com todos os demais usuários, que possuam privilégio para a mesma consulta.

32.45. Para melhorar a produtividade dos servidores e aumentar a eficiência do serviço público, como preconiza o art. 37 da Carta da República, o sistema deverá conter recurso próprio que permita o usuário indicar as rotinas de maior importância, disponibilizando-as em barra de ferramentas para acesso rápido a partir de qualquer parte do sistema, considerando os privilégios disponíveis para ousuário;

32.46. O recrrso de barra de ferramentas de maior importância (favoritos) deverá permitir conter funcionalidades de módulos distintos em um único local, que não obrigue o usuário alternar manualmente entre sistemas para conseguir acesso a elas, ficando essa barra de ferramentas disponível em qualquer máquina e navegador que ele for operar o sistema, a partir do seu login, sempre observados os privilégios de acesso do usuário em cada rotina;

32.47. Nos formulários de preenchimento (telas cadastrais, consultas e relatórios), permitir o acesso às telas de consulta de dados relacionados, através de telas de manutenção conforme contexto da informação a ser pesquisada e também pelo recurso de auto completar.

080<sub>0</sub>

ESTADo oo panaNÁ

32.48. Ao acessar a tela de consulta relacionada diretamente pelo campo, caso o usuário possua privilégio para incluir o cadastro (por exemplo pessoa na seleção de um órgão de regulamentação de profissão da pessoa, ou no empenho, na seleção de um credor, ou no contrato na seleção do fornecedor, ou no cadastro mobiliário/econômico na seleção do tipo da empresa e da natureza jurídica), permitir que ele possa incluir imediatamente um novo registro e selecioná-lo em seguida.

32.49. Possibilitar que o sistema disponibilize recurso para consistência de dados, de múltiplas áreas/módulos, constantes da base de dados, com o objetivo de coibir eventuais falhas geradas por dados inconsistentes, sejam esses gerados pela própria aplicação ao longo do tempo ou então migrados de aplicações legadas, permitindo também:

32.50. A cada execução logs devem ser arnazenados, para verificar se determinada consistência apresentou alguma falha na última execução;

32.51. Emitir relatório com os apontamentos de inconsistências encontradas nas verificações, indicando a gravidade de cada uma;

32.52. Executar as consistências em primeiro ou segundo plano (tarefa em background, no servidor). Caso em segundo plano, o usuário deverá ser alertado quando a mesma encerar;

32.53. Possibilitar configurar as fórmulas de cálculo da aplicação de maneira visual através de fluxos no estilo de fluxograma, contendo os seguintes recursos:

32.54. Permitir que em cada atividade do fluxo, possam ser realizadas diversas operações, como atribuição de valores para variáveis ou execução de operações;

32.55. Conter funções de "API" para qlle o usuário possa utilizá-las para configurar os fluxos conforme necessidade'

32.56. Permitir consultar o histórico de alterações, podendo verificar em cada alteração informações anteriores e nova para efeito de comparação;

32.57. Possibilitar que o sistema de gestão possa obter arquivos de fontes externas como o Google Drive, incluindo via link e/ou obter da fonte externa (Google Drive) diretamente para o sistema, não tendo o usuário que baixar o arquivo manualmente na máquina local para depois "subir" ao mesmo. Também permitir que sejam enviados arquivos do sistema, diretamente para a fonte externa. Este procedimento deverá requerer autorização do usuário para acesso a essa fonte externa, através de conta própria.

32.58. Realizar entrada de dados apenas via sistema, não sendo permitido o acesso direto ao Banco de Dados;

32.59. Oferecer total segurança contra a violação dos dados ou acessos indevidos às informações. Essa segurança total deve ser aplicada em camadas que vão desde validações no lado cliente (front-end), passado pelo canal de comunicação (HTTPS), aplicando restrições de acesso aos endereços e portas dos serviços;

32.60. O Sistema deverá exibir em área própria aos usuários da aplicação que o mesmo fora auditado, permitindo acesso para visualização da data da realizaçáo e o resultado da úrltima auditoria realizada.

32.61. Em hipótese alguma deverá ser possível realizar conexão direta ao serviclor de banco de dados produção por aplicações clientes de banco de dados através da internet;

32.62. Acesso ilimitado de usuários simultâneos, sem necessidade de aquisição de novas licenças de qualquer dos softwares utilizados pelo sistema a ser contratado, incluindo sistemas básicos como sistemas **MUNICÍPIO DE MARMELEIRO**  $\mathsf{FSTADA}$  do par and

 $081<sub>Q</sub>$ 

operacionais e sistema gerenciador de banco de dados;

32.63. O sistema deverá conter Cadastro Único, sob o conceito de compartilhamento de dados e não integração por intermédio de outros artifícios, que podem danificar a integridade dos cadastros ao longo do tempo. Este deverá ser formado no mínimo com o seguinte conjunto de dados:

- 32.64. Cadastro de Pessoas;
- 32.65. Textos Jurídicos Leis, Portarias, Decretos entre outros;
- 32.66. Centros de custo/Organograma;
- 32.67. Entidades;
- 32.68. Bancos;
- 32.69. Agências;
- 32.70. Tributos;
- 32.71. Moedas;
- 32.72. Cidades;
- 32.73. Bairros;
- 32.74. Logradouros;
- 32.75. Produtos;
- 32.76. Assinantes de Relatórios Legais;
- 32.77. CBO Cadastro Brasileiro de Ocupações;
- 32.78. O Cadastro Único deve permitir o compartilhamento de dados com todos os demais módulos do sistema;

32.79. Para dar suporte a outras aplicações, deverá disponibilizar os seguintes Webservices (ao menos), em um dos protocolos REST ou SOAP:

32.80. Cadastro de Pessoas: Permitir consultar de maneira sintética ou detalhada, pennitir incluir <sup>e</sup> alterar;

32.81. Centros de Custo/Organograma: Permitir consultar a estrutura de departamentos da entidade;

32.82. Serviço de autenticação de usuários para sistemas internos da entidade e outros de terceiros conforme privilégios, por meio dos mesmos dados de login do sistema de gestão;

32.83. Garantir integridade referencial entre as tabelas do Banco de Dados, não permitindo a exclusão de informações que tenham vínculo com outros registros ativos via sistema e pelo banco de dados;

32.E4. Ser construído com o conceito de controle de transações (ou tudo é gravado ou nada é gravado <sup>e</sup> nada é corrompido/comprometido), garantindo a integridade das informações do banco de dados em casos de queda de energia, falhas de hardware ou software. O usuário sempre deverá ser informado,

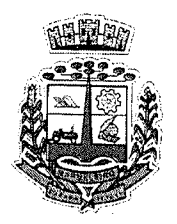

ESTADO DO PARAN

**MUNICIPIO DE MARMELEIF** 

sobre a finalização com sucesso ou não das transações operacionais (inclusão, alteração e/ou exclusão de registros), antes de liberar o controle da aplicação para a realização de outras atividades;

32.85. Possuir recursos de segurança no SGBD para impedir que usuários não autorizados obtenham êxito em acessar a base de dados para efetuar consulta, alteração, impressão ou cópia. Não será permitido o acesso do sistema ao SGBD através de do usuário DBA (Superusuário) do Banco de Dados, devendo existir usuário específico para acesso da aplicação e usuários adicionais para consulta;

32.86. Fornecer em todo o sistema relatórios e consultas com opção de visualização em tela, possibilitando imprimir, exportar, assinar digitalmente assim que emitido e salvar minimamente para os formatos: PDF, DOC, DOCX, XLS, XLSX, HTML, XML, CSV e TXT;

32.87. O sistema deverá dispor de Gerenciador de usuários centralizando em um único local <sup>a</sup> administração de todos os usuários, sejam funcionários e cidadãos, permitindo ainda controlar permissões de acesso, dispondo das seguintes funcionalidades mínimas:

32.88. Relacionar o usuário a um ou mais perfis, utilizando perfis já pré-definidos (como Operacional <sup>e</sup> Gerencial, Consulta de Pessoas e Endereços, Manutenção de Pessoas, Processo Digital Gerencial, etc.) ou personalizados pela administração local;

32.89. Utilizar os privilégios dos perfis para acessar as rotinas e ftrnções do sistema, como consulta, inclusão, alteração, exclusão e todas as demais ações disponíveis para o usuário nas telas do sistema;

32.90. Gerenciar restriçöes de acesso às funções do sistema através do uso de senhas, bloqueando por padrão o acesso após 3 (três) tentativas de acesso mal sucedidas, podendo o administrador local configurar essa condição para mais ou menos tentativas;

32.91. Garantir que as senhas sejam trafegadas pela rede e armazenadas de forma criptografada seja com algoritmo próprio ou hash padrão como MD5 ou SHA, de forma que nunca sejam mostradas em telas de consulta, manutenção de cadastro de usuários;

32.92. Vincular o usuário em um ou vários centros de custo, atribuindo desta forma liberação/restrição de acesso aos dados, podendo ser por Centro de Custo, Órgão, Unidade ou Total;

32.93. O administrador do sistema deverá poder definir a forma de login do usuário de acordo com os métodos disponíveis: CPF e Senha, e-CPF/e-CNPJ, Biometria e Login Unico Gov.Br;

32.94. Permitir que o acesso ao sistema seja realtzado por meio de autenticação LDAP. Permitir que diversos servidores LDAP sejam configurados, refletindo a estrutura de rede da entidade;

32.95. Permitir que o acesso ao sistema seja realizado por meio do Login Único Gov.Br, plataforma do Governo Federal;

32.96. Enviar mensagem por e-mail ao usuário assim que o mesmo for cadastrado no sistema. O sistema deverá também permitir definir um texto padrão personalizado da mensagem que será enviada, para os envios posteriores;

32.97. Enviar mensagem interna ou por e-rnail para um ou vários nsuários de acordo com seleção;

32.98. Permitir que o administrador local (com os devidos privilégios) realize a troca da senha dos usuários do sistema. Com objetivo de que o Administrador não tenha acesso a senha do usuário, o sistema deverá contar com opção de definição de senha aleatória sendo a mesma enviada para o e-mail do usuário assim que alterada;

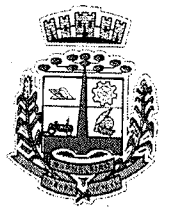

MUNICÍPIO DE MARMELEIRO ESTADO DO PARANÁ

32.99. Permitir que o administrador local defina se a senha do usuário está expirada, tendo assim <sup>o</sup> usuário que alterá-la em seu próximo login.

32.100. O Gerenciamento de Usuários, tanto dos internos da solução (funcionários, consultores) como usuários externos (Cidadãos), deverá ser centralizado em um único local permitindo ao administrador local completa gestão deles, sempre observados os privilégios necessários para tais operações.

32.101. Permitir que seja realizada inclusão de um usuário externo ao sistema (para o cidadão), diretamente pelo cadastro úrnico de pessoas, quando este ainda não possuir um usuário criado.

32.102.0 sistema deverá dispor de recurso que permita o usuário definir regras individuais de permissão/restrição de mensagens/notificações internas do sistema. As restrições devem ser impostas por categoria de mensagens de acordo com os tipos previstos pela aplicação;

32.103.0 sistema deverá ser dotado de recursos que garantam a segurança quanto ao acesso e uso do sistema pelos usuários, dispondo das seguintes configurações mínimas:

32.104. Permitir validar se usuário/funcionário está com contrato ativo no RH durante o seu login, evitando assim que funcionários afastados ou em férias tenham acesso ao software interno;

32.105. Permitir definir se o horário de trabalho do usuário/funcionário deverá ser considerado conforme definições de jornada de trabalho atribuídas pelo RH;

32.106. Permitir definir as regras de composição e tratamento de senhas;

32.107. Permitir definir o intervalo de tempo para expiração automática de senhas;

32.108. Permitir o controle de expiração de senhas, definindo individualmente por usuário se expira ou não a senha bem como definir o prazo de expiração em dias ou uma data específica;

32.I09. Permitir defìnir se utiliza servidor LDAP para autenticação;

32.ll0.Permitir disponibilizar acesso para concessão de privilégios para diretores de áreas e que eles possam apenas conceder privilégios para seus subordinados diretos, através da hierarquia de organograma;

32.111. Toda vez que o usuário realizar acesso ao sistema, sendo que da última vez que seu login foi utilizado ocorreu alguma falha de autenticação, o sistema deverá alertar o usuário exibindo uma listagem com os últimos acessos realizados, ficando ele informado que houve uma tentativa de acesso com seu usuário.

32.112.Permitir que sejam confìguradas restrições de acesso para qualquer formulário do sistema, contendo os seguintes recursos:

32.ll3.Definir para que o usuário seja obrigado a informar uma descrição/averbação sempre que uma determinada ação for realizada;

32'114. Exigir que o usuário possa prosseguir apenas ao realizar nova autenticação, no ato da ação;

32.115. Solicitar para que um supervisor realize liberação em tela, para poder prosseguir;

32'116' Limitar e Liberar acesso temporário para determinadas ações do sistema, podendo configurar dia(s) do mês e horários do dia;

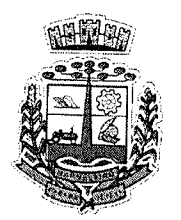

MUNICípIo DE MARMELEIRo

ESTADO DO PARANÁ

32.117. Permitir definir determinados usuários onde as regras não se aplicam (exceção);

32.ll8.Permiiir definir regras para desativar ou ativar campos das telas cadastrais do sistema, defìnindo valor inicial (default) para um determinado campo, verificar se um campo (ou mais) foram alterados, <sup>a</sup> fim de determinar de forma condicional esses comportamentos podendo emitir mensagens de aviso, inibir a execução de uma ação como incluir, alterar ou excluir, enviar uma mensagem de e-mail para outro usuário, de acordo com regras da entidade sem depender de customização do sistema.

32.119. Manter histórico de acessos por usuário, rotina e ação, registrando a data, hora e o nome do usuário, IP local do usuário no momento da operação;

32.120. Manter LOG de auditoria de todas as inclusões, alterações e exclusões efetuadas nas tabelas do sistema, registrando:

32.121. O tipo da operação realizada:

32.122. A partir de qual rotina do sistema ela fora executada;

32.123. A partir de qual estação de trabalho ela fora executada (ip da máquina local);

32.124. Identificação do usuário:

32.125. Tabela alterada;

32.126. Operação realizada (inclusão, alteração ou exclusão);

32.127. Os dados incluídos, alterados ou excluídos;

32.128.Na visualização dos registros de auditoria, deve-se exibir os novos dados para inclusões, novos dados e dados anteriores para alterações e dados anteriores para exclusões.

32.129. Permitir cruzamento de informações entre os módulos da solução;

32.130. Estruturar o sistema para que seja evitado a redundância de tabelas, exceto quanto a replicação de informações em outros ambientes (como integrações com outras aplicações externas);

32.131. Integrar com o Diretório Nacional de Endereços (DNE) dos Correios. A base de endereçamento deve ser atualizada mensalmente e um serviço de consulta de endereços deve ser disponibilizadointegrado a aplicação, desta forma quando configurado para integrar com o DNE, toda vez que um endereço é informado no sistema o mesmo deve ser validado conforme o DNE e inconformidadesalertadas ao usuário podendo ajustar o endereço;

32.132. As tabelas de cidade, estado e país, incluindo seus relacionamentos devem ser disponibilizadas pela ferramenta de gestão e atualizadas periodicamente de maneira automática sem que haja necessidade de manutenção desses dados pelos usuários, salvo quando o endereço for estrangeiro;

32.133. Consultar cidades disponibilizando pesquisa através no mínimo das seguintes chaves de acesso: Nome da Cidade, Nome do Estado, Sigla do Estado, CEP, Código DNE, Código Receita Federal <sup>e</sup> Código IBGE. Essas chaves de acesso são importantes pois permitirão o cruzamento de dados com outras bases de governo em esferas diferentes, cuja codificação de cidades é diversa, normalmente utilizando uma dessas.

32.134. Disponibilizar as funcionalidades mínimas a seguir no cadastro de pessoas

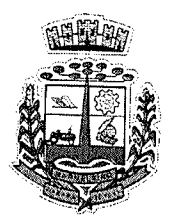

ESTADO DO PARANÁ

32.135. Permitir a definição do tipo da pessoa: Física ou Jurídica;

32.136. Permitir endereços: Comercial, Residencial e para Correspondência. Estes endereços devem ser vinculados ao cadastro de logradouros, evitando assim a redundância de informações;

32.137. Cadastrar vários Contatos tais como: Telefone Residencial, Telefone Celular, E- mail, podendo cadastrar mais de um tipo de telefone do mesmo tipo;

32.138. Possuir opção de cadastrar dependentes (únicas), onde um dependente é cadastrado como pessoa, sendo que estas informações podem ser utilizadas por funcionalidades diversas do sistema;

32.139.Possuir opção de cadastrar os dados das contas bancárias, podendo estes serem utilizados por funcionalidades e módulos do sistema. As contas relacionadas devem ser tipificadas para uso pelas rotinas do sistema;

32.140. Permitir que seja informado um nome social exclusivo para a pessoa, conforme prevê o Decreto n. 8.727/2016. Deverá manter registro de log com observação exclusiva, indicando a alteração realizada e os motivos. Quando definido um nome social, em todos os locais do sistema onde a pessoa é exibida, devese apresentar o novo nome social informado, excetuando-se apenas a consulta de pessoas que poderá exibir também o nome civil;

32.141. Permitir o enquadramento de uma pessoa em um ou mais órgãos de regulamentação de profissão, ex. CRC, CRM, OAB;

32.142. Permitir que sejam adicionados ao cadastro, campos auxiliares conforme necessidade, apenas por configuração, sem que haja necessidade de customização;

32.143. Possuir consulta de histórico de alterações específico demonstrando todos os dados novos ou alterados de cada cadastro, incluindo o usuário que o fez, data/hora da alteração e tipo da alteração realizada. A consulta poderá ser tabular (colunas e linhas) ou através de interface que aparente uma "linha do tempo";

32.144.Permitir que diversas certidões sejam relacionadas a pessoa, incluindo o documento digital relacionado, definição de tipos bem como informar se encontra vigente/ativo ou não;

32.145. Permitir anexar diversos arquivos digitais pertencentes a pessoa, respeitando os limites de upload impostos pela aplicação. Os arquivos digitais podem ser obtidos através de upload de arquivoda máquina local, digitalização direta do scanner, obtenção de câmera ou compartilhamento de um documenio já existente no banco de dados;

32.146. Permitir vincular ao cadastro da pessoa as informações de biometria através da captura das digitais, pela impressão digital da pessoa. O acesso aos dados de biometria deverá ser realizado deforma privilegiada, apenas para os operadores do sistema;

32.147. Disponibilizar estrutura que permita configurar campos adicionais para determinadas rotinas, com as seguintes características:

32.148.Pennitir que através de configurações simples, sem necessidade de customização, personalize <sup>a</sup> adição de novos campos;

32.149. Permitir criar agrupamentos de campos, para serem exibidos em conjunto em área específica nas janelas de entrada de dados já existentes no sistema, como área complementar;

32.150. Pennitir que seja definida uma ordem de exibição dos campos adicionais;

086 (

ESTADO DO PARANÁ

32.151. Permitir definir o tipo do campo, podendo ser no mínimo: Texto, Numérico, Data, Valor, Lista, Hora, Booleano e Campo Texto Formatado.

32.152. A opção lista deverá permitir a definição de listas estáticas e/ou dinâmicas sendo carregadas, por exemplo via SQL;

32.153.4 opção Texto, deverá permitir selecionar um formato de entrada, podendo ser no mínimo CpF, CNPJ, CEP, Telefone e E-Mail;

32.154. Permitir definir um valor padrão para o campo bem como a obrigatoriedade do mesmo;

3z.lss.Permitir definir regras, como exemplo: exibir uma mensagem caso determinado valor seja informado no campo, ou então desabilitar um campo caso determinado valor seja informado em outro;

32.l56.Permitir definir para o campo adicional, se o mesmo aceitarâ a entrada de arquivo digital relacionado, como uma imagem, arquivo PDF ou outro, podendo selecionar quais as extensões permitidas para entrada;

32.157. Permitir definir para o campo adicional, se o mesmo utilizarâ o conceito de consulta relacionada, podendo consultar os dados de qualquer outra tabela do sistema e retornando determinados valores para armazenar no campo adicional junto ao registro relacionado.

32.158. Permitir definir de forma simples através de uma ação própria, um valor inicial ou reiniciar todos os valores para o campo adicional, quando o mesmo é vinculado em um cadastro que já possua registros pré-existentes, aplicando para todos os registros o novo valor.

32.159. O sistema deverá dispor de recurso de Repositório de Certificados digitais, que garanta segurança contendo as seguintes funcionalidades:

32.l60.Permitir vincular certificados digitais do tipo Al, de propriedade do usuário, neste caso permitindo uso exclusivo dele para assinaturas digitais, ou seja, apenas quando ele estiver logado no sistema;

32.161. Permitir vincular certificados digitais do tipo A1 para a entidade, neste caso permitindo uso compartilhado do certificado, mediante concessão de privilégio de uso;

32.162.Permitir que o usuário crie um certificado digital auto-assinado, para uso em assinaturas digitais do tipo Avançada, conforme Lei 14.063/2020. Este tipo de certificado deverá ser utilizado apenas pelo usuário;

32.163. Realizar controle de vencimento de certificados no repositório, cientificando o usuário toda vez que ele acessar a aplicação quanto a necessidade de renovação;

32.164. Registrar em log exclusivo (auditoria) toda vez que o certificado é utilizado, indicando data/hora de uso, informações sobre o procedimento realizado e qual usuário estava logado no sistema no instante do uso;

32.165.Permitir o uso de Assinatura Digital, exclusivamente na modalidade Qualificada (conforme Lei 14.063/2020) nos seguintes procedimentos:

32.166. Login do Sistema;

32.167. No Peticionamento Eletrônico;

087 p

ESTADO DO PARANA

32.168. Escrituração Fiscal (Declaração de Serviços prestados e tomados);

32.169. Permitir o uso de Assinatura Digital, nas modalidades Básica, Avançada e Qualificada (conforme Lei 14.063/2020) nos seguintes procedimentos:

32.110. Assinatura de Documentos Digitais Diversos;

32.171. Após a emissão de relatórios, permitindo assinar o documento emitido;

32.172. Pareceres do Processo Digital;

32.173. Recebimento/Envio de Processos por meio digital;

32.l74.Permitir que o cidadão também realize assinatura digital de documentos diretamente pela aplicação, sem necessidade de utilizar outros sistemas ou recursos, exceto aqueles necessários para acesso ao dispositivo de leitura do certificado digital na máquina local do próprio usuário;

32.175. Permitir o uso de Solicitações de Assinatura, onde um usuário realiza a solicitação de assinatura de um ou mais documentos, para que outro(s) usuário(s) o façam, contendo os seguintes recursos:

32.176. Permitir definir se a execução das assinaturas será de forma sequencial (um após o outro) ou não (todos ao mesmo tempo);

32.177.Permitir que durante a assinatura de uma solicitação o usuário possa rejeitar um documento enviado para sua assinatura;

32.178. O procedimento de assinatura digital deverá ser simples e prático para o usuário, contendo os seguintes recursos/facilitadores:

32.179. Permitir que sejam configurados carimbos/estampas de assinatura, por usuário ou para a entidade toda, com possibilidade de configurar o conteúdo a ser colocado como "estampa" sobre o documento PDF assinado;

32.180. Exibir alerta para o usuário quando o mesmo já fez assinatura digital de um documento, podendo ele optar por cancelar a nova assinatura;

32.181. Permitir realizar assinatura digital com certificados do repositório e/ou instalados localmente na rnáquina do usuário sejam nos modelos A1 ou A3;

32.182. Os certificados devem ser listados para o usuário antes da assinatura para que ele possa escolher Deverá listar apenas certificados do próprio usuário;

32.183. o usuário deverá ver claramente quando um certificado está vencido;

32.184. A ação de assinatura digital deverá ser transparente para o usuário, sendo operada diretamente do próprio sistema, através de interface padronizada (comum a todo o sistema), dentro da própria aplicação web, sem que haja necessidade de trocar de aplicação para executar o procedimento;

32.185.4 ação de assinatura digital, deverá exibir o documento que o usuário está realizando assinaturano ato da mesma (quando individual) ou permitir a visualização dos documentos relacionados (quando assinafura em lote). Desta forma o usuário/assinante saberá exatamente do que se trata e o que ele está assinando;

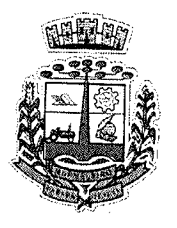

ESTADO DO PARANÁ

32.186. Permitir o uso de carimbos/estampas de assinatura, posicionando-os de forma automática e permitindo também que o usuário o faça de forma manual, diretamente no documento que ele está visualizando no ato da assinatura;

32.187. Todo documento PDF assinado digitalmente, deverá conter estampa automática com informações sobre a consulta de autenticidade do mesmo incluindo endereço de consulta em QRCODE para poder fazê-lo através de leitura pelo Smartphone;

32.188. Integrar com outros sistemas, preferencialmente através de web-services, com as seguintes características:

32.189. Os protocolos a serem adotados devem ser SOAP ou REST;

32.l90.Cabe ao administrador do sistema local, gerenciar permissões de acesso aos web-services, através da definição de usuários e/ou tokens de acesso;

32.l9l.Um usuário de Web-Service, também deverá estar ligado ao cadastro de pessoas e portanto deverá primeiro ser cadastrado neste para depois ser "liberado" como usuário;

32.192. Permitir visualizar logs de execução para auditoria;

32.193. Permitir ao administrador local, ativar/desativar web-services;

3z.lg4.Possuir um completo gerenciamento do envio/recebimento de e-mails, com no mínimo as seguintes características:

32.195. Permitir configurar diversas contas para envio/recebimento de e-mails, em um único local estando disponíveis para todos os demais módulos do sistema, setores/departamentos;

32.196. Permitir configurar por tipo de mensagem/comunicação enviada pelo sistema, qual conta de email deve-se utilizar para tal finalidade;

32.197. Dispor de recurso que permita configurar um texto padrão para cada tipo de mensagem de e-mail a ser enviada;

32.198. Permitir que no momento do envio do e-mail o usuário possa selecionar uma conta específica para envio, dentre aquelas configuradas e disponíveis. O administrador poderá optar por permitir ou não <sup>a</sup> troca da conta de e-mail para envio da mensagem conforme categoria/tipo. Por exemplo, ao enviar um empenho emitido para o credor, o administrador pode ter definido para utilizar sempre uma mesma conta não podendo alterá-la;

32.199. Permitir realizar o acompanhamento dos e-mails, através do monitoramento do status de cada mensagem enviada, como uma caixa de saída global do sistema;

32.200. Permitir monitorar a caixa de e-mail das contas de e-mail configuradas para identificar possíveis retornos com falha, seja de servidor ou mesmo retornos realizados pelos respectivos destinatários;

32.201. Notificar o usuário que fez o envio da mensagem via e-mail, quando alguma falha no envio for identificada pelo monitoramento;

32.202. controlar a emissão de relatórios, dispondo dos seguintes recursos:

32.203. Emitir vários relatórios ao mesmo tempo, pelo mesmo usuário;

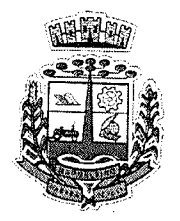

ESTADO DO PARA

32.204. Permitir que relatórios sejam colocados em execução através de fila de impressão e caso o usuário finalize a aplicação, mesmo assim o relatório continue em execução. Ao finalizar, deve-se enviar uma notificação ao usuário de que o mesmo está concluído;

32.205. Controlar para que um relatório em emissão para o usuário não possa ser colocado em execução novamente até que o primeiro ftnalize, quando os parâmetros de emissão forem iguais;

32.206. Conter recurso que liste os relatórios em emissão e notifique o usuário quando os relatórios estiverem concluídos;

32.207.Permitir que ao final da emissão seja enviado relatório por e-mail para um ou vários destinatários buscados através do cadastro único;

32.208. Permitir que no envio de e-mail seja definido datalhora em que o e-mail deverá ser enviado ao(s) destinatário(s);

32.209. Possuir opção para emitir e assinar digitalmente qualquer relatório impresso;

32.210. Manter uma cópia do relatório emitido, armazenada no banco de dados, identificando cada emissão por um código único que deverá ser impresso junto com o relatório em todas as páginas, com informações de: filtros utilizados, usuário que emitiu, data e hora de emissão e ID do relatório emitido;

32.211. Permitir através de um serviço no portal de serviços, que o relatório emitido, seja consultado <sup>e</sup> verificado, desta forma pode-se validar a autenticidade de qualquer relatório emitido;

32.212. Consultar relatórios emitidos, filtrando pelo ID da emissão do relatório ou por outros dados como modelo/layout, usuário que fez a emissão, data/hora da emissão, visualizando os detalhes da emissão como os parâmetros informados, bem como a opção de imprimir;

32.213.Permitir realizar a impressão de documentos diretamente pelo dispositivo móvel (smartphone e/ou tablet), na plataforma Android (equipamentos naturalmente mais acessíveis), por meio de impressoras Térmicas Bluetooth. Deverá o fornecedor informar quais são os requisìtos mínimos necessários, incluindo os equipamentos homologados.

32.214. Possuir gerador de relatórios, com as seguintes características mínimas:

32.215.Possuir um cadastro de "Formatos de Relatórios" sendo reutilizáveis por diversos relatórios <sup>e</sup> configuráveis: Tamanho de página, Margens do Documento, Cabeçalhos e Rodapé, contendo: Brasão, número da página, filtros utilizados, nome da entidade e Configurar marca d'água através do upload de imagem;

32.216. Editar relatórios atuais ou adição de novos relatórios de forma avançada, contendo recursos como formatação de campos, adição de imagens ao corpo do relatório, configuração de agrupamentos, uso de códigos de baras/QR codes, etc. A edição avançada de relatórios poderá ser realizadà por ferramenta externa a aplicação, desde que não haja custo adicional a contratante;

32.217. Permitir que novos layouts sejam criados/alterados para os relatórios disponíveis no sistema, podendo esses layouts novos serem criados com base em cópia de layouts já existentes, sejam eles padrões ou não;

32.218. Selecionar as informações a partir de metadados (estruturas de dados) conforme modelagem do sistema ou então através de instruções SQL, definindo as características dos campos como nome, tamanho e opções de fìltro;

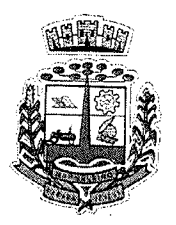

ESTADO DO PARANÁ

32.219. Disponibilizar acesso diretamente dos menus dos módulos e também na barra de acesso rápido às funções do usuário;

32.220.Definir privilégios para os relatórios e consultas gerados a partir do gerador de relatórios <sup>e</sup> consultas;

32.221. Permitir gerenciar os relatórios por versões, permitindo que uma nova versão do relatório seja criada e esta não afete o uso da aplicação pelos usuários enquanto não estiver totalmente fìnalizada. Permitir restaurar uma versão anterior se necessário.

32.222. Possuir gerador de consultas, com as seguintes características mínimas

32.223. Definir privilégios para as consultas geradas a partir do gerador de consultas;

32.224. Selecionar as informações a partir de metadados (estruturas de dados) conforme modelagem do sistema ou então através de instruções SQL, definindo as características dos campos como nome, tamanho e opções de filtro;

32.225. Disponibilizar acesso diretamente dos menus dos módulos e também na barra de acesso rápido às funções do usuário;

32.226.Permitir definir para as opções de filtro, valores defaulVpadrão podendo ser constantes do sistema, parâmetros e também permitindo definição através de script SQL;

32.227. A visualização das consultas geradas, deverá utilizar-se dos mesmos recursos das consultas padrões do sistema, como definir preferências, impressão, opções de filtros e operadores, etc;

32.228. Permitir que o usuário defina uma consulta como sendo favorita, desta forma fazendo parte do menu personalizado do usuário.

32.229.Permitir agendar a execução de determinadas tarefas no sistema, disponibilizando os seguintes recursos mínimos:

32.230.Permitir que sejam configuradas ações de maneira visual através de fluxos, no estilo de fluxogramas para realização de atividades comuns, como emitir certos relatórios, verificar situações de determinados registros/cadastros do banco de dados, enviar notificações por e-mail, entre outros;

32.231. Permitir agendar a execução dessas atividades previamente configuradas, através de um assistente que simplifique a ação, podendo executar diariamente, mensalmente, anualmente, em determinados horários, entre outros;

32.232. Pennitir que seja possível consultar o histórico de execuções já realizadas, incluindo informações sobre status da execução e registros de logs adicionais;

32.233. O sistema deve possuir recurso de desenho, configuração e execução de workflow, com as seguintes características:

32.234. Deverá fazer parte do sistema de gestão, no mesmo SGBD, sem necessidade de acesso ou integração com outro sistema;

32.235. Perrnitir a realização de documentação, manual e/ou através do relacionamento de documentos digitais e textos jurídicos constantes no cadastro único;

32.236.Permitir execução automática de funções e carregamento de formulário/telas integrantes da

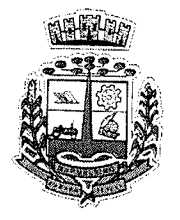

ESTADO DO PARANÁ

solução através de um gerenciador único

32.237. A fenamenta de Workflow, deverá permitir desenho de processos utilizando-se da metodologia BPMN (Business Process Model and Notation), incluindo Raias (horizontal e vertical), Eventos, Atividades, etc.

32.238.Permitir o controle de ativação/desativação/homologação e versionamento de processos, possibilitando a evolução natural dos processos;

32.239.Registrar a cada alteração histórico de alterações realizadas no Work-Flow, permitindo também visualizar em histórico cada manutenção realizada, contendo recursos para de comparar e restaurar entre uma alteração e outra;

32.240. Objetivando atender a regras impostas pela LGPD (Lei Geral de Proteção de Dados), os seguintes recursos são necessários na aplicação:

32.241. O sistema deverá conter mecanismo que permita a configuração e o gerenciamento de "Termos <sup>e</sup> Condições de LJso", tanto para usuários internos (funcionários) como para usuários externos (cidadãos). A entidade poderá configurar os termos conforme necessidade, individualmente por perfil de usuário e por serviço disponível no portal;

32.242.Possuir inventário dos Tratamentos de Dados Pessoais realizados em processos/operações do sistema de gestão, incluindo a(s) hipótese(s) previstas em lei em que eles estão relacionados, cadastrados no próprio sistema;

32.243.Permitir que a entidade mapeie e cadastre outros Tratamentos de Dados Pessoais que a mesma realiza seja por meio digital, através de outros sistemas de gestão (de outras áreas) ou por meio físico;

32.244. Deverá dispor de área exclusiva para que o cidadão possa visualizar todos os tratamentos de dados pessoais realizados pela entidade, incluindo aqueles que não são realizados no software de gestão (Transparência Ativa) e permitir que ele solicite relatório dos usos realizados (Transparência passivaj;

32.245. Permitir emitir relatório automático dos relacionamentos do cidadão com a entidade, com base nos dados do sistema de gestão, informando quais são os vínculos que ele possui;

32.246. O tratamento de dado pessoal poderá exigir o consentimento do usuário, nos casos em que não forem de interesse público. Nessa situação sempre que o tratamento for realizado deve-se verificar se há consentimento realizado e ativo do titular;

32.247. Permitir definir quem é o Controlador local e indicar seus dados de acesso/contato em área exclusiva no portal da transparência;

32.248. Permitir definir quem são o(s) Encamegado(s) de tratamento de dados pessoais indicados pelo controlador e disponibilizar seus dados de acesso/contato em área exclusiva no portal da transparência;

32.249.No prirneiro acesso do usuário a aplicação, seja usuário funcionário (interno) ou cidadão (portal), deve-se solicitar que o mesmo visualize as políticas de uso do sistema incluindo política de tratamènto de cookies e realize o aceite deles, devendo este ficar registrado para posterior consulta e auditoria;

32.250.Deverá dispor de web-service para que outras aplicações autorizadas possam verificar se há consentimento realizado pelo titular em determinado Tratamento de Dados mapeado;

32.251. Permitir realizar a impressão de documentos diretamente pelo dispositivo móvel (smartphone e/ou tablet), na plataforma Android (equipamentos naturalmente mais acessíveis), por meio de impressoras

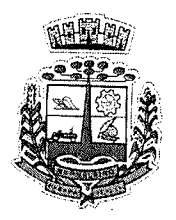

 $092$   $_{\tiny \odot}$ 

ESTADO DO PARANA

Térmicas Bluetooth. Deverá o fornecedor informar quais são os requisitos mínimos necessários, incluindo os equipamentos homologados.

#### 33 DAS ESPECIFICACÕES TÉCNICAS MÍNIMAS DOS MÓDULOS DO SISTEMA

33.1. Para atender as áreas de aplicação da CONTRATANTE, o Sistema de administração e gestão fornecido/ofertado, será subdivido em Módulos de Programas, cujas principais especificações de funcionamento encontram-se a seguir descritas e deverão estar plenamente disponíveis aos usuários após <sup>a</sup> sua implantação.

33.2. Não é obrigatório que o sistema ofertado pela proponente utilize a mesma nomenclatura ou divisão por módulos. No entanto, é necessário que atenda as especificações de funcionamentos constantes neste termo de referência, sob pena de não se prestar aos objetivos da Contratante.

33.3. Visando ampliar a disputa, para classificação da proponente, durante a POC é necessário que <sup>o</sup> sistema ofertado atenda a pelo menos 90% (noventa por cento) dos requisitos por Módulo de Programas. Ou seja, o não atendimento, de pelo menos 90% dos requisitos em qualquer dos módulos (e não geral), ensejará a desclassificação da proponente.

#### 34 PLANEJAMENTO E ORÇAMENTO

#### 34.1. Plano Plurianual - PP.A.

34.1.1. Possibilitar o registro da realização das audiências públicas com campo para: todas as solicitações feitas pela comunidade, baino a ser atendido, com informações de contato do solicitante, órgão responsável por sua análise e status da mesma;

34.1.2. Anexar atas da audiência pública e permitir a baixa dos arquivos anexados;

34.1.3' No cadastro do PPA escolher o grau do plano de contas a ser utilizado para a infonnação das receitas;

34.1.4. Cadastrar os vínculos para o PPA de acordo com tabela definida pelo Tribunal de Contas do Estado;

34.1.5. Permitir importar vínculos utilizados na LOA a cada novo PPA elaborado;

34.1.6. Cadastrar os programas de governo, com as seguintes informações: origem, objetivo, diretrizes, público alvo, fonte de financiamento e gerente responsável;

34.1.7 . Permitir importar as ações e programas da LOA para cada novo PPA elaborado;

34.1.8. Permitir a criação automática de códigos reduzidos para despesa do PPA composto de órgão, unidade, função, sub função, programa e ação com o objetivo de facilitar a execução orçamentária;

34.1.9. Permitir importar as receitas e despesas de PpA anterior e da LoA;

34.1.10. Cadastrar a programação da receita, possibilitando a identificação de cada fonte de recurso;

3411. Permitir informar as receitas do PPA por meio de rateio automático para cada conta de receita e suas respectivas fontes de recursos;

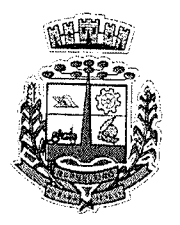

ESTADO DO PARANÁ

34.l.l2.Efetuar projeção de cálculo para obter a previsão do total a ser arrecadado e do total a ser gasto paracada ano do PPA;

34.1.13.Permitir a inclusão de alterações orçamentárias para a receita do PPA, bem como a consulta de todas as alterações incluídas, e de uma receita específica;

34.l.14.Consultar o orçamento da receita e da Despesa do PPA com valor orçado atualizado até <sup>a</sup> data selecionada;

34,1.l5.Informar as metas físicas e frnanceiras da despesa do PPA, com a indicação da destinação de recursos, distribuindo as metas para cada exercício do PPA e permitir atualizar essas metas durante a execução orçamentária do PPA;

34.l.16.Cadastrar a previsão das transferências financeiras, identificando a entidade a que se destinam;

34.1 .l7.Permitir acompanhar o histórico das alterações orçamentárias por ordem cronológica;

34.1.l8.Permitir consolidar duas ou mais entidades nas rotinas de previsão de receita, despesa, transferência financeira e alteração orçamentária;

34.1.19.Confrontar as receitas e despesas do PPA por fonte e destinação de recursos, consolidando uma ou mais entidades e trazendo os valores orçados atualizados até a data selecionada;

34.l.20.Emitir relatórios gerenciais de receitas, despesas por fonte de recursos e das transferências financeiras;

34.l.21.Emitir os relatórios consolidando uma ou mais entidades e trazendo a posição atualizada do orçamento até a data selecionada:

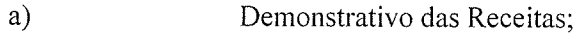

- Demonstrativo das Despesas; b)
- Meta Financeira por Órgão e Unidade; c)
- Meta Física por Programa e Ação; d)
- Programas; e)
- Programas Detalhados; Ð
- Anexo PPA Analítico; s)
- Anexo PPA Sintético; h)
- Detalhamento Órgão/Unidade Físico/Financeiro; i)
- Receita por Ano; i)
- Receita Global. k)

34.2. Enitir relatório de compatibilização entre receitas e despesas do PPA/LDO/LOA com posição atualizada afé a data selecionada e relatório de compatibilização das metas de despesas entre PPA/LDO/LOA com posição atualizada até a data selecionada;

34.3. Possuir controle de versão para o PPA com controle de todas as consultas e emissão de relatórios por versão;

34.4. Emitir relatório possibilitando a avaliação dos resultados dos programas (Art. 4°, inciso I, "e" da LRF). O relatório deverá conter a programação e execução física e financeira por programa e ação, permitindo selecionar os quatro anos do PPA ou apenas um ano desejado;

34.5. Ernitir os demonstrativos de aplicação em saúrde, pessoal e educação com os respectivos percentuais

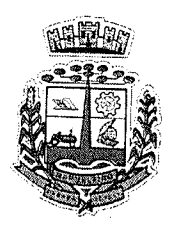

 $094c$ 

ESTADO DO PARANÁ

de aplicação;

#### 34.6. Lei De Diretrizes Orçamentárias - LDO

34.6.1' No cadastro da LDO escolher o grau do plano de contas de receita e despesa a ser utilizado;

34.6.2. Cadastrar os vínculos para a LDO de acordo com tabela definida pelo Tribunal de Contas do Estado;

34.6.3. Permitir a inclusão de alterações orçamentárias para a receita da LDO, bem como a consulta de todas as alterações incluídas, e de uma receita específica;

34.6.4' Permitir consultar o orçamento da receita e da despesa da LDO com valor orçado atualizado até <sup>a</sup> data selecionada;

34.6.5. Permitir cadastrar programas e ações na LDo e importar do ppA e LoA;

34.6.6. Permitir importar previsão da despesa do ppA, da LoA ou de LDo anterior;

34.6.7. Permitir importar previsão da receita do ppA, da LoA ou de LDo anterior;

34.6.8. Permitir atualizar as metas físicas da LDO e inserir as metas físicas realizadas;

34.6.9. Acompanhar o histórico das alterações orçamentárias por ordem cronológica;

34'6.1O.Consolidar duas ou mais entidades nas rotinas de previsão de receita, despesa, transferência financeira e alteração orçamentária da despesa;

34.6.ll.Confrontar as receitas e despesas da LDO por fonte e destinação de recursos, consolidando ou mais entidades e trazendo valor orçado atualizado até a data selecionada;

34.6.l2.Emitir os relatórios gerenciais consolidando uma ou mais entidades e com valor orçado atualizado até a data selecionada:

34.6.13. Demonstrativo das Receitas;

34.6.14. Demonstrativo das Despesas;

34.6.15. Programas de Trabalho.

34.6.l6.Emitir o cadastro das obras que serão executadas no ano da LDO informando a entidade responsável pela obra, a descrição, a data de início, o valor previsto, o valor de gastos com conservação, <sup>o</sup> valor em novos projetos e o valor do ano da LDO;

34.6.l7.Emitir o relatório Demonstrativo de Obras e Conservação do patrimônio;

34.6.l8.Possuir controle de versão para a LDO com controle de todas as consultas e relatórios por versão;

34.6.l9.Emitir, sobre os valores orçados, Demonstrativo das Receitas e Despesas com Manutenção <sup>e</sup> Desenvolvimento do Ensino - MDE, Demonstrativo das Receitas de Impostos e das Despesas Próprias com Saúde e Demonstrativo da Despesa com Pessoal

34.6'20.Emitir o demonstrativo de aplicação de recursos em educação, saúrde e pessoal com o respectivo % de aplicação;

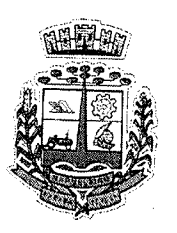

MUNICÍPIO DE MARMELEIRO <sup>095A</sup>

ESTADO DO PARANÁ

34.6.2l.Possuir cadastro das memorias de cálculo conforme dispõem a portaria da STN - Secretaria do Tesouro Nacional;

34.6.22.Permitir a emissão dos relatórios de memória de cálculo conforme disposto pela STN - Secretaria do Tesouro Nacional;

#### 34.7. Lei Orçamentária Anual - LOA

34.7.1. Cadastrar os vínculos para a LOA de acordo com tabela definida pelo Tribunal de Contas do Estado;

34.7.2. Cadastrar a programação da receita e da despesa, possibilitando a identificação de cada fonte e destinação de recurso;

34.7 .3. Permitir importar as receitas e despesas da LoA anterior e da LDo;

34.7.4. Permitir informar as receitas da LOA por meio de rateio automático para cada conta de receita e suas respectivas fontes de recursos;

34.7.5' Permitir a inclusão de atualização de receitas mantendo o histórico das inclusões;

34.7.6. Permitir a inclusão de novas naturezas de receita não previstas na LoA;

34.7.7. Efetuar os lançamentos contábeis de alteração orçamentária de receita automaticamente na contabilidade;

34.7.8. Consultar o orçamento de receita e despesa da LOA com valor orçado atualizado até a data selecionada, consolidando uma ou mais entidades;

34.7.9. Permitir o controle das alterações e emendas realizadas durante a elaboração da LOA, permitindo incluir as alterações e emendas por lote e possibilitar a consulta dos lotes de alteração por data.

34.7.10' Cadastrar as despesas que compõem o orçamento, com identificação do elemento de despesa, destinação de recursos e valores;

34.7.11. Permitir o controle das alterações e emendas realizadas durante a elabração da LOA, permitindo incluir as alterações e emendas por lote e possibilitar a consulta dos lotes de alteração por data.

34.7.12. Permitir nas alterações orçamentárias adicionar diversas dotações e subtrair de diversas fontes para uma mesma Lei ou Decreto.

34.7.13. Acompanhar o histórico das alterações orçamentárias por ordem cronológica;

34.7.14. Permitir para cada alteração orçamentária de despesa, a visualização de seus respectivos lançamentos contábeis;

34.7 .15. Gerenciar as dotações constantes no orçamento decorentes de créditos adicionais especiais e extraordinários;

34.7.16. Permitir nas alterações orçanentárias adicionar diversas dotações e subtrair de diversas fontes

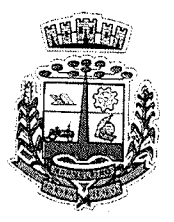

ESTADO DO PARANÁ

para uma mesma Lei ou decreto;

34.7 .17. Disponibilizar no início do exercício, o orçamento aprovado para a execução;

34.7.18. Mostrar alteração orçamentária, demonstrando os valores de receita, despesa, transferência financeira e os dados da Lei que o aprovou;

34.7'19. Permitir que o usuário gerencie os códigos reduzidos para as contas de receita orçamentária <sup>e</sup> consignação;

34.7.20' Possuir rotina de solicitação de alteração orçamentária onde são informados os dados da alteração para envio ao legislativo e posteriormente os mesmos são incluídos no sistema sem <sup>a</sup> necessidade de redigitação;

34.7.21. Possuir consistência de dados para o PPA, LDO e LOA que identifique possíveis inconsistências na elaboração dos mesmos;

34.7.22. Cadastrar cronograma mensal de desembolso por entidade;

34.7.23. Cadastrar valor mensal das metas de arrecadação por entidade, informando os valores mês <sup>a</sup> mês por modalidade e fonte de recursos;

HA Permitir que o usuário gerencie os códigos reduzidos para as contas de receita orçamentária <sup>e</sup> consignação;

34.7'25. Solicitar alteração orçamentária onde são informados os dados da alteração para envio ao legislativo e posteriormente os mesmos são incluídos no sistema sem a necessidade de redigitação;

34.7.26. Efetuar solicitação de alterações orçamentárias durante o exercício:

34.7.27. Bloqueando o valor, na dotação a ser anulada, ao lançar a alteração no sistema, possibilitando copiar os dados para o documento legal, evitando redigitação: Desbloqueando automaticamente ao efetivar os lançamentos de suplementação e anulação, quando da efetivação da alteração;

34.7.28' Consistir dados para o PPA, LDO e LOA que identifique possíveis inconsistências na elaboração dos mesmos;

34.7.29. Possuir cronograma de desembolso por fonte de recursos e por mês com geração de relatório;

34.7.30- Possuir cadastro das metas de arrecadação por fonte de recursos e por mês com geração de relatório;

34.7 .31. Permitir a impressão do decreto para suplementação;

34.7.32. Permitir realizar a implantação do orçamento, para que a partir deste momento, não seja mais possível incluir, exclui ou alterar previsões de receita e despesa;

34.7.33. Permitir a e emissão dos relatórios da Lei 4320/64 com opção de publicação simultânea no portal da transparência;

34.7.34. Permitir o controle das cotas de despesa por entidade;

34.7'35. Permitir a configuração do controle das cotas de despesa para os períodos: bimestral, trimestral e semestral:

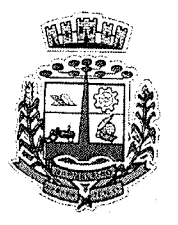

ESTADO DO PARANÁ

34.7.36. Permitir que nas alterações orçamentárias as cotas sejam atualizadas automaticamente;

34.7.37. Possuir relatório de acompanhamento das cotas de despesa demonstrando valor previsto e valor realizado;

34.7.38. Permitir contingenciamento do orçamento, aplicando um percentual de redução sobre todo o orçamento ou sobre uma dotação específica;

34.7.39. Permitir liberação dos valores contingenciados;

34.7.40. Permitir remover os valores de quotas não utilizadas em meses já fechados e distribuí-las em meses abertos;

34.7.41. Permitir na implantação do orçamento, a cópia automática de todos os relacionamentos <sup>e</sup> configurações da base do cliente para que ele não tenha necessidade de redigitar os dados no novo ano;

34.7.42. Possuir rotina de compatibilização da LOA com PPA e LDO, permitindo assim que as peças orçamentárias fiquem iguais;

34.7.43. Possibilitar o registro e acompanhamento dos projetos e despesas com conservação do patrimônio público;

34.7.44. Possuir cadastro de renúncia de receita e respectiva compensação com emissão de relatório de renúncias objetivando o atendimento a LRF, art 5°, inciso II.

#### 35 ESCRITURAÇÃO CONTÁBIL E EXECUÇÃO FINANCEIRA

35.1. Permitir que seja efetuada a escrituração contábil, absolutamente adaptada às exigências do Tribunal de Contas do Estado, bem como à Lei Federal nº 4.320/1964, à Lei Complementar Federal nº 101/2000, bem como às demais normas regulamentadoras da escrituração pública;

35.2. A escrituração contábil deve ser completamente vinculada aos registros que lhe suportam, não se admitindo, em nenhuma fase do processo, o registro contábil independente dos cadastros que lhe originaram;

35.3. Permitir a existência de mais de uma unidade na mesma base de dados, com contabilizaçáo distinta, que possibilite a emissão de relatórios anuais e da LRF de forma consolidada;

35.4. Nos atos da execução orçamentária e financeira, permitir que sejam usadas as três fases da despesa: empenho, liquidação e pagamento com a escrituração contábil automática;

35.5. Permitir um controle das operações orçamentárias e financeiras, por período, impedindo o usuário de qualquer alteração, inclusão ou exclusão nos registros;

35.6. Permitir que seja efetuado o registro de empenhos por estimativa, global e ordinário;

35.7. Pennitir que seja efetuado o registro de sub-empenho sobre o empenho global e estimado;

35.8. Permitir a liquidação tanto de empenhos globais como de subempenhos, não permitindo que seja gerado um subempenho sobre um empenho global que já possua liquidação.

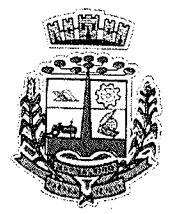

ESTADO DO PARANA

35.9. Permitir a utilização de histórico padronizado e históricos com texto livre no empenho;

<sup>3</sup>5. 10. Possuir facilitador, para que na emissão do empenho seja informada qualquer parte da dotação, <sup>e</sup> o sistema filtre as dotações com aquela informação;

35.11. Permitir que no empenho possa visualizar saldo da dotação atualizado até a data de emissão do empenho e também até a data atual, não permitindo em nenhuma das duas situações que o valor do empenho seja superior ao saldo da dotação;

35.12. Na emissão do empenho, ter um campo onde informando qualquer parte da dotação, o sistema consiga filtrar todas as dotações disponíveis que possuem aquela informação;

35.13. Controlar os saldos das dotações orçamentárias em tempo real, não permitindo bloquear ou empenhar sem que exista saldo disponível;

35.14. Possibilitar a distinção do contribuinte autônomo, objetivando a geração da SEFIP e e-Social;

35.15. Permitir empenhar bem como apropriar mês a mês despesas com assinaturas e seguros, mantendo controle das mesmas;

35.16. Permitir inscrever as contas contábeis automaticamente nas contas de controle dos empenhos que gerem adiantamento de valores, e o lançamento de baixa respectivo quando as prestações de contas;

35.17. Permitir estorno parcial ou total de empenho, informando o motivo da anulação e permitir emissão da nota de estorno;

35.18. Permitir emitir prévia e geração automática de empenhos da folha;

35.19. O sistema de folha de pagamento deve ser totalmente integrado ao sistema de contabilidade, permitindo a geração automática de empenhos da folha. Deve ser possível empenhar por tipo de folha (mensal, ferias, 13° salário, etc);

35.20. A consulta dos empenhos da folha deverá demonstrar possíveis irregularidades, como dotação sem saldo, relacionamentos não cadastrados, etc, e não permitir empenhar até que as irregularidades sejam resolvidas;

35.21. Integrar com a folha de pagamento para lançamento das provisões de férias e de 13° salário, bem como de seus encargos, fazendo a baixa dos valores quando do pagamento;

35.22. Permitir liquidar automaticamente os empenhos da folha, gerando automaticamente as notas extras orçamentárias das retenções;

35.23. Permitir desmovimentar uma competência da folha, estornando os empenhos para nova geração. O sistema deverá consistir a desmovimentação, e não permiti-la caso os empenhos estejam liquidãdos ou pagos;

35.24. Possuir fluxo de empenhamento da folha de pagamento, que inicie com a liberação da folha na área de recursos humanos e finalize o processo somente quando todos os empenhos da folha forem pagos e que todo o processo seja feito de forma digital;

35.25. Possuir total integração com os sistemas de compras e licitações, permitindo empenhar automaticamente as ordens de compras emitidas pelo sistema de compras e licitações. Permitir consultar a partir da ordem a ser empenhada, a ordem completa, o contrato e a licitação

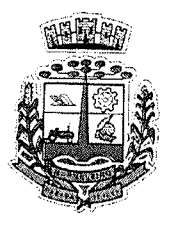

ESTADO DO PARANA

35.26. Permitir o empenhamento automático das ordens de compras geradas pelo departamento de compras;

35.27. Realizar registro e lançamento de bloqueio de dotação quando da emissão de requisição de compras e ordem de compras. O bloqueio deve ser baixado automaticamente quando da emissão do empenho;

35.28. Estornar os itens da ordem de compras quando o empenho for estornado, mantendo assim a integridade das informações;

35.29. Permitir consulta inter-relacionada de empenhos. A partir do empenho, consultar a ordem de compras, o contrato, a licitação, as liquidações, estorno de liquidações, retenções, pagamentos, estorno de pagamentos, nota de despesa extra orçamentária, processo digital, anexos relacionados ao empenho, os assinantes da nota de empenho e os lançamentos contábeis;

35.30. Permitir a configuração das notas de empenho, liquidação e estorno de modo a compatibilizar com os modelos utilizados pela entidade;

35.31. Possuir gerenciamento dos restos a pagar, possibilitando consultar os valores empenhados, liquidados e pagos;

35.32. Permitir o cancelamento de restos a pagar demonstrando no momento do cancelamento <sup>o</sup> valor processado e não processado;

35.33. Gerar automaticamente as notas de despesa extra orçamentárias para as retenções que são passiveis de recolhimento na liquidação do empenho da despesa;

35.34. Permitir informar na liquidação do empenho, se o valor liquidado era uma despesa sem empenho prévio;

35.35. Permitir informar uma ou vários documentos fiscais na liquidação;

35.36. Validar na liquidação, documento fiscal duplicado para mesrno fomecedor;

35.37 . Permitir estorno total ou parcial, tanto do saldo da liquidação, quanto do saldo das retenções, possibilitando a substituição ou alteração dos documentos fiscais;

35.38. Possuir na liquidação ao informar no docnmento fiscaluma nota Danfe-e a consulta da nota no site da Receita Federal;

35.39. Efetuar automaticamente os lançamentos contábeis na emissão e estorno de empenho, liquidação e estorno de liquidação e cancelamento de restos;

35.40. Validar existência de débitos com o credor nas rotinas de emissão do empenho, liquidação <sup>e</sup> pagamento;

35.41. Permitir que nas rotinas de empenho, restos a pagar e liquidação seja possível incluir documentos digitalizados;

35.42. Permitir na emissão do empenho, liquidação e pagamento, a validação da existência de débitos com o credor;

35.43. Permitir a consulta dos bloqueios de dotação por tipo cle modaliclade de licitação e a consulta dos bloqueios que visam a limitação de empenho;

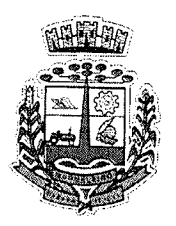

ESTADO DO PARANÁ

 $100<sub>c</sub>$ 

ffiPossuir fluxo de assinatura digital de empenhos, possibilitando e controlando para que todos os assinantes possam assinar digitalmente;

35.45. Possibilitar a emissão dos relatórios de empenhos e restos consolidado;

35.46. Bloquear e desbloquear dotações por valor e por percentual, efetuando os respectivos lançamentos contábeis;

35.47. Consultar bloqueios de dotação por tipo de modalidade de licitação e a consulta dos bloqueios que visam a limitação de empenho;

35.48. Gerenciar multas de trânsito, identificando o infrator, o valor da multa, bem como os lançamentos de controle;

35.49. Possuir consulta de superávit financeiro que demonstre o valor do superávit, os valores já suplementados e o saldo a suplementar;

35.50. Emitir relatório de empenhos e restos com a situação "em liquidação". O relatório deve possibilitar a listagem de empenhos e restos com verificação de materiais e os empenhos e restos que por sua natureza possuem lançamentos em contas orçamentárias "em liquidação";

35.51. Possuir relatório analítico que detalhe as dotações e sua movimentação com possibilidade de filtrar por qualquer campo da dotação e de considerar as reservas de dotação;

35.52. Possuir relatório de bens demonstrando os bens que foram e não foram incorporados. Permitir <sup>a</sup> emissão consolidada, filtrando por qualquer campo da dotação e filtrar pelo tipo do bem, conta contábil <sup>e</sup> data de incorporação. O relatório deve demonstrar ainda os bens que estão a incorporar listando <sup>o</sup> respectivo empenho;

35.53. Emitir relatórios de empenhos e restos por entidade ou consolidado, possuindo filtros compostos por todos os campos da dotação. Possuir opção filtro por credor, obra, licitação e possibilitar totalizar por todos os campos da dotação com opção de listar ou não os empenhos e restos;

35.54. Permitir a emissão dos relatórios de execução da LOA com publicação simultânea no portal da transparência:

- Anexo 01 Demonstrativo Rec. e Desp. Cat. Econômica;<br>Alínea 1 Receita (fonte) despesa (função);
- . Alínea 1 Receita (fonte) despesa (função);
- Anexo 02 Desp. Cat. Econômica (elemento);
- Anexo 02 Desp. Cat. Econômica (ação);
- . Anexo 02 Desp. Cat. Econômica (órgão);
- Anexo 02 Desp. Cat. Econômica (org. unidade);
- Anexo 02 Desp, por Unidade Orç. Seg. Cat. Econômica;
- Anexo 06 Programa de trabalho por órgão e unidade;<br>Anexo 07 Prog. De trabalho (Eune /Sub /Pro /Ativ.);
- Anexo 07 Prog. De trabalho (Func./Sub./Pro./Ativ.);<br>Anexo 08 Desp. Por funcão/Sub/prog a vínculo;
- Anexo 08 Desp. Por função/Sub/prog e vínculo;
- o Anexo 09 Despesa por órgão e função.

35.55. Possuir, no mínimo os seguintes relatórios com gráficos comparativos para apresentação em audiências públicas:

a) Amortização da dívida;

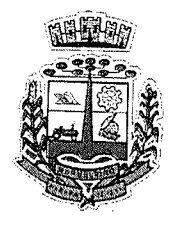

### MUNICÍPIO DE MARMELEIRO ESTADO DO PARANÁ

 $101<sub>n</sub>$ 

- b) Ata da Audiência Pública;<br>c) Avaliação das Metas de Re
- c) Avaliação das Metas de Resultado Nominal;<br>d) Avaliação das Metas de Resultado primário:
- d) Avaliação das Metas de Resultado primário;
- e) Avaliação dos Gastos com pessoal;<br>f) Comparativo da Receita e Despesa:
- f) Comparativo da Receita e Despesa;<br>g) Avaliação das Metas de Arrecadaçã
- g) Avaliação das Metas de Arrecadação;
- h) Confronto Arrecadação e Desembolso;<br>i) Demonstrativo das Transferências finar
- i) Demonstrativo das Transferências financeiras;<br>j) Demonstrativo das metas de investimento;
- j) Demonstrativo das metas de investimento;<br>k) Demonstrativo dos Suprimentos a Câmara;
- k) Demonstrativo dos Suprimentos a Câmara;<br>1) Indicadores de Gastos com Saúde:
- Indicadores de Gastos com Saúde;
- m) Indicadores de Gastos com Educação;
- n) Renúncia de Receita;

35.56. Possuir solicitação de diárias a adiantamentos, mediante fluxo de processos, configurado de acordo com a necessidade da entidade, que permita tramitar para os responsáveis pela liberação e que permita realizar a emissão do empenho assim que liberadas pelos responsáveis;

35.57. Permitir a prestação de contas de diária, e adiantamentos, fazendo os lançamentos contábeis automáticos tanto na concessão quanto na prestação de contas;

35.58. O sistema deve possuir um cadastro de convênios de repasse que permita a vinculação dos mesmos aos empenhos correspondentes de forma automática;

35.59. Deve ser possível incluir anexos no cadastro de convênios de repasse;

35.60' O sistema deve possuir rotina para prestação de contas dos convênios de repasse realizando os lançamentos contábeis de forma automática;

35.61. Possuir controle das prestações de contas em atraso demonstrando através de consulta o responsável pela prestação de contas, a data limite, o prazo para prestação e a situação (prazo normal, prazo próximo ao limite, prazo expirado);

35.62. Possuir configuração para controle de prazo de prestação de contas, não permitindo que se façam novos adiantamentos a beneficiários com prestação de contas em atraso;

35.63. Possuir rotina no Portal de Serviços, que possibilite a prestação de contas diretamente no portal das entidades beneficiadas com recursos, mediante usuário e senha. Essa rotina deve demonstrar os valores passiveis de prestação de contas e permitir a inclusão dos documentos fìscais digitalizados;

35.64. Todas as informações inseridas pelo portal, ficam disponíveis para serem analisadas e caso haja alguma discrepância nas informações deve haver possibilidade de solicitação de revisão;

35.65. Permitir controlar o cadastro de contas em formato de plano de contas único, onde alterações, exclusões e inclusões no plano devem ser visualizadas por todas as entidades;

35.66. Utilizar rotina de eventos para todas as rotinas existentes no sistema, permitindo a visualização dos lançamentos contábeis efetuados trazendo histórico padrão para cada evento utilizado;

35.67. Assegurar que as contas só recebam lançamentos contábeis no último nível de desdobramento do Plano de Contas;

35.68. Permitir efetuar a escrituração contábil nos sistemas patrimonial, orçamentário e de controle em partidas dobradas, em conformidade com os art. 83 a 106 da Lei 4.320/64, inclusive com registro em livro

ESTADO DO PARANÁ

MUNICIPIO DE MARMELEIRO

 $1$ ប $Z_{\stackrel{\frown}{\mathfrak{h}}}$ 

diário;

35.69. Permitir o gerenciamento das notas de despesa extra orçamentárias e dos seus estornos;

35.70. Possuir cadastro de despesas extraorçamentárias, de modo a emitir um documento para recolhimento dos valores retidos dos credores. Este cadastro deve ter consistência com os parâmetros do TCE, exigindo o um empenho de origem, se a rubrica assim o exigir;

35.71. Gerenciar notas de despesas extraorçamentárias e dos seus estornos; No gerenciador deve ser possível visualizar as notas extras manuais ou originárias de empenhos e receitas extras. No gerenciador deve ser possível efetuar e consultar dados do pagamento das extras, bem como seus lançamentos contábeis;

35.72. Permitir assinar digitalmente as notas extraorçamentárias;

35.73. Permitir a inclusão de um ou mais documentos fiscais para notas extraorçamentárias;

35.74. Possuir cadastro de consórcios. No cadastro deverão ser informados os dados do consórcio e sua área de atuação. Deve ser possível realizar a prestação de contas com seus respectivos lançamentos contábeis, incluir anexos e consultar os empenhos relacionados ao consórcio;

35.75. Possuir cadastro de precatórios. No cadastro deve ser possível informar o tipo de precatório, slta origem, beneficiário e a respectiva dotação orçamentária;

35.76. Deve ser possível realizar movimentações de acréscimo de juros, cancelamentos e baixa dos valores pagos pelo TJ, se precatório de emenda especial. O sistema deve fazer os lançamentos contábeis das movimentações de forrna simultânea ao registro;

35.77 . Deve ser possível consultar os empenhos relacionados aos precatórios, ao selecionar o precatório cadastrado;

35.78. Possuir relatório das movimentações dos precatórios, demonstrando o saldo inicial, as movimentações e o saldo atual;

35.79. Permitir o cadastramento e incorporações posteriores (correção monetária, juros, encargos) de todas as Dívidas Fundadas com todos os campos exigidos pelo TCE. Também deve gravar em seu cadastro, para fins gerenciais, um histórico da movimentação das dívidas, a informação do núrmero de parcelas da dívida e o comparativo anual entre o previsto e o realizado dos valores;

35.80. Possuir rotina gerencial da dívida, onde sejam demonstradas as dividas cadastradas e suas contas contábeis para lançamento. Deve ser possível consultar os empenhos relacionados a dívida e as receitas já recebidas;

35.81, Permitir incluir anexos no cadastro da dívida fundada;

35.82. Possuir relatório gerencial de uma dívida especifica e de todas as dividas fundadas;

35.83. Possuir cadastro das Parcerias Públicos Privadas que o poder público tem firmadas com outros entes públicos ou privados. O cadastro deve ter no mínimo o tipo da parceria, a situação, a empresa parceira, objeto da parceria e o valor. No cadastro ainda deve ser possível informar as parcelas da parceria objetivando o preenchimento do anexo 13 - Dem. das Parcerias Público Privadas;

35.84. Deve ser possível incluir anexos na parceria público privada;

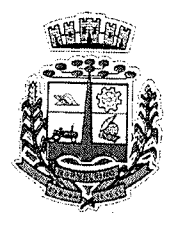

ESTADO DO PARANÁ

35.85. O sistema deve possuir mecanismo para relacionar os empenhos à Parceria Público Privada, de modo que seja possível consultar pela parceria cadastrada os empenhos relacionados;

35.86. Possuir processo de encerramento mensal, que verifique eventuais divergências de saldos e que após o encerramento não seja alterado os lançamentos contábeis;

35.87. Integrar com o sistema de Patrimônio, efetuando automaticamente na contabilidade os lançamentos de movimentação dos bens bem como os lançamentos de depreciação, exaustão <sup>e</sup> amortização;

35.88. Integrar com o almoxarifado efetuando automaticamente na contabilidade os lançamentos de movimentação dos estoques;

35.89. Gerar automaticamente os lançamentos de abertura do orçamento anual demonstrando na rotina o total a ser lançado de receita e de despesa;

35.90. Efetuar os lançamentos de abertura do exercício, de forma automática, realizando os lançamentos contábeis de abertura bem como gravando no próprio lançamento as contas correntes necessárias a geração da MSC;

35.91. Iniciar os movimentos contábeis no novo exercício, mesmo que o anterior ainda não esteja encerrado;

35.92. Permitir refazer os lançamentos de abertura do exercício, gravando os novos saldos após <sup>o</sup> encerramento do exercício anterior;

35.93. Efetuar automaticamente na abertura do exercício os valores de superávit na fonte de recurso correta, para cada conta bancária;

35.94. Efetuar antes do encerramento consistência da base de dados com emissão de relatório de inconsistências objetivando a integridade das informações para o encerramento;

35.95. Encerrar exercício em etapas, permitinclo ao usuário o acompanhamento e a conferência dos valores e lançamentos contábeis em cada etapa;

35.96. Permitir copiar as programações de pagamento em aberto ou aguardando retorno do banco, para o ano seguinte na rotina de encerramento do exercício. O sistema deverá fazer a baixa das programações no exercício atual e copiá-las para o próximo exercício;

35.97. Permitir no ençerrarnento do exercício anular empenhos estimativos para que os mesmos não sejam inscritos em restos a pagar; Caso os empenhos estimativos não sejam anulados o sistema deve inscreve-los em restos a pagar;

35.98. Inscrever em restos apagar, individualmente no encerramento do exercício, os empenhos a pagar, demonstrando quais os valores processados e não processados;

35.99. Efetuar lançamentos contábeis de encerramento do exercício automaticamente;

35.100. Permitir cópia das notas extraorçamentárias a pagar para o exercício seguinte;

35.l0l.Permitir desmovimentação do encerramento do exercício, da inscrição dos restos a pagar e das notasextraorçamentárias separadamente;

35.102. Possuir consulta unificada dos lançamentos contábeis efetuados nos sistemas integrados;

 $104<sub>o</sub>$ 

ESTADO DO PARANÁ

35.103.Consultar saldos das contas contábeis e dos saldos por vínculo de recursos de cada conta, demonstrando os valores mês a mês;

35.104. Possuir ferramenta de soma, onde ao consultar os lançamentos contábeis de determinada conta, ao seleciona-los o sistema demonstre em tela o número de registros selecionados, o valor a débito, o valor a crédito e a diferença;

35.105.Consolidar balancete da administração direta e indireta; O balancete de verificação deve ser emitido das contas de receita, despesa e das contas contábeis. Deve ser possível a emissão por indicador de superávit, por mês ou diário e com possibilidade de paginação;

35.106. Emitir Livro Diário com termo de abertura e encerramento;

35.107. Emitir Livro Razão com termo de abertura e encerramento. Deve ser possível a emissão do Razão agrupando por data, tipo de lançamento e com opção de resumir por fonte de recursos;

35.108.Emitir Balancete Analítico por Fonte de Recursos. Devem ser emitidas as contas de receita, despesa e contas contábeis, com possibilidade de listar e resumido por fonte de recursos e resumir por especificação. Deve ser possível listar uma ou mais contas e uma ou mais fontes de recursos.

35,l09.Emitir relatório de saldo de disponibilidade de recursos. Possibilitar a seleção de uma ou mais fontes de recursos. O relatório deve demonstrar por fonte de recursos: o saldo disponível, empenhos <sup>a</sup> pagar, restos a pagar, extras a pagar e o déficit/superávit por fonte;

35.110. Emitir DARF/PASEP/GPS e imprimir recibo de IRRF e ISSQN;

35.lll.Emitir relatório das notas extraorçamentárias emitidas, estornadas e pagas, consolidando por entidade. Deve ser possível filtrar por credor, conta, fonte de recursos e núrmero do empenho. Deve permitir totalizar por fonte de recursos, conta contábil e credor;

#### 36 Financeiro

36.1. Possuir total integração com o sistema contábil, efetuando a contabilização automática dos pagamentos e recebimentos efetuados pela tesouraria;

36.2. O sistema deve permitir a gestão das contas bancárias em rotina especifìca, permitindo <sup>a</sup> vinculação de uma ou mais fontes de recurso à conta bancária. Esta definição deve ser observada em qualquer movimentação realizada no sistema;

36.3. Permitir a inclusão de várias receitas orçamentárias simultaneamente tendo como contrapartida uma única conta bancária:

36.4. Permitir o lançamento das receitas de acordo com a Portaria vigente relacionada a receita pública. O sistema deve consistir a receita com sua fonte de recurso x conta bancária, não pennitindo salvar arrecadação que esteja divergente;

36.5. Permitir a informação da fonte de recursos no momento do lançamento da receita, para os casos em que não há rateio de percentual entre as fontes;

36.6. Permitir o cadastro de dedução de receita, utilizadas rubricas redutoras, conforme Manual de Procedimentos Contábeis da STN (Secretaria do Tesouro Nacional);

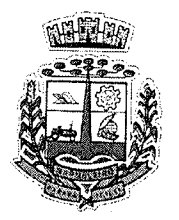

 $105\,$ 

ESTADO DO PARANA

36.7. Permitir a inclusão de várias deduções de receita simultaneamente tendo como contrapartida uma única conta bancária;

36.8. Permitir a inclusão de receitas extraorçamentárias;

36.9. Possuir opção para selecionar várias receitas extra orçamentárias e gerar automaticamente as notas extraorçamentárias, mantendo rastreabilidade dos registros;

36.10. Efetuar os lançamentos contábeis das movimentações financeiras automaticamente ao incluir oregistro;

36.11. Todas as movimentações relacionadas a contas bancárias e aplicações devem ser imediatamente reproduzidas em registros contábeis, não se admitindo lapso de tempo;

36.12. Pemitir consultar, na própria rotina de inclusão, para cada receita, dedução de receita e receita extra os lançamentos contábeis, permitindo estorná-los e fazendo automaticamente os lançamentos contábeis do estorno, mantendo o registro da situação;

36.13. Realizar automaticamente nos lançamentos de receita de cota parte, o lançamento dos 20% do FLTNDEB na dedução da receita;

36.14. Permitir incluir lançamentos de movimentação bancária (depósitos, transferências, resgates <sup>e</sup> aplicações), informando as fontes e destinações de recursos;

36.15. Permitir a inclusão de anexos nos registros de movimento bancário;

36.16. Permitir a geração de borderô dos registros de movimento bancário;

36.17. Controlar os saldos das contas bancárias por fonte de recursos no momento das suas movimentações(depósitos, transferências, resgates e aplicações);

36,18. Consultar saldo da conta bancária, saldo por fonte/destinação de recursos, na Inclusão de pagamentos;

36.19. Permitir consultar, na própria rotina de inclusão, para cada movimentação bancária os lançamentos contábeis, permitindo estomá-los e fazendo automaticamente os lançamentos contábeis do estorno, mantendo o registro da situação;

36.20. Permitir informar as transferências financeiras entre as entidades as Adm. Direta e Indireta, indicando o tipo da transferência (Concedida/Recebida) e a entidade recebedora;

36.21. Permitir consultar, para cada transferência financeira, os lançamentos contábeis, permitindo estorná- los e fazendo automaticamente os lançamentos contábeis do estorno, mantendo o registro da situação;

36.22. Controlar as diárias permitindo incluir o funcionário/servidor, objetivo, destino, período, valor concedido, empenho da despesa e a Lei que autoriza a concessão de diárias;

36.23. Permitir que os dados das diárias estejam disponíveis no portal da transparência assim que forem incluídos;

36.24. Permitir criação de um lote com diversas liquidações e notas extras para pagamento posterior, clefinindo a data de vencimento, podendo ser pago através da rotina de pagamento on envio/baixa de borderô;

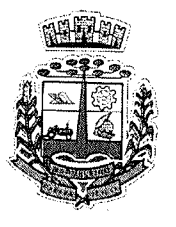

ESTADO DO PARANA

36.25. Permitir na inclusão de pagamentos a consulta do saldo da conta bancária, bem como o saldo por fonte/destinação de recursos;

36.26. Permitir no mesmo lote de pagamento incluir empenhos, restos a pagar e notas extra orçamentárias;

36.27. Permitir controlar o prazo de vencimento dos pagamentos de empenhos, visando o controle dos pagamentos em ordem cronológica;

36.28. Permitir a emissão de borderôs para agrupamento de pagamentos a diversos fornecedores contra <sup>o</sup> mesmo banco da entidade. Efetuar o mesmo tratamento para os pagamentos individuais;

36.29. Permitir a integração com os arquivos de retorno dos bancos, com baixa de pagamento automática pelo software;

36.30. Permitir efetuar o pagamento do borderô através de arquivo de retorno do banco;

36.31. Permitir por conftguração, efetuar a baixa dos registros no envio do borderô;

36.32. Permitir controlar a movimentação de pagamentos, registrando todos os pagamentos efetuados, permitindo estornos e efetuando os lançamentos contábeis automaticamente nas respectivas contas contábeis;

36.33. Permitir que se possa filtrar os itens a pagar por data de vencimento, credor, destinação/fonte de recursos e com possibilidade de selecionar e pagar simultaneamente os registros mostrados;

36.34. Permitir pagar de uma só vez, as despesas extra orçamentárias geradas através de retenção efetuada na liquidação;

36.35 Permitir no momento do pagamento informar o núrmero da parcela do convênio que está sendo paga;

36.36. Permitir efetuar pagamentos pré-autorizados filtrando por data de vencimento;

36.37. Permitir efetuar pagamentos totais ou parciais bem como estornos totais ou parciais de pagamentos;

36.38. Pennitir consultar para cada pagarnento incluído os lançamentos contábeis realizados, permitir <sup>o</sup> seu estorno, fazendo automaticamente os lançamentos contábeis de estorno;

36.39. Permitir que sejam emitidas ordens de pagamento de restos a pagar, despesa extra orçamentária e de empenhos;

36.40. Permitir listar cheques emitidos na rotina de pagamento e cheques avulsos numa úrnica consulta;

36.41. Permitir gerenciar a conciliação bancária com o extrato, visualizando os lançamentos contábeis <sup>e</sup> movimentação bancária numa única tela;

36.42. Pennitir importar arquivos de extrato bancário nas extensões OFC e OFX para a conciliação bancária;

36.43. Pennitir a inclusão de pendências da conciliação tanto para os lançamentos contábeis quanto para os registros do extrato;

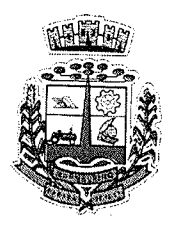

 $107c$ n

ESTADO DO PARANA

36.44. Permitir a criação automática de pendências tanto para o extrato quanto para os lançamentos contábeis;

36.45. Permitir selecionar múltiplos lançamentos contábeis exibindo a soma dos mesmos e permitindo conciliar com um ou vários registros do extrato;

36.46. Permitir a conciliação de forma parcial. A medida que os valores vão sendo conciliados deverão ser ocultados da consulta de lançamentos a conciliar, facilitando a conferência dos valores que ainda não foram conciliados;

36.47. Permitir visualizar e imprimir conciliações de períodos anteriores;

36.48. Na tela de conciliação possuir os seguintes filtros para auxiliar o usuário na localização dos valores: data, descrição, valor, controle de lançamento;

36.49. Permitir na conciliação ordenar a coluna de valor tanto no lado dos lançamentos contábeis quanto no lado do extrato bancário;

36.50. Possuir consulta de pendências baixadas na conciliação;

36.51. Emitir os relatórios de pendência e conciliação bancária;

36'52. Permitir consultar para cada pagamento incluído os lançamentos contábeis, e para cada lançamento permitir o seu estorno, fazendo automaticamente os lançamentos contábeis de estorno;

36.53. Permitir a consulta da despesa empenhada apagar por unidade orçamentária;

36.54. Emitir autorização bancária para envio ao banco após assinatura do ordenador da despesa;

36.55. Possuir controle de assinaturas para envio de borderô ao banco. Sem as autorizações necessárias o sistema bloqueia a geração e envio do borderô ao banco;

36.56. Emitir demonstrativo diário de receitas arrecadadas e despesas realizadas;

36'57. Permitir a emissão do extrato do credor, demonstrando informações dos empenhos e dos restos <sup>a</sup> pagar na mesma opção;

36.58. Possuir integração com o sistema tributário efetuando de forma automática os lançamentos contábeisde arrecadação de receitas:

36.59.Movimentações de Lançamento, Arrecadação e Recolhimento conforme classificação da receita orçamentária e contábil;

36.60. Movimentações de renúncia de receita (cancelamento, prescrição, anistia, isenção, etc.);

36.6l.Movimentações da Dívicla Ativa (Inclusão, Manutenção, Exclusão) conforme classificação da receita orçamentária e contábil.

36.62. Pennitir a consulta aos lançamentos tributários para conferência dos valores antes de efetuar <sup>a</sup> integração bem como a emissão de relatório de críticas caso haja inconsistências ou falta de configurações nas receitas;

36.63. Permitir a integração dos lançamentos de receita reconhecida antecipadamente com o sistema

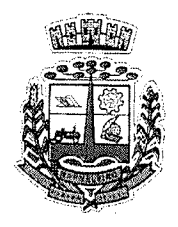

ESTADO DO PARANÁ

tributário;

36.64. Nos casos em que houver restituição de receita, integrar esses valores do tributário e permitir ao usuário gerar um empenho para restituir se o valor é de ano anterior e gerar uma dedução de receita se a restituição ocorrer no ano corrente da receita;

36.65. Permitir assinar digitalmente as ordens de pagamento;

36.66. Possuir fluxo de assinatura digital de ordens de pagamento, que permita tramitar as ordens entre os assinantes de forma automática, só finalizando o processo se todos os responsáveis tiverem incluído sua assinatura;

36.67. Permitir configurar por fonte de recursos as receitas arrecadadas com multa de transito e as respectivas despesas, com publicação automática no portal da transparência;

36.68. Consultar os itens a pagar por data de vencimento, credor, destinação/fonte de recursos e com possibilidade de selecionar e pagar simultaneamente os registros mostrados.

36.69. Permitir incluir anexos no registro de pagamento;

36.70. Permitir a assinatura digital na ordem de pagamento e no comprovante de pagamento. O sistema deve transferir automaticamente o documento para que mais pessoas possam realizar a assinatura digital.

36.71. O sistema deve permitir a configuração das pessoas a quem o documento será transferido para assinar digitalmente.

36.72. Possuir consulta no Portal, para que os fornecedores, mediante usuário e senha, possam consultar os valores a receber e recebidos, sem ter necessidade de entrar em contato com o Município para receber informações.

#### 37 Prestação de Contas

37.1. Emitir os Relatórios Resumidos de Execução Orçamentária de acordo com a Portaria da STN vigente para o período de emissão:

- r Anexo I Balanço Orçamentário;
- o Anexo II Demonstrativo da Execução das Despesas por Função/Subfunção;
- o Anexo III Demonstrativo da Receita Corrente Líquida;
- $\bullet$  Anexo IV Demonstrativo do Resultado Primário e Nominal;
- . Anexo VI Demonstrativo dos Restos a Pagar por Poder e Órgao;

o Anexo VII - Demonstrativo das Receitas e Despesas com Manutenção e Desenvolvimento do Ensino - MDE;

o Anexo VIII - Demonstrativo das Receitas de Operações de Crédito e Despesas de Capital;

o Anexo IX - Demonstrativo da Projeção Atuarial do Regime Próprio de Previdência dos Servidores;

- o Anexo X Demonstrativo da Receita de Alienação de Ativos e Aplicação dos Recursos;
- ¡ Anexo XII Demonstrativo da Receita de Impostos Líquida e das Despesas Próprias com Ações de Saúde;
- Anexo XIII Demonstrativo das Parcerias Público Privadas;
- o Anexo XIV Demonstrativo Sirnplificado do Relatório Resumido da Execução Orçamentária.

37.2. Emitir os relatórios de Gestão Fiscal de acordo com a Portaria da STN vigente para o período
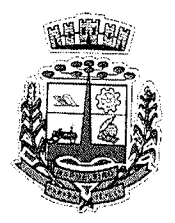

ESTADO DO PARANA

de emissão:

- ¡ Anexo I Demonstrativo da Despesa com Pessoal;
- o Anexo II Demonstrativo da Dívida Consolidada Líquida DCL;
- ' Anexo III Demonstrativo das Garantias e Contra garantias de Valores;
- Anexo IV Demonstrativo das Operações de Crédito;
- Anexo V Demonstrativo da Disponibilidade de Caixa;
- o Anexo VI Demonstrativo Simplificado do Relatório de Gestão Fiscal.

37.3. Emitir os relatórios Anuais obrigatórios consolidando por entidade:

- a Anexo 10 - Comparativo Receita Orçada com Arrecadada (Lei 4320/64);
- a Anexo 11- Comp. Desp. Autorizada c/ Realizada;
- a Anexo 12 - Balanço Orçamentário (Lei 4320/64);
- a Anexo 13 - Balanço Financeiro (Lei 4320/64art.103);
- a Anexo 14 - Balanço Patrimonial (Lei4320/64 art.105);
- a Anexo 15 - Demonstrativo das Variações Patrimoniais (Lei 4320/64):
- a Anexo 16 - Demonstrativo da Dívida Fundada Interna (Lei 4320/64);
- a Anexo 17 - Demonstrativo da Dívida Flutuante (Lei 4320/64);
- a Anexo 18 - Demonstrativo de Fluxos de Caixa.

<sup>37</sup>.4. Emitir relatórios padrão Tribunal de Contas do Estado para solicitação de Certidão Negativa;

37.5. Emitir relatórios de acompanhamento da programação financeira em atendimento aos Artigos  $8^\circ$ ao13° da LRF:

- a) Cronograma de Desembolso Por Modalidade;<br>b) Cronograma de Desembolso por Órgão e Unic
- b) Cronograma de Desembolso por Órgão e Unidade;<br>
c) Meta do Resultado Primário;<br>
d) Metas Arrecadação de Receita:
- 
- Metas Arrecadação de Receita;
- e) Programação Financeira da Receita;<br>f) Receitas por Destinação de Recursos.
- 
- 
- 

g) Emitir os relatórios com as informações para SIOPS;<br>
h) Emitir relatório de Notificação de Recebimento de Recursos em atendimento a LEI 9452/97;<br>
i) Gerar os arquivos conforme o MANAD – Manual Normativo de Arquivos Digi

j) Permitir a geração de relatório para conferência de inconsistências a serem corrigidas no software antes de gerar os arquivos para o Tribunal de Contas do Estado;

- k) Possuir os relatórios abaixo para auxiliar o preenchimento do SICONFI:<br>l) Balanco Patrimonial:
- 
- m) Receitas Orçamentárias;
- 
- 
- 
- 
- 
- n) Despesa Orçamentária Por Elemento;<br>
o) Despesa Orçamentária Por Função/Subfunção;<br>
p) Restos a Pagar Desp. Orç. Por Elemento;<br>
q) Restos a Pagar Desp. Orç. Por Função/Subfunção;<br>
r) Possuir relatório de estimati
- 
- 
- u) Gerar os arquivos para a matriz de saldos contábeis (MSC);<br>v) Permitir importar arquivo XBRL de entidades externas em formato XBRL para envio dos arquivos da MSC consolidada;

w) Possuir rotina para relacionar as contas de receita do plano da entidade com o plano de contas do SIOPE. No caso das despesas o relacionamento deve ser feito por conta e subfunção de governo. Deve ser

### $110<sub>6</sub>$ **MUNICÍPIO DE MARMELEIF**

ESTADO DO PARANÁ

permitido o rateio de valores;

x) Gerar os arquivos para prestação de contas do SIOPE Na geração deve ser possível verificar se há inconsistências na base e emitir o relatório dessas inconsistências antes de efetuar a geração dos arquivos; y) Possuir relatórios auxiliares para conferência dos valores do SIOPE no mesmo formato deste;

- 
- Gerar os arquivos para prestação de contas do SIOPS;

aa) Gerar os arquivos para prestação de contas do sistema do Tribunal de Contas do Estado;

bb) Emitir relatório para conferência de inconsistências a serem corrigidas no software antes de gerar os arquivos para o TCE do Estado;

cc) Possuir rotina para prestação de contas de forma eletrônica no formato exigido pelo Tribunal de Contas do estado;

dd) Gerar arquivos para a Dirf;

ee) Permitir publicar os relatórios legais de forma automática no portal da transparência.

#### 38 ESTÁGIO PROBATÓRIO

38.1. Possuir cadastro e rotina de geração de períodos de estágio probatório e períodos de avaliação.

38.2. Permitir realizar configuração de avaliação para estágio probatório, podendo informar: tipo, critérios, fatores, alternativas, comissão que efetuarâ a avaliação, modelos e regimes de trabalho que possuem estágio probatório.

38.3. Realizar o cadastro dos períodos de estágio probatório automaticamente no momento do cadastro do contrato do funcionário, quando se enquadrar no regime configurado.

38.4. Permitir relacionar um avaliador como exceção para efetuar a avaliação de determinado centro de custo, podendo ainda informar o período de vigência dessa exceção.

38.5. Permitir relacionar várias comissões de avaliação de estágio probatório para um único funcionário.

38.6. Realizar o relacionamento dos períodos de estágio probatório com os modelos de avaliação correspondente a cada regime automaticamente.

38.7. Possuir geração automática de avaliadores para cada avaliação de estágio probatório de acordo com o tipo de avaliador informado e que corresponda ao período de permanência do funcionário no local de trabalho ou no centro de custo.

38,8, Gerar avaliação subsidiária de estágio probatório por troca de local de trabalho e por cadastro de afastamentos.

38.9. Permitir a configuração de pesos diferentes para cada fator da avaliação de estágio probatório e que a pontuação seja configurada como do tipo somatória ou média.

38.10'Permitir efetuar liberação dos períodos de estágio probatório individualmente, coletivamente e de forma automática através do ajuste de períodos.

38.11.Permitir configurar a quantidade de anos do estágio probatório e ainda poder classificar quantas avaliações devem ocorrer para cada ano de avaliação.

38.12.Permitir confìgurar um avaliador padrão de estágio probatório, sendo que este será o responsável pelo módulo e poderá efetuar manutenções nas avaliações já realizadas ou mesmo realizar a inclusão de resultados.

38.13. Possuir consulta das avaliações de estágio probatório já realizadas e pendentes para um determinado

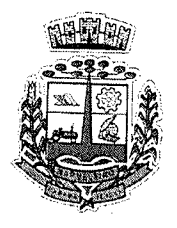

 $111<sub>l</sub>$ 

ESTADO DO PARANA

avaliador

38.14.Possuir impressão da ficha de avaliação de estágio probatório para preenchimento manual, <sup>e</sup> permitir impressão desta mesma ficha de avaliação com as notas preenchidas conforme já cadastradas para cada alternativa no sistema.

38.15. Possuir relatório para impressão dos resultados das avaliações de estágio probatório onde demonstre o resumo de todas as avaliações para um funcionário.

38.16.Possuir rotina que demonstre o período de estágio probatório do funcionário, contendo data início <sup>e</sup> fim do período, sua situação e nota final.

38.17. Permitir configurar para que o sistema calcule ou não a folha de pagamento mensal do funcionário se o período de estágio probatório foi finalizado, porém as avaliações ainda não foram totalmente realizadas, gerando aviso durante o processo de cálculo.

38.18.Permitir configurar para que o sistema calcule ou não a folha de pagamento mensal do funcionário se o mesmo foi reprovado no estágio probatório.

38.19.Permitir configurar quais motivos de afastamentos geram perdas e prorrogações em períodos de estágio probatório.

38.20. Permitir configurar quais relacionamentos do funcionário com função gratificada e cargo comissionado geram perdas e prorrogações em períodos de estágio probatório.

#### 39 PESSOAL E FOLHA DE PAGAMENTO

39.1' Possuir cadastro de contratos de funcionários com no mínimo os seguintes campos: regime, cargo, salário base, data de nomeação, data de posse, data de admissão, data de término de contrato temporário, lotação, horário de trabalho e local de trabalho, além de permitir a inserção de novos campos para cadastramento de informações adicionais sem necessidade de customização, não podendo existir limite de quantidade de funcionários cadastrados na entidade.

39.2. Permitir relacionar anexos (como documentos, fotos, contratos, etc.) ao registro do funcionário, ou especificamente a um de seus contratos.

39.3. Posstlir o cadastro de funcionários vinculado ao cadastro úrnico do sistema, evitando redundância de informações pessoais.

39.4. Permitir cadastrar ftlncionários para diversos regimes jurídicos, tais como: celetista, estatutário, contrato temporário, emprego público, estagiário, cargo comissionado, agente político, e ainda os conselheiros tutelares, aposentados e pensionistas.

39.5. Possuir rotina com informações funcionais que permita filtrar o cadastro funcional por no mínimo: nome, idade, CPF, RG, PIS, título eleitoral, CTPS, CNH, nacionalidade, idade, tipo sanguíneo/fator RH, sexo, estado civil, cor dos olhos, cor do cabelo, tipo de aposentadoria, cor da pele, mês da admissão, data de nascimento, cargo, local de trabalho, salário base, dados bancários e telefone; devendo dispor das mesmas informações como colunas.

39.6. Possuir rotina de manutenção de contratos de funcionários por campo, permitindo alteração de forma coletiva de pelo menos as seguintes informações: centro de custo, classificação, grupo de empenho, local de trabalho, nível salarial, regime, salário base, sindicato e data término de contraio.

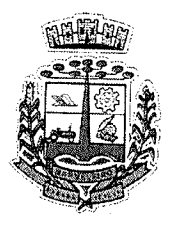

 $112<sub>g</sub>$ 

ESTADO DO PARANA

39.7. Permitir cadastrar dependentes de funcionários para fins de salário-família e imposto de renda, realizando a sua baixa automática na época devida, conforme limite e condições previstas para cada dependente.

39.8. Permitir controlar múltiplas previdências para cada funcionário, informando pelo menos matrícula previdenciária e a data de início e final do relacionamento, gerando os descontos em folha de pagamento e contribuições patronais devidas pela entidade.

39.9. Possuir rotina para cadastro de estagiários, incluindo no mínimo dados como data inicial e final, supervisor/orientador, curso, agente de integração (quando existente), permitindo ainda a emissão do Termo de Compromisso de Estágio.

39.l0.Permitir cadastrar todos os cargos do quadro de pessoal da entidade: descrição, enquadramento, grau de instrução exigido, CBO, quantidade de vagas criadas, salário mensal, tipo de cargo, lei de criação e lei de extinção.

39.11. Possuir controle de quantidades de vagas disponíveis por cargo e por local de lotação, emitindo alertas no cadastro de contratos de funcionário caso exceda o limite.

39.l2.Possuir cadastro de níveis salariais contendo no mínimo: salário base atual, histórico dos valores salariais, posição vertical, posição horizontal, nível inicial e final.

39.13. Possuir validação de número do CPF e número do PIS.

39.14. Possuir rotina para registro de todos os atos legais do funcionário, permitindo registro manual ou de forma automática conforme respectiva movimentação (como por exemplo, ao realizar o lançamento de um afastamento e informado uma portaria, esta deve ser automaticamente relacionada na rotina de atos legais do funcionário, o mesmo deve ocorrer ao realizar um reajuste salarial de níveis onde foi informada uma lei complementar).

39.15.Possuir rotina para registrar ocorrências aos funcionários como advertências, elogios ou ainda suspensões, bem como permitir converter a suspensão em multa com lançamento automático em folha de pagamento do respectivo desconto.

39.16.Possuir rotina para cadastro de funcionários residentes/domiciliados no exterior, informando os respectivos campos em relação à receita federal e tributação , para gerar as informações automaticamente na DIRF.

39.l7.Possuir emissão de ficha completa com informações dos funcionários, contendo no mínimo: dados da documentação pessoal, dependentes, endereço, contatos, relacionamento com as previdências, cargos, atestados médicos, afastamentos, faltas, períodos de licença prêmio, períodos de férias, atos legais, empregos anteriores, locais de trabalho, centro de custo, cargos comissionados, proventos e descontos fixos, cursos prestados, conselho de classe, sindicato, vale-transporte, vale-alimentação, avaliações de estágio probatório, ocorrências, transferências, acidentes de trabalho, diárias, beneficiários de pensão, planos de saúde, histórico de alterações salariais e banco de horas.

39.18. Possuir rotina para controlar a transferência de funcionários, identificando (local de trabalho, centro de custo, local de origem) indicando o destino e se a solicitação foi deferida ou indeferida, com o respectivo responsável pela análise, devendo ainda alterar as informações no contrato e histórico do funcionário a partir do deferimento.

39.19. Permitir configuração de férias especiais para funcionários, indicando número de dias de direito de gozo de férias para o número de meses trabalhado, relacionando automaticamente por cargo e regime, e ainda se necessário individualmente por funcionário.

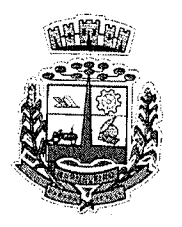

 $ESTADO DO PARANÁ$ 

39.20.Permitir confìgurar as perdas e prorrogações de períodos aquisitivos de férias, licença prêmio <sup>e</sup> adicionais de tempo de serviço por motivo de afastamento e regime.

39.21.Possuir rotina de períodos aquisitivos de férias dos funcionários, indicando no mínimo: dias de direito, dias de perda, dias de prorrogação, dias pagos, dias a pagar, saldo proporcional, identificação dos afastamentos/faltas que geram as perdas e prorrogações, bem como apresentar os períodos de cálculo <sup>e</sup> gozo jâ relacionados ao aquisitivo.

39.22.Possuir rotina de cálculo de férias individual, coletiva e baseada em programação, baixando automaticamente os dias de gozo e pecúnia, devendo permitir que um único cálculo utilize dias de dois períodos aquisitivos diferentes e também permitindo o lançamento de mais de um período de gozo <sup>e</sup> pecúrnia para o mesmo período aquisitivo de férias.

39.23.Possuir relatório detalhado de períodos aquisitivos de férias, contendo os períodos vencidos, <sup>a</sup> vencer, vencidos em dobro, a vencer em dobro, vencidas em dobro no próximo mês e períodos proporcionais, permitindo ainda relacionar os períodos já baixados com seus respectivos períodos de gozo e pecúnia.

39.24.Possuir emissão de avisos e recibos de férias, bem como permitir exportar o recibo de férias em arquivo texto para impressão em gráfìca,

39.25.Permitir configurar as perdas e prorrogações de períodos aquisitivos de licença prêmio e adicionais de tempo de serviço em virtude de ocupar cargo comissionado.

39.26.Possuir rotina para cadastro de experiências anteriores em outras entidades e/ou empresas, permitindo indicar separadamente a averbação para fins de adicional de tempo de serviço e licença prêmio.

39.27.Possuir rotina de períodos aquisitivos de licença prêmio de funcionários, indicando no mínimo: dias de direito, dias de perda, dias de prorogação, dias averbados, dias já gozados, dias já pagos em pecúrnia e dias de saldo.

39.28.Permitir lançamento de mais de um período de gozo para o mesmo período aquisitivo de licença prêmio, bem como permitir o lançamento de licença prêmio em gozo e pecúrnia para o mesmo períoáo aquisitivo.

39.29.Possuir rotina para emissão da Certidão de Tempo de Serviço, Certidão de Tempo de Serviço Consolidada (incluindo todos os vínculos do funcionário com a entidade) e Certidão de Tempo de Serviço para fins de aposentadoria.

39.30.Posstlir rotina para emissão da Certidão de Tempo de Contribuição, conforme layout exigido pelo INSS.

39.3 1. Possuir rotina para emissão do relatório de cálculo da média de oitenta por cento (80%) das maiores remunerações, devendo também permitir importar os índices de atualização disponibilizados pela Previdência Social.

39.32.Possuir rotina para emissão de relatório que apresente a média atualizada de determinados proventos e descontos, permitindo infonnar o período de médias, devendo utilizar os índices de atualização importados da Previdência Social;

39.33.Posstlir rotina para registrar os valores de estoque e mensais do COMPREV relacionado <sup>a</sup> determinado funcionário.

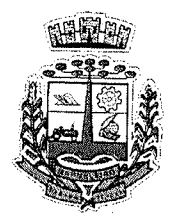

 $114$ 

ESTADO DO PARANA

39.34.Possuir rotina pararealizar reajuste salarialdos níveis salariais, salário base dos funcionários, valor ou referência dos proventos e descontos fixos, valor salarial dos cargos, valor mensal do COMPREV e valor do relacionamento de cargos comissionados.

39.35.Permitir que o reajuste salarial de níveis seja cancelado e também que sejam realizados reajustes negativos.

39.36.Possuir rotina para cadastro e controle de descontos parcelados e empréstimos consignados em folha de pagamento.

39.37.Possuir rotina para importar empréstimos consignados para desconto em folha de pagamento, conforme layout próprio da contratada.

39.38.Possuir web service para integração com empresas de gestão de empréstimos consignados, sem a necessidade de importação ou exportação de arquivos, conforme layout próprio da contratada.

39.39.Possuir rotina para cadastro de empresas que fornecem o vale-transporte com código da verba de desconto do vale-transporte em folha de pagamento, bem como possuir cadastro dos roteiros/linhas para os quais serão utilizados o vale-transporte.

39.40. Possuii rotina para cadastro de quantidade de vales-transportes diários ou mensais utilizados pelo funcionário no percurso de ida e volta ao local de trabalho, permitindo informar se deverá ser descontado ou não vale-transporte do funcionário, deve permitir também, ao informar uma quantidade diária de vales-transportes, indicar os dias da semana ou ainda se deve ser calculado automaticamente conforme o horário de trabalho do funcionário.

39.4l.Permitir cadastrar uma quantidade de adicional ou dedução no vale transporte para determinada competência, sem alterar a quantidade padrão recebida pelo funcionário, porém deverá ficar registrado este lançamento.

39. 2.Permitir configurar se o vale-transporte deverá ser pago como provento na folha de pagamento do funcionário.

39.43. Possuir rotina para calcular o vale-transporte de cada funcionário, considerando a quantidade indicada para o funcionário por roteiro/linha, controlando o valor máximo de desconto conforme percentual legal, deduzindo a sua quantidade em casos de férias e afastamentos, indicando ainda o custo total do vale-transporte, o custo para o funcionário e o custo para a entidade.

39.44.Gerar automaticamente o valor para desconto do vale-transporte em folha de pagamento

39.45. Possuir rotina para lançamento de afastamentos do funcionário, permitindo indicar no mínimo: motivo (como por exemp[o: falTa, auxílio doença, licença maternidade, licença sern vencimentos, etc.), data início e final, ato legal, mês/ano de cálculo e observação.

39.46,Possuir rotina para lançamento de abono de faltas já descontadas em folha, pennitindo informar <sup>o</sup> mês/ano que será realizado o ressarcimento e calculando de fonna automática em folha de pagamento.

39.47.Calctlar automaticarnente o adicional por tempo de serviço em folha de pagamento, permitindo configurar se o benefício será pago no dia do vencimento, no dia posterior ou no mês posterior; devendo ainda dispor de relatório que indique os funcionários que obtiveram alteração de percentual no respectivo mês/ano.

39.48. Possuir rotina para cálculo de folha de pagamento: mensal, mensal complementar, rescisão, rescisão complementar, férias, adiantamento de 13º salário (1º parcela), 13º salário, diferença de 13º salário e

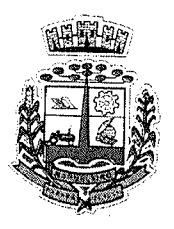

115 (

ESTADO DO PARANÁ

adiantamentos salariais, devendo dispor das opções de cálculo em uma úrnica tela, permitindo filtrar os funcionários por no mínimo: matrícula, nome, cargo, regime, local de trabalho, centro de custo, função e data de admissão.

39.49.Possuir rotina que permita consultar os cálculos da folha de pagamento, onde seja possível visualizar detalhadamente o pagamento do funcionário, sem a necessidade de impressão de relatórios.

39.50. Possuir registro detalhado de histórico de cálculos de pagamentos com informação de data, hora, usuário que fez o cálculo ou o cancelamento, proventos/descontos, valores e referências calculadas.

39.51.Possuir registro detalhado do cálculo realizado de cada verba de provento e descontos que compõe o pagamento, detalhando a fórmula da verba, e os valores retornados pelo processo, no mínimo e folhas de pagamento mensal, férias, rescisão e de 13º salário.

39.52'Possuir rotina que permita visualizar detalhadamente os proventos e descontos que sofreram incidência para previdência e imposto de renda.

39.53. Possuir rotina para cálculo de rescisões de forma individual, coletiva e permitindo filtrar por data de término de contrato, devendo ser realizados os cálculos de férias indenizadas, proporcionais e 13° salário automaticamente.

39.54.Permitir a emissão do Termo de Rescisão de contrato de Trabalho.

39.55.Possuir rotina que permita reintegração de funcionário demitido/exonerado por decisão judicial ou administrativa, reutilizando a mesma matrícula.

39.56.Gerar automaticamente o pagamento dos valores relativos ao salário-família dos dependentes em folha de pagamento.

39.57. Permitir configurar fórmula de cálculo diferente para cada provento e desconto por regime, adequando o cálculo da folha de pagamento as necessidades da entidade, indicando ainda a existência de incidência de IRRF.

39-58.Permitir configurar incidências como base de previdência de cada provento e desconto de forma diferenciada para cada previdência e regime.

39.59.Calcular automaticamente os valores relativos à contribuição individual e patronal de previdência.

39'60.Possuir relatório resumo da folha de pagamento permitindo filtrar por tipo de folha e funcionário, com quebra no mínimo por: regime, grupo de empenho, centro de custo e local de trabalho, exibindo o total de cada provento e desconto, total bruto, total de descontos, total líquido, bem como os encargos patronais (previdências, plano de saúde e FGTS).

39.61. Possuir rotina que permita lançar proventos/descontos variáveis na folha (como por exemplo: horas extras, adicional noturno, etc.), por lançamento coletivo ou individual por funcionário, permitindo ainda indicar observações.

39'62.Possuir rotina que permita lançar proventos/descontos fixos para determinado período de tempo (como por exemplo: insalubridade, mensalidade sindical, etc.), com lançamento coleiivo ou individúal por funcionário, permitindo ainda indicar observações e ato legal.

39'63.Possuir rotina que permita lançar proventos/descontos recebidos acumuladamente pelos funcionários, contendo número do processo e período de referência, para posterior geração na DIRF.

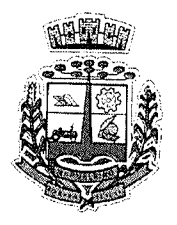

 $116<sub>o</sub>$ 

 $\mathsf{FSTADA}$  do par an  $\AA$ 

39.64.Possuir relatório que apresente um resumo dos valores líquidos da folha por banco, apresentando no mínimo: nome do banco, agência, nome, matrícula, CPF e núrmero da conta.

39.65.Possuir rotina para emissão do recibo de pagamento do funcionário, com opções do no mínimo os seguintes filtros: tipo de folha, regime, cargo, nível salarial, banco, centro de custo e local de trabalho.

39.66.Permitir inserir textos e mensagens em todos os recibos de pagamento ou apenas no recibo de pagamento para determinados funcionários.

39.67.Possuir rotina para gerar empenhamento automático para a contabilidade conforme as configurações realizadas, evitando trabalhos de digitação manual para empenhamento e a exportação/importação de arquivos.

39.68.Possuir rotina de emissão da planilha contábil com os valores da folha de pagamento e dos respectivos encargos patronais.

39.69.Permitir emissão da GPS (Guia de Recolhirnento da Previdência Social) e Guia para Recolhimento de Outras Previdências (RPPS), bem como relatórios auxiliares que detalhem por funcionário o valor recolhido e o valor patronal.

39.70. Possuir rotina para cadastro de pensões alimentícias, indicando no mínimo: funcionário instituidor, dependente da pensão, data de início, data final, dados bancários do beneficiário, e detalhes para desconto em folha de pagamento, devendo o desconto ocorrer de forma automática na folha de pagamento do funcionário, cessando automaticamente na data final.

39.1l.Permitir o cálculo de desconto de pensão alimentícia para vários dependentes de um mesmo funcionário.

39.72.Possuir rotina para consulta de pagamento de pensão alimentícia.

39.73.Possuir rotina para cadastro e emissão de autorização de diárias de viagem para funcionários.

39.74. Controlar cálculo do INSS e do IR dos funcionários que acumulam dois cargos permitidos em Lei, para o correto enquadramento na faixa de cálculo e no teto previdenciário.

39.75.Possuir rotina para informar os valores descontados de IR e base de cálculo de IR, bem como os valores descontados de previdência e base de cálculo de previdênciajá descontados e apurados em outras empresas para compor o cálculo da folha de pagamento, visando o correto enquadramento nas faixas de desconto dos impostos.

39.76. Possuir relatório para emissão dos salários de contribuição para o INSS

39.77.Permitir configuração para calcular automaticamente a diferença entre um cargo comissionado e um cargo efetivo quando um funcionário efetivo assume a vaga.

39.78. Permitir configurar e calcular médias para férias, 13º salário e licença prêmio, e que estas médias possam ser calculadas por no mínimo: referência, valor e valor reajustado considerando uma tabela específica.

39.79. Permitir configurar o cálculo do desconto do DSR (Descanso Semanal Remunerado) na ocorrência de afastamentos em virtude de faltas.

39.80. Possuir rotina que permita calcular o valor disponível da margem consignável, devendo descontar os empréstimos já existentes e configurar quais outras verbas devem deduzir do valor disponível, podendo ser

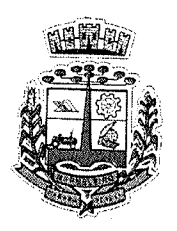

MUNICÍPIO DE MARMELEIRO ESTADO DO PARANÁ

 $117<sub>o</sub>$ 

calculado pelo valor líquido ou bruto da folha de pagamento, ou ainda considerando algumas verbas específicas por meio de uma base de cálculo.

39.81.Permitir controlar a emissão das margens consignadas por um serviço no portal por banco de forma que o funcionário consiga realizar a emissão para outro banco somente depois de determinado período ou mediante liberação manual do funcionário do departamento de recursos humanos.

39.82. Possuir rotina para calcular a provisão de férias, 13º salário e licença prêmio, permitindo ainda disponibilizar os valores provisionados automaticamente para contabilidade por meio da contabilização.

39.83'Permitir integrar automaticamente as baixas de provisão com a contabilidade juntamente com <sup>o</sup> empenhamento automático da respectiva folha.

39.84.Possuir registro detalhado do cálculo realizado de cada verba de provento e descontos que compõe o cálculo de provisão, detalhando a fórmula da verba, e os valores retornados pelo processo.

39.85.Permitir configurar para que ao empenhar a rescisão seja possível automaticamente gerar estorno ou ajustes de saldos de provisão do funcionário.

39.86. Possuir relatório que apresente os saldos de provisão por funcionário por tipo (férias, 13° salário e licença prêmio), permitindo o detalhamento dos proventos/descontos provisionados e baixados, bem como eventuais ajustes e estornos realizados.

39.87.Permitir importar as diárias do módulo de contabilidade, sem necessidade de geração de arquivo texto de exportação/importação, visando lançamento em folha de pagamento e geração para DIRF,

39.88.Permitir configurar para que o responsável pelo centro de custo receba via e-mail uma notificação informando que foi cálculo de férias para o funcionário subordinado.

39.89.Possuir relatório com as informações de quais funcionários possuem dois contratos.

39.90. Possuir rotina que permita importação de proventos/descontos variáveis, conforme layout próprio da contratada.

39.9l.Possuir rotina que permita importação de proventos/descontos fixos, conforme layout próprio da contratada.

39.92.Permitir configurar restrição de acesso (login) de usuários que são funcionários durante o seu período de férias, após sua rescisão, durante seus afastamentos ou conforme o seu horário de tràbalho, impossibilitando automaticamente o acesso dele ao sistema.

39.93. Possuir relatório dos funcionários cedidos e recebidos, que apresente no mínimo: seu período de cessão, local de cessão e número do ato legal.

39.94. Possuir rotina que permita relacionar ao funcionário uma determinada função gratificada, permitindo indicar uma referência ou percentual e período de recebimento, devendo ainda calcular o valor automaticamente em folha de pagamento.

39.95. Possuir rotina que permita cadastrar funcionários recebidos por disposição que não possuem contrato com a entidade, gerando tambérn as informações para o portal da transparência.

39.96. Possuir rotina para gerar cálculo de vale-alimentação para os funcionários, conforme configuração e relacionamento dos funcionários com direito.

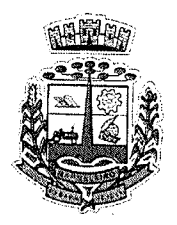

 $ESTADO DO PAR/$ 

 $l = 118$ 

39.97.Possuir rotina que permita exportar em arquivo texto o recibo de pagamento dos funcionários para impressão em gráfica.

39.98.Permitir alterar o código de funcionário (matrícula) para qualquer outro código ainda não existente na entidade.

39.99.Permitir configurar para que seja gerada solicitação de acesso automaticamente ao funcionário para o portal de serviços (onde terá a acesso à sua folha de pagamento, relatório de férias, dentre outros) quando realizar seu cadastro como funcionário.

39.100. Permitir configurar para relacionar automaticamente uma função gratifìcada, para determinados cargos, quando realizado o cadastro do contrato do funcionário.

39.101.Permitir configurar para relacionar automaticamente o nível salarial inicial quando realizado o cadastro do contrato do funcionário.

3g.lÙz.Permitir configurar para qlle no lançamento de proventos e descontos variáveis gere alerta informando se o funcionário que está sendo realizado o lançamento possui cargo comissionado.

39.103. Permitir configurar para que no lançamento de proventos e descontos variáveis gere alerta se o funcionário que está sendo realizado o lançamento possui função gratificada.

39.104. Possuir rotina que permita controlar a apresentação de documentos de dependentes para direito ao recebimento de salário família, controlando e cessando o pagamento conforme a validade indicada.

39.105.Permitir gerar as informações de admissão e rescisão de celetistas necessárias ao CAGED para importação no software do Ministério do Trabalho.

39.106. Permitir gerar arquivos para crédito em conta corente da rede bancária, emitindo ainda relatório com relação dos créditos contendo matrícula, nome, conta corrente e valor a ser creditado.

39.107 . Possuir rotina para gerar as informações e exportar o arquivo para RAIS.

39. 108. Possuir rotina para gerar as informações e exportar o arquivo para DIRF.

39.109.Permitir a emissão do comprovante de rendimentos do funcionário para declaração de imposto de renda.

39.110.Permitir a inclusão de autônomos no arquivo da SEFIP/GFIP de forma automática, buscando os dados necessários diretamente dos empenhamentos realizados no sistema de contabilidade.

39.1 I 1. Possuir rotina para gerar o arquivo para SEFIP/GFIP.

39.I12. Possuir rotina para gerar o arquivo para GRRF.

39.113. Permitir a geração de arquivos para o tribunal de contas do estado.

39.114.Possuir rotina para exportar os arquivos (ativos, aposentados e pensionistas) de avaliação atuarial no padrão nacional CADPREV da Secretaria da Previdência.

39.115.Possuir rotina cle importação e análise do arquivo SISOBI, indicando se algum funcionário que esteja ativo no sistema consta no arquivo de óbitos.

39.116. Possuir rotina para gerar o arquivo MANAD

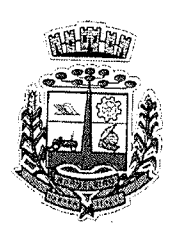

1r9(

ESTADO DO PARANÁ

39.117 ' Possuir rotinas para configuração e exportação do SIOPE, devendo ainda possnir um relatório que auxilie na conferência das informações.

39.118'Possuir rotina para exportar e importar arquivos da consulta em lote de qualifìcação cadastral do eSocial.

39.119. Possuir rotina de consistência de base de dados visando identificar problemas ou faltas de informações exigidas no eSocial, sendo que juntamente com as inconsistências apontadas deve ser descrito uma sugestão de correção.

3g.l2).Possuir rotinas que permitam gerar, assinar, enviar e recepcionar retorno de eventos paru <sup>a</sup> produção do eSocial quando o mesmo entrar em vigor.

39.121.Possuir rotinas que permitam gerar, assinar, enviar e recepcionar retorno de eventos para <sup>a</sup> produção restrita do eSocial, de forma totalmente independente da produção.

39.122. Possuir rotinas que permitam gerar, assinar, enviar e recepcionar retorno de eventos do eSocial em base de dados única e sistema único, dispensando qualquer tipo de integrador ou sistema terceiro/externo para realizar qualquer etapa do processo.

39.123. Permitir relacionar certificados digitais em arquivo (A1) no repositório do sistema, assinando e enviando eventos do eSocial através de qualquer computador por usuário autorizado.

39.124. Possuir processo automático que verifique e processe os retornos dos lotes dos eventos enviados ao eSocial, dispensando a necessidade de o usuário efetuar requisições manualmente.

39.125. Possuir indicadores gráficos que permitam verificar a evolução da folha de pagamento nos últimos anos e nos últimos meses, exibindo total bruto, total de descontos e total líquido;

39.126. Possuir indicadores gráficos que permitam verificar os gastos com horas extras, gratificações, insalubridade, etc. por secretaria, configurando quais verbas irão compor os indicadores do gráfico.

39.127. Possuir indicadores gráficos que permitam verificar a evolução dos gastos com horas extras, gratificações, insalubridade, etc. por mês e por ano, configurando quais verbas irão compor os indicadores do gráfico.

3g.l29.Possuir indicadores gráficos que permitam identificar o perfil do quadro de funcionários, contendo percentual de funcionários por: centro de custo, grau de instrução, sexo, cargo, classificação funcional, regime, estado civil, faixa etária e faixa salarial bruta.

#### 40 SAÚDE OCUPACIONAL

40.1- Possuir cadastro de atestados médicos com informações mínirnas de: profissional de saúde emitente, múltiplos CIDs relacionados, motivo do atestado, data início e final, hora início e final, data de apresentação/entrega, número do protocolo, situação, permitindo ainda incluir anexos.

40.2. Possuir relatório de comprovante de entrega de atestado médico, permitindo ainda configurar se deve ser impresso automaticamente após o cadastro do atestado médico.

40.3. Pennitir confìgurar se a data de apresentação/entrega e núunero do protocolo do atestado médico serão gerados automaticamente ou devem ser informados manialmente.

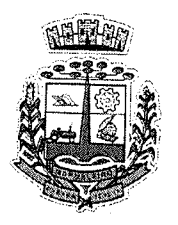

ESTADO DO PARANÁ

 $120$   $_{\circ}$ 

40.4. Permitir configurar se deve ser realizado o cadastro de afastamento a partir do cadastro de atestado médico, abrindo automaticamente a rotina de afastamentos da folha de pagamento para confirmar as informações.

40.5. Permitir configurar por motivo de atestado restrições de lançamento para determinados regimes de trabalho e cargos, impedindo o cadastro do atestado caso o funcionário selecionado se enquadre nas restrições.

40.6. Permitir configurar por motivo de atestado se o campo para informar o dependente estará não habilitado, habilitado obrigatório ou habilitado opcional.

40.7. Possuir cadastro de juntas médicas por data de vigência com identificação dos profissionais de saúde que a compõem.

40.8. Possuir cadastro de laudo médico e parecer de junta médica relacionados a atestados médicos.

40.9. Possuir relatório de atestados médicos, permitindo filtrar por período, funcionário, cargo, regime, motivo, médico, regime, local de trabalho, centro de custo e CID.

40.10. Possuir rotina para agendamento de consultas e exames médicos para determinados profissionais ou unidades de saúde, montando agenda, indicando os horários disponíveis para atendimento e cadastro de restrição temporária de agenda em virtude de férias ou outros compromissos do profissional/unidade.

40.1 l.Possuir relatório de comprovante de agendamento de consultas ou exames médicos, indicando pelo menos os dados do profissional de saúde, unidade, nome do funcionário, data e hora do agendamento.

40.l2.Possuir rotina para cadastro da CIPA (Comissão Interna de Prevenção de Acidentes) contendo no mínimo período de vigência, membros e suas funções, com a possibilidade de relacionar as atas emitidas pela respectiva comissão.

40.13. Possuir rotina que permita registrar o plano de trabalho da CIPA, contendo para cada atividade as ações, objetivos, local de realização, estratégia de ação, data início e final e os membros responsáveis pela execução.

40.14.Possuir rotina para registro de inspeções de segurança, permitindo indicar data, horário, responsável pela inspeção, e permitindo ainda cadastrar os detalhes da inspeção por meio de um formulário personalizado.

40.15. Possuir rotina para construir formulários personalizados de inspeção de segurança, permitindo a impressão do formulário em branco para preenchimento manual, e também com opção para preenchimento conforme os dados já registrados no sistema.

40.16.Possuir rotina para cadastro e controle das reuniões da CiPA, indicando o tipo de reunião (ordinária ou extraordinária) data, hora, local e participantes gerados automaticamente conforme a comissão selecionada, devendo permitir ainda adiar a reunião registrando justificativa e nova data, registro da ata da reunião e lançamento das presenças dos participantes.

40.17. Possuir relatório para emissão do calendário anual de reuniões da CIPA.

40.18.Possuir rotina para cadastro de eventos da SIPAT, permitindo registrar a equipe organizadora, atividades previstas, local, data, horário e custos envolvidos, possuindo ainda relatório para emissão da programação da SIPAT.

 $121<sub>g</sub>$ 

ESTADO DO PARAN.

40.19.Possuir rotinas para cadastro e controle do processo eleitoral da CIPA, permitindo cadastro da comissão eleitoral, registro de interessados em se candidatar a membro da CIPA e registros de votação nos candidatos, com controle do percentual de participação e resultado da votação.

40.20.Possuir rotina para cadastro do Exame Toxicológico realizado por funcionários, com dados do exame como laboratório, número, data e profissional de saúde.

40.21.Possuir rotina para cadastro dos grupos homogêneos de exposição, permitindo criar os grupos <sup>a</sup> partir de locais de trabalho, cargo e função, não sendo necessária a identificação individual por funcionário do grupo ao qual está exposto.

40.22.Possuir rotina de consulta de funcionários por grupos homogêneos de exposição, permitindo verificar para cada funcionário qual grupo está exposto, bem como, sendo possível identificar quais funcionários ainda não possuem grupo.

40.23.Possuir rotina para cadastro de ordens de serviço específicas ou por grupo homogêneo de exposição, permitindo identificar na ordem de serviço os fatores de risco, EPIs obrigatórios, treinamentos necessários, medidas preventivas, nornas internas e procedimentos em caso de acidente de trabalho.

40.24. Permitir a emissão e controle das emissões de ordens de serviço específicas para funcionários ou por grupo homogêneo de exposição.

40.25.Possuir rotina para cadastro de Equipamentos de Proteção Individual e Coletivo (EPI e EPC), contendo no mínimo: dias de validade, dias para revisão e certificado de aprovação.

40.26.Possuir rotina para lançamento de entregas e baixas de EPI e EPC para funcionários, permitindo ainda emissão de termo de responsabilidade de EPI e EPC conforme a entrega.

4}.27.Permitir configurar para que as entregas de EPI e EPC serão integradas com estoque do almoxarifado, efetuando automaticamente a baixa do estoque conforme o cadastro da entrega.

40.28.Possuir rotina para cadastro dos responsáveis pelos registros ambientais e monitoração biológica, com dados do cadastro único, tipo de responsabilidade e período de vigência.

40.29.Possuir rotina para cadastro do LTCAT (Laudo Técnico das Condições Ambientais do Trabalho), com período de vigência, registrando detalhadamente as condições ambientes de trabalho de cada grupo homogêneo de exposição configurado, com seus respectivos riscos, possíveis danos à saútde, meios de propagação, medidas de controle, tempo de exposição, fontes geradoras, indicando se é aplicável EPI <sup>e</sup> quais EPIs seriam.

40.30. Possuir rotina para cadastro do PPRA (Programa de Prevenção de Riscos Ambientais), com período de vigência, registrando detalhadamente os reconhecimentos dos riscos de cada grupo homogêneo de exposição configurado, com seus respectivos riscos, possíveis danos à saúde, meios de propagação, medidas de controle, tempo de exposição, fontes geradoras, indicando se é aplicável EPI <sup>e</sup> quais EPIs seriam.

40.3l.Possuir relatório de necessidade de entregas de EPI baseado no PPRA, com opções de emissão por grupo homogêneo de exposição e por funcionário, a indicação dos EPIs necessários e com opção para emissão com as entregas já efetuadas.

40.32. Possuir rotina para cadastro do PCMSO (Programa de Controle Médico de Saúde Ocupacional), com período de vigência, detalhes sobre o programa (com no mínimo objetivos, responsâbilidades, procedimentos para exames médicos ocupacionais, registro e arquivo de inforrnações, primeiros socorros e campanhas de saúde), registrando detalhadamente por grupo homogêneo de exposição os exames

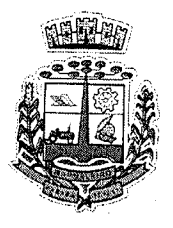

122

ESTADO DO PARANÁ

médicos previstos para admissão, periódico, mudança de função, retorno ao trabalho, monitoração pontual e demissão.

40.33.Permitir cadastro de PCMSO específico por funcionário, com período de vigência registrando detalhadamente os exames médicos previstos para admissão, periódico, mudança de função, retorno ao trabalho, monitoração pontual e demissão.

40.34.Possuir rotina para cadastro do Atestado de Saúrde Ocupacional (ASO) relacionando os exames realizados/apresentados com o seu respectivo resultado, data de realização e data de validade, permitindo ainda a emissão do ASO já preenchido com os dados do sistema ou em branco para preenchimento manual.

40.35.Permitir cadastrar junto ao Atestado de Saúde Ocupacional (ASO) um questionário médico/social com respostas Sim e Não, e observações, podendo o questionário ser impresso juntamente com a emissão do ASO.

40.36.Possuir relatório com as informações sobre os vencimentos do Atestado de Saúde Ocupacional (ASO), permitindo filtrar por período de vencimento.

40.37.Possuir rotina para cadastro da CAT (Comunicação Acidente de Trabalho), incluindo detalhes do acidente como no mínimo: agente causador, partes atingidas, situação geradora, depoimento do acidentado e dados de testemunhas, permitindo ainda registrar eventuais despesas e reembolsos pagos ao funcionário acidentado.

40,38.Possuir serviço no portal que permita o cadastro da CAT pelo próprio funcionário.

40.39.Permitir emissão da CAT conforme layout padronizado no INSS.

40.40.Permitir a emissão do PPP (Perfil Profissiográfico Previdenciário) conforme as informações já cadastradas para o respectivo funcionário (cargos, locais de trabalho, ASO, CAT, etc.) e riscos indicados no LTCAT.

40.41.Possuir rotina para cadastro de restrição médica de funcionários, informando o tipo de restrição (por exemplo: readequação e reabilitação), período, profissional de saúrde, múrltiplos CIDs, e registro de acompanhamentos com data.

4}.42.Permitir configurar envio de e-mail automático ao responsável pelo departamento de recursos humanos quando uma determinada restrição médica estiver próxima ao seu prazo final.

40.43.Possuir rotina para cadastro de visitas técnicas realizadas pelos profissionais do departarnento de segurança e medicina do trabalho, indicando pelo menos o tipo de visita, responsável e detalhes.

40.44.Possuir rotina para cadastro e controle os extintores, relacionando no mínimo o responsável, fornecedor, localização, data de instalação e data de validade.

40.45. Possuir rotina de solicitações médicas, permitindo aos profissionais de saúde o registro de solicitações diversas aos funcionários (como por exemplo, encaminhamento para especialistas, prescrição de medicamentos, solicitação de exames complementares, etc.), permitindo ainda a emissão da respectiva solicitação.

40.46.Permitir a emissão de prontuário em segurança e medicina do trabalho do funcionário, permitido emitirem um mesmo relatório no mínimo informações sobre: atestados médicos, acidentes de trabalho, EPI/EPCentregues, atestados de saúde ocupacional, laudos médicos, pareceres de junta médica, restrições médicas e solicitações médicas.

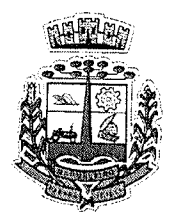

ESTADO DO PARANÁ

40.47.Possuir rotina para cadastro de planos de saúrde, permitindo indicar o número ANS do plano, e as verbas para descontos de mensalidades e despesas extraordinárias em folha de pagamento.

40.48.Permitir relacionar funcionários aos planos de saúde, permitindo indicar no mínimo: data de adesão, número do contrato (carteirinha), valor da mensalidade do titular, dependentes, data início e final de cada dependente, valor da mensalidade de cada dependente, número do contrato (carteirinha) de cada dependente, bem como, as despesas extraordinárias (consultas, exames médicos, etc.) e devoluções separadamente por titular e dependente.

40.49.Gerar de forma automática as informações dos planos de saúde, como mensalidades e despesas mensais, separadamente entre titulares e dependentes na geração das informações da DIRF e na emissão do comprovante de rendimentos.

40.50.Permitir calcular um valor patronal do plano de saúde da mensalidade do titular conforme a faixa salarial do funcionário, de forma que a entidade seja responsável pelo pagamento de um percentual do plano de saúde do titular.

40.51.Permitir identificar separadamente as informações dos valores patronais dos planos de saúde nos relatórios de resumo mensal da folha de pagamento e no processo de empenhamento automático para contabilidade.

40.52.Possuir relatório detalhado das mensalidades e despesas dos planos de saúde, podendo ser emitido por funcionário com quebra por período, apresentando mensalmente os valores de mensalidade de titulares e dependentes, bem como todas as despesas e devoluções relacionadas.

40.53.Possuir indicadores gráficos que apresentem os motivos de atestado com maior quantidade total de dias.

40.54.Possuir indicadores gráficos que apresentem as doenças (conforme CID) que mais geram dias atestados.

#### 4t PONTO ELETRÔNICO

41.1. Permitir importar marcações de ponto via arquivo texto no padrão AFD do Ministério do Trabalho/INMETRO.

41.2. Permitir realizar configuração do horário noturno padrão (com exceção por regime), minutos de tolerância para considerar como falta na entrada e saída (com exceção por regime), minutos de tolerância diária para desconto de faltas (com exceção por regime), minutos mínimos para considerar como horas extras na entrada e saída (com exceção por regime), minutos mínimos diários para considerar como hora extra (com exceção por regime) e quantidade de minutos para desconsiderar registros de ponto duplicados.

41.3. Possuir cadastro de feriados e pontos facultativos, identificando de forma diferenciada nos lançamentos de ponto e computando as jornadas na forma respectiva estabelecida. Ainda, possibilitar o lançamento de dias de jornada atípicos para determinados departamentos/lotações, funcionários, etc.

41.4. Possuir rotina de controle de banco de horas dos funcionários, permitindo lançamentos manuais de valores positivos (banco de horas), negativos (folgas/faltas), bem como baixas para folha de pagamento (pagamentos e descontos), permitindo ainda relacionar anexos ao respectivo lançamento.

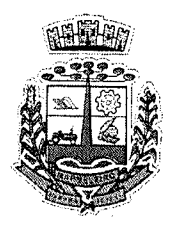

ESTADO DO PARA

41.5. Permitir configurar e controlar tipos de bancos de horas distintos, permitindo o controle dos saldos de cada tipo de banco de horas de forma separada.

41.6. Permitir configuração para estorno automático de saldo positivo de banco de horas, permitindo indicar tipo, regime e dias de validade, realizando automaticamente o estomo conforme configurado.

41.7. Possuir relatório de banco de horas por funcionário com totalizador por tipo de hora.

41.8. Possuir rotina de controle de banco de dias dos funcionários, permitindo lançamentos manuais de valores positivos (banco de dias), negativos (folgas/faltas), permitindo ainda relacionar anexos ao respectivo lançamento.

4l .g. Permitir configurar e controlar tipos de bancos de dias distintos, permitindo o controle dos saldos de cada tipo de banco de dias de forma separada.

41.10. Permitir configurar se as horas extras realizadas devem ser restringidas, dispondo de rotina de autorização de realização de horas extras e banco de horas, efetuando o lançamento de ponto conforme configuração e considerando se existe autorização lançada.

4l.ll. Permitir criar escalas de sobreaviso e permitir relacionar funcionários a determinadas escalas <sup>e</sup> dias da semana, de forma que no processamento do ponto sejam calculadas as horas mensais de sobreaviso que o funcionário terá direito a receber, devendo dispor de configuração se as horas efetivamente trabalhadas dentro da escala de sobreaviso deduzem ou não do sobreaviso calculado'

41.12. Permitir configurar um motivo de lançamento de ponto para gerar no espelho de ponto um registro nos respectivos dias com batidas ímpares.

41.13. Permitir configurar um motivo de lançamento de ponto para gerar no espelho de ponto indicando o total de horas trabalhadas esperadas no respectivo dia.

41.14. Permitir registrar aos funcionários períodos de hora atividade para abono automático durante o processamento do ponto, indicando data início e fim, quantidade de horas e dias da semana'

41.I5. Possuir relatório de hora atividade por funcionário, permitindo verificar a quantidade de horas <sup>e</sup> os dias em que possui hora atividade prevista em determinado período de tempo,

41.16. Permitir realizar configuração por motivo de lançamento de ponto para gerar lançamentos em folha de pagamento, como horas extras, faltas, adicional noturno, sobreaviso e banco de horas (positivo <sup>e</sup> negativo),

41.17. Possuir rotina para processamento dos lançamentos de ponto, de forma que os registros de ponto e demais configurações realizadas sejam verificadas e as ocorrências sejam apuradas, dispondo na tela de geração de filtros por data inicial e final do período de apuração, por funcionário, por regime, por centro de custo, por local de trabalho, por lotação, por cargo e por lote.

41.18. Realizar abono automático, durante o processamento do ponto, de informações já cadastradas em outros módulos como férias, afastamentos, licenças prêmio em gozo, licença maternidade, atestados, feriados, pontos facultatìvos, folgas lançadas no banco de horas e banco de dias, mediante a configuração de motivos de lançamento de ponto.

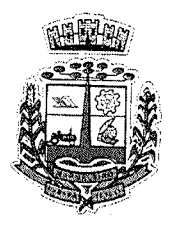

 $125 \ell$ 

ESTADO DO PARANÁ

4I.19. Permitir realizar configuração se o horário de trabalho do funcionário permite compensação diária automática, ou seja, apesar do funcionário possuir horário fixo de trabalho esperado é permitido que o mesmo realize compensações no próprio dia, devendo o sistema controlar automaticamente esta compensação.

41.20. Permitir cadastro e configuração de vários tipos de horários para serem relacionados aos funcionários, devendo dispor no mínimo de horários: semanais (indicando hora de início e final para cada turno nos dias da semana), turno (permitindo indicar hora de início, quantidade de horas trabalhadas <sup>e</sup> horas de folga) e livre (permitindo indicar a quantidade de horas de trabalho esperada por dia da semana).

41.21. Permitir o cadastro de jornadas diárias, semanais e mensais. E essas, processando horários fixos <sup>e</sup> flexíveis.

41.22. Permitir relacionar aos funcionários o horário de trabalho esperado em determinado período, indicando data inicial e final do relacionamento.

41.23. Permitir ativar serviço no portal para registros de ponto manuais mediante login, permitindo relacionar os funcionários autorizados a utilizar este tipo de registro, bem como deve permitir restringir o registro de ponto por configuração de IP.

41.24. Permitir ativar serviço no portal para registros de ponto com a utilização de leitor biométrico, permitindo relacionar os funcionários autorizados a utilizar este tipo de registro, bem como deve permitir restringir o registro de ponto por configuração de IP.

41.25. Possuir serviço que possibilite a coleta de registros de ponto em áreas remotas ou em regiões sem comunicação com dispositivos como tablets, notebooks e celulares; e respectivas geolocalizações.

41.26. Possuir consulta dos registros de ponto efetuados (espelho) via portal de forma manual mediante login/senha e por leitura biométrica.

41.27. Possuir consulta dos registros de ponto importados e permitir arealização da manutenção destes registros, porém sem possibilitar a exclusão da marcação originalmente importada. Ao realizar a alteração de um registro de ponto importado, este deve ser marcado como alterado e deve manter a informação original registrada separadamente.

41.28. Possuir relatório para controle dos lançamentos de ponto apurados em determinado período.

41.29. Possuir relatório em formato gráfico para controle dos lançamentos de ponto apurados em determinado período, permitindo ainda a comparação com outros períodos.

41.30. Possuir rotina que permita fechar o processamento de ponto de um determinado funcionário, de um determinado dia ou de um determinado dia de um funcionário, evitando que o processo de atualização de lançamentos de ponto altere qualquer registro já fechado, impedindo também que novos registros de ponto sejam importados.

41.31. Possuir rotina para ajustes e conferências do ponto permitindo acessar o dia para inserir <sup>a</sup> marcação faltante, desconsiderar uma marcação equivocada, efetuar lançamentos de abono e ao confirmar possibilitar procossar novamente o dia.

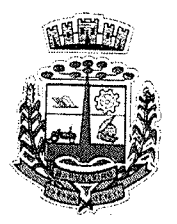

ESTADO DO PARANA

MUNICIPIO DE MARMELEIRO

 $1.3 - 126$ 

41.32. Permitir emitir o espelho de ponto do funcionário, contendo os registros de ponto esperados <sup>e</sup> efetuados, bem como o detalhamento de todos os lançamentos de ponto apurados em cada dia, devendo ainda identificar os registros de ponto que foram ajustados ou inseridos pelo empregador.

41.33. Permitir enviar e-mail com os registros esperados e efetuados do ponto para os funcionários

41.34. Possuir indicador gráfìco de absenteísmo nos últimos 12 meses, permitindo configurar os motivos de lançamento de ponto que devem compor o índice.

41.35. Possuir indicadores gráficos que permitam verificar os lançamentos de ponto apurados por motivo no período atual.

41.36. Possuir indicadores gráficos que permitam acompanhar o saldo de banco de horas negativo <sup>e</sup> positivo nos últimos 12 meses.

41.37 . Possuir indicadores gráficos que permitam acompanhar a quantidade de funcionários com faltas nos últimos 12 meses.

41.38. Possuir relatórios de faltas diárias, horas devedoras, horas extraordinárias, horas realizadas, horas com adicional noturno. E esses, possibilitarem a exportação para arquivos do tipo txt, xls e pdf.

41.39. Possuir relatório de funcionários cadastrados

#### 42 AVALTAÇÃO DE DESEMPENHO

42.1. Possuir rotina para cadastro de grupo de cargo podendo relacionar os cargos correspondentes ao grupo para uso em configurações das avaliações de desempenho.

42.2. Permitir configurar para cada grupo de cargo os tipos de avaliação desempenho como: progressão vertical, progressão horizontal, adicional de desempenho, adicional de formação e adicional de capacitação, separadamente.

423. Efetuar o relacionamento dos períodos de desempenho com os modelos de avaliação de desempenho correspondente a cada grupo de cargo automaticamente.

42.4. Permitir realizar configurações de avaliações para desempenho, podendo informar: tipo, critérios, fatores, alternativas, comissão que efetuará a avaliação e modelos.

42.5. Permitir realizar configuração da frequência da avaliação de desempenho para a geração dos períodos de avaliação, se annal ou por interstício.

42.6. Permitir realizar configuração de peso para cada fator da avaliação de desempenho e permitir que a pontuação seja configurada como do tipo somatória e média.

42.7. Possuir cadastro e rotina de geração de interstícios, períodos de desempenho e de avaliações, visando progressão vertical e horizontal, adicionais de titulação, desempenho e capacitação.

42.8. Gerar automaticamente os períodos de desempenho e de avaliação no momento da abertura de um novo período folha.

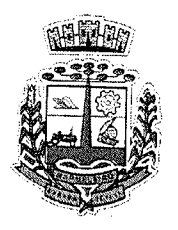

ESTADO DO PARANÁ

42.9. Possuir relacionamento automático de avaliadores para cada avaliação de desempenho de acordo com o tipo de avaliador informado e que corresponda ao período de permanência do funcionário no local de trabalho ou no centro de custo.

42.l}.Permitir relacionar um avaliador como exceção para efetuar a avaliação de desempenho de determinado centro de custo, podendo ainda informar o período de vigência dessa exceção.

42.ll.Permitir gerar avaliação de desempenho subsidiária por troca de local de trabalho e por cadastro de afastamentos.

42.l2.Permitir efetuar liberação dos períodos de avaliação de desempenho de forma individual, coletiva <sup>e</sup> automática.

42.13.Permitir a configuração de avaliador padrão, sendo que este será o responsável pelo módulo <sup>e</sup> poderá efetuar manutenções nas avaliações de desempenho jâ realizadas ou mesmo realizar a inclusão de resultados.

42.l4.Possuir rotina para consulta das avaliações de desempenho já realizadas e pendentes para um determinado avaliador.

42.1S.Possuir impressão da ficha de avaliação de desempenho para preenchimento manual e permitir impressão desta mesma ficha de avaliação com as notas preenchidas conforme já cadastradas para cada alternativa no sistema.

42.16.Possuir relatório para impressão do resultado da avaliação onde demonstre o resultado de todas as avaliações de desempenho e períodos para um funcionário em forma de gráfico.

42.17.Permitir configurar quais motivos de afastamentos geram perdas e prorrogações em períodos de avaliação de desempenho, inclusive por tipo com regras distintas: progressão vertical, progressão horizontal, adicional de desempenho, adicional de formação e adicional de capacitação.

42.l8.Permitir configurar quais relacionamentos do funcionário com função gratificada e cargo comissionado geram perdas e prorrogações em períodos de avaliação de desempenho.

42.19. Possuir rotina para realizar a progressão salarial automática, alterando o nível salarial no contrato do funcionário, conforme os resultados de suas avaliações de desempenho.

#### 43 COMPRAS E LICITAÇÕES

43.1. Possuir no cadastro de materiais, contendo um campo paraa descrição sucinta e detalhada sem limitação de caracteres, possibilitando organizar os materiais informando a que grupo, classe ou subclasse o material pertence, bem como relacionar uma ou mais unidades de medida.

43.2. Possibilitar a identificação de materiais/produtos conforme especificações de classificação, exemplo: Consumo / Permanente / Serviços / Obras, de Categoria, exemplo: Perecível / Não perecível / Estocável / Combustível.

43.3. Possibilitar que o usuário possa configurar no cadastro de produtos campos cadastrais de sua escolha desde campos numéricos, textos ou listagem pré-definida.

43.4. Possibilitar o relacionamento do produto com marcas pré aprovadas

43.5. Possibilitar o relacionamento do produto com seu CATMAT (Catálogo de Materiais do Governo

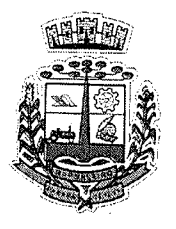

ESTADO DO PARANÁ

Federal).

43.6. Permitir anexar imagens de referência para os produtos.

43.7. Permitir a desabilitação de cadastros de produtos obsoletos, de forma a evitar seu uso indevido, porém mantendo todo seu histórico de movimentações.

43.8. Possibilitar relacionamento com produtos e elementos de despesas, impedindo que determinado produto seja comprado com elemento errado ou não relacionado.

43.9. Possibilitar através da consulta do material, pesquisar o histórico completo de aquisições, podendo consultar dados como as ordens de compras, fornecedor e valor unitário.

43.10. Possuir rotina de solicitação de cadastro de produto, disparando a notificação via sistema e/ou por e- mail automaticamente ao setor responsável, após a aprovação o sistema deverá enviar notificação ao solicitante que o produto foi cadastrado e o código utilizado, em caso de reprovação deverá ser enviado notificação para o solicitante com o motivo da rejeição do cadastro do produto.

43.11. Permitir o cadastramento de comissões de licitação: permanente, especial, pregoeiros, leiloeiros <sup>e</sup> cadastro de fornecedor, informando a portarias ou decreto que as designaram, permitindo informar também os seus membros, atribuições designadas e natureza do cargo.

43.12. Registrar os processos licitatórios, identifìcando núrmero e ano do processo, objeto, modalidades de licitação e data do processo, bem como dados de requisições de compra, planilhas de preços, procurando, assim, cumprir com o ordenamento determinado no parágrafo único do artigo 4.º da Lei de Licitações e Contratos, que impõe a obrigatoriedade na formalização dos atos administrativos. No caso de dispensa e inexigibilidade possuir relacionamento com o inciso da lei correspondente com o fundamento legal.

43.13. Sugerir o número da licitação sequencial por modalidade ou sequencial anual.

43.14. Permitir a digitação do processo licitatório sem modalidade no sistema podendo escolher <sup>a</sup> modalidadeposteriormente após emissão do parecer jurídico.

43.15. Disponibilizar ao usuário o gerenciamento dos processos através de fluxograma (conhecidos como Workflow), onde todas as decisões deverão estar de acordo com as exigências legais. Nesse fluxo deverá ser possível iniciar, julgar e concluir qualquer tipo de processo licitatório ou dispensável, sem <sup>a</sup> necessidadede abertura de novos módulos dentro do mesmo sistema. Deve acompanhar em tempo real o andamento do processo, habilitando a próxima etapa após a conclusão da etapa anterior. Essa liberação de etapas deverá ser de fácil visualização, utilização e localização por parte do usuário dentro do sistema. A visualização deverá ser identificada por cores específicas para cada etapa do processo. O Workflow poderá apresentar as possíveis decisões, mostrando o caminho a ser seguido de acordo com a escolha realizada. Em cada fase do Workflow deverá constar um tópico de ajuda, para auxílio e orientação no caso de dúrvidas do seu utilizador. Bem como disponibilizar para acompanhamento.

43.16. Possibilitar o anexo de documentos ao cadastro da minuta do edital. Ex. Cópia de documentos obrigatórios, projeto básico, contratos, ao menos nas extensões: png, bmp, jpg, gif, doc, docx, txt, ppt, pptx,xls, xlsx, pdf, zip, rar.

43.17. Possibilitar a visualização de todos os documentos e anexos da minuta em um único lugar, agrupados por classificação.

43.18. De acordo com as etapas do processo de licitação, possibilitar a emissão de documentos como editais, atas de sessões de licitação, aviso de licitação, termo de homologação e adjudicação, parecer

ESTADO DO PARANA

MUNICIPIO DE MARMELEIR

contábil, jurídico e relatório de propostas e/ou lances. Bem como armazenar esses documentos em banco de dados, possibilitando também o envio de documentos adicionais em substituição ao original emitido.

43.19. Permitir o registro do parecer contábil, no processo de licitação, bem como sua impressão.

43.20. Permitir o registro do parecer jurídico e/ou técnico, no processo de licitação, conforme Art.38. Inciso -VI, da Lei 8.66611993, bem como sua impressão.

43.21. Registrar a interposição de recurso ou impugnação do processo de licitação, bem como <sup>o</sup> seu julgamento, com texto referente ao parecer da comissão e/ou jurídico.

43.22. Registrar anulação e/ou revogação do processo de licitação, possibilitando o registro total ou parcial pela quantidade ou valor.

43.23. Possuir rotina para classificação das propostas do pregão presencial conforme critérios de classificação determinados pela Lei Federal no 10.520/2002.

43.24. Para as Licitações na modalidade de Pregão Presencial possibilitar a visualização dos lances na tela, de forma préúica e ágil, permitir efetuar lances por lote ou item, com opção de desistência/declínio do lance.

43.25. Permitir que o pregoeiro estipule o valor do lance mínimo durante o cadastro dos itens do pregão ou durantea rodada de lances.

43.26. Bem como possibilitar que o pregoeiro estipule tempo limite para cada rodada de lancepor meio de cronometro.

43.27 . Possuir rotina de negociação do preço, com o fornecedor vencedor após cada rodada de lances.

43.28. Possibilitar o julgamento das propostas em relação a microempresa, empresa de pequeno pofte <sup>e</sup> empresa de médio porte de acordo com os critérios da Lei Complementar 12312006.

43.29. Possuir rotina que possibilite cadastrar os documentos dos fornecedores participantes da licitação.

43.30. Possuir rotina para o cadastro das propostas dos participantes, com indicação de valor unitário, valor total. Bem como permitir consultar por fornecedor os quadros comparativos de preços, identificando os vencedores.

43.31. Possibilitar o cadastro da desclassificação do participante, indicando a data e o motivo da desclassificação.

43.32. Possibilitar o cadastro da inabilitação do participante, indicando a data e o motivo da inabilitação. E, nos casos de pregão presencial, caso o vencedor do item seja inabilitado permitir que o pregoeiro já identifique o remanescente e, possibilite selecioná-lo para negociação e indicação de novo vencedòr.

43.33. Possibilitar na consulta do processo visualizar dados do processo, como lances (nos casos de pregão presencial), requisição(ões) ao compras, vencedor(es), propostas, itens do processo, participantes, dotações utilizadas, ordens de compras emitidas e, dados sobre a homologação e adjudicação do processo.

43.34. Permitir o gerenciamento de processos de licitações "multientidade". Onde a Licitação ocorre por uma entidade principal, onde será realizado todo o gerenciamento, desde o seu cadastro até contrato <sup>e</sup> ordens de compra. E, exista a indicação das entidades participantes, onde caberia somente a emissão da ordem de compra.

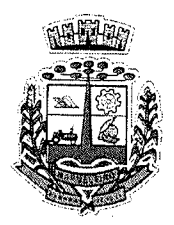

 $130\,$ 

ESTADO DO PARANÁ

43.35. Possuir fluxo diferenciado para licitações de publicidade possibilitando o cadastro das sessões de abertura de envelopes não identificados e cadastro e julgamento das propostas técnicas, de acordo com a Lei 12.232110.

43.36. Possibilitar cadastrar no sistema a pontuação e índices para os itens das licitações com julgamento por preço e técnica, possibilitando a classificação automática do vencedor de acordo com a pontuação efetuada na soma dos critérios de pontuação.

43.37. Permitir relacionar a comissão de licitação ao processo de licitação, bem como selecionar os membros da comissão que irão realizar o julgamento da licitação.

43.38. Possibilitar o cadastro das publicações das licitações, com indicação da data da publicação e o veículo de publicação.

<sup>43</sup>.39. Permitir realizar a indicação do recurso orçamentário a ser utilizado no processo de licitação, bem como sua respectiva reserva orçamentária. Assim como a cada compra efetuada deverá ser liberado o valor da reserva de acordo com a compra realizada.

43.40. Nos casos de licitações de Registro de Preço, permitir o cadastro dos registros referente a ata de registro de preço, bem como controlar os respectivos registros e, possibilitar a alleraçáo de quantidades, preço e fornecedores, quando necessário.

43.41. Permitir a integração com o sistema de contabilidade, onde deverá gerar lançamentos referente a reserva de dotação orçamentária no sistema de gestão orçamentária, bloqueando o valor da despesa previsto no processo licitatório ou compra dispensável. Deve também efetuar o desbloqueio automático dos valores reservados e não utilizados após a finalização do processo ou da compra.

43.42. Permitir realizar duplicidade/cópia de processos de licitação jârealizados pela entidade, de forma a evitar arealizar o cadastro novamente de dados de processos similares.

43.43. Possibilitar nos processos que possuem a característica de credenciamento/chamamento <sup>a</sup> definição de cotas, em licitações do tipo inexigibilidade ou dispensa de licitação.

43.44. Possuir disponibilidade de publicação de dados e documentos do processo de licitação com o portal de serviços, podendo escolher o que deseja ser disponibilizado: Itens, Certidões, Documentos Exigidos, Quadro Comparativo Preços, Vencedores, Contratos, Ordem de Compra, Edital, Anexos, Pareceres, Impugnação, Ata de Abertura de Envelope de Documento, Ata de Abertura Envelope de Proposta, Ata do Pregão, Ata de Registro de Preço, Termo de Homologação, Termo de Adjudicação <sup>e</sup> Contratos.

43.45. Possibilitar a realizaçáo de pesquisa preço/planilha de preço para estimativa de valores para novas aquisições.

43.46. A partir da pesquisa de preço/planilha de preço, tendo como critério de escolha para base o preço médio, maior preço ou menor preço cotado para o item na coleta de preços, permitir gerar um processo administrativo ou permitir a emissão de ordem de cornpra, com base no menor preço cotado.

43.47 . Possuir rotina para cotação de planilhas de preços on-line, possibilitando os fornecedores digitarem os preços praticados, permitindo fazer o cálculo dos preços médios, mínimos e máximos automaticamente, possibilitando importação desta planilha nos processos licitatórios a fins do cálculo da cotação máxima dos itens a serem licitados.

43.48. Possuir integração com o processo digital criando automaticamente um processo a partir da digitação de uma requisição e/ou solicitação de compras, podendo acompanhar a movimentação do

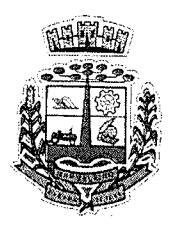

 $131<sub>k</sub>$ 

ESTADO DO PARAN

processo entre os setores da entidade.

43.49. Possuir rotina para solicitação de compra dos itens homologados da licitação

43.50. Possibilitar o controle das solicitações de compra autorizadas, pendentes e canceladas

43.51. Controlar as solicitações de compra por centro de custo, não permitindo que outros usuários acessem ou cadastrem solicitações não pertencentes ao seu centro de custo.

43.52. Possuir rotina para avisar através de notificações ou por e-mail sempre que for cadastrada uma nova solicitação de compras, afins de agilizar o processo de compra.

43.53. Possuir rotina para cadastro de requisições ao Compras, onde poderá ser realizada uma ordem de compra oll um processo de licitação para esta requisição, onde poderá informar os itens, bem como recursos orçamentários.

43.54. Permitir o cadastro não obrigatório dos recursos orçamentários nas requisições de compras, permitindo assim que o usuário escolha o recurso posteriormente na emissão da ordem de compra.

43.55. Possuir rotina para autorização da requisição ao Compras, onde permita realizar a reserva dos recursos orçamentários da requisição e compras sejam efetuados somente no momento de sua autorização.

43.56. Emitir relatório de licitações informando todos os dados do processo, desde a abertura até <sup>a</sup> conclusão.

43.57 . Permitir gerar a relação mensal de todas âs compras feitas, para envio ao TCU, exigida no inciso VI, do Art. 10 da Lei 9755/98.

43.58. Possuir rotina para o cadastro de propostas dos pregões presenciais apenas no valor do lote, sem a necessidade do preenchimento dos subitens do lote, possibilitando o fornecedor vencedor fazer <sup>a</sup> readequação dos valores dos subitens on-line nas suas dependências. Agilizando, com isso, o cadastro das propostas e início dos lances e posteriormente digitação da readequação pelos usuários.

43.59. Possibilitar a escolha dos assinantes de todos os documentos emitidos no sistema, possibilitando escolher os formatos de geração (pdf, html, doc e xls), quantidades de cópias e assinatura eletrônica.

43.60. Dispor as principais legislações vigentes e atualizadas para eventuais consultas diretamente no sistema. Ex. 8.666/1993, 10.520/2002, 123/2006, etc.

43.61. Possibilitar integração através de web servisse com o sistema de gerenciamento de pregões eletrônicos Compras Públicas, para que seja possível importar os dados (lances, participantes, documentos e atas), automaticamente através de agendamento não necessitando a cligitação e nem importação manual de arquivos.

43.62. Permitir expoftar os arquivos para a prestação de contas, dos dados referentes a licitações, de acordo com as regras e sistema vigente.

43.63. Controlar a situação do processo de licitação, se ela está, aberta, anulada (total ou parcial), cancelada, homologada (parcial ou total), deserta, fracassada, descartada, aguardando julgamento, concluída, suspensa ou revogada. Abrange as seguintes rnodalidades: Pregão Presencial, Registro de Preços,Concurso, Leilão, Dispensa, Inexigibilidade, Convite, Tomada de Preços e Concorrência Pública.

43.64. Gerenciar os controles necessários para Registro de Preços, de acordo com art. 15 da Lei8.666/93.

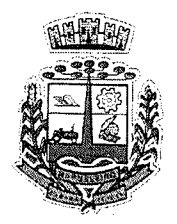

ESTADO DO PARANÁ

 $132<sub>k</sub>$ 

43.65. Registrar e emitir solicitações ao compras de compra e serviços para o registro de preço, facilitando assim o controle de entrega das mercadorias licitadas.

43.66. Criar modelos de edital padrão para o uso do sistema sem ter que criar vários modelos para licitações diferentes.

#### 44 INCLUSÃO E CONTROLE DE CONTRATOS ADMINISTRATIVOS

44.1. Permitir o cadastro dos contratos de licitações, bem como o seu gerenciamento, como publicações, seus aditivos e reajustes, permitindo também gerenciar o período de vigência dos contratos.

44.2. Emitir alerta de término de vigência de contratos.

44.3. Possibilitar executar a liberação da diferença reservada entre o valor vencido pelo fornecedor e o valor total estimado, no momento da adjudicação do processo de licitação, disponibilizando assim essa diferença de saldo para outras compras, não necessitando aguardar comprar todo o processo para que seja executada essa liberação da diferença.

44.4. Registrar a rescisão do contrato, informando: motivo, data da rescisão, inciso da Lei 8666193, possibilidade de gerar dispensa de licitação, gerar impeditivo para o fornecedor.

44.5. Possuir identificação dos contratos aditivos do tipo acréscimo, diminuição, equilíbrio, rescisão ou outros, e ainda, possibilitar a visualização do tipo de alteração (bilateral ou unilateral).

44.6. Registrar os aditivos ou supressões contratuais, realizando o bloqueio caso ultrapasse os limites de acréscimos on supressões permitidas em Lei (\$ 1o do Art. 65 da Lei 8.66611993), deduzidos acréscimos de atualização monetária (reajustes).

44.7. Registrar alteração contratual referente a equilíbrio econômico financeiro.

44.8. Permitir registrar apostila ao contrato, para o registro da variação do valor contratual referente <sup>a</sup> reajuste de preços previstos no contrato, bem como atualizações ftnanceiras, bem como alterações de dotações orçamentarias, de acordo com a Lei 8.666/93.

44.9. Controlar o vencimento dos contratos automaticamente, enviando e-mails aos colaboradores do setor com a relação dos contratos que estão a vencer em determinado período configurável.

44.10. Permitir a definição no contrato e aditivos de gestor/fiscais para frscalizar a execução do contrato na sua íntegra.

44.11. Possibilitar o cadastro das publicações dos contratos

44.12. Emitir relatórios para controle de vencimento dos contratos, autorizações de fornecimento <sup>e</sup> termos aditivos de contratos.

44.13. Permitir registro de fornecedores, com emissão do Cenificado de Registro Cadastral, controlando a sequência do certificado, visualizando os dados cadastrais, o objeto social e permitir a consulta das documentações.

44,14. Possibilitar arealizaçáo do julgamento do fornecedor, onde deverá validar se o fornecedor está em dia com a validade dos documentos obrigatórios definidos no cadastro de documentos, destacando as irregularidades no momento da emissão.

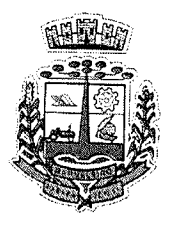

ESTADO DO PARANA

44,15. Registrar no cadastro de fornecedores a suspensão/impeditivos do direito de participar de licitações, controlando a data limite da reabilitação.

44.16. Controlar a validade dos documentos do fornecedor, com emissão de relatório por fomecedor contendo a relação dos documentos vencidos e a vencer.

44.17. Permitir o cadastro e o controle da data de validade das certidões negativas e outros documentos dos fornecedores.

44.18. Possuir relatório dos documentos vencidos e a vencer do fomecedor.

44.19. Possibilitar o cadastro do responsável legal/sócios do fornecedor da empresa/fornecedor.

44.20. Possibilitar o cadastro de índices contábeis, como: Ativo Circulante, Ativo Não circulante, Ativo Total, Patrimônio Líquido, Passivo Circulante e Passivo Não Circulante, Índice de Solvência e Capital Social da empresa/fomecedor.

44.21. Possuir emissão de atestado de capacidade técnica para o fornecedor, emitindo documento com os produtos/serviços fornec idos para a entidade.

44.22. Permitir o controle de validade de documentos do fornecedor durante a emissão de contratos <sup>e</sup> ordens de compra.

44.23. Emitir relatórios gerenciais do fornecedor, mostrando registros referentes a ordens de compra, licitações, contratos no exercício, consolidado e por processo,

44.24. Permitir a emissão da ordem de compra ou serviços, ordinária, global ou estimativa, seja por meio de processo de licitação ou dispensável.

44.25. Ao emitir a ordem de compra, possibilitar informar dados referente a data de emissão <sup>e</sup> vencimento, fomecedor, fìnalidade, recurso orçamentário, para que essas informações sejam utilizadas na geração dos empenhos com suas parcelas.

44.26. Possibilitar o parcelamento de uma ordem de compra global e/ou estimativa, possibilitando empenhamento das parcelas através de subempenhos.

44.27. Possibilitar alteração de dados da ordem de compra, como Finalidade/Histórico, Dados de Entrega, condições de Pagamento, caso não exista empenho na contabilidade.

44.28. Permitir a realização do estorno da ordem de compra, realizando o estorno dos itens. Caso <sup>a</sup> ordem de compra esteja empenhada, permitir através do estorno do empenho estornar os itens de uma ordem decompra automaticamente sem a necessidade de estornar manualmente a ordem de compra.

44.29. Permitir informar dados referente retenção na ordem de compra.

44.30. Permitir registrar dado referente ao desconto, na ordem de compra.

44.31 . Possibilitar a identificação se os produtos da ordem de compra terão consumo imediato a fins de fazer os lançamentos contábeis de saída do estoque já no momento do empenhamento.

44.32. Não permitir efetuar emissão de ordem de compra de licitações de registros de preço, em que ata esteja com a validade vencida.

ESTADO DO PARANÁ

44.33. Permitir consultar dados referentes ao recebimento da ordem de compra, visualizando <sup>o</sup> saldo pendente a ser entregue, contendo as quantidades, os valores e o saldo.

44.34. Possibilitar, na consulta da ordem de compra, emitir um extrato de movimentação.

44.35. Permitir consulta on-line de débitos de contribuintes pessoa física/jurídica na emissão de ordem de compra, ou contrato.

44.36. Permitir exportar os arquivos para a prestação de contas, dos dados referentes aos contratos, de acordo com as regras e sistema vigente.

#### 45 PATRIMÔNIO

45.1. Possibilitar o Registros de inventários de bens.

45.2. Permitir a geração de etiquetas com códigos de barras.

45.3. Cadastrar bens da instituição classificando o seu tipo ao menos em: móveis e imóveis, com a identificação do bem se adquirido, recebido em doação, comodato, permuta e outras incorporações configuráveis pela instituição.

45.4. Deverá permitir a inclusão de bens patrimoniais proveniente de empenho da contabilidade ou de ordem de compra, permitindo a importação dos itens sem a necessidade de redigitação dos produtos, fornecedor, valor e conta contábil.

45.5. Relacionar automaticamente na incorporação do bem a conta contábil (ativo permanente) utilizada no empenhamento para que não tenha diferença nos saldos das contas entre os módulos do patrimônio com o contábil.

45.6. Possuir controle do saldo dos itens do empenho ou ordem de compra não permitindo incorporar mais de uma vez o mesmo item.

45.7. Permitir o cadastramento de diversos tipos de bens além do moveis e dos imóveis para ser usado no cadastramento dos mesmos.

45.8. Permitir adicionar no cadastro de bens campos personalizados, de forma que o usuário possa modelar a tela do cadastro de acordo com as necessidâdes ãa instituição.

45.9. Relacionar o bem imóvel ao cadastro imobiliário, tornando também disponíveis as informações geridasnesta base cadastral.

45.10. Permitir o recebimento de bens em grande quantidade a partir do cadastro contínuo.

45.1 1. Permitir ao usuário a possibilidade de visualizar somente os bens sob a sua responsabilidade.

45.12. Visualizar no cadastro e pennitir o controle do estado de conservação, exemplo: bom, ótimo, regular.

45.13. Visualizar no cadastro e permitir o controle da situação em que o bem se encontra com relação ao seu estado, exemplo: empréstimo, locação, manutenções preventivas e corretivas.

45.14. O sistema deverá possuir através de consulta dos bens patrimoniais, uma rotina onde seja

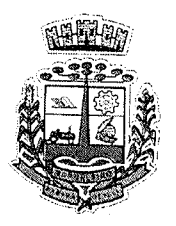

ESTADO DO PARANÁ

possível visualizartodos os bens quejá atingiram o valor residual.

45.15. Permitir consulta aos bens por critérios como código de identificação, localização, responsável, código do produto, descrição.

45.16. Possibilitar o controle e a manutenção de todos os bens que compõem o patrimônio da instituição, permitindo de maneira rápida seu cadastramento, classificação, movimentação, localização <sup>e</sup> baixa.

45.17. Possuir cadastro de comissões, com indicação do texto jurídico que designou, indicação dos membros responsáveis, com o objetivo de realizar registros de reavaliação, depreciação, inventário.

45.18. Possibilitar o controle da situação e do estado de conservação do bem patrimonial através do registro dos inventários realizados.

45.19, Efetuar atualizações de inventário através de escolhas em grupos, exemplo: repartição, responsável, conta contábil, grupo, classe.

45.20. Permitir através da rotina de inventário de bens, a transferência automática do bem quando <sup>o</sup> mesmo está alocado fisicamente em departamento incorreto.

45.21. Possibilitar a alirnentação do sistema com as informações dos inventários dos bens patrimoniais, informando seu estado e localização atual (no momento do inventário).

45.22. Emitir relatórios de inconsistência no momento que o bem está com status em inventário, desde que não esteja em seu lugar de origem.

45.23. Emitir relatórios dos bens em inventário, com termo de abertura e fechamento.

45.24. Registrar todo tipo de movimentação ocorrida com um bem patrimonial, seja física, por exemplo: transferência ou financeira: agregação, reavaliação, depreciação.

45.25. Permitir a consulta do histórico de cada bem patrimonial, permitindo a visualização de todas as movimentações, físicas e financeiras, inventário, anexos (fotos e/ou documentos).

45.26' Permitir consultar e vincular ao cadastro de bens o núrmero do empenho ou da ordem de compra.

45.27. Permitir registrar a depreciação e a reavaliação dos bens inclividualmente bem como, demonstrar um histórico com o valor contábil atual, valor referente a alteração, seja ela a menor ou a maior.

45.28. Permitir controlar todo o patrimônio por unidade gestora.

45.29. Possuir rotina de transferência de bens de uma entidade para outra, realizando a baixa automática na entidade de origem e incorporação na entidade de destino, sem a necessidade de cadastro manual, possibilitando fazer o estorno da transferência entre entidades.

45.30. Possuir rotinas de reavaliação e depreciação de acordo com as orientações das NBCASp - Normas Brasileiras de Contabilidade Aplicadas ao Setor Público.

45.31. Permitir a inclusão de motivos de baixa do bem de acordo com a necessidade da instituição.

45.32. Permitir nas consultas a impressão de relatórios operacionais a partir dos dados fornecidos pelo usuário

ESTADO DO PARANÁ

136

45.33. Possuir emissão de etiquetas com brasão da instituição, número de identificação do bem em código de barras, que são utilizadas na gestão patrimonial.

45.34. Ter integração com os sistemas de Contabilidade Pública, Compras, Almoxarifado, Frota, Tributário.

45.35. Deverá possuir rotina para solicitação de transferência dos bens patrimoniais, disparando notificações paraa pessoa responsável, para avisar que existem solicitações de transferências pendentes.

45.36. Possibilitar a emissão de relatórios por situação, repartição, espécie, localização e data de aquisição.

45.37 . Permitir a consulta dos lançamentos contábeis através do gerenciamento do bem patrimonial

45.38. Permitir a impressão e registro do termo de responsabilidade para bens patrimoniais, individuais, setoriais ou por responsável.

45.39. Permitir a impressão do termo de baixa patrimonial.

45.40. Possuir rotina de virada mensal, onde deverá efetuar o cálculo automático da depreciação, para os bens que estiverem cadastrados com data de início da depreciação, dentro do mês corrente.

45.41. Permitir o estomo da virada mensal, verificando se o mês contábil ainda está ativo,

45.42. Deverá emitir relatórios estatísticos para consulta e gerenciamento das informações patrimoniais, permitindo diversos tipos de agrupamento das informações. Ex: Conta Contábil, Tipo do Bem, Responsável e Centro de Custo.

45.43. Possuir relatório das manutenções previstas e realizadas para os bens patrimoniais.

45.44. Permitir realizar avaiiações patrimoniais a partir de fórmulas previamente cadastradas, podendo ser editadas pelo próprio usuário.

#### 46 ALMOXARIFADO

46.1. Possibilitar o controle de toda movimentação do estoque, sendo entrada, saída e transferência de materiais. Realizando a atvalização do estoque de acordo com cada movimentação realizada.

46.2. Possuir gerenciamento automático nas saídas através de requisiçöes ao almoxarifado, anulando as quantidades que não possui estoque e sugerindo as quantidades disponíveis em estoque.

46.3. Pennitir informar para controle os limites mínimos de saldo físico de estoque.

46.4. Permitir que seja estipulado limites de materiais mediante controle de cotas de consumo, para poder delimitar ao departamento a quantidade limite que ele poderá requisitar ao almoxarifado mensalmente.

46.5. Permitir consultar as últimas aquisições, com informação ao preço das últimas compras, para estimativa de custo.

46.6. Possibilitar consultar e gerenciar a necessidade de reposição de materiais, possibilitando <sup>a</sup> realização do pedido ao Compras por meio de requisição ao Compras.

ESTADO DO PARANÁ MUNICÍPIO DE MARMELEIRO

46.7. Possibilitar integração com o sistema de compra para realização de entradas de materiais

importando dados oriundos de ordens de compra ou realizar entradas por meio de informações de notas frscais acesso ao centro de custos, materiais e fornecedores.

46.8. Permitir realizar requisições/pedidos de materiais ao responsável do almoxarifado, bem como realizar o controle de pendências dos respectivos pedidos para fornecimento de materiais.

46.9. Manter controle efetivo sobre as requisições/pedidos de materiais, permitindo atendimento parcial de requisições e mantendo o controle sobre o saldo não atendido das requisições.

46.10. Utilizar centros de custo (setores/departamentos) na distribuição de matérias, através das requisições/pedidos de materiais e/ou saídas de materiais para controle do consumo.

46.11. Efetuar cálculo automático do preço médio dos materiais, bem como a sua atualização a cada entrada de produto em estoque.

46.12. Registrar a abertura e o fechamento de inventários. Não permitindo a movimentação, seja de entrada ou saída de materiais quando o estoque e/ou produto estiverem em inventário. Sua movimentação somente poderá ocorrer após a conclusão do inventário.

46.13. Possuir rotina que permita que o responsável pelo almoxarifado realize bloqueios por depósito, por produto olr por produto do depósito, a fim de não permitir nenhum tipo de movimentação (entrada/saída).

46.14. Possuir a possibilidade de consulta rápida dos dados referente ao vencimento do estoque, possibilitando ao menos a consulta dos vencidos, vencimentos em 30 dias.

46.15. Possuir integração com a contabilidade, para disponibilizar os dados referentes a entradas e saídas de materiais para serem contabilizadas pelo departamento de contabilidade.

46.16. Possibilitara emissão de relatório da ficha de controle de estoque, mostrando as movimentações por material e período com saldo anterior ao período (analítico/sintético).

46.17. Possibilitar a emissão de relatórios de entradas e saídas de materiais por produto, nota fiscal e setor.

46.18. Possibilitar a emissão de relatório financeiro do depósito de estoque mostrando os movimentos de entradas, saídas e saldo atual por período.

46.19. Emitir um resumo anual das entradas e saídas, mostrando o saldo financeiro mês a mês por estoque e o resultado fìnal no ano.

46.20. Emitir relatórios de controle de validade de lotes de materiais, possibilitando seleção por: almoxarifado/deposito; período; materiais vencidos; materiais a vencer.

46.21. Permitir o gerenciamento integrado dos estoques de materiais existentes nos diversos almoxarifados/depósitos.

46.22. Possuir registro do ano e mês, bem rotina de virada mensal para que seja realizada a atualização do mês e ano do almoxarifado.

#### 47 CONTROLE DE FROTA

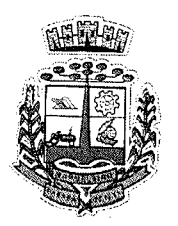

138

fi

ESTADO DO PARANÁ

47.1. Cadastro de registros de veículos e seus dados relevantes tais como: data de aquisição, descrição, RENAVAN, espécie do veículo, ano, cor, tipo de combustível, modelo, marca, centro de custo, capacidade do tanque e dados de seguro.

47.2. Possuir registros de Ocorrências/Avaria do veículo.

47.3. Controlar os débitos dos veículos, tais como: licenciamento, seguro obrigatório, multas e etc

47.4. Gerenciar todos os gastos do veículo, por NF, autorização, registros do almoxarifado, ordem de compra, sendo que quando o serviço for intemo o sistema integra-se com o sistema de almoxarifado quando existir uso de peças.

47.5. Possuir identificação da bateria, marca da bateria, registro de trocas de bateria.

47.6. Permitir lançamento e emissão de autorização de Abastecimento.

47.7. Possuir autorização de Abastecimento e Ordem de Serviço.

47.8. Possuir agenda por veículo, departamento e motorista, registrando no sistema todas as informações sobre o motivo e a finalidade do agendamento.

47.9. Possuir o registro de entrada e saída de veículos do pátio (movimentação da garagem), controlando horários, quilometragem, e quais Motoristas estão em posse dos veículos.

47,l0.Permitir cadastrar bombas de combustíveis para controle da entrada e saída de combustíveis.

47.1 1 . Permitir o controle de entrada e saída de combustíveis.

47.l2.Gerenciar e controlar gastos referentes a frota de veículos, máquinas e equipamentos.

<sup>47</sup>.13 'Manler integração com o cadastro de bens patrimoniais de forma a não duplicar dados relativos aos veículos, máquinas e equipamentos considerados como integrantes do patrimônio. Alterações efetuadas no cadastro patrimonial, a exemplo da transferência de centro de custo (setor/departamento) deverão refletir imediatamente nos dados destes.

47.l4.Possuir rotina para inclusão de anexos ao cadastro do veículo, onde seja possível anexar, fotos, documentos do veículo, multas, pagamentos e demais arquivos que sejam pertinentes ao cadastro. Que seja ao menos nas seguintes extensões: png, bmp, jpg, gif, doc, docx, txt, ppt, pptx, xls, xlsx, pdf, odt, ods, dwg.

4T.l5.Possibilitar a emissão/impressão de autorizações de abastecimento para preenchimento manual, ou por uma ordem já cadastrada no sistema.

47.l6.Pernitir o cadastramento das autorizações para serviços ou abastecimento.

47.17.Permitir o lançamento da despesa a partir da autorização de serviço.

47.18.Permitir o lançamento de despesas através de um registro referente a ordem de compra dispensável ou de licitação.

47. 19. Pennitir o controle de troca de pneus possibilitando o lançamento automático da despesa.

47.20.Gerenciar as manutenções realizadas no veículo, revisões, lubrificações, trocas de óleo e de pneu <sup>e</sup>

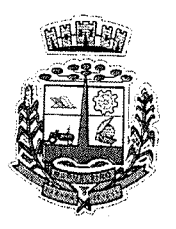

ESTADO DO PARANÁ

etc., em dependências próprias ou de terceiros

47.21.No cadastro do veículo, possuir consulta a tabela FIPE (Fundação Instituto de Pesquisas Econômicas).

47.22.Permitir o controle das obrigações dos veículos, como seguros e licenciamento

47.23.Possuir tabela com todos os tipos de infração, conforme CTB (Código de Trânsito Brasileiro).

<sup>47</sup>'24.Possuir um gerenciador de multas de trânsito, possibilitando informar a cidade da ocorrência da infração, infração de acordo com CTB (Código de Trânsito Brasileiro), motorista, data de vencimento.

47.25.Possuir uma consulta de multas, para que seja acessada a qualquer momento pelo usuário.

<sup>47</sup>.26.Possibilitar o registro de dados referente aos pagamentos da referida multa informada.

47.27.Controlar o deslocamento dos veículos registrando data e hora de partida e chegada e <sup>a</sup> quilometragem percorrida, com emissão de planilhas para preenchimento e acompanhamento.

47.28. Permitir o agendamento de viagens, serviços e consertos para cada veículo da frota.

47.29. Permitir o cadastro de rotas para os veículos e máquinas, bem como possibilitar o controle das rotas fixas para de cada veículo

47.30.Possibilitar consultas para as manutenções e taxas (licenciamento, seguro obrigatório, seguro facultativo), bem como consultar as manutenções previstas e realizadas.

47.3l.Permitir o cadastro e a consulta de ocorências por veículo, informando os dados do funcionário envolvido.

47.32. Oferecer a guarita da garagem, a possibilidade de registrar as entradas e saídas dos veículos, bem como consulta dos respectivos registros.

<sup>47</sup>.33.Permitir o controle do seguro facultativo do veículo.

47'34.Possuir rotina de validação da carteira de motorista, não permitir a utilização de motoristas com <sup>a</sup> CNH vencida, bem como não permitir a utilização de funcionário como motorista sem que o mesmo possua CNH registrada no cadastro.

47.35. Possuir cadastro de motoristas, integrado com o setor de recursos humanos, possibilitando definir se o motorista e terceirizado, cadastro da CNH (categoria, número e data de validade).

47.36.Possibilitar controlar se o motorista relacionado a saída de um veículo atingiu os 20 pontos necessáriospara suspensão da CNH.

47.37.Permitir controlar os veículos por hodômetro, horímetro e sem marcador.

47.38. Permitir configurar o lançamento de máquinas, com campos diferenciados, sendo obrigatórios ou não, conforme a necessidade do maquinário.

47.39. Possibilitar trabalhar com privilégio de visualização de veículos por repartição, onde o usuário logado poderá somente dar manutenção nos veículos da sua repartição.

47.40.Quando o abastecimento for externo, permitir que o próprio frentista do posto através de privilégios

ESTADO DO PARANA

no sistema, efetue o lançamento do abastecimento mediante apresentação da autorização de abastecimento emitida pelo órgão responsável.

47.4 <sup>1</sup>. Possuir cadastro de destinos, para os veículos e máquinas

41.42.Permitir o cadastro de períodos de utilização do veículo e máquinas, mediante agenda, para registrar obrigações para os veículos.

47.43.Possuir consulta ao combustível disponível proveniente de licitação

47.44. Permitir controle de estoque próprio de combustível, identificando as despesas se oriundas de estoque próprio ou de terceiros.

47.45.Deverá permitir a consulta dos modelos de veículos.

47.46.Emitir relatórios de despesas por diversos agrupamentos: repartição, período, veículo e fornecedor

47.47.Possuir um relatório de processos, onde seja possível imprimir todas as informações de um ou diversos veículos, conforme os filtros selecionados no momento da impressão.

47.48.Permitir controlar o consumo de combustível e média por veículo, emitindo relatório com o status de consumo: alto, normal, baixo.

47 .49 .Permitir exportar os arquivos para a prestação de contas, dos dados referentes a licitações e contratos, de acordo com as regras e sistema vigente.

#### 48 - PORTAL DA TRANSPARÊNCIA

48.1. Manutenção, migração, suporte e fornecimento de hospedagem.

#### 48.2. Suporte as regras, processos e leis que regem o sistema:

- Lei Federal nº 12.527/11 Lei de acesso a informação
- Lei Federal n° 8.666/93
- Lei Federal nº 14.133/2021
- Lei Estadual nº 19.581/18
- Lei Federal nº 13.709, de 2018 Lei Geral de Proteção de Dados Pessoais (LGPD)
- Lei Ordinária nº 9755/1998
- Lei Complementar n° 101/00
- Lei Complementar 13112009 Lei da Transparência
- Decreto Federal nº 7.185/10
- Decreto Federal nº 7.724/12
- Decreto Municipal nº 2.820, de 07 de dezembro de 2016.
- Portaria 275 de 14 de Dezembro de 2000  $\bullet$
- Instrução Normativa n'28 11999
- Instrução Normativa nº 37/2009 TCEPR
- Instrução Normativa nº 89/2013 TCEPR
- Instrução Normativa nº 120/2016 TCEPR

48.3. O portal Institucional deve possuir padrões e recursos voltados a disponibilizar informações, consultas e solicitações da administração, fundos, órgãos de controle e a sociedade, promovendo transparência em seus atos. Deve ser intuitivo e gerenciado através de um painel administrativo que dá

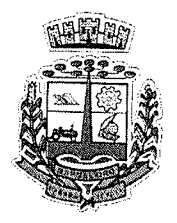

MUNICipIO DE MARMELEIRo

ESTADO DO PARANÁ

liberdade ao usuário realizar as configurações sem a intervenção de um técnico

48.4. O software Transparência deverá possibilitar a livre acessibilidade do público em geral, com os padrões mínimos de qualidade das informações sobre a execução orçamentária e financeira, em tempo real, atendendo as norrnas previstas na legislação vigente e aplicável, e demais atos normativos que componham o quadro de transparência voltadas aos setores públicos como a devida adequação referente:

48.5. Atender à totalidade dos itens ajustados no referido Termo de Ajuste de Conduta (TAC) firmados perante o Ministério Público celebrada 17/05/2015.

48.6. Atender as Exigências de Transparências contidas no Plano de Implantação dos Procedimentos Contábeis Patrimoniais. (SICONF) nos termos do disposto no  $\S 2^{\circ}$  do art. 48 da Lei Complementar n° 101, de 2000.

48.7. Adequada ao Sisterna Único e Integrado de Execução Orçamentária, Administração Financeira e Controle – SIAFIC. Decreto  $N^{\circ}$  10.540, de 5 De Novembro de 2020, com o objetivo de assegurar a transparência da gestão fiscal de todos os entes federativos.

48..8. Adequada as Exigências do Sistema de Informações Municipais - SIM-AM, atendendo as publicações automáticas em tempo real nos requisitos mínimos especificados na Lei Complementar 131/2009, Instrução Normativa do Tribunal de Contas do Estado do Paraná nº. 89/2013 e demais alterações.

48.9. Adequado ao parâmetro instituído pelo Tribunal de Contas do Paraná, Índice de Transparência da Administração Pública - ITP-TCE/PR no âmbito geral, e específicos como o ITP- COVID e ITP-VACINAÇÃO.

48.10. Atender o padrão mínirno de qualidade, conforme artigo 48, parágrafo úrnico, incisos II e III da Lei Complementar nº 101/2000, previsto no Decreto Federal nº. 7.185/2010.

48.11. Para atendimento a Lei de Acesso a Informação (Lei nº. 12.527/2011), deverá constar opção de cadastro (formulário pedido físico e na forma eletrônica) para pedido de informações, de fácil operacionalização e de acordo com as norrnas vigentes. Deverá conter um módulo para e-SIC - Serviço eletrônico de Informações ao Cidadão - que obedeça a LAI e todas as instruções firmadas pela CGU (Controladoria Geral da União), com opção de consulta aos relatórios estatísticos e consulta aos usuários cadastrados.

48.12. Implantação com mínimo de impacto no dia a dia quanto a disponibilização das informações já disponibilizada.

48.13. Treinamento e acompanhamento presencial, tempo de resposta rápido no atendimento remoto, suporte a dúvidas quanto ao uso do sistema.

48.14. O software deverá conter os seguintes requisitos tecnológicos mínimos, assim especificados:

a) Utilização por meio eletrônico (internet) sem utilização de senha ou cadastramento do cidadão. Podendo possuir validação de reCAPTCHA no portal de forma geral, não afetando a utilização das consultas, tendo o intuito de garantir a segurança do acesso das informações.

b) Possuir módulo de controle de usuários administrativos e permissões, contendo todas as informações a respeito das rnodificações/exclusões/inclusões realizadas pelos usuários administradores no painel administrativo com ferramentas de consulta e alterações de parâmetros gerais, com local para visualizar os formatos utilizados para estruturação da inforrnação; Perrnitir que as consultas sejam gerenciadas pelos

 $142<sub>R</sub>$ 

ESTADO DO PARAN

usuários, por opção de cadastro destes com suas respectivas aurtorizações para realizar o upload de arquivos para o portal da transparência, podendo definir quais consultas serão disponibilizadas no Portal e realizando as devidas parametrizações com utilização de agrupadores para organizar os arquivos que serão adicionados em uma nova consulta que será disponibilizada no Portal e também ordenando a exibição dos anexos que estão atrelados em consultas específicas no portal da transparência.

c) Realizar a atualizaçáo de dados de forma automática, mediante parametrizações de períodos (hora), demonstrando a data e hora da última atualização na tela do portal da transparência. As informações deveram estar dentro da compatibilidade e comunicação com os bancos de dados dos softwares existentes, adotando o modelo integrado de administração financeira e controle. Podendo assim disponibilizar as informações em tempo real no portal, sem necessidade de digitação, exportação ou importação de dados de acordo com módulos instalados;

d) Possuir consulta aos acessos diários com gráficos e relatórios dos horários e quantidade de acessos externos.

e) Mecanismos de acessibilidade como, auto contraste, diminuição e aumento da fonte, e complemento com relação às medidas de acessibilidade de conteúdo para pessoas com deficiência, como leitor de libras e conversão de texto em áudio, sem a necessidade de baixar aplicativos parafazer uso dos mesmos.

f) Permitir o arrnazenamento e exportações de dados do Portal da Transparência. Possnir ferramenta de backup da base de dados e dos arquivos promovendo uma cópia de segurança de todas as informações existentes no site.

g) Geração de documentos em formatos abertos que possibilitem download, possibilitar a gravação de relatórios em diversos formatos eletrônicos como o PDF, Excel, CVC, ODT e ODS.

h) Permitir inserções não automática, com possibilidade de realizar upload de arquivos de documentos em vários formatos (anexos PDF) ou relacionar links externos, por períodos, através de menus e /ou campos adicionais, a critério da Entidade, podendo informar fonte, corpo, título, data de início e fim de exibição, se a notícia é destaque e forma de apresentação e possuir a opção de gerenciar estes arquivos existentes no servidor.E com possibilidades de criar rotinas para publicação de relatórios no Portal, permitindo gerar pdf das informações geradas no sistema de gestão e adicionar como anexo do registro cadastrado.

i) Possuir compatibilidade com SSL, e padrões de navegação e exibição conforme acessibilidade Brasil

j) Consultar informações com possibilidade de utilização de filtros na pesquisa: períodos, códigos, valores, entidade gestora ou forma consolidada e demais filtros a serem habilitados conforme necessidade.

k) Personalizar o nível de detalhamento das consultas apresentadas, caminho percorrido durante utilização de filtros de pesquisa.

l) Possuir módulo de banners, que é uma ferramenta de cunho visual e tem intuito de comunicar ou redirecionar uma informação a partir de um banner que pode estar disposto, tanto nas laterais, quanto na parte central do site; módulo de banner do cabeçalho, o qual disponibiliza a vinculação de imagens em formato rotacional e/ou em formato estático, modulo cadastro de aviso que será exibido no Portal em fonna de pop up, com possibilidade de adicionar imagem; e ou criar modçlos de arquivos (Templates), para vincular em novas consultas, permitindo o download dos documentos pelo Portal da Transparência;

m) Parametrizar o ano inicial para retornar os dados nas consultas, mantendo no sistema toda a alimentação conforme o padrão estabelecido em lei que preconiza os itltimos 5 anos.

n) Disponibilizar ârea para listar os dados de acesso à informação, como estrutura organizacional

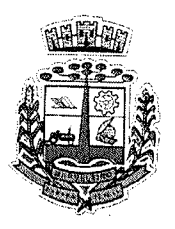

 $r_{\rm c}$  143  $\rm{k}$ MUNICÍPIO DE MARMELEIRO

ESTADO DO PARANÁ

permitindo configurar as entidades relacionadas e possibilitando cadastrar horário e demais dados pertinentes a esta, além do organograma e mapa do site, permitindo visualizar e acessar de forma facilitada todas as consultas disponibilizadas.

o) Possuir ferramenta de pesquisa que permita o rápido acesso ao tema por meio de indicação de assunto, e também ferramenta de acesso a respostas de perguntas frequentes e realizar pedidos a entidade canal fale conosco.

p) Permitir publicar todas as obras que estão sendo realizadas, exibindo cronograma da obra, com data de início e término, e os responsáveis pela fiscalização da referida obra;

q) Disponibilizar link para acesso direto a informações necessárias e atreladas ao site oficial do município como exemplo o portal do Diário Oficial do Município;

r) Acessar as legislações municipais (Decretos, leis, portarias), permitindo filtrar por categoria;

s) Permitir publicar atos referentes a concursos públicos e processos seletivos;

48.15' Exemplos de instrumentos de transparência da gestão fiscal que devem estar inclusos no Portal da Transparência, sendo parametrizados a integração com sistemas de origem (gestão pessoal, licitação, contabilidade, financeiro, tributação, obras, engenharia, patrimônio, compras), permitindo ao usuário todo o processo de filtragem da pesquisa, com todos filtros necessários e recomendados para ampla transparência dos atos administrativos:

48.16. Contratos: Nesta opção é possível consultar os contratos emitidos em determinado período (e demais filtros necessários), demonstrando seus valores e itens.

48.17. Licitações: Nesta opção é possível consultar processos licitatórios por categorias, como: pregão, chamamento público, tomada de preços; os processos conforme expedição julgamento e homologação no período informado conforme a situação, além de seus contratos e itens, separadas por modalidades <sup>e</sup> finalidades e podendo selecionar busca com filtros como data, unidade gestora, órgão, objeto.

48.18. Fornecedores: Nesta opção é possível consultar os produtos e suas requisições e processos, de acordo com a data de expedição informada.

48.19. Produtos: Nesta opção é possível consultar os processos de requisição para os produtos, de acordo com a data de expedição informada.

48.20. Estoque: Nesta opção é possível consultar os estoques emitidos em determinado período, demonstrando seus dados sumarizados e movimentação diária de cada material.

48.21. Patrimônio: Nesta opção é possível consultar os patrimônios emitidos em determinado período, demonstrando sua situação atual.

Frotas: Nesta opção é possível consultar os dados da frota municipal, demonstrando sua situação 48.22 atual.

48.23. Lançamento das Receitas: O lançamento é um ato administrativo, onde a pessoa jurídica de direito público constitui o crédito, identificando o fato gerador, matéria tributária, o valor do tributo devido, o contribuinte e ou responsável e também uma eventual penalidade caso este úlltimo não cumpra com sua obrigação.

48.24. Arrecadação da Receitas por Natureza da Receita: Nesta opção é possível consultar os

 $144<sub>r</sub>$ </sub>

ESTADO DO PARANÁ

movimentos de arrecadação por natureza da receita da entidade, com os valores da previsão anual de primeiro de janeiro comparado aos de realização conforme o período informado.

48.25. Arrecadação da Receitas por Fonte de Recurso: Nesta opção é possível consultar os movimentos mensais de arrecadação municipal da entidade visualizando as informações por Fonte de Recursos.

48.26. Receitas Diárias: Nesta opção é possível consultar os movimentos diários de arrecadação municipal da entidade.

48.27. Relatório de Renúncias Fiscais/ Leis: Constar informações, como as hipóteses de concessão <sup>e</sup> valores resultantes dessa, sobre as renúncias fiscais realizadas pelo Município (incentivos, isenções <sup>e</sup> imunidade) e fundamentação com a Lei em vigência.

48.28. Despesas por Classificação Institucional: Nesta opção é possível consultar os movimentos da execução orçamentária da entidade através da Classificação Institucional. A Classificação Institucional reflete a estrutura organizacional de alocação dos créditos orçamentários da entidade e está estruturada em dois níveis hierárquicos: órgão e unidade orçamentária.

48.29. Despesas por Função: Nesta opção é possível consultar os movimentos da execução orçamentária da entidade através das Funções e Subfunções de Governo. As Funções de Governo estão relacionadas <sup>à</sup> missão institucional da entidade, por exemplo, saúde, educação, cultura. As Subfunções representam um nível de agregação imediatamente inferior à função e evidenciam cada área de atuação governamental da entidade. As funções são padronizadas nacionalmente através da portaria MPOG 42/99.

48.30. Despesas por Programa de Govemo: Nesta opção é possível consultar os movimentos da execução orçamentária da entidade através dos Programas de Governo. Os Programas de Governo são o instrumento de organização da atuação governamental que articula um conjunto de ações que concorrem para a concretização de um objetivo comum preestabelecido, mensurado por indicadores instituídos no plano, visando à solução de um problema ou ao atendimento de determinada necessidade ou demanda da sociedade. Os programas de governo são criados pela própria entidade quando da elaboração do orçamento, e refletem as promessas de governo dos agentes políticos.

48.31. Despesas por Ação de Governo: Nesta opção é possível consultar os movimentos da execução orçamentária da entidade através das Ações de Governo. As Ações de Governo são operações das quais resultam bens ou serviços que contribuem para atender os objetivos de um programa de governo.

48.32. Despesas por Natureza da Despesa: Nesta opção é possível consultar os movimentos da execução orçamentária da entidade através da Natureza da Despesa. A Natureza da Despesa tem por finalidáde principal dar indicações sobre o efeito que o gasto público tem sobre a economia como um todo e é dividida em Despesas Correntes e de Capital.

48.33. Despesas por Fonte de Recursos: Nesta opção é possível consultar os movimentos da execução orçamentária da entidade através das Fontes de Recursos. As Fontes de Recursos representam a origem dos recursos que estão sendo aplicados nas diversas políticas públicas.

48.34. Ordem Cronológica de Pagamentos/Empenhos a Pagar: Nesta opção é possível consultar a relação dos empenhos a pagar por fornecedor segundo a ordem cronológica. Consideram-se nesta consulta os empenhos Orçamentários, Extra orçamentários e de Restos a Pagar cujo valor pago seja inferior ao valor liquidado.

48.35. Movimentações Diárias: Nesta opção é possível consultar os movimentos diários da Execução Orçamentária, Extra Orçamentária e Restos a Pagar da entidade, atos praticados pela unidade gestora no decorrer da execução das despesas, empenhos, liquidações, pagamentos, informações diárias em tempo real.
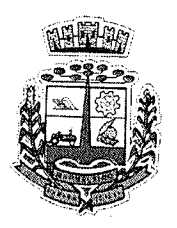

145  $\mathbb{R}$ 

ESTADO DO PARANA

48.36. Compras Diretas: Nesta opção é possível consultar os movimentos diários da Execução Orçamentária, Extra Orçamentária e Restos a Pagar da entidade.

48.37. Credor: Nesta opção é possível consultar os movimentos mensais da execução orçamentária <sup>e</sup> extra orçamentária da entidade através dos seus credores.

48.38. Transferências Recebidas: É a entrega de recursos da União, Estado ou outras entidades para realização de objetivos de interesse comum dos participantes. Permitir consultar dados dos programas estaduais e federais e as respectivas verbas repassadas pelos entes federativos responsáveis (União <sup>e</sup> Estado);

48.39. Transferências Concedidas: É a entrega de recursos a outro ente a título de cooperação, auxílio ou assistência financeira, que não decorra da determinação legal ou constitucional visando a consecução de finalidades de interesse público.

48.40. Convênios Recebidos e Concedidos: O convênio é o instrumento que disciplina os compromissos que devem reger as relações de dois ou mais participantes (Governo Federal e prefeitura, por exemplo) que tenham interesse em atingir um objetivo comum, mediante a formação de uma parceria.

48.41. Transferência Financeira: As Transferências Financeiras representam recursos financeiros extra orçamentários que são repassados de uma entidade pública para outra dentro da mesma esfera de governo.

48.42. Diário de Bancos: Relação com extratos das contas diversas contas.

48.43. Salários por Colaborador: Nesta opção é possível consultar a quantidade de servidores, salário base, vencimentos, descontos e valor líquido, de acordo com o mês/ano selecionado, demonstrando por nome do servidor ou cargo.

48.44. Salários por Lotação/Cargo: Nesta opção é possível consultar a quantidade de servidores, salário base, vencimentos descontos e valor líquido, de acordo com o mês/ano selecionado, demonstrando por lotação ou cargo.

48.45. Quadro de Pessoal: Nesta opção é possível consultar a posição de pessoal (vagas disponíveis e vagas preenchidas por tipo de cargo: efetivo, comissionado, emprego público, etc;) em cada unidade.

!8A6. Plano de Cargos e Salários: Nesta opção é possível consultar a competência, descrição de cargo, lei de criação, valor salarial, vinculo, quantidade de funcionários.

48.47. Tabela de Remuneração dos Cargos e Funções: Nesta opção é possível consultar funcionários por tipo de contrato;

48.48. Estagiários: Consultar estagiários, contendo local de trabalho e período de contrato;

48.49. Servidores/Empregados Ativos: Nesta opção é possível consultar a relação dos servidores em atividade cargo, função e lotação em cada unidade, contendo: nome, matrícula, situação funcional (em atividades ou em licença).

48.50. Servidores Inativos: Nesta opção é possível consultar a relação dos servidores inativos com Nome, Matrícula, Cargo/Função, Data Ingresso nos Inativos, Regime de Aposentadoria, Salário,

48.51. Diárias/Passagem/Adiantamento de Viagem: Gerar publicação e informações relativas a concessão de Diárias, reembolsos e passagens Aéreas, contendo os valores totais efetuados no dia, mês <sup>e</sup> no período selecionado e, informações de destino e motivo da viagem.

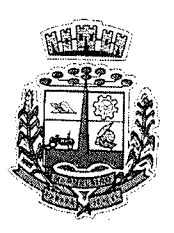

MUNICÍPIO DE MARMELEIRO ESTADO DO PARANÁ

48.52. Servidores Cedidos a outros órgãos: Opção de gerar informação e de pesquisa caso Município tenha optado por ceder servidores.

48.53. Servidores Cedidos de outros órgãos: Opção de gerar informação e de pesquisa caso Município tenha optado por receber servidores de outros órgãos.

48.54. Lei de Responsabilidade Fiscal (LRF) - Relatórios Resumidos da Execução Orçamentária (RREO): Publicações bimestrais que tem por objetivo acompanhar e analisar o desempenho da execução orçamentária evidenciando, por exemplo, a arrecadação das receitas e a execução das despesas em diversas áreas como saúde, educação e previdência.

48.55. Lei de Responsabilidade Fiscal (LRF) - Relatórios de Gestão Fiscal (RGF): Publicações semestrais que tem por objetivo demonstrar o equilíbrio das contas através do cumprimento de metas para receitas e despesas, bem como o respeito aos limites da geração de despesas com pessoal, seguridade, dívida, entre outros.

48.56. Anexos da lei 4.320/64: Publicações que tem por objetivo demonstrar os principais instrumentos utilizados pela administração pública nas atividades de elaboração e controle do orçamento.

### 49 - PORTAL DE SERVIÇOS E AUTOATENDIMENTO

49.1. Dispor de serviço para emissão de processo digital, com possibilidade de integração com os cadastros imobiliários e de atividades, disponíveis no sistema Tributário.

49.2. Possibilitar que na emissão de processos digitais, através do autoatendimento, seja opcional ou obrigatória a utilização de assinatura digital com e-CPF ou e-CNPJ, padrão ICP-Brasil.

49.3. Permitir que sejam adicionados serviços específicos ao Portal, com possibilidade de integração com o sistema de processo digital, podendo ser configurado roteiro de tramitação de acordo com o assunto <sup>e</sup> subassunto informado.

49.4. Dispor de serviço de Acesso à Informação, possibilitando a protocolização de requerimentos de informação, além de disponibilizar para consulta os seguintes dados: obras e ações, estrutura organizacional e perguntas frequentes de acordo com a Lei 12.52712011.

49.5. Possibilitar que em serviços de emissão de processo digital possa ser configurada a emissão de guia para pagamento de taxas e tarifas, em padrão bancário, permitindo definir para cada assunto sua correspondente sub-receita.

49.6. O portal de autoatendimento deverá dispor de layout responsivo, se adaptando a dispositivos móveis.

49.7. Possuir serviço para consulta do andamento dos processos digitais e processos de fluxo dinâmico, sendo necessário informar o número do processo e seu código verificador ou CPF/CNPJ do requerente, inclusive com a possibilidade de informar novos anexos e lançar novas informações através de complementos ou readequações ao processo.

49.8. Pennitir que as liberações de acesso ao sistema possam ser efetuadas com base em solicitações de acesso realizadas pelo contribuinte através de serviço disponibilizado no portal de autoatendimento e aplicativo.

49.9. Possibilitar que os usuários e contribuintes possam alterar ou recuperar sua senha de acesso ao

 $147$ 

ESTADO DO PARANA

sistema, validando seus dados cadastrais, como e-mail, conforme parametrização.

49.10. Possuir serviço para realização de autenticidade do Certificado de Registro Cadastral emitido pela entidade.

49.ll.Possuir serviço para que o fornecedor vencedor da licitação realizada em lotes, possa fazer <sup>a</sup> readequação dos valores dos itens pertencentes aos lotes nas suas dependências. Indicando o valor unitário de cada item totalizando o valor ofertado no lote.

49.12.Possuir serviço para preenchimento online da proposta comercial, sem a necessidade de exportação e importação de arquivos, possibilitando o preenchimento da proposta comercial pelo próprio fornecedor em suas dependências.

49.13.Os dados devem ficar criptografados na base de dados sendo necessária senha para descriptografar e importar as propostas ao sistema, sem necessidade de redigitação.

49.l4.Permitir realizar digitação de cotação de preços referentes a planilhas, para fins de cálculos médios de preços praticados entre os fornecedores.

49.15.Permitir disponibilizar informações sobre licitações, possibilitando configurar quais informações serão exibidas no serviço como: edital, anexos, pareceres, impugnação, ata de abertura envelope, proposta, ata do pregão, ata de registro de preço, termo de homologação, termo de adjudicação, contrato, certidões, documentos exigidos, quadro comparativo preços, vencedores e ordem de compra.

49.16. Possuir serviço onde os fornecedores da Entidade poderão consultar os valores retidos de seus empenhos.

49.17.Possibilitar aos credores da Entidade verificar o saldo dos valores a receber, podendo filtrar pelo núrmero de ernpenho e data.

49.1 B. Possibilitar aos fornecedores da Entidade consultar todos os empenhos emitidos, sendo demonstrados os empenhos que já foram pagos, estão apagar, as retenções dos empenhos e os saldos.

49.l9.Possuir consulta do comprovante de retenção de IRRF pela entidade, para posterior declaração do imposto de renda de PF ou PJ.

49.20.Disponibilizar a emissão da folha de pagamento através de serviço de autoatendimento, devendo possibilitar que a Entidade defina previamente o layout que será utilizado na emissão.

49.21 .Permitir ao funcionário realizar a emissão dos seus períodos aquisitivos e de saldos de férias através de serviço de emissão de relatório gerencial de férias.

49.22.Possibilitar ao servidor realizar a impressão da ficha financeira com os valores dos pagamentos em determinados períodos.

49.23. Possuir serviço onde o funcionário possa realizar a emissão do espelho de ponto com opção de filtrar por período, e de configurar previamente quais totalizadores serão exibidos.

49.24. Possibilitar ao funcionário emitir o comprovante de imposto de renda retido na fonte para posterior declaração do imposto de renda.

49.25.Disponibilizar ao servidor a emissão de relatório de tempo de serviço através de serviço de autoatendimento, devendo possibilitar que a Entidade defina previamente o layout que será utilizado na emissão.

 $148<sub>g</sub>$ 

ESTADO DO PARANÁ

49.26.Permitir ao funcionârio realizar a emissão da declaração sobre o período de trabalho no magistério.

49.2T.Disponibilizar ao funcionário realizar a alteraçãolatualização de seus dados pessoais através de serviço.

49,28.Possibilitar ao servidor a emissão de relatório onde constem as informações de seus empréstimos bancários.

49.29.Permitir ao funcionário realizar qualquer tipo de solicitação ao RH, através de serviço com essa finalidade, possibilitando que o RH defina assuntos específicos, como por exemplo: Férias, Inscrição para Cursos, etc.

49.30.Dispor de serviço onde qualquer pessoa/entidade possaverificar, através de chave de verificação, <sup>a</sup> autenticidade do recibo de pagamento.

49.31. Permitir que empresas externas, através de convênio, ou departamentos internos realizem lançamentos para desconto em folha de pagamento dos funcionários.

49.3Z.Permitir que a Entidade realize a publicação de editais de concursos, possibilitando que a inscrição no certame possa ocorrer através de serviço de autoatendimento.

49.33.Dispor de serviço de avaliação de desempenho, permitindo que o avaliado (através da autoavaliação) e a comissão designada procedam com a avaliação de estágio probatório.

49.34. Permitir que os departamentos realizem os lançamentos de atestados médicos de seus funcionários.

49.35.Permitir ao servidor realizar a emissão do relatório anual de contribuições para a previdência.

49.36.Permitir ao funcionário realizar a Emissão da Margem Consignável pelo Portal de Serviços com <sup>a</sup> opção de seleção dentre os bancos conveniados da entidade.

49.37.Possuir serviço específìco para solicitação de férias, de forma que o departamento de recursos humanos possa fazer a análise do pedido, bem como realizar a programação de férias a partir do requerimento efetuado.

49.38. Permitir a emissão de guias em atraso ou não, realizando atualizados dos cálculos: ISSQN, ISSRF, ITBI, Dívida Ativa, ISS/Alvará, Fiscalização, Obras, Guia Única ou Receitas Diversas.

49.39.Permitir a emissão de Extratos de Débitos: Geral, através do cadastro Econômico ou por Imóvel.

49.40.Permitir a emissão de consulta e verifìcação de autenticidade da Certidão Negativa de Débito.

49.41 . Permitir efetuar pedidos à Prefeitura para exercer atividades econômicas no município.

49.42.Permitir a emissão do comprovante de retenção do imposto sobre serviços.

49.43.Permitir solicitar a emissão de nota fiscal de serviço eletrônica avulsa.

49.44. Permitir aos Bancos/Instituições Financeiras do Município cadastrar o plano de contas para ser utilizado na declaração de serviços prestados.

49.45.Permitir aos contabilistas cadastrados emitir Certidões Negativas de Débito (CND), guias tributárias, atualização de informações cadastrais para seus clientes.

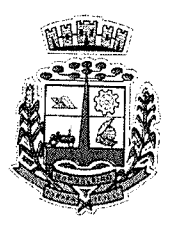

ESTADO DO PARANÁ

49.46.Permitir realizar a solicitação para a emissão de alvarâ de construção e habite-se

49.47.Possuir serviço que permita consultar os documentos necessários e obrigatórios para que seja possível realizar as solicitações.

49.48.Possuir gadget para acompanhar as solicitações de acesso, com a possibilidade de liberar, indeferir e notificar os solicitantes pela própria tela de Gerenciamento.

49.49.Permitir a solicitação de licenças, e demais benefícios ou documentos pertinentes ao servidor via portal.

49.50.Permitir registrar a transferência de imóveis entre proprietários, incluindo nome do proprietário adquirente, transmitente e tabelionato. Com posterior liberação da entidade e pagamento de guia.

49.5l.Possuir serviço para cadastrar solicitação de reserva de espaços públicos pararealização de evento no CONTRATANTE, sendo integrado com o sistema de Processo Digital.

49.52.Disponibilizar serviço que permita consultar as legislações municipais, com possibilidade de definir quais categorias podem ser exibidas para consulta externa.

49.53.Permitir declarar serviços prestados e tomados.

49.54.Permitir realizar vídeo conferência pelo portal, sendo o serviço integrado com a feramenta de vídeo atendimento da entidade.

49.55.Permitir cadastrar recados no portal, parametrizando a sua exibição com ou sem login.

49.56.Possibilitar a exibição de boxes indicativas para os contribuintes, permitindo retornar dados de débitos e quantidade de processos digitais.

49.57.Permitir cadastrar boxes que ao acessar podem carregar serviços ou somente texto informativo.

49.58.Dispor de opção para definir os serviços que serão disponibilizados em destaque para facilitar <sup>o</sup> acesso.

49.59.Permitir os cidadãos favoritar seus serviços mais acessados, quando estão logados no portal.

49.60.Exibir dados de endereço e contato da entidade.

49.61. Possuir campo de pesquisa que retorne os serviços.

49.62.Dispor de área especifica para localizar infonnações de acessibilidade, como: alto contraste, aumento e diminuição de fonte e VLibras.

49.63.Permitir cadastro aviso, sendo exibido no portal em forma de pop-up.

49.64. Possuir validação de reCAPTCHA para os serviços quando acessados sem login, garantindo a segurança das informações.

49.65.Disponibilizar serviços de Carta de Serviços, carregando todos os registros indicando quais necessitam de login e com a possibilidade de acesso direto por esse meio, baseado na Lei 13.460 de 2017 .

49.66.Permitir o cidadão avaliar os serviços disponíveis a ele, baseado na Lei 13.460 de 2017, onde

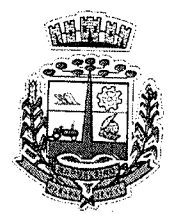

150 (

ESTADO DO PARANA

deverá indicar sua satisfação para os seguintes itens:

49.67. Satisfação com o serviço prestado.

49.68. Qualidade do atendimento.

49.69.Cumprimento de prazos e compromissos.

49.70. Adicionando uma descrição na avaliação.

49.7l.Possibilitar que os cidadãos tenham acesso aos resultados das avaliações, sendo exibida a informação por serviço, mediante acesso aCarta de Serviços.

### 50 PROCESSODIGITAL

50.1. Permitir o trâmite de todo o processo em ambiente digital com dispensa do trâmite em papéis.

50.2. Permitir qlle a numeração de processo siga sequência numérica e não possibilite o cadastro de dois processos com numeração igual. Sendo reiniciada a numeração a cada novo exercício.

50.3. Possibilitar a configuração de roteiro interno de cumprimento automático para cada assunto, inclusive com a definição de prazo para que cada etapa seja realizada.

50.4. Notificar o requerente e demais responsáveis por envio de e-mail e notificação push, a cada trâmite do processo, conforme configuração estabelecida.

50.5. Dispor de controle de prazos, de acordo com o definido em roteiro, possibilitando que processos pendentes sejam classificados através de cores e ícones indicativos, sendo prazo expirado para o processo e prazo expirado para análise do processo.

50'6. Possibilitar a emissão de guia para pagamento de taxas e tarifas, em padrão bancário, possibilitando configurar para cada assunto sua correspondente sub-receita.

50.7. Impossibilitar a tramitação de processo com taxa em aberto.

50.8. Permitir a abertura de processos através de acesso externo via site da entidade, dispositivos móveis e cadastro de atendimento por operador do sistema.

50.9. Permitir que vários setores administrativos possam realizar a abertura de processos digitais via sisterna, seguindo a mesma numeração do exercicio corrente.

50.10. Permitir ao requerente no momento da abertura de processo, utilizando o autoatendimento, a visualização dos documentos obrigatórios para cada assunto. '

50.11. Permitir assinatura das movimentações, com a utilização de certificado digital no padrão ICp-Brasil ou eletrônico, nos trâmites, complementos e no encerramento dos processos.

50.12. Dispor de relatórios de gerenciamento por processos, centro de custo, assunto, subassunto, gráficos e etiquetas.

50.13' Controlar as fases de um processo, desde seu registro até seu arquivamento, passando por todos os trâmites necessários, de acordo com as permissões de acesso dos usuários cadastradòs.

50.14. Controlar a vinculação de processos por apensamento, considerando as regras: mesmo

MUNICÍPIO DE MARMELEIRO ESTADO DO PARANÁ

 $151<sub>c</sub>$ 

assunto, mesma localização, mesmo requerente, mesmo endereço e mesmo cadastro imobiliário.

50.15. Permitir anexar os seguintes tipos de arquivos aos processos: cópia de documentações do requerente, pareceres, plantas de projetos, e outros que auxiliem na tramitação e análise, considerando os formatos pdf, png, doc, entre outros.

50.16. Na tramitação de processos, enviar notificação ao usuário de destino do processo, avisando da ocorrência da movimentação.

50.17 . Pennitir a movimentação de processos por centro de custos ou por usuário.

50.18. Permitir a transferência entre arquivos, após o processo estar arquivado.

50.19. Permitir emissão de relatórios a partir das telas de Consulta de: Assunto, subassunto, Documento e Processo.

50'20' Emitir relatório estatístico com no mínimo os seguintes filtros: Assunto, subassunto, Centro de Custo Atual, Requerente, Parecer, Situação, data de abeftura, núlmero do processo e usuário de abertura.

50.21. Permitir emissão de comprovante de abertura, trâmites, encerramento e arquivamento.

50.22. Permitir o cadastro de processos com Requerente anônimo, com a possibilidade de informar telefone e/ou e-mail para contato, desde que configurado.

50'23. Permitir emissão de etiquetas personalizadas contendo informações do processo, através dos filtros: Número, Ano, Assunto, subassnnto, Data e Situação do processo.

50.24. Permitir receber os processos coletivamente, não necessitando receber um a um.

50.25' Permitir movimentar vários processos em lote, com a possibilidade de informar pareceres diferentes para cada um dos processos.

50'26. Permitir relacionar anexo durante a inserção de movimento e complemento do processo.

50.27. Permitir arquivar vários processos de uma única vez.

50.28. Na abertura do processo, permitir especificar a fìnalidade do processo: atendimento ao público ou processo interno da Entidade.

50'29. Possibilitar a emissão de gráficos dos processos por assunto, subassunto, centro de custos <sup>e</sup> situação.

50'30. No momento da abertura de um processo, possibilitar que o usuário seja notificado da existência débitos em nome do requerente, através de integração com o sistema Tributário.

50.3 1 . Dispor de notifìcação, durante a abertura de um processo, da existência de outros processos para o requerente informado.

50.32. Permitir relacionar Requerentes Adicionais a um processo, tanto no momento da abertura quanto em eventuais alterações.

50.33. Dispor de opção para paralisar processos que estão com limite de prazo atingido.

50.34. Permitir a inserção dos textos, de abertura e movimentações dos processos, sem limite de

ESTADO DO PARANA

MUNICIPIO DE MARMELEIRO

 $152<sub>a</sub>$ 

caracteres.

50.35. Permitir ao gestor do sistema a visualização de todos os processos, independente do centro de custos em que o processo esteja localizado.

50.36. Possuir rotina específica onde o usuário visualize apenas os processos da sua repartição.

50.37. Nas rotinas de gerenciamento de processos, dispor dos seguintes filtros: situação (aberto, tramitando, em análise, paralisado, cancelado e arquivado), núrmero, ano, requerente, responsável, endereço do requerente, data de abertura, data de previsão, assunto, subassunto, centro de custo atual, usuário do último trâmite e data da última movimentação.

50.38. Manter um histórico de tudo que foi realizado com o processo, com as informações de data de abertura, trâmites e recebimentos, além de quais movimentos foram assinados digitalmente.

50.39. Possuir cadastro de documento, onde será utilizado para relacionar aos anexos da solicitação.

50'40. Possuir validação no cadastro de assuntos e documentos não permitindo a inserção de registros com descrição a duplicada.

50.41. Possibilitar a criação de repositório de modelos (Templates), que poderão ser utilizados como base para a criação de novos documentos dentro dos processos digitais.

50.42. Deverá conter rotina para gerenciamento dos documentos, salvando o arquivo editado como anexo do processo.

50.43' Possuir histórico de alterações efetuadas principalmente de requerente, assunto, subassunto, cadastro imobiliário e endereço do processo.

50.44. Permitir excluir o último trâmite do processo, desde que ainda não tenha sido recebido, por usuário com privilégio, gravando log da operação.

50.45. Na rotina de gerenciamento do processo, permitir que os processos sejam ordenados pela data da última movimentação, possibilitando visualizar os últimos processos movimentados.

50.46. Permitir configurar o envio de e-mail e notificação push, ao requerente do processo, nas situações de: Abertura, Cancelamento, Trâmites e Encerramento.

50.47. Definir os centros de custos que o usuário possuirá acesso, retornando na sua caixa de processos somente os registros relacionados às permissões pré-definidas.

50.48. Pennitir verificar via sistema às notificações referente aos processos que estão em atraso sob aresponsabilidade do usuário logado.

50'49. Permitir verificar via sistema às notifrcações referente aos processos que foram enviados para análise do setor repartição ou do usuário logado.

50.50. Definir por assunto os documentos necessários e obrigatórios, que serão solicitados durante a abertura do processo via autoatendimento.

50.51. Definir por solicitação texto de orientação para facilitar o entendimento do cidadão durante <sup>a</sup> realização da abertura do processo.

50'52. Permitir realizar as seguintes parametrizações por solicitações: relacionamento de cadastro

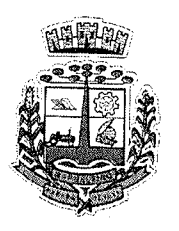

ESTADO DO PARANÁ

imobiliário, atividades, texto jurídico, emissão de taxa automática, fluxo de processo e termo de aceite

50.53. Permitir que no momento da abertura do processo, seja via sistema ou autoatendimento, que no cadastro único do requerente sejam verificados o preenchimento e validade dos campos CPF/CNPJ, RG, contato e endereço.

50.54. Possibilitar a tramitação de processos de fluxo ao requerente ou responsável legal, caso seja necessária alguma intervenção, por exemplo, inserção de novos anexos.

50.55. Parametrizar configuração de e-mail que será enviado de forma automática aos usuários, responsáveis de centro de custo e/ou destinatários adicionais, quando os processos estão com prazo de análise expirado.

50.56. Permitir que o requerente e responsável legal do processo acompanhe sua solicitação via web, sendo necessário informar o número do processo e o código verificador ou CPF/CNPJ, visualizando todos os trâmites do processo, situação, data e horário da tramitação, local que se encontra e parecer, podendo incluir novos anexos e complementos ao processo.

50.57. Permitir relacionar responsável a um processo, tanto no momento da abertura quanto em eventuais alterações.

50.58' Possibilitar o usuário logado ao sistema, visualizar apenas processos que foram tramitados para ele e para o seu setor.

50.59. Permitir reimprimir as taxas dos processos, caso solicitado pelo requerente ou responsável do mesmo.

50.60' Possibilitar a impressão em arquivo único de todos os movimentos do processo, para que seja possível realizar alguma análise detalhada da solicitação.

50.61. Emitir relatório padrão referente aos processos de Acesso à Informação, podendo exibir gráfico, requerente, último trâmite e filtrar por data de abertura, situação e requerente.

50.62. Cadastrar termo de aceite para relacionar ao assunto, onde o usuário deverá aceitar as condições para concluir a abertura do processo.

50.63. Permitir cadastrar organograma de acordo com a estrutura administrativa do Município.

50'64. Permitir encerrar processos em lote, informando o parecer e motivo do encerramento.

50.65' Possibilitar a visualização de processos através de indicador, contendo totalizadores em formato degráfico por situação.

50.66. Permitir informar se o processo possui documentação física e/ou digital.

50.67 . Permitir baixar todos os anexos de um processo de uma só vez.

50.68. Permitir a visualização dos anexos do mesmo formato em um processo, de foma agrupada, como se fosse um único arquivo.

50.69. Permitir reabertura de processos, possibilitando selecionar mais de um processo para a reabertura.

50.70. O sistema de processo digital deverá Integrar com o cadastro único e cadastros dos demais módulos, como por exemplo: arrecadação, recursos hurnanos, contabilidade.

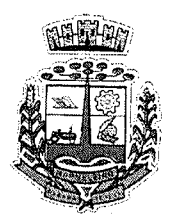

ESTADO DO PARA

50.71. Permitir que um processo seja sigiloso, sendo visualizados somente pelos usuários envolvidos, conforme parametrização.

50.72. Possuir gadget para facilitar o gerenciamento dos processos, retornando informações relevantes para agilizar as análises do dia a dia, sendo: número/ano do processo, data de abertura, data do último trâmite, requerente, assunto, subassunto, situação, se possui fluxo e ícones indicativos de prazo, origem, finalidade, sigiloso, anexo e taxa relacionada ao processo.

5CI.73. Permitir visualizar em área exclusiva para detalhamento de processos, informações primordiais para análise, como: situação, data de previsão, quantidade de dias da última atividade realizada, centro de custo atual, usuário atual, descrição do úlltimo trâmite e observação de abertura.

50.74. Permitir visualizar em área exclusiva para detalhamento de processos, informações relacionadas aos processos, como: anexos, linha do tempo, informações de análise, atividades, processos relacionados, processos apensados e solicitação de assinatura. Somente sendo habilitadas as opções se possuir dados vinculados ao processo.

50.75. Permitir visualizar o histórico do processo em linha do tempo, carregando todos os movimentos, como: abertura, trâmite, complemento, recebimento, encerramento, arquivamento, cancelamento, paralisação e reabertura, indicando o usuário e/ou centro de custo e data/hora de execução do procedimento.

50.76. Possibilitar que em consulta única de gerenciamento de processo sejam listados os que estão sob responsabilidade do usuário logado ou do seu setor.

50.77 . Permitir indicar usuários que possam ser gestores de processos, possibilitando gerenciar todos os registros cadastrados no sistema de processo digital.

50.78. Permitir na ârea de gerenciamento de processos, identificar os registros por meio de ícones indicativos, como: prazo expirado para conclusão do processo, prazo expirado para análise do centro de custo, origem do processo, finalidade do processo, sigilo, workflow, taxa e anexo.

50.79. Possibilitar naârea de gerenciamento dos processos, identificação de forma clara do tempo desde a última atividade realizada ao processo.

50.80. Permitir gerenciar o processo a partir da tela de visualização, sendo possível adicionar novos anexos, receber, tramitar e complementar o processo, alterando a situação conforme a execução realizada.

50.81. Dispor as informações relacionadas ao processo por meio de ícones na tela de visualização, possibilitando identificar se existem requerentes adicionais, informações adicionais, suspensão de cobrança, viabilidade comercial, atividades comerciais, termo de aceite, processos relacionados ou apensados, legislação, dados de contato e dados do endereço do processo ou do solicitante.

50.82. Permitir imprimir todo o histórico do processo pela tela de visualização do mesmo, sendo possível realizar a impressão individual dos movimentos ou completa.

50.83. Permitir realizar execução de exclusão de trâmite ou complemento do processo pela própria tela de visualização do registro.

50.84. Exibir na listagem do histórico do processo, ícones que indicam de forma objetiva informações relacionadas ao registro, como: anexo, atividade e assinatura digital/eletrônica.

50.85. Permitir por meio do gerenciador de processos, abrir novas solicitações, retornando somente os assuntos mais acessados e que o usuário logado tenha privilégio atrelado.

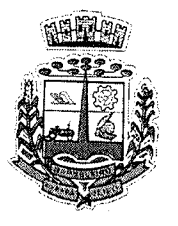

ESTADO DO PARANÁ

50.86. Possibilitar que via gadget de gerenciamento de processos, o usuário possa despachar as demandas do dia a dia, sem a necessidade de acessar a consulta global dos seus processos.

50.87. Permitir que os processos digitais sejam gerenciados por meio de uma ferramenta de fluxo, integrada ao SGBD, sem necessidade de acesso ou integração com outros sistemas.

50.88. Permitir que o requerente e/ou servidor público, realizem readequações ao processo, adicionando novos anexos e informações faltantes. Registrando o procedimento como histórico do registro.

50.89. Dispor de parametrizaçáo por solicitação, para definir se processos com fluxo relacionado podem ser tramitados ao requerente ou responsável, caso seja necessário alguma readequação do pedido.

50.90, Possibilitar que processos que possuam fluxo relacionado possam ser acessados pelo requerente e/ou responsável do processo a qualquer momento no portal de autoatendimento e aplicativo, para acompanharo andamento da solicitação e intervir caso demandado pela entidade.

50.91. Permitir que o requerente e/ou responsável do processo possam executar atividades configuradas no fluxo do processo, como: adicionar novos documentos e responder informações adicionais.

50.92. Possuir painéis "indicadores" que permitam a visualização dos seguintes dados de processos digitais:

50.93. Estatísticas dos processos abertos em quantidade e percentual;

50.94. Quantidade dos processos abertos na linha do tempo (ano/mês);

50.95. comparação da quantidade de processos dos últimos dois exercícios;

50.96. Comparação da quantidade de processos mensais dos últimos exercícios;

50.97. Ranking no número de processos;

50.98. Análise do crescimento da abertura de processos e os encerramentos na linha do tempo;

50.99. Percentual de processos pendentes e encerrados sobre o total de processos abertos;

50.100. Percentual do prazo excedido dos processos digitais gerenciados por workflow e quantidade de processos digitais gerenciados por workflow em atraso, agrupados por centro de custo e usuário.

### 51 GESTÃO ELETRôNICA DE DOCIIMENTOS

51.1. Integrar aos Módulos do Sistema de Gestão permitindo que diferentes tipos de documentos possam ser gerenciados, de acordo com sua origem, vinculando os documentos diretamente com as rotinas do sistema, ex: Tipo Empenho (vincular ao documento o núrmero/ano do empenho lançado na contabilidade), Tipo Pessoa (vincular o documento diretamente a pessoa), Tipo Processo Digital (vincular o documento diretamente ao processo digital), etc.

51.2. Classificar os documentos de acordo com seu tipo, realizando vínculo ao menos com as seguintes funcionalidades do sistema: Processo Digital, Empenho, Liquidação, Pagamento, Veículos (Frotas), Funcionário (RH), Documentos do Fornecedor (Compras/Contratos), Requisição ao Compras, Solicitação de Compras, Contratos, Anexos da Minuta, Anexos do Concurso Púlblico, Cadastro Imobiliário(IPTU), Cadastro Econômico e Ordem de Compra;

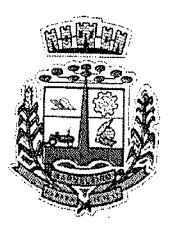

 $156$ 

ESTADO DO PARANÁ

51.3. Visualizar informações da rotina de origem do arquivo, por exemplo, um arquivo vinculado a uma pessoa, deverá exibir a qual pessoa está vinculado, bem como para um processo, deverá apresentar seu núlmero e ano;

51.4. Permitir acesso aos dados do documento bem como ao próprio documento diretamente das funcionalidades onde ele está vinculado;

51.5. Dispor de recurso que permita a vinculação de documento já existente na base em outras rotinas de acordo com o tipo do documento (evitando duplicação de documentos), ex: Permitir adicionar a um processo digital a cópia do RG de uma pessoa que tenha sido previamente vinculada ao seu cadastro de pessoa;

51.6. Toda vez que um documento é adicionado ao sistema, deve-se realizar busca e validação por HASH individualizado e informar o usuário nos casos onde o documento já existir na base de dados independentemente do local onde o mesmo é adicionado. O usuário deverá ter opção de não prosseguir ou então adicionar um compartilhamento com documento já existente;

51.7. Conter recursos que permitam o cadastro, manutenção e gerenciamento do Plano de Classificação e Temporalidade de Documentos:

<sup>5</sup>1 .8. Organizar o plano de classifìcação de forma hierárquica em formato de árvore (existência de níveis em formato pai e filho), sendo customizável e permitindo ser adequado às necessidades do arquivo municipal como um todo;

51.9. Configurar os níveis da hierarquia, permitindo ao menos identificar Classes, Sub-Classe, Subclasse, Grupo e Subgrupo. Poderá a administração optar em cada departamento por criar outros níveis conforme necessidade;

5l.10.Definir um plano de temporalidade de documentos. As defînições de temporalidades devem estar associadas diretamente às classes do plano de classificação;

51.1 l.Na definição da temporalidade ao menos um período de tempo deverá ser definido para as três fases previstas no ciclo de vida dos documentos: Corrente, Intermediário e Permanente. Os prazos podem ser definidos em meses;

5l.l2.A troca da definição de temporalidade para uma classe/sub-classe/grupo ou sub-grupo, deverá desencadear o recalculo dos prazos dos documentos vinculados aos níveis diretamente e também aos subníveis;

51.l3.Perrnitir a definição da classificação quanto ao sigilo das informações, de acordo com a lei dc acesso à informação nº 12.527 de 2011;

51.14. Permitir realizar a inclusão/captura de documentos por diferentes meios:

51.15. Upload por arquivo (múltiplo ou individual), possibilitando 'arrastar' os arquivos para uma determinada área ou clicar sobre a mesrna e realizar sua seleção;

51.16.Através de Digitalização, neste caso podendo buscar diretamente de um scanner conectado ao computador local ou de rede;

<sup>51</sup>.l7.Obter de uma câmera disponível localmente no computador;

51.18. Vincular documentos ao banco de dados através de links públicos externos;

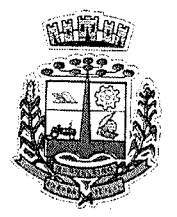

ESTADO DO PARANA

51.l9.Através de modelos de documentos previamente configurados;

<sup>5</sup>1.20.Controlar o versionamento de documentos:

5l.2l.A cada substituição do documento, deve-se criar uma nova versão do arquivo digital, no mínimo l0 versões diferentes de um mesmo documento e consultar as versões anteriores, permitindo <sup>o</sup> download e pré-visualização, com informação de: data/hora e quem foi a pessoa responsável pela criação;

5l.22.Cadastro e gerenciamento das localizações físicas dos documentos:

<sup>5</sup>1 .23. Controlar locais físicos de armazenamento para relacionar os documentos;

51.24.0 cadastro de localizações físicas deve ser hierárquico, ou seja, permitir a definição de uma estrutura composta por níveis;

51.25.Permitir vincular a localização fisica um setor/deparlamento/centro de custo, permitindo vincular endereço físico e localização geográfica;

5l.26.Criar categorias específicas de documentos conforme necessidade do município. Deverá dispor também de categorias padrões;

57.27 .Controlar o Acondicionamento de Documentos:

51.28.Definir em quais acondicionamentos cada documento já esteve ou está vinculado, como caixas (documentos físicos), pendrives (documentos digitais), entre outros;

51.29.Conter um conjunto de tipos de acondicionamento padrão, sendo no mínimo: Caixa, Container, Pasta Suspensa, Envelope, Capa, Pen-Drive e Fita DAT;

51.30.Configurar para cada tipo de acondicionamento uma numeração sequencial exclusiva, de formageral ou por ano;

51.3l.Quando um acondicionamento físico é criado, como nma caixa por exemplo, deve-se permitir definir uma localização física específica, que pode ser o arquivo geral ou um arquivo específico;

5l.32.Integrar com WorkFlow / Processo Digital, permitindo consultar e gerenciar arquivos relacionados aogerenciamento eletrônico de documentos e a execução do workflow;

5l.33.Permitir as seguintes movimentações, com total personalização pela entidade de como elas devem ser realizadas:

51.34. Empréstimo de Documentos: Gerenciar solicitações de empréstimo de documentos que normalmente são realizadas ao setor de arquivo geral, fazendo o controle de separação, vinculação <sup>e</sup> disponibilização bem como o controle de prazos e notifìcações aos solicitantes;

51.35. Descarte de Documentos: Detectar documentos que já cumpriram todos os prazos de guarda e podem ser descartados fisicamente, de acordo com as configurações do plano de classificação e definições de temporalidade e Arquivamento Intermediário de Documentos: Arquivos corentes (nas secretarias) possam promover o arquivamento de documentos, esses que normalmente já cumpriram seus objetivos no arquivo corrente e podem ser enviados ao arquivo geral, de acordo com as especificações do plano de classificação e temporalidade de documentos; Compartilhar documentos gerando um link ou QRCode, podendo definir um prazo máximo de acessocompartilhado;

51.36. Controlar acesso aos documentos através das definições padrões de privilégio já existentes no

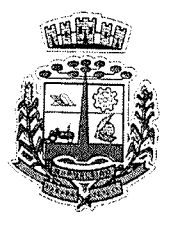

ESTADO DO PARANA

sistema (de forma geral) ou através do relacionamento do centro de custo originador do documento diretamente a ele, onde desta forma usuários de determinadas repartições devem ter acesso apenas aos documentos que lhes são permitidos;

5l.37.Documentos incluídos/carregados na aplicação devem passar por processo de leitura chamado OCR (Optical Character Recognition). Os dados textuais processados devem ser arrnazenados vinculados ao documento podendo ser manipulados para melhoria da qualidade e fidelidade do conteúdo. Com isso na pesquisa global de documentos deve pesquisar também por palavras chave existentes no seu conteúdo;

5l.38.Permitir definir alocalização física da origem do documento, com a seleção da mesma através de mapa. Ex: para uma imagem de um imóvel vinculado ao cadastro imobiliário, o sistema deve permitir apontar no mapa onde o imóvel daquela imagem está localizada fisicamente. Na inclusão de um arquivo relacionar à posição atual ou mais próxima possível ao dispositivo, de acordo com disponibilidade da localidade e recurso;

51.39.Realizar o download do(s) arquivo(s). Quando download múltiplo, o sistema deve realizar <sup>a</sup> compactação dos documentos no servidor e enviar para o usuário um único arquivo, reduzindo o tráfego gerado na rede;

51.40.Abrir arquivos cadastrados como link, para visualização;

51.41.Permitir a pré-visualização dos arquivos sem que haja necessidade de download para os principais formatos de imagem, planilha, editor de documentos, apresentação de slides, arquivos de texto e PDF;

51.42.Permitir o envio de arquivo(s) por e-mail para um ou vários destinatários definindo o assunto <sup>e</sup> texto da mensagem, podendo enviar e-mail de confirmação e cópia do mesmo ao remetente ou enviar como anexos do e-mail ou como links acessados no corpo da mensagem;

51.43. Permitir que na pré-visualização de documentos no formato PDF, que não estejam assinados digitalmente seja possível realizar manipulações como adição de anotações, comentários, ajuste de layout (vertical/horizontal) e reposicionamento (pra frente ou para trás) de páginas, permitindo que seja substituído o documento armazenando-o diretamente no servidor, sem que para isso seja necessária <sup>a</sup> instalação de qualquer plugin ou recurso na máquina local do usuário.

5l.44.Permitir realizar a manipulação de arquivos no formato PDF, com os seguintes recursos:

51.45.Adicionar a numeração de páginas, definindo a página inicial e formato de apresentação;

5l.46.Adição de "carimbos" ao documento. Deve ser possível selecionar se o carimbo será adicionado na primeira, última ou todas as páginas;

5l.47.Adicionar uma marca D'água definida através de um texto ou grifar palavras contidas no documento e

51.48. Permitir que seja substituído o arquivo atual, ou seja criado um novo com as mesmas informações;

51.49. Consultar atividades realizadas no documento, tais como, inclusão, alteração, substituição, visualização, download, duplicar, assinatura, envio por e-mail, entre outros, exibindo ao menos data e usuário responsável por cada atividade realizada;

51.50. Dispor de recursos no GED que permitam a Assinatura Digital de documentos, contendo no mínimo as seguintes funcionalidades:

5l.5l.Arquivos no formato PDF possam ser assinados digitahnente, através de certificado digital instalado localmente (Al ou A3) ou conectado ao dispositivo (Token);

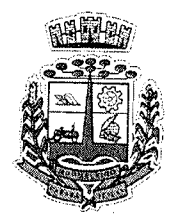

ESTADO DO PARANÁ

51.52.Consultar assinatnras digitais realizadas no sistema, consultando o proprietário do certificado, usuário logado (no instante da assinatura) e data da assinatura e conter recurso que permita ao operador solicitar a assinatura digital de um ou vários documentos para uma ou várias pessoas ao mesmo tempo. A solicitação de assinatura deverá disparar um alerta para o(s) assinante(s) assim que criado. O(s) assinante(s) poderão realizar a assinatura em momentos distintos, tendo também como opção a rejeição da assinatura, descrevendo os motivos;

51.53.Emitir relatório completo dos documentos por tipo de acondicionamento, como por exemplo caixas;

51.54.Emitir relatório de documentos, agrupados por centro de custo (secretaria originadora do documento), selecionando por classe, centro de custo, plano de classificagão, localizaçáo física, bloqueados para edição ou não, por situação (Ativo, Descartado, Em Criação, Em Homologação, Arquivado e Descartado Físico), podendo realizar a emissão de documentos emprestados;

### s2 ESCRITA FISCAL ELETRÔNICA

52.1. Possuir cadastro Mobiliário Único;

52.2. Escriturar Prestadores de Serviços;

52.3. Escriturar livro fiscal eletrônico paratodos os prestadores de serviços do município, com seleção do período de competência que se deseja lançar;

52.4. Escriturar Serviços de Construção Civil para prestadores de serviços;

52.5. Permitir escrituração via digitação, de notas fiscais, identificando núrmero da nota, data de emissão, série e subsérie, natureza dos serviços (código do serviço);

52.6. Calcular automaticamente o tributo com base nas informações lançadas na declaração de serviços;

52.7. Permitir alterar/cancelar qualquer lançamento, exceto para lançamentos gerados pela emissão de NFS-e, no encerramento da escrituração;

52.8. Escriturar serviços tomados;

52.9. Escriturar livro fiscal eletrônico para todos os tomadores de serviços do município, com seleção do período de competência;

52.10. Escriturar livro fiscal eletrônico para todos os prestadores de serviços do município, com seleção do período de competência;

52.11. Possuir escrituração exclusiva para contadores, para que possam realizar seu pré-cadastramento <sup>e</sup> utilizá-lo após liberação por intermédio de um funcionário da prefeitura com privilégios para esta atividade (tipo de acesso que permita esta operação);

52.12. Verificar informações enviadas pelos contribuintes através das declarações, tais como: serviços prestados por empresas de fora do Município, serviços prestados por empresas locais, serviços prestados fora da cidade por empresas locais, relação dos serviços com maiores arrecadações/declarações;

52.13. Incluir Ficha de Alteração Cadastral (FAC), com as opções de Novo Cadastro, Alteração de Cadastro, Vínculo de Responsabilidade, Baixa de Responsabilidade;

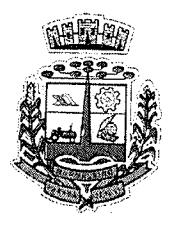

 $MARMELEIRO$ <sup>160<sub> $R$ </sub></sup> MUNICIPIO DF

ESTADO DO PARANÁ

52.14. Permitir na Ficha de Alteração Cadastral (FAC) com tipo Novo, Incluir usuário de forma automática no momento da liberação;

52.15. Para Ficha de Alteração Cadastral (FAC) com tipo Novo, Incluir autorização para utilização de NFS-e, de forma automática, no momento da liberação;

52.16. Lançar automaticamente valores declarados;

52.17. Cadastrar, alterar e alterar a situação cadastral de inscrições municipais;

52.18. Emitir recibo de declaração de ISS e de ISS retido;

52.19. Escriturar através de acesso seguro (assinatura digital) os documentos fiscais e ou cupons fiscais emitidos e recebidos, contendo:

52.20. Razão social do declarante/contribuinte;

52,21, CNPJ/CPF;

52.22. Endereço completo;

52.23. Núrmero do Cadastro Municipal Mobiliário, quando tiver;

52.24. NÍtmero e data de emissão do documento fiscal e Valor dos serviços prestados e/ou tomados;

52.25. Escriturar serviços eventuais, não enquadrados no cadastro mobiliário;

52.26. Permitir ao declarante que efetue seu cadastro e conceda permissão de acesso aos seus colaboradores;

52.27. Permitir que o escritório contábil, através de seu usuário e senha, faça a escrituração de serviços prestados e tomados de todos os seus clientes.

52.28. Permitir que a solicitação de cadastro de declarante seja confirmada pelo Fisco, habilitando <sup>o</sup> solicitante para utilização da ferramenta;

52.29. Permitir declarações retificadoras com emissão da guia de pagamento;

52.30. Aceitar múltiplas atividades enumeradas na Lista de Serviços (LC 116/03) em um mesmo documento fiscal;

52.31. Impoftar arquivos das administradoras de cartão, contendo as informações de débito e crédito;

52.32. Consultar os logs de importação dos arquivos das adrninistradoras de cartão, podendo efetuar o download do arquivo importado;

52.33. Visualizar erros de importações dos arquivos das administradoras de cartão;

52.34. Gerar protocolo de entrega, com a data e hora de entrega e os valores de débito e crédito, com o CPF/CNPJ e nome do responsável pela impoftação, após o término da importação do arquivo das adm inistradoras de cartão;

52.35. Possuir relatório de importação dos arquivos das administradoras de cartão, contendo o CPF/CNPJ daadministradora, a competência e os valores de débito e crédito que foram importados por arquivo e qual o tipo de importação (Normal ou Retificadora);

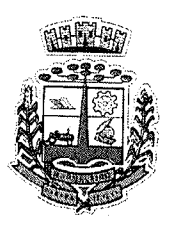

ESTADO DO PARANA

52.36. Emitir relatório de confronto do que foi declarado e o que foi informado pelas administradoras de cartão;

52.37. Enquadrar/desenquadrar relacionamentos entre categorias personalizadas de declaração e cadastros mobiliários;

52.38. Configurar campos a serem listados para as declarações de despesa;

52.39. Configurar se uma determinada despesa será de preenchirnento obrigatório ou não;

52.40. Cadastrar novos tomadores de serviço pelos próprios declarantes, no momento da declaração de servicos prestados:

52.41. Declarar serviços prestados e tomados para contribuintes isentos, imunes, com regime de estimativa e regime fixo;

52.42. Declarar serviços prestados dos contribuintes do regime de homologação por: documento fìscal; base de cálculo; categorias configuráveis ou planos de contas, conforme configurações predefinidas;

52.43. Retificar declarações de serviços prestados já entregues e não pagas;

52.44. Retificar declarações de serviços prestados jâ realizadas e não pagas, por categoria, composto pelos campos definidos nas configurações de categoria, com as fórmulas definidas também no mesmo cadastro;

52.45. Retificar parcelas já pagas, desde que não exclua notas fiscais eletrônicas e não altere o valor do ISSQN;

52.46. Escriturar contribuintes de fora do município (Declarantes sem cadastro mobiliário) tanto de documentos fiscais prestados como tomados, emitindo guia para pagamento do imposto;

52.47. Gerar parcelas complementares sem intervenção do Município e sem perder a referência e a competência a qual ela complementa;

52.48' Disponibilizar rotina para cadastramento de requisição de compensação (valor pago a maior), após deferido pelo Município, este valor será abatido do valor devido de competências futurag

52.49. Enquadrar incentivos fiscais por cadastro mobiliário;

52.50. Configurar multa por atraso de declaração, separadamente por serviços prestados, serviços tomados e contribuintes do simples nacional;

52.51. Lançar multa por atraso na declaração de forrna geral;

52.52. Configurar quais itens da lista de serviço (LC116/03) poderão sofrer dedução na base de cálculo, podendo ainda determinar qual o percentual máximo para dedução;

52.53. Permitir mais de uma declaração por competência.

52.54. Atender aLC 123/2006 referente ao Simples Nacional, quanto às alíquotas diferenciadas;

52.55. Efetuar declaração sem movimento;

162

ESTADO DO PARANA

52.56. Gerar recibo de retenção de ISSQN, podendo agrupar todas as notas de um mesmo prestador no mesmo recibo;

52.57. Permitir que empresas exploradoras das atividades de leasing realizem as declarações de tomadores domiciliados no município, devendo informar os documentos/contratos de forma individual ou através de arquivo de sistema de escrita fiscal ou ainda contábil (em layout definido pelo Município) com todos os documentos a serem declarados;

52.58. Conter rotina para que empresas exploradoras das atividades de Plano de Saúde realizem as declarações de tomadores domiciliados no Município, devendo informar os documentos/contratos de forma individual ou através de arquivo de sistema de escrita fiscal ou contábil (em layout definido pelo Município) com todos os documentos a serem declarados;

52.59. Conter rotina para que empresas exploradoras das atividades de leasing processem as declarações simplificadas para recolhimento do ISS devido ao Município. As declarações simplificadas deverão conter as informações mínimas para apuração do imposto devido ao Município;

52.60. Conter rotina para que empresas exploradoras das atividades de plano de saúrde processem as declarações simplificadas para recolhimento do ISS devido ao Município. As declarações simplificadas deverão conter as informações mínimas para apuração do imposto devido ao Município;

52.61. Conter rotina para qlre empresas exploradoras das atividades de administração de cartão de crédito/débito processem as declarações simplificadas para recolhimento do ISS devido ao município. As declarações simplificadas deverão conter as informações mínimas para apuração do imposto devido ao Município;

### 53 - NOTA FISCAL ELETRÔNICA DE SERVIÇOS

53.1. Possuir aplicativo a ser instalado em disponível móvel compatível pelo menos com os sistemas operacionais IOS e Android;

53.2. Emitir NFS-e;

53.3. Enviar qualquer nota já emitida por e-mail;

53.4. Cancelar a NFS-e desde que esta esteja dentro do período permitido para o cancelamento;

53.5. Visualizar as NFS-e já emitidas do prestador do serviço;

53.6. Permitir os fiscais liberar ou cancelar qualquer autorização para emissão de notas fiscais eletrônicas;

53.7. Emitir NFS-e utilizando vários itens da lista de serviços, conforme classificação da Lei Complementarl 16/03, inclusive na mesma nota;

53.8. Permitir a qualquer usuário (cidadão, entidade, empresa, etc.), verificar a antenticidade das Notas Fiscais eletrônicas emitidas via QR code;

53.9. Permitir que o fisco defina se o contador do contribuinte terá permissão pararealizar a emissão da Nota Fiscal de Serviço Eletrônica;

53.10. Permitir ao prestador de serviço confrgurar logo da empresa para ser utilizado no corpo da NFS-e;

53.11. Permitir ao prestador de serviço configurar observação padrão a ser sugerida em toda a emissão

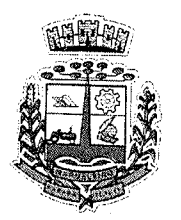

ESTADO DO PARANÁ

de NFS-e;

53.12. Permitir ao prestador de serviço configurar informação complementar padrão, em momento anterior a emissão da NFS-e, a ser sugerida em toda a emissão de NFSe;

53.13. Permitir o uso de tabelas (linhas x colunas) personalizadas na configuração e na emissão da NFSe para as informações complementares, escolhendo número de linhas e colunas, o software deve permitir que sejam digitadas informação nas células da tabela;

53.14. Permitir ao prestador de serviço configurar um e-mail, em momento anterior a emissão da NFS-e, para o qual todas as NFS-e sejam encaminhadas automaticamente, independente do tomador do serviço;

53.15. Configurar número de dias após a emissão da NFS-e onde o prestador de serviço está autorizado a cancelar a NFS-e;

53.16. Configurar quantidade de horas que a NFS- e poderá ser cancelada pelo prestador após sua emissão;

53.17' Permitir ao usuário emissor de NFS-e que efetue uma solicitação para cancelamento de determinada nota, informando o motivo e sua respectiva substituta quando houver;

53.18. Disponibilizar ao usuário fiscal, o controle para as solicitações de cancelamentos de NFS-e, podendo o mesmo deferir/indeferir as respectivas solicitações, informando o motivo;

53.19. Enviar e-mail automaticamente ao tomador do serviço quando a NFS-e for cancelada;

s3.20. Configurar se o nome fantasia dos prestadores de serviço usuários da NFS-e sairá no corpo da NFS-e;

53.21' Permitir ao usuário emissor de NFS-e, copiar os dados de um documento já emitido para emissão de nova nota;

53.22. Configurar quantos dias após a emissão a nota poderá ser substituída pelo contribuinte;

53.23. Realizar o download do arquivo de retorno (XML) resultado da integração, para cada NFS-e, quando esta for feita via integração;

53.24. Utilizar Recibo Provisório de Serviço (RPS) com numeração sequencial crescente, devendo ser convertido em NFS-e no prazo estipulado pela legislação tributária municipal;

53.25. Configurar se o tomador do serviço receberá créditos para serem utilizados no abatimento do IPTU;

53.26. Configurar percentual individual de créditos para abatimento de IPTU por tipo do tomador de serviço: Pessoa Física ou Jurídica;

53.27' Selecionar para quais itens da lista de serviço deverão ser informados dados referente <sup>a</sup> construção civil no momento de emissão da NFS-e;

53.28. Imprimir naNFS-e as infonnações da construção civil com no mínimo: núrmero da obra, ano da obra, tipo da obra e número do C.E.I da obra;

53.29. Cadastrar obra e emitir NFS-e Informando: nome da obra, o responsável pela obra, C.E.I da obra, Logradouro, Bairro e CEp;

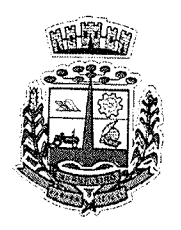

ESTADO DO PARANÁ

53.30. Permitir configurar se irá ser utilizada unidade de serviço na emissão da NFS-e e se seu preenchimento será obrigatório;

53.31. Permitir consulta dos arquivos XMLs de importação de NFS-e. Deverá ser possível identificar <sup>a</sup> situação do arquivo, se importado com sucesso ou com erro. Deverá ser discriminado o motivo para os que apresentarem erro;

53.32. Gerar relatório dos maiores emissores de NFS-e selecionando o serviço e período de data de emissão;

53.33. Gerar relatório de contribuintes autorizados a emitirem NFS-e, mas que não emitiram nenhuma nota, com filtros de: cadastro mobiliário e competência;

53.34. Gerar relatório de créditos de IPTU, com filtros de: data inicial e final e pela situação do crédito (Pendentes, Pagos e Cancelados);

53.35. Visualizar a prévia da NFS-e antes de sua emissão, podendo imprimir;

53.36. Emitir notas fiscais eletrônicas, informando vários municípios onde os serviços foram prestados, bem como o local de recolhimento do ISS, inclusive na mesma nota, conforme Lei complementar 116/03;

### 54 - ISSQN BANCOS

54.1. Permitir a manutenção dos planos de contas das instituições financeiras, que deverão estar disponíveis para os funcionários do município e para os responsáveis pelas declarações das instituições financeiras, podendo os funcionários do município acessar todos os planos de contas das instituições financeiras, e os responsáveis pela declaração das mesmas somente deverão ter acesso ao plano da respectiva instituição.

54.2. Permitir que instituições financeiras possam cadastrar as contas colocando os dados como: nÚtmero da conta, nome da conta, descrição da conta, código COSIF da qual a conta está vinculada, código da atividade da qual a mesma está correlacionada.

54.3. Possuir sistemática onde o banco possa cadastrar as contas através da importação de arquivos, através de layout disponibilizado pela licitante.

54.4. Possuir lançamento via Plano de contas COSIF e Plano de Contas de cada Instituição Financeira, sendo que ambas deverão estar correlacionadas com os códigos de serviço pertinentes.

54.5. Possibilitar a importação de declaração de Institnições Financeiras (DESIF), com obrigatoriedade do grupo contábil 7.0.0.00.00-9, e também se for o caso, para o grupo contábil 8.0.0.00.00-6, nos termos da respectiva legislação municipal atual ou implantada durante a vigência deste contrato, no padrão ABRASF.

54.6. Possibilitar a importação de arquivos de Informações Comuns aos Municípios, com as informações do Plano Geral de Contas Comentado (PGCC), bem como a Tabela de Tarifas da Instituição Financeira quando obrigatório, no padrão ABRASF.

54.7. Possibilitar a importação de arquivos de apuração mensal do ISSQN, discriminando a identificação da dependência, demonstrativo da apuração da receita tributável e do ISSQN mensal devido por subtítulo e demonstrativo do lssQN mensala recolher, no padrão ABRASF.

54.8. Possibilitar o cruzamento entre as contas declaradas pela Instituição Financeira com os demonstrativos

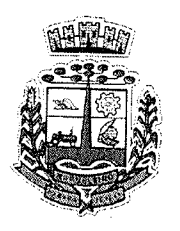

ESTADO DO PARANÁ

contábeis (Balancete Analítico) da Instituição, apontando as divergências entre os valores.

54.9. Possibilitar verificar a arrecadação mensal e anual por conta COSIF das Instituições Financeiras sediadas no município.

54.10. Possibilitar a consulta do Plano Geral de Contas Comentado de atual utilização e de utilizações anteriores.

54.11. Possibilitar a importação de arquivo com as informações do demonstrativo das partidas contábeis (Partidas Dobradas).

54.12. Possibilitar a consulta do Balancete Analítico por cadastro econômico, CPF/CNPJ da instituiçãofinanceira e pela data da importação.

#### 55 SIMPLES NACIONAL

55.1. Importar arquivos de períodos dos contribuintes do simples nacional;

55.2. Importar arquivos contendo os eventos dos contribuintes do simples nacional;

55.3. Visualizar períodos e eventos dos contribuintes enquadrados no simples nacional;

55.4. Importar arquivos do DAS (Documento de Arrecadação do Simples Nacional);

55.5. Importar arquivos da DASN (Declaração Anual do simples Nacional);

55.6. Importar arquivos de períodos dos contribuintes enquadrados como Microempreendedor Individual;

55.7. Importar arquivos contendo os eventos dos contribuintes enquadrados como Microempreendedor Individual;

55.8. Importar arquivos DASSENDA;

55.9. Impoftar arquivos do parcelamento do simples nacional;

55.10. Visualizar períodos e eventos dos contribuintes enquadrados como Microempreendedor Individual;

55.11. Importar arquivos do DAS-SIMEI (Documento de Arrecadação do Microempreendedor Individual);

55.12. Importar arquivos da DASN-SIMEI (Declaração Anual do Microempreendedor Individual);

<sup>55</sup>l3 Consultar registros de importação do DAS (Documento de Arrecaclação do Simples Nacional) por dia, podendo ser adicionado comentário, como também listar os dias de pendências de importação;

55.14. Consultar registros de importação do DASN (Documento de Arecadação do Simples Nacional) por dia, podendo ser adicionado comentário, como também listar os dias pendências de importação;

55.15. Importar contribuintes do Simples Nacional que estejam em débitos com a Receita Federal para posterior inscrição em Dívida Ativa no sistema de tributos do Município;

55.16. Gerenciar quais contribuintes enquadrados no simples nacional com débitos, que serão inscritos

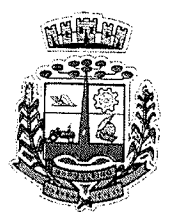

ESTADO DO PARA

em Dívida Ativa;

55,17 . Consultar as inconsistências de pagamento dos arquivos importados do DASN com as baixas de pagamento do Município;

55.18. Emitir relatório de confronto de informações entre as declarações DAS e as declarações de escrituração fiscal, listando as inconsistências; Permitindo filtrar por tipo de inconsistência e valor;

55.19. Emitir relatório de todas as informações importadas do DAS (Documento de Arrecadação do Simples Nacional);

55.20. Emitir relatório de todas as informações importadas no DASN (Declaração Anual do Simples Nacional);

55.21. Emitir relatório de empresas do Município que declararam receita para outros municípios;

55.22. Emitir relatório de empresas de outros Municípios que declararam receita para o Município;

55.23. Emitir relatório de contribuintes enquadrados no simples nacional sem pagamento e que não foram inscritos em Dívida Ativa;

55.24. Emitir relatório de empresas do simples nacional que declaram receita isenta no DAS;

55.25. Emitir relatório de empresas do simples nacional que declaram sem recolhimento no DAS;

### 56 GESTÃO DE ARRECADAÇÃO

56.1, Trabalhar com Cadastro Único de Contribuintes Municipais, relacionando todas as propriedades que o mesmo possua (imóvel urbano, rural, sociedades em atividades comerciais, serviços, atividades profissionais, etc.);

56.2. Calcular todos os impostos ou taxas, pertinentes a cada cadastro técnico, sem a dependência de alterações nos programas de cálculo e ainda permitir cálculo individual ou geral;

56.3. Configurar juros (simples, composto, Price, Selic,  $fixo$ ) no financiamento de todos os tributos;

56.4. Definir forma de cálculo de correção, multa e juros, informando a data de início para a regra de cálculo bem como, definir a forma de cálculo antecessora;

56.5. Cadastrar e gerenciar: bancos, tributos, moedas, mensagens de carnês;

56.6. Configurar parâmetros: valor da moeda de correção, multa e juros de mora pelo atraso de pagamentos;

56.7. Classificar receitas tributárias, informando as movimentações executadas (lançamento, pagamento, remissão, restituição, cancelamento, imunidade, isenção, descontos) disponibilizando as informações para a contabilidade;

56.8. Inscrever em dívida ativa dos débitos vencidos e não pagos;

56.9. Imprimir carnê com código de baras padrão FEBRABAN;

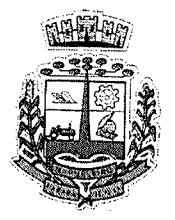

ESTADO DO PARANÁ

56.10. Emitir Guia Única de pelo menos: IPTU, ISS e taxas, com os devidos descontos conforme a legislação municipal;

56.11. Possuir nas guias de pagamento: Data Limite válida, acréscimos legais (Juros, Multa <sup>e</sup> CorreçãoMonetária), Desconto, associando a um código único de baixa;

56.12. Emitir  $2^{\circ}$  via de guias de recolhimentos de tributos/taxas;

56.13. Emitir guia de recolhimento com diversos tipos de modelos, obedecendo às regras exigidas no convênio bancário;

56.14. Cadastrar várias moedas, tendo a facilidade de cadastramento de valores de indexadores para intervalos de datas;

56,15. Cadastrar dias não úteis para fins de cálculo de atualização monetária;

56.16. Habilitar a verificação de autenticidade de certidões emitidas on-line;

56.17. Permitir a digitação manual ou através de leitura de código de baras de carnes recebidos/devolvidos, informando o motivo da devolução;

56.18. Consultar documentos devolvidos e entregues;

56.19. Consultar todos os lançamentos na Conta- Corrente e na Razão da Conta-Corrente, disponibilizando consultas totalizadas por: data, contribuinte e tributos;

56.20. Dispor de Cadastro Único de Contribuinte de pessoas físicas e jurídicas, campos para cadastramento de documentos de estrangeiros, considerando tabela de código de rua do município e sem restrições para residentes fora do Município;

56.21. Emitir Certidão Negativa, Positiva e Positiva com Efeito de Negativa de tributos municipais;

56.22. Emitir Certidão Positiva com efeito Negativa, para contribuintes que possuir débitos parcelados, com situação a vencer, sendo débitos em exercício ou em dívida ativa;

56.23. Realizar cálculo de restituição parcial do débito;

56.24. Deverá unificar em um útnico lançamento todos os tributos (impostos e taxas);

56.25. Realizar baixas de pagamento dos débitos de qualquer origem tributária automaticamente e de forma centralizada, através dos movimentos de arrecadação fornecidos pelos Bancos, realizando diferenciação entre data de pagamento e data de baixa;

56.26. Controlar cliferenças de pagamento de fonna automática e ceniralizada, podendo realizar lançamento complementar da diferença (quando recolhimento a menor), para o contribuinte ou para o banco responsável pelo recolhimento,

56.27. Baixar pagamentos por lote e impossibilitar qualquer alteração no lote de pagamento a partir do momento que a contabilidade tiver realizado os devidos lançamentos de receita;

56.28. Propiciar que na consulta de extrato de débitos seja pesquisado de forma individual por contribuinte, por cadastros (imobiliário e econômico), com ações de: emitir a guia de recolhimento, parcelar, cancelar parcelamentos, bem como a impressão do relatório em layout totalmente configurável;

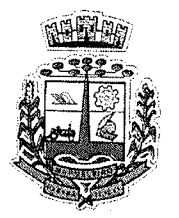

ESTADO DO PARANA

56.29. Gerenciar todo conjunto de fórmulas relativas ao cálculo dos tributos;

56.30. Gerar relatórios com as parcelas arrecadadas por tributo, com no mínimo os filtros de: data de pagamento, data de crédito, lote, receita, banco e agência;

56.31. Configurar totalmente o layout dos modelos de carnes, inclusive quanto ao tamanho do papel a ser utilizado;

56.32. Relacionar com um protocolo: cancelamento, estorno, suspensão, remissão de qualquer receita, com inclusão do motivo e observação;

56.33. Simular lançamentos de qualquer receita, não interferindo nos lançamentos que estão ativos, a partir da simulação pode-se efetivar os lançamentos;

56.34. Gerenclar tipos de isenções, bem como a identificação da receita que poderá ser isenta;

56.35. Registrar e/ou alterar informações cadastrais com base em julgamento de processos de isenção;

56.36. Realizar recálculos de lançamentos;

56.37. Gerar arquivos contendo informações de boletos bancários para pagamentos;

56.38. Definir a quantidade de tributos necessários para o cálculo de qualquer taxa ou imposto realizada pelo município;

56.39. Lançar um crédito tributário optando entre qual a forma de pagamento deseja para pagamento;

56.40. Inscrever débitos de IPTU e Taxas em Dívida Ativa transferindo os demais proprietários do imóvel como coproprietários do débito;

56.41. Propiciar que a inscrição em dívida ativa seja realizada por tributo do lançamento ou até mesmo agrupada em apenas um útnico lançamento em dívida, várias parcelas vencidas do exercício, configurando de acordo com a classificação do débito;

56.42. Propiciar que na transferência para dívida seja cobrada uma taxa por Inscrição na dívida ativa, podendo ser Percentual ou valor;

56.43. Lançar crédito tributário considerando o desconto diferenciado, on seja, um desconto reduzido para contribuintes que possuírem débitos vencidos;

56.44. Configurar um valor mínimo para o lançamento de um crédito tributário de acordo com cada classificação, informando um valor mínimo para o total do débito e também por parcela;

56.45. Classifìcar o tributo entre imposto, contribuição de melhoria e taxa;

56.46. Conter histórico de todo o processamento de arquivos magnéticos que contém informações dos pagamentos realizados, habilitando o download do arquivo e consulta das críticas geradas;

56.47. Calcular créditos tributários como IPTU e ISS de forma simulada, ou seja, enquanto estiver simulado não está disponível para o contribuinte, sendo necessária a efetivação do processo de cálculo para ser liberado ao contribuinte;

56.48. Disponibilizar consulta cla movimentação tributária para confrontar com os valores contabilizados, filtrando por período e mostrando valores de forma detalhada para conferência, entre

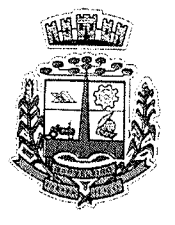

ESTADO DO PARAN<sub>é</sub>

reconhecimento de receita, valores pagos, pagos a maior, pago a menor, pagos duplicados, descontos, cancelamentos, isenções, remissões, prescrições, dação em pagamento, restituições e compensações;

56.49. Prorogar vencimento de um débito de forma individual, por receita e suas classificações ou por período de vencimento;

56.50. Efetivar isenção de taxa de expediente de forma geral, bem como deverá enviar e-mail a cada um dos contribuintes informando-os que o processo foi deferido e o carnê já está disponível para impressão;

56.51. Realizar compensação de valores, sendo que os créditos pagos a maior, pagos duplicados ou até pagos de forma equivocadas possam ser compensados com outros créditos do mesmo contribuinte que estejam em aberto, podendo compensar o crédito em aberto em sua totalidade ou não;

56.52. Permitir que os carnês impressos para determinado convênio estejam disponíveis para envio do arquivo com o registro do boleto impresso ao banco que o boleto foi gerado, estando disponível o envio por arquivo ".txt" e por WebService;

56.53. Permitir a integração automática dos registros bancários de carnês por integração via webservice, registrando automáticamente uma guia emitida junto ao Banco conveniado. Não gerar novo registro bancário para emissão de nova guia, caso a parcela selecionada possua um registro bancario Registrado com vencimento igual ou superior ao da segunda emissão, com a finalidade de evitar gastos com taxas de registros bancários.

56.54. Permitir a prorrogação geral de débitos com a opção de prorogar de forma automática os carnês existentes a vencer com situação Registrado. Sistema devera permitir enviar o registro de prorrogação junto ao Banco convêniado.

56.55. Permitir a consulta dos carnês emitidos, contendo os seguintes dados: codigo de barras, linha digitavel, emissor, vencimento, banco, convênio, agência, valor da guia, descontos e permitir <sup>a</sup> reeimpressão do documento. Nesta mesma consulta permitir acompanhar e visualizar a situação do registro bancário contendo: Aguardando envio, registro enviado, registrado, não registrado, cancelado, pago, pedido de baixa, baixa solicitado e prorrogação.

56.56. Definir desconto para emissão de guia unificada, podendo conceder desconto na multa ou juros na emissão via portal do cidadão e na emissão interna;

56.57. Exigir agrupamento na emissão de guia unificada para créditos em aberto;

56.58. Validar na emissão de Certidão Negativa de Débitos, considerando os sócios quando for empresa, os responsáveis do cadastro quando for imóvel e o corresponsável do débito quando for divida ativa;

56.59. Inicializar exercício de forma automática no dia 01/01 de cada ano de: processos, parâmetros de cálculos e parâmetros de planilhamento;

56.60. Consultar Débitos em aberto do contribuinte por cadastro imobiliário ou mobiliário, exibir separadamente os débitos que estão em cobrança administrativa, judicial, cartório, bem como débitos parcelados administrativo, parcelados judiciais e parcelados em cartório;

56.61. Realizar automaticamente: suspensão, cancelamento e prescrição de débitos, com prazos <sup>e</sup> parâmetros configurados, onde o sistema irá executar os procedimentos de tempo em tempo, enviando notificação e e-mail a usuários configurados;

56.62. Exibir qual parâmetro foi utilizado para cálculo de correção, multa e juros ao calcular o valor atualizado de um débito;

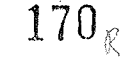

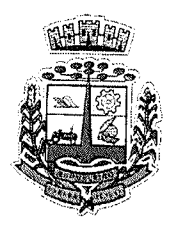

ESTADo oo paRaNÁ

56.63. Listar Receita Própria, agrupada por Ano e Receita mês a mês;

56.64. Emitir posição financeira dos débitos em aberto em determinado mês, estes valores devem levar em consideração os valores abertos no final do mês informado;

56.65. Integrar todos os tributos com a contabilidade, registrando todas as movimentações;

56.66. Integrar saldos de tributos em aberto com as respectivas contas contábeis de reconhecimento de receita, no final de cada mês;

56.67. Emitir Controle dos Parcelamentos, Dívida Ativa e Execução Fiscal com criação de Executivos Fiscais em formato PDF;

56.68. Possibilitar a realização de Integração total diária com a Contabilidade;

56.69. Relacionar no cadastramento do tributo a Fundamentação Legal, bem como se está vigente ou não esta fundamentação;

56.70. Notificar débitos com possibilidade de adicionar guia de pagamento para contribuinte com créditos vencidos, com filtros mínimos de: bairro, contribuinte, período de vencimento dos créditos, quantidade de parcelas em atraso, valor mínimo e máximo do débito;

56.71. Gerar aviso de débitos para contribuinte com créditos vencidos, com filtros mínimos de: bairro, contribuinte, período de vencimento dos créditos, quantidade de parcelas em atraso, valor mínimo <sup>e</sup> máximo do débito;

56.72. Exportar dados de avisos/notificação de débitos para impressão em empresas terceirizadas;

56.73. Possibilitar o cadastramento de Restrição de contribuintes, permitindo relacionar os usuários que poderão ter acesso a restrição. Quando cadastrado a restrição de um determinado contribuinte o sistema devera dar um alerta em tela para o usuário na rotina de extrato de débitos e ficha financeira.

56.74. Permitir o cálculo Geral de qualquer receita em segundo plano. Ex: O usuário poderá calcular <sup>o</sup> IPTU de forma geral, habilitar a opção segundo plano, fechar o sistema que o calculo ira ser processado normalmente.

56.75. Permitir o registro e controle de entrega e devolução de documentos emitidos podendo registrar/devolver: Carnês, Notificações, aviso de débitos, certidão, termo de parcelamento. Permitir registrar a entrega e devolução de forma Individual e/ou geral. No registro de Entrega/Devolução poder adicionar arquivos/imagens.

56.76. Possibilitar configurar privilégio de realização do cálculo tributário de cada receita por usuários, não permitindo que usuário de outro setor ou deparlamento possam calcular débitos de outro.

56.77. Obter configuração para não permitir efetuar calculo tributário com CPF/CNPJ inválido. Ex.: CPF/CNPJ zerado bloquear o cálculo.

56.78. A consulta de Extrato de débitos deve possuir em uma mesma tela rotinas para: Parcelar débitos, Gerar notificação e aviso de débito, cancelar débitos, efetuar remissão de débitos, suspender e prorrogar parcelas.

56.79. Permitir a geração do arquivo de lista de débitos conforme padrão bancário conveniado

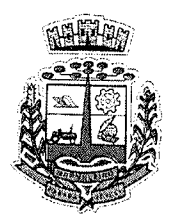

 $171<sub>o</sub>$ 

ESTADO DO PARANA

56.80. Permitir o cidadao emitir seus débitos como de IPTU, ITBI Taxas entre outros na modalidade PIX. Podendo ele mesmo ler o QRCode, copiar e/ou salvar a chave PIX.

56.81. Permitir emitir guias para Pagamento com codigo de Barras e no mesmo layout o QRCode para pagamento na modalidade PIX.

### 57 GESTAO DE IPTU E TAXAS

57.1 . Cadastrar bairros, logradouros, planta de valores, loteamentos, condomínios, contribuintes, edifícios ezoneamentos;

57.2. Relacionar logradouros com todos os bairros por onde passam e que esta informação seja utilizada para consistência de entrada de dados cadastrais no cadastro imobiliário;

<sup>57</sup>.3. Possuir filtros por: nome, parte do nome, cadastro, inscrição, logradouros e CPF/CNPJ;

57.4. Manter histórico de alterações e emitir espelho das informações do cadastro imobiliário com data/hora retroativa;

57.5. Permitir cadastro de mais de um contribuinte por imóvel, de acordo com sua respectiva fração ideal ou percentual;

57.6. Manter histórico dos valores calculados de cada exercício'

57.7. Permitir cobrança ou não da taxa da coleta de lixo para cada unidade imobiliária, de acordo com autilização da edificação;

57.8. Permitir que a planta de valores seja configurável, baseada no boletim de cadastro e na localização do imóvel;

<sup>57</sup>.9. Confìgurar valor mínimo do débito e da parcela;

57.10. Gerenciar Entrega e Devolução dos carnês de IPTU;

<sup>51</sup>.11. Configurar desconto de pagamento à vista do IPTU de modo diferenciado para os contribuintes inscritos em dívida ativa;

57.12. Prorrogar os vencimentos sem cobrança de multa e juros individualizada por caclastro, receita ou formade pagamento;

57.13. Controlar as vistorias executadas nos imóveis bem como identificar o grupo de fiscal que realizou a vistoria;

57.14. Informar endereço de correspondência corn as seguintes opções: no imóvel, responsável, contribuinte, imobiliárias ou endereço alternativo;

57.15. Não permitir cadastrar endereço do imóvel sem relacionamento entre o logradouro e bairro <sup>e</sup> caso necessário permitir o relacionamento do mesmo durante o cadastramento do endereço do imóvel;

57.16. Configurar novas informações cadastrais imobiliárias sem necessidade de contratação de serviços de customização;

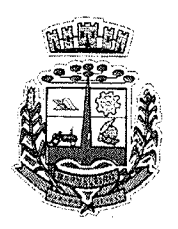

 $172$ 

ESTADO DO PARANÁ

57.17. Configurar novas informações no cadastro de seções, adicionando novos serviços ao trecho de logradouro, sem necessidade de contratação de serviço de customização;

57.18. Emitir mensagem de erro se o servidor incluir ou alterar cadastro imobiliário, cadastro de seções incompatível com o cadastro de logradouros;

<sup>57</sup>.lg. Acessar informações sobre logradouros/trechos e bairros existentes no ato de inclusão do cadastro ou sua alteração;

57.20. Desabilitar determinadas informações do cadastro imobiliário conforme a necessidade do cliente;

57.21. Relacionar qualquer arquivo ao cadastro imobiliário de forma individual e geral;

57,22. Mostrar no cadastro imobiliário a dafa e o nome do usuário que realizou a última alteração no respectivo cadastro;

57.23. Permitir visualizar em tela o espelho do imóvel, sendo necessário informar a da data do espelho. Sistema deve listar os dados do imóvel exatamente na data informada.

57.24. Possibilitar consultar todos processos relacionado ao cadastro do imóvel selecionado, com o recurso de visualizar detalhes do processo tais como: tramites, assunto, anexos do processo, pareceres, etc;

57.25. Desmembrar ou Remembrar imóveis;

57.26. Permitir que os campos que compõem a inscrição imobiliária sejam configuráveis, podendo alterar a ordem, tamanho e a descrição dos campos. Estes campos devem permitir a inclusão de informações alfanuméricas;

57.27. Alterar a situação cadastral do imóvel para no mínimo as seguintes situações: Ativo, Desativado e Suspenso, desmembrado, remembrado, baixado com débito, baixado para cálculo e inativo para Construir;

57.28. Escolher um cadastro para replicar as informações em um novo cadastro, copiando todas as suas informações, optando entre quais informações da inscrição imobiliária deve ser replicado e a quantidade de cadastros para criação;

57.29. Permitir Vincular protocolo de solicitação para alteração de qualquer dado cadastral relacionado ao cadastro imobiliário após concluir as alterações;

57.30. Permitir que sejam configurados os tipos de débitos que serão transferidos no momento da transferência manual de proprietário do imóvel;

57.31 Permitir privilégios para usuário alterar cadastros que possuem débitos vencidos;

57.32 Visualizar alvarás com data de validade expirada para os cadastros imobiliários ativos;

57.33. Permitir privilégios para usuário alterar dados cadastrais de imóveis bloqueados

57.34. Relacionar zoneamentos com o imóvel;

57.35. Gerar notificação de débitos para cadastros imobiliários com créditos vencidos, com no mínimo os filtros: Bairro, Responsável pelo cadastro, Período de vencimento dos créditos, Quantidade de parcelas em atraso, Valor mínimo e máximo do débito;

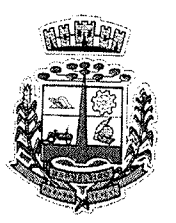

ESTADo oo panaNÁ

57.36. Exportar dados para impressão de aviso de débitos e notificação de débitos;

<sup>57</sup>.37 . Gerar notificação cadastral para imóveis que estiverem com iregularidades cadastrais;

57.38. Gerar aviso e/ou notificação de débitos e notifìcação cadastral enviando para a imobiliária responsável pelo imóvel;

57.39. Emitir comparativo de valores calculados entre exercícios diferentes, contendo no mínimo filtro por: percentual de diferença através dos valores venais e algum dos tributos lançados;

57.40' Gerar arquivo para cobrança dos créditos tributários relacionados ao imóvel para cobrança na modalidade débito em conta;

57.41. Unificar registros duplicados do cadastro de seção;

57.42. Definir valor mínimo em cada tributo ao calcular IPTU e Taxas;

<sup>57</sup>.43. Realizar manutenção nos cadastros imobiliários conforme privilégio;

57.44. Realizar manutenção nos cadastros de seções conforme privilégios;

<sup>57</sup>.45. Exportar dados para empresas de Geo Referenciamento;

57.46. Permitir inserir a numeração predial individualizada para cada testada do imóvel.

57.47. Informar posicionamento geográfico do endereço do cadastro imobiliário, buscando e visualizando as coordenadas geográficas através de mapa;

57.48. Permitir a alteração geral de qualquer dado cadastral do imóvel, possibilitando filtrar quais cadastros serão alterados com filtro de: Faixa de inscrição imobiliária, cadastro imobiliário, bairro, logradouro e por situação cadastral,

57.49. Possibilitar a alteração geral de qualquer informação cadastral da planta genérica de valores, podendo filtrar por bairro, logradouro.

### 58 GESTÃO DO ISS E TAXAS

58.1. Gerenciar empresas optantes pelo Simples Nacional, onde o controle é feito na empresa matriz e suas respectivas filiais;

58.2. Cadastrar e gerenciar os estabelecimentos vistoriados, contendo além dos dados existentes a data de vistoria;

58.3. Emitir Certidão: inscrição, baixa e atividade referentes ao cadastro mobiliário;

58.4. Gerenciar o cadastro de pessoas jurídicas e físicas que exercem atividades no município;

58.5' Referenciar o cadastro mobiliário (econômico) com o cadastro imobiliário;

58.6. Gerenciar o cadastro de sócios de acordo com suas cotas e ações, controlando o percentual correspondente a cada um;

58.7. Manter histórico do cadastro econômico-fiscal conì todas as informações lançadas por

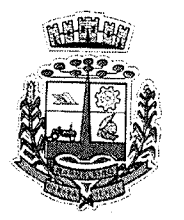

ESTADO DO PARANA

alteração, desde a data de início da atividade;

58.8. Configurar o valor mínimo do débito e da parcela no cálculo dos lançamentos para o mobiliário;

58.9. Gerenciar a entrega dos carnês de ISS e taxas mobiliárias (inclusão e devolução);

58.10. Manter o histórico dos valores calculados de cada exercício;

58.1 1. Gerenciar os alvarás de localização e de vigilância sanitária e seus pagamentos;

58.12. Realizar consultas através de: nome, parte do nome, cadastro, endereço, CPF/CNPJ <sup>e</sup> atividade (principal e secundária);

58.13. Adequar o sistema a Leicomplementar n' 116/03;

58.14. Diferenciar microempresas e empresas de pequeno porte, conforme lei;

58.15. Gerir cadastro econômico-fiscal, cálculo e lançamento do ISSQN, EI (Empreendedor Individual) e Taxas de Licença;

58.16. Calcular e lançar o ISSQN Fixo Anual, ISSQN Estirnativa Fiscal, ISSQN sujeito <sup>à</sup> homologação (inclusive ISSRF), Taxa de Licença Anual, Ambulante, Eventual e de utilização de logradouros públicos;

58.17. Gerar automáticamente os lançamentos do ISS e Taxas;

58.18' Configurar desconto de pagamento à vista dos lançamentos de ISS e taxas de modo diferenciado para os contribuintes inscritos em dívida ativa:

58.19. Gerenciar diversas atividades desempenhadas pelo contribuinte, destacando a atividade principal das secundárias;

58.20. Controlar as vistorias executadas nas empresas (econômico) bem como identificar o grupo de fiscal que realizou a vistoria;

58.21. Relacionar o cadastro de atividades com a tabela de CBO para identificação dos autônomos;

58.22. Infonnar endereço de correspondência com as seguintes opções: endereço alternativo, contribuinte, domicílio fiscal (empresa) e contador;

58.23. Gerenciar situação cadastral mobiliária: ativos, baixados, desativados, suspensos e ainda realizar a inclusão de novos tipos de situação cadastral;

58.24. Verificar existência de débitos anteriores na inclusão dos integrantes do quadro societário das empresas estabelecidas no município;

58.25. Configurar infonnações referentes a caclastro de atividades que é vinculado ao cadastro mobiliário;

58.26. Desabilitar inforrnações do cadastro mobiliário quando não se deseja mais adrninistrá-las;

58.27. Permitir o cadastro automático/importado do IBGE das atividades no padrão CNAE, atendendo ao padrão nacional de codificação de atividades econômicas;

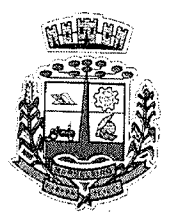

ESTADO DO PARANÁ

MUNICÍPIO DE MARMELEIRO

 $175<sub>n</sub>$ 

58.28. Visualizar no cadastro mobiliário a data e o nome do usuário que realizou a última alteração;

58.29. Emitir alvarás de funcionamento de forma individual ou geral, escolhendo o período de vigência, podendo ser prorrogada e derrogada a qualquer momento;

58.30. Emitir Alvarás de Funcionamento através do Portal de Auto-Atendimento, podendo fazer <sup>a</sup> verificação de autenticidade;

58.31. Informar alerta de débitos vencidos relacionados ao cadastro mobiliário ou aos seus sócios no momento de manutenção no cadastro;

58.32. Relacionar o cadastro mobiliário com apenas o contador cujo prazo de validade do CRC esteja dentro do prazo parautilização;

58.33. Gerar notificação e aviso de débitos para cadastros mobiliários que possuam débitos vencidos ou a vencer, filtrando no mínimo por: data de vencimento, número de parcelas em atraso, valor mínimo do débito e valor máximo do débito;

58.34. Gerar notificação e aviso de débitos para serem impressos/entregues por empresa terceirizadas;

58.35. Permitir que as empresas que são obrigadas a efetuar declaração de serviço mensal, caso não efetuem a declaração no prazo, seja alterado a situação cadastral para situação específica definida pelo município;

58.36. Gerar a partir do arquivo da relação de empresas do município que é fornecido pela Receita Federal, um arquivo com as empresas que possuem débitos no município;

58.37. Informar responsáveis técnicos de cada empresa;

58.38. Permitir que o contador responsável pela empresa possa solicitar protocolos, emitir segunda via de boletos em nome da empresa que ele seja responsável;

58.39. Permitir alteração das características das atividades;

58.40' Relacionar no cadastro de atividades a utilização correspondente previstas na lei do zoneamento do município;

58.41. Permitir a visualização em tela do espelho do mobiliário através de uma data informada. Sistema deve listar exatamente os dados da empresa na data informada.

58.42- Possibilitar consultar todos processos relacionado ao imobiliario selecionado, com o recurso de visualizar detalhes do processo tais como: tramites, assunto, anexos do processo, pareceres etc.

58.43 . Permitir o cadastro de veículos com a possibilidade de cadastrar Marca, Modelo, prefixo, tipo de placa brasileira/padrão Mercosul e placa. Podendo relacionar a um cadastro mobiliario, a um ponto dè táxi e a motoristas com a possibilidade de cadastrar mais de um motorista ao veículo. A informação do motorista deve conter dados relacionado ao cadastro de pessoas, permitir inserir numero da CNH, categoria, e data de validade.

58.44. Pemitir o cadastro de Eventos, contendo as seguintes infonnações: Nome, Responsável, Mobiliário, tipo de evento (possibilitar o cadastro de tipo de eventos), data hora inicio, data hora fim <sup>e</sup> endereço do evento.

58.45. Permitir a solicitação de forma on-line pelo cidadão a solicitação de viabilidade de abertura de

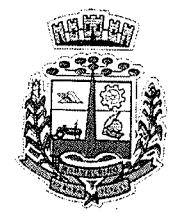

176g

ESTADO DO PARANA

empresa.

58.46. Possibilitar controlar e gerenciar as solicitações de viabilidade de abertura de empresa, com ferramentas de deferimento/indeferimento do processo deforma manual e/ou automático, geração do documento do resultado da análise de viabilidade. Envio de e mailautomático do resultado da análise para o contribuinte solicitante.

### 59 GESTÃO DO ITBI E TAXAS

59.1. Lançar processo de transferência de proprietário para imóveis;

59.2. terreno; Permitir transferir em apenas um processo o terreno e todas as unidades que pertencem ao mesmo

59.3. Realizar cálculo atualizado dos valores venais de cada unidade, no momento que é lançado o processo de transferência;

59.4. imóvel; Utilizar mais de uma alíquota para apurar o valor do imposto a ser pago pela transferência do

59.5. Manter histórico de transmissão de propriedade dos imóveis com no mínimo: data, comprador, vendedor e valor da transação;

59.6. Cadastrar Imóvel Rural, para emissão de guia de ITBI rural;

59.7 . Permitir transferir de um proprietário para vários adquirentes;

59.8. Atualizar endereço de entrega para corespondências dos imóveis envolvidos na transferência;

59.9. Configurar índice de reajuste sob o valor venal predial e valor venal territorial, tendo em vista cálculo de planta de valores que estejam desatualizados;

59.10. Emitir no mesmo documento o laudo do processo de transferência e o código de barras para pagamento do imposto;

59.11. Imprimir declaração de quitação do ITBI para processos cuja situação do lançamento tributário estiver pago;

59.12. Bloquear lançamento de um novo processo de transferência cujo, imóvel esteja inadimplente com o município;

59.13. Transferir parcialmente, onde que um proprietário pode transferir apenas um percentual da sua propriedade para outros proprietários;

59.14. Permitir o cadastro de tabelionatos e relacionar usuários do sistema ao tabelionado, podendo um tabelionato possuir vários usuários;

59.15. Possui cadastro de aliquitas do ITBI podendo cadastrar aliquotas diferenciadas para os processos de ITBI on-line;

59.16. Permitir a inclusão do ITBI on-line pelostabelionatos para imóveis urbanos e rurais com opção de adicionar anexos;

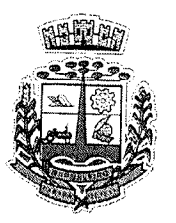

177 R

ESTADO DO PARANÁ

59.17. Permitir configurar o método de inclusão do ITBI on-line, ter a configuraração da inclusão pelo valor venal automático existente na base de dados e/ou inclusão do ITBI do tipo prévia onde será necesário análise de algum servidor para liberar o processo de ITBI originado de forma on-line;

59.18. Permitir impugnar o ITBI on-line com campo para informar o novo valor, campo de justificativa e anexos;

59.19. A consulta interna dos ITBIs deverá ter a opção de frltrar e diferenciar os on-line dos internos;

59.20. O usuário tabelionato poderá consultar os processos de ITBIs apenas do tabelionato em que esta relacionado, com possibilidade de impressão dos processos incluidos;

59.21. Possibilitar retificar o ITBI com situação transferido, deverá gerar um novo ITBI e permitir <sup>a</sup> emissão da guia retificadora;

59.22. Possuir Gadgets dos processos de ITBI on-line, um tipo de fila dos processos de ITBI para facilitar na análise e liberação;

59.23. Permitir configurar a quantidade de dias para o cancelamento automático dos ITBIs vencidos. Permitir relacionar um motivo padrão de cancelamento;

59.24. Na inclusão do ITBI permitir selecionar no ato da inclusão se o débito será gerado para <sup>o</sup> comprador ou para o vendedor;

59.25. Permitir a emissão da certidão de Isenção e certidão de Imunidade.

### 60 GESTÃO DE RECEITAS DIVERSAS

60.1. Configurar fórmula de cálculo de cada tarifa ou taxa a ser cobrada;

60.2. Possuir tabelas parametrizâveis de valores, que permitam realizar o cálculo automaticamente de qualquer taxa previstos na legislação municipal, sem digitação manual do valor final;

60.3. Vincular qualquer receita ao cadastro imobiliário ou cadastro econômico;

60.4. Extinguir débitos por serviços não realizados;

60.5. Emitir Nota Avulsa através da lista de serviço ou atividade econômica;

60.6. Possibilitar a cópia de uma nota fìscal Avulsa, respeitando o sequencial das notas existentes.

60.7. Emitir guias de recolhimento em padrão bancário, com cálculo automático de acréscimos quando em atraso, permitindo a configuração e emissão de diversos layouts;

60.8. Gerar notificação e aviso de débitos para contribuintes que estejam em atraso com determinado serviço, filtrando por: quantidade de parcelas em atraso, tipo de atraso (consecutivo ou alternado) e a faixa de valor para geração;

60.9. Exportar dados para impressão de aviso de débitos e notificação de débitos;

60.10. Gerar Nota Avulsa verificando os débitos do prestador e tomador de serviço;

60.11. Permitir que o cidadão efetue a inclusão da Nota Fiscal Avulsa on line;

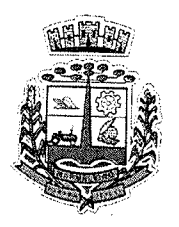

ESTADO DO PARANÁ

### 60.12. Permitir adicionar anexos na Nota Fiscal Avulsa

60. 13. Permitir gerenciar todas as notas avulsas emitidas diferenciando as notas emitidas pelo cidadão <sup>e</sup> emitidas pela prefeitura.

### 6I GESTÃO DE DÍVIDA ATIVA

61.1. Conter recursos para administrar todos os tributos inscritos em dívida ativa (IPTU, ISSQN, Taxas e outros), no que se refere à inscrição e cobrança, administrativa, judicial e cartório;

61.2. Controlar e emitir livros de registro de dívida ativa (termos de abertura e encerramento <sup>e</sup> fundamentação legal) controlando, no registro das inscrições, o núrmero e a folha em que a mesma se encontra no livro de registros;

6l'3. Gerenciar parcelamentos em atraso, selecionando as parcelas atrasadas para o cancelamento do parcelamento, conforme legislação municipal;

6l.4. Informar o contribuinte responsável pelo parcelamento;

61.5' Gerenciar a emissão das notificações de diversos tipos e modelos de petições para cobrança judicial, de certidões em texto e layout definido pelo usuário;

61.6. Cadastrar os corresponsáveis da dívida ativa, listando os mesmos nas notificações, CDA's, carnês e qualquer texto em que seja necessário;

61.7 . Controlar as dívidas ativas, gerando informações sobre e no ato da inscrição (livro, folha, data enúrmero da inscrição), com cálculos de atualizações e acréscimos legais;

61.8. Gerenciar processos de cobrança judicial, inclusive com relação a suas fases: notificação, certidão, petição, ajuizamento;

61.9. Possuir rotinas de inscrição em dívida ativa dos tributos e outras receitas vencidas e não pagas, registradas na conta corrente fiscal, de acordo com a legislação;

<sup>61</sup>.10. Configurar parcelamento de dívida ativa, podendo parcelar várias receitas, conceder descontos através de leis municipais, estabelecendo um valor mínimo por parcela e período de vigência da lei;

61.11. Demonstrar analiticamente os parcelamentos e reparcelamentos num determinado período ou contribuintes;

61.12. Demonstrar analiticamente os débitos inscritos em dívida ativa;

61.13. Demonstrar débitos ajuizados, pagos, abertos, cancelados, emitidos por contribuinte, imóvel ou econômico;

61.14. Demonstrar débitos prescritos e a prescrever;

61.15. Criar e gerenciar diversos programas de recuperação de dívida ativa, com controle de descontos diferenciados;

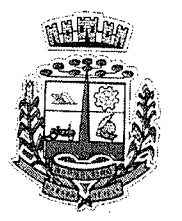

ESTADO DO PARANÁ

61.16. Parcelar débitos do contribuinte de diversas origens e exercícios, mantendo informações sobre <sup>a</sup> origem dos créditos fiscais;

61.17 . Cancelar parcelamento de forma geral e individual, mesmo quando com parcelas pagas, descontando-se o valor proporcionalmente nas inscrições com a opção de configurar o abatimento pelo método de imputação;

61.18. Contabilizar todas as movimentações efetuadas na dívida ativa, como pagamentos, prescrição, cancelamentos dentre outros;

61.19. Agrupar nas consultas e relatórios gerenciais os débitos entre Administrativo, Judicial, ou Cartório, dependendo da fase de cobrança em que cada um se encontra inclusive parcelamentos;

61.20. Permitir junção de dívidas para cobrança administrativa/judicial/cartório com no mínimo as seguintes informações: Contribuinte, Classificação da Receita, Ano de Lançamento, Cadastro Imobiliário e Cadastro Econômico; Gerar petições para mais de um processo de dívida ativa;

61.21. Permitir que no momento de um parcelamento de débitos em dívida ativa possam ser selecionados também débitos que estão em cobrança no exercício e estes ao efetivar o parcelamento sejam inscritos em dívida automaticamente;

61.22. Estornar inscrição em dívida ativa caso identificado que a inscrição foi realizada de forma indevida e que ainda não tenha sido efetuado nenhuma movimentação com a inscrição na dívida ativa;

61.23. Alertar no momento do cancelamento do parcelamento caso contenha débitos judiciais envolvidos no parcelamento;

61.24. Imprimir documento previamente configurado no momento do cancelamento do parcelamento;

61.25. Cancelar parcelamento pennanecendo juros de parcelamentos nas novas parcelas criadas;

61.26. Permitir que ao cancelar o parcelamento, a data de vencimento das novas parcelas seja considerada adata do cancelamento do parcelamento, atualizando os valores até esta data;

61.27. Definir privilégios de acesso por usuário para dívidas administrativas e judiciais;

61.28. Permitir que seja efetuado o cancelamento apenas de uma úrnica parcela quando uma dívida estiver parcelada;

61.29. Gerenciar parcelas que estão em um processo de cobrança administrativa, judicial e cartório, podendo incluir e excluir uma parcela após processo gerado;

61.30. Gerenciar parcelas que estão em uma CDA e Petição, sendo ela, administrativa, judicial e cartório, podendo incluir e excluir uma parcela após certidão e petição gerada;

61.31. Permitir que antes de efetivar a abertura de processos administrativos seja efetuada geração em formato prévio, podendo visualizar os supostos processos que serão criados;

61.32. Enviar Certidão de Dívida Ativa para cobrança em cartórios de maneira automática através de WebService;

6l'33. Permitir que a inscrição em dívida ativa de débitos de exercício que estiverem em atraso, seja feita todos os meses de forma automática, sem a necessidade de algum usuário efetuar o procedimento mensal. Deverá ainda enviar e-mail aos responsáveis a cada nova execução;

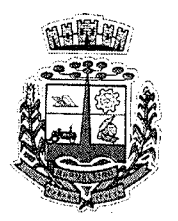

ESTADO DO PARANÁ

61.34. Permitir que os parcelamentos de dívida ativa que estiverem com três ou mais parcelas vencidas, sendo elas consecutivas ou não, sejam cancelados de forma automática, sem a necessidade de algum usuário efetuar o procedimento, enviando e- mail aos responsáveis sobre a execução dos cancelamentos;

61.35. Possibilitar a antecipação de pagamento de parcelamento.

61.36. Permitir que ao cancelar algum parcelamento, seja realizada a imputação dos débitos, respeitando a ordem de primeiro os débitos com fato gerador mais antigo, após as taxas, após os impostos;

61.3'7 . Permitir a impressão de prévia de cancelamento de parcelamento, demonstrando as inscrições em dívida ativa que estão relacionadas ao parcelamento e serão retornadas para aberto;

61.38. Gerar o demonstrativo de cálculo com todas as informações necessárias para o correto ajuizamento da execução judicial;

61.39. Possuir integração com o SCPC-Serviço Centralde Proteção ao Crédito;

61.40. Possibilitar confìgurar o Bloqueio de emissão de guias em situação protesto

61.41. Possibilitar o contribuinte realizar o parcelamento de divida pelo portal do cidadão. Possuir configurações para liberação do serviço de parcelamento online, podendo configurar: se ira permitir parcelamento de dividas Judiciais e cartório, parametrizar texto de "li e concordo" para confirmar e efetivar o acordo.

61.42. Permitir a emissão de guias de divida ativa não parcelada pelo portal do cidadão, podendo configurar o serviço para não permitir a emissão de dividas cartório e judicial com a possibilidade de parametrizar mensagem quando o cidadão selecionar a divida cartório e judicial.

6l.43 . Permitir a abertura dos processos individuais e/ou em lote, com a possibilidade de gerar processo para um determinado valor mínimo, ano base, apenas para contribuintes com CPF/CNPJ válidos, apenas com endereço válido, para determinadas receitas, vencimento e data de inscrição. Com a opção de gerar uma prévia.

### 62 GESTAO DE CEMITERIOS

- a) Permitir realizar cadastros de cemitérios.
- b) Permitir realizar cadastros de lotes.
- c) Permitir realizar cadastros de sepulturas.
- cl) Permitir realizar cadastros de capelas mortuárias.
- Permitir realizar cadastros de causas das mortes. e)
- Permitir realizar cadastros de funerárias. Ð
- Permitir realizar cadastros de ossuários. s)
- Permitir realizar cadastros de coveiros. h)
- Permitir realizar cadastros de horário de trabalho para cada coveiro. i)
- Permitir realizar cadastros de declarantes responsáveis pelos falecidos. i)
- Permitir realizar cadastros de médicos responsáveis pelos falecidos. k)
- Permitir realizar cadastros de falecidos.  $\mathbf{I}$
- Permitir agendar e registrar sepultamentos. m)
- Permitir registrar exumações. n)
- Permitir registrar transferências para ossuários. o)
- Permitir registrar mudanças de cemitérios. p)
- Permitir registrar mudanças de cidades. q)
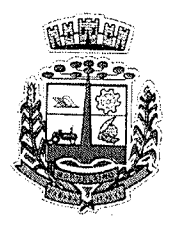

# MUNICIPIO DE MARMELEIRO

 $181/$ 

ESTADO DO PARAN

- r) Permitir registrar transferências para outros lotes.
- s) Permitir registrar outras transferências.<br>t) Permitir registrar desapropriações.
- t) Permitir registrar desapropriações.<br>
u) Possibilitar a associação de docum
- Possibilitar a associação de documentos aos cadastros de cemitérios.
- v) Possibilitar a associação de documentos aos cadastros de lotes.<br>w) Possibilitar a associação de documentos aos cadastros de sepult
- 
- w) Possibilitar a associação de documentos aos cadastros de sepulturas.<br>
Rossibilitar a associação de documentos aos cadastros de capelas mo Possibilitar a associação de documentos aos cadastros de capelas mortuárias.
- y) Possibilitar a associação de documentos aos cadastros de funerárias,
- z) Possibilitar a associação de documentos aos cadastros de agendamentos.
- aa) Possibilitar a associação de documentos aos cadastros de sepultamentos.
- bb) Possibilitar a associação de documentos aos cadastros de exumações.<br>
cc) Possibilitar a associação de documentos aos cadastros de transferência
- Possibilitar a associação de documentos aos cadastros de transferências.
- dd) Possibilitar a associação de documentos aos cadastros de desapropriações e mudanças de cidade/cemitério.
- ee) Possibilitar emissão de relatório contendo quantidade de sepultamentos para cada funerária, de acordo com o mês solicitado pelo usuário.
- fÐ Possibilitar emissão de relatório contendo nome do falecido, funerária e dia do falecimento, de acordo com o mês solicitado pelo usuário.
- gg) Possibilitar emissão de relatório contendo dados referentes ao agendamento de sepultamento.<br>hh) Possibilitar emissão de relatório contendo dados referentes ao sepultamento.
- Possibilitar emissão de relatório contendo dados referentes ao sepultamento.
- ii) Possibilitar emissão de relatório contendo dados referentes às exumações.
- jj) Possibilitar emissão de relatório contendo dados referentes às transferências.
- kk) Possibilitar emissão de relatório contendo dados referentes às desapropriações.
- ll) Possibilitar emissão de título de aforamento perpétuo e boleto para pagamento.
- mm) Possibilitar emissão de termo de isenção para taxa de abertura de uma sepultura.
- nn) Possibilitar emissão de dados de localização de sepultados.
- oo) Possibilitar emissão de relatórios personalizados.

pp) Permitir rotinas de auditoria de utilização do sistema para a realização de agendamento de sepultamentos, exumações, transferências, desapropriações e mudanças cidade/cemitério.

## 63 APP (APLICATIVO MOBILE ANDROID E iOS)

63.1. Disponibilizar gratuitamente o Aplicativo Nativo para download nas lojas: Google Play e Apple Store;

63.2. Integrar o aplicativo ao sistema de gestão com acesso aos mesmos dados de maneira compartilhada, sem bancos de dados intermediários;

63.3. Solicitar acesso aos serviços pelo aplicativo, sendo esse acesso também considerado para consultar os serviços no portal do município;

63.4. O login tanto no Aplicativo quanto no Poftal de serviços/autoatendimento deverá ser um só, através do CPF e senha do usuário;

63.5. Alterar senha de acesso do usuário via aplicativo. A nova senha definida via aplicativo deverá ser válida também para o acesso ao portal de serviços e para o sistema de gestão;

63.6. Disponibilizar serviço de recuperação de senha de acesso, sendo a nova senha considerada para acessar o sistema/portal do município;

63.1. O App deverá estar acessível e ser nm só, tanto para servidores/filncionários da entidade como para o cidadão comum e também para empresas;

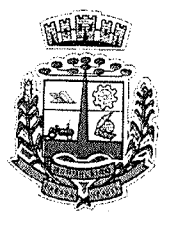

MUNICÍPIO DE MARMELEIRO

ESTADO DO PARANA

63.8. Possuir gerenciamento de retaguarda, sendo possíveladministrar serviços, indicadores de gestão <sup>e</sup> rotinas relacionadas a aplicação para serem disponibilizadas ao usuário final;

63.9. Gerenciar os dados cadastrais consultados pelos usuários a partir do aplicativo pelo sistema de gestão/retaguarda;

63.10. Disponibilizar serviços por contexto/grupo de tal forma que o usuário mesmo sem treinamento consiga acessá-los no aplicativo;

 $63.11$ . Permitir que o município defina a ordem de exibição dos agrupadores de serviços no aplicativo, conforme prioridade de cada agrupador;

63.12. Criar/desativar agrupadores de serviços/indicadores, podendo definir ícone exclusivo para cada um;

63.13. Possuir uma galeria interna de ícones para serem vinculados durante a criação dos grupos de consulta para serem exibidos no aplicativo;

63.14. Permitir, via sistema de retaguarda visualização prévia da disposição dos grupos/serviços/indicadores disponíveis para os usuários, podendo verificar como eles ficarão dispostos para o usuário final, diretamente no software de gestão;

63.15. Informar na visualização prévia um usuário, através da seleção do cadastro único de pessoas, a fim de verificar quais funções estarão disponíveis para o mesmo visualizar no App;

63.16. Disponibilizar os serviços no App, conforme padrão definido pelo sistema;

63.17. Disponibilizar acessos no App de forma automática por Perfil, onde o usuário tenha vinculado às informações filtradas de acordo com o(s) perfil dele, podendo também possuir várias contas vinculadas no mesmo dispositivo. Por exemplo: Permitir que duas pessoas utilizem um mesmo dispositivo, para acesso a suas contas, na mesma instalação do App;

63.18. Permitir que o CONTRATANTE defina a cor do tema do aplicativo e dos ícones de grupo, conforme cores pré-estabelecidas pelo sistema;

63.19. Permitir que o CONTRATANTE defina o brasão/logo ou marca d'água do órgão púrblico que será exibido no aplicativo;

63.20. Disponibilizar no aplicativo, área para consultar as notificações enviadas para o usuário logado, marcando como lido e/ou excluir o registro;

63.21. Disponibilizar no aplicativo, pesquisa de termos que retornem os serviços e indicadores disponíveis;

63.22. Visualizar os últimos serviços acessados, para facilitar o dia a dia do usuário;

63.23. Visualizar grupos de serviços/indicadores por lista ou por ícones;

63.24. Permitir que o usuário defìna no aplicativo as configurações para o dispositivo, contendo: recebimento de notificação push, visualização do menu em lista, exibição de serviços mais acessados, limpar dados do aplicativo e exclusão de conta;

63.25. Disponibilizar serviço de consulta de processos/protocolos, contendo a visualização de todos os processos, independentemente da situação que estejam relacionados ao usuário logado com <sup>a</sup>

MUNICÍPIO DE MARMELEIRO

 $183g$ 

 $\mathsf{ESTADO\,DO\,PARAN}{}^A$ 

possibilidade de visualizar todos os históricos dos processos. Permitir ainda que o usuário possa visualizar de forma simples e objetiva o andamento do processo, através das etapas configuradas para o mesmo;

63.26. Disponibilizar serviço para a abertura, acompanhamento e tramitação de processos digitais/protocolos, sendo realizado através de um assistente que oriente o usuário, durante as etapas de abertura.

63.27. Possuir serviço para assinar documentos, contendo a visualização de todas as solicitações de assinaturas pendentes e efetivadas, podendo fazer o download do arquivo e consultar dados básicos, como: nome, situação, solicitado por e data da solicitação. Permitir assinar apenas os arquivos se o usuário logado no aplicativo possuir certificado digital do tipo A1 no padrão ICP-Brasil e/ou Auto-Assinado (para assinatura Eletrônica Básica e/ou Avançada) já disponível no repositório de certificados;

63.28. Consultar documentos com e sem autenticação no aplicativo. O objetivo visualizar quais documentos são necessários para solicitar processos digitais, bem como, identifrcar a legislação relacionada, quais setores irão analisar o pedido e a previsão de resposta;

63.29. Consultar notícias cadastradas no portal do CONTRATANTE, visualizando o conteúdo, imagens e arquivos relacionados;

63.30. Enviar notificação push do sistema de Gestão para o aplicativo, conforme configurações gerais, sendoque ao visualizar a notificação e acessá-la, caso tenha algum serviço relacionado, o mesmo deverá ser carregado diretamente. No caso do serviço necessitar de login e o usuário estiver desconectado no momento, deverá solicitar ao mesmo que proceda com novo login;

63.3 l. Disponibilizar envio de notificação push dos serviços para as seguintes situações:

63.32. Nas movimentações de processos digitais como: trâmites, complementos, encerramento, arquivamento, paralisação, reabertura e abertura de processo;

63.33. Ao finalizar o pedido de solicitação de acesso, ao usnário ser notificado por email, <sup>e</sup> quando a solicitação for liberada ou indeferida pelo município;

63.34. Após concluir a solicitação de recuperação de senha, sendo informada que foi enviado por email a confirmação;

63.35. No cadastro de recados diversos, considerando o perfìl configurado para envio da notificação;

63.36. Após geração da folha de pagamento, permitir realizar o envio da notificação para os servidores públicos, informando a liberação do recibo de pagamento da competência em exercício;

63.37 . Confìgurar notificações de cálculos tributários, débito a vencer, pagamento de parcelas e transferência de dívida ativa;

63.38. Configurar notificações de liquidação de pagamento de empenhos para usuários cadastrados como fornecedores;

63.39. Configurar notificações das licitações publicadas para os usuários que identificarn-se como interessados nas licitações visualizadas pelo aplicativo e

63.40. No momento de caclastrar comunicados diversos para os usuários, permitir configurar destinatários específicos; Ao disponibilizar documentos parâ o usuário/servidor assinar digitalmente;

63.41. Permitir que os Gestores Públicos consultem os indicadores de gestão das determinadas

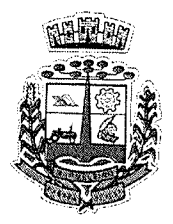

MUNICíPIO DE MARMELEIRO

 $184$ e

ESTADO DO PARANA

situações:

63.42. Estatísticas de processos digitais, com estimativa de quantos processos foram gerados no ano, ranking dos assuntos mais solicitados e análise dos processos pendentes e encerrados nos últimos exercícios;

63.43 Maiores credores do município, demonstrando os principais credores do município com saldo a pagar;

63.44. Comparativo da receita e despesa, visualizando comparativo entre Receita Prevista <sup>x</sup> Despesa Fixada e Receita Arrecadada x Despesa Realizada;

63.45 Principais receitas do município;

63.46. Controles legais, visualizando aplicação dos recursos em pessoal, saúrde e educação, apresentando o controle entre o percentual executado e o percentual legal;

63.47 . Consumo de materiais, apresentando o valor total de consumo dos materiais, indicando-o pela classificação do produto, mês a mês e com um comparativo dos úlltimos 5 anos;

63.48. Comparativo de compras empenhadas, indicado pela classifìcação do produto, órgão <sup>e</sup> unidade dos últimos 5 anos, também o ranking dos produtos;

63.49. Quadro de funcionários, visualizar a quantidade de funcionários por faixa etâria, por sexo <sup>e</sup> graude instrução;

63.50. Saúrde ocupacional, pennitindo visualizar os motivos e CIDs que geraram mais atestados para os funcionários e tempo médio de atestado;

63.51. Consolidação anual de funcionário, exibindo total de funcionários, total de funcionários admitidos e demitidos;

63.52. Bairros com maior lançamento de IPTU, pennitindo visualizar os lançamentos tributários de IPTU realizados por bairro;

63.53. Visualizar índice de inadirnplência registrado no município;

 $63.54.$  Visualizar quantidade de NF-e emitidas;

63.55. Visualizar valores declarados de ISS;

63.56. Visualizar estatística de pagamento de IPTU;

63.57 . Arrecadação anual apresentar um comparativo da arrecadação dos úlltimos anos, podendo filtrar por débitos em exercício e dívida, bem como por receita;

63.58. Consultar empresas ativas no município, por segmento de atuação, contendo informações detalhadas como: razão social, endereço, contato e caso queira, visualizar a localização da empresa pelo mapa;

63.59. Consultar notas fiscais de serviços tomados pelo cidadão logado;

63.60. Emitir notas fiscais eletrônicas, no caso do usuário logado ser um prestador de serviços. A Nota fiscal também deverá permitir emissão além do seu lançamento, através de impressora Térmica Bluetooh,

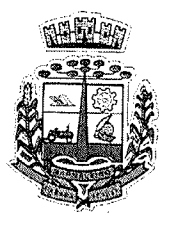

MUNICÍPIO DE MARMELEIRO

ESTADO DO PARANÁ

compatível;

63.61. Permitir ao funcionário acesso ao seu recibo de pagamento, podendo fazer o download do relatório;

63.62. Possuir serviço para que os fornecedores possam consultar os valores a receber do município;

63.63. Consultar de forma resumida os relacionamentos que o cidadão tem com a administração pública, considerando: processos digitais, débitos, ernpenhos, ordens de compra e folha de pagamento;

<sup>63</sup>,64. Visualizar débitos em aberto, bem como a emissão de boleto para pagamento, podendo realizar a cópia do código de barras para pagamento direto via internet banking e aplicativo do banco;

63.65. Permitir consultar a autenticidade de recibo de pagamento dos servidores pirblicos;

63.66. Consultar as licitações cadastradas pelo município, podendo realizar o download dos editais disponíveis;

63.67. Permitirao gestorvisualizaro relatório de extrato do cidadão, contendo informações relacionadas a pessoas vinculadas ao cadastro úrnico, com a seleção de pessoas através de consulta ao cadastro único;

63.68. Permitir ao funcionário visualização dos dados de rendimentos para o IRRF;

63.69. Permitir que o usuário possa realizar requisições de acesso a dados pessoais, bem como acompanhar as respostas das mesmas. Conforme prevê a Lei 13.709/2018 (Lei Geral de Proteção de Dados Pessoais -LGPD).

63.70. Ter a possibilidade de consultar informações sobre o tratamento de dados pessoais realizado pelo ente público, compreendendo a previsão legal, a finalidade, os procedimentos e as práticas utilizadas para a execução do tratamento, cumprindo ao ordenamento juríridico Lei 13.709/2018 (Lei Geral de Proteção de Dados Pessoais - LGPD).

63.71. Quando for disponibilizado um serviço novo, ter a indicação visual permitindo que o usuário logado identifique qual(ais) o(s) serviço(s) foi(ram) disponibilizado rescentemente para seu uso.

## 64 ARMAZENAMENTO E PROCESSAMENTO

64.1. Em um primeiro momento a proponente deverá prever as necessidades de capacidade de processamento, tráfego de dados, armazenamento, estabilidade e segurança para o provimento de datacenter, apresentando planilha de preços dos recursos alocados imediatamente e os custos unitários em caso de ampliação.

64.2. A previsão de necessidade da CONTRATANTE quanto a espaço em disco paraarrnazenamento de imagens (OCR) e backup, que correrão por conta desta, está disposta no quadro que acompanha o Termo de Referência e deverá ser o mínimo disponibilizado/ofertado inicialmente pelas proponentes/licitantes.

64.3. Ern caso de aumento das demandas e necessidades, os parâmetros poderão ser objeto de revisão e novo termo de ajuste com a contratada de acordo com os valores unitários cotados.

64.4. A previsão e o atendimento das necessidades para funcionamento inicial pleno do sistema cotado são de responsabilidade da proponente.

## 65 – QUANTO À REGULARIDADE TÉCNICA, DEVERÁ APRESENTAR:

# MUNICÍPIO DE MARMELEIRO

 $186$ 

ESTADO DO PARANÁ

65.1 Atestado de Capacidade Técnica emitido por Pessoa(s) Jurídica(s) de direito público ou privado, EM NOME DA PROPONENTE, comprovando ter desempenhado de forma satisfatória a prestação de serviços pertinente ao objeto licitado, pelo menos nas seguintes áreas de maior relevância: Planejamento e Orçamento; Escrituração Contábil e Execução Financeira; Estágio Probatório; Pessoal e Folha de pagamento; Saúde Ocupacional; Ponto Eletrônico; Avaliação de Desempenho; Compras e Licitações; Inclusão e Controle de Contratos Administrativos; Patrimônio; Almoxarifado; Controle de Frota; Portal da Transparência; Portal de Serviços e Autoatendimento; Processo Digital; Gestão Eletrônica de Documentos; Escrita Fiscal Eletrônica; Nota Fiscal Eletrônica de Serviços; ISSQN Bancos; Simples Nacional; Gestão de Arrecadação; Gestão de IPTU e Taxas; Gestão do ISS e Taxas; Gestão de ITBI <sup>e</sup> Taxas; Gestão de Receitas Diversas; Gestão da Dívida Ativa; Gestão de Cemitérios; APP (aplicativo Android e iOS).

65.2 Declaração de que a proponente é fabricante do sistema, ou autorização expressa deste, comprovando que tem acesso e total conhecimento sobre os programas fontes, estando aptaa realizar os serviços de implantação, configuração, suporte, customização e manutenção dos programas ofertados.

65.3 Declaração de Atendimento dos Requisitos Técnicos e de Capacidade Operativa (art. 30, caput, inciso II e § 6º todos da Lei 8.666/93) - Declaração de que a licitante disporá, por ocasião da futura contratação, de todos os equipamentos, pessoal técnico e operacional necessários à execução dos serviços, incluindo que o fornecedor disponibilizará *data center* (próprio ou terceirizado) com capacidade de processamento (links, servidores, nobreaks, fontes alternativas de energia (grupo gerador), softwares de virtualização, segurança, sistema de climatização), para alocação dos sistemas objeto desta licitação, conforme orientações do termo de referência, garantindo ainda quenão haverá qualquer tipo de paralisação dos serviços por falta dos equipamentos ou de pessoal.

65.4 Considerada aceitávela proposta e habilitada a empresa, será realizado a Prova de Conceito (PoC), visando avaliar a conformidade do produto ofertado pela melhor classificada, conforme regras estabelecidas no ANEXO I, sendo suspensa a sessão;

65.5 Após realização da PoC, do licitante classificado em primeiro lugar, e aprovado na PoC procedendo-se à verificação do atendimento das condições fixadas no edital.

65.6 Caso o licitante não seja aprovado na PoC, será convocado o segundo colocado e assim sucessivamente, até que se verifique um que atenda aos requisitos definidos no ANEXO I.

## <sup>66</sup>- DO PAGAMENTO

66.1 O pagamento será efetuado através de transferência eletrônica para a conta bancária da Contratada indicada pela mesma, no prazo máximo de até 15 (qurinze) dias contados do mês subsequente da apresentação da Nota Fiscal, após o recebimento definitivo do objeto.

66.2. A vencedora do certame deverá apresentar as cerlidões (FGTS, TRABALHISTA, CERTIDÃO ESTADUAL, FEDERAL E MUNICIPAL) em validade para o pagamento.

66.3. Quaisquer erros ou emissão ocorrido na documentação fiscal será motivo de correção por parte da adjudicatária e haverá em decorrência, suspensão do prazo de pagamento até que o problerna seja definitivamente sanado.

66.4. O valor dos serviços objeto da licitação será pago em parcelas mensais e sucessivas ou conforme solicitação, desde que a fatura esteja de acordo com os créditos consignados, além da taxa administrativa/emissão constante da proposta de preços.

66.5. Em caso de divergência entre o objeto e a fatura, todas as responsabilidades e possíveis custos

**MUNICÍPIO DE MARMELEIR** 

 $187$   $_{\rm R}$ 

ESTADO DO PARANA

gerados com a adequação do documento ficarão a cargo da CONTRATADA, e o prazo para pagamento será interrompido, reiniciando sua contagem a partir da data da apresentação da fatura correta, caso em que não será devida nenhuma atualização financeira.

66.6. A CONTRATANTE estará eximida de cumprir os itens relativos a compensações financeiras nos casos em que a CONTRATADA houver concorrido direta ou indiretamente para a ocorrência do atraso.

66.7. Os tributos, contribuições fiscais e para fiscais, bem como quaisquer outras despesas necessárias <sup>à</sup> execução dos serviços são de responsabilidade da CONTRATADA, podendo a CONTRATANTE exigir, a qualquer tempo, a comprovação de sua regularidade.

66.8. As parcelas serão distribuídas de acordo com as seguintes regras

a. Serviços de Implantação e Treinamento dos Usuários: os serviços de implantação e treinamento dos usuários necessários que forem realizados serão pagos em parcela única com vencimento em até <sup>15</sup> (quinze) dias depois da sua realização

b. Provimento de Data center e locação dos Sistemas, suporte técnico e demais serwiços mensais: serão pagos de forma mensal e sucessiva durante toda a vigência do contrato, sendo a primeira com vencimento aos 30 dias a contar da liberação do sistema para uso;

c. Serviços Sob Demanda Variável: os serviços ofertados por hora técnica (sob demanda) serão pagos de acordo com o número de horas técnicas utilizadas no mês anterior ao mês do pagamento, em conjunto com as parcelas mensais.

## 67 -DAFTSCALTZaÇÃO:

67.1. O recebimento, a fiscalização e o acompanhamento da execução deste Contrato, será de responsabilidade dos Diretores dos Departamentos solicitantes ou servidores indicados pelos mesmos, os quais irão proceder com o registro das ocorências, para que sejam adotas as providências necessárias ao seu fiel cumprimento, tendo por parâmetro os resultados previstos no instrumento contratual que será firmado entre as partes.

67.2 A fiscalização de que trata este item não exclui nem reduz a responsabilidade do fornecedor, ainda que resultem de condições técnicas, vícios redibitórios ou emprego de material inadequado ou de qualidade inferior, e, na ocorrência desta, não implica na responsabilidade da administração e de seus agentes e prepostos.

67.3. Os responsáveis pelo acompanhamento e fiscalização da execução do Contrato, citados acima, procederão ao registro das ocorrências e adotando as providências necessárias ao seu fiel cumprimento, tendo por parâmetro os resultados previstos no instrumento contratual que será firmado entre as partes. Entre suas atribuições está a de apurar a ocorrência de quaisquer circunstancias que incidam especificamente no art. 78 e 88 da Lei 8666/93 que trata das Sanções Administrativas para o caso de inadimplemento contratual e cometimento de outros atos ilícitos.

 $\lambda\lambda$ Silmara Terezinha Brambilla Diretora do Departamento de Administração e Planejamento

Vandré/Jóãó Signori Diretor do Departamento de Finanças

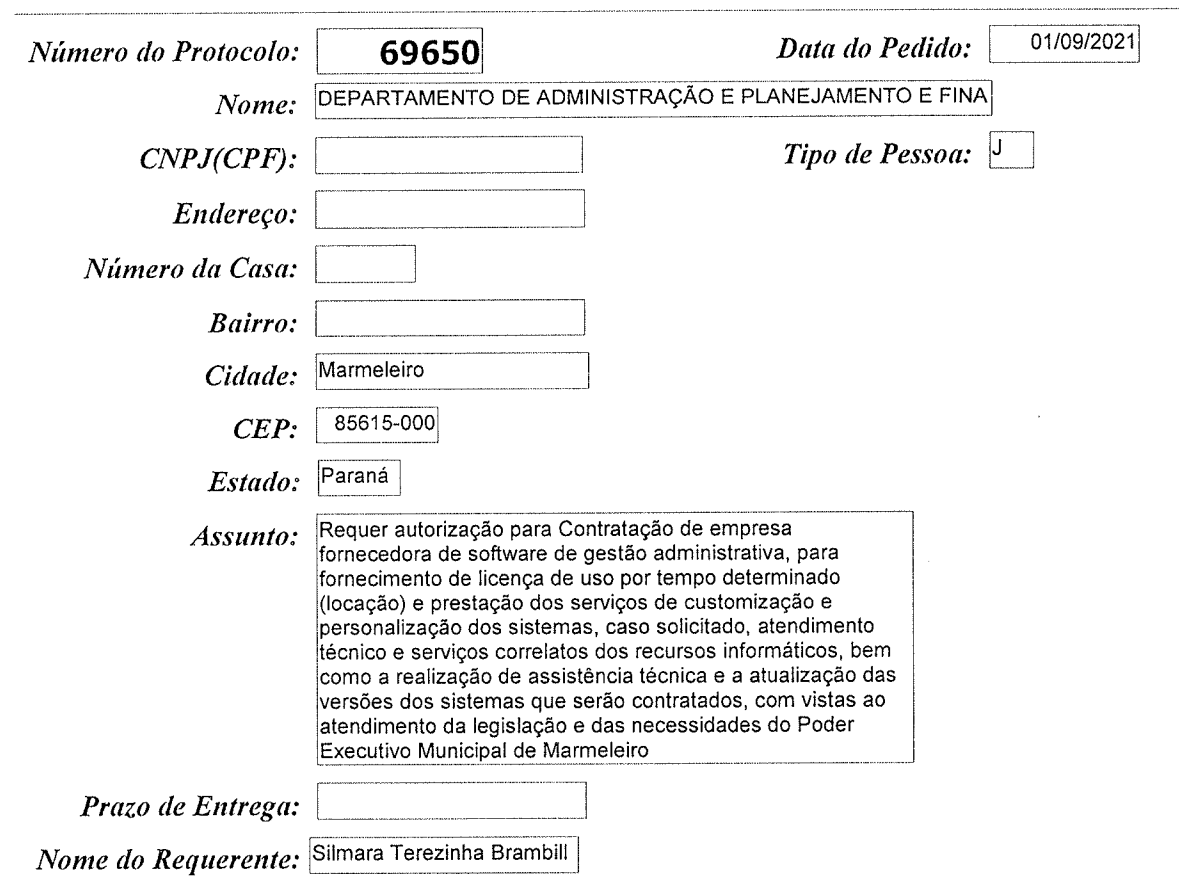

# Prefeitura Municipal de Marmeleiro

# Prefeitura Municipal de Marmeleiro

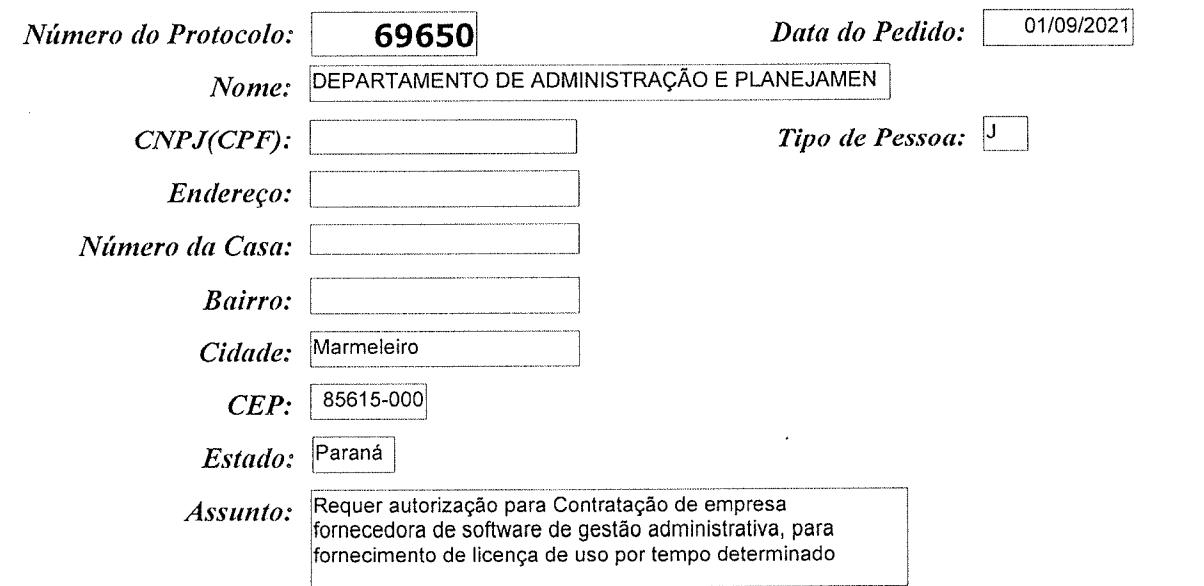

 $\bar{r}$ 

e prestaçåo dos serviços de customizaçåo e ização dos sistemas, caso solicitado, atendimento e serviços correlatos dos recursos informáticos, bem a realizaçäo de assistência técnica e a atualizaçåo das dos sistemas que seråo contratados, com vistas ao da legislação e das necessidades do Poder Municipal de Marmeleiro

Prøzo de Entrega:

ر<br>سمبر<br>11

Nome do Requerente: Silmara Terezinha Brambill

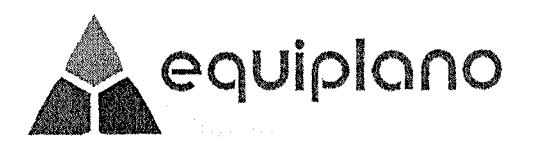

## oRÇAMENTO

Atendendo solicitação de Vossa Senhoria segue abaixo orçamento solicitado:

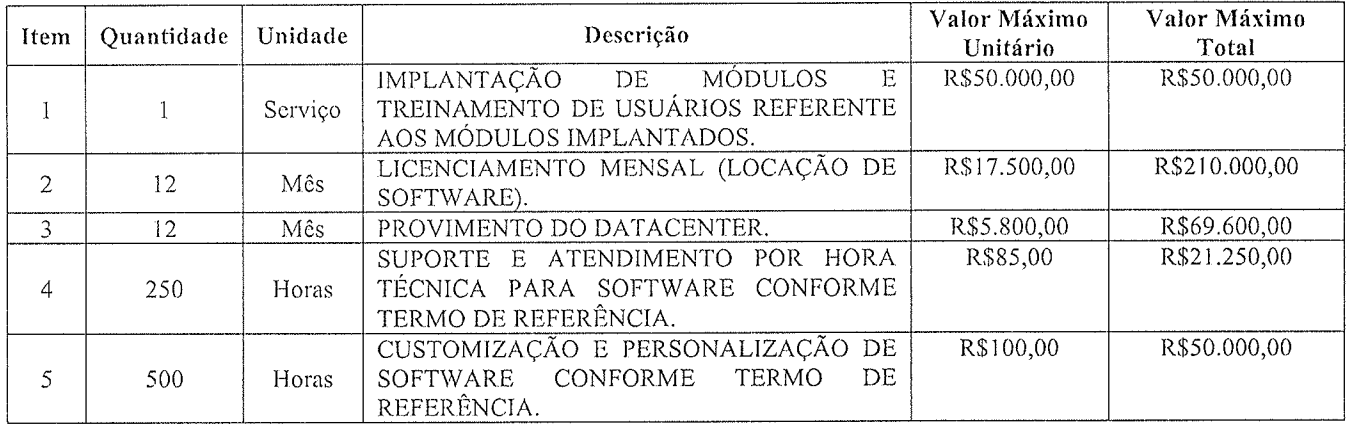

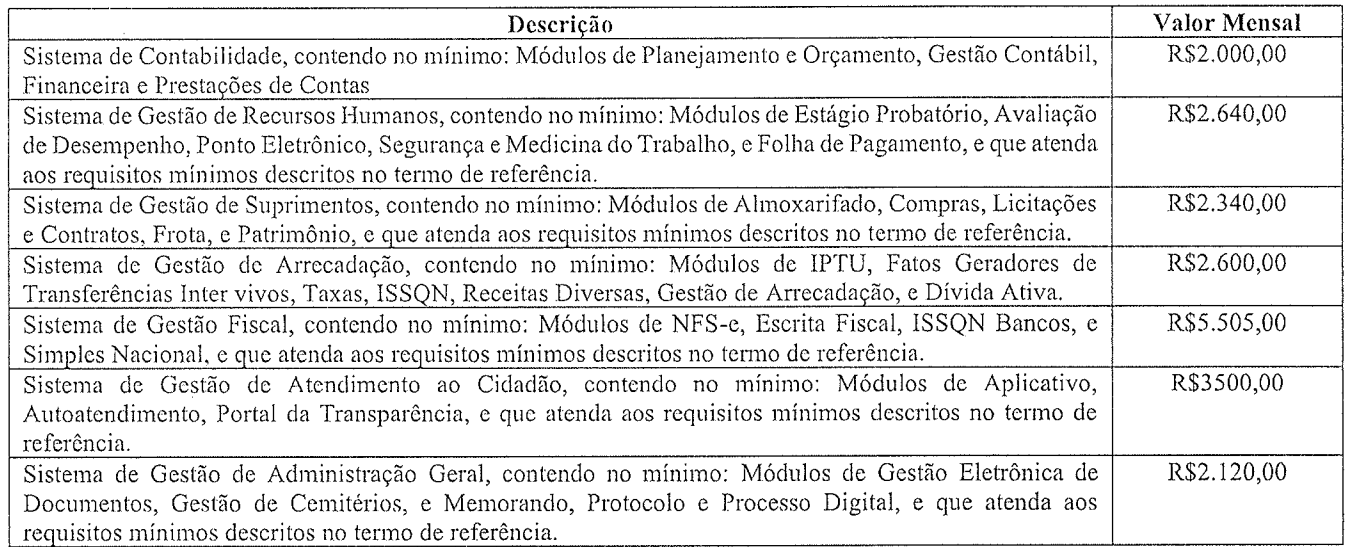

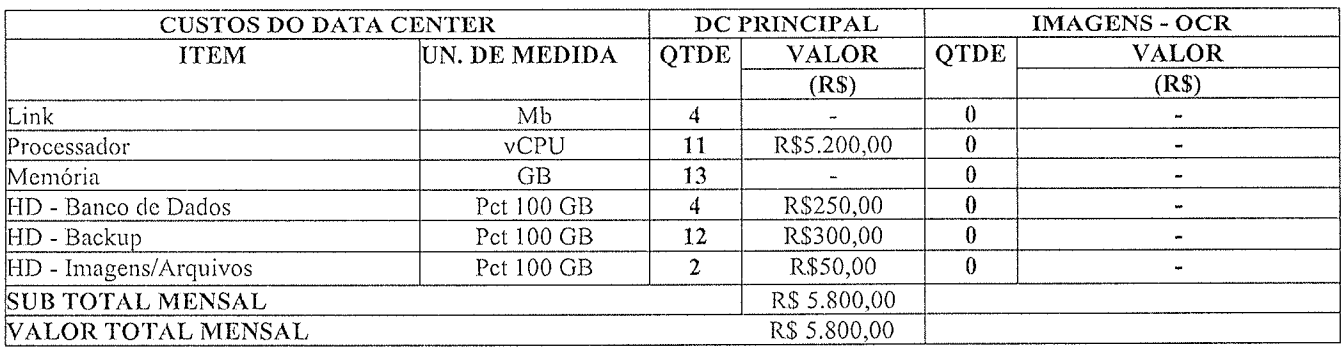

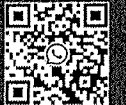

 $\hat{E}^{(1)}$  .

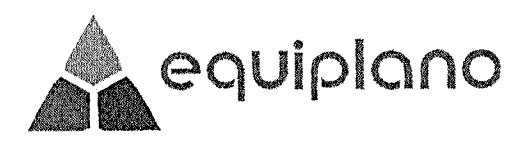

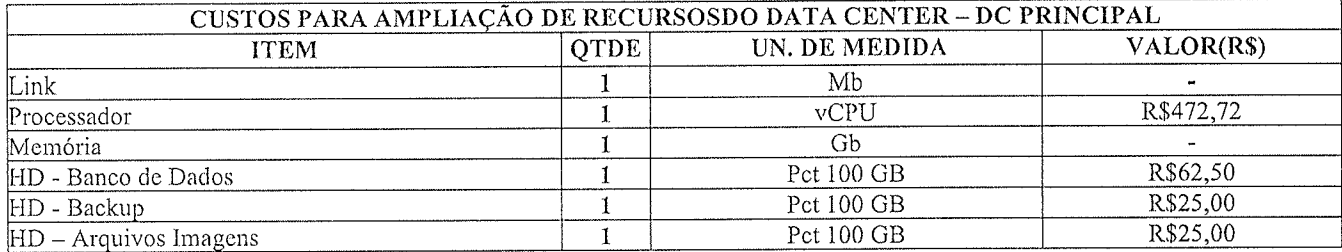

RAZÃO SOCIAL: EQUIPLANO SISTEMAS LTDA.

CNPJ/MF: 76.030.717/0001-48

ENDEREÇO COMPLETO: RUA SANTO CAMPGNOLO, Nº 1200, SALA 202, VILA INDUSTRIAL,

TOLEDO-PR

TELEFONE: (41) 3351-5000

E-MAIL: comercial@equiplano.com.br

NOME DO RESPONSÁVEL PELA EMPRESA: JOÃO LUIZ DE MACEDO JUNIOR

CPF N°: 857.230.619-68

RG N°: 5.406.041-6

PRAZO DE VALIDADE DA PROPOSTA: 90 dias (noventa dias)

Toledo, 12 de agosto 2021.

Wagner A.M. Ferreira<br>Consultor de Negócios

 $\sqrt{76.030.717/0001-48}$ 

EQUIPLANO SISTEMAS LTDA. Rua Santo Campagnolo, 1200 Loja 202 - V. Industrial CEP 85.905-030 - TOLEDO - PR |  $\hat{I}$ 

## Re: Orçamento - Software - Prefeitura de Marmeleiro

- Wagner Ferreira <wagner.ferreira@equiplano.com.br> De
- Para licitacao02@marmeleiro.pr.gov.br <licitacao02@marmeleiro.pr.gov.br>

12-08-2021 11:44 Data

[2] PM Marmeleiro\_Sismetas\_Nuvem.pdf (~226 KB)

Remover todos os anexos

Bom dia

Atendendo sua solicitação, segue anexo nossa proposta de trabalho. Favor acusar o recebimento. Desde já agradecemos.

## Atenciosamente,

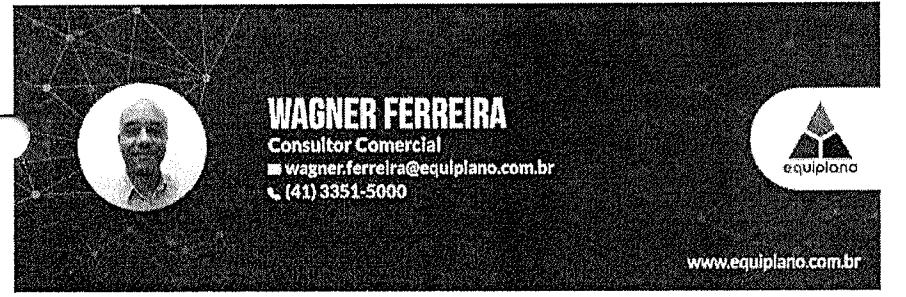

Em seg., 9 de ago. de 2021 às 10:12, licitacao02@marmeleiro.pr.gov.br <licitacao02@marmeleiro.pr.gov.br> escreveu: Bom dia! ; A Pnefeituna de Manmeleino faná nova licitação pana Contratação de Software para Prefeitura

```
Pana isto, peço a sua gentileza de nos fornecer orçamento,
Segue em anexo a solicitação de onçamento, pon gentileza ASSINAR, DATAR e CARIMBAR
Atenciosamente,
Ricando Fiori
Seton Licitações
Pnefeituna de Marmeleino-PR
(46) 3525-8100
```
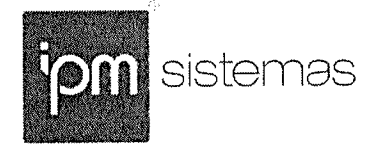

Florianópolis-SC Secie Administrativa 48 3031 7500

**Orçamento 132 / 2021** 

Florianópolis - SC, 16 de agosto de 2021.

Para Município de Marmeleiro Sr. Thais V. Biava DD. Licitacoes MARMELEIRO - PR

 $Ilmo(a)$ .  $Sr(a)$ .

Ao cumprimentá-lo(a) cordialmente, apresentamos proposta para provimento de "sistema nuvem" e serviços para as áreas adiante informadas.

Neste novo modelo tecnológico os clientes não necessitam investir em servidores de banco de dados, servidores de aplicativos, licenças de softwares e outros ativos necessários nos sistemas desktop, bem como na administração e backups destes ambientes.

A computação em nuvem, permite acesso ao sistema de qualquer lugar, por qualquer equipamento conectado à internet. Também possibilita que nossos clientes tenham uma gestão eficaz, com aumento da receita, diminuição de custos operacionais, propiciando o autoatendimento do cidadão. O sistema é multientidade, o que facilita o envio das informações contábeis, a prestação de contas e o atendimento à Lei de Responsabilidade Fiscal.

Com atuação consolidada no mercado, a IPM mantém boas referências em todo o País que podem ser comprovadas citando alguns usuários nos seguintes Estados:

- · Santa Catarina: Tribunal de Contas, Brusque, Concórdia, Indaial, Palhoça, Rio do Sul, Rio Negrinho, São Bento do Sul, Timbó, entre outros.
- · Paraná: Arapongas, Araucária, Campo Largo, Campo Mourão, Castro, Cascavel, Colombo, Marechal Cândido Rondon, Paranaquá, Pinhais, entre outros.
- · Rio Grande do Sul: Alvorada, Bento Gonçalves, Candelária, Cruz Alta, Gravataí, Igrejinha, Novo Hamburgo, Panambi, Santa Rosa, Cachoeirinha, Sapucaia do Sul entre outros.
- · Minas Gerais: Pouso Alegre, Campo Belo, Bom Despacho, Oliveira entre outros.
- · Outros Estados: Sumaré (SP), Câmara de Serra (ES) entre outros.

Os sistemas IPM são compatíveis com as regras dos Tribunais de Contas do RS, SC, PR, SP, MG e ES.

Atenciosamente,

**IPM SISTEMAS LTDA** ALDO LUIZ MEES Diretor-presidente

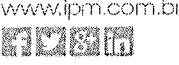

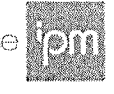

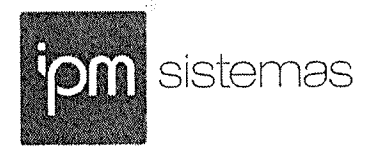

Florianópolis-SC Sede Administrativa 48 3031 7500  $194e$ 

## 1. OBJETO

A presente proposta tem por objeto o provimento de "sistema nuvem" e serviços para as áreas adiante informadas.

## 2. AMBIENTE DE FUNCIONAMENTO

Nos termos ora propostos, as informações e programas ficarão hospedados em datacenter IPM, o qual dispõe de estrutura para funcionamento ininterrupto inclusive com links de comunicação alternados, grupo gerador de energia, hardwares redundantes, virtualização, SGBDs, softwares básicos e de segurança, robot de backup, administração 24x7, em todos os dias do ano, dentre outros.

## 3. SERVICOS INICIAIS

## 3.1. Implantação:

## 3.1.1. Diagnóstico:

· Levantamento de normas/leis, em especial as regras funcionais internas, para configuração do sistema.

## 3.1.2. Migração das informações:

· Migração de informações disponíveis nos computadores das entidades, para as áreas adiante informadas, que forem necessárias ao normal funcionamento do sistema.

## 3.1.3. Configuração:

· Configuração das rotinas necessárias ao funcionamento do sistema.

## 3.1.4. Customizações:

· Normalmente, o sistema não necessita de customizações. Se necessários, esses serviços serão cotados e cobrados separadamente.

## 3.1.5. Habilitação para uso:

- · Instalação dos aplicativos web;
- · Definição de permissões e acessos individuais para cada usuário.

### 3.1.6. Treinamento e acompanhamento operacional aos usuários internos:

- · Avaliação de conhecimento web;
- · Treinamento será efetivado com carga horária padrão IPM;
- · Acompanhamento inicial de operação necessário para o esclarecimento de dúvidas aos usuários e aderência do software de gestão.

Sede Administrativa Centro de Tecnología Central de Atendimento Vww.ipm.com.br Rio do Sul - SO 47 3631 1500

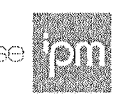

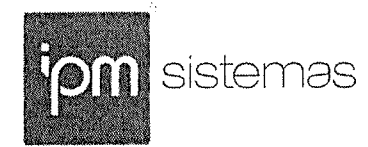

 $195<sub>n</sub>$ 

## 3.2. Licenciamento e suporte técnico:

## 3.2.1. Licenciamento:

· Compreende a licença de uso do software aplicativo durante a vigência contratual e atualização legal para atendimento de novas normas ou leis.

## 3.2.2. Suporte técnico remoto:

· A IPM dispõe de uma equipe especializada para esclarecer dúvidas dos usuários do sistema, por meio da Central de Atendimento. O atendimento é oferecido via telefone, VOIP e chat. Também dispõe de técnicos que atendem diretamente os municípios clientes.

## 4. ESTIMATIVA E PREÇOS

#### 4.1. Implantação:

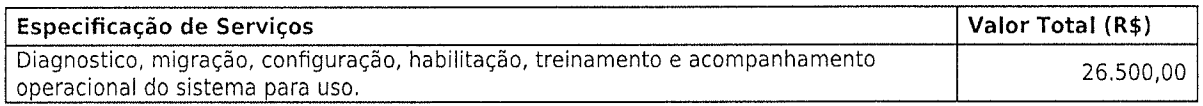

## 4.2. Mensais:

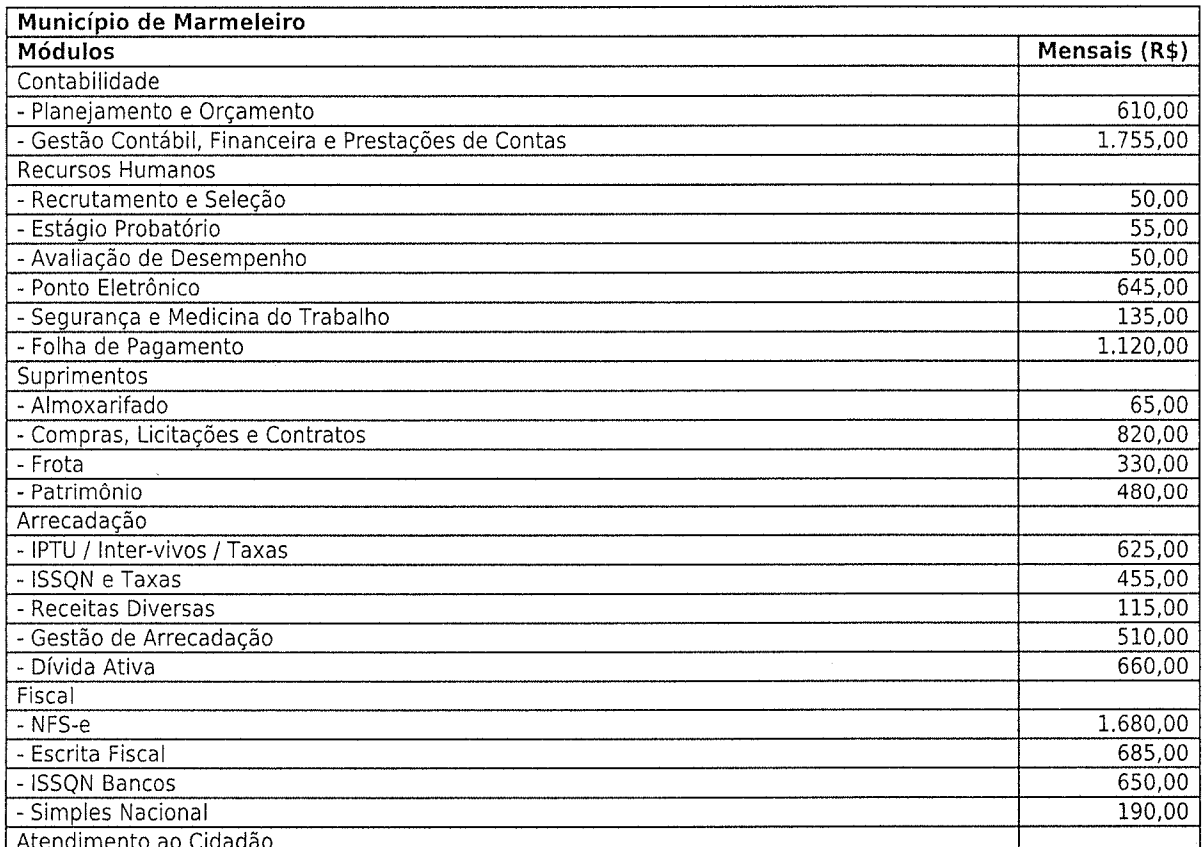

Atendimento ao Cidadac

Florianópolis - SO<br>48 3031 7500

and a com-

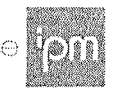

Florianópolis-SC Sede Administrativa 48 3031 7500

 $\mathcal{F}_{\rm{max}}$ 

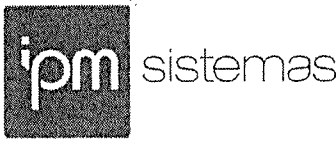

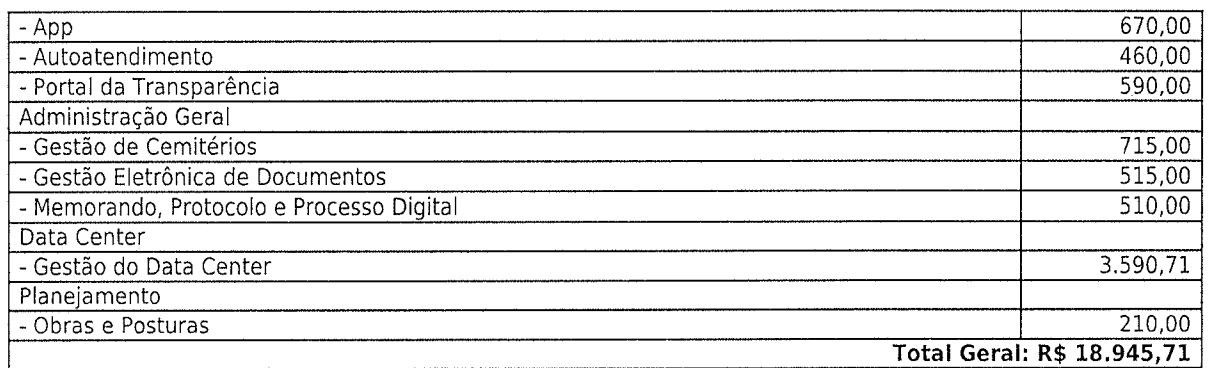

4.3. Da Infraestrutura de datacenter: Para o funcionamento do sistema será necessária a alocação de datacenter com a seguinte configuração:

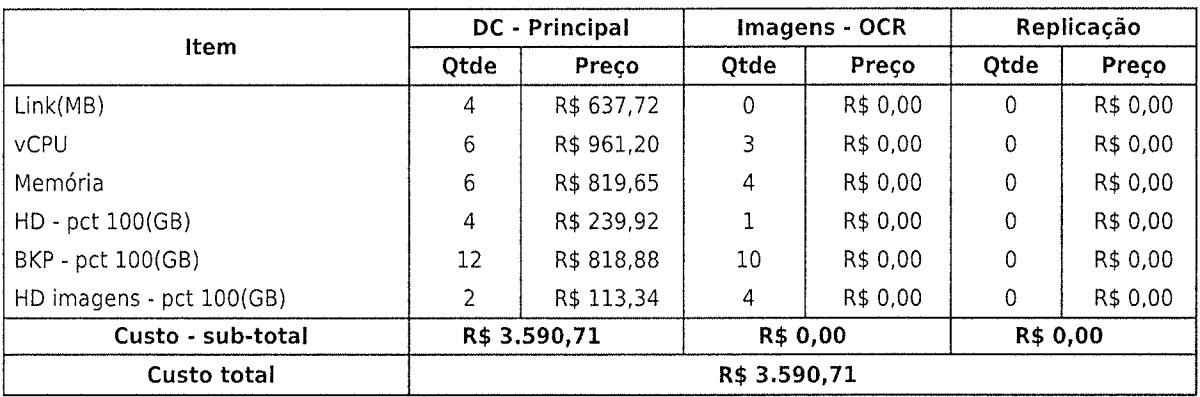

Com o passar do tempo e o efetivo armazenamento de imagens, talvez sejam necessárias algumas ampliações em especial nos seguintes recursos:

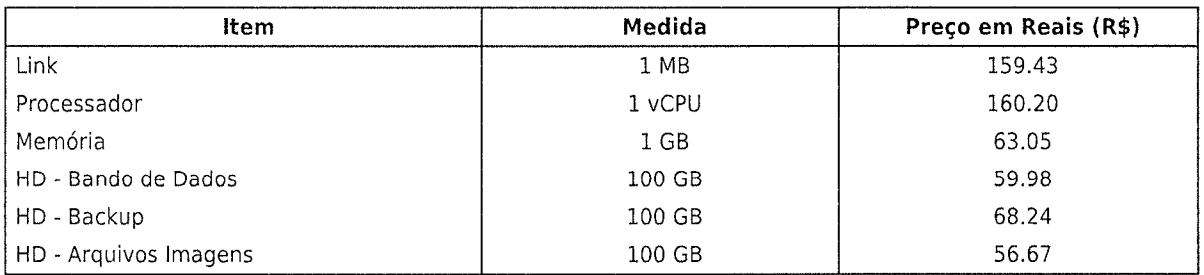

## Observações:

- a. Não se considerou nos cálculos os custos para replicação de imagens em ambiente do cliente;
- b. Aumento dos requisitos será realizado de comum acordo entre as partes, se necessário.

## 4.4. Serviços adicionais (opcionais):

· Serviços de configuração, consultoria, migração, unificação de cadastros, treinamentos e atendimento

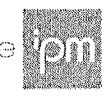

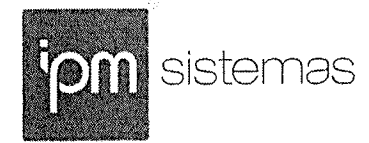

Florianópolis-SC Sede Administrativa<br>48 3031 7500

 $\epsilon_{\rm{max}}$ 

local pós implantação, valor de R\$ 160,00 por hora técnica.

- · Serviços de customização e/ou personalização, valor de R\$ 280,00 por hora técnica.
- · Serviços de mapeamento de processos para implantação de tecnologia Workflow: R\$ 160,00 por hora técnica.
- · O Sistema contém módulo "indicadores de gestão". Suas visões podem ser customizadas para atendimento das necessidades de cada executivo com pagamento por hora técnica.

## 5. CONDIÇÕES DE PAGAMENTO

5.1. Serviços de Implantação: pagamento em cota única, em até 15 dias da instalação dos aplicativos com informações migradas;

## 5.2. Provimento do sistema e serviços de suporte técnico:

- · Pagamento em parcelas mensais e sucessivas, a primeira aos 30 dias da instalação do sistema;
- · Customização de rotinas, personalização de relatórios, consultorias e atendimento técnico local, se necessários: valor por hora técnica autorizada e efetivada, a ser pago em conjunto com as parcelas mensais, sempre considerando o realizado no mês anterior.

## 6. VALIDADE DO ORÇAMENTO

Esse orçamento tem validade de 45 (quarenta e cinco) dias.

Atenciosamente,

IPM SISTEMAS LTDA ALDO LUIZ MEES Diretor-presidente

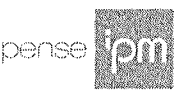

## Re: Orçamento - Software - Prefeitura de Marmeleiro

Vilmar.Alves <vilmar,alves@ipm.com.br> De

<licitacao02@marmeleiro.pr.gov.br> 26-08-202116:07 Para Data

þ orcamento.pdf (-217 KB)

Remover todos os anexos

Boa tarde, segue anexo orçamento, conforme solicitado.

abraços

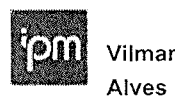

n

Alves Consultor Venda 48 3031.7500

IPM Sistemas | Facebook | Twitter | Instagram | Linkedin | Youtube

De: licitacao02@marmeleiro.pr.gov.br

Para: "Ediana da Silva" <ediana.silva@ipm.com.br>, "Vilmar alves" <vilmar.alves@ipm.com.br> Enviadas: Segunda-feira, 9 de agosto de 2021 10:11:16 Assunto: Orçamento - Software - Prefeitura de Marmeleiro

Bom dia !

A Pnefeituna de Manmeleiro faná nova licitação para Contratação de Software para Prefeitura.  $\tilde{\ }$ sra isto, peço a sua gentileza de nos fornecer orçamento. >egue em anexo a solicitação de orçamento, pon gentileza ASSINAR, DATAR e CARIMBAR.

Atenciosamente,

RÍcando FionÍ Seton Licítações Pnefeituna de Marmelelro-PR (46) 352s-81øø

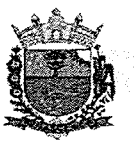

## **MUNICÍPIO DE RENASCENCA - PR**

0669

CONTRATO DE PRESTAÇÃO DE SERVIÇOS Nº 053/2021.

#### (Pregão Eletrônico Nº 033/2021 - PMR)

Pelo presente instrumento de Contrato de Fornecimento, de um lado o MUNICÍPIO DE RENASCENCA, Estado do Paraná, neste ato representado pelo Sr. IDALIR JOÃO ZANELLA, portador do RG nº 1.339.755-4/PR e CPF sob nº 283.822.189-20, Prefeito Municipal, de ora em diante denominado simplesmente de CONTRATANTE e de outro lado a empresa GOVERNANCA BRASIL SA TECNOLOGIA E GESTÃO EM SERVICOS, CNPJ/MF nº 00.165.960/0001-01, com sede à Rua. João Pessoa, nº 1183, Bairro Velha, Cidade de Blumenau, Estado de Santa Catarina, neste ato representada pelo Sr. Tiago Rubens Busatta, portador do RG nº 7.578.840-1 e CPF nº 043.576.889-14, aqui denominada simplesmente de CONTRATADA estando as partes sujeitas às normas da Lei 8.666 de 21 de junho de 1993, e subsequentes alterações, obedecidas as condições estabelecidas na licitação realizada na modalidade PREGÃO ELETRÔNICO Nº 033/2021, mediante as seguintes cláusulas e condições:

#### CLÁUSULA PRIMEIRA - DO OBJETO

1.1 O objeto do presente contrato é a CONTRATAÇÃO DE EMPRESA ESPECIALIZADA PARA CONCESSÃO DE LICENCA DE USO DE SOFTWARES DE GESTÃO PÚBLICA, PARA DIVERSOS SETORES DA ADMINISTRAÇÃO MUNICIPAL DE FORMA INTEGRADA, DEVENDO ATENDER TODAS AS LEGISLAÇÕES VIGENTES E ÓRGÃOS DE FISCALIZAÇÃO E CONTROLE, COMPREENDENDO A ELABORAÇÃO. IMPLANTACÃO, MIGRACÃO, CONVERSÃO DE BASE DE DADOS E TREINAMENTO DOS USUÁRIOS, CONFORME DESCRITO EM EDITAL E TERMO DE REFERÊNCIA, sendo:

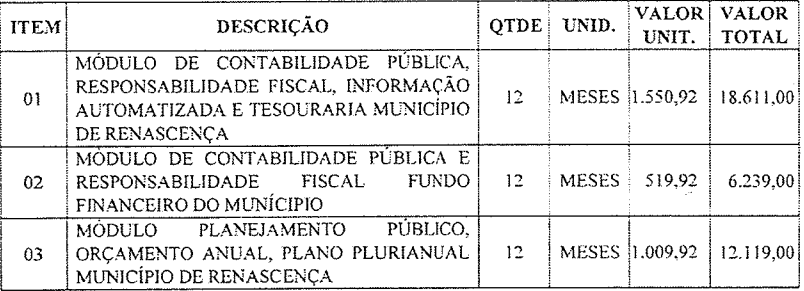

MUNICÍPIO DE RENASCENÇA - PR CNPJ 76.205.681/0001-96 Rua Getúlio Vargas, 901 - Fone/Fax (46) 3550-8300 CEP 85.610-000 - Renascença - PR www.renascenca.pr.gov.br

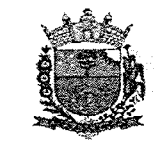

## MUNICÍPIO DE RENASCENCA - PR

0670

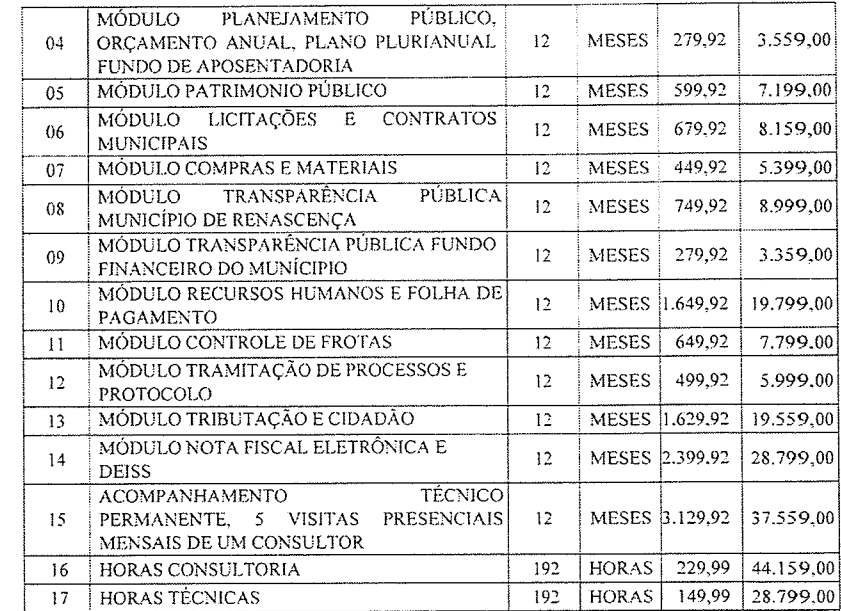

▩

B.

●

PARÁGRAFO ÚNICO - A Prestação de Serviços deverá ser executada em estrita obediência ao presente Contrato, assim como ao edital nº 0332021 - Pregão Eletrônico.

#### 1.2 DA CONCEITUACÃO:

- SISTEMA: conjunto de PROGRAMAS (todas as sequencias de instruções em linguagem inteligível por computador, com a finalidade de realizar processo específico e que são gravadas em mejo magnético também legivel por computador), usado como ferramenta que, agregada ao ambiente de HARDWARE (equipamento), métodos, documentação e procedimentos operacionais é utilizada para realizar um complexo de funções específicas:

- LICENCIAMENTO: é a cessão de direito de uso concedida pela CONTRATADA para a CONTRATANTE para utilização de seus SISTEMAS. Considerar-se-á o início do Licenciamento, para fins de vigência e faturamento, quando os sistemas estiverem efetivamente disponíveis para utilização pela CONTRATANTE:

- INSTALAÇÃO: procedimento executado pela CONTRATADA nos computadores da CONTRATANTE para disponibilizar acesso ao banco de dados e SISTEMAS;

MUNICÍPIO DE RENASCENCA - PR CNPJ 76.205.681/0001-96 Rua Getúlio Vargas, 901 - Fone/Fax (46) 3550-8300 CEP 85.610-000 - Renascença - PR www.renascenca.pr.gov.br

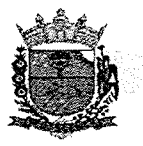

## **MUNICÍPIO DE RENASCENÇA - PR**

0671

- IMPLANTACÃO: entende-se configurar no SISTEMA parâmetros iniciais como controle de acesso de operadores e liberação de senhas;

- TREINAMENTO: significa orientar o usuário final a usar corretamente o SISTEMA. Não caberá à CONTRATADA o treinamento na operação de equipamentos, sistemas operacionais e utilitários:

- SUPORTE: significa atender ao operador do sistema através de telefone, internet, para solucionar duvidas de operação, exclusivamente no SISTEMA.

- VISITAS PRESENCIAIS MENSAIS (ITEM 15): Entende-se por uma (1) visita o deslocamento do técnico (funcionário da empresa), até a sede da prefeitura, permanecendo nesta, ao menos. 7 horas devidamente comprovada por relatório com descrição das atividades realizadas, além de estar impresso, assinado e carimbado pelo funcionário responsável pelo sistema solicitante.

-HORAS CONSULTORIA (ITEM 16): Entende-se por uma hora, o deslocamento do Consultor até a sede da prefeitura e este realizará o atendimento voltado a orientação dos funcionários quanto a melhor forma de proceder quanto a regra de negócio a que foi solicitado e que tem notório conhecimento. Esta cobrança deverá ser comprovada por relatório impresso. Nele conter a descrição das atividades realizadas. Deverá ainda ser assinado e carimbado pelo funcionário solicitante e vistado pelo secretário responsável.

- HORAS TÉCNICAS (ITEM 17): Entende-se por uma hora, o deslocamento do Técnico, quando exauridas todas as visitas mensais, até a sede da prefeitura e este realizará o atendimento voltado a orientação dos funcionários quanto a melhor forma de utilização dos sistemas a que foi solicitado e que tem conhecimento para fazê-lo. Esta cobrança deverá ser comprovada por relatório impresso. Nele conter a descrição das atividades realizadas. Deverá ainda ser assinado e carimbado pelo funcionário solicitante e vistado pelo secretário responsável.

#### CLÁUSULA SEGUNDA - DA LEGISLAÇÃO APLICÁVEL E DA VINCULAÇÃO DO **CONTRATO**

A legislação aplicável a este Contrato é a constante da Lei Federal nº 10.520/2002 e a Lei Federal nº 8.666/1993 e suas alterações e demais disposições aplicáveis a Licitação e Contratos Administrativos, bem como as Cláusulas deste instrumento e, supletivamente, os princípios da teoría geral dos contratos e as disposições de direito privado.

§ 1° - Os casos omissos que se tornarem controvertidos em face das cláusulas do presente contrato serão resolvidos segundo os princípios jurídicos aplicáveis, por despacho fundamentado por assessor jurídico desta municipalidade.

§ 2° - Integram este contrato, o Edital de Pregão Eletrônico nº XX/2021 e seus Anexos, Proposta de Precos Escrita, de cujo inteiro teor as partes declaram ter conhecimento e aceitam.

§ 3º - Após a assinatura deste Contrato, toda comunicação entre o CONTRATANTE e a CONTRATADA será feita através de correspondência devidamente protocolada.

#### MUNICÍPIO DE RENASCENÇA - PR

CNPJ 76.205.681/0001-96 Rua Getúlio Vargas, 901 - Fone/Fax (46) 3550-8300 CEP  $85.610 - 000$  - Renascenca - PR www.renascenca.pr.gov.br

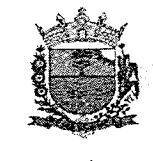

## MUNICÍPIO DE RENASCENÇA - PR

0672

CLÁUSULA TERCEIRA - DO PREÇO

3.1. O valor global deste contrato é de R\$ 265.915,00 (duzentos e sessenta e cinco mil novecentos e quinze reais).

3.1.1 Está incluso no valor global além do licenciamento de uso dos sistemas, os seguintes servicos:

A instalação do software a ser executado por técnicos da proponente  $3.1.1.1$ para realização das conexões e acionamento dos comandos necessários para deixar os programas funcionando nos equipamentos da Prefeitura Municipal.

3.1.1.2 Serviços de implantação e serviços de conversão de dados a serem executados por técnicos da proponente para configuração dos programas nos equipamentos da Prefeitura Municipal, com preparação de bases de dados, testes, cadastro de dados iniciais e valores de parâmetros conhecidos pelos programas. 3.1.1.3 Treinamento por área de utilização dos programas conforme carga horária prevista no item 5 do Termo de Referência.

3.1.1.4 Suporte Técnico Operacional fornecido pelos técnicos da proponente para solução de dúvidas de operação e/ou saneamento de incorreções nos programas através de telefone, internet, acesso remoto e com atendimento presencial quando solicitado.

3.1.1.5 Atualizações de versão garantindo que a versão instalada seja serripre a mais completa e atualizada que a proponente tenha disponível no mercado:

3.1.1.6 A proposta deverá prever de forma englobada a cobrança de todas as despesas adicionais (deslocamento, quilometragem, passagens, combustível e horas técnicas, hospedagem e alimentação, mesmo as extraordinárias) para o cumprimento do objeto desta licitação.

3.1.1.7 NÃO HAVERA QUALQUER TIPO DE PAGAMENTO (MENSALIDADES OU IMPLANTAÇÃO) ATÉ QUE TODOS OS SISTEMAS ESTEJAM EM PERFEITO FUNCIONAMENTO.

 $\delta$ 1° – O pagamento individual dos módulos será feito somente após implantação do mesmo, conforme a emissão da ordem de serviço.

§2º - Os módulos de uso comum com mais de uma Secretaria, poderão ser pagos fracionados.

§3° - Os preços ajustados para a execução do objeto deste Pregão serão fixos e passíveis de recomposição.

#### CLÁUSULA OUARTA - DO PAGAMENTO

4.1. O pagamento será efetuado através de transferência eletrônico para a conta bancária da Contratada indicada pela mesma, no prazo máximo de 30 (trinta) dias contados da apresentação da Nota Fiscal, após o recebimento definitivo do objeto.

#### MUNICÍPIO DE RENASCENCA - PR

CNPJ 76.205.681/0001-96 Rua Getúlio Vargas, 901 - Fone/Fax (46) 3550-8300 CEP 85.610-000 - Renascença - PR www.renascenca.pr.gov.br

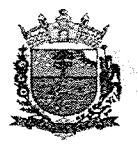

**O** 

o

## MUNICÍPIO DE RENASCENÇA - PR

)

û ti?3

4.2. A Nota Fiscal deverá obrigatoriamente ser emitida em nome da:

MUNICIPIO DE RENASCENÇA CNPJ n° 76.205.681/0001-96 Rua Getúlio Vargas, nº 90. Renascença - PRCEP: 85.610-000

4.3 Após emissão da Nota Fiscal eletrônica a empresa deverá passar cópia do mesmo na data de emissão no seguinte endereço eletrônico almoxarifado@renascenca.pr.gov.br.

4.4. A farura deverá ser apresentada devidamente identificada o número da licitacão e da Ata deRegistro de Precos.

4.5. A nota fiscal deverá estar acompanhada das certidões negativas devidamente válidas, para que seja efetuado o pagamento, sendo que é de responsabilidade do fornecedor, manter durante toda a execução do Contrato, em compatibilidadc com as obrigaçõcs por clcassumidas, todas as condições exigidas na licitação (regularidade fiscal).

4.6. Quaisquer erros ou emissão ocorrido na documentação fiscal será motivo de correção por parte da adjudicatária e haverá em decorrência, suspensão do prazo de pagamento até que o problema seja definitivamente sanado.

4.7 - Os recursos orçamentários estão previstos nas contas:

0 Recurso Ordinários Lìvrcs1300 – SECRETARIA MUNICIPAL DE ADMINISTRAÇÃO E PLANEJAMENT 03.01 DEPARTAMENTO DE ADMINISTRAÇÃO 0412200032.003 Manutenção das atividades e serviços administrativo 3.3.90.40.08.00 Manutenção de Softwares Desdobre: 12574 3.3.90.40.11.00 Locação de Softwares Desdobre:12586

03.02 DEPARTAMENTO DE RECURSOS HUMANOS 0412800072.004 Manutenção das atividades de Recursos Humanos 3. 3.90.40.08.00 Manutençõo de Sofn'aresDesdobre:125753.3.90.40.11.00 Locação de Softwares Desdobre:12587

0 Recurso Ordinários Livres 0400 SECRETARIA MUNICIPAL DE FINANÇAS 04.01 DEPARTAMENTO DE TRIBUTAÇÃO E FISCALIZAÇÃO

#### MUNICÍPIO DE RENASCENÇA - PR

CNPJ 76.205.681/0001-96 Rua Getútio Vargæ, <sup>901</sup>- Fone/Fax (46) 3550-8.100CEP 85.610-000 - Renascença - PR www.renascenca.pr.gov.br

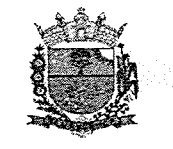

**INSURANCE** 

a

27.)

## MUNICiPIO DE RENASCENçA - PR

û ii'7 4

t\) €F-F

0412900092.007 Manutenção das atividades de Tributação, Cadastro e Fiscalização 3.3.90.40.08.00 Manutencão de Softwares Dcsdoàre: 125763.3.90.40.11.00 Locação de Software. Dcsdobre: 12588

04.03 DEPARTAMENTO DE CONTABILIDADE 04 I 24001 02.008 Manulenção das øtit'idades de Contabilidade3.3.90.40.08.00 Manutenção de Softwares Desdobre: 12590 3.3.90.40.11.00 Locação de Software. Desdobre:12578

#### 511 Taxas Prestação de Serviços

0400 SECRET.ARJA MUNICIPAL DE FINANÇAS 04.01 DEPARTAMENTO DE TRIBUTAÇÃO E FISCALIZAÇÃO 0412900092.007 Manutenção das atividades de Tributação, Cadastro e Fiscalizaçã 3. 3.90.40.08.00 Manutenção dc SoJnruresDe.sdobre: 12577 3.3.90.40. Ì 1.00 Læoçäo de SofvaresDesdobre: 12589

CLÁUSULA QUINTA – IMPLANTAÇÃO, CONVERSÃO DE DADOS E PÓS<br>IMPLANTAÇÃO IMPLANTAÇÃO

5.1 Da lrnplanlação:

5.1.1. Para cada um dos sistemas/módulos licitados, quando couber, deverão ser cumpridas as atividades de: instalação. configuração. migração dc dados e paranlcirização de tabelas <sup>e</sup> cadastros; adequação de relatórios e logotipos; estruturação dos níveis de acesso ehabilitações dos usuários; adequação das formulas de cálculo aplicável simultaneamente.

5. I .2. .4, contatada terá a responsabilidade de migrar os dados já existentes para o sistema que poderão estar salvas ern ouEo banco de dados conro também cln fornìatos 'l'X'f, DOC.  $\overrightarrow{DOC}$ X. XLS, XLSX, entre outros, disponibilizando ferramentas de importação ou equipe para digitação.

5.1.3. A contratada deverá disponibilizar funcionários para acompanhamento dos usuários no prédio da sede da Prefeitura do Município de Renascença, durante toda fase de implantação do objeto.

5.1.4. A contratada deverá auxiliar os funcionários da sede do Município de Renascença, já der.idamente treinados, a realizar a implantação do objeto em unidades exfemas, caso sejanecessário, instrução essa que poderá ser realizada através dos meios de suporte técnico (telefone, acesso remoto);

5.1.5. Os requisitos mínimos obrigatórios do ambiente e dos sistemas, serão analisados pela contratante mediante prova técnica, após a apresentação da proposta de preços.

 $\sum_{i=1}^n a_i$ 

#### MUNICÍPIO DE RENASCENÇA - PR

CNPJ 76.205.681/0001-96 Rua Getúlio Vargas, 901 – Fone/Fåx (46) 3550-8300 CEP  $85.610 - 000 -$  Renascença - PR www.renascenca.pr.gov.br

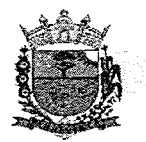

a

e

## muurcÍpto DE RENAScENçA - PR0675

)<br>الأم

5.1.6. Será designada uma comissão para acompanhar a apresentação das especificações minimas do sistema durante a prova técnica.

5.1.7. O descumprimento de qualquer dos ìtens a seguir, e a impossibilidade de fornecer a soluçâo no ato da prova técnica, ensejará na desclassificação da concorrenle.

5.1.8. A implantação do módulo será autorizada por meio de ordem de serviço individual para cada módulo.

 $5.1.9$ . A contratada terá 60 (sessenta) dias após a emissão da ordem de serviço para implantar, homologar e integrar o módulo.

5.1.10. Os prazos mínimos para implantação, homologação e integração dos módulos deverão ser atendidos rigorosamente após emissão da ordem de serviço.

5.1.11. O pagamento individual dos módulos será feito somente após implantação do mesmo. conforme a emissão da ordem de scrviço.

 5.1.12- A entega da implantação. homologação e integração do módulo podeni ser prorrogada por 30 (trinta) dias com a devida jusificativa técnica e aceite da contratada.

 5.1.1 3. A empresa conrratada que não conseguir implantar os rnódulos conforme as emissõesdas ordens de serviço, será notificada para em 15 dias corridos implantar a solução, caso não consiga implantar nesse último prazo, a empresa será multada no valor equivalente a 10% (dez por cento) do valor do contrato firmado e o contrato será rescindido sem ônus para a contratante.

5. L14. Caso a empresa contratada necessite mais prazo para a implantação de algum módulo. deverá justificar tecnicamente a prorrogação.

#### 5.2. Da Conversão:

5.2.1 Todas os dados e informações disponíveis na base de dados atual do município deverão ser devidamente convertidas e disponibilizadas no sistema fornecido.

5.2.2 A conversão será validada através do confrontamento de informações dos sistemas existentes na entidade, comparando-as às informações no sistema disponibilizado através de consultas e relatórios.

5.2.3 Além da conversão. todos os modelos de docunrentos e relarórios personalizadosdeverão ser formatados pela contratada, sendo os documentos aprovados mediante análisc da contratante.

 5.2.4 o praza de conversão das informações é de 60 (sessenta) dias apos assinatua docontrato.

5.2.5 O lfunicípio emitirá documento aprovando a conversão. bem conro apontândopossíveis divergéncias, sendo que a conversão será concluida através de termo de aceite a ser emitido pelo Município de Renascença.

5.2.6 A não entrega da conversão de dados no prazo estabelecido no ilcn¡ 3.2.4 do temro de referência, ocasionará multa diária de RS 100,00.

#### 5.3 Pós Implantação:

5.3.1. Após homologada a conversão, implantação e treinamento, será iniciado o uso do sistema em modo produção.

#### MUNICÍPIO DE RENASCENÇA - PR

CNPJ 76.205-ó8r/000r-9óRua Getúlio Vargas, 901 - Fone/Fax (46) 3550-8300 CEP  $85.610-000 -$ Renascença - PR uurv.renasænca.pr-gov.br

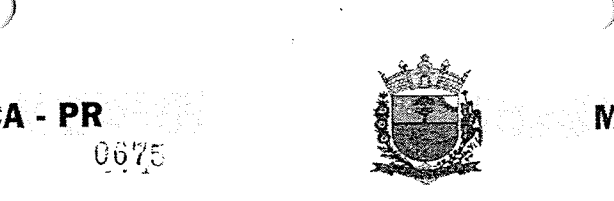

o

**o** 

## MUNIGÍPIO DE RENASGENçA - PRûri'7Ê

5.3.2. Definida a data de início de utilização dos softwares, a contratada deverá acompanhar presencialmente 02 (dois) dias úteis da utilização dos sistemas no município. para sanar ãírvidas ou resolver problemas provenicntes da implanfação, devendo possuir pelo menos<sup>1</sup>(um) técnico ou consultor por área de atuação.

CLÁUSULA SEXTA - ESPECIFICAÇÕES MÍNIMAS GERAIS OBRIGATÓRIAS DOS **SISTEMAS** 

6.1. Deve disponibilizar acesso aos produtos com sistema de gerenciamento de banco de dados em versões suportadas pela Microsoft.

6.2. Deve disponibilizar acesso aos produtos com Sistema Operacional MS Windows em versões suportadas pela Microsoft.

6.3. Prover recurso para utilização da senha do usuário, dispondo de níveis de segurança, divididos nos níveis Fraca (contendo apenas caracteres alfanuméricos), Média (número total de caracteres da senha maior que 8, contendo caracteres especiais, alfanuméricos e números) e Forte (número total de caracteres da senha superior a 10, contendo mais do que 1 caractere especial, alfanuméricos e números). Também deve impor uma quantidade mínima de caracteres da senha, sendo esta configuração flexível em termos de uso e da quantidade de caracteres.

6.4- Às aplicações devem disponibilizar ao usuário acesso fácil a uma luncionalidade de ajudaonline, acessivel a partir de qualquer tela da aplicação. O mesmo deve apresentar informações e orientações sobre o uso das funcionalidades existentes na tela exibida.

6.5. Garantir a integridade referencial da base de dados, isto é, garantir que o valor de uma chave estrangeira em uma tabela destino, deve ser a chave primária de algum registro na tabela origem 6.6. Prover o bloqueio do acesso de urn usuário a aplicação. após deternrinado número de tentativas de ações inválidas. corn a definição de período detenninado para bloqueio do acesso, por usuário. Também deverá prover recurso exigindo a troca da senha, no próximo acesso do usuário, a aplicação.

6.7. Prover a definição de um período determinado, sendo este a definição dos dias da semana e períodos de horários para acesso a aplicação por usuário. bloqueando seu acesso ao sistema nosdernais períodos.

6.8. Prover recurso de agrupamento de usuários. no qual seja possível gerenciar de forma única as permissões vinculadas a um determinado usuário, ou um grupo deles-

6.9. Prover recurso de dupla custódia quando o acesso a uma detcrminada funcionalidade ou açõesde exclusão, inclusão e alteração, dentro dela necessitam da autorização de outrem, utilizando o conceito de usuário ou grupo autorizador.

6.10. Prover atribuição, para um usuário individualmente ou grupo de usuários, um conjunto de permissões específicas para executar as ações de gravar, consultar e excluir dados, configuraçõe de dupla custódia, para todas as funções que contemplem entrada de dados.

6.1 1. Registrar em arquivo dc auditoria as tentativas de login efetrudas com sucesso. bem como as que não obtiveram sucesso, registrando um conjunto de informações sobre data, hora e o usuário. 6.12. Realiza¡ a validação dos dados digitados em um câmpo de um formulário, no momento dainclusão ou alteração de dados, no mesmo instante em que os mesmos estiverem sendo informados

> 707 .^

,<br>B

#### MUNICÍPIO DE RENASCENÇA - PR

CNPJ 76.20s.681/0001-96Rua Getúlio Vargas, 901 - Fone/Fax (46) 3550-830 CEP  $85.610 - 000 -$  Renascença - PR www.renascenca.pr.gov.br

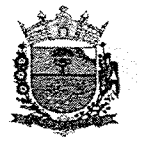

## MUNICÍPIO DE RENASCENÇA - PR

0677.

### CLÁUSULA SÉTIMA - TREINAMENTO

5.1. Os treinamentos de utilização dos sistemas implantados deverão ocorrer em datas e horários a serem definidas pelo Município, abrangendo todas as funcionalidades dos sistemas, podendo o cliente indicar a ênfase nas funcionalidades de maior interesse, com base na regra de negócio de cada setor.

5.2. Os treinamentos serão realizados de forma presencial nas dependências da Prefeitura de Renascença, sendo que cada área receberá treinamento dos respectivos sistemas que utiliza, com a seguinte carga horária mínima:

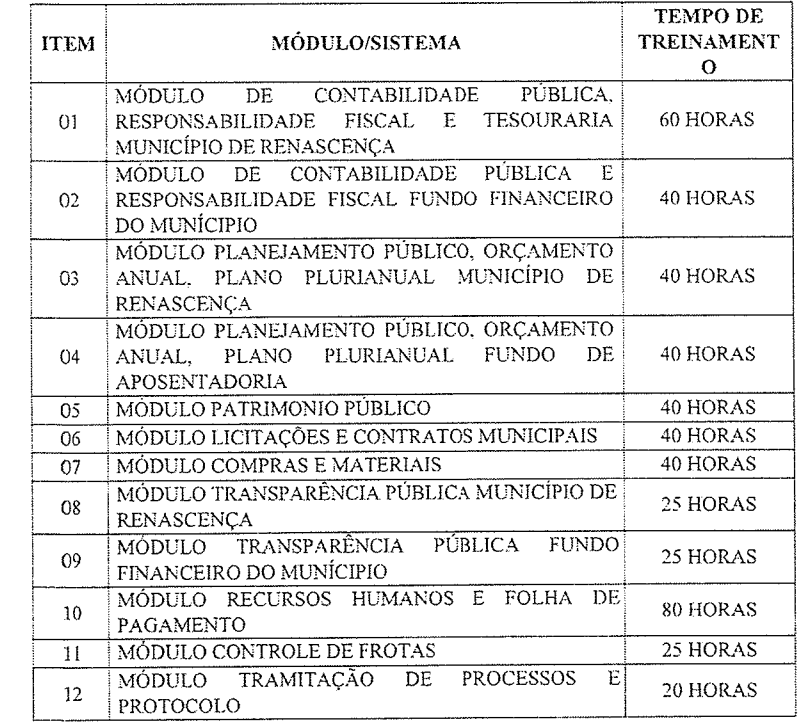

MUNICÍPIO DE RENASCENCA - PR CNPJ 76.205.681/0001-96 Rua Getúlio Vargas, 901 - Fone/Fax (46) 3550-8300 CEP 85.610-000 - Renascença - PR www.renascenca.pr.gov.br

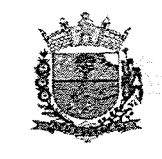

♠

## MUNICÍPIO DE RENASCENÇA - PR 6678

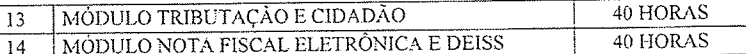

## CLÁUSULA SÉTIMA - DAS DEMONSTRAÇÕES DOS SOFTWARES OFERTADOS

7.1 - Será solicitado do licitante classificado em primeiro lugar, DEMONSTRAÇÕES DOS MÓDULOS QUE COMPÕE AS SOLUÇÕES APRESENTADAS PARA A GESTÃO PÚBLICA, que deverá ser apresentada no prazo máximo de 05 (cinco) dias úteis, a contar da data da solicitação, junto ao departamento competente acompanhado de, pelo menos, 01 (um) técnico da área de informática indicado pelo licitante, para conferência do produto com as especificações técnicas solicitadas no Termo de Referência, ficando vinculada a adjudicação do item à aprovação por equipe técnica responsável, registrada em termo próprio.

7.2 - O descumprimento de qualquer dos itens do Termo de Referência, e a impossibilidade de fornecer a solução no ato da prova tecnica, ensejará na desclassificação da concorrente, e será solicitado demonstração da proposta do segundo classificado, para análise de sua aceitabilidade e negociação, para obter melhor preço. Seguir-se-á com a verificação da amostra e, assim, sucessivamente, até a verificação de uma que atenda às específicações do Termo de Referência.

7.3 - Os licitantes proponentes deverão colocar à disposição da Administração todas as condições indispensáveis à realização de testes e fornecer, sem ônus, os manuais impressos em língua portuguesa, necessários ao seu perfeito manuseio, quando for o caso.

## CLÁUSULA OITAVA - OBRIGAÇÕES DA CONTRATANTE

8.1 Receber o objeto no prazo e condições estabelecidas no Edital e seus anexos;

8.2. Verificar minuciosamente, no prazo fixado, a conformidade dos bens recebidos provisoriamente com as especificações constantes do Edital e da proposta, para fins de aceitação e recebimento definitivo;

8.3 Comunicar à Contratada, por escrito, sobre imperfeições, falhas ou irregularidades verificadas no objeto fornecido, para que seja substituído, reparado ou corrigido;

8.4. Acompanhar e fiscalizar o cumprimento das obrigações da Contratada, através de comissão/servidor especialmente designado;

8.5. Efetuar o pagamento à Contratada no valor correspondente ao fornecimento do objeto, no prazo e forma estabelecidos no Edital e seus anexos;

8.6. A Administração não responderá por quaisquer compromissos assumidos pela Contratada com terceiros, ainda que vinculados à execução do presente Termo de Contrato, bem como por qualquer dano causado a terceiros em decorrência de ato da Contratada, de seus empregados, prepostos ou subordinados.

> Ô  $\omega$

#### MUNICÍPIO DE RENASCENÇA - PR

CNPJ 76.205.681/0001-96 Rua Getúlio Vargas, 901 - Fone/Fax (46) 3550-8300 CEP 85.610-000 - Renascença - PR www.renascenca.pr.gov.br

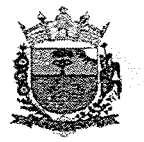

## MUNICÍPIO DE RENASCENÇA - PR 0679

8.7. CONTRATANTE deverá manter pessoal habilitado para operação dos sistemas, bem como realizar atualizações e cópia de seguranças do banco e arquivo de dados, conforme orientações da CONTRATADA.

8.8. Cabe ao CONTRATANTE o fornecimento do Sistema Operacional e outros utilitários necessários ao funcionamento dos computadores para que os Sistemas possam ser executados, em conformidade com a Licitação. Estes programas devem corresponder a versões oficiais e atualizadas.

8.9. O CONTRATANTE obriga-se a manter a CONTRATADA informada quanto às pessoas autorizadas e receber suporte ou senha dos sistemas contratados, bem como indicar quem são as pessoas que deverão realizar as atualizações e backups. Sempre que houver substituições estas devern ser informadas à CONTRATADA.

8.10. O CONTRATANTE estará ciente que o presente contrato é apenas de LICENCIAMENTO de uso de Sistemas, permanecendo a propriedade dos mesmos à CONTRATADA. O CONTRATANTE será plenamente responsável pelo necessário resguardo dos direitos da CONTRATADA sobre cada sistema, cujo uso lhe é concedido. O CONTRATANTE não poderá ceder a terceiros, em todo ou em parte, qualquer SISTEMA e/ou documentação fornecidos pela CONTRATADA, comprometendo-se por seus funcionários ou prepostos a manter sob sua guarda cada cópia e documentação recebida.

8.11. O CONTRATANTE poderá fazer um BACKUP (cópia de segurança) dos sistemas, para a sua segurança e guarda contra acidentes, sendo expressamente vedada a cópia para fins de cessão. sublocação, empréstimo ou venda.

8.12. O CONTRATANTE disponibilizará à CONTRATADA acesso remoto ao servidor de banco de dados e aplicativos para possibilitar o suporte operacional remoto sem limite de solicitações. Por suporte operacional entende-se auxilio na instalação e atualização de versão, auxilio nas rotinas de backup, auxilio na operação do sistema.

## CLAUSULA NONA - OBRIGAÇÕES DA CONTRATADA

9.1 Para cada um dos sistemas/módulos licitados, quando couber, deverão ser cumpridas as atividades de: instalação, configuração, migração de dados e parametrização de tabelas e cadastros; adequação de relatórios e logotipos; estruturação dos níveis de acesso e habilitações dos usuários: adequação das fórmulas de cálculo aplicável simultaneamente.

9.2. A contratada terá a responsabilidade de migrar os dados já existentes para o sistema que poderão estar salvas em outro banco de dados como também em formatos TXT, DOC, DOCX. XLS, XLSX, entre outros, disponibilizando ferramentas de importação ou equipe para digitação. 9.3. A contratada deverá disponibilizar funcionários para acompanhamento dos usuários no predio da sede da Prefeitura do Município de Renascença, durante toda fase de implantação do objeto.

9.4. A contratada deverá auxiliar os funcionários da sede do Município de Renascença, já devidamente treinados, a realizar a implantação do objeto em unidades externas, caso seja

## MUNICÍPIO DE RENASCENÇA - PR

CNPJ 76.205.681/0001-96 Rua Getúlio Vargas, 901 - Fone/Fax (46) 3550-8300 CEP 85.610-000 $-$ Renascenca - PR www.renascenca\_pr.gov.br

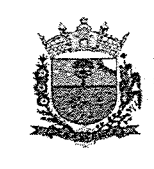

G

## MUNICÍPIO DE RENASCENÇA - PR

 $6680$ 

necessário, instrução essa que poderá ser realizada através dos meios de suporte técnico (telefone, acesso remoto):

9.5. A implantação do módulo será autorizada por meio de ordem de serviço indivídual para cada módulo, a contratada deverá executar em no máximo 60 (sessenta) dias após a emissão da ordem de servico para implantar, homologar e integrar o módulo.

9.7. Os prazos mínimos para implantação, homologação e integração dos módulos deverão ser atendidos rigorosamente após emissão da ordem de serviço, que poderá ser prorrogada por 30 (trinta) dias com a devida justificativa técnica e aceite da contratada.

9.8. A empresa contratada que não conseguir implantar os módulos conforme as emissões das ordens de serviço, será notificada para em 15 dias corridos implantar a solução, caso não consiga implantar nesse último prazo, a empresa será multada no valor equivalente a 10% (dez por cento) do valor do contrato firmado e o contrato será rescindido sem ônus para a contratante.

9.9. Sempre que a proponente tiver dúvidas de operação e ou saneamento de incorreções nos programas os mesmos deverão ser atendidos através de chamado em até 06 (seis) horas após solicitação.

9.9.1 Os acessos remotos para dirimir as dúvidas e ou sanear as incorreções nos programas será sem limite de acessos e sem cobranças adicionais.

9.10. A empresa contratada deverá fornecer software para geração de backups. Este deverá ter opcão de realizar o procedimento de forma imediata ou programada(agendamento). Os arquivos de backup devem ser disponibilizados de forma a permitir o salvamento dos arquivos individuais(por sistema).

## CLAUSULA DÉCIMA - DO CONTROLE E FISCALIZAÇÃO DA EXECUÇÃO

10.1. Nos termos do art. 67 Lei nº 8.666, de 1993, será designado representante para acompanhar e fiscalizar a entrega dos bens, anotando em registro próprio todas as ocorrências relacionadas com a execução e determinando o que for necessário à regularização de falhas ou defeitos observados. 10.2. A fiscalização de que trata este item não exclui nem reduz a responsabilidade da Contratada. inclusive perante terceiros, por qualquer irregularidade, ainda que resultante de imperfeições técnicas ou vícios redibitórios, e, na ocorrência desta, não implica em corresponsabilidade da Administração ou de seus agentes e prepostos, de conformidade com o art. 70 da Lei nº 8.666, de 1993.

10.3. O representante da Administração anotará em registro próprio todas as ocorrências relacionadas com a execução do contrato, indicando dia, mês e ano, bem como o nome dos funcionários eventualmente envolvidos, determinando o que for necessário à regularização das falhas ou defeitos observados e encaminhando os apontamentos à autoridade competente para as providências cabíveis.

CLAUSULA DÉCIMA PRIMEIRA - DAS SANÇÕES ADMINISTRATIVAS

MUNICÍPIO DE RENASCENÇA - PR CNPJ 76.205.681/0001-96 Rua Getúlio Vargas, 901 - Fone/Fax (46) 3550-8300 CEP 85.610-000 - Renascença - PR www.renascenca.pr.gov.br

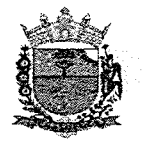

**o** 

o

## **MUNICÍPIO DE RENASCENÇA - PR**  $0681$

)

11.1. De conformidade com o art. 86, da Lei n°, 8.666/93 e suas alterações, o atraso injustificado na realização do fornecimento objeto deste certame sujeitará a empresa, a juízo da Administração à multa moratória de 2% (dois por cento) por dia de atraso, até o limite de 10% (dez por cento);

<sup>I</sup>l. l. l. A rnuha prevista ro item l l t, senl descontada dos créditos que a conlratada possuir com o município de Renascença - PR, e poderá cumular com as demais sanções administrativas

11.1.2. Caso a licitante não substitua o objeto considerado irregular no prazo previsto neste 11.1.2. Caso a licitante não substitua o objeto considerado irregular no prazo previsto neste<br>Edital, serão aplicadas as penalidades do item 11.1., sem prejuízo da aplicação daquelas<br>contidas no item 11.2. contidas no item 11.2.

1 1.2. Nos termos do afigo 87, da Lei 8.666193 e suas alterações, pela inexecução total ou Parcialdo objeto contratado, a Administração poderá aplicar à vencedora, mediante publicação no Diário Oficial do Ente Fcderado. as seguintes penalidades:

a) advertência por escrito:

b) multa administrativa com natureza de perdas e danos da ordem de 10% (dez por cento) sobre a parcela inadimplida do contrato:

c) suspensão temporária de partícipação em licitação e impedimento de contratar com o Município de Renascença, por prazo não superior a 02 (dois) anos. sendo que em caso de inexecução total, sem justificativa aceita pela Administração do Município, será aplicado o limite máximo temporal previsto para a penalidade 02 (dois) anos;

d) Declaração de inidoneidade para licitar iunto à Adnúnistração Pública, enquanloperdurarem os motivos determinantes da punição, ou até que seja promovida a reabilitação perante a própria autoridade que aplicou a penalidade, de acordo com o inciso IV do art 87 da Lei 8.666/93 e suas alterações.

11.3. Se a contratada não proceder ao recolhimento da multa no prazo de 05 (cinco) dias úteis contados da intimação por parte do Município, o respectivo valor será descontado dos créditos que <sup>â</sup>coniratada possuir com esta Prel'eitu¡a e. se cstcs não forem suflcientes, o valor que sobe-iar scráencarninhado para inscrição em Dívida Ativa e posterior execução pela Procuradoria Geral do Município de Renascença/PR.

11.4. Em se tratando de adjudicatária que não comparecer para retirar a Nota de Empenho, o valor da multa não recolhida será encaminhado para inscrição em Dívida Ativa e posterior execução pela Procuradoria Geral do Município de Renascença.

<sup>I</sup>L5. Do aio que aplicar a penalidade cabcrá ¡ecurso- no prazo de 05 (cinco) dias úteis. a contar da ciência da intimação, podendo a Admínistração ¡econsider¿r sua decisão ou nesse prazoencaminhá-lo devidamente informado para a apreciação e decisão superior, dentro do mesmo prazo.

MUNICÍPIO DE RENASCENÇA - PR cNPJ 76.20s.681/000r-96Rua Getúlio Vargas, 901 – Fone/Fax (46) 3550-8306 CEP 85.610-000 - Renascença - PR<br>www.renascenca.pr.gov.br

) and the contract of  $\mathcal{L}$ 

a

Æ

## MUNICÍPIO DE RENASCENCA - PR

6682

 $\mathcal{N}$ .<br>CD ¡ì

I 1.6. Nenhuma sanção será aplicada sem o devido processo administrativo, que prevê defesa prévia do interessado e recurso nos prazos definidos em lei.

#### CLÁUSULA DÉCIMA SEGUNDA - DA RESCISÃO

O presente contrato poderá ser rescindido de pleno direito, pelo CONTRATANTE independentemente de notificação Judicial da CONTRATADA, nas seguintes hipóteses;

a) infügência de qualquer obrigação ajustada:

b) liquidação amigável ou judicial. concordata ou falência da CONTRATADA. e) se a CONTRATADA, sem prévia autorização do CONTRATANTE, transferir, caucionar ou transacionar qualquer direito decorrente deste contrato. d) e os demais mencionados no Artigo 78 da Lei nº 8.666/93.

PARÁGRAFO PRIMEIRO - A CONTRATADA, indenizará o CONTRATANTE por todos os prejuízos que esta vier a sofrer em decorrência da rescisão por inadimplemento de suas obrigaçõe contratuais.

CLÁUSULA DÉCIMA TERCEIRA - DO PRAZO DE VIGÊNCIA E DA ATUALIZAÇÃO DEPREÇOS

 l:ì.1 - O prazo de vigência da conrratação é de 12 (doze) meses contados do(a) assinatìrra docontrato, sendo prorrogável na forma do art. 57. inciso IV, da Lei nº 8.666/93.

13.2 - Se houver prorrogação do prazo da contratação, conforme item 13.1, o valor poderá ser atualizado, mediante requerimento por escrito da contratada. com base na variação do INPC -Índice Nacional de Preço ao Consumidor, dos úlijmos 12 (doze) mcses.

CLAUSULA DÉCIMA OUARTA - DO GESTOR, FISCAL E CONTROLADOR Será responsável pelo contrato o Sr. Jovani Luiz Cenatti Controlador: Robson de Oliveira Fiscal: Ivan Roberio Stein

#### CLÁUSULA DÉCIMA QUINTA - DA FRAUDE E DA CORRUPÇÃO

15.1. Os licitantes e o contratado devem observar e fazer observar, por seus fornecedores e subcontratados, se admitida subcontratação, o mais alto padrão de ética durante todo o processo de licitação, de contratação e de execução do objeto contratual.

15.1.1. Qualquer atitude tomada pelo licitante, fornecedor, empreiteiro ou subempreiteiro com o objetivo de influenciar o processo de aquisição ou a execução do contrato para obter vantagens indevidas.

15.2. Fica definido, para os fius desta disposição, os termos indicados a seguir:

a) "prática corrupta" significa oferecer, dar, receber, ou solicitar. direta ou indiretamente,

#### MUMCÍPIO DE RENASCENÇA. PR

CNPJ 76.205.681/0001-96 Rua Genilio Vargas. 901 – Fone/Fax (46) 3550-8300 CEP 85.610-000 - Renascença - PR www.renascenca.pr.gov.br

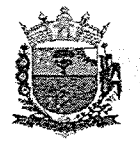

●●

## MUNICÍPIO DE RENASCENCA - PR

0683

qualquer coisa de valor com o objetivo de influenciar a ação de servidor público no processo de licitacão ou na execução de contrato:

b) "prática fraudulenta" significa a falsificação ou omissão dos fatos a fim de influenciar o processo de licitação ou de execução de contrato;

c) "prática colusiva" significa esquematizar ou estabelecer um acordo entre dois ou mais concorrentes, com ou sem o conhecimento do Mutuário ou de seus Prepostos, visando estabelecer precos em níveis artificiais e não-competitivos:

d) "prática coercitiva" significa causar dano ou ameacar causar dano, direta ou indiretamente, às pessoas ou sua propriedade visando influenciar sua participação em um processo licitatório ou afetar a execução do contrato:

e) "prática obstrutiva" significa: (i) destruir, falsificar, alterar ou ocultar provas em inspeções ou fazer declarações falsas a investigadores com o objetivo de impedir materialmente uma inspeção do Banco ou alegações de prática corrupta, fraudulenta, coercitiva ou colusiva ou ameaçar, perseguir ou intimidar qualquer parte interessada, para impedi-la de mostrar seu conhecimento sobre assuntos relevantes à investigação ou ao seu prosseguimento; ou (ii) atos cuja intenção seja impedir materialmente o exercício dos direitos do Banco de promover inspecão ou auditoria.

f) "terceiros" refere-se a um funcionário público que atua em um processo de aquisição ou na execução de um contrato, incluíndo os membros da equipe do Banco Mundial e os funcionários de outras organizações que tomam decisões relacionadas a aquisições ou as revisam;

g) "parte" refere-se aos participantes do processo de aquisição ou execução do contrato. incluindo funcionários públicos, que tentam estabelecer os precos das propostas em níveis artificiais e nãocompetitivos:

h) "benefício" e "obrigação" estão relacionados ao processo de aquisição ou à execução do contrato:

i) "ato ou omissão" todo aquele cuja finalidade seja influenciar o processo de aquisição ou a execução do contrato.

15.3. Havendo comprovação de que o licitante praticou alguma conduta descrita no item anterior, o Municipio:

a - rejeitará proposta de adjudicação se concluir que o Concorrente indicado para adjudicação ou seus agentes, ou seus subconsultores, subcontratados, prestadores de serviços, fornecedores ou seus empregados, tenham, direta ou indiretamente, se envolvido em práticas corruptas, fraudulentas, colusivas ou coercitivas ao competir pelo contrato em questão;

b - declarará Processo de Aquisição Viciado e cancelará a parcela do pagamento relativa ao contrato se, a qualquer momento, comprovar a prática corrupta, fraudulenta, colusiva ou coercitiva; c - garantida a prévia defesa, aplicará as sanções administrativas pertinentes e previstas na legislação brasileira, se comprovar o envolvimento de representante da empresa ou da pessoa física contratada em práticas corruptas, fraudulentas, colusivas ou coercitivas, no decorrer da licitação ou na execução do contrato, sem prejuízo das demais medidas administrativas, criminais e civeis.

15.4. As partes declaram conhecer as normas de prevenção à corrupção previstas na legislação brasileira, dentre elas, a Lei de Improbidade Administrativa (Lei Federal n.º 8.429/1992), a Lei

MUNICÍPIO DE RENASCENCA - PR CNPJ 76.205.681/0001-96 Rua Getúlio Vargas, 901 - Fone/Fax (46) 3550-8300 CEP 85.610-000 - Renascença - PR www.renascenca.pr.gov.br

## **MUNICÍPIO DE RENASCENCA - PR** 0684

Federal n.º 12.846/2013 e seus regulamentos, se comprometem que para a execução deste contrato nenhuma das partes poderá oferecer, dar ou se comprometer a dar, a quem quer que seja, aceitar ou se comprometer a aceitar, de quem quer que seja, tanto por conta própria quanto por intermédio de outrem, qualquer pagamento, doação, compensação, vantagens financeiras ou beneficios indevidos de qualquer espécie, de modo fraudulento que constituam prática ilegal ou de corrupção, bem como de manipular ou fraudar o equilíbrio econômico financeiro do presente contrato, se ia de forma direta ou indireta quanto ao objeto deste contrato, devendo garantir, ainda que seus prepostos, administradores e colaboradores ajam da mesma forma.

#### CLÁUSULA DÉCIMA SEXTA - SUCESSÃO E FORO

As partes firmam o presente instrumento em 02 (duas) vias de igual teor e forma, na presença das 02 (duas) testemunhas abaixo, obrigando-se por si e seus sucessores, ao fiel cumprimento do que ora ficou ajustado, elegendo para Foro do mesmo, a Comarca de Marmeleiro, estado do Paraná, não obstante qualquer mudança de domicílio da CONTRATADA, que em razão disso é obrigada a manter um representante com plenos poderes para receber notificações, citação inicial e outras em direito permitidas neste referido foro.

Renascenca, 09 de junho de 2021. **IDALIR JOÃO ZANELLA** Prefeito Municipal

GOVERNANÇA BRASIL SATECNOLOGIA E GESTÃO EM SERVIÇOS Contratada

Testemunhas: Veridiana Salvadeor

ti Kodurat

MUNICÍPIO DE RENASCENCA - PR CNPJ 76.205.681/0001-96 Rua Getúlio Vargas, 901 – Fone/Fax (46) 3550-8300<br>CEP 85.610-000 – Renascença – PR<br>www.renascença – PR www.renascenca.pr.gov.br

 $1/2$ 

 $\tilde{E}$ 

As informações são declaradas pelas entidades jurisdicionadas e são de sua inteira responsabilidade.

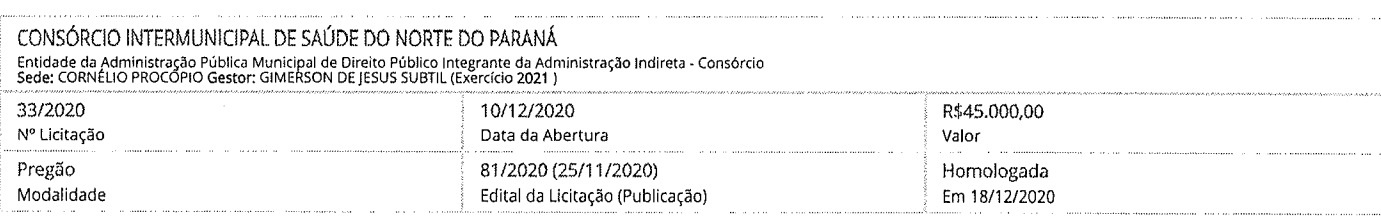

Objeto

O objeto da licitação é a Contratação de empresa para prestação de serviços de llenclamento de software de gestão pública para utilização no CISNOP, Incluindo os seguintes sistemas: Contabilidade Pública, Execução Financei

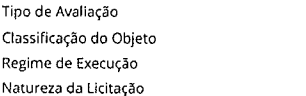

Menor Preço - Lote Compras e Serviços Serviços Normal

Cláusula de Prorrogação

As informações desta licitação foram cadastradas dia 10/12/2020, sua última atualização foi dia 04/03/2021, com informações referentes a 1/2021.

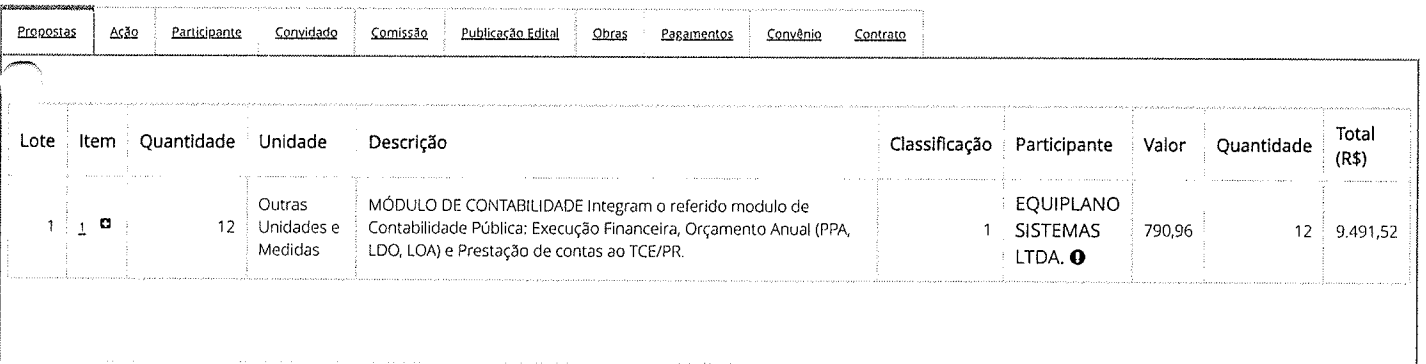

Detalhes - TCE-PR

#### servicos.tce.pr.gov.br/TCEPR/Tribunal/Relacon/Licitacao/LicitacaoDetalhes/Detalhes/IdLicitacao=1591720&IdEntidade=9637&NrAnoLicitacao=2020

#### 19/08/2021

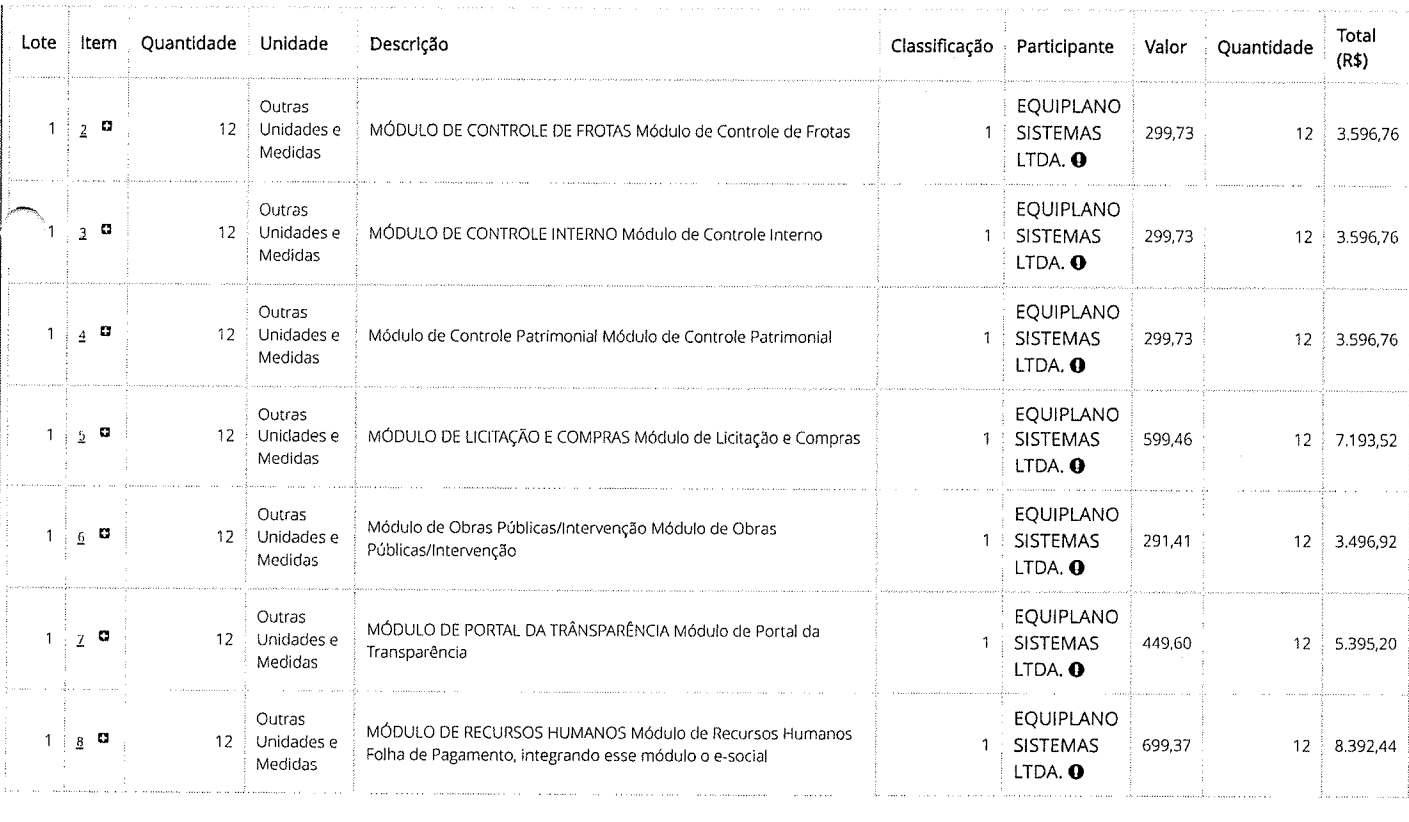

Informações declaradas pelas entidades jurisdicionadas são de sua inteira responsabilidade.

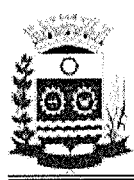

## MUNICIPIO DE NOVA SANTA ROSA

Compras e Contratos

Pág 1 / 1

 $\bar{t}$ 

Termo Homologação - Termo de Homologaçäo Entidade - Processo Administrativo - Minuta - Licitação: 3023 Ano - Minuta - Licitação: 2020 Número - Minuta - Licitação: 97 codigoCliente: 3023 anoMinula:2020 cotaCredenciamento: 0

## TERMO DE HOMOLOGAÇÃO

Pregão Para Compras e Outros Serviços 66/2020

Processo Administrativo: 97/2020

O Sr Prefeito Municipal NORBERTO PINZ tendo em vista a decisão proferida pela comissão de abertura e julgamento de licitações, designada pela Portaria nº 408/2020.

## Homologo

Nesta data a referida decisão e constante da ata anexa, considerando vencedor da licitação, objeto do Pregão nº. 66/2020, o(s) participante(s)vencedores:

## 34533 - IPM SISTEMAS LTDA

Lote: 1 . CONTRATAçÃO DE SOFTWARE TNTEGRADO DE GESTAO ADM|N|STRATIVA, CONFORME DESCRITO NO TERMO DE REFERENCIA DO EDITAL.

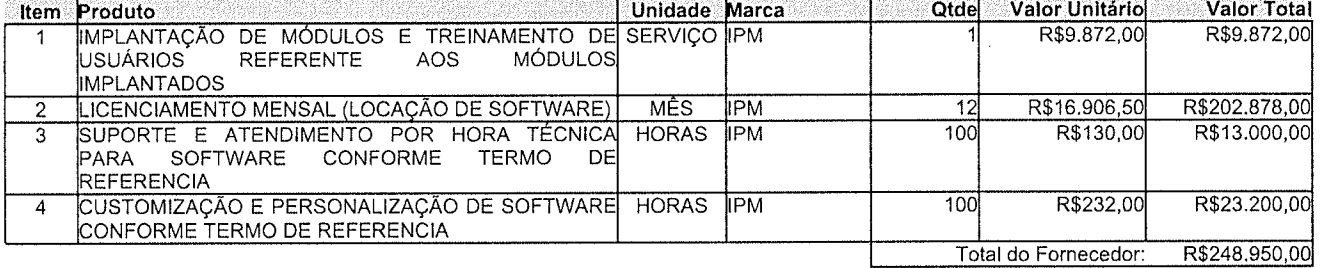

Nova Santa Rosa, 28 de dezembro de 2020

NORBERTO PINZ Prefeito

 $\bar{t}$ 

As informações são declaradas pelas entidades jurisdicionadas e são de sua inteira responsabilidade.

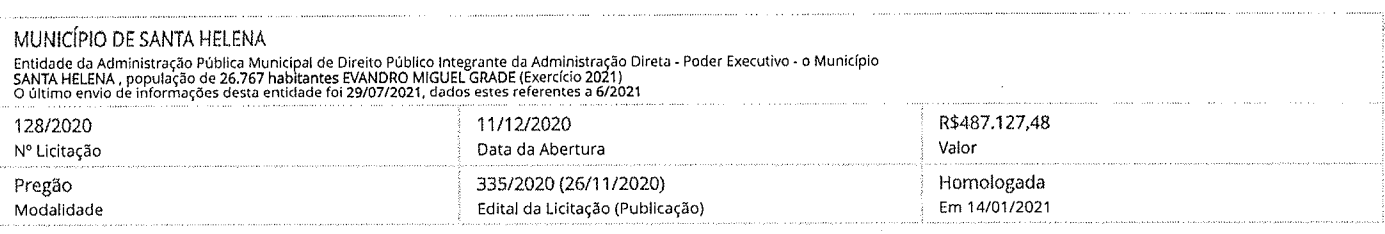

#### Objeto

.<br>CONTRATAÇÃO DE PESSOA JURÍDICA PARA FORNECER LICENÇA DE USO EM CARÁTER NÃO PERMANENTE, INSTALAÇÃO, MANUTENÇÃO, TREINAMENTO E SUPORTE TÉCNICO PARA SISTEMA INFORMATIZADO DE GESTÃO PÚBLICA EM<br>AMBIENTE WEB, CONFORME SOLICITA

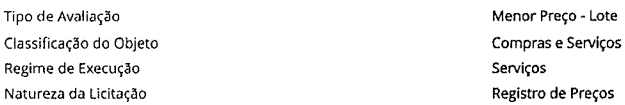

-<br>Cláusula de Prorrogação

As informações desta licitação foram cadastradas dia 22/12/2020, sua última atualização foi dia 27/05/2021, com informações referentes a 4/2021.

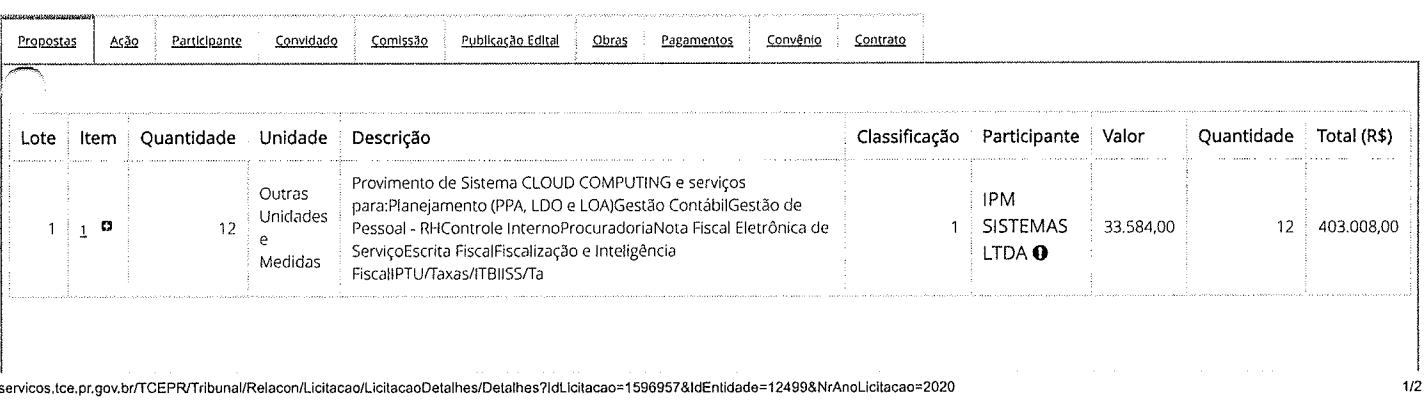

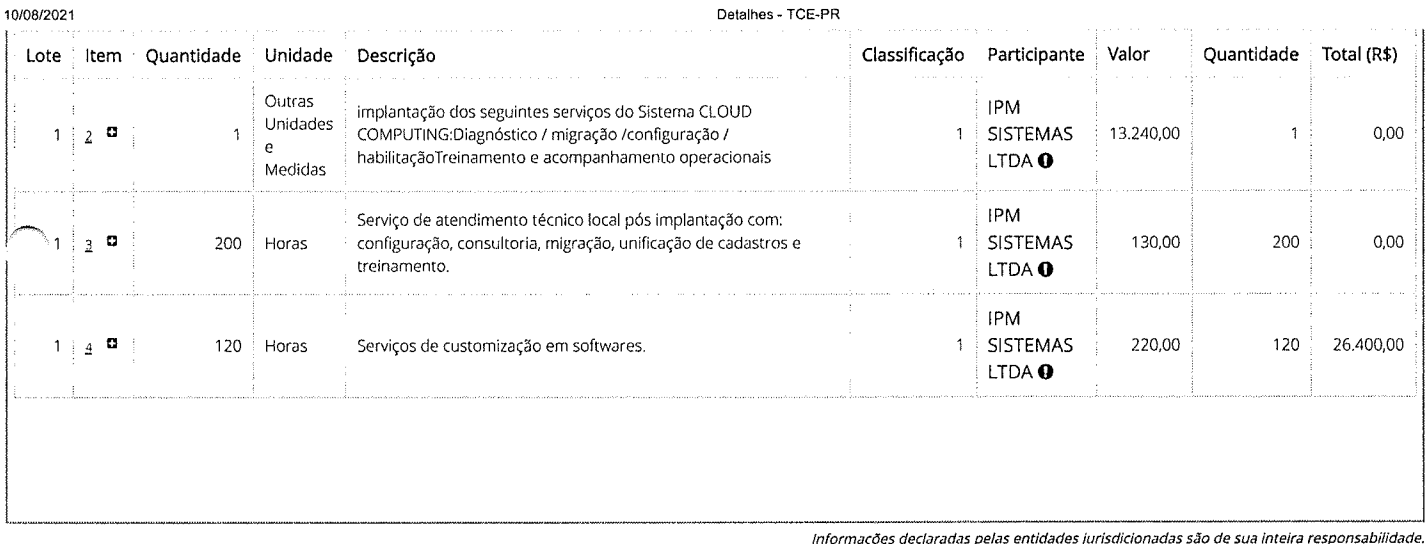

#### 10/08/2021

#### Portal da Transparência - MUNICIPIO DE SANTA HELENA

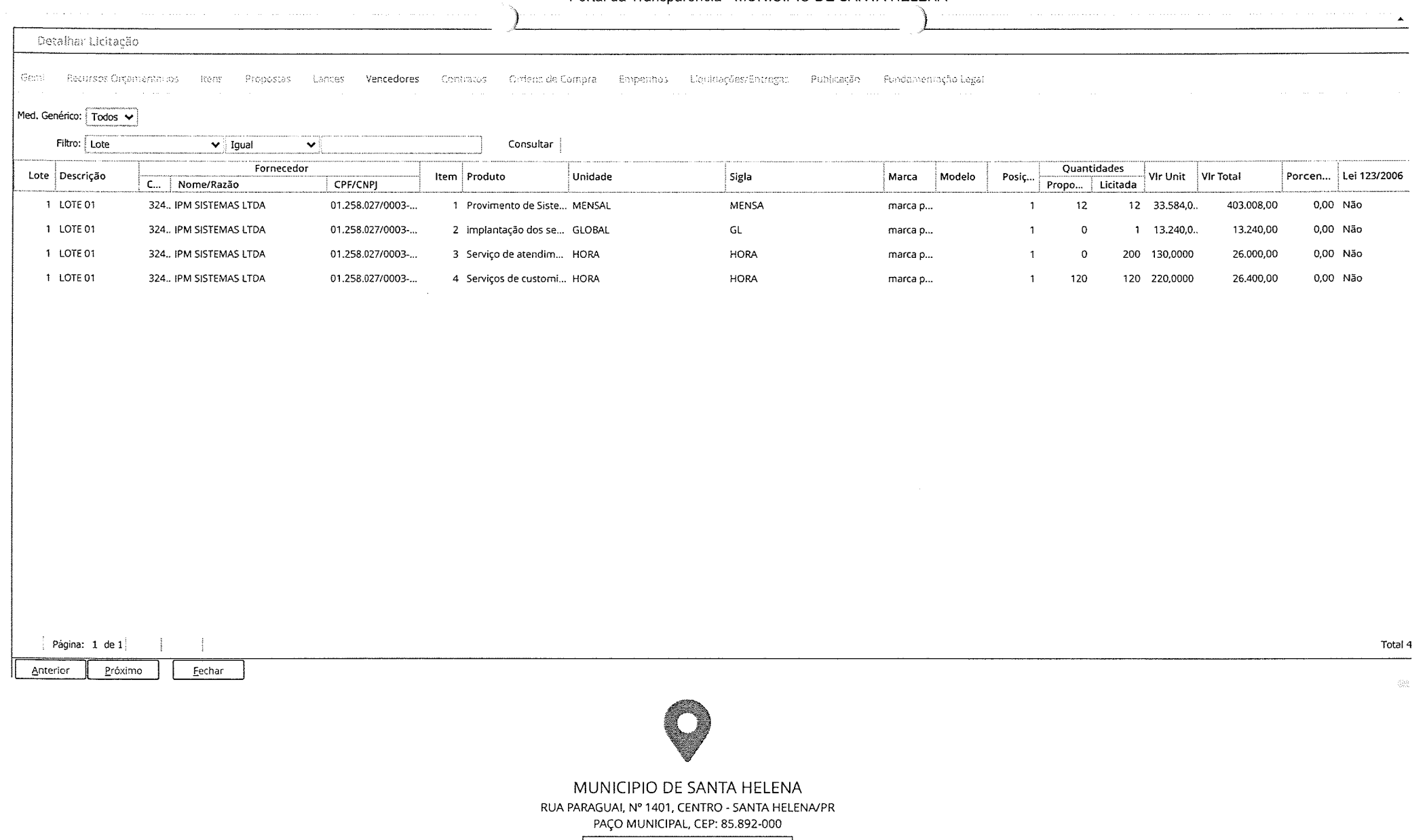

Visualizar Endereço no Mapa

 $\star$ 

 $\frac{1}{2}$  .

 $\sim$  $\omega$ P

 $1/1$ 

Email: gabinete@santahelena.pr.gov.br Tel/Fax: (45) 3268-8200

https://santahelena.atende.net/?pg=transparencia#!/grupo/1/item/1/tipo/1

 $\overline{1}$ 

## As informações são declaradas pelas entidades jurisdicionadas e são de sua inteira responsabilidade.

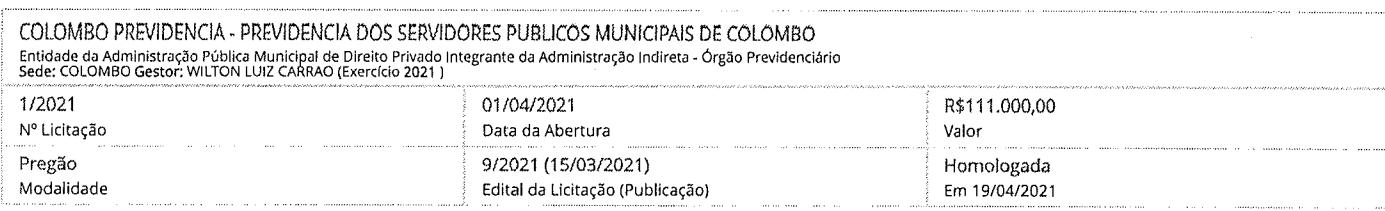

Objeto

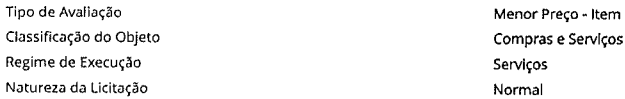

Cláusula de Prorrogação

As informações desta licitação foram cadastradas dia 06/05/2021, sua última atualização foi dia 29/06/2021, com informações referentes a 5/2021.

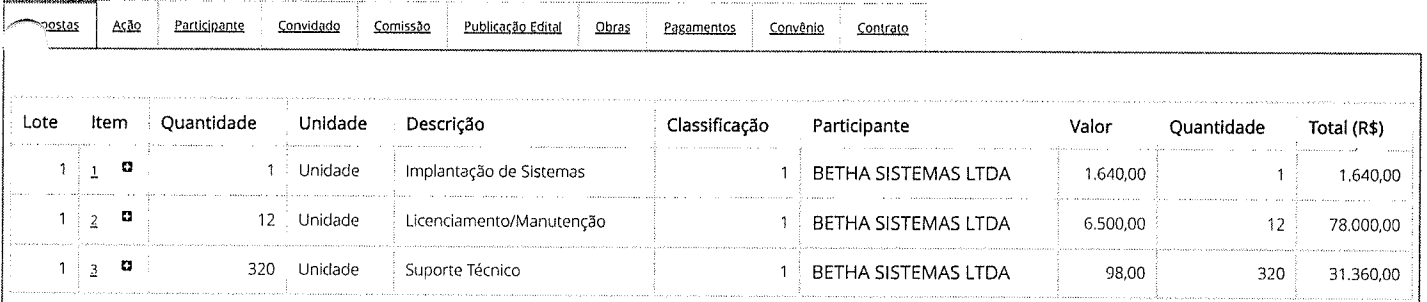

servicos.tce.pr.gov.br/TCEPFVTribunal/Relacon/Licitacao/LicitacaoDetalhes/Detalhes?IdLicitacao=1647554&IdEntidade=14034&NrAnoLicitacao=2021

19/08/2021

Detathes - TCE-PR

Informações declaradas pelas entidades jurisdicionadas são de sua inteira responsabilidade.

 $1/2$ 

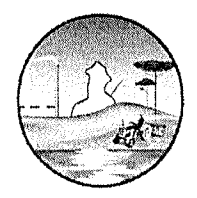

# Município de<br>Boa Esperança do Iguaçu<br>Estado do Paraná

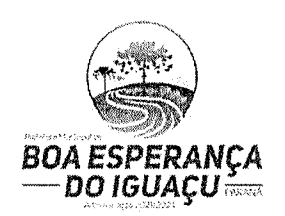

## **EXTRATO DE CONTRATO**

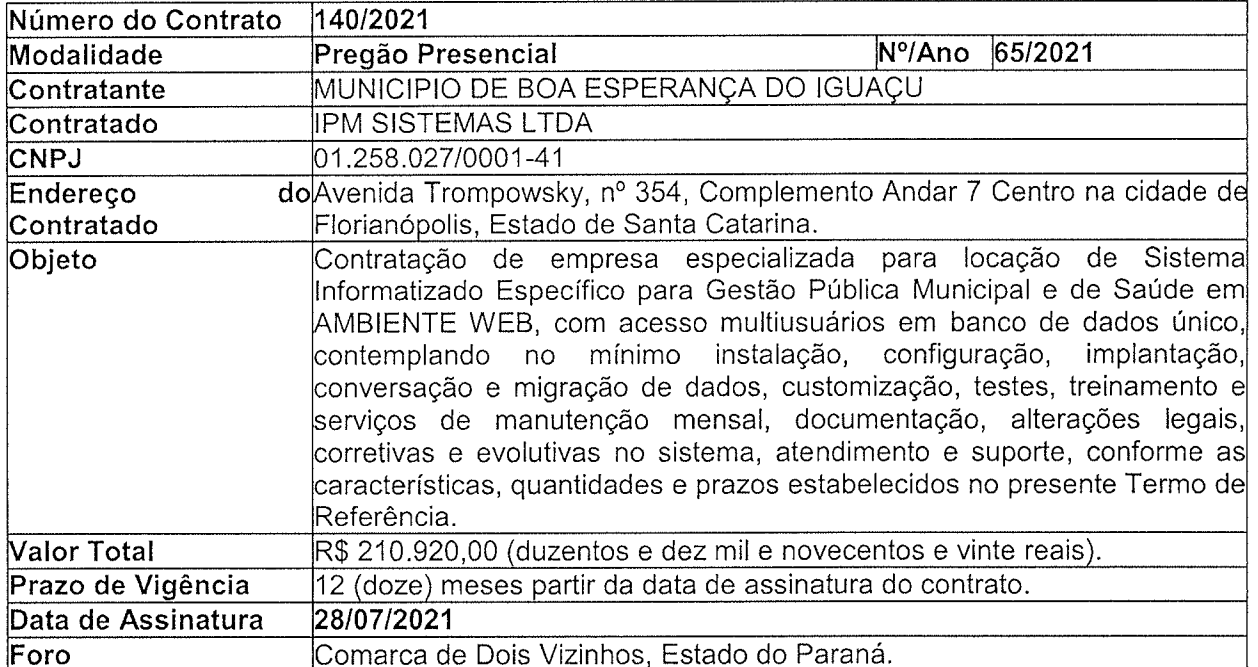

Givanildo Trumi, Prefeito de Boa Esperança do Iguaçu.

Boa Esperança do Iguaçu/Pr, 28 de julho de 2021.

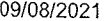

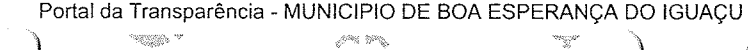

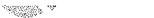

 $\mathcal{D}^{\text{cusp}}$ 

#### Detainar Licitação

Gont Recusor-Organontalius irens pushkativa Documentus-Egydos Cerkines Lances QCP Vencedores Convince Ordential Compta Engenhus LigallugGestEntrigas Pushkaqan Fundamentnique.legal

#### Filtro: Lote  $\overline{\mathbf{v}}$  Igual  $\sqrt{ }$ Consultar

 $\mathcal{R}_{\mathbf{q}}^{\prime}$  .

 $\eta_{\rm F655558}$ 

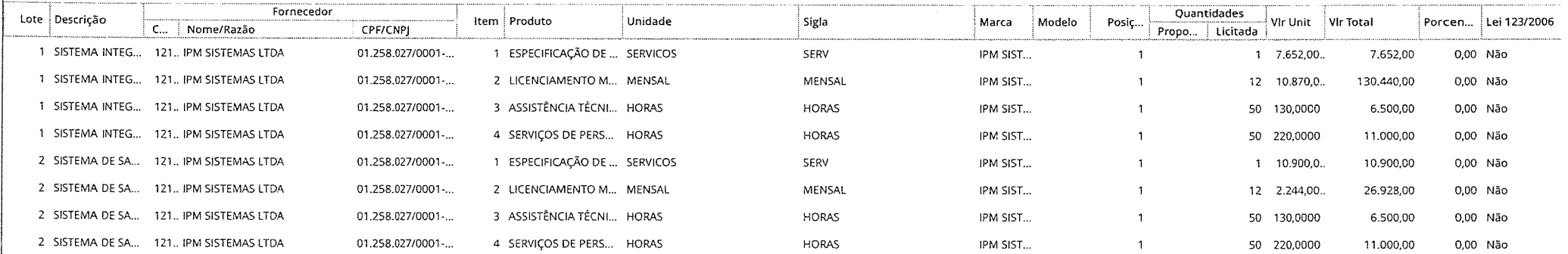

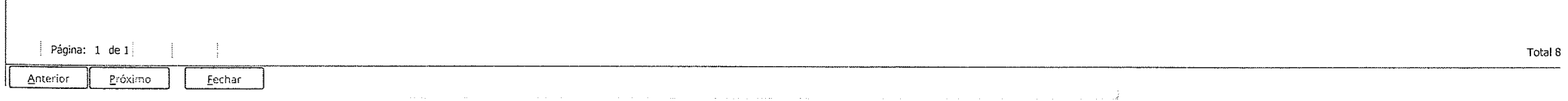

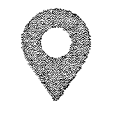

MUNICIPIO DE BOA ESPERANÇA DO IGUAÇU Rua Demétrio Pinzon, Nº 16, Centro - Boa Esperança do Iguaçu/PR

CEP: 85.680-000

Visualizar Endereço no Mapa

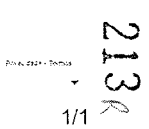

As informações são declaradas pelas entidades jurisdicionadas e são de sua inteira responsabilidade.

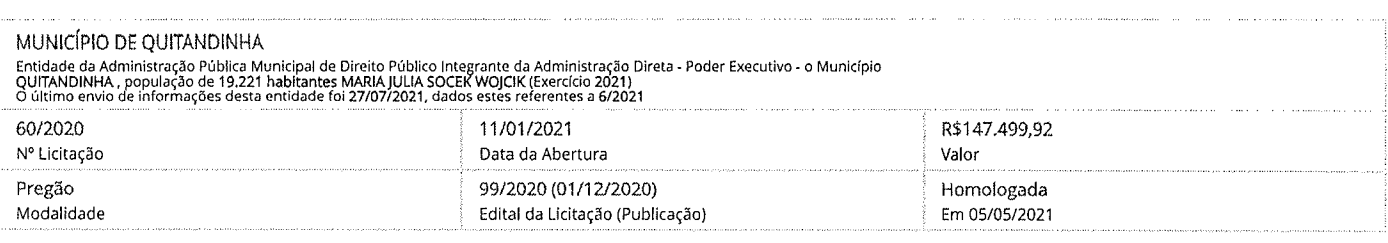

Objeto

CONTRATAÇÃO DE EMPRESA PARA PRESTAÇÃO DE SERVIÇOS DE LOCAÇÃO DE SOFTWARE PARA ADMINISTRAÇÃO PÚBLICA

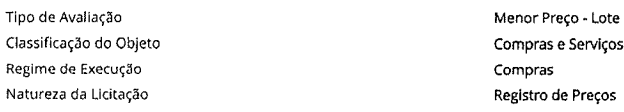

Cláusula de Prorrogação

As informações desta licitação foram cadastradas dia 29/01/2021, sua última atualização foi dia 23/07/2021, com informações referentes a 6/2021.

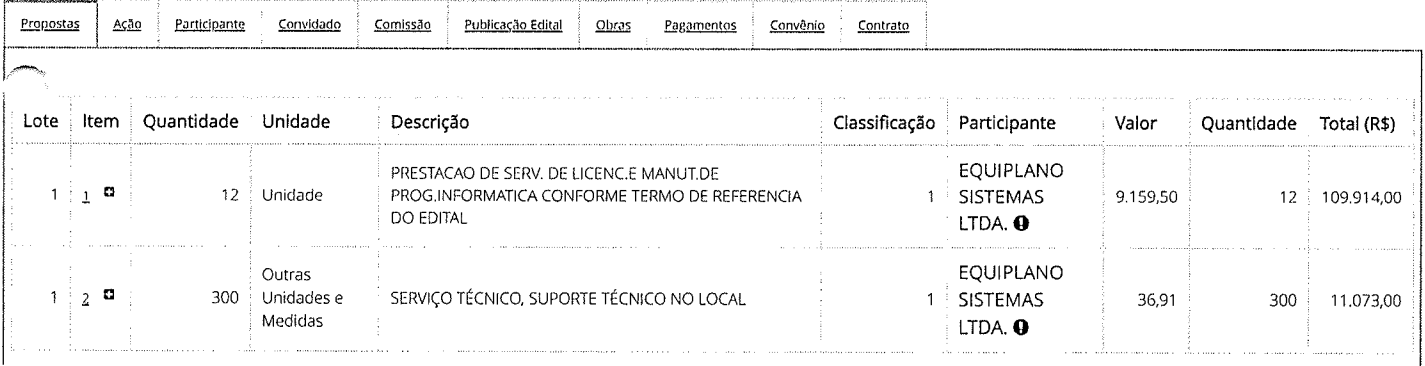

servicos.tce.pr.gov.br/TCEPR/Tribunal/Relacon/Licitacao/LicitacaoDetalhes/Detalhes?IdLicitacao=1007653&IdEntidade=12470&NrAnoLicitacao=2020

19/08/2021

Detalhes - TCE-PR

-<br>Informações declaradas pelas entidades jurisdicionadas são de sua inteira responsabilidade.

 $1/2$ 

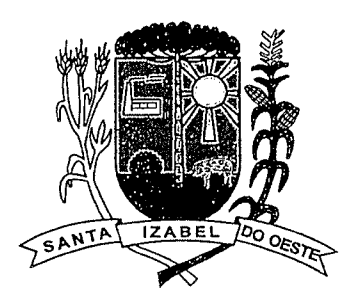

# Prefeitura do Município Santa Izabel do Oeste

 $215<sub>e</sub>$ 

CNPJ 76.205.715/0001-42

Tel.: (46) 3542-1360 prefsio@gmail.com Rua Acácia, 1317 - CEP 85650-000 - Santa Izabel do Oeste - Paraná

## PORTARIA Nº 13.353 Data: 06 de agosto de 2021

O PREFEITO DO MUNICÍPIO DE SANTA IZABEL DO OESTE, ESTADO DO PARANÁ, no uso de suas atribuições legais e com base no Inciso II, Art. 88, da Lei Orgânica Municipal,

## **RESOLVE:**

TORNAR PÚBLICO, a homologação do procedimento licitatório na modalidade Pregão Eletrônico nº 45/2021, de 14 de junho de 2021, cujo objeto é: Contratação de empresa fornecedora de software de gestão administrativa, para fornecimento de licença de uso por tempo determinado (locação) e prestação dos serviços de customização e personalização dos sistemas, caso solicitado, atendimento técnico e serviços correlatos dos recursos informáticos, bem como a realização de assistência técnica e a atualização das versões dos sistemas que serão contratados, com vistas ao atendimento da legislação e das necessidades do Poder Executivo municipal, para um período de 24 (vinte quatro) meses, com recursos próprios, estadual e federal., e a adiudicação em favor da seguinte empresa:

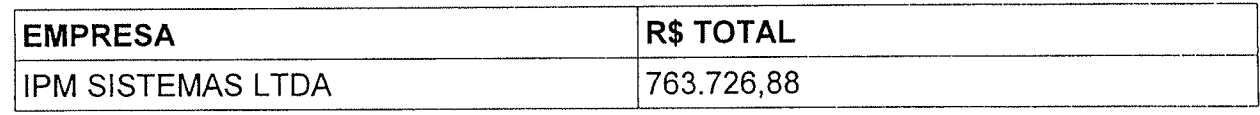

**TOTAL HOMOLOGADO** 

R\$763.726,88

Gabinete do Prefeito de Santa Izabel/do Oeste, em 06 de agosto de 2021

EAN BILL TTO refeito /Municipal

276

**VENCEDORES DE PROCESSO LICITATÓRIO PROCESSO 94/2021** DATA ABERTURA: 29 de junho de 2021 DATA HOMOLOGAÇÃO:

OBJETO:Contratação de empresa fornecedora de software de gestão administrativa, para fornecimento de licença de uso por tempo determinado (locação) e prestação dos serviços de customização e personalização dos sistemas, caso solicitado, atendimento técnico e serviços correlatos dos recursos informáticos, bem como a realização de assistência técnica e a atualização das versões dos sistemas que serão contratados, com vistas ao atendimento da legislação e das necessidades do Poder Executivo municipal, para um período de 24 (vinte quatro) meses, com recursos próprios, estadual e federal.

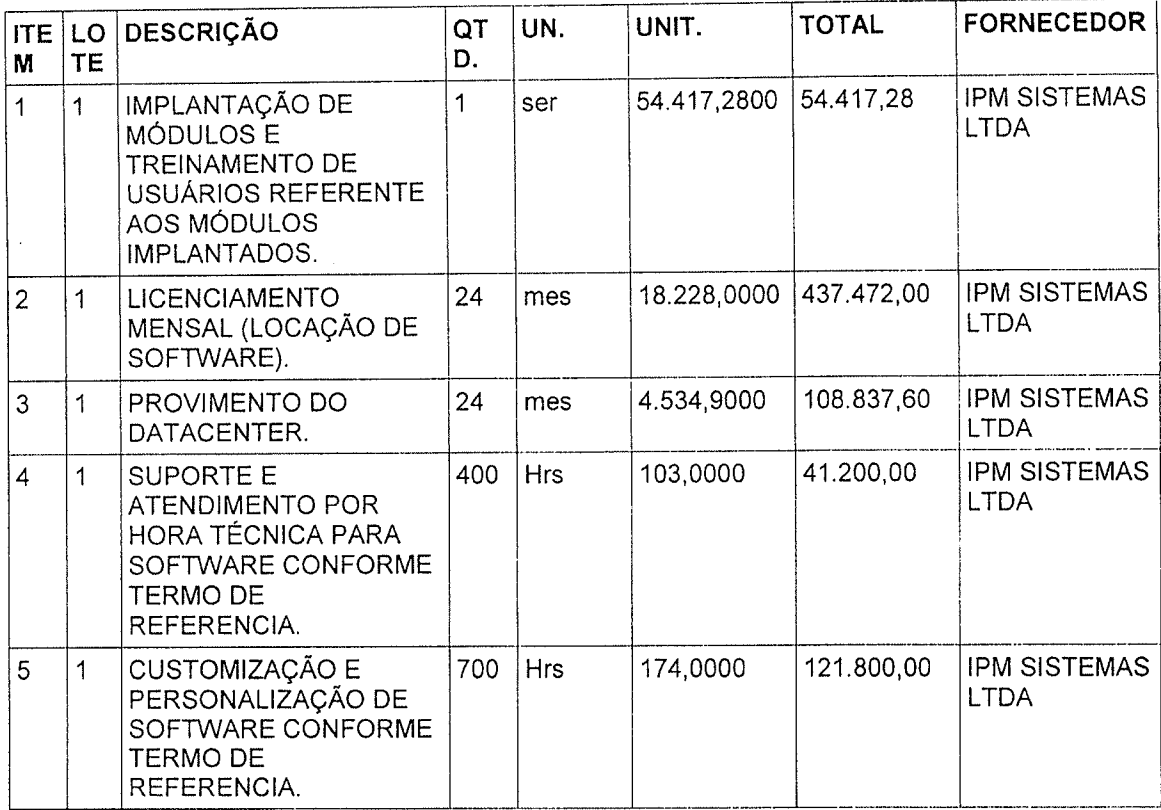

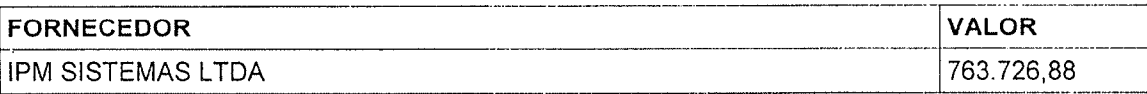

TOTAL ADJUDICADO: 763.726,8800
$\overline{a}$ 

As informações são declaradas pelas entidades jurisdicionadas e são de sua inteira responsabilidade.

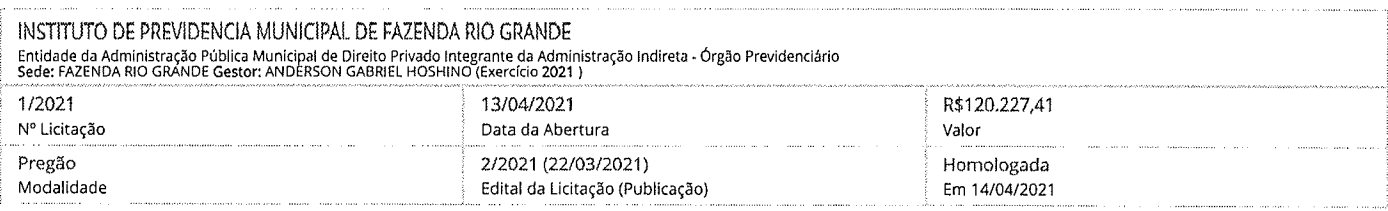

### Objeto

.<br>CONTRATAÇÃO DE EMPRESA ESPECIALIZADA PRESTAÇAO DE SERVIÇOS DE LICENCIAMENTO DE SISTEMAS WEB NATIVO - GESTÃO PÚBLICA, COM IMPLANTAÇÃO, MIGRAÇÃO DE DADOS, TREINAMENTO, SUPORTE TÉCNICO, MANUTENÇÃO<br>CORRETIVA

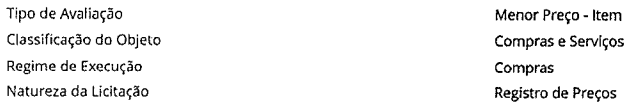

### Cláusula de Prorrogação

As informações desta licitação foram cadastradas dia 23/04/2021, sua última atualização foi dia 21/06/2021, com informações referentes a 5/2021.

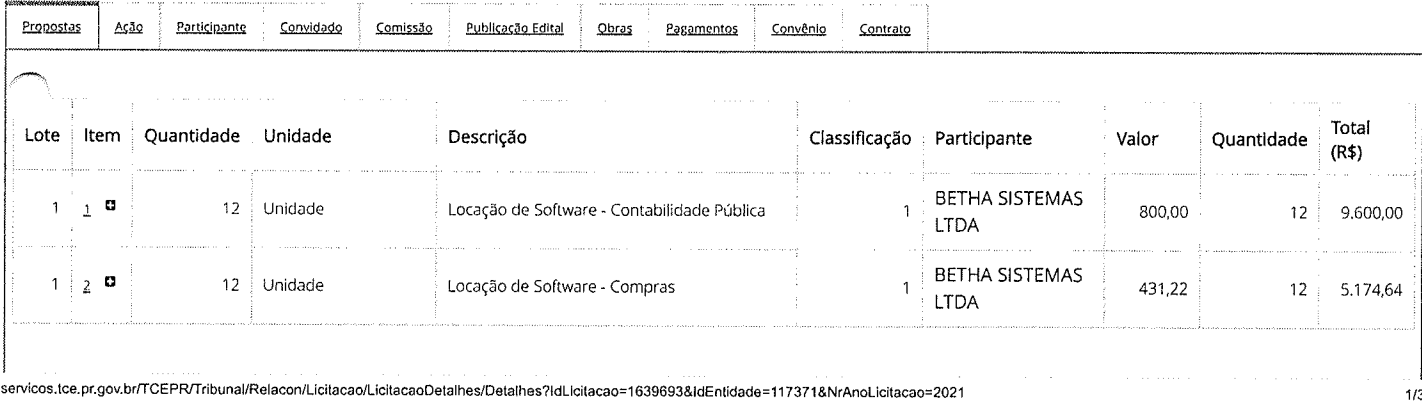

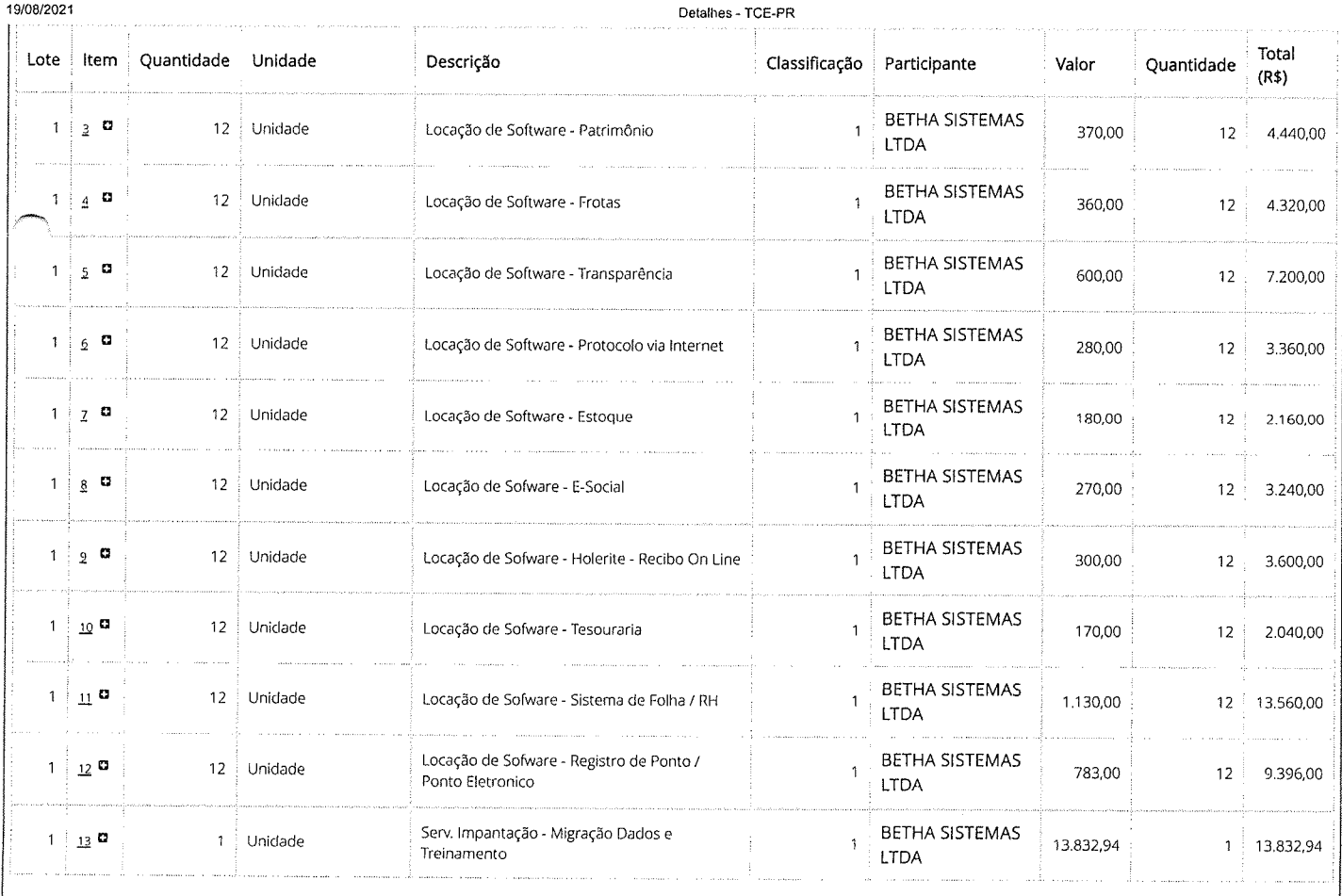

 $\sim 218_{\rm g}$ 

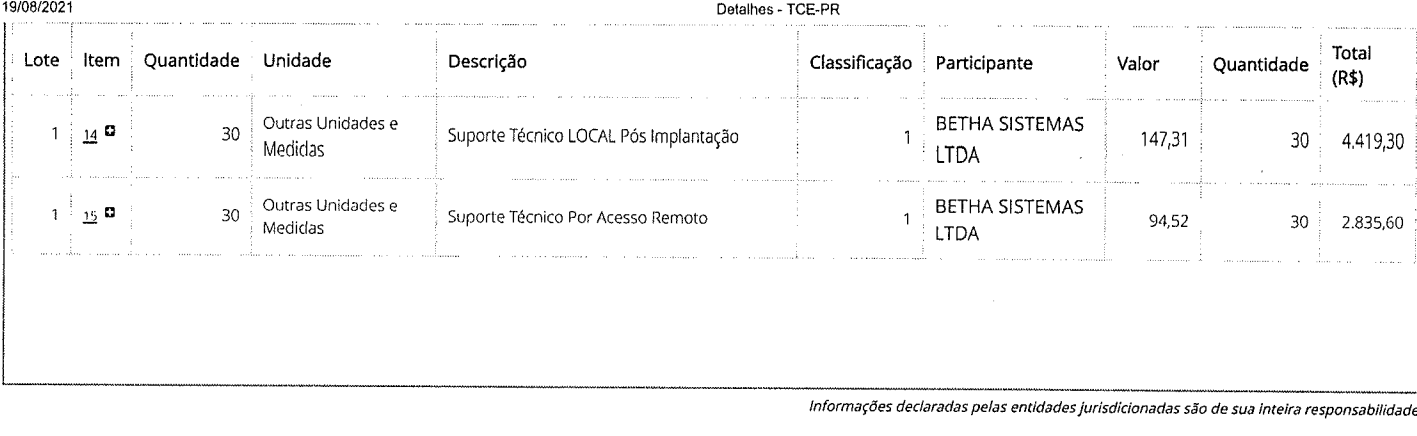

servicos.tce.pr.gov.br/TCEPR/Tribunal/Relacon/Licitacao/LicitacaoDetalhes/Detalhes?IdLicitacao=1639693&IdEntidade=117371&NrAnoLicitacao=2021

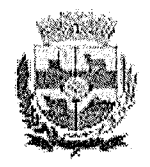

## PREFEITURA MUNICIPAL DE GUARAPUAVA SECRETARIA MUNICIPAL DE ADMINISTRAÇÃO

Departamento de Licitações e Formalização de Contratos

## PREGÃO ELETRÔNICO N.º 77/2021 COM BENEFÍCIOS PARA MICRO E PEQUENAS Processo n.º: 127/2021

## HOMOLOGAÇÃO

O Diretor de Licitações e Contratos do Município de Guarapuava, no uso das atribuições que lhe são conferidas, através do Decreto n.º 8437/2021, com base na Lei 10.520/2002 e demais legislações pertinentes, considerando a adjudicação do objeto, HOMOLOGA, o resultado do processo licitatório em epígrafe, conforme a seguir:

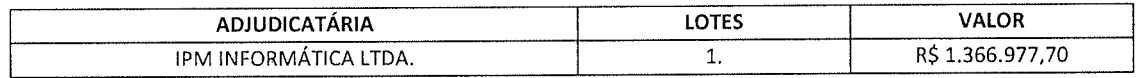

Guarapuava, 01 de julho de 2021.

**DIEGO VOLFF** Diretor de Licitações e Contratos Município de Guarapuava

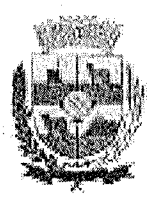

## PREFEITURA MUNICIPAL DE GUARAPUAVA SECRETARIA MUNICIPAL DE ADMINISTRAÇÃO Departamento de Licitações e Contratos

## RESULTADO DE JULGAMENTO Pregão Nº 77/2021 PROCESSO Nº. 127/2021

OBJETO: CONTRATAÇÃO DE EMPRESA ESPECIALIZADA NA PRESTAÇÃO DE SERVIÇOS DE INFORMÁTICA, PARA FORNECIMENTO DE LICENÇA DE USO PERMANENTE, SEM LIMITES DE USUÁRIOS, INSTALAÇÃO, MIGRAÇÃO DE DADOS, TREINAMENTO, SUPORTE TÉCNICO, MANUTENÇÃO, INTEGRAÇÃO E CUSTOMIZAÇÃO DO SISTEMA INTEGRADO DE GESTÃO MUNICIPAL, EM AMBIENTE WEB E COM PROVIMENTO DE DATACENTER, PARA USO DA ADMINISTRAÇÃO DIRETA E INDIRETA DO MUNICÍPIO DE GUARAPUAVA

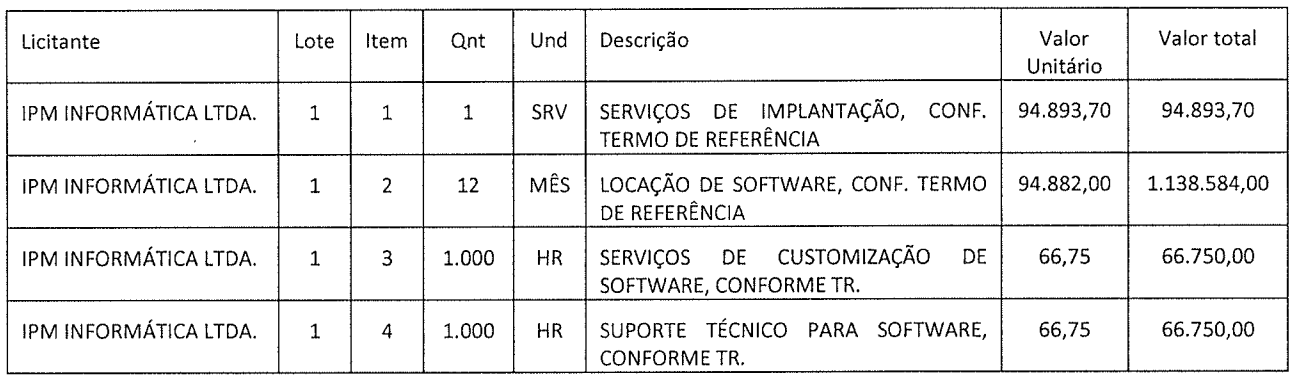

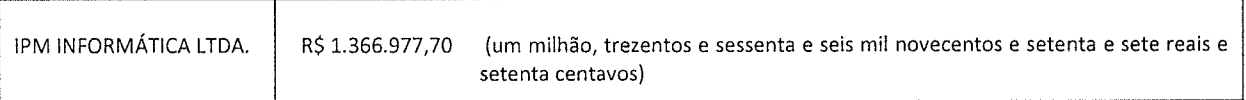

Guarapuava, 1º de julho de 2021.

## **DIEGO VOLFF** Diretor de Licitações e Contratos Decreto n.º 8437/2021

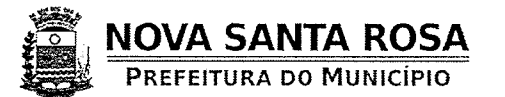

001 / 2021

No dia 28 de dezembro de 2020, o MUNICÍPIO DE NOVA SANTA ROSA, Estado do Paraná, pessoa jurídica de direito público interno, com sede à Av. Tucunduva, 833, inscrita no CNPJ/MF nº 77.116.663/0001-09, devidamente representado pelo Prefeito Municipal, em pleno exercício de seu mandato e funções, NORBERTO PINZ, brasileiro casado, portador da Cédula de Identidade/RG. nº 395.717, e inscrito no CPF/MF sob o nº 283.368.879-20 abrangendo todas as unidades da administração pública municipal direta do Poder Executivo, foi registrado o preço das empresas abaixo identificadas, para futures e eventuais: Contretação de empresa fornecedora de software integrado de gestão adm¡nistrativa, para fornecimento de licença de uso por tempo determinado (locação) eprestação dos serviços de customização e personalização dos sistemas, caso solicitado, atendimento técnico e serviços correlatos dos recursos informáticos, bem como a realização de assistência técnica e a atualização das versões dos sistemas que serão contratados, com vistas ao atendimento da legislação e das necessidades do PoderExecutivo municipal de Nova Santa Rosa-PR, resultante do Processo Licitatório Pregão nº 66/2020para Sistema de Eletrônico.

O contrato ou instrumento hábil que vier a substituí-lo, na forma do aft. 62, caput e 5 4' da Lei n" 8.556/93,indicará o(s) local (is) de entrega dos produtos.

O presente registro terá a vigência até: 04/01/2022.

### Fornecedor: IPM SISTEMAS LTDA

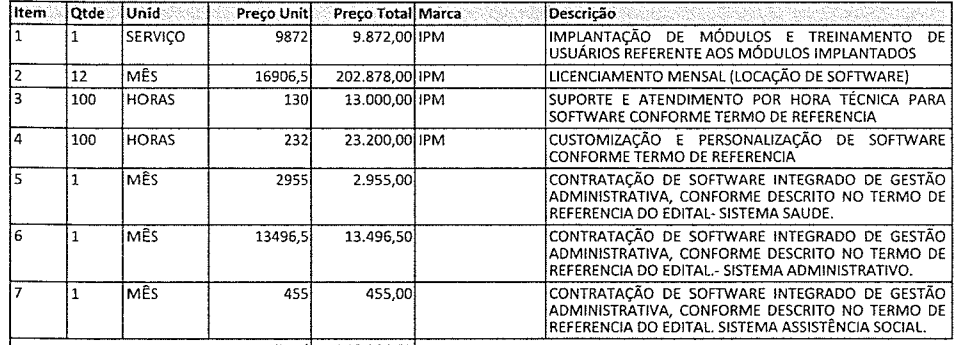

265.856,5(Preço Total

NOVA SANTA ROSA, 20 de novembro de 2020.

)<br>الفاتحة<br>الفاتحة

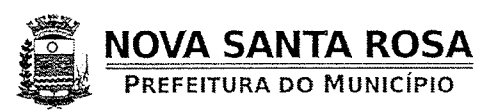

)

ROBERTO LUIZ JACOBYPregoeiro

ALDO LUIZ MEESRepresentante do Fornecedo

> NORBERTO PINZPrefeito

 $\sim$  $\sim$ 

-7-)

Av. Tucunduva, 833 - Fone/Fax (45) 3253-1144 - Centro - CEP 85930-000 - Nova Santa Rosa - PR www.novasanlarosa.pr.gov.br E-mail: novasanlarosa@novasanlarosa.pr.gov.br

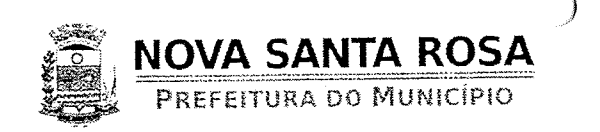

### **CONTRATO Nº 001-2021**

PROCESSO LICITATÓRIO N.º 097/2020. PREGÃO ELETRÔNICO N.º 066/2020.

> Contrato de Fornecimento que entre si celebram o MUNICÍPIO DE NOVA SANTA ROSA e a empresa IPM SISTEMAS LTDA, nos termos da Lei Federal nº 8.666/93 e suas alterações posteriores e na forma abaixo:

CONTRATANTE: MUNICÍPIO DE NOVA SANTA ROSA, Estado do Paraná, pessoa jurídica de direito público, com sede à Av. Tucunduva, 833, inscrito no CNPJ sob o N.º 77.116.663/0001-09, neste ato devidamente representado pelo Prefeito Municipal, Sr. NORBERTO PINZ, em pleno exercício do seu mandato e funções, residente e domiciliado nesta cidade, portador da cédula de identidade RG N.º395.717 e inscrito no CPF sob nº283.368.879-20, e

CONTRATADA: IPM SISTEMAS LTDA, pessoa jurídica de direito privado inscrita no CNPJ sob nº 01.258.027/0001-41, estabelecida na Avenida Trompowsky, nº354, 7º andar, Centro, Florianópolis-SC CEP 88.015-300 neste ato representada pelo seu sócio administrador Sr. Aldo Luiz Mees, brasileiro, casado, administrador, portador do RG nº. 7R/ 865.793-SC e no CPF/MF nº. 292.867.519-15, residente e domiciliado na Rua Desembargador Arno Hoeschi, nº361, Apto 1.301, Centro na cidade de Florianópolis  $-$  SC CEP 88.015-620;

Acordam e ajustam o presente contrato, nos termos da Lei Federal nº 8.666/93, de 21 de junho de 1993, suas alterações subsequentes, da Lei nº 10.520, de 17 de julho de 2002, Decreto 10.024/2019, na Lei nº 8.078, de 1990 - Código de Defesa do Consumidor e demais legislação aplicável, e pelas cláusulas a seguir expressas, definidoras dos direitos, observações e responsabilidades das partes.

### CLÁUSULA PRIMEIRA - DO OBJETO:

1.1. Contratação de empresa fornecedora de software integrado de gestão administrativa, para fornecimento de licença de uso por tempo determinado (locação) e prestação dos serviços de customização e personalização dos sistemas, caso solicitado, atendimento técnico e serviços correlatos dos recursos informáticos, bem como a realização de assistência técnica e a atualização das versões dos sistemas que serão contratados, com vistas ao atendimento da legislação e das necessidades do Poder Executivo municipal de Nova Santa Rosa-PR, destinada a atender demanda da Prefeitura Municipal e Unidades Gestoras, conforme segue:

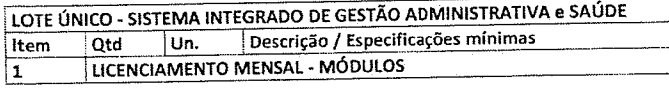

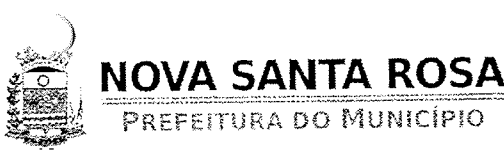

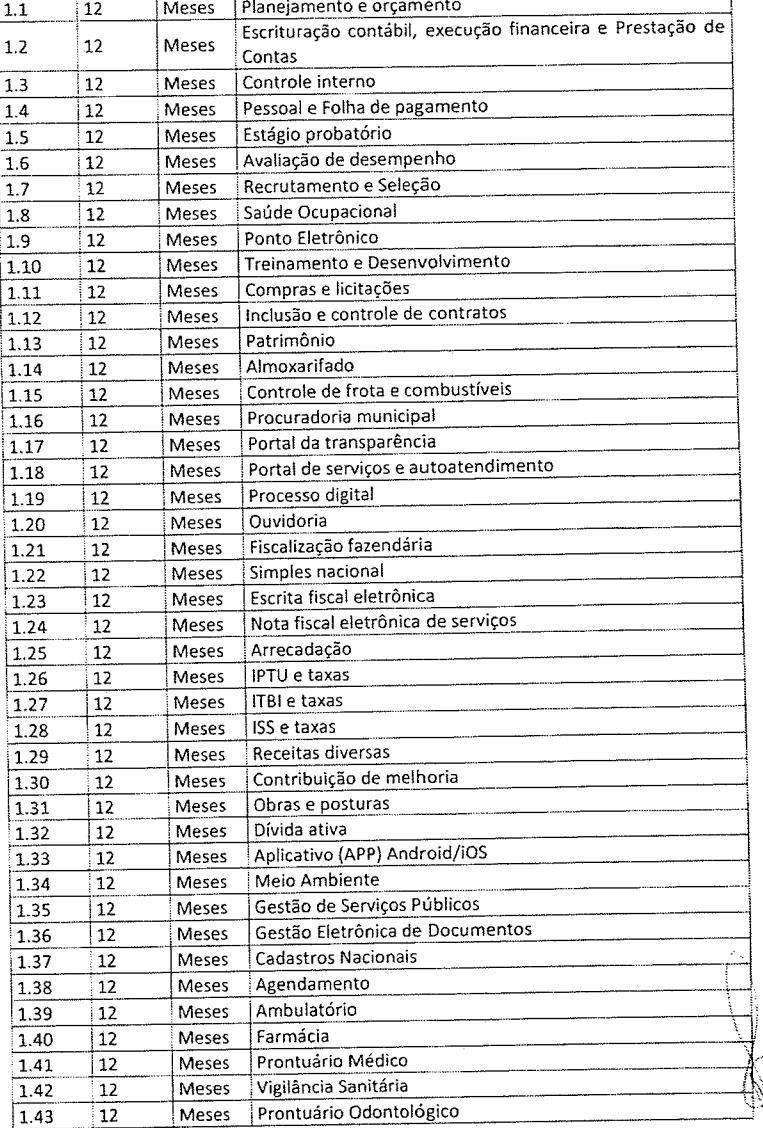

 $\mathbf{1}$ 

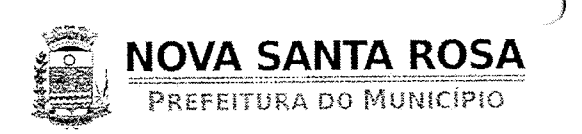

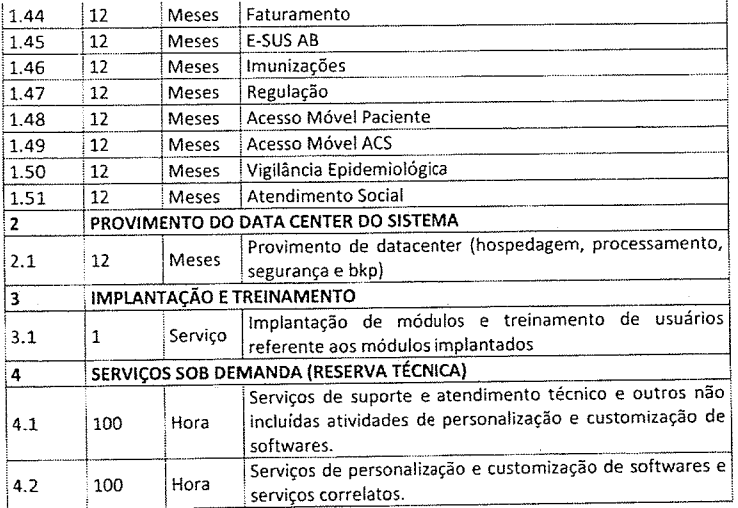

1.1.1. Fica a CONTRATANTE ciente que os softwares, objeto deste contrato são de propriedade única e exclusiva da CONTRATADA, ficando proibido qualquer desenvolvimento dos programas ou eventual sublocação dos mesmos por parte da CONTRATANTE, sendo os direitos da CONTRATANTE restritos ao uso de tais programas. 1.1.2. Este instrumento contratual está vinculado ao edital de licitação e à proposta vencedora do certame.

### CLAUSULA SEGUNDA - DA EXECUÇÃO:

2.1. Os serviços de responsabilidade da Contratada, mencionados na Cláusula Primeira deste contrato, serão desenvolvidos, de acordo com a orientação técnica e metodológica, que possam, caso necessário, integrar o presente contrato.

2.2. Os serviços serão executados de forma indireta, no regime de empreitada global, o pagamento será conforme abaixo descriminado, não podendo ser cedido ou sublocado, excetuado aquele motivo por força maior ou caso fortuito, o que dependerá de prévia anuência da CONTRATADA.

### CLAUSULA TERCEIRA - DO VALOR DO CONTRATO:

3.1. Conforme proposta apresentada e adjudicada, o valor global do contrato é de R\$ 248.950,00 (Duzentos e quarenta e oito mil, novecentos e cinquenta reais), subdividindo-se em:

3.2. R\$ 9.872,00 (Nove mil, oitocentos e setenta e dois reais) valores pertinentes a implantação dos softwares.

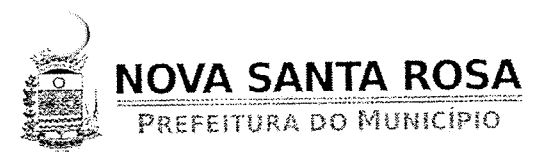

3.3. R\$ 202.878,00 (Duzentos e dois mil, oitocentos e setenta e oito reais) valores pertinentes a licença de uso, suporte técnico operacional e provimento de datacenter, pagos. Deste valor global serão subdivido em: Secretaria Municipal de Administração com valor mensal de: R\$ 13.496,50 (Treze mil, quatrocentos e noventa e seis reais e cinquenta centavos), totalizando um valor global de R\$ 161.958,00 (Cento e sessenta e um mil, novecentos e cinquenta e oito reais); Secretaria Municipal de Saúde com o valor mensal de: R\$ 2.955,00 (Dois mil, novecentos e cinquenta e cinco reais), totalizando um valor global de R\$ 35.460,00 (Trinta e cinco mil, quatrocentos e sessenta reais) e Secretaria Municipal de Assistência Social com o valor mensal de: R\$ 455,00 (Quatrocentos e cinquenta e cinco reais), totalizando um valor global de R\$ 5.460,00 (Cinco mil, quatrocentos e sessenta reais).

3.4. R\$ 36.200,00 (Trinta e seis mil e duzentos reais) valores pertinentes a atendimento técnico local, atendimento via conexão remota, customizações.

3.5. Havendo prorrogação de prazo contratual, os valores acima mencionados sofrerão reajuste baseado no índice do INPC - IBGE.

### CLÁUSULA QUARTA - DAS CONDIÇÕES DE PAGAMENTO:

4.1. O valor do contrato ajustado entre as partes será liquidável da seguinte forma: a) Implantação do sistema: o pagamento será efetuado em moeda corrente nacional, em 03 (três) parcelas mensais mediante apresentação da respectiva Nota Fiscal, com vencimento da primeira aos 10 (dez) dias após a capacitação e treinamento dos usuários, a segunda aos 10 (dez) dias da realização migração de dados e configuração inicial dos sistemas, e a terceira aos 10 (dez) dias do início do acompanhamento inicial de operação dos sistemas;

b) Licenciamento de uso de programas, suporte técnico operacional e provimento de datacenter: pagamentos em parcelas mensais e sucessivas, com vencimento da 1ª (primeira) parcela em 30 (trinta) dias da instalação do sistema;

c) Customizações, atendimento técnico local, atendimento via conexão remota: pagamento em até 15 (quinze) dias da solicitação dos serviços.

4.2. Em caso de atraso nos pagamentos supracitados, incidirão sobre os mesmos, multa de 2% (dois por cento), mais juros de 1% (um por cento) ao mês, a título de compensação financeira, desde o dia subsequente ao do vencimento até o do seu efetivo pagamento.

### CLÁUSULA QUINTA - DO PRAZO E VIGÊNCIA DO CONTRATO:

5.1. O Prazo de vigência do presente contrato é de 12 (doze) meses, iniciando-se em 04/01/2021, com término em 04/01/2022. Os demais prazos para instalação de sistemas e programas, bem como de treinamento, são os estabelecidos no edital de licitação a este contrato vinculado.

5.2. A CONTRATANTE é ciente que o prazo de validade das licenças de uso dos softwares, objetos deste contrato cessa no momento do término do mesmo, o seu uso, posterior sem a devida prorrogação ou contratação, constitui ofensa à Lei 9.069/98.

5.3. O prazo assinalado poderá ser prorrogado conforme prevê o artigo 57, inciso IV da Lei de Licitações - 8.666/93.

### CLÁUSULA SEXTA - DAS OBRIGAÇÕES E RESPONSABILIDADES DA CONTRATADA:

6.1. Instalar o sistema de sua propriedade, autorizados formalmente pela CONTRATANTE, através de ordem de início de serviço, no prazo máximo declarado no

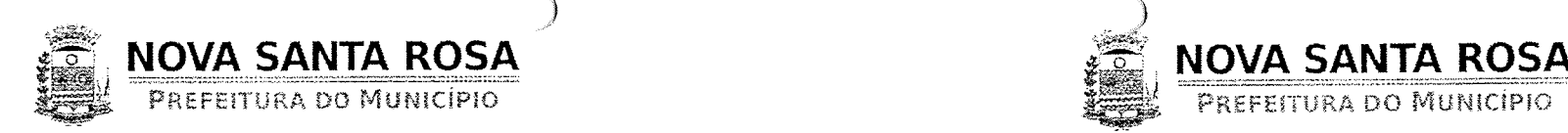

### presente contrato.

6.2. Sempre que necessário ou solicitado pela CONTRATANTE, atualizar e/ou melhoraro sistema locado, na versão adquirida, de forma a atender a legislação vigente, de acordo com as melhores técnicas e com pessoal capacitado, nos casos que não exijam customização do sistema contratado.

 6.3. Não transferir a outrem, no todo ou em parte, a execução do presente contrato,sem prévia e expressa anuência da CONTRATANTE.

 6-4. Executar satisfatoriamente e em consonância com as regras contratuais o serv¡çoajustado nos termos da cláusula prìmeira-

6.5. Utilizar na execução do serviço contratado pessoal qualificado para o exercício dasatividades que lhe forem confiadas.

6.6. Manter, durante a execução do contrato, em compatibilidade com as obrigações por si assumidas, todas as condições, obrigações e prazos firmados na propostacomercial.

6.7. Manter o(s) servidor(es) da CONTRATANTE, encarregado(s) de acompanhar os trabalhos, a par do andamento do projeto, prestando-lhe(s) as informações necessárias 6.8. Responder pelos encargos trabalhistas, previdenciários, fiscais resultantes da execução deste contrato.

6.9. Desenvolver todas as atividades constantes no presente edital, bem como seguir as especificações funcionais do mesmo.

6.10. Prestar suporte técnico na forma e nos prazos estabelecidos no Edital.

6.11. Tratar como confidenciais ¡nformações e dados contidos nos sistemas daAdministração Municipal, guardando total sigilo perante terceiros.

6.12 Manter um SLA (Service Level Agreement - acordo de nível de serviços ou garantia de desempenho) nos sistemas contratados igual ou superior a 99,5% de disponibilidad mensal, sendo penalizado no seu descumprimento da seguinte forma:

a, de 99,4% a 98% - 3,6% do valor mensal contratado

b. de 97,9% a 97% - 7,2% do valor mensal contratado

c. abaixo de 96,9% - 14,4% do valor mensal contratado

6.12.1 Problemas ocasionados na ¡nfraestrutura ìnterna do CONTRATANTE não são considerados para fins de cálculo de SLA.

### CLÁU5UI.A 5ÛIMA - DAs OBRIGAçÕES E RESPONSABILIDADE DA CONTRATANTE:

7.1. Fornecer os elementos básicos e dados complementares necessários à prestação dos serviços, assim como dispor de equipamentos de informática adequados para instalação do sistema.

 7.2. Cumprir todas as orientações e procedimentos técnicos especificados pela CONTRATADA.

7.3. Notificar à CONTRATADA, por escrito, quaisquer irregularidades que venham ocorrer, em função da prestação dos serviços.

7.4. Efetuar os pagamentos devidos à CONTRATADA, na forma estabelecida na cláusula quinta.

7.5. Fornecer todo o material necessário para o bom andamento dos trabalhos, quando solicitado pela CONTRATADA.

7.6. Facilitar o acesso dos técnicos da CONTRATADA às áreas de trabalho, registros documentação e demais informações necessárias ao bom desempenho das funções.

5

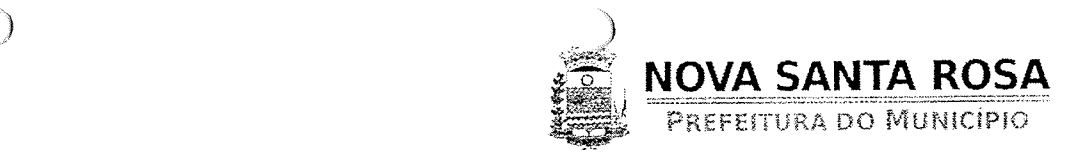

8,2. A contratada fornecerá serviços somente para a versão corrente contratada einstalada-

8.3. A CONTRATADA publicará a atualização e a release dos programas automaticamente.

8.4. lnstalação de novas versões, atualizações ou releases serão cobrado separadamente.

### CLÁUSULA NONA - DA DOTAÇÃO ORÇAMENTÁRIA:

 9.1. Os pagamentos decorrentes dos seruiços contratados com execução no atual exercício, correrão por conta dos recursos de dotações orçamentárias do orçamento vigente da Prefeitura Municipal de NOVA SANTA ROSA, conforme abaixo discriminado

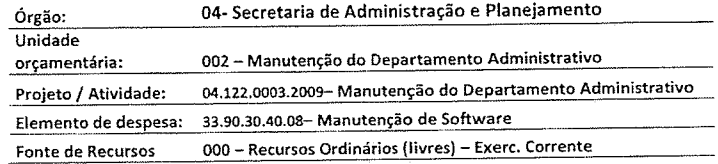

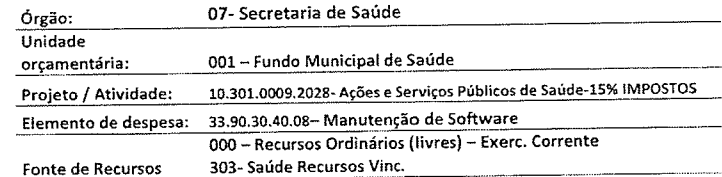

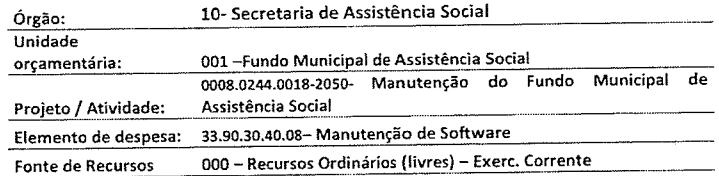

9.2 - Havendo a prorrogação do contrato advindo da presente liciiação, os pagamentos decorrentes da prestação de serviços objeto da presente licitação, nos períodos subsequentes, correrão por conta das conespondentes dotações orçamentárias

> $\mathcal{\mathcal{C}}$  $\mathcal{C}$  $\rightarrow$

 $\mathbf{z}$ 

 $^{\prime}$  .

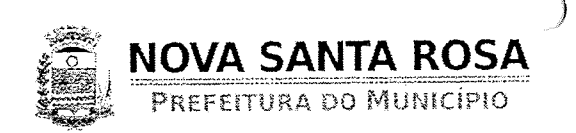

aprovadas na Lei Orcamentária respectiva, sendo que as alterações se processarão por meio de simples procedimento administrativo.

### CLÁUSULA DÉCIMA - DAS ALTERAÇÕES CONTRATUAIS E LEGISLAÇÃO APLICÁVEL NOS CASOS OMISSOS:

10.1. Em conformidade com o art. 65, Il da Lei 8.666/93, caso sejam necessárias alterações no presente contrato, as mesmas serão objeto de estudo mútuo entre as partes e poderão ser realizadas mediante termo aditivo.

10.2. Nos casos omissos no presente instrumento e no edital, serão aplicadas as disposições da Lei 8.666/93. e da Lei 10.520/02 e decreto nº 10.024/2019.

### CLÁUSULA DÉCIMA PRIMEIRA - DA HIPÓTESE DE RESCISÃO DO CONTRATO:

11.1. São motivos ensejadores da rescisão contratual, sem prejuízo dos demais motivos previstos em lei e neste instrumento.

a) O descumprimento de cláusulas contratuais ou das especificações que norteiam a execução do objeto do contrato.

b) O desatendimento às determinações necessárias a execução contratual.

c) A prática reiterada, de atos considerados como faltosos, os quais devem ser devidamente anotados, nos termos do §1º do art. 76 da lei federal 8.666/93.

d) A dissolução da sociedade, a modificação da modalidade ou da estrutura da empresa desde que isso venha a inviabilizar a execução contratual.

e) Razões de interesse público, devidamente justificados.

f) A sub-contratação parcial ou total, cessão ou transferência da execução do objeto do contrato.

g) Descumprimento do nível de SLA estabelecido nesse contrato para os sistemas hospedados nas instalações da CONTRATADA.

11.2. A rescisão poderá ocorrer também por ato unilateral, nos casos elencados no art. 78, inciso I a XII, da lei 8.666/93.

11.3. As partes poderão, observada a conveniência segundo os objetivos da administração promover a rescisão amigável do contrato, através do próprio termo de destrato.

11.4. Fica acordado entre as partes que se a rescisão contratual ocorrer por interesse da CONTRATANTE, fica esta obrigada a comunicar por escrito com antecedência mínima de 30 (trinta) dias.

11.5. A contratada declara que reconhece os direitos da Administração em relação à rescisão administrativa, conforme previsto na Lei de Licitações.

### CLÁUSULA DÉCIMA SEGUNDA - DO REAJUSTE DE PREÇOS:

12.1. Os preços dos serviços e produtos aqui contratados são fixos e irreajustáveis durante os primeiros 12 (doze) meses a execução deste contrato, exceto em caso de aditamento do objeto, quando se reajustará conforme disposto no item 3.5 da Cláusula Terceira.

12.2. Havendo o desequilíbrio econômico-financeiro do contrato, deverá ser observados o estabelecido nos artigos 58 e 65, da Lei 8.666/93.

 $\mathbf{R}$ 

CLÁUSULA DÉCIMA TERCEIRA - PENALIDADES:

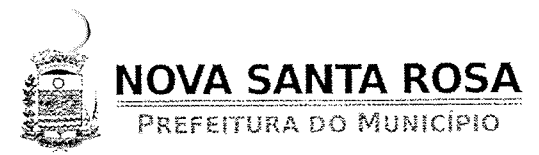

13.1 - Em caso de atraso injustificado no cumprimento da entrega dos produtos, bem como por inadímplemento das cláusulas contratuais, poderá ser aplicada à contratada multa moratória de valor equivalente a 1% (um por cento), sobre o valor do produto não entregue, por dia de atraso, limitado até o 10º (décimo) dia. O atraso superior a 10 (dez) dias, configurará inadimplência da Contratada.

13.2 - Pela inexecução total ou parcial do contrato ou instrumento equivalente e pelo descumprimento das normas e legislações pertinentes à execução do objeto contratual que acarrete rescisão do contrato ou instrumento equivalente, a Prefeitura de Nova Santa Rosa, poderá ainda, garantida a prévia defesa, aplicar à empresa contratada as sanções previstas no art. 87 da Lei n.º 8.666/93, sendo que em caso de multa esta corresponderá a 10% (dez por cento) sobre o valor do contrato.

13.4 - Poderão ser aplicadas ainda as penas de advertência e, conforme o caso, declaração de inidoneidade previstas no art. 87 da Lei 8.666/93, atendidas as formalidades legais.

13.5 - A aplicação das sanções administrativas não exclui a responsabilidade do licitante por eventuais perdas ou danos causados a Prefeitura do Município de Nova Santa Rosa. 13.6 - No processo de aplicação de penalidades, é assegurado o direito ao contraditório e à ampla defesa.

13.7 - Se o valor da multa não for pago no prazo máximo de 15 (quinze) dias, contados da data de sua notificação, será automaticamente descontado do pagamento a que a Contratada fizer jus. Em caso de inexistência ou insuficiência de crédito da Contratada, o valor devido será cobrado administrativamente ou inscrito na dívida ativa do município, e cobrado na forma da Lei.

### CLÁUSULA DÉCIMA QUARTA - DAS DISPOSIÇÕES GERAIS:

14.1 - O presente contrato obedecerá à lei 8.666/93 e suas alterações posteriores, aplicando-se as sanções nela prevista por qualquer descumprimento com as obrigações assumidas em decorrência do presente instrumento.

O atraso no pagamento de quaisquer notas fiscais apresentadas, em prazo superior a 10 (dez) dias, implicará na suspensão dos serviços e das garantias concedidas.

### CLÁUSULA DÉCIMA QUINTA - FORO:

15.1. Para dirimir questões decorrentes deste contrato fica eleito o Foro de MARECHAL CANDIDO RONDON/PR com renúncia expressa a qualquer outro.

E, por estarem assim justos e contratados, assinam o presente em 03 (três) vias de igual teor e forma, diante de duas testemunhas para um só efeito.

Nova Santa Rosa, 04 de Janeiro de 2021.

MUNICÍPIO DE NOVA SANTA ROSA

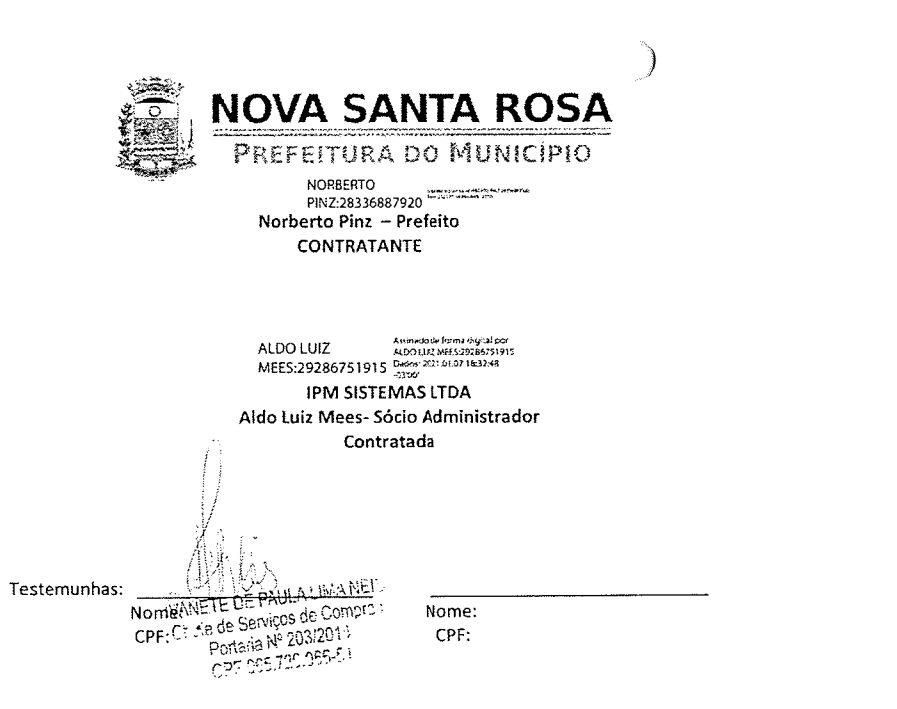

 $\mathcal{L}$  $\overline{C}$ တ nomen.<br>T

As informações são declaradas pelas entidades jurisdicionadas e são de sua inteira responsabilidade.

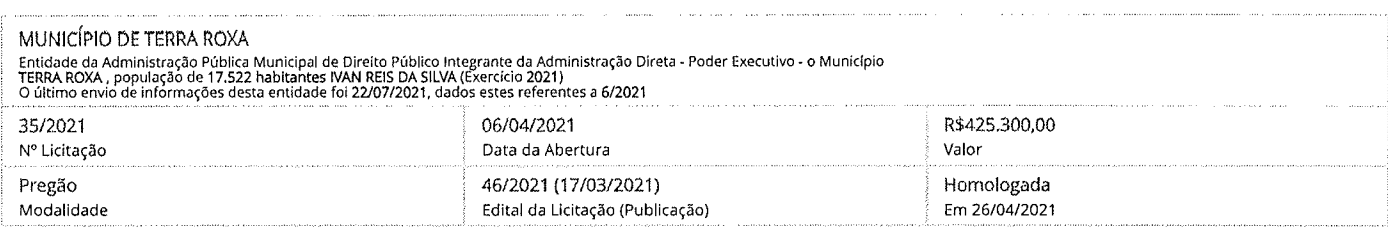

### Objeto

Contratação de empresa fornecedora de software integrado de gestão administrativa, desenvolvido em amblente WEB, para fornecimento de licença de uso por tempo determinado (locação) e prestação dos serviços de customização

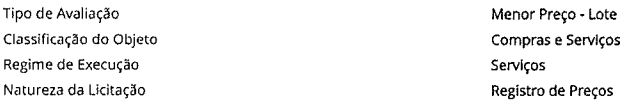

Cláusula de Prorrogação

As informações desta licitação foram cadastradas dia 14/04/2021, sua última atualização foi dia 14/07/2021, com informações referentes a 6/2021.

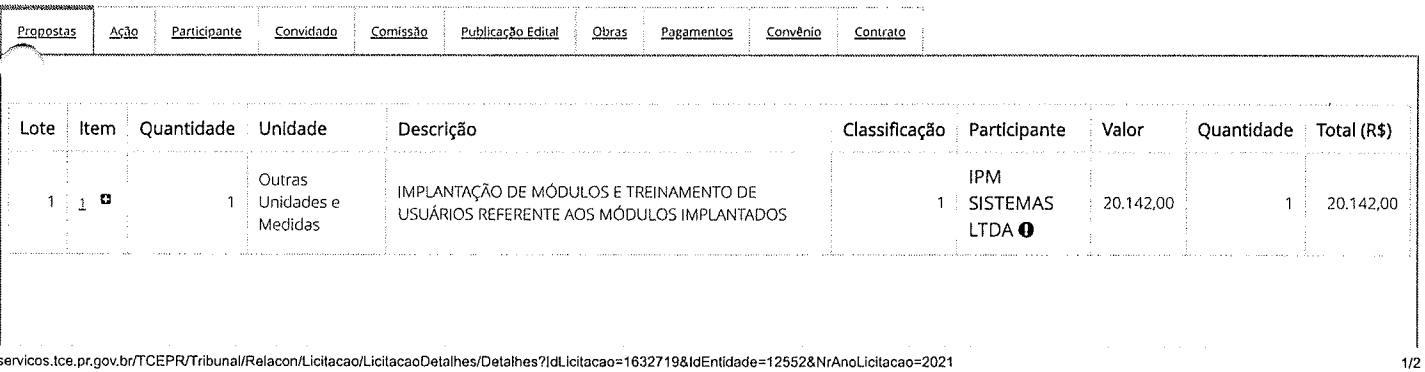

Detalhes - TCE-PR

### servicos.tce.pr.gov.br/TCEPR/Tribunal/Relacon/Licitacao/LicitacaoDetalhes/Detalhes?IdLicitacao=1632719&IdEntidade=12552&NrAnoLicitacao=2021

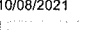

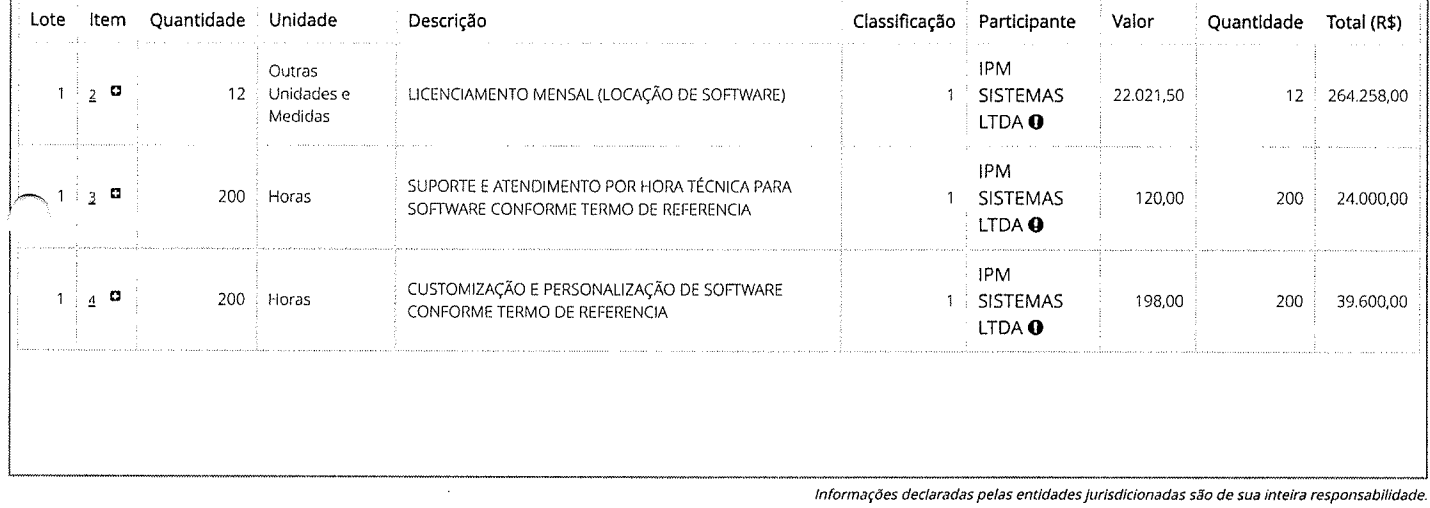

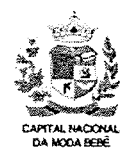

MUNICIPIO DE TERRA ROXA - PR www.terraroxa.pr.cov.br Av. Presidence Costa e Silva, 95 CEP: 85,990-000 TEL: (44) 3645-8300

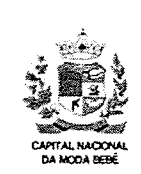

MUNICÍPIO DE TERRA ROXA - PR www.bemaroxa.pr.gov.br Av. Presidence Cosca e Silva, 95 CEP: 85,990-000 TEL: (44) 3645-8300

**CONTRATO PREGÃO** 

### CONTRATO ADMINISTRATIVO Nº 146/2021

Contrato que entre si celebram a MUNICÍPIO DE TERRA ROXA, Estado do Paraná, com endereço na AVENIDA PRESIDENTE COSTA E SILVA - 95 - Terra Roxa inscrita no CNPJ sob nº 75.587.204/0001-70, neste ato representado pelo PREFEITO MUNICIPAL, IVAN REIS DA SILVA, doravante denominada simplesmente de CONTRATANTE, e a Empresa IPM SISTEMAS LTDA, com sede na cidade de Florianópolis - SC, sito à AVENIDA TROMPOWSKY nº, 354, bairro CENTRO, sob o CNPJ nº 01.258.027/0001-41 neste ato representada por seu representante legal, senhor ALDO LUIZ MEES, inscrito no RG nº e CPF nº 292.867.519-15 residente na cidade Rio do Sul - SC sito à RUA CHILE, nº 300 - bairro SUMARE, doravante denominada simplesmente de CONTRATADA, em decorrência do processo Licitatório nº 46/2021, Pregão Eletrônico nº 35/2021, homologado em 26 de abril de 2021, mediante sujeição mútua as normas constantes da Lei nº 8.666 de 21/06/1993 e legislação pertinente ao Edital antes citado, as propostas e as seguintes cláusulas contratuais:

### **CLÁUSULA PRIMEIRA - DO OBJETO**

1.1 O objeto do presente contrato é: Contratação de empresa fornecedora de software integrado de gestão administrativa, desenvolvido em ambiente WEB, para fornecimento de licença de uso por tempo determinado (locação) e prestação dos servicos de customização e personalização dos sistemas, caso solicitado, atendimento técnico e serviços correlatos dos recursos informáticos, bem como a realização de assistência técnica e a atualização das versões dos sistemas que serão contratados, com vistas ao atendimento da legislação e das necessidades do Poder Executivo municipal.

1.2 Ao assinar este Contrato, a CONTRATADA declara que tomou pleno conhecimento da natureza objeto do presente Contrato. Não será considerada pela CONTRATANTE qualquer reclamação ou reivindicação por parte da CONTRATADA fundamentada na falta de conhecimento dessas condições.

### CLÁUSULA SEGUNDA - DA DOCUMENTAÇÃO CONTRATUAL

2.1 Fazem parte deste Contrato, independentemente da transcrição, os seguintes documentos, cujo teor. de conhecimento das partes contratantes: Proposta da CONTRATADA, especificações complementares, além das normas e instruções legais vigentes no País, que lhe forem atinentes.

### CLÁUSULA TERCEIRA - DO REGIME DE EXECUÇÃO

3.1 O Objeto do presente contrato será realizado sob a Forma/Regime: SERVIÇOS

### CLÁUSULA QUARTA - DO PRECO E CONDICÕES DE PAGAMENTO

4.1 A CONTRATANTE pagará a CONTRATADA, o preco proposto que é de R\$ 0.00 (zero), referente ao(s) item(ens) nº 1, 2, 3, 4. Após a entrega do objeto licitado, mediante Notas Fiscais, devidamente atestadas, que serão pagas no prazo máximo de 30 (trinta) dias.

4.2 Fica expressamente estabelecido que os precos constantes na proposta da CONTRATADA incluem todos os custos diretos e indiretos para a execução do Objeto contratado, constituindo-se na única remuneração devida.

Bancária.

### CLAUSULA QUINTA - DO REAJUSTAMENTO

5.1 O custo apresentado caracterizando o preco unitário e global para a Execução dos servicos e/ou aquisicão de materiais ou fornecimento será realustado de acordo com o sequinte critério: SEM REAJUSTE.

### CLAUSULA SEXTA - DOS PRAZOS DE EXECUÇÃO E VIGÊNCIA

6.1 O prazo de execução / fornecimento do objeto licitado, terá vigência de à podendo ser prorrogado. mediante termo Aditivo, desde que seja acordado entre as partes através de declaração por escrito com antecedência mínima de 10 dias antes do término do contrato, e de conformidade com o estabelecido nas Leis nº 8666/93 e 8883/94.

6.2 O início deve se dar em 05 (cinco) dias a partir da assinatura deste instrumento.

6.3 Na contagem dos prazos excluir-se-á o dia de início e incluir-se-á o do vencimento. Os objetos licitados deverão ser entregues pelo vencedor tão logo seja entregue a ordem de compra.

6.4 Os prazos serão em dias consecutivos, exceto quando for explicitamente disposto de forma diferente.

6.5 Os prazos se iniciam e vencem em dia de expediente normal.

### CLAUSULA SETIMA - DAS DESPESAS E FONTES DOS RECURSOS

7.1 As despesas decorrentes do presente contrato correrão por conta do orcamento Fiscal Vigente, cuja(s) fonte(s) de recurso(s) tem a seguinte classificação.

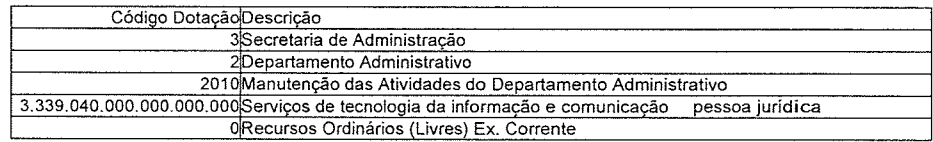

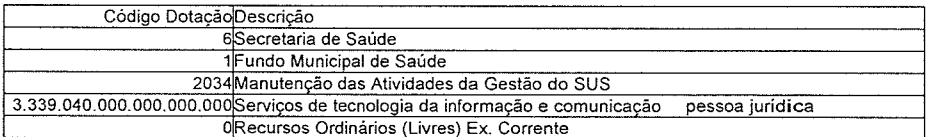

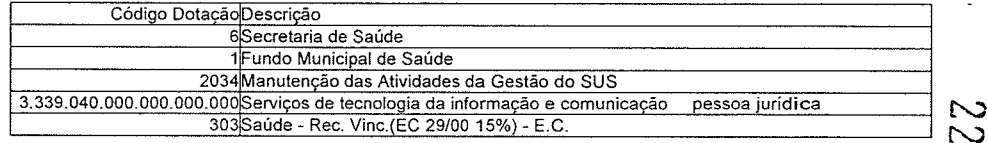

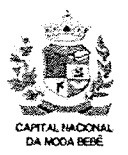

MUNICIPIO DE TERRA ROXA - PR www.berraroxa.pr.gov.br Av. Presidente Costa e Silva, 95 CEP: 85,990-000 TEL: (44) 3645-8300

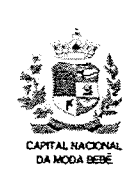

MUNICÍPIO DE TERRA ROXA - PR www.berraroxa.pr.gov.br Av. Presidente Costa e Silva, 95 CEP 85,990-000 TEL: (44) 3645-8300

forma do item 10.1.1.;

10.1.3 Advertência por escrito:

10.1.4 Suspensão do direito de licitar, junto a PREFEITURA MUNICIPAL DE TERRA ROXA;

10.1.5 Declaração de idoneidade, de lavra do Prefeito Municipal, para licitar ou contratar com a Administração Pública, enquanto pendurar os motivos da punição.

10.2 O atraso para efeito de cálculo da multa prevista nos itens 10.1.1. e 10.1.2. será contado em dias corridos, a partir do vencimento do prazo estipulado da entrega até a data de entrega do Objeto da presente Licitacão.

10.3 Nenhum pagamento será processado a Proponente penalizada, sem que antes, esta tenha pago ou lhe seja relevada a multa imposta.

CLÁUSULA DÉCIMA PRIMEIRA - DA RESCISÃO

11.1 Rescisão unilateral deste Contrato pela CONTRATANTE.

11.1.1 A CONTRATANTE poderá unilateralmente, rescindir de pleno direito este Contrato, independente de notificação judicial ou extrajudicial, desde que ocorra qualquer um dos fatos adiante enunciados. bastando para isso comunicar à CONTRATADA sua intencão, com antecedência mínima de 5 (cinco) dias:

a. O não cumprimento pela CONTRATADA das cláusulas contratuais, especificações, projetos ou prazos;

b. O cumprimento irregular pela CONTRATADA das cláusulas contratuais, especificações, projetos ou prazos;

c. O desatendimento pela CONTRATADA das determinações regulares da autorizada designada para acompanhar e fiscalizar a sua execução, assim como as de seus superiores;

d. razões de interesse do servico público.

11.1.2 A CONTRATANTE terá o direito de rescindir de imediato o presente contrato, independentemente de notificação iudicial ou extraiudicial, caso ocorra qualquer um dos fatos a sequir enunciados:

a. o atraso injustificado no inicio dos servicos:

b, suspensão, pelas autoridades competentes, dos servicos da CONTRATADA, em decorrência de violação de disposições legais vigentes;

c. a paralisação dos servicos sem justa causa e prévia comunicação à CONTRATANTE:

d. a subcontratação total ou parcial do seu objeto, a associação com outrem, a sessão ou transferência, total ou parcial, bem como, a fusão, cisão ou incorporação, que afetem a boa execução deste; e, o cometimento reiterado de faltas na sua execução:

f. a decretação de falência, o pedido de concordata ou a instauração de insolvên cia civil;

g. a dissolução da sociedade ou o falecimento do proprietário, em se tratando de firma individual;

h. a alteração social ou a modificação da finalidade ou da estrutura da empresa, que, a juizo da

CONTRATANTE, prejudique a execução do contrato;

i. o protesto de títulos ou a emissão de cheques, sem suficiente provisão, que caracterizem a

CLAUSULA OITAVA - DA ACEITACAO, FISCALIZAÇÃO E DO CONTROLE DE QUALIDADE

8.1 O objeto licitado somente será considerado devidamente aceito após analisado, fiscalizado e aprovado pelo órgão competente da CONTRATANTE.

8.2 Para exercer responsabilidade pela fiscalização, recebimento parcial e definitivo do objeto do presente contrato, fica responsável o seguinte órgão gestor: .

8.3 No caso de não aceitação do objeto licitado pela CONTRATANTE, a CONTRATADA devera providenciar, sem ônus para a CONTRATANTE, a substituição dos materiais no prazo máximo de 15 (quinze) dias corridos, contados da notificação recebida.

CLÁUSULA NONA - DA ALTERAÇÃO CONTRATUAL

9.1 Este contrato poderá ser alterado, com as devidas justificativas, nos sequintes casos:

9.1.1 Unilateralmente pela CONTRATANTE:

a. Quando houver modificação do projeto ou das especificações para melhor adequação técnica aos seus obietivos:

b. Quando necessária à modificação do valor contratual em decorrência de acréscimo ou diminuicão quantitativa de seu objeto, nos limites permitidos no Parágrafo 1º do Artigo 65 da Lei 8666/93;

9.1.2 Por acordo das partes:

a. Quando conveniente a substituição da garantia de execução;

b. Quando necessária a modificação do regime de execução de servico, bem como, do modo de fornecimento, em face de verificação técnica da inaplicabilidade dos termos contratuais originários;

c. Quando necessária a modificação da forma de pagamento, por imposição de circunstâncias supervenientes, mantido o valor inicial atualizado, vedada a antecipação do pagamento com relação ao cronograma financeiro fixado sem a correspondente contraprestação de fornecimento de bens ou execução do servico.

9.2 A CONTRATADA fica obrigada a aceitar, nas mesmas condições contratuais os acréscimos ou supressões que se fizerem necessárias, respeitados os termos do parágrafo 1º do Artigo 65 da Lei N.º 8666/93.

### **CLAUSULA DÉCIMA - DAS MULTAS**

10.1 Pela inexecução total ou parcial do contrato, caberá conforme a gravidade da falta a prévia defesa, a aplicação das seguintes sanções, de acordo com o previsto na Secão II do Capítulo IV da Lei Nº 8,666/93.

10.1.1 Multa de 0,3% (três décimos por cento) por dia de atraso, calculado sobre o valor total do Objeto licitado com atraso, até o limite de 6% (seis por centro);

10.1.2 Em caso de tolerância, após os primeiros 30 (trinta) dias de atraso e não rescindido o contrato. se este atraso for repetido, a PREFEITURA MUNICIPAL DE TERRA ROXA poderá aplicar a multa em dobro na  $\sim$ 

 $\sim$ 

ယ

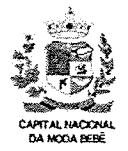

MUNICIPIO DE TERRA ROXA - PR www.berraroxa.pr.gov.br Av. Presidente Costa e Silva, 95 CEP: 85,990-000 TEL: (44) 3645-8300

insolvência do contrato.

11.1.3 No caso de o presente Contrato ser rescindido por culpa da CONTRATADA, será observado as sequintes condicões:

a. a CONTRATADA não terá direito de exigir indenização por qualquer prejuízo e será responsável pelos danos ocasionados, cabendo a CONTRATANTE aplicar as sancões contratuais e legais pertinentes:

b. a CONTRATADA terá o direito de ser reembolsada pelos servicos já prestados, desde que aprovado pela CONTRATANTE, até a data da rescisão, deduzidos os prejuízos causados à CONTRATANTE.

c. em qualquer caso, a CONTRATANTE reserva-se o direito de dar continuidade aos servicos através de outras empresas, ou da forma que julgar mais conveniente;

d. caso a CONTRATANTE não use o direito de rescindir este Contrato, poderá, a seu exclusivo critério, reduzir ou suspender a execução dos servicos referente ao mesmo e sustar o pagamento das faturas pendentes, até que a CONTRATADA cumpra integralmente a condição contratual infringida.

11.2 Rescisão deste Contrato por Acordo entre as Partes ou Judicial:

11.2.1 O presente Contrato também poderá ser rescindido quando ocorrer:

a, a supressão, por parte da CONTRATANTE, de obras, servicos ou fornecimento, acarretando modificação do valor inicial do Contrato, além do permitido no Regulamento de Habilitação Licitação e Contratação, em seu artigo 79 da Lei Nº 8.666/93:

b, a suspensão de sua execução, por ordem escrita da CONTRATANTE, por prazo superior a 30 (trinta) dias, salvo em caso de calamidade pública, grave perturbação da ordem interna ou querra;

c. o atraso superior a 30 (trinta) dias dos pagamentos devidos pela CONTRATANTE, decorrentes de serviços já prestados, salvo em caso de calamidade pública, grave perturbação da ordem interna ou guerra; d. a não liberação, por parte da CONTRATANTE, de área, local ou objeto para execução dos

serviços, nos prazos contratuais.

11.2.2 Nestes casos, a CONTRATANTE, deverá pagar a CONTRATADA os serviços já prestados, de acordo com os termos deste Contrato.

### CLÁUSULA DÉCIMA SEGUNDA - NOVACÃO

12.1 A não utilização por parte da CONTRATANTE, de quaisquer direitos a ela assegurados neste Contrato ou na Lei, em geral, ou a não aplicação de quaisquer sancões nelas previstas, não importa em novação quanto a seus termos, não devendo, portanto, ser interpretada como renúncia ou desistência de aplicação ou de ações futuras. Todos os recursos postos à disposição da CONTRATANTE, neste Contrato, serão considerados como cumulativos, e não alternativos, inclusive em relação a dispositivos legais.

### CLÁUSULA DÉCIMA TERCEIRA - DO SEGURO

13.1 A CONTRATADA é responsável pelos seguros do material até o local de destino definido pela CONTRATANTE.

### CLÁUSULA DÉCIMA QUARTA - DO FORO

14.1 Para as questões decorrentes deste Contrato, fica eleito o Foro da Comarca de TERRA ROXA-PR, com renúncia expressa de qualquer outro, por mais privilegiado que seja.

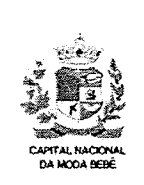

MUNICÍPIO DE TERRA ROXA - PR www.berraroxa.pr.gov.br Av. Presidence Costa e Silva, 95 CEP: 85,990-000 TEL: (44) 3645-8300

E, por assim estarem de acordo, assinam o presente termo os representantes das partes contratantes, juntamente com as testemunhas abaixo.

TERRA ROXA. 26 de abril de 2021.

**IVAN REIS DA SILVA** PREFEITO MUNICIPAL

**IPM SISTEMAS LTDA** ALDO LUIZ MEES **Representante Legal** 

Testemunhas:

PAULO CESAR FARIAS

ANA FLAVIA BASSO MARTINS

As informações são declaradas pelas entidades jurisdicionadas e são de sua inteira responsabilidade.

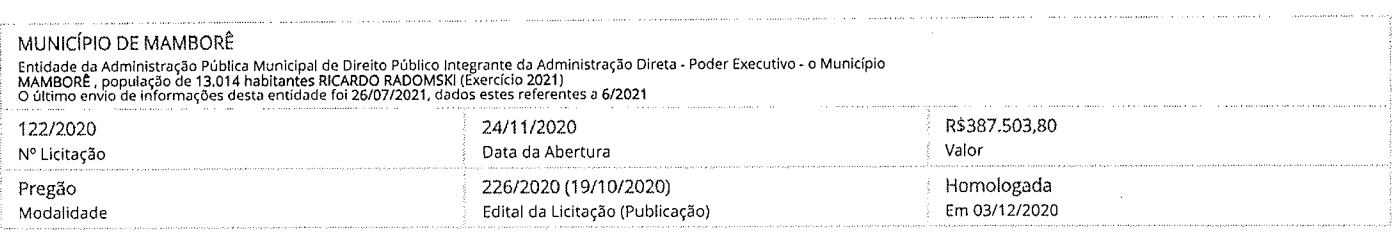

### Objeto

CONTRATAÇÃO DE EMPRESA VISANDO O FORNECIMENTO (LOCAÇÃO DE LICENÇA), INSTALAÇÃO, MANUTENÇÃO E SUPORTE DE SISTEMA INTEGRADO DE GESTÃO PÚBLICA MUNICIPAL PARA ATENDIMENTO DE NECESSIDADES DA<br>PREFEITURA MUNICIPAL, FUNDO MUNICIPA

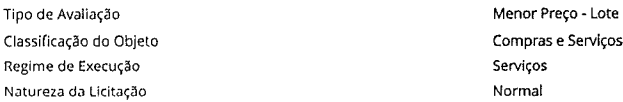

```
Cláusula de Prorrogação
```
### prorrogável por igual período conforme art. 57 e 65 d alel 8.666

As informações desta licitação foram cadastradas dia 23/11/2020, sua última atualização foi dia 28/06/2021, com informações referentes a 5/2021.

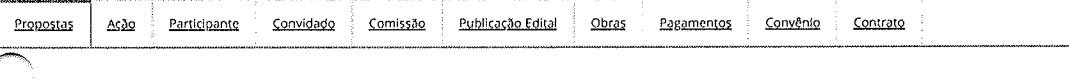

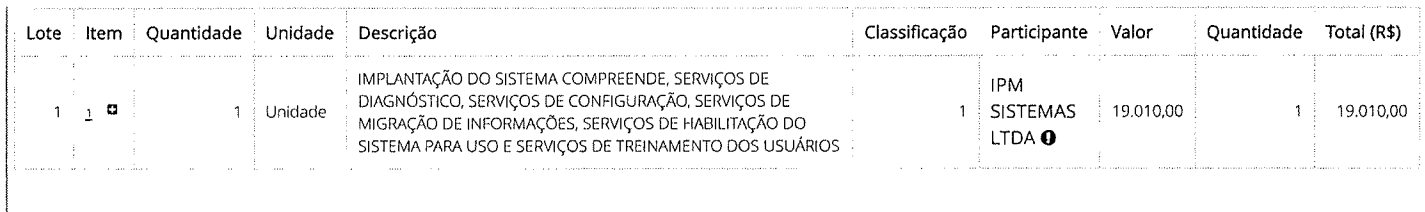

### servicos.lce.pr.gov.br/TCEPR/Tribunal/Relacon/Licitacao/LicitacaoDetalhes/Detalhes?IdLicitacao=1584564&IdEntidade=12372&NrAnoLicitacao=2020

11/08/2021 Detalhes - TCE-PR Quantidade Unidade Descrição Classificação Participante Valor Quantidade Total (R\$) Lote Item **IPM** FORNECIMENTO MENSAL DE SISTEMAS DE GESTÃO  $2^{\alpha}$  $12$ Unidade INTEGRADOS/MÓDULOS, CONTABILIDADE PÚBLICA, RECURSOS,  $\overline{1}$ **SISTEMAS** 19.724,00  $12$ 236.688,00  $\overline{1}$ HUMANOS, SUPRIMENTOS, PORTAIS E SERVIÇOS E OUTROS. LTDA<sup>O</sup> **IPM** FORNECIMENTO MENSAL DE SISTEMAS DE GESTÃO  $\overline{1}$  $3$  0  $12$ Unidade  $\overline{1}$ SISTEMAS 750,00  $12$ 9.000,00 INTEGRADOS/MÓDULOS, SOCIAL LTDA<sup>O</sup> **IPM** FORNECIMENTO MENSAL DE SISTEMAS DE GESTÃO  $_{\rm 4}$   $\,$   $\,$   $\,$  $\overline{1}$  $12$ Unidade  $\mathbf{1}$ **SISTEMAS** 4.755.00  $12$ 57.060.00 INTEGRADOS/MÓDULOS SAÚDE LTDA<sup>O</sup> **IPM**  $\mathbf{c}$  $12$ Unidade ARMAZENAMENTO E DATA CENTER  $\mathbf{1}$ **SISTEMAS** 1.612,15  $12$ 19,345.80  $\overline{1}$  $\overline{5}$ LTDA O **IPM** SERVIÇOS DE CONSULTORIA, CONFIGURAÇÃO, UNIFICAÇÃO,  $6\,$  C 150 Horas  $\overline{1}$ **SISTEMAS** 90.00 150 13,500.00  $\mathbf{1}$ TREINAMENTO E ATENDIMENTO LTDA<sup>O</sup> IPM  $\frac{1}{2}$  o 11,600.00 80 SERVIÇOS DE CUSTOMIZAÇÃO E PERSONALIZAÇÃO SISTEMAS 145.00 80  $\mathbf{1}$ Horas  $\mathbf{1}$ LTDA<sup>O</sup>

Informações declaradas pelas entidades jurisdicionadas são de sua inteira responsabilidade.

 $1/2$ 

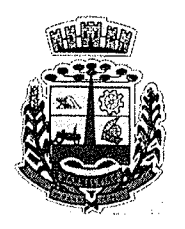

ESTADO DO PARANÁ

Marmeleiro, 01 de setembro de 2021.

 $232<sub>e</sub>$ 

De: Prefeito

Para: - Divisão de Contabilidade

- Departamento de Finanças
- Controle lnterno
- Procuradoria Jurídica
- Pregoeiro(a)

Preliminarmente à autorização solicitada mediante ao requerimento que consta nos autos, expedido pelos Diretores dos Departamentos solicitantes, o presente processo deverá tramitar pelos setores competentes com vistas a:

1 - Indicação de recurso de ordem orçamentária para fazer em face de despesa.

<sup>Z</sup>- A elaboração da minuta do instrumento convocatório da licitação e respectivo instrumento contratual.

<sup>3</sup>- A elaboração de parecer jurídico acerca da escolha da modalidade e do tipo de licitação adotados, bem como análise do instrumento convocatório e do instrumento contratual do presente certame.

<sup>4</sup>- Ao exame e manifestação acerca do objeto solicitado e da formação de preço nos termos das recomendações do TCE - PR por parte do controle interno.

Cordialmente,

Paulo Jair Pilati Prefeito

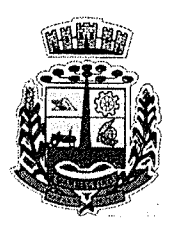

ESTADO DO PARANÁ

Marmeleiro, l7 de setembro de 2021

 $233<sub>c</sub>$ 

## PARECER CONTABIL

Em atenção a solicitação expedida por Vossa Excelência, em data de 01 de setembro de 2021, para verificar a existência de recursos orçamentários para assegurar o pagamento das obrigações decorrentes do objeto especificado abaixo, CERTIFICO que:

L Há recursos orçamentários para pagamento das obrigações conforme dotações especificadas abaixo;

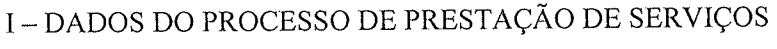

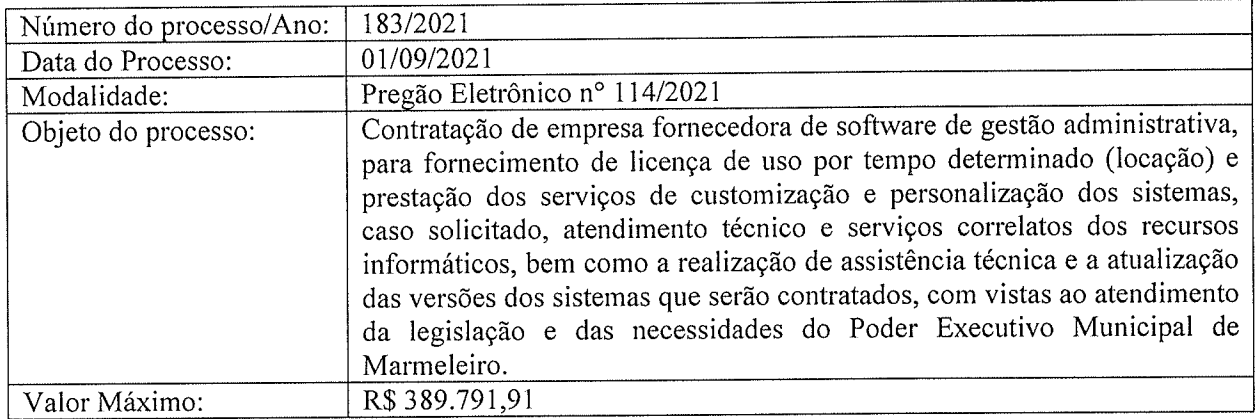

- $II -$ Plano Plurianual  $2.527/2017$
- III Lei de Diretrizes Orçamentárias 2.685/2020
- IV Lei Orçamentária Anual 2.692/2020

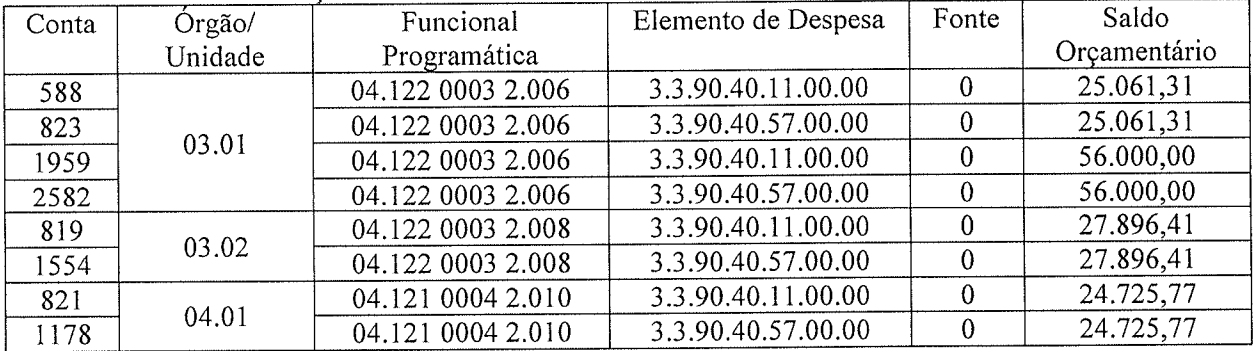

## V - Recursos Orçamentários

Obs.: Saldo orçamentário em: 17/09/2021.

VI-Origem dos Recursos Financeiros

0 - Recursos Ordinários (Livres)

Respeitosamente,

Cughnia Waldir Luiz Linzmeyer Junior Contador cRc/PR 0711s21O-8

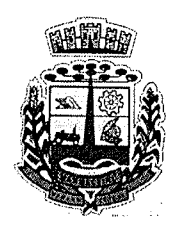

## $\sqrt{234}$ MUNICÍPIO DE MARMELEIRO

ESTADO DO PARANÁ

Marmeleiro, 17 de setembro de 2021.

Exmo. Sr. Prefeito,

Em atenção ao documento expedido por Vossa Excelência, em data de 01 de setembro de 2021, informamos a existência de recursos financeiros para o pagamento das obrigações decorrentes da contratação solicitada pelos Departamentos, conformé requerimento que consta nos autos, sendo que o pagamento será efetuado através das Dotações Orçamentarias indicadas pela Divisão de Contabilidade.

Respeitosamente,

Vandré João Signori Diretor do Departamento de Finanças

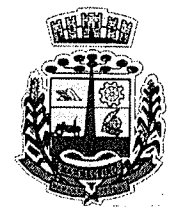

ESTADO DO PARANÁ

Marmeleiro, 17 de setembro de 2021.

De: Pregoeira Para: Controle lnterno Procuradoria Jurídica

Prezados,

Pelo presente encaminho a Vossa Senhoria, minuta do Edital de Licitação na modalidade Pregão Eletrônico n.º 114/2021 e Minuta do Instrumento Contratual para os fins previstos na Lei nº 10.520, de 17 de julho de 2002; do Decreto nº 10.024, de 20 de setembro de 2019; do Decreto nº 7.746, de 05 de junho de 2012; da Instrução Normativa SLTI/MP nº 01, de 19 de janeiro de 2010; da Instrução Normativa SEGES/MP nº 03, de 26 de abril de 2018; da Lei Complementar nº 123, de 14 de dezembro de 2006 e alterações; da Lei nº 11.488, de 15 de junho de 2007; do Decreto nº 8.538, de 06 de outubro de 2015; aplicando-se, subsidiariamente, a Lei nº 8.666, de 21 de junho de 1993; Decreto Municipal nº 1.519/2006, de 26 de outubro de 2006, bem como as normas vigentes e aplicáveis ao objeto da presente licitação.

Respeitosamente,

Thais Vergínio Biava

Pregoeira

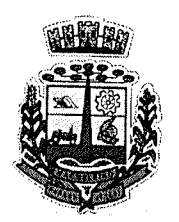

 $236<sub>r</sub>$ 

ESTADO DO PARANÁ

## EDITAL DE PREGÃO ELETRÔNICO Nº 114/2021 - PMM PROCESSO ADMINISTRATIVO Nº 183/2021 DATA DA REALIZAÇÃO: 21/10/2021 HORÁRIO DE INÍcIo DA DISPUTA: às O9:OO horas LOCAL: Prefeitura do Município de Marmeleiro - Paraná www.comprasgovernamentais.gov.br "Acesso Identificado"

O MTINICÍPIO DE MARMELEIRO - PARANÁ, mediante o(a) pregoeiro(a), designado(a) pela portaria nº 6.457 publicada em 18 de março de 2021, torna público para conhecimento dos interessados que na data e local abaixo indicados realizarâ licitação sob modalidade PREGÃO ELETRÔNICO, do tipo MENOR PREÇO EM REGIME DE VALOR GLOBAL DO LOTE, objetivando a contratação de empresa fomecedora de software de gestão administrativa, para fornecimento de licença de uso por tempo determinado (locação) e prestação dos serviços de customizaçáo e personalização dos sistemas, caso solicitado, atendimento técnico e serviços correlatos dos recursos informáticos, bem como a realizaçáo de assistência técnica e a atualização das versões dos sistemas que serão contratados, com vistas ao atendimento da legislação e das necessidades do Poder Executivo Municipal de Marmeleiro, conforme as descrições dispostas no Anexo I do presente Edital.

O presente procedimento licitatório obedecerá, integralmente, nos termos da Lei nº 10.520, de 17 de julho de 2002, do Decreto nº 10.024, de 20 de setembro de 2019, do Decreto nº 7.746, de 05 de junho de 2012, da Instrução Normativa SLTI/MP nº 01, de 19 de janeiro de 2010, da Instrução Normativa SEGES/MP nº 03, de 26 de abril de 2018, da Lei Complementar nº 123, de 14 de dezembro de 2006, da Lei nº 11.488, de 15 de junho de 2007, do Decreto nº 8.538, de 06 de outubro de 2015, aplicando-se, subsidiariamente, a Lei nº 8.666, de 21 de junho de 1993, Decreto Municipal nº 1.519/2006, de 26 de outubro de 2006, bem como as norrnas vigentes e aplicáveis ao objeto da presente licitação.

## DATA E HORA DA ABERTURA DA SESSÃO PÚBLICA:

## 21 de outubro de202l às 09h00min

UASG: 454524 - PREFEITIIRA MUNICIPAL DE MARMELEIRO/PR Local da Sessão Pública: www.comprasgovernamentais.gov.br

### $\mathbf{1}$ DO ENCAMINHAMENTO DA PROPOSTA E DA SESSÃO PÚBLICA DE PREGÃO ELETRôNICO

- l.l O recebimento das propostas, abertura e disputa de preços, será exclusivamente por meio eletrônico, no endereço www.comprasgovernamentais.gov.br.
- 7.2 A abertura da sessão pública do PREGÃO ELETRÔNICO ocorrerá dia 21 de outubro de 2021 às 09h00min, no site www.comprasgovernamentais.gov.br, nos termos das condições descritas neste Edital.

## 2 DO OBJETO

2.1 Constitui objeto deste PREGÃO, a contratação de empresa fornecedora de software de gestão administrativa, para fornecimento de licença de uso por tempo determinado (locação) e prestação dos serviços de customização e personalização dos sistemas, caso solicitado, atendimento técnico e serviços correlatos dos recursos informáticos, bem como a realízação de assistência técnica e a atualizaçáo das versões dos sistemas que serão contratados, com vistas ao atendimento da legislação e das necessidades do Poder Executivo Municipal de Marmeleiro.

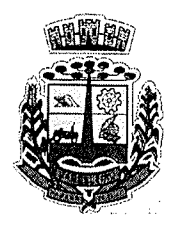

 $237<sub>\epsilon</sub>$ 

ESTADO DO PARANÁ

- 2.2 Edital e seus Anexos poderão ser obtidos através da Internet pelos endereços eletrônicos: www.comprasgovernamentais.gov.br e www.marmeleiro.Dr.gov.br.
- 2.3 A licitação será dividida em lotes, conforme tabela no ANEXO I do edital, facultando-se ao licitante a participação em quantos lotes forem de seu interesse.
- 2.4 Em caso de discordância existente entre as especificações deste objeto descrito nas Compras Governamentais e as especificações constantes neste Edital, prevalecerão as últimas.
- 2.5 As informações administrativas relativas a este Edital poderão ser obtidas junto ao Setor de Licitações pelo telefone nº (46) 3525-8105 / 3525-8107.
- 2.6 As questões estritamente técnicas referentes ao objeto licitado serão prestadas pelo Departamento de Administração e Planejamento, telefone nº (46) 3525-8100.

### 3 DO CRITÉRIO DE JULGAMENTO

- 3.1 O critério de julgamento será o de MENOR PREçO GLOBAL DO LOTE, observadas as especificações técnicas constantes no Anexo I e demais condições definidas neste Edital.
- J.¿ Será utilizado o modo de disputa "ABERTO E FECHADO", em que se inicia com <sup>a</sup> apresentação de lances sucessivos (fase aberta), com envio final de um lance fechado pelos detentores das melhores propostas da fase aberta (fase fechada).
- J.J Justifica-se o julgamento MENOR PREÇO GLOBAL DO LOTE, devido a discricionariedade do objeto licitado, devendo a mesma empresa realizar a prestação de todos os serviços, afim de obter maior controle e não prejudicar o andamento dos trabalhos.

### DA IMPUGNAÇÃO E ESCLARECIMENTO DO ATO CONVOCATÓRIO 4

- 4.1 Qualquer pessoa, física ou jurídica, é parte legítima para solicitar esclarecimentos ou providências em relação ao presente PREGÃO, ou ainda para impugnar este Edital, desde que o faça com antecedência de até 03 (três) dias úteis, da data fixada para a abertura da sessão pública do certame
	- As impugnações ao Edital deverão ser dirigidas a pregoeira e protocolizadas em dias úteis, das 08h30min às 17h00min, na Avenida Macali, nº 255 - Centro, Marmeleiro - PR, Setor de Protocolo, ou encaminhadas através de e-mail no endereço eletrônico: licitacao@marmeleiro.pr.gov.br. 4.1.t
	- Caberá a Pregoeira, auxitiada pelos responsáveis pela elaboração deste Edital e seus anexos, decidir sobre a impugnação no prazo de até 02 (dois) dias úteis contados da data de recebimento da impugnação. 4.1.2
	- A pregoeira deverá decidir sobre a impugnação antes da abertura do certame. 4.1.3
	- Quando o acolhimento da impugnação implicar alteração do Edital capaz de afetar <sup>a</sup> formulação das propostas, será designada nova data para arealização deste PREGAO. 4.t.4
- 4.2 A impugnação deverá, obrigatoriamente, estar acompanhada de CPF ou RG, em se tratando de pessoã fîsica, e de CNPJ, em se tratando de pessoa jurídica (por documento original ou cópia autenticada), bem como do respectivo ato constitutivo e procuração, na hipótese de procurador, que comprove que o signatário, efetivamente, representa e possui poderes de representação da impugnante.

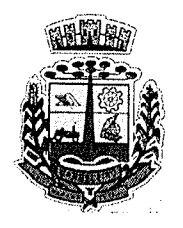

 $238<sub>k</sub>$ 

ESTADO DO PARANÁ

- 4.3 Os esclarecimentos sobre o conteúldo do Edital e seus Anexos somente serão prestados <sup>e</sup> considerados quando solicitados por escrito a Pregoeira ou Equipe de Apoio, até 03 (três) dias úteis antes da data fixada para a abertura da licitação, endereçado ao e-mail: Iicitacao@marmeleiro.nr.gov.br.
	- 4.3.1 A pregoeira responderá aos pedidos de esclarecimentos no prazo de dois dias úteis, contados da data de recebimento do pedido, e poderá requisitar subsídios formais aos responsáveis pela elaboração do edital e dos anexos.
- 4.4 As impugnações e pedidos de esclarecimentos não suspendem os prazos previstos no certame.
	- 4.4.1 A concessão de efeito suspensivo à irnpugnação é medida excepcional e deverá ser motivada pela pregoeira, nos autos do processo de licitação.
	- 4.4.2 As respostas aos pedidos de esclarecimentos serão divulgadas pelo sistema e vincularão os participantes e a administração.

## <sup>5</sup> DAS CONDIçOES PARA PARTICIPAçÃO

- 5.1 Poderão participar deste Pregão interessados cnjo ramo de atividade seja compatível com o objeto desta licitação, e que estejam com Credenciamento regular no Sistema de Cadastramento Unificado de Fornecedores - SICAF, conforme disposto na Instrução Normativa SLTI/MPOG nº 3, de26 de abril de 2018.
- 5.2 <sup>O</sup>presente edital concede tratamento favorecido para as microempresas e empresas de pequeno porte, para as sociedades cooperativas mencionadas no artigo 34 da Lei nº 11.488, de 2007, para o agricultor familiar, o produtor rural pessoa física e para o microempreendedor individual - MEI, nos limites previstos da Lei Complementar nº 123, de 2006, alterada pela Lei Complementar nº 14712014, de 07 de agosto de2014.
- 5.3 As empresas não cadastradas no SICAF, que tiverem interesse em participar do presente PREGÃO, deverão providenciar o seu cadastramento e sua habilitagão de acordo com as orientações que seguem no link https://www.gov.br/compras/pt-br/sistemas/sicaf-digital, até o terceiro dia útil a data do recebimento das propostas.
- 5.4 A regularidade do cadastramento do licitante será confirmada por meio de consulta ao Portal COMPRASNET, no ato da abertura do Pregão.
- 5.5 Será vedada a parlicipação de empresas:
	- Pessoa fisica; a)
	- Empresas estrangeiras que não funcionem no País; b)
	- Empresa em regime de subcontratação, ou ainda, em consórcio; c)
	- Interessados que se encontrem sob falência, concordata, concurso de credores, dissolução <sup>e</sup> liquidação, de consórcio de empresas, qualquer que seja sua forma de constituição; d)
	- Empresa que tenha sido declarada inidônea para contratar com a Administração Pública, direta ou indireta, Federal, Estadual ou Municipal, ou que tenha sido punida com suspensão do direito de licitar com qualquer ente da Federação; e)
	- Que mantém, direta ou indiretamente, sociedade ou participação com servidor ou dirigente ligado ao governo municipal, ou qualquer vínculo de natureza técnica, comercial, financeira ou trabalhista, ou ainda, parentesco em linha direta ou colateral, até terceiro grau, com agente público que exerça cargo em comissão, ou membros da comissão licitante, ou pregoeira ou servidor lotado nos órgãos encarregados da contratação. Ð

 $239_n$ 

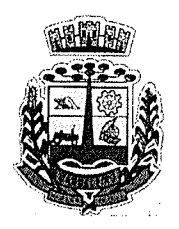

ESTADO DO PARANÁ

5.6 Como requisito para participação neste Pregão, o licitante assinalará "sim" ou "não", em campo próprio do sistema eletrônico, relativo às seguintes declarações:

5.6.1 Que cumpre os requisitos estabelecidos no artigo  $3^\circ$  da Lei Complementar n.º 123, de 2006, estando aptà a usufruir do tratamento favorecido estabelecido em seus artigos 42 a49;

5.6.2 Que está ciente e concorda com as condições contidas no Edital e seus anexos, bem como

de que cumpre plenamente os requisitos de habilitação definidos neste Edital; 5.6.3 Qué inexistem fatos impeditivos para sua habilitação no certame, ciente da obrigatoriedade de declarar ocorrências posteriores;

5.6.4 Que não emprega menor de 18 (dezoito) anos ern trabalho noturno, perigoso ou insalubre e não emprega menor de 16 (dezesseis) anos, salvo menor, a partir de 14 (quatorze) anos, na condição de aprendiz, nos termos do artigo 7o, inciso XXXIIL da Constituição Federal;

5.6.5 Que a proposta foi elaborada de forma independente;<br>5.6.6 Que não possui, em sua cadeia produtiva, empregado 5.6.6 Que não possui, em sua cadeia produtiva, empregados executando trabalho degradante on forçado, observando o disposto nos incisos III e IV do artigo 1º e no inciso III do artigo 5º da Constituição Federal.

5.7 A declaração falsa relativa ao cumprimento de qualquer condição sujeitará o licitante às sanções previstas em lei e neste Edital.

## 6 DO CREDENCIAMENTO

- 6.1 O Credenciamento é o nível básico do registro cadastral no SICAF, que permite a participação dos interessados na modalidade licitatória Pregão, em sua forma eletrônica.
- 6.2 O cadastro no SICAF deverá ser feito no Portal de Compras do Governo Federal, no sítio www.comprasgovernamentais.gov.br, por meio de certificado digital conferido pela Infraestrutura de Chaves Públicas Brasileira - ICP - Brasil.
- 6.3 O credenciamento junto ao provedor do sistema implica a responsabilidade do licitante ou de seu representante legal e a presunção de sua capacidade técnica para realização das transações inerentes a este Pregão.
- 6.4 O licitante responsabiliza-se exclusiva e formalmente pelas transações efetuadas em seu nome, assume como firmes e verdadeiras suas propostas e seus lances, inclusive os atos praticados diretamente ou por seu representante, excluída a responsabilidade do provedor do sistema ou do órgão ou entidade promotora da licitação por eventuais danos decorentes de uso indevido das credenciais de acesso, ainda que por terceiros.
- 6.5 É de responsabilidade do cadastrado conferir a exatidão dos seus dados cadastrais no SICAF e mantê-los atualizados junto aos órgãos responsáveis pela informação, devendo proceder, imediatamente, à correção ou à alteração dos registros tão logo identifrque incorreção ou aqueles se tornem desatualizados.
- 6.6 A não observância do disposto no subitem anterior poderá ensejar desclassificação no momento da habilitação.

## 7 DA APRESENTAÇÃO DA PROPOSTA E DOS DOCUMENTOS DE HABILITAÇÃO

7.1 Os licitantes encaminharão. exclusivamente por meio do sistema. concomitantemente com os documentos de habilitação exigidos no item 10 do edital, proposta com a descrição do objeto ofertado e o preço, até adata e o horário estabelecidos para abertura da sessão pública, quando, então, encerrar-se-á automaticamente a elapa de envio dessa documentação.

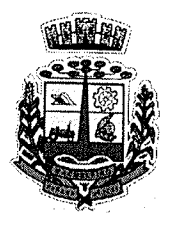

ESTADO DO PARANÁ

 $240<sub>c</sub>$ 

- 7.2 O envio da proposta, acompanhada dos documentos de habilitação exigidos no item l0 deste Edital, ocorrerá por meio de chave de acesso e senha.
- 7.3 Os licitantes poderão deixar de apresentar os documentos de habilitação que constem do SICAF, assegurado aos demais licitantes o direito de acesso aos dados constantes dos sistemas.
- 7.4 As Microempresas e Empresas de Pequeno Porte deverão encaminhar a documentação de habilitação, ainda que haja alguma restrição de regularidade fiscal e trabalhista, nos termos do art. 43, § 1º da LC nº 123, de 2006.
- 7.5 lncumbirá ao licitante acompanhar as operações no sistema eletrônico durante a sessão pública do Pregão, ficando responsável pelo ônus decorrente da perda de negócios, diante da inobservância de quaisquer mensagens emitidas pelo sistema ou de sua desconexão.

### 7.6 Até a abertura da sessão pública, os licitantes poderão retirar ou substituir a proposta e os documentos de habilitação anteriormente inseridos no sistema.

- 7.7 Não será estabelecida, nessa etapa do certame, ordem de classificação entre as propostas apresentadas, o que somente ocorrerá após a realização dos procedimentos de negociação <sup>e</sup> julgamento da proposta.
- 7.8 Os documentos que compõem a proposta e a habilitação do licitante melhor classificado somente serão disponibilizados para avaliação da pregoeira e para acesso público após o encerramento do envio de lances.

### DA ABERTURA DA SESSÃO PÚBLICA, CLASSIFICAÇÃO DAS PROPOSTAS E FORMULAÇÃO DE LANCES 8

- 8.1 No dia 21 de outubro de 2021 às 09h00min, horário de Brasília-DF, a sessão pública na intemet será aberta por comando da Pregoeira, com a diwlgação das propostas eletrônicas recebidas <sup>e</sup> início da etapa de lances.
- 8.2 A Pregoeira verificará as propostas apresentadas, desclassificando desde logo aquelas que não estejam em conformidade com os requisitos estabelecidos neste Edital, contenham vícios insanáveis ou não apresentem as especificações técnicas exigidas no Termo de Referência.
	- 8.2.1 Também será desclassificada a proposta que identifique o licitante.
	- 8.2.2 A desclassificação será sempre fundamentada e registrada no sistema, com acompanhamento em tempo real por todos os participantes.
	- 8.2.3 A não desclassificação da proposta não impede o seu julgamento definitivo em sentido contrário, levado a efeito na fase de aceitação.
- 8.3 O sistema ordenará automaticamente as propostas classificadas, sendo que somente estas participarão da fase de lances.
- 8.4 <sup>O</sup>sistema disponibilizará campo próprio para troca de mensagens entre a Pregoeira e os licitantes.
- 8.5 lniciada a etapa competitiva, os licitantes deverão encaminhar lances exclusivamente por meio do sistema eletrônico, sendo imediatamente informados do seu recebimento e do valor consignado no registro.

## 8.5.1 A disputa se dará pelo valor global do lote, sendo que se consagrará vencedor o Iicitante cujo valor GLOBAL DO LOTE for menor.

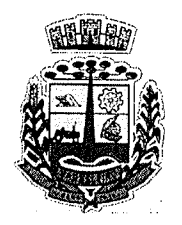

 $241<sub>e</sub>$ 

ESTADO DO PARANA

- 8.6 O intervalo mínimo de diferença de valores entre os lances, que incidirá tanto em relação aos lances intermediários quanto em relação à proposta que cobrir a melhor oferta deverá ser de R\$ 1,00 (um real).
- 8.7 Os licitantes poderão oferecer lances sucessivos, observando o horário fixado para abertura da sessão e as regras estabelecidas no Edital.
	- 8.7.1 O licitante somente poderá oferecer lance de valor inferior ao último por ele ofertado e registrado pelo sistema.
- 8.8 O intervalo entre os lances enviados pelo mesmo licitante não poderá ser inferior a vinte (20) segundos e o intervalo entre lances não poderá ser inferior a três (3) segundos, sob pena de serem automaticamente descartados pelo sistema os respectivos lances.
- 8.9 Será adotado para o envio de lances no pregão eletrônico o modo de disputa "ABERTO E FECHADO', em que os licitantes apresentarão lances públicos e sucessivos, com prorrogações.
- 8.10 A etapa de lances da sessão pública terá duração inicial de 15 (quinze) minutos. Após esse prazo, o sistema encaminhará aviso de fechamento iminente dos lances, após o que transcorrerá <sup>o</sup> período de tempo de até 10 (dez) minutos, aleatoriamente determinado, findo o qual será automaticamente encerrada a recepção de lances.
- 8.11 Encerrado o prazo previsto no item anterior, o sistema abrirá oportunidade para que o autor da oferta de valor mais baixo e os das ofeftas com preços até dez por cento superior àquela possam ofertar um lance final e fechado em até cinco minutos, o qual será sigiloso até o encerramento deste prazo.
	- 8.11.1 Não havendo pelo menos três ofertas nas condições definidas neste item, poderão os autores dos melhores lances, na ordem de classificaçáo, até o máximo de três, oferecer um lance final e fechado em até cinco minutos, o qual será sigiloso até o encerramento deste prazo.
- 8.t2 Após o término dos prazos estabelecidos nos itens anteriores, o sistema ordenará os lances segundo a ordem crescente de valores.
	- 8.12.1 Não havendo lance final e fechado classificado na forma estabelecida nos itens anteriores, haverá o reinício da etapa fechada, para que os demais licitantes, até o máximo de três, na ordem de classificação, possam ofertar um lance final e fechado em até cinco minutos, o qual será sigiloso até o encerramento deste prazo,
- 8.13 Poderá a pregoeira, auxiliada pela equipe de apoio, justificadamente, admitir o reinício da etapa fechada, caso nenhum licitante classificado na etapa de lance fechado atender às exigências de habilitação.
- 8.14 Em caso de falha no sistema, os lances em desacordo com os subitens anteriores deverão ser desconsiderados pela pregoeira, devendo a ocorrência ser comunicada imediatamente à Secretaria de Gestão do Ministério da Economia.
- 8.15 Na hipótese do subitem anterior, a ocorrência será registrada em campo próprio do sistema.

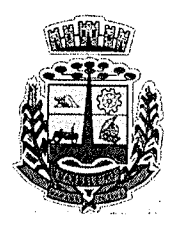

 $\sim 242$ RMELEIR( ESTADO DO PARANÁ **MUNICIPIO** 

- 8.16 Não serão aceitos dois ou mais lances de mesmo valor, prevalecendo aquele que for recebido <sup>e</sup> registrado em primeiro lugar.
- 8.17 Durante o transcurso da sessão pública, os licitantes serão informados, em tempo real, do valor do menor lance registrado, vedada a identificação do licitante.
- 8.18 No caso de desconexão com a Pregoeira, no decorrer da etapa competitiva do Pregão, o sistema eletrônico poderá permanecer acessível aos licitantes para a recepção dos lances.
- 8.19 Quando a desconexão do sistema eletrônico para a pregoeira persistir por tempo superior a dez minutos, a sessão pública será suspensa e reiniciada somente após decorridas vinte e quatro horas da comunicação do fato pela Pregoeira aos participantes, no sítio eletrônico utilizado para divulgação.
- 8.20 Caso o licitante não apresente lances, concorrerá com o valor de sua proposta.
	- 8.2r A ordem de apresentação pelos licitantes é utilizada como um dos critérios de classificação, de maneira que só poderá haver empate entre propostas iguais (não seguidas de lances), ou entre lances finais da fase fechada do modo de disputa aberto e fechado.
	- 8.22 Havendo eventual empate entre propostas ou lances, o critério de desempate será aquele previsto no art. 3°, § 2°, da Lei nº 8.666, de 1993, assegurando-se a preferência, sucessivamente, aos bens produzidos:

8.22.1No país.

8.22.2 por empresas brasileiras.

8.22.3 por empresas que invistam em pesquisa e no desenvolvimento de tecnologia no País.

8.22.4 por empresas que comprovem cumprimento de reserva de cargos prevista em lei para pessoa com deficiência ou para reabilitado da Previdência Social e que atendam às regras de acessibilidade previstas na legislação.

- 8.23 Persistindo o empate, a proposta vencedora será sorteada pelo sistema eletrônico dentre as propostas empatadas.
- 8.24 Encenada a etapa de envio de lances da sessão pública, a pregoeira deverá encaminhar, pelo sistema eletrônico, contraproposta ao licitante que tenha apresentado o melhor preço, para que seja obtida melhor proposta, vedada a negociação em condições diferentes das previstas neste Edital.
- 8.25 A negociação será rcalizada por meio do sistema, podendo ser acompanhada pelos demais licitantes.
- 8.26 A pregoeira solicitará ao licitante melhor classificado que, no prazo de 02 (duas) horas, envie <sup>a</sup> proposta adequada ao último lance ofertado após a negociação realizada, acompanhada, se for <sup>o</sup> òaso, dos documentos complementares, quando necessários à confirmação daqueles exigidos neste Edital ejá apresentados.
- 8.27 Após a negociação do preço, a Pregoeira iniciará a fase de aceitação e julgamento da proposta.

## 9 DA ACEITABILIDADE DA PROPOSTA VENCEDORA

9.1 Encerrada a etapade negociação, a pregoeira examinará a proposta classificada em primeiro lugar quanto à adequação ao objeto e à compatibilidade do preço em relação ao máximo estipulado para

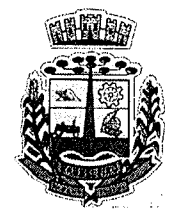

ESTADO DO PARANÁ

contratação neste Edital e em seus anexos, observado o disposto no parágrafo único do art. 7º e no 8 9° do art. 26 do Decreto n.º 10.024/2019.

- 9.2 Será desclassificada a proposta ou o lance vencedor, que apresentar preço final superior ao preço máximo fixado (Acórdão nº 1455/2018 - TCU - Plenário), ou que apresentar preço manifestamente inexequível.
	- 9.2.1 Considera-se inexequível a proposta que apresente preços global ou unitários simbólicos, irrisórios ou de valor zero, incompatíveis com os preços dos insumos e salários de mercado, acrescidos dos respectivos encargos, ainda que o ato convocatório da licitação não tenha estabelecido limites mínimos, exceto quando se referirem a materiais e instalações de propriedade do próprio licitante, para os quais ele renuncie a parcela ou à totalidade da remuneração.
- 9.3 Qualqner interessado poderá requerer que se realizem diligências para aferir a exequibilidade e <sup>a</sup> legalidade das propostas, devendo apresentar as provas ou os indícios que fundamentam <sup>a</sup> suspeita.
	- 9.4 Na hipótese de necessidade de suspensão da sessão pública para a realização de diligências, com vistas ao saneamento das propostas, a sessão pública somente poderá ser reiniciada mediante aviso prévio no sistema com, no mínimo, vinte e quatro horas de antecedência, e a ocorrência será registrada em ata.
	- 9.5 A Pregoeira poderá convocar o licitante para enviar documento digital complementar, por meio de funcionalidade disponível no sistema, no prazo de 02 (duas) horas, sob pena de não aceitação da proposta.
		- 9.5.1 O prazo estabelecido poderá ser prorrogado pela Pregoeira por solicitação escrita <sup>e</sup> justificada do licitante, formulada antes de findo o prazo, e formalmente aceita pela Pregoeira.

## 9.6 Será adjudicado o LOTE para a licitante que ofertar o menor preço, salvo quando, justificadamente, ficar demonstrado que é inexequível ou inviável o lance ofertado.

- 9.7 Se a proposta ou lance vencedor for desclassificado, a Pregoeira examinará a proposta ou lance subsequente, e, assim sucessivamente, na ordem de classificação.
- 9.8 Havendo necessidade, a Pregoeira suspenderá a sessão, informando no "chat" a nova data e horário para a sua continuidade.
- g.g Encerrada a análise quanto à aceitação da proposta, a pregoeira verificará a habilitação do Iicitante, observado o disposto neste Edital.

## 10 DA HABILITAÇÃO

10.1 Como condição prévia ao exame da documentação de habilitação do licitante detentor da proposta classificada em primeiro lugar, a Pregoeira verificará o eventual descumprimento das condições de participação, especialmente quanto à existência de sanção que impeça a participação no certame ou a futura contratação, mediante a consulta aos seguintes cadastros:

## 10.1.1 SICAF'

## 10.1.2 Consulta Consolidada de Pessoa Jurídica do Tribunal de Contas da União  $(<https://certidoes-apt.aps.tcu.gov.br/0>$

## **MUNICÍPIO** VARMELEIRO

 $244<sub>e</sub>$ 

- A consulta aos cadastros será realizada em nome da empresa licitante e também de seu sócio 10.2 majoritário, por força do artigo 12 da Lei nº 8.429, de 1992, que prevê, dentre as sanções impostas ao responsável pela prática de ato de improbidade administrativa, a proibição de contratar com o Poder Público, inclusive por intermédio de pessoa jurídica da qual seja sócio majoritário.
- Constatada a existência de sanção, a Pregoeira reputará o licitante inabilitado, por falta de 10.3 condição de participação.
- No caso de inabilitação, haverá nova verificação, pelo sistema, da eventual ocorrência do empate 10.4 ficto, previsto nos arts. 44 e 45 da Lei Complementar nº 123, de 2006, seguindo-se a disciplina antes estabelecida para aceitação da proposta subsequente.
- Para a habilitação, será exigida a documentação relativa:  $10.5$ 
	- $10.5.1$ À habilitação jurídica
	- À qualificação econômico-financeira 10.5.2
	- À regularidade fiscal e trabalhista 10.5.3
	- 10.5.4 À regularidade técnica
	- A documentação relativa à HABILITAÇÃO JURÍDICA consistirá em: 10.5.5
		- No caso de empresário individual: inscrição no Registro Público de 10.5.5.1 Empresas Mercantis, a cargo da Junta Comercial da respectiva sede.
		- No caso de sociedade empresária ou empresa individual 10.5.5.2 de responsabilidade limitada - EIRELI: ato constitutivo, estatuto ou contrato social em vigor, devidamente registrado na Junta Comercial da respectiva sede.
		- 10.5.5.3 Em se tratando de Microempreendedor Individual - MEI: Certificado da Condição de Microempreendedor Individual - CCMEI, na forma da Resolução CGSIM nº 16, de 2009, cuja aceitação ficará condicionada à verificação da autenticidade no sítio www.portaldoempreendedor.gov.br.
	- A documentação relativa à qualificação econômico-financeira consistirá em: 10.5.6
		- Certidão negativa de pedido de falência ou recuperação iudicial ou  $10.5.6.1$ extraindicial, expedida pelo distribuidor da sede da pessoa jurídica, referente à matriz e, quando for o caso, igualmente da filial licitante, em data não anterior a 60 (sessenta) dias da abertura da sessão pública deste PREGÃO, se outro prazo não constar do documento.
	- A documentação relativa à REGULARIDADE FISCAL E TRABALHISTA 10.5.7 consistirá em:
		- 10.5.7.1 Prova de inscrição no Cadastro Nacional de Pessoa Jurídica - CNPJ.
		- Prova de inscrição no Cadastro de Contribuinte Estadual ou Municipal, 10.5.7.2 relativa ao domicílio ou sede da proponente, pertinente ao seu ramo de atividade e compatível com o objeto contratual.
		- Prova de regularidade para com a Fazenda Federal, mediante a apresentação 10.5.7.3 de Certidão Coniunta de Débitos relativos a Tributos Federais e a

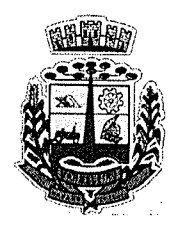

ESTADO DO PARANA

Dívida Ativa da União, expedida pela Secretaria da Receita Federal do Ministério da Fazenda.

 $245<sub>\epsilon</sub>$ 

- 10.5.7.4 Prova de regularidade para com a **Fazenda Estadual** do domicílio ou sede do licitante, relativa aos tributos relacionados com o objeto licitado'
- 10.5.7.5 Prova de regularidade para com a **Fazenda Municipal**, relativa aos tributos relacionados com o objeto licitado.
- 10.5.7.6 Certificado de Regularidade de Situação para com o **Fundo de Garantia** de Tempo de Serviço (FGTS).
- t0.5.7.7 Prova de inexistência de débitos inadimplidos perante a Justiça do Trabalho, mediante a apresentação de Certidão Negativa de Débitos Trabalhistas (CNDT), nos termos da Lei nº 12.440, de 07 de julho de  $2011.$
- 10.5.7.8 Em se tratando de microempresa, empresa de pequeno porte, havendo alguma restrição na comprovação da regularidade fiscal e trabalhista, desde que atendidos os demais requisitos do Edital, a(s) empresa(s) nesta condição será(ão) declarada(s) habilitada(s) sob condição de regularização da documentação no prazo de 5 (cinco) dias úrteis, prorrogáveis por igual prazo, a contar do momento em que for declarado vencedor do certame, para regularizaçáo da documentação, para pagamento ou parcelamento do débito e para emissão de eventuais ceftidões negativas ou positivas com efeito de certidão negativa.
	- 10.5.7.8.1 A não regularização da documentação no prazo estipulado implicará a decadência do direito à contratação, sem prejuízo das sanções cabíveis.

## 10.5.8 Deverá apresentar a **DECLARACÃO UNIFICADA**:

10.5.8.1 Declaração Unifrcada conforme modelo. (ANEXO IIÐ

## 10.5.9 Para efeitos da Lei Complementar nº 123/2006, as licitantes deverão apresentar, a fim de COMPROVAR O ENOUADRAMENTO:

- 10.5.9.1 A empresa, de acordo com o disposto na Lei Complementar nº 123/2006, de 14 de dezembro de 2006, alterada pela Lei nº 147/2014, de 07 de agosto de 2014, deverá apresentar juntamente com a documentação de habilitação, a Declaração de Microempresa ou Empresa de Pequeno Porte (ANEXO IV).
- 10.5.9.2 Certidão Simplificada de Microempresa ou Empresa de Pequeno Porte expedida pela Junta Comercial do Estado da sede da Licitante, em data não anterior a 60 (sessenta) dias da abertura da sessão pública deste PREGÃO, se outro prazo não constar do documento.
- 10.5.10 Quanto à REGULARIDADE TÉCNICA, deverá apresentar:
	- 10.5.10.1 Atestado de Capacidade Técnica emitido por Pessoa(s) Jurídica(s) de direito público ou privado, EM NOME DA PROPONENTE, comprovando ter desempenhado de forma satisfatória a prestação de

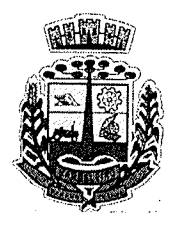

ESTADO DO PARANA

servicos pertinente ao objeto licitado, pelo menos nas seguintes áreas de maior relevância: Planejamento e Orçamento; Escrituração Contábil e Execução Financeira; Estágio Probatório; Pessoal e Folha de pagamento; Saúde Ocupacional; Ponto Eletrônico; Avaliação de Desempenho; Compras e Licitações; Inclusão e Controle de Contratos Administrativos; Patrimônio; Almoxarifado; Controle de Frota; Portal da Transparência; Portal de Serviços e Autoatendimento; Processo Digital; Gestão Eletrônica de Documentos; Escrita Fiscal Eletrônica; Nota Fiscal Eletrônica de Serviços; ISSQN Bancos; Simples Nacional; Gestão de Arrecadação; Gestão de IPTU e Taxas; Gestão do ISS e Taxas; Gestão de ITBI e Taxas; Gestão de Receitas Diversas; Gestão da Dívida Ativa; Gestão de Cemitérios; APP (aplicativo Android e iOS).

 $246<sub>e</sub>$ 

- 10.5.10.2 Declaração de que a proponente é fabricante do sistema, ou autorização expressa deste, comprovando que tem acesso e total conhecimento sobre os programas fontes, estando apta a realizar os serviços de implantação, configuração, suporte, customização e manutenção dos programas ofertados.
- 10.5.10.3 Declaração de Atendimento dos Requisitos Técnicos e de Capacidade Operativa (art. 30, caput, inciso II e § 6<sup>o</sup> todos da Lei 8.666/93) – Declaração de que a licitante disporá, por ocasião da futura contratação, de todos os equipamentos, pessoal técnico e operacional necessários à execução dos serviços, incluindo que o fornecedor disponibilizará data center (próprio ou terceirizado) com capacidade de processamento (links, servidores, nobreaks, fontes alternativas de energia (grupo gerador), softwares de virtualização, segurança, sistema de climatização), para alocação dos sistemas objeto desta licitação, conforme orientações do termo de referência, garantindo ainda que não haverá qualquer tipo de paralisação dos serviços por falta dos equipamentos ou de pessoal.
- 10.6 Sendo a licitante matriz, todos os documentos deverão ser apresentados em seu nome; no caso da licitante ser a filial, todos os documentos apresentados deverão ser em nome da filial, exceto aqueles de validade conjunta por força de lei. Caso a licitante (matriz) queira executar as contratações através de filial, deverá apresentar, também, os documentos previstos para habilitação desta, e vice-versa.
- 10.7 A habilitação dos Licitantes será comprovada por meio de prévia e regular inscrição cadastral no SICAF, desde que os documentos comprobatórios estejam validados e atualizados.
- O cadastro no SICAF, abrangente dos níveis indicados no art. 6º da Instrução Normativa SLTI/MPOG  $n^{\circ}$  3, de 26 de abril de 2018, PODERÁ SUBSTITUIR APENAS os documentos indicados nos subitens acima 10.5.5 - Habilitação Jurídica, 10.5.6 - Qualificação econômicofïnanceira e 10.5.7 - Regularidade fiscal e trabalhista, sendo que os demais são obrigatórios apresentação. 10.8
- 10.9 Na hipótese dos documentos se encontrarem vencidos no referido sistema (SICAF) ou no CRC, <sup>o</sup> licitante convocado deverá encaminhar, juntamente com os demais, o documento válido que comprove o atendimento das exigências deste Edital, sob pena de inabilitação, ressalvando o disposto quanto à comprovação da regularidade fiscal das microempresas ou empresas de pequeno porte, conforme disposto na Lei Complementar nº 123/2006, alterada pela Lei Complementar  $n^{\circ}$  147/2014.

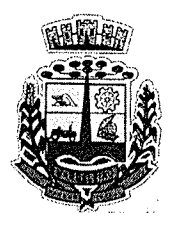

 $\sim 247$ R

ESTADO DO PARANA

- 10.10 Também poderão ser consultados os sítios oficiais emissores de certidões de regularidade fiscale trabalhista, especialmente quando o licitante esteja com alguma documentação vencida junto ao SICAF.
- 10.11 Os documentos de que tratam os subitens anteriores serão analisados pela pregoeira e sua Equipe de Apoio quanto a sua conformidade com o solicitado neste Edital.
- No julgamento da habilitação, a pregoeira poderá sanar erros ou falhas que não alterem <sup>a</sup> substância das propostas, dos documentos e sua validade jurídica, mediante despacho fundamentado, registrado em ata e acessível a todos, atribuindo-lhes validade e eficácia para fins de habilitação e classificação. 10.12
	- l0.l2.l O não atendimento das exigências constantes no item l0 deste Edital implicará <sup>a</sup> inabilitação do licitante.
	- 10.12.2 O licitante provisoriamente vencedor em um lote, que estiver concorrendo em outro Iote, ficará obrigado a comprovar os requisitos de habilitação cumulativamente, isto é, somando as exigências do lote em que venceu às do lote em que estiver concorrendo, e assim sucessivamente, sob pena de inabilitação, além da aplicação das sanções cabíveis.
	- t0.t2.3 Não havendo a comprovação cumulativa dos requisitos de habilitação, a inabilitação recairâ sobre o(s) item(ns) de menor(es) valor(es) cuja retirada(s) seja(m) suficiente(s) para a habilitação do licitante nos remanescentes.
	- r0.t2.4 Constatado o atendimento às exigências de habilitação fixadas no Edital, o licitante será declarado vencedor

## 11 DO ENVIO DA PROPOSTA DE PREÇOS

- <sup>I</sup>l.l Encerrada a etapa de lances, a pregoeira convocará o licitante detentor da melhor oferta, lote <sup>a</sup> lote ou um lote por licitante, para que este anexe no sistema COMPRASNET, a PROPOSTA DE PREçOS AJUSTADA, em conformidade com o último lance ofertado. Para tanto, a pregoeira fará uso da ferramenta "CONVOCAR ANEXO", devendo o licitante anexar o documento utilizando o link "ANEXAR" disponível apenas para o licitante/vencedor.
- lI.2 Havendo a necessidade de envio de documentos de habilitação complementares, necessários <sup>à</sup> confirmação daqueles exigidos neste Edital e já apresentados, o licitante será convocado <sup>a</sup> encaminhá-los, em formato digital, via sistema, no prazo de 02 (duas) horas, sob pena de inabilitação.
- 11.3 O licitante deverá anexar a Proposta de Preços Ajustada, num prâzo de até 02 (DUAS) HORAS de efetivo funcionamento do órgão público, ou seja, das 07h30min às 11h30min <sup>e</sup> das 13h00min às 17h00min, contados da convocação.
- 11.4 Em caso de indisponibilidade do sistema, será aceito o envio da proposta ajustada por meio do email: licitacao@marmeleiro.pr.gov.br. Após o envio do e-mail, o responsável pelo envio deverá entrar em contato com a pregoeira para confirmar o recebimento do e-mail e do seu conteúdo. A pregoeira não se responsabilizará por e-mails que, por qualquer motivo, não forem recebidos em virtude de problemas no servidor ou navegador, tanto do Município de Marmeleiro quanto do emissor.

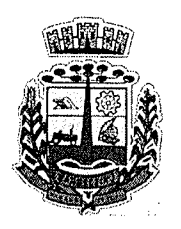

 $248<sub>l</sub>$ 

- ESTADO DO PARANÁ
- 11.5 A fim de aplicar o princípio da isonomia entre as licitantes, após transcorrido o prazo de 02 (duas) horas, não serão considerados, para fins de análise, sob qualquer alegação, o envio da Proposta de Preço, sendo realizado, pela Pregoeira, o registro da não aceitação da proposta.
- I 1.6 Em caso de impossibilidade de atendimento ao prazo, o licitante deverá solicitar, dentro do prazo estipulado, via chat ou e-mail, prorrogação do mesmo.
- 11.7 É facultado a Pregoeira ou à autoridade competente, em qualquer fase da licitação, a promoção de diligência destinada a esclarecer ou complementar a instrução do processo, vedada a inclusão posterior cle documento ou informação que deveria constar no processo desde a realização da sessão pública.
- l l.8 Se a proposta não for aceitável ou se a LICITANTE deixar de enviar a Proposta de Preços atualizada ou não atender às exigências habilitatórias, a Pregoeira DESCLASSIFICARA <sup>e</sup> examinará a proposta subsequente e, assim, sucessivamente, na ordem de classificaçäo, até <sup>a</sup> apuração de uma proposta que atenda a este Edital'
- 11.9 A proposta deverá conter:
	- 11.9.1 Proposta de preços, conforme modelo constante no Anexo II do presente Edital' vedado o preenchimento desta com dados aleatórios, sob pena de desclassificação da proposta.
	- 11.9.2 Preços unitários e totais, em moeda corrente nacional, em algarismo e por extenso, sem inclusão de qualquer encargo financeiro ou previsão inflacionária.
	- 11.9.3 Indicação de que nos preços ofertados já estão inclusos os tributos, fretes, taxas, seguros, encargos sociais, trabalhistas e todas as demais despesas necessárias <sup>à</sup> execução doobjeto.
	- 11.9.4 Prazo de validade da proposta não inferior a 60 (sessenta) dias, contados da data estipulada para a abertura do presente certame, conforme previsto no art. 69, § 2° combinado com o artigo 66,  $\S$  4<sup>o</sup>.
	- <sup>I</sup>1.9.5 Indicação/especificação do produto, se for o caso.
	- 11.9.6 'O preço proposto deverá ser expresso em moeda corrente nacional (Real), com até duas casas decimais (0,00).
	- 11.9.7 A proposta, enviada exclusivamente por meio do Sistema Eletrônico, deve atender todas as especificações técnicas obrigatórias do Edital e Anexos sob pena de desclassificação.
	- 11.9.8 A Pregoeira reserva o direito de realizar diligências para instrução do processo sobre informações que não estejam claras, bem como de solicitar documentos complementares que julgar necessários para os respectivos esclarecimentos.
	- <sup>I</sup>1.9.9 A proposta aprcsentada terá que refletir preços equivalentes aos praticados no mercado no dia de sua apresentação.
- I l.l0 A Prefeitura Municipal poderá solicitar ao licitante a prorrogação do prazo de validade da PROPOSTA por até 30 (trinta) dias. Neste caso, tanto a solicitação quanto a aceitação serão fonnuladas por escrito, sendo facultado ao licitante recusar ou aceitar o pedido; entretanto, no caso de concordância, a PROPOSTA não poderá ser rnodificada.

 $1.3.249e$ 

ESTADO DO PARANÁ

11.11 Quando do valor total estimado da proposta final, ao realizar a divisão, o valor total pela quantidade, caso o valor unitário de uma dizima periódica, o valor será truncado na segunda casa decimal.

### 12 DO ENCAMINHAMENTO DA DOCUMENTAÇÃO

 $12.1$ A documentação solicitada no item 10, em original ou cópias autenticadas, e a proposta original, quando solicitadas pela Pregoeira deverão ser apresentadas no prazo máximo de 03 (três) dias úteis, contados da solicitação da pregoeira no sistema eletrônico, no seguinte endereço: Avenida Macali, nº 255 - Centro - PR, CEP 85.615-000. Aos cuidados do Departamento de Compras, Licitações e Contratos e a pregoeira responsável: Thaís Vergínio Biava. O envelope contendo os documentos deve estar lacrado e informar o nome da empresa ou empresário individual, número do CNPJ, número e ano do Pregão Eletrônico.

### 13 DA VERIFICAÇÃO DA DOCUMENTAÇÃO DE HABILITAÇÃO

- 13.1 Visando à comprovação da habilitação do licitante, serão consultadas online, em sistemas específicos, as seguintes situações:
	- 13.1.1 Estar habilitado parcialmente no Sistema de Cadastramento Unificado de Fornecedores  $-SICAF.$
	- 13.1.2 Ter declarado no sítio Cornpras Governamentais a inexistência de fato superveniente impeditivo da habilitação.
	- 13.1.3 Ter declarado no sítio Compras Governamentais que não utiliza mão de obrainfantil.
	- 13.1.4 Ter declarado no sítio Compras Governamentais que está de acordo com todas as exigências editalícias.
	- 13.1.5 Ter declarado no sítio Compras Governamentais a "Elaboração Independente de Proposta".
	- 13.1.6 Não possuir registro impeditivo da contratação no SICAF, no Cadastro Nacional de Empresas Inidôneas e Suspensas (CEIS), da Controladoria Geral da União (CGU), disponível no Portal da Transparência (www.portaltransparência.gov.br/ceis) e no Cadastro Nacional de Condenações Civis por Ato de Improbidade Administrativa (CNCIA) e no Cadasho de Impedidos de Licitar do TCEPR (http://servicos.tce.pr.gov.br/tcepr/municipal/ail/ConsultarImpedidosWeb.aspx). Casc haja algum registro impeditivo, o licitante será excluído do certame.
- 13.2 Consideradas cumpridas todas as exigências do edital quanto à apresentação da documentação de habilitação e proposta final pelo licitante classifìcado em primeiro lugar, a pregoeira o declarará vencedor.
- 13.3 Ocorrendo a inabilitação, a pregoeira convocará o autor do segundo menor lance para apresentar sua documentação de habilitação e, se necessário, observada a ordem crescente de preço, os autores dos demais lances, desde que atendam ao critério de aceitabilidade estabelecido pelo instrumento convocatório, ou poderá revogar a licitação.

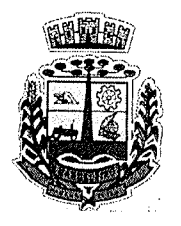

- ESTADO DO PARANÁ
- I3.4 Considerada aceitável a proposta e habilitada a empresa, serâ realizado a Prova de Conceito (PoC), visando avaliar a conformidade do produto ofertado pela melhor classificada, conforme regras estabelecidas no ANEXO I, sendo suspensa a sessão.
- 13.5 Após realização da PoC, do licitante classificado em primeiro lugar, e aprovado na PoC procedendo-se à verificação do atendimento das condições fixadas no edital.
- 13.6 Caso o licitante não seja aprovado na PoC, será convocado o segundo colocado e assim sucessivamente, até que se verifique um que atenda aos requisitos definidos no ANEXO I.

## 14 DOS RECURSOS

- t4.l Declarado o vencedor, a pregoeira abrirá prazo, durante o qual, qualquer licitante poderá de forma motivada, em campo próprio do sistema, manifestar sua intenção de recorrer.
- 14.2 A falta de manifestação motivada quanto à intenção de recorrer irnportará na decadência desse direito.
- 14.3 IJmavez aceita a intenção de recurso será concedido o prazo de 03 (três) dias para a apresentação das razões de recurso, ficando os demais licitantes, desde logo intimados para, querendo, apresentarem as contrarrazões em igual prazo, que começará a contar do término do prazo do recorrente, sendo-lhes assegurada vista imediata dos elementos indispensáveis à defesa dos seus interesses.
- 14.4 Os recursos e contrarrazões deverão ser manifestados exclusivamente por meio eletrônico via internet, no site: www.comprasgovernamentais.gov.br.
- 14.5 O recurso contra decisão da Pregoeira não terá efeitosuspensivo.
- 14.6 Decomidos os prazos para os recursos e contrarrazões, a Pregoeira terá até 5 (cinco) dias para:
	- 14.6.1 Negar admissibilidade ao recurso, quando interposto sem motivação ou fora do prazo estabelecido.
	- 14.6.2 Motivadamente, reconsiderar adecisão.
	- 14.6.3 Manter a decisão, encaminhando o recurso à autoridade competente.
- 14.7 O acolhimento do recurso importará na invalidação apenas dos atos insuscetíveis de aproveitamento.
- 14.8 Decididos os recursos e constatada a regularidade dos atos procedimentais, a autoridade competente adjudicará o objeto e homologará o processo licitatório para determinar acontratação.
- 14.9 Não havendo recurso, a Pregoeira adjudicará o objeto ao licitante vencedor e encaminhará <sup>o</sup> procedimento à autoridade superior para homologação.

## 15 DA REABERTURA DA SESSÃO PÚBLICA

- 15.1 A sessão pública poderá ser reaberta:
	- 15.1.1 Nas hipóteses de provimento de recurso que leve à anulação de atos anteriores <sup>à</sup> realização da sessão pública precedente ou em que seja anulada a própria sessão

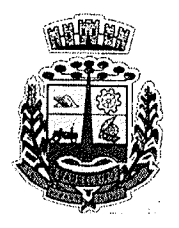

ESTADO DO PARANA

pública, situação em que serão repetidos os atos anulados e os que dele dependam.

- 15.1.2 Quando houver erro na aceitação do preço melhor classificado ou quando o licitante declarado vencedor não assinar o contrato, não retirar o instrumento equivalente ou não comprovar a regularização fiscal e trabalhista, nos termos do art. 43, §1º da LC nº I2312006. Nessas hipóteses, serão adotados os proceclimentos imediatamente posteriores ao encerramento da etapa de lances.
- 15.2 Todos os licitantes remanescentes deverão ser convocados para acompanhar a sessão reabefta.
	- 15.2.1 A convocação se dará por meio do sistema eletrônico ("chat") ou e-mail, de acordo com a fase do procedimento licitatório.
	- 15.2.2 A convocação feita por e-mail dar-se-á de acordo com os dados contidos no SICAF, sendo responsabilidade do licitante manter seus dados cadastrais atualizados.

## 16 DA ADJUDICAÇÃO E HOMOLOGAÇÃO

- 16.1 Constatado o atendimento das exigências fixadas neste Edital, o licitante classificado em primeiro lugar será declarado vencedor.
	- 16.1.1 Se o primeiro proponente classificado não atender às exigências de habilitação, será examinada a documentação do segundo proponente classificado, na ordem de classificação, e assim sucessivamente, até o encontro de uma proposta que atenda a todas as exigências do edital, sendo o respectivo proponente declarado vencedor e a ele adjudicado o objeto da licitação.
- 16.2 A homologação do resultado da licitação é de responsabilidade da autoridade competente e só poderá ser realizada depois da adjudicação do objeto ao proponente vencedor pela pregoeira, ou, quando houver recurso, pela própria autoridade competente.
	- 16.2.1 A homologação do resultado desta licitação não obriga esta Administração à aquisição do objeto licitado.

## I7 DO PAGAMENTO

- l7.I O pagamento será efetuado através de transferência eletrônica para a conta bancária da Contratada indicada pela mesma, no prazo máximo de até 15 (quinze) dias contados do mês subsequente da apresentação da Nota Fiscal, após o recebimento definitivo do objeto.
- 17.2 A vencedora do certame deverá apresentar as certidões (FGTS, TRABALHISTA, CERTIDÃO ESTADUAL, FEDERAL E MUNICIPAL) em validade para o pagamento.
- 17.3 Quaisquer erros ou emissão ocorrido na documentação fiscal será motivo de correção por parte da adjudicatária e haverá em decorrência, suspensão do prazo de pagamento até que o problema seja definitivamente sanado.
- 17.4 O valor dos serviços objeto da licitação será pago em parcelas mensais e sucessivas ou conforme solicitação, desde que a fatura esteja de acordo com os créditos consignados, além da taxa administrativa/emissão constante da proposta de preços.
- 17.5 Em caso de divergência entre o objeto e a fatura, todas as responsabilidades e possíveis custos gerados com a adequação do documento ficarão a cargo da CONTRATADA, e o prazo para

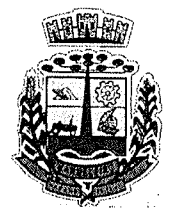

ESTADO DO PARANÁ

pagamento será interrompido, reiniciando sua contagem a partir da data da apresentação da fatura correta, caso em que não será devida nenhuma atualização financeira'

- 17.6 A CONTRATANTE estará eximida de cumprir os itens relativos a compensações financeiras nos casos em que a CONTRATADA houver concorrido direta ou indiretarnente para a ocorrência do atraso.
- 17.7 Os tributos, contribuições frscais e para fiscais, bem como quaisquer outras despesas necessárias <sup>à</sup> execução dos serviços são de responsabilidade da CONTRATADA, podendo a CONTRATANTE exigir, a qualquer tempo, a comprovação de sua regularidade.
- 17.8 As parcelas serão distribuídas de acordo com as seguintes regras

a. Serviços de Implantação e Treinamento dos Usuários: os serviços de implantação <sup>e</sup> treinamento dos usuários necessários que forem realizados serão pagos em parcela única com vencimento em até 15 (quinze) dias depois da sua realização;

b. Provimento de Data center e locação dos Sistemas, suporte técnico e demais serviços mensais: serão pagos de forma mensal e sucessiva durante toda a vigência do contrato, sendo a primeira com vencimento aos 30 dias a contar da liberação do sistema para uso;

c. Serviços Sob Demanda Variável: os serviços ofertados por hora técnica (sob demanda) serão pagos de acordo com o número de horas técnicas utilizadas no mês anterior ao mês do pagamento, em conjunto com as parcelas mensais.

## 18 DA DOTAÇÃO ORÇAMENTÁRIA

- 18.1 Durante a vigência do Registro de Preços, os valores registrados não serão reajustados.
- 18.2 Somente poderá ocorrer a recomposição de valores nos casos enquadrados no disposto no Artigo 65, II, "d" da Lei 8.666193.
- 18.3 Não serão liberadas recomposições decorentes de inflação, que não configurem álea econômica extraordinária, tampouco fato previsível.
- 18.4 Os pedidos de recomposição de valores deverão ser protocolados junto ao Setor de Licitações da Prefeitura Municipal.
- 18.5 Somente serão analisados os pedidos de recomposição de valores que contenham todos os documentos comprobatórios para a referida recomposição, conforme disposto no Artigo 65, II, "d" da Lei 8.666/93.
- 18.6 Os valores recompostos somente serão repassados após a assinatura, devolução do Termo assinado (conforme o caso) e publicação do Termo de Aditamento.
- 18.7 Os recursos destinados ao pagamento do objeto de que trata o presente edital, são oriundos de Recursos Ordinários (Livres). Os recursos orçamentários correrão por conta das seguintes dotações:

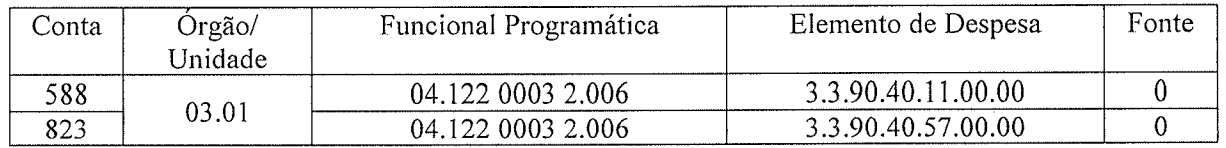
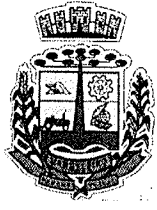

ESTADo po paReNÁ

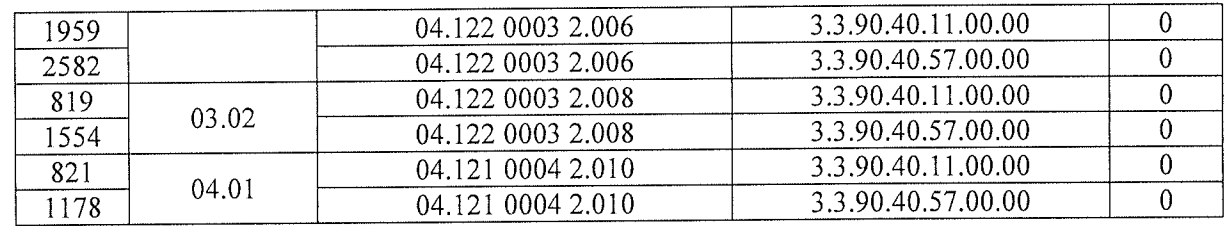

### 19 DAS CONDIÇÕES PARA ASSINATURA DO CONTRATO

- As obrigações decorrentes deste PREGÃO consubstanciar-se-ão no TERMO DE CONTRATO, cuja minuta consta como Anexo V deste Edital. 19.1
- 19.2 A Contrato Administrativo será encaminhado através do correio e/ou correio eletrônico para <sup>o</sup> endereço fomecido pelo licitante na fase de habilitação, competindo ao Contratado a impressão <sup>e</sup> a assinatura do instrumento em 02 (duas) vias, providenciando a entrega da via original no Departamento de Licitações da Prefeitura Municipal, em até 05 (cinco) dias após o seu recebimento.
- 19.3 A via do instrumento destinada ao Contratado, devidamente assinada pelo Contratante, será encaminhada pelo correio e/ou por correio eletrônico, na forma do item antecedente, ou para retirada no Paço Municipal a partir de 05 (cinco) dias após o protocolo da entrega das vias originais prevista no item anterior.
- 19.4 Para a assinatura do Contrato, este deverá ser assinado pelo representante legal da adjudicatária (diretor, sócio da empresa ou procurador), mediante apresentação do contrato social e procuração, na hipótese de nomeação de procurador, e cédula de identidade do representante.
- 19.5 O prazo para a assinatura do contrato poderá ser prorogado uma vez, por igual período, quando solicitado pelo adjudicatário durante o seu transcurso e desde que ocorra motivo justificado aceito pela Administração.

#### 20 DAS CONDIÇÕES DE RECEBIMENTO/EXECUÇÃO DO OBJETO

- 20.1 O prazo de execução dos serviços será de acordo com o ANEXO I do edital, após <sup>a</sup> solicitação e emissão de empenho dos Departamentos solicitantes.
	- }O.Ll O prazo de entrega poderá ser prorrogado, no interesse da Administração, diante de pedido formalizado, feito ao setor requisitante até 2 (dois) dias antes do término do prazo original.
		- 20.1.1.1 Compete a ârea requisitante, no interesse e a critério da Administração, determinar o prazo total da prorogação.
- 20.2 Constatadas irregularidades no objeto contratual, a qualquer tempo, a Contratante poderá:
	- 20.2.t Se disser respeito à especificação, rejeitá-lo no todo ou em pafte, determinar sua substituição ou rescindir a contratação, sem prejuízo das penalidades cabíveis.
	- 20.2.2 Se disser respeito à diferença de quantidade ou de partes, determinar sua complementação ou rescindir a contratação, sem prejuízo das penalidades cabíveis.
- 203 O recebimento do objeto dar-se-á definitivamente dentro do exercício financeiro vigente, conforme Decreto de Execução Orçamentária.

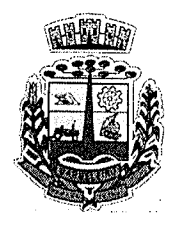

 $254$ 

ESTADO DO PARANA

### 2I DAS PENALIDADES

- 21.1 De conformidade com o art. 86, da Lei nº. 8.666/93 e suas alterações, o atraso injustificado na entrega do objeto deste certame sujeitará a empresa, a juizo da Administração, à multa moratória de  $2\%$  (dois por cento) por dia de atraso, até o limite de 10% (dez por cento).
	- 21.1.I A multa prevista no item 27.1, serâ descontada dos créditos que a contratada possuir com o município de Marmeleiro - PR, e poderá cumular com as demais sanções administrativas.
- 21.2 Caso a licitante não substitua o objeto considerado irregular no prazo previsto neste Edital <sup>e</sup> Anexo I, serão aplicadas as penalidades do item 21.1., sem prejuízo da aplicação daquelas contidas no item 21.3.
- 21.3 Nos termos do artigo 87, daLei 8.666193 e suas alterações, pela inexecução total ou parcial do objeto contratado, a Administração poderá aplicar à vencedora, mediante publicação no Diário Oficial do Ente Federado, as seguintes penalidades:
	- a) advertência por escrito;
	- b) multa administrativa com natureza de perdas e danos da ordem de I\Yo (dez por cento) sobre a parcela inadimplida do contrato;
	- c) suspensão temporária de participação em licitação e impedimento de contratar com o Município de Marmeleiro, por prazo não superior a 02 (dois) anos, sendo que em caso de inexecução total, sem justificativa aceita pela Administração do Município, será aplicado o limite máximo temporal previsto para a penalidade 02 (dois) anos;
	- d) Declaração de inidoneidade para licitar junto à Administração Pública, enquanto perdurarem os motivos determinantes da punição, on até que seja promovida a reabilitação perante a própria autoridade que aplicou a penalidade, de acordo com o inciso IV do art. 87 da Lei 8.666/93 e suas alterações.
- 21.4 Se a contratada não proceder ao recolhimento da rnulta no prazo de 05 (cinco) dias úteis contados da intimação por parte do Município, o respectivo valor será descontado dos créditos que a contratada possuir com esta Prefeitura e, se estes não forem sufrcientes, o valor que sobejar será encaminhado para inscrição em Dívida Ativa e posterior execução pela Procuradoria Geral do Município de Marmeleiro/PR,
- 21.5 Em se tratando de adjudicatária que não comparecer para retirar a Nota de Empenho, o valor da multa não recolhida será encaminhado para inscrição em Dívida Ativa e posterior execução pela Procuradoria Geral do Município de Marmeleiro.
- 21,.6 Do ato que aplicar a penalidade caberá recurso, no prazo de 05 (cinco) dias úteis, a contar da ciência da intirnação, podendo a Administração reconsiderar sua decisão ou nesse prazo encaminhá-lo devidamente infonnado para a apreciação e decisão superior, dentro do mesmo prazo.
- 21.7 Nenhuma sangão será aplicada sern o devido processo administrativo, que prevê defesa prévia do interessado e recurso nos prazos definidos em lei.

### 22 DAREVOGAÇÃO E ANULAÇÃO

22.1 Fica assegurado a Prefeitura Municipal de Marmeleiro o direito de revogar a licitação por razões de interesse público decorrentes de fato superveniente devidamente comprovado, ou anulá-la em

 $255e$ 

ESTADO DO PARANÁ

virtude de vício insanável

- 22.2 A declaração de nulidade de algum ato do procedimento somente resultará na nulidade dos atos que diretamente dele dependam.
- 223 Quando da declaração de nulidade de algum ato do procedimento, a autoridade competente indicará expressamente os atos a que ela se estende.
- 22.4 A nulidade do procedimento de licitação não gera obrigação de indenizar pela Administração.
- 22.5 A nulidade da contratação opera efeitos retroativamente, impedindo os efeitos jurídicos que <sup>o</sup> contrato, ordinariamente, deveria produzir, além de desconstituir os já produzidos.
- 22.6 Nenhum ato será declarado nulo se do vício não resultar prejuízo ao interesse público ou aos demais interessados.
- 22.7 A revogação ou anulação será precedida de procedimento administrativo, assegurado <sup>o</sup> contraditório e a ampla defesa, e formalizada mediante parecer escrito e devidamente fundamentado.
- 22.8 A autoridade competente para anular ou revogar a licitação é o Prefeito Municipal de Marmeleiro.

### 23 DA FRAUDE E DA CORRUPÇÃO

23.1 As partes declaram conhecer as normas de prevenção à corrupção previstas na legislação brasileira, dentre elas, a Lei de Improbidade Administrativa (Lei Federal n.º 8.429/1992), a Lei Federal n.º 12.846/2013 e seus regulamentos, se comprometem que para a execução deste contrato nenhuma das partes poderá oferecer, dar ou se comprometer a dar, a quem quer que seja, aceitar ou se comprometer a aceitar, de quem quer que seja, tanto por conta própria quanto por intermédio de outrem, qualquer pagamento, doação, compensação, vantagens financeiras ou benefícios indevidos de qualquer espécie, de rnodo fraudulento que constituam prática ilegal ou de corrupção, bem como de manipular ou fraudar o equilíbrio econômico financeiro do presente contrato, seja de forma direta ou indireta quanto ao objeto deste contrato, devendo garantir, ainda que seus prepostos, administradores e colaboradores ajam da mesma forma.

### 24 DAS DISPOSIÇÕES GERAIS

- 24.1 O resultado e demais atos do presente certame será divulgado no Diário Oficial dos Municípios do Paraná através do endereço eletrônico http://www.marmeleiro.pr.gov.br/sitio/diariooficial.php, e no Portal de Transparência do Município através do endereço eletrônico http://portal.marmeleiro.pr.gov.br/pronimtb/.
- 24.2 Os licitantes assumem todos os custos de preparação e apresentação de suas propostas e <sup>a</sup> Prefeitura Municipal de Marmeleiro não será, em caso algum, responsável por esses custos, independentemente da condução ou do resultado do processo licitatório.
- 24.3 Os proponentes são responsáveis pela fidelidade e legitimidade das informações e dos documentos apresentados em qualquer fase da licitação.
- 24.4 Com fundamento na norma do art. 43, § 3°, da Lei Federal n.º 8.666/93, é facultado a Pregoeira ou à autoridade competente, em qualquer fase da licitação, a promoção de diligência destinada a esclarecer ou complementar a instrução do processo, vedada a inclusão posterior de documento ou informação que deveria constar no processo desde a realização da sessão pública.

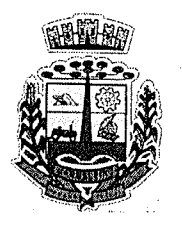

ESTADO DO PARANÁ

- 24.5 Das sessões públicas serão lavradas atas circunstanciadas, devidamente assinadas pelaPregoeira.
- 24.6 Os casos omissos serão resolvidos pela Pregoeira, que decidirá, com base na legislação vigente.
- 24.7 No julgamento das propostas e da habilitaçáo, a Pregoeira poderá relevar omissões puramente formais, sanar erros ou falhas, desde que não contrariem a legislação vigente.
- 24.8 Na hipótese de divergência entre este Edital e quaisquer condições apresentadas pelos licitantes, prevalecerão sempre, para todos os efeitos, os termos deste Edital e dos documentos que o integram.
- 24.9 Todos os documentos exigidos deverão ser apresentados no original ou por qualquer processo de cópia reprográfica autenticada ou em publicação de órgão da imprensa, na forma da lei, ou ainda, excepcionalmente através de cópia acompanhada do original para autenticação pela pregoeira, e serão retidos para oportuna juntada aos autos do processo administrativo pertinente a esta licitação.
- 24.10 Todos os documentos expedidos pelo licitante deverão estar subscritos por seu representante legal ou procurador, com identificação clara do subscritor.
- 24.11 Os documentos emitidos através da Internet serão conferidos pela Equipe de Apoio.
- 24.12 Os documentos apresentados para a habilitação deverão estar em nome do licitante, com número de CNPJ. Se o licitante for matriz, todos os documentos deverão estar em nome da maftiz. Se for frlial, todos os documentos deverão estar em nome da filial, exceto aqueles que, pela própria natureza ou por determinação legal, forem comprovadamente emitidos apenas em nome da matriz ou cuja validade abranja todos os estabelecimentos da empresa.
- 24.13 Salvo as exceções previstas neste Edital, os documentos exigidos para habilitação não poderão, em hipótese alguma, ser substituídos por protocolos que configurem o seu requerimento, não podendo, ainda, ser remetidos posteriormente ao prazo fixado.
- 24.14 O presente PREGÃO poderá ser anulado ou revogado, nos termos do artigo 49 da Lei Federal n<sup>o</sup> 8.666193.
- 24.15 O licitante vencedor deverá manter, durante a vigência do respectivo contrato, todas as condições de habilitação e de participação exigidas no procedimento licitatório.
- 24.16 Os licitantes serão responsáveis pela fidelidade e legitimidade das informações e dos documentos apresentados em qualquer fase da licitação.
- 24.17 Não havendo expediente ou ocorendo qualquer fato superveniente que impeça a realização do certame na data marcada, a sessão será automaticamente transferida para o primeiro dia útil subsequente no mesmo horário, desde que não haja comunicação da pregoeira em contrário.
- 24.18 Na contagem dos prazos estabelecidos neste Edital e seus Anexos, excluir-se-á o dia do início <sup>e</sup> incluir-se-á o do vencimento. Só se iniciam e vencem os prazos em dias de expediente na Prefeitura Municipal de Marmeleiro.
- 24.19 Casos omissos e dúvidas serão resolvidos pela pregoeira.
- As normas deste PREGÃO serão sempre interpretadas em favor da ampliação da disputa entre os interessados, e o desatendimento de exigências formais, desde que não comprometa a aferição da habilitação do licitante nem a exata compreensão de sua proposta, não implicará o afastamento de 24.20

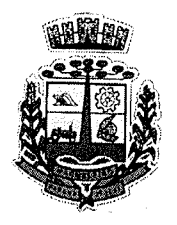

ESTADO DO PARANÁ

qualquer licitante.

### 24.21 lntegram este Edital, para todos os fins e efeitos, os seguintes Anexos:

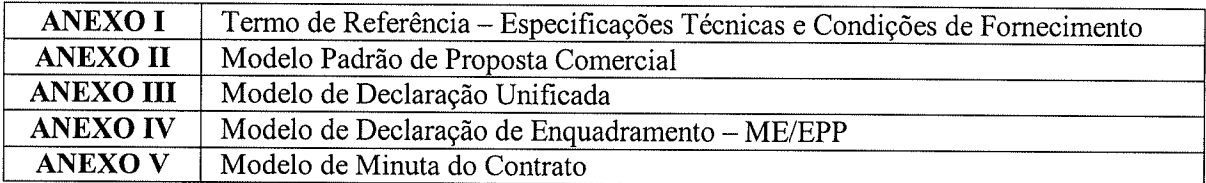

Marmeleiro, 0l de outubro de 202I.

Paulo Jair Pilati

 $258$ 

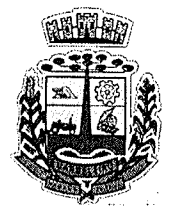

ESTADO DO PARANA

EDITAL DE PREGÃO Nº 114/2021 PROCESSO ADMINISTRATIVO Nº 183/2021 MODALIDADE: PREGÃO ELETRÔNICO TIPO: MENOR PREÇO GLOBAL DO LOTE

OBJETO: contratação de empresa fornecedora de software de gestão administrativa, para fornecimento de licença de uso por tempo determinado (locação) e prestação dos serviços de customização e personalização dos sistemas, caso solicitado, atendimento técnico e serviços correlatos dos recursos informáticos, bem como a realização de assistência técnica e a atualização das versões dos sistemas que serão contratados, com vistas ao atendimento da Iegislação e das necessitlades do Poder Executivo Municipal de Marmeleiro

#### ANEXO I

### TERMO DE REFERENCIA ESPECIFICAÇÕES TÉCNICAS E CONDIÇÕES DE FORNECIMENTO

### 1-DESCRIÇÃO:

l.i Constitui objeto deste certame a contratação de empresa fornecedora de software de gestão administrativa, para fornecimento de licença de uso por tempo determinado (locação) e prestação dos serviços de customização e personalização dos sistemas, caso solicitado, atendimento técnico e serviços correlatos dos recursos informáticos, bem como a rcalizaçáo de assistência técnica e a atualização das versões dos sistemas que serão contratados, com vistas ao atendimento da legislação e das necessidades do Poder Executivo Municipal de Marmeleiro, de acordo com as especificações técnicas adiante discriminadas, cabendo ao Departamento de Administragão e Planejamento, informar à Comissão se o objeto ofertado atende às exigências técnicas alvitradas.

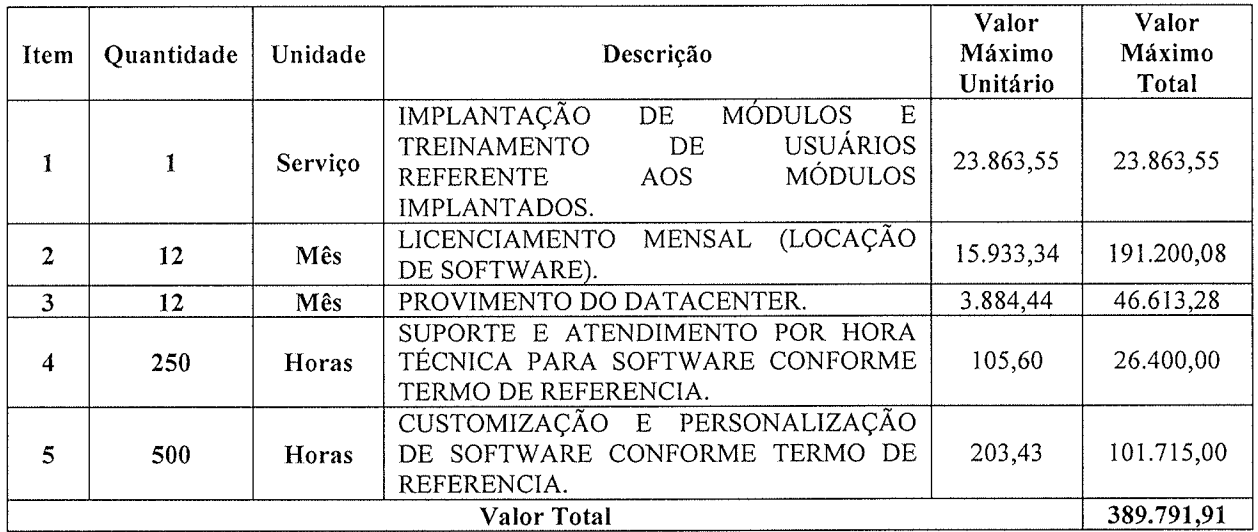

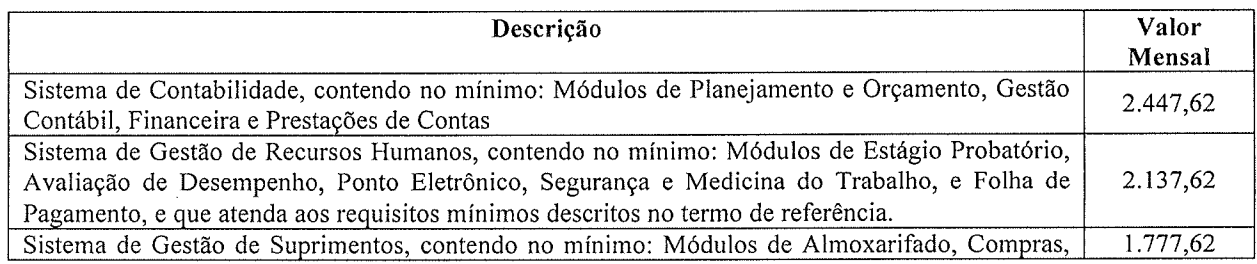

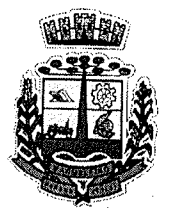

ESTADO DO PARA

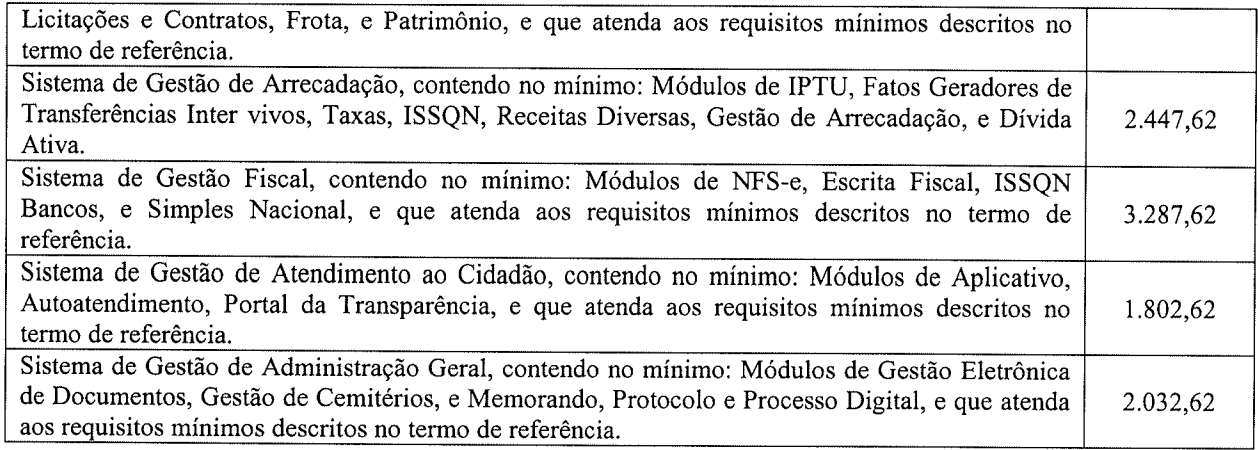

OBS.: Havendo qualquer discordôncia entre a descrição e unidades de medida do CATMAT <sup>e</sup>a do Edital, prevalecerá a descrição constante no Editat.

1.2. O valor máximo estimado da licitação é de RS 389.791,91(trezentos e oitenta e nove mil <sup>e</sup> setecentos e noventa e um reais e noventa e um centavos).

1.3. O prazo de vigência do Contrato será pelo período de 12 (doze) meses, contados da data de sua assinatura, admitindo prorrogação nos termos do art. 57 da Lei 8.666/93.

### <sup>2</sup>- JUSTTFICATIVA:

2.1. A Tecnologia da Informação é um dos principais agentes de mudanças organizacionais. Sendo que sua utilização deve atentar-se para as questões estratégicas de apoio a integração operacional, organizacional e funcional. A correta utilização dos recursos da tecnologia contribui para um ambiente institucional modemo integrando as ações de todos os setores, fazendo da informatização um fator crítico de sucesso institucional. Nos últimos anos vem aumentando nossa preocupação com relação ao uso <sup>e</sup> controle das licenças de software em nossa instituição, para melhor desempenho das atividades <sup>e</sup> agilidade nos serviços desempenhados pelos servidores.

2.2. Pot se tratar de um bem intelectual, a licença de software, diferentemente dos equipamentos, que são bens materiais e, portanto, mais simples de serem catalogados, como um valor, é muitas vezes negligenciado e sua utilização pouco percebida, pois são instaladas nos equipamentos e fazem seu trabalho como se parte deles fosse. Portanto, um não funciona, de forma corretamente e licita, sem <sup>o</sup> outro, e as licenças constituem-se como ferramentas essenciais em uso constante na nossa instituição,

2'3. Devem possibilitar a implantação de sistemas sem a obrigatoriedade de instalação de emuladores, prevenindo eventuais custos futuros, como por exemplo, custos posteriores de uma nova migração "do emulado" para um "nativo web", evitando que sejam despendidos recursos humanos e erário público, quando sabido de antemão, que mais recursos financeiros poderão ser necessários para simplesmente refazer todo o serviço, tomando tudo mais caro.

2.4. É possível avaliar as vantagens dos sistemas baseados 100% em tecnologia nativa de computação em nuvem, a exemplo do e-PROC da Justiça Federal do TRF4, e do próprio PROJUDI utilizado pela Justiça Estadual do Paraná. Ainda, importante mencionar que o Poder Executivo do Estado do Paraná utiliza o sistema e-Protocolo, totalmente em nuvem fazendo com que os cidadãos possam solicitar serviços públicos de qualquer lugar e plataforma e os servidores públicos possam elaborar informações, pareceres, despachos e decisões em um ritmo mais rápido do que de forma fisica.

2.5. Nesse panorama, diversas outras entidades púbicas vêm se alinhado com a adoção de sistemas de última geração, pautados na democratização do acesso por dispositivos móveis (tablets, celulares,

ESTADO DO PARAN

MUNICÍPIO DE MARMELEIRC

 $260$ <sub>e</sub>

notebooks), alta disponibilidade (24h,7 dias por semana), na facilidade de manutenção e uso (remota, de qualquer lugar com acesso à internet e qualquer aparelho com Android, Linux, Windows ou Mac/Ios), na redução de custos (sem necessidade de investimentos locais com CPD) e na segurança da informação (garantida por robôs de backup e redundância). Atendendo esses quesitos básicos, atualmente vem despontando como solução mais moderna, a tecnologia de computação em nuvem.

2'6. A União há anos tem adotado sistemas em nuvem (como por ex. SICONV, RADAR, SISCOMEX, SIGEPE, SIORG, SEI), sendo hoje o padrão de suas contratações, afirmando com veemência, que "é responsabilidade da administração pública oferecer ao cidadão a melhor experiência possível de acesso ao governo eletrônico, respeitando inclusive, as particularidades da população atingida". Seguindo nessa linha, o Governo Federal criou o programa ePWG - Padrões Web em Governo Eletrônico, tendo editado diversos instrumentos de orientação para contratação de sistemas em nuvem e desenvolvidos nativamente para web pelos órgãos que compõe a Administração Federal.

2.7 . As escolhas técnicas pelas especificações apresentadas se tratam de exigência que se mostram dentro do poder discricionário do Município, visando a acompanhar as tendências de modernização tecnológica não só do serviço público, mas de irreversível evolução na informática.

2.8. Necessidade de o licitante atender obrigatoriamente a 100% (cem por cento) dos requisitos exigidos na prova de conceito - poc e 90% (noventa por cento) dos requisitos por módulo enumerado, sob pena de eliminação do certame, permitindo-se que os eventuais requisitos ali não atendidos até o limite de l0% (dez por cento), sejam objeto de customização, sem custos para a licitante, devendo os mesmos serem concluídos até o fim do prazo da implantação. Tal exigência é para que a Administração não pode correr o risco de contratar sistema de gestão que, sequer disponha do padrão tecnológico buscado por essa administração.

2.9. A necessidade do cumprimento da respectiva exigência se faz do mesmo modo necessária, principalmente para que se evite a contratação de sistema que apresente emulação de dados para <sup>o</sup> processamento e armazenamento dos dados dessa administração. Ou seja, é a materialização do pleno exercício do poder discricionário dessa administração em optar pela contratação de fornecedora que disponha de sistema em ambiente 100% WEB.

### 2.2. DA JUSTIFICATIVA DO VALOR E MÉDIA

2.2.1. A pesquisa de preços para a contratação de serviços no âmbito da administração pública municipal segue, por analogia, o contido nas orientações da Instrução Normativa nº 73, de 05 de agosto de 2020 da Secretaria de Especial de Desburocratização, Gestão e Governo Digital do Ministério da Economia e a Portaria nº 804, de 13 de novembro de 2018 do Ministério da Justiça, devendo prevalecer os valores praticados por contratos firmados no âmbito da administração pública, de porte e características similares deste Município.

2.2.2. Neste sentido, para definir o modelo da nova contratação pesquisou-se em outros órgãos públicos as suas formas de contratação, tendo constatado que atualmente o modelo da utilização de sistemas de gestão pública nativos web permanece largamente utilizado.

- · Contrato do Município de Boa Esperança do Iguaçu
- Contrato do Município de Renascença
- Contrato do Município de Santa Izabel do Oeste
- Contrato do Município de Terra Roxa
- Contrato do Município de Santa Helena
- do Município de Santa Rosa o Contrato
- Contrato do Município de Manborê
- Contrato do Município de Guarapuava

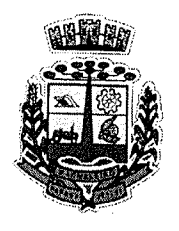

 $261$ <sub> $\ell$ </sub>

ESTADO DO PARANÁ

- . Orçamento com a empresa Equiplano Sistemas LTDA
- Orçamento com a empresa IPM Sistemas LTDA

2.2.3. De forma objetiva, em razão do período pandêmico caracterizado pelo COVID-19, e todos os efeitos decorrentes de tal situação, de modo especial seguindo as orientações quanto as restrições de deslocamentos de pessoas, destacamos que os preços do presente certame tiveram como base contratações similares formalizadas por outros órgãos da administração pública. Conforme critérios definidos na PORTARLA N'804, DE l3 DE NOVEMBRO DE 2018 expedida pelo Ministério da Justiça, de modo especial no inciso II do artigo 2°, e a recente INSTRUÇÃO NORMATIVA Nº 73, DE 5 DE AGOSTO DE 2020, cujos dispositivos indicam como parâmetro de pesquisa, a busca de contratações similares de outros entes públicos.

### <sup>3</sup>- DETALHAMENTO DO CONJIINTO DE PROGRAMAS QUE SERÃO CONTRATADOS

3.1. O sistema deverá conter Cadastro Único, sob o conceito de compartilhamento de dados e não integração por intermédio de outros artificios, que podem danificar a integridade dos cadastros ao longo do tempo. Este deverá ser formado no mínimo com o seguinte conjunto de dados:

- a) Cadastro de Pessoas Físicas e Jurídicas;
- b) Textos Jurídicos Leis, Portarias, Decretos entre outros;
- c) Centros de custo/Organograma;
- d) Entidades;
- e) Bancos;
- f) Agências;
- g) Tributos;
- h) Moedas;
- i) Cidades;
- j) Bairros;
- k) Logradouros;
- l) Produtos;
- m) Assinantes de Relatórios Legais;
- n) CBO Cadastro Brasileiro de Ocupações;

3'2. O Cadastro Único deve permitir o compartilhamento de dados com todos os demais módulos do sistema.

### 4 - COMPRAS E LICITAÇÕES

4.1. Permitir ao usuário a abertura de várias telas, afim de consultar processos de diversos anos simultaneamente, como por exemplo abertura do Edital 01/2020 e 01/2021.

4'2. Possuir no cadastro de materiais, contendo um campo para a descrição sucinta e detalhada sem limitação de caracteres, possibilitando organizar os materiais informando a que grupo, classe ou subclasse o material pertence, bem como relacionar uma ou mais unidades de medida.

4.3. Possibilitar a identificação de materiais/produtos conforme especifrcações de classificação, exemplo: Consumo / Permanente / Serviços / Obras, de Categoria, exemplo: Perecível / Não perecível / Estocável / Combustível.

4.4. Possibilitar que o usuário possa configurar no cadastro de produtos campos cadastrais de sua escolha desde campos numéricos, textos ou listagem pré-definida.

4.5. Possibilitar o relacionamento do produto com marcas pré-aprovadas.

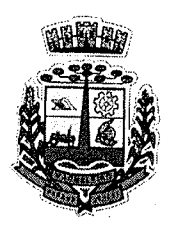

 $262<sub>r</sub>$ 

ESTADO DO PARANÁ

4.6. Possibilitar o relacionamento do produto com seu CATMAT (Catálogo de Materiais do Governo Federal).

4.7. Permitir anexar imagens de referência para os produtos.

4.8. Permitir a desabilitação de cadastros de produtos obsoletos, de forma a evitar seu uso indevido, porém mantendo todo seu histórico de movimentações.

4.9. Possibilitar relacionamento com produtos e elementos de despesas, impedindo que determinado produto seja comprado com elemento errado ou não relacionado.

4.10. Possibilitar através da consulta do material, pesquisar o histórico completo de aquisições, podendo consultar dados como as ordens de compras, fomecedor e valor unitário.

4.1 l. Possuir rotina de solicitação de cadastro de produto, disparando a notificação via sistema e/ou por email automaticamente ao setor responsável, após a aprovação o sistema deverá enviar notificação ao solicitante que o produto foi cadastrado e o código utilizado, em caso de reprovação deverá ser enviado notificação para o solicitante com o motivo da rejeição do cadastro do produto.

4.12. Permitir o cadastramento de comissões de licitação: permanente, especial, pregoeiros, leiloeiros <sup>e</sup> cadastro de fornecedor, informando a portaria ou decreto que as designaram, permitindo informar também os seus membros, atribuições designadas e natureza do cargo.

4.13. Registrar os processos licitatórios, identificando número e ano do processo, objeto, modalidades de licitação e data do processo, bem como dados de requisições de compra, planilhas de preços, procurando, assim, cumprir com o ordenamento determinado no parágrafo único do artigo 4.º da Lei de Licitações e Contratos, que impõe a obrigatoriedade na formalização dos atos administrativos. No caso de dispensa <sup>e</sup> inexigibilidade possuir relacionamento com o inciso da lei correspondente com o fundamento legai.

4.14. Sugerir o número da licitação sequencial por modalidade ou sequencial anual.

4.15. Permitir a digitação do processo licitatório sem modalidade no sistema podendo escolher <sup>a</sup> modalidade posteriormente após emissão do parecer jurídico.

4.16. Disponibilizar ao usuário o gerenciamento dos processos através de fluxograma (conhecidos como Workflow), onde todas as decisões deverão estar de acordo com as exigências legais. Nesse fluxo deverá ser possível iniciar, julgar e concluir qualquer tipo de processo licitatório ou dispensável, sem <sup>a</sup> necessidade de abertura de novos módulos dentro do mesmo sistema. Deve acompanhar em tempo real o andamento do processo, habilitando a próxima etapa após a conclusão da etapa anterior. Essa liberação de etapas deverá ser de fácil visualização, utilização elocalização por parte do usuário dentro do sistema. A visualização deverá ser identificada por cores específicas para cada etapa do processo. O Workflow poderá apresentar as possíveis decisões, mostrando o caminho a ser seguido de acordo com a escolha realizada. Em cada fase do Workflow deverá constar um tópico de ajuda, para auxílio e orientação no caso de dúvidas do seu utilizador. Bem como disponibilizar para acompanhamento.

4.17. Possibilitar o anexo de documentos ao cadastro da minuta do edital. Ex. Cópia de documentos obrigatórios, projeto básico, contratos, ao menos nas extensões: png, bmp, jpg, gif, doc, docx, txt, ppt, pptx, xls, xlsx, pdf, zip, rar.

4.18. Possibilitar a visualização de todos os documentos e anexos da minuta em um único lugar, agrupados por classificação.

4.19. De acordo com as etapas do processo de licitação, possibilitar a emissão de documentos como editais, atas de sessões de licitação, aviso de licitação, termo de homologação e adjudicação, parecer

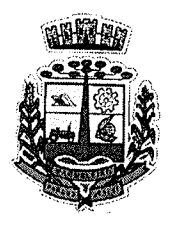

ESTADO DO PARAN

MUNICÍPIO DE MARMELEIRO

contábil, jurídico e relatório de propostas e/ou lances. Bem como atmazenar esses documentos em banco de dados, possibilitando também o envio de documentos adicionais em substituição ao original emitido.

4.20. Permitir o registro do parecer contábil, no processo de licitação, bem como sua impressão

4.21. Permitir o registro do parecer jurídico e/ou técnico, no processo de licitação, conforme Art. <sup>38</sup> lnciso - VI, da Lei8.66611993, bem como sua impressão.

4.22. Registrar a interposição de recurso ou impugnação do processo de licitação, bem como o seu julgamento, com texto referente ao parecer da comissão e/ou jurídico.

4.23. Registrar anulação e/ou revogação do processo de licitação, possibilitando o registro total ou parcial pela quantidade ou valor.

4.24. Possuir rotina para classificação das propostas do pregão presencial/eletrônico conforme critérios de classificação determinados pela Lei Federal nº 10.520/2002.

4.25' Para as Licitações na modalidade de Pregão Presencial possibilitar a visualização dos lances na tela, de forma prâtica e âgil, permitir efetuar lances por lote ou item, com opção de desistência/declínio do lance. Permitir que o pregoeiro estipule o valor do lance mínimo durante o cadastro dos itens do pregão ou durante a rodada de lances. Bem como possibilitar que o pregoeiro estipule tempo limite para cada rodada de lance por meio de cronômetro.

4.26. Possuir rotina de negociação do preço, com o fornecedor vencedor após cada rodada de lances.

4.27. Possibilitar o julgamento das propostas em relação a microempresa, empresa de pequeno porte <sup>e</sup> empresa de médio porte de acordo com os critérios da Lei Complementar 12312006.

4.28. Possuir rotina que possibilite cadastrar os documentos dos fomecedores participantes da licitação.

4.29. Possuir rotina para o cadastro das propostas dos participantes, com indicação de valor unitário, valor total. Bem como permitir consultar por fornecedor os quadros comparativos de preços, identificando os vencedores.

4.30. Possibilitar o cadastro da desclassificação do participante, indicando a data e o motivo da desclassificação.

4.3 1 . Possibilitar o cadastro da inabilitação do participante, indicando a data e o motivo da inabilitação. E, nos casos de pregão presencial, caso o vencedor do item seja inabilitado permitir que o pregoeiro já identifique o remanescente e, possibilite selecionâ-lo para negociação e indicação de novo vencedor.

4.32. Possibilitar na consulta do processo visualizar dados do processo, como lances (nos casos de pregão presencial), requisição(ões) ao compras, vencedor(es), propostas, itens do processo, participantes, dotações utilizadas, ordens de compras emitidas e, dados sobre a homologação e adjudicação do processo.

4.33. Permitir o gerenciamento de processos de licitações "multientidade". Onde a Licitação ocorre por uma entidade principal, onde será realizado todo o gerenciamento, desde o seu cadastro até contrato <sup>e</sup> ordens de compra. E, exista a indicação das entidades participantes, onde caberia somente a emissão da ordem de compra.

4.34. Possuir fluxo diferenciado para licitações de publicidade possibilitando o cadastro das sessões de abertura de envelopes não identificados e cadastro e julgamento das propostas técnicas, de acordo com a Lei 12.232/10.

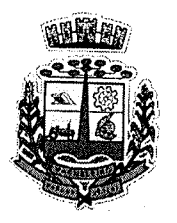

**MUNICÍPIO DE MARMELEIRC** ESTADO DO PARANÁ

4.35. Possibilitar cadastrar no sistema a pontuação e índices para os itens das licitações com julgamento por preço e técnica, possibilitando a classificação automática do vencedor de acordo com a pontuação efetuada na soma dos critérios de pontuação.

4.36. Permitir relacionar a comissão de licitação ao processo de licitação, bem como selecionar os membros da comissão que irão realizar o julgamento da licitação.

4.37' Possibilitar o cadastro das publicações das licitações, com indicação da data da publicação e <sup>o</sup> veículo de publicação.

4.38. Permitir realizar a indicação do recurso orçamentario a ser utilizado no processo de licitação, bem como sua respectiva reserva orçamentária. Assim como a cada compra efetuada deverá ser liberado <sup>o</sup> valor da reserva de acordo com a compra realizada.

4.39. Nos casos de licitações de Registro de Preço, permitir o cadastro dos registros referente a ata de registro de preço, bem como controlar os respectivos registros e, possibilitar a alteração de quantidades, preço e fornecedores, quando necessário.

4.40. Permitir a integração com o sistema de contabilidade, onde deverá gerar lançamentos referente <sup>a</sup> reserva de dotação orçamentária no sistema de gestão orçamentária, bloqueando o valor da despesa previsto no processo licitatório ou compra dispensável. Deve também efetuar o desbloqueio automático dos valores reservados e não utilizados após a finalização do processo ou da compra.

4.41. Permitir realizar duplicidade/cópia de processos de licitação já realizados pela entidade, de forma a evitar a realizar o cadastro novamente de dados de processos similares.

4.42. Possibilitar nos processos que possuem a característica de credenciamento/chamamento a definição de cotas, em licitações do tipo inexigibilidade ou dispensa de licitação.

4.43. Possuir disponibilidade de publicação de dados e documentos do processo de licitação com o portal de serviços, podendo escolher o que deseja ser disponibilizado: Itens, Certidões, Documentos Exigidos, Quadro Comparativo Preços, Vencedores, Contratos, Ordem de Compra, Edital, Anexos, Pareceres, impugnação, Ata de Abertura de Envelope de Documento, Ata de Abertura Envelope de Proposta, Ata do Pregão, Ata de Registro de Preço, Termo de Homologação, Termo de Adjudicação e contratos.

4.44. Possibilitar a realização de pesquisa preço/planilha de preço para estimativa de valores para novas aquisições.

4.45. A partir da pesquisa de preço/planilha de preço, tendo como critério de escolha para base o preço médio, maior preço ou menor preço cotado para o item na coleta de preços, permitir gerar um processo administrativo ou permitir a emissão de ordem de compra, com base no menor preço cotado.

4.46. Possuir rotina para cotação de planilhas de preços on-line, possibilitando os fornecedores digitarem os preços praticados, permitindo fazer o cálculo dos preços médios, mínimos e máximos automaticamente, possibilitando importação desta planilha nos processos licitatórios a fins do cálculo da cotação máxima dos itens a serem licitados.

4.47. Possuir integração com o processo digital criando automaticamente um processo a partir da digitação de uma requisição e/ou solicitação de compras, podendo acompanhar a movimentação do processo entre os setores da entidade.

4.48. Possuir rotina para solicitação de compra dos itens homologados da licitação.

4.49. Possibilitar o controle das solicitações de compra autorizadas, pendentes e canceladas.

265(

ا ال ال<br>المالي ال

ESTADO DO PARANÁ

4.50. Controlar as solicitações de compra por centro de custo, não permitindo que outros usuários acessem ou cadastrem solicitações não pertencentes ao seu centro de custo.

4.51. Possuir rotina para avisar através de notifrcações ou por e-mail sempre que for cadastrada uma nova solicitação de compras, afins de agilizar o processo de compra.

4.52. Possuir rotina para cadastro de requisições ao Compras, onde poderá ser realizada uma ordem de compra ou um processo de licitação para esta requisição, onde poderá informar os itens, bem como recursos orçamentários.

4.53. Permitir o cadastro não obrigatório dos recursos orçamentários nas requisições de compras, permitindo assim que o usuário escolha o recurso posteriormente na emissão da ordem de compra.

4.54. Possuir rotina para autorização da requisição ao Compras, onde permita realizar a reserva dos recursos orçamentários da requisição e compras sejam efetuados somente no momento de sua autorização.

4.55. Emitir relatório de licitações informando todos os dados do processo, desde a abertura até a conclusão.

4'56. Permitir gerar a relação mensal de todas as compras feitas, para envio ao TCU, exigida no inciso VI, do Art. 1º da Lei 9755/98.

4.57. Possuir rotina para o cadastro de propostas dos pregões presenciais apenas no valor do lote, sem a necessidade do preenchimento dos subitens do lote, possibilitando o fornecedor vencedor fazer <sup>a</sup> readequação dos valores dos subitens on-line nas suas dependências. Agilizando, com isso, o cadastro das propostas e início dos lances e posteriormente digitação da readequação pelos usuários.

4.58. Possibilitar a escolha dos assinantes de todos os documentos emitidos no sistema, possibilitando escolher os formatos de geração (pdf, html, doc e xls), quantidades de cópias e assinatura eletrônica.

4.59' Dispor as principais legislações vigentes e atualizadas para eventuais consultas diretamente no sistema. Ex. 8.666/1993, 10.520/2002, 123/2006, etc.

4.60. Possibilitar integração através de web servisse com o sistema de gerenciamento de pregões eletrônicos Compras Públicas, para que seja possível importar os dados (lances, participantes, documentos e atas), automaticamente através de agendamento não necessitando a digitação e nem importação manual de arquivos.

4.61. Permitir exportar os arquivos para a prestação de contas, dos dados referentes a licitações, de acordo com as regras e sistema vigente.

4.62. Controlar a situação do processo de licitação, se ela está, aberta, anulada (total ou parcial), cancelada, homologada þarcial ou total), deserta, fracassada, descartada, aguardando julgamento, concluída, suspensa ou revogada. Abrange as seguintes modalidades: Pregão, Registro de preços, Concurso, Leilão, Dispensa, Inexigibilidade, Convite, Tomada de Preços e Concorrência Pública.

4.63. Gerenciar os controles necessários para Registro de Preços, de acordo com art. 15 da Lei 8.666/93.

4.64. Registrar e emitir solicitações de compras e serviços para o registro de preço, facilitando assim <sup>o</sup> controle de entrega das mercadorias licitadas.

4.65. Criar modelos de edital padrão para o uso do sistema sem ter que criar vários modelos para

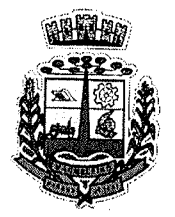

ESTADO DO PARANÁ

MUNICÍPIO DE MARMELEIRO

licitações diferentes.

### 5- INCLUSÃO E CONTROLE DE CONTRATOS ADMINISTRATIVOS

5.1. Permitir o cadastro dos contratos de licitações, bem como o seu gerenciamento, como publicações, seus aditivos e reajustes, permitindo também gerenciar o período de vigência dos contratos.

5.2. Emitir alerta de término de vigência de contratos.

5.3. Possibilitar executar a liberação da diferença reservada entre o valor vencido pelo fornecedor e o valor total estimado, no momento da adjudicação do processo de licitação, disponibilizando assim essa diferença de saldo para outras compras, não necessitando aguardar comprar todo o processo para que seja executada essa liberação da diferença.

5.4. Registrar a rescisão do contrato, informando: motivo, data da rescisão, inciso da Lei 8666/93, possibilidade de gerar dispensa de licitação, gerar impeditivo para o fornecedor.

5.5. Possuir identificação dos contratos aditivos do tipo acréscimo, diminuição, equilíbrio, rescisão ou outros, e ainda, possibilitar a visualização do tipo de alteração (bilateral ou unilateral).

5'6. Registrar os aditivos ou supressões contratuais, realizando o bloqueio caso ultrapasse os limites de acréscimos ou supressões permitidas em Lei (§ 10 do Art. 65 da Lei 8.666/1993), deduzidos acréscimos de atualização monetária (reajustes).

5.7. Registrar alteração contratual referente a equilíbrio econômico financeiro.

5.8. Permitir registrar apostila ao contrato, para o registro da variação do valor contratual referente <sup>a</sup> reajuste de preços previstos no contrato, bem como atualizações financeiras, bem como alterações de dotações orçamentarias, de acordo com a Lei 8.666/93.

5.9. Controlar o vencimento dos contratos automaticamente, enviando e-mails aos colaboradores do setor com a relação dos contratos que estão a vencer em determinado período configurável.

5.10. Permitir a definição no contrato e aditivos de gestor/fiscais para fiscalizar a execução do contrato na sua íntegra.

5.1 l. Possibilitar o cadastro das publicações dos contratos,

5.12. Emitir relatórios para controle de vencimento dos contratos, autorizações de fornecimento e termos aditivos de contratos.

5.13. Permitir registro de fornecedores, com emissão do Certificado de Registro Cadastral, controlando <sup>a</sup> sequência do certificado, visualizando os dados cadastrais, o objeto social e permitir a consulta das documentações.

5.14. Possibilitar a realização do julgamento do fomecedor, onde deverá validar se o fomecedor está em dia com a validade dos documentos obrigatórios definidos no cadastro de documentos, destacando as irregularidades no momento da emissão.

5.15. Registrar no cadastro de fornecedores a suspensão/impeditivos do direito de participar de licitações, controlando a data limite da reabilitação.

5.16. Controlar a validade dos documentos do fornecedor, com emissão de relatório por fomecedor contendo arelação dos documentos vencidos e a vencer.

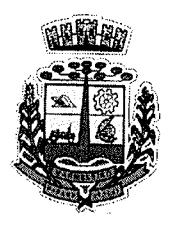

 $267$  a

ESTADO DO PARANÁ

5.17. Permitir o cadastro e o controle da data de validade das certidões negativas e outros documentos dos fomecedores.

5.18. Possuir relatório dos documentos vencidos e a vencer do fornecedor.

5.19. Possibilitar o cadastro do responsável legal/sócios do fornecedor da empresa/fornecedor.

5.20. Possibilitar o cadastro de índices contábeis, como: Ativo Circulante, Ativo Não circulante, Ativo Total, Patrimônio Líquido, Passivo Circulante e Passivo Não Circulante, Índice de Solvência e Capital Social da empresa/fornecedor.

5.21. Possuir emissão de atestado de capacidade técnica para o fomecedor, emitindo documento com os produtos/serviços fomecidos para a entidade.

5.22. Permitir o controle de validade de documentos do fornecedor durante a emissão de contratos <sup>e</sup> ordens de compra.

5.23. Emitir relatórios gerenciais do fornecedor, mostrando registros referentes a ordens de compra, licitações, contratos no exercício, consolidado e por processo,

5.24. Permitir a emissão da ordem de compra ou serviços, ordinária, global ou estimativa, seja por meio de processo de licitação ou dispensável.

5'25. Ao emitir a ordem de compra, possibilitar informar dados referente a data de emissão <sup>e</sup> vencimento, fornecedor, frnalidade, recurso orçamentário, para que essas informações sejam utilizadas na geração dos empenhos com suas parcelas.

5.26. Possibilitar o parcelamento de uma ordem de compra global e/ou estimativa, possibilitando empenhamento das parcelas através de subempenhos.

5.27. Possibilitar alteração de dados da ordem de compra, como Finalidade/Histórico, Dados de Entrega, Condições de Pagamento, caso não exista empenho na contabilidade.

5.28. Permitir a realização do estorno da ordem de compra, realizando o estorno dos itens. Caso a ordem de compra esteja empenhada, permitir através do estomo do empenho estomar os itens de uma ordem de compra automaticamente sem a necessidade de estornar manualmente a ordem de compra.

5.29. Permitir informar dados referente retenção na ordem de compra.

5.30. Permitir registrar dado referente ao desconto, na ordem de compra.

5.31. Possibilitar a identificação se os produtos da ordem de compra terão consumo imediato a fins de fazer os lançamentos contábeis de saída do estoque já no momento do empenhamento.

5.32. Não permitir efetuar emissão de ordem de compra de licitações de registros de preço, em que ata esteja com a validade vencida.

5.33. Permitir consultar dados referentes ao recebimento da ordem de compra, visualizando o saldo pendente a ser entregue, contendo as quantidades, os valores e o saldo.

5.34. Possibilitar, na consulta da ordem de compra, emitir um extrato de movimentação.

5.35. Permitir consulta on-line de débitos de contribuintes pessoa física/jurídica na emissão de ordem de

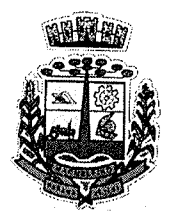

MUNICÍPIO DE MARMELEIRO ESTADO DO PARANÁ

I.a.  $268_\ell$ 

compra, ou contrato.

5.36. Permitir exportar os arquivos para a prestação de contas, dos dados referentes aos contratos, de acordo com as regras e sistema vigente.

### <sup>6</sup>- ALMOXARIFADO

6'1. Possibilitar o controle de toda movimentação do estoque, sendo entrada, saída e transferência de materiais. Realizando a atualização do estoque de acordo com cada movimentação realizada.

6.2. Possuir gerenciamento automático nas saídas através de requisições ao almoxarifado, anulando as quantidades que não possui estoque e sugerindo as quantidades disponíveis em estoque.

6.3. Permitir informar para controle os limites mínimos de saldo fisico de estoque.

6.4. Permitir que seja estipulado limites de materiais mediante controle de cotas de consumo, para poder delimitar ao departamento a quantidade limite que ele poderá requisitar ao almoxarifado mensalmente.

6.5. Permitir consultar as últimas aquisições, com informação ao preço das últimas compras, para estimativa de custo.

6.6. Possibilitar consultar e gerenciar a necessidade de reposição de materiais, possibilitando a realização do pedido ao Compras por meio de requisição ao Compras.

6.7' Possibilitar integração com o sistema de compra para realização de entradas de materiais importando dados oriundos de ordens de compra ou realizar entradas por meio de informações de notas fiscais acesso ao centro de custos, materiais e fornecedores.

6'8. Permitir realizar requisições/pedidos de materiais ao responsável do almoxarifado, bem como realizar o controle de pendências dos respectivos pedidos para fornecimento de materiais.

6.9' Manter controle efetivo sobre as requisições/pedidos de materiais, permitindo atendimento parcial de requisições e mantendo o controle sobre o saldo não atendido das requisições.

6.10. Utilizar centros de custo (setores/departamentos) na distribuição de matérias, através das requisições/pedidos de materiais e/ou saídas de materiais para controle do consumo.

6.11. Efetuar cálculo automático do preço médio dos materiais, bem como a sua atualização a cada entrada de produto em estoque.

6.12. Registrar a abertura e o fechamento de inventários. Não permitindo a movimentação, seja de entrada ou saída de materiais quando o estoque e/ou produto estiverem em inventario. Sua movimentação somente poderá ocorrer após a conclusão do inventário.

6.13. Possuir rotina que permita que o responsável pelo almoxarifado realize bloqueios por depósito, por produto ou por produto do depósito, a fim de não permitir nenhum tipo de movimentação (entrada/saída).

6.14. Possuir a possibilidade de consulta rápida dos dados referente ao vencimento do estoque, possibilitando ao menos a consulta dos vencidos, vencimentos em 30 dias.

6.15. Possuir integração com a contabilidade, para disponibilizar os dados referentes a entradas e saídas de materiais para serem contabilizadas pelo departamento de contabilidade.

6.16. Possibilitar a emissão de relatório da ficha de controle de estoque, mostrando as movimentações

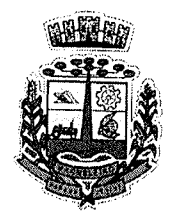

ESTADO DO PARANÁ

por material e período com saldo anterior ao período (analítico/sintético).

6.17. Possibilitar a emissão de relatórios de entradas e saídas de materiais por produto, nota fiscal e setor.

6'18. Possibilitar a emissão de relatório financeiro do depósito de estoque mostrando os movimentos de entradas, saídas e saldo atual por período.

6.19. Emitir um resumo anual das entradas e saídas, mostrando o saldo financeiro mês a mês por estoque e o resultado final no ano.

6.20' Emitir relatórios de controle de validade de lotes de materiais, possibilitando seleção por: almoxarifado/depósito; período; materiais vencidos; materiais a vencer.

6.21. Permitir o gerenciamento integrado dos estoques de materiais existentes nos diversos almoxarifados/depósitos.

6.22' Possuir registro do ano e mês, bem rotina de virada mensal para que seja realizada a atualização do mês e ano do almoxarifado.

### <sup>7</sup>- CONTROLE DE FROTA

7.1. Cadastro de registros de veículos e seus dados relevantes tais como: data de aquisição, descrição, RENAVAN, espécie do veículo, ano, cor, tipo de combustível, modelo, marca, centro de custo, capacidade do tanque e dados de seguro.

7.2. Possuir registros de Ocorrências/Avaria do veículo

7.3' Controlar os débitos dos veículos, tais como: licenciamento, seguro obrigatório, multas e etc.

7.4. Getenciar todos os gastos do veículo, por NF, autorização, registros do almoxarifado, ordem de compra, sendo que quando o serviço for interno o sistema integra-se com o sistema de almoxarifado quando existir uso de peças.

7.5' Possuir identificação da bateria, marca da bateria, registro de trocas de bateria.

7.6. Permitir lançamento e emissão de autorização de Abastecimento.

7.7. Possuir autorização de Abastecimento e Ordem de Serviço.

7.8. Possuir agenda por veículo, departamento e motorista, registrando no sistema todas as informações sobre o motivo e a finalidade do agendamento.

7'9. Possuir o registro de entrada e saída de veículos do pátio (movimentação da garagem), controlando horários, quilometragem, e quais Motoristas estão em posse dos veículos.

7.10. Permitir cadastrar bombas de combustíveis para controle da entrada e saída de combustíveis.

7.1l. Permitir o controle de entrada e saída de combustíveis.

7.12. Gerenciar e controlar gastos referentes a frota de veículos, máquinas e equipamentos.

7.13. Manter integração com o cadastro de bens patrimoniais de forma a não duplicar dados relativos aos veículos, máquinas e equipamentos considerados como integrantes do patrimônio. Alterações efetuadas no cadastro patrimonial, a exemplo da transferência de centro de custo (setor/departamento) deverão

MUNICIPIO DE MARMELEIRO ESTADO DO PARANÁ

 $270$ 

refletir imediatamente nos dados destes

7.14. Possuir rotina para inclusão de anexos ao cadastro do veículo, onde seja possível anexar, fotos, documentos do veículo, multas, pagamentos e demais arquivos que sejam pertinentes ao cadastro. Que seja ao menos nas seguintes extensões: png, bmp, jpg, gif, doc, docx, txt, ppt, pptx, xls, xlsx, pdf, odt, ods, dwg.

7.15. Possibilitar a emissão/impressão de autorizações de abastecimento para preenchimento manual, ou por uma ordem já cadastrada no sistema.

7.16. Permitir o cadastramento das autorizações para serviços ou abastecimento.

7.17. Permitir o lançamento da despesa a partir da autorização de serviço.

7.18. Permitir o lançamento de despesas através de um registro referente a ordem de compra dispensável ou de licitação.

7.19. Permitir o controle de troca de pneus possibilitando o lançamento automático da despesa.

7.20. Gerenciar as manutenções realizadas no veículo, revisões, lubrificações, trocas de óleo e de pneu <sup>e</sup> etc., em dependências próprias ou de terceiros,

7.21. No cadastro do veículo, possuir consulta a tabela FIPE (Fundação lnstituto de Pesquisas Econômicas).

7.22. Permitir o controle das obrigações dos veículos, como seguros e licenciamento.

7.23. Possuir tabela com todos os tipos de infração, conforme CTB (Código de Trânsito Brasileiro).

7.24. Possuir um gerenciador de multas de trânsito, possibilitando informar a cidade da ocorrência da infração, infração de acordo com CTB (Código de Trânsito Brasileiro), motorista, data de vencimento.

7.25. Possuir uma consulta de multas, para que seja acessada a qualquer momento pelo usuário

7.26. Possibilitar o registro de dados referente aos pagamentos da referida multa informada.

7.27. Controlar o deslocamento dos veículos registrando data e hora de partida e chegada e <sup>a</sup> quilometragem percorrida, com emissão de planilhas para preenchimento e acompanhamento.

7.28. Permitir o agendamento de viagens, serviços e consertos para cada veículo da frota.

7.29. Permitir o cadastro de rotas para os veículos e máquinas, bem como possibilitar o controle das rotas fixas para de cada veículo.

7.30. Possibilitar consultas para as manutenções e taxas (licenciamento, seguro obrigatório, seguro facultativo), bem como consultar as manutenções previstas e realizadas.

7.31. Permitir o cadastro e a consulta de ocorrências por veículo, informando os dados do funcionário envolvido.

7.32. Oferecer a guarita da garagem, a possibilidade de registrar as entradas e saídas dos veículos, bem como consulta dos respectivos registros.

7.33. Permitir o controle do segwo facultativo do veículo.

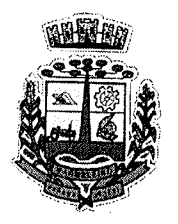

 $271$ 

ESTADO DO PARANÁ

7.34. Possuir rotina de validação da carteira de motorista, não permitir a utilização de motoristas com <sup>a</sup> CNH vencida, bem como não permitir a utilização de funcionário como motorista sem que o mesmo possua CNH registrada no cadastro.

7.35. Possuir cadastro de motoristas, integrado com o setor de recursos humanos, possibilitando definir se o motorista e terceirizado, cadastro da CNH (categoria, número e data de validade).

7'36. Possibilitar controlar se o motorista relacionado a saída de um veículo atingiu os 20 pontos necessários para suspensão da CNH.

7.37. Permitir controlar os veículos por hodômetro, horímetro e sem marcador.

7.38. Permitir configurar o lançamento de máquinas, com campos diferenciados, sendo obrigatórios ou não, conforme a necessidade do maquinário.

7.39. Possibilitar trabalhar com privilégio de visualização de veículos por repartição, onde o usuário logado poderá somente dar manutenção nos veículos da sua repartição.

7.40' Quando o abastecimento for externo, permitir que o próprio frentista do posto através de privilégios no sistema, efetue o lançamento do abastecimento mediante apresentação da autorização de abastecimento emitida pelo órgão responsável.

7.41. Possuir cadastro de destinos, para os veículos e máquinas.

<sup>7</sup>'42. Permitir o cadastro de períodos de utilização do veículo e máquinas, mediante agenda, para registrar obrigações para os veículos.

7.43. Possuir consulta ao combustível disponível proveniente de licitação.

7.44. Permitir controle de estoque próprio de combustível, identificando as despesas se oriundas de estoque próprio ou de terceiros.

7.45. Deverá permitir a consulta dos modelos de veículos.

7.46. Emitir relatórios de despesas por diversos agrupamentos: repartição, período, veículo e fornecedor.

7.47. Possuir um relatório de processos, onde seja possível imprimir todas as informações de um ou diversos veículos, conforme os filtros selecionados no momento da impressão.

7.48. Permitir controlar o consumo de combustível e média por veículo, emitindo relatório com o status de consumo: alto, normal, baixo.

7.49. Permltir exportar os arquivos para a prestação de contas, dos dados referentes a licitações <sup>e</sup> contratos, de acordo com as regras e sistema vigente.

### <sup>8</sup>- CONTABILIDADE

8.1. A contabilidade deve ser integrada a todos os sistemas de informação que gerem fatos relevantes <sup>a</sup> serem contabilizados em conformidade com as Normas Brasileiras de Contabilidade - NBC, em especial com o almoxarifado, financeiro, tributos, arrecadação, recursos humanos, planejamento, compras <sup>e</sup> empenhos.

8.2. Deve haver relatórios referentes a todos os fatos que gerarem contabilização e que possibilitem a

ESTADO DO PARANÁ

MUNICIPIO DE MARMELEIRO

 $272$ 

conciliação entre os fatos que originaram os lançamentos e os registros realizados na contabilidade.

8.3. A contabilização dos fatos deve ocorrer de forma automatizada, sem necessidade de intervenção manual, com base em parâmetros pré-definidos, em conformidade com o Manual de Contabilidade Aplicada ao Setor Público - MCASP e com as Normas Brasileiras de Contabilidade - NBC. O sistema deve gerar de forma automática a depreciação e amortização do ativo imobilizado e intangível.

8.4. Os registros devem ser feitos tanto em relação aos procedimentos contábeis patrimoniais quanto aos procedimentos contábeis orçamentários e de controle, todos em conformidade com o MCASP.

8'5. Os parâmetros utilizados para contabilização devem ser passiveis de edição, de modo que a fórmula de lançamento utilizada, contas débito e crédito, valor, histórico e histórico padrão de cada lançamento, possam ser definidos a critério da contabilidade.

8.6. O sistema deve gerar todas as demonstrações contábeis obrigatórias exigidas pela NBC TSP I 1, item 2l e pela Parte V do Manual de Contabilidade Aplicada ao Setor Público - MCASP. As demonstrações devem ser geradas com base nas escriturações registradas no sistema de contabilidade e em conformidade com todas as exigências das Normas Brasileiras de Contabilidade.

8.7. O sistema deve gerar os livros diário, razão e balancete em conformidade com os padrões definidos pela norma de contabilidade.

8.8. Geração dos demonstrativos fiscais Relatório Resumido de Execução Orçamentária - RREO <sup>e</sup> Relatório de Gestão Fiscal - RGF em conformidade com Manual De Demonstrativos Fiscais - MDF da Secretaria do Tesouro Nacional. Os demonstrativos devem ser gerados com base nas escriturações registradas no sistema de contabilidade.

8.9. Geração dos arquivos do Sistema de lnformações Municipais - Acompanhamento Mensal SIM-AM do TCE/PR, relativos às tabelas cadastrais, aos módulos planejamento e orçamento, contábil, tesouraria, licitações, contratos, patrimônio, controle interno, tributário, obras públicas em conformidade com Layout SM-AM disponibilizado pela TCE/PR. Os arquivos devem ser gerados de forma automatizada, com base nas informações registradas nos sistemas de informações, sem a necessidade de intervenção manual ou edição manual do arquivos.

8.10. Geração ou preenchimento automático do Relatório Resumido de Execução Orçamentária - RREO, Relatório de Gestão Fiscal - RGF e Declaração de Contas Anuais - DCA em extensão ".xls" e geração da Matnz de Saldo Contábeis - MSC nas extensões ".xbrl" ou ".csv", em conformidade com o Manual de Procedimentos, Regras Gerais e lnstruções de preenchimento, e Regras de Validação do Sistema de lnformações Contábeis e Fiscais Do Setor Público Brasileiro - Siconfi da Secretaria do Tesouro Nacional. Os arquivos devem ser gerados de forma automatizada, com base nas informações registradas nos sistemas de informações, sem a necessidade de intervenção manual ou edição manual dos arquivos.

8.11. Geração de arquivos para preenchimento do Sistema de lnformações sobre Orçamentos Públicos em Saúde - SIOPS, na extensão ".impt" ou outro formato que possibilite a importação, com todas as informações em conformidade com o layout do SIOPS.

8.12. Geração do arquivo de impostação do Sistema de Informações sobre Orçamentos Públicos em Educação - SIOPE, na extensão ".csv", contendo as receitas, despesas, remuneração dos profissionais da educação e demais informações em conformidade com layout do SIOPE.

8.13. Atendimento ao Decreto Federal nº. 10.540/2020 (SIAFIC), em conformidade com o cronograma do município estabelecido pelo Decreto de Marmeleiro nº. 3.211/2021.

8.14. O sistema deve permitir a utilização de múltiplas fontes de recursos para cada conta bancaria,

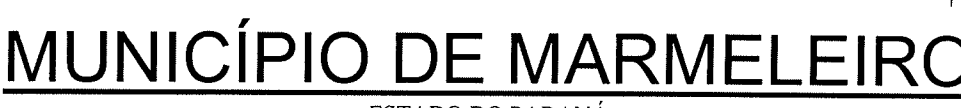

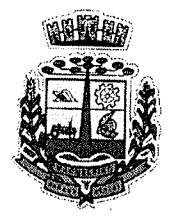

ESTADO DO PARAN

 $273<sub>e</sub>$ 

gerando os respectivos arquivos do LayOut SM-AM do TCE/PR. O sistema deve permitir que a fonte de recurso do movimento bancário esteja restrita à fonte do lançamento que lhe deu origem, dessa forma, os movimentos originados por arrecadação de receita, devem conter a mesma fonte da receita que lhe deu origem, os pagamentos das despesas devem possuir a mesma fonte do empenho que lhe deu origem e <sup>a</sup> fonte dos pagamentos extra orçamentários deve estar relacionada ao documento que lhe deu origem, sendo o arquivo "MovimentoDiarioContaBancaria.txt" gerado com a referida fonte atrelada <sup>a</sup> "idContaFonte". O sistema deve gerar relatório ou possuir tela de consulta que apresente o saldo das contas por fonte de recurso.

8.15. Na emissão de empenho, o sistema deve estar integrado com o sistema de compras, carregando os dados da requisição/autorização/ordem na emissão do empenho, com possibilidade de edição da despesa (dotação orçamentária).

8.16. Emissão de relatório de empenhos/pagamentos por licitação, que permita selecionar o órgão e <sup>a</sup> fonte de recursos do empenho.

8.17. Visualização no mesmo relatório/consulta de dados do credor referentes à empenho, liquidação e pagamento, inclusive nº da nota fiscal liquidada.

### 9 – PLANEJAMENTO PÚBLICO

9.1. Dispor de um cadastro de Classificação Funcional da Despesa demonstrando o código e descrição da Função e Subfunção de Governo. Este cadastro deverá ter um controle de vigência e situação indicando <sup>a</sup> data de alteração e se o cadastro se encontra ativado ou desativado.

9.2. Dispor de uma rotina para informar as Estimativas das Receitas Orçamentárias referentes ao quadriênio do PPA - Plano Plurianual. As estimativas devem ser cadastradas utilizando no mínimo as seguintes informações: Unidade Gestora, Natureza de Receita e Fonte de Recursos. Permitir que <sup>a</sup> entidade tenha flexibilidade para definir até qual o nível da natureza da receita será cadastrado <sup>a</sup> estimativa da receita orçamentária. Permitir que a entidade possa informar para o quadriênio do PPA -Plano Plurianual a previsão da Receita bruta e a previsão das deduções de Renúncia, Restituição, Desconto Concedido, FUNDEB, Compensações, Retificações e Outras Deduções. Impedir que a entidade altere os valores informados nas estimativas das receitas orçamentárias se o projeto de lei e alteração legal estiverem aprovadas ou em processo de tramitação no legislativo, sendo estas situações identificadas no sistema.

9.3. Dispor de uma rotina para informar as Estimativas das Receitas Orçamentarias referentes ao ano da LDO - Lei de Diretrizes Orçamentárias. As estimativas devem ser cadastradas utilizando no mínimo as seguintes informações: Unidade Gestora, Natureza de Receita e Fonte de Recursos. Permitir que <sup>a</sup> entidade tenha flexibilidade para definir até qual o nível da natureza da receita será cadastrado <sup>a</sup> estimativa da receita orçamentária. Permitir que a entidade possa informar para o ano da LDO - Lei de Diretrizes Orçamentárias a previsão da Receita bruta e a previsão das deduções de Renúncia, Restituição, Desconto Concedido, FUNDEB, Compensações, Retificações e Outras Deduções. Permitir que a entidade possa importar as Estimativas das Receitas Orçamentárias que foram cadastradas no PPA - Plano Plurianual para o mesmo ano da LDO - Lei de Diretrizes Orçamentárias. Impedir que a entidade altere os valores informados nas estimativas das receitas orçamentárias se o projeto/alteração legal estiver aprovado ou em processo de tramitação no legislativo, sendo estas situações identificadas no sistema.

9.4. Dispor de uma rotina para informar as Metas das Ações dos Programas de Governo referentes ao quadriênio do PPA - Plano Plurianual. As mesmas devem ser cadastradas utilizando as seguintes informações: Programa de Govemo, Ação de Govemo, Classificação lnstitucional e Classificação Funcional da Despesa. Permitir que a entidade possa informar para o quadriênio do PPA - Plano Plurianual os valores das Metas Físicas e Metas Fiscais. Ofertar neste cadastro o detalhamento das metas fiscais por Natureza da Despesa e Fonte de Recursos. Permitir que a entidade tenha flexibilidade para

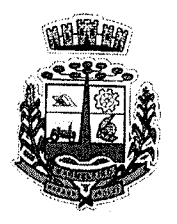

 $^{\circ}$  , 274  $_{\beta}$ **MUNICÍPIO DE MARMELEIRC** 

ESTADO DO PARANÁ

definir até qual o nível da nafureza da despesa será cadastrado a meta. Impedir que a entidade altere os valores informados nas Metas das Ações dos Programas de Govemo se o projeto de lei e alteração legal estiverem aprovados ou em processo de tramitação no legislativo, sendo estas situações identificadas no sistema.

9.5. Dispor de uma rotina para informar as Metas das Ações dos Programas de Govemo referentes ao ano do LDO - Lei de Diretrizes Orçamentárias. Permitir que as metas sejam cadastradas por Programa de Governo, Ação de Governo, Classificação lnstitucional e Classificação Funcional da Despesa. permitir que a entidade possa informar para o ano do LDO - Lei de Diretrizes Orçamentárias os valores das Metas Físicas e Metas Fiscais. Ofertar neste cadastro o detalhamento das metas fiscais por Natureza da Despesa e Fonte de Recursos. Permitir que a entidade possa importar as Metas das Ações dos Programas de Govemo que foram cadastradas no PPA - Plano Plurianual para o mesmo ano da LDO - Lei de Diretrizes Orçamentárias. Permitir que a entidade tenha flexibilidade para definir até qual o nível da natureza da despesa será cadastrado a meta. Impedir que a entidade altere os valores informados nas Metas das Ações dos Programas de Govemo se o projeto/alteração legal estiver aprovado ou em processo de tramitação no legislativo, sendo estas situações identificadas no sistema.

9.6. Dispor de um mecanismo que permita a entidade a projetar as Estimativas das Receitas Orçamentárias através de um percentual para cada ano do PPA - Plano Plurianual. Permitir que <sup>o</sup> percentual aplicado tenha efeito acumulativo ou individual por ano. Permitir que a entidade possa filtrar quais Estimativas das Receitas serão projetadas, utilizando as seguintes opções como filtro: Unidade Gestora, Natureza da Receita e Fonte de Recursos. Os valores projetados devem ficar disponíveis em tela para consulta da entidade antes mesmo da sua efetivação, permitindo que os valores sejam corrigidos tendo ainda a opção de aplicar a projeção realizada efetivamente ao PPA - Plano Plurianual.

9.7' Dispor de um mecanismo que permita a entidade a projetar as Estimativas das Receitas Orçamentárias através de um percentual para o ano da LDO - Lei de Diretrizes Orçamentárias. permitir que a entidade possa filtrar quais Estimativas das Receitas serão projetadas, utilizando as seguintes opções como filtro: Unidade Gestora, Natureza da Receita e Fonte de Recursos. Os valores projetados devem ficar disponíveis em tela para consulta da entidade antes mesmo da sua efetivação, permitindo que os valores sejam corrigidos tendo ainda a opção de aplicar a projeção realizada efetivamente a LDO - Lei de Diretrizes Orçamentárias.

9.8. Dispor de um mecanismo que permita a entidade a projetar as Metas das Ações dos Programas de Governo através de um percentual para cada ano do PPA - Plano Plurianual. Permitir que o percentual aplicado tenha efeito acumulativo ou individual por ano. Permitir que a entidade possa filtrar quais Metas das Ações dos Programas de Governo serão projetadas, utilizando as seguintes opções como filtro: Classificação lnstitucional, Função, Subfunção, Programa e Ação. Os valores projetados devem ficar disponíveis em tela para consulta da entidade antes mesmo da sua efetivação, permitindo que os valores sejam corrigidos tendo ainda a opção de aplicar a projeção realizada efetivamente ao PPA - Plano Plurianual.

9'9. Dispor de um mecanismo que permita a entidade a projetar as Metas das Ações dos Programas de Governo através de um percentual para o ano da LDO - Lei de Diretrizes Orçamentárias. Permitir que <sup>o</sup> percentual aplicado tenha efeito acumulativo ou individual por ano. Permitir que a entidade possa filtrar quais Metas das Ações dos Programas de Governo serão projetadas, utilizando as seguintes opções como filtro: Classificação Institucional, Função, Subfunção, Programa e Ação. Os valores projetados devem ficar disponíveis em tela para consulta da entidade antes mesmo da sua efetivação, permitindo que os valores sejam corrigidos tendo ainda a opção de aplicar a projeção realizada efetivamente a LDO - Lei de Diretrizes Orçamentárias.

9.10. Dispor de um cadastro de alterações legais no PPA - Plano Plurianual. Permitir que as alterações legais realizadas nas Estimativas das Receitas Orçamentárias e Metas das Ações dos Programas de Governo no PPA - Plano Plurianual sejam replicadas de igual maneira na LDO - Lei de Diretrizes

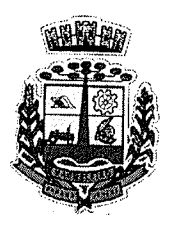

ESTADO DO PARANÁ

MUNICÍPIO DE MARMELEIRO

 $275<sub>e</sub>$ 

Orçamentárias e sem a necessidade intervenção do usuário. Permitir que a entidade possa definir quais anos da LDO - Lei de Diretrizes Orçamentárias serão alteradas de forma automática através das alterações legais realizadas no PPA - Plano Plurianual.

9.11. Disponibilizar um controle das alterações legais no PPA - Plano Plurianual que foram realizadas pela entidade. Demonstrar neste controle todas as alterações legais que se encontram na fase de elaboração e ainda não foram enviadas ao legislativo ou foram aprovadas. Permitir que as alterações legais que se encontram em fase de elaboração sejam enviadas ao poder legislativo, sejam arquivadas e sejam aprovadas. Permitir que as alterações legais que não foram aprovadas sejam arquivadas para posteriormente serem utilizadas ou descartadas, tal arquivamento pode ser feito tanto pelo poder executivo quanto legislativo. Permitir que a entidade possa revisar as alterações legais, de modo a corrigir qualquer inconsistência de digitação mesmo após a sua aprovação. Permitir que a entidade tenha a opção de incluir as emendas definidas pelo poder legislativo. Demostrar para cada alteração legal os históricos das suas movimentações, apresentando no mínimo as seguintes informações: Data do Processo, Tipo de Processo, Nome do Usuário e Data da Operação.

9.12. Disponibilizar um controle das alterações legais na LDO - Lei de Diretrizes Orçamentárias que foram realizadas pela entidade. Demonstrar neste controle todas as alterações legais que se encontram na fase de elaboração e ainda não foram enviadas ao legislativo ou foram aprovadàs. permitir que as alterações legais que se encontram em fase de elaboração sejam enviadas ao poder legislativo, sejam arquivadas e sejam aprovadas. Permitir que as alterações legais que não foram aprovadas sejam arquivadas para posteriormente serem utilizadas ou descartadas, tal arquivamento pode ser feito tanto pelo poder executivo quanto legislativo. Permitir que a entidade possa revisar as álterações legais, de modo a corrigir qualquer inconsistência de digitação mesmo após a sua aprovação. Permitir que a entidade tenha a opção de incluir as emendas definidas pelo poder legislativo. Demostrar para cada alteração legal os históricos das suas movimentações, apresentando no mínimo as seguintes infôrmações: Data do Processo, Tipo de Processo, Nome do Usuário e Data da Operação.

9.13. Dispor de um relatório no PPA - Plano Plurianual que demonstre os Programas de Governo por Macro objetivo. Demonstrar no relatório os valores agrupados por Macro objetivo para o quadriênio do PPA - Plano Plurianual. Permitir que a entidade possa filtrar o relatório por Unidade Gestora e Macro objetivo. Permitir que o usuário possa escolher, no momento da impressão, se as informações que serão listadas no relatório devem levar em consideração: 1) as informações do PPA - Plano Plurianual inicial. 2) úrlizat informações de uma alteração legal específica. 3) considerar as informações atualizadas até <sup>a</sup> última alteração legal aprovada.

9.14. Dispor de um relatório no PPA - Plano Plurianual que demonstre a Identificação dos Programas. Deverá constar no relatório no mínimo as seguintes informações: Unidade Gestora, Denominação do Programa, Objetivo do Programa, Público Alvo, Unidade Orçamentária responsável pelo programa, Horizonte Temporal, Quantidade de Ações vinculadas ao programa e o valor Total do Programa. Permitir que o relatório seja filtrado através da Unidade Gestora e Programa, Permitir que o usuário possa escolher, no momento da impressão, se as informações que serão listadas no relatório devem levar em consideração: l) as informações do PPA - Plano Plurianual inicial. 2) utilizar informações de uma alteração legal específica. 3) considerar as informações atualizadas até a última alteração legal aprovada.

9.15. Dispor de um relatório no PPA - Plano Plurianual que demonstre a Identificação das Ações de Governo. Deverá constar no relatório no mínimo as seguintes informações: Unidade Gestora, Classificação Institucional, Programa de Governo, Ação, Produto (bem ou serviço), Ano do PPA, Meta Física e Meta Fiscal. Permitir que o relatório seja filtrado através da Unidade Gestora, Ano do PPA, Classificação lnstitucional e Programa. Permitir que o usuário possa escolher, no momento da impressão, se as informações que serão listadas no relatório devem levar em consideração: l) as informações do PPA - Plano Plurianual inicial. 2) utilizar informações de uma alteração legal específica. 3) considerar as informações atualizadas até a última alteração legal aprovada.

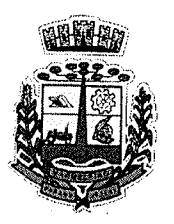

ESTADo oo pRReNÁ

9.16. Dispor de um relatório na LDO - Lei de Diretrizes Orçamentárias que demonstre a Identificação das Ações de Govemo. Deverá constar no relatório no mínimo as seguintes informações: Unidade Gestora, Classificação Institucional, Programa de Governo, Ação, Produto (bem ou serviço), Meta Física e Meta Fiscal. Permitir que o relatório seja frltrado através da Unidade Gestora, Classificação Institucional e Programa. Permitir que o usuário possa escolher, no momento da impressão, se as informações que serão listadas no relatório devem levar em consideração: 1) as informações da LDO - Lei de Diretrizes Orçamentárias inicial. 2) utilizar informações de uma alteração legal específica. 3) considerar as informações atualizadas até a última alteração legal aprovada.

9.17. Dispor de um relatório na LDO - Lei de Diretrizes Orçamentárias que demonstre as metas físicas e metas fiscais por Programa de Govemo listando as suas Ações de Govemo. Deverá constar no relatório no mínimo as seguintes informações: Unidade Gestora, Programa de Govemo, Ação de Governo, Produto (bem ou serviço), Unidade de Medida, Ano do PPA, Meta Física e Meta Fiscal. O relatório deverá dispor também de totais por Ação de Governo e Programa de Governo. Permitir que o usuário possa escolher, no<br>momento da impressão, se as informações que serão listadas no relatório devem levar em consideração: 1) as informações da LDO - Lei de Diretrizes Orçamentárias inicial. 2) utilizar informações de uma alteração legal específica. 3) considerar as informações atualizadas até a última alteração legal aprovada.

9.18. Dispor de um relatório no PPA - Plano Plurianual que demonstre as Metas das Ações dos Programas de Govemo para o quadriênio do PPA - Plano Plurianual. Deverá constar no relatório no mínimo as seguintes informações: Classificação lnstitucional, Programa de Governo, Ação de Govemo, Função e Subfunção. Permitir que a entidade possa filtrar as informações referentes aos seguintes cadastros: Classificação Institucional, Programa de Governo, Ação de Governo, Função e Subfunção. Permitir que a entidade defina de forma dinâmica quais informações serão exibidas no relatório, optando minimamente pelas seguintes informações: Classifrcação lnstitucional, Programa de Governo, Ação de Governo, Função e Subfunção. Permitir que o usuario possa escolher, no momento da impressão, se as informações que serão listadas no relatório devem levar em consideração: 1) as informações do PPA - Plano Plurianual inicial. 2) utilizar informações de uma alteração legal específica. 3) considerar as informações atualizadas até a última alteração legal aprovada.

9.19. Dispor de um relatório na LDO - Lei de Diretrizes Orçamentárias que demonstre as Metas das Ações dos Programas de Governo para o ano da LDO - Lei de Diretrizes Orçamentárias. Deverá constar no relatório no mínimo as seguintes informações: Classificação lnstitucional, Programa de Govemo, Ação de Govemo, Função e Subfunção. Permitir que a entidade possa filtrar as informações referentes aos seguintes cadastros: Classificação lnstitucional, Programa de Govemo, Ação de Govemo, Função <sup>e</sup> Subfunção. Permitir que a entidade defina de forma dinâmica quais informações serão exibidas no relatório, optando minimamente pelas seguintes informações: Classificação lnstitucional, Programa de Governo, Ação de Govemo, Função e Subfunção. Permitir que o usuário possa escolher, no momento da impressão, se as informações que serão listadas no relatório devem levar em consideração: 1) as informações da LDO - Lei de Diretrizes Orçamentárias inicial. 2) utilizar informações de uma alteração legal específica. 3) considerar as informações atualizadas até a última alteração legal aprovada.

9.20. Permitir que a entidade possa cadastrar no PPA - Plano Plurianual os Órgão e Unidades Orçamentárias para cada Unidade Gestora da entidade. Este cadastro deverá ter um controle de vigência e deverá permitir a sua desativação. Este cadastro deverá ser único entre as peças do planejamento <sup>e</sup> orçamento (PPA - Plano Plurianual, LDO - Lei de Diretrizes Orçamentárias e LOA - Lei Orçamentária Anual), de modo que as informações sejam compartilhadas sem a necessidade de recadastramento. Permitir que a entidade tenha autonomia de cadastrar um Departamento/Subunidade (terceiro nível da classificação institucional). Dispor de um relatório que demonstre todos os Órgão, Unidade <sup>e</sup> Departamento/Subunidade gue estão ativas, de modo que neste relatório sejam demonstradas no mínimo as seguintes informações: Orgão, Unidade, Departamento, Descrição, Campo de Atuação, Legislação, Unidade Gestora e Data de Alteração.

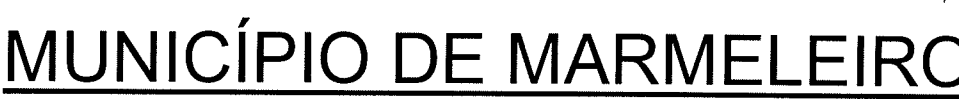

 $277<sub>c</sub>$ 

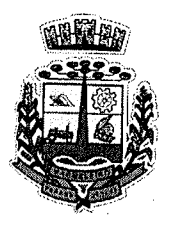

ESTADO DO PARANÁ

9.21. Permitir que a entidade possa cadastrar na LDO - Lei de Diretrizes Orçamentárias os órgão <sup>e</sup> Unidades Orçamentárias para cada Unidade Gestora da entidade. Este cadastro deverá ter um controle de vigência e deverá permitir a sua desativação. Este cadastro deverá ser único entre as peças do planejamento e orçamento (PPA - Plano Plurianual, LDO - Lei de Diretrizes Orçamentárias e LOA - Lei Orçamentária Anual), de modo que as informações sejam compartilhadas sem a necessidade de recadastramento. Permitir que a entidade tenha autonomia de cadastrar um Departamento/Subunidade (terceiro nível da classificação institucional). Dispor de um relatório que demonstre todos os órgão, Unidade e Departamento/Subunidade que estão ativas, de modo que neste relatório sejam demonstradas no mínimo as seguintes informações: Órgão, Unidade, Departamento, Descrição, Cãmpo de Atuação, Legislação, Unidade Gestora e Data de Alteração.

9.22. Permitir que a entidade possa cadastrar na LOA - Lei Orçamentaria Anual os órgão e Unidades Orçamentárias para cada Unidade Gestora da entidade. Este cadastro deverá ter um controle de vigência <sup>e</sup> deverá permitir a sua desativação. Este cadastro deverá ser único entre as peças do planejamento <sup>e</sup> orçamento (PPA - Plano Plurianual, LDO - Lei de Diretrizes Orçamentárias e LOA - Léi Orçamentária Anual), de modo que as informações sejam compartilhadas sem a necessidade de recadastramento. Permitir que a entidade tenha autonomia de cadastrar um Departamento/Subunidade (terceiro nível da classificação institucional). Dispor de um relatório que demonstre todos os órgão, Unidade <sup>e</sup> Departamento/Subunidade gue estão ativas, de modo que neste relatório sejam demonstradas no mínimo as seguintes informações: Orgão, Unidade, Departamento, Descrição, Campo de Atuação, Legislação, Unidade Gestora e Data de Alteração.

9.23' Dispor de uma rotina onde seja possível cadastrar os Riscos Fiscais do município referente a LDO - Lei de Diretrizes Orçamentárias, de modo que a entidade possa relacionar o risco com uma ou mais providências. Permitir que os Riscos Fiscais sejam alterados pela entidade e que estas alterações sejam controladas de acordo com a data informada.

9.24. Dispor do relatório Demonstrativo dos Riscos Fiscais e Providências de acordo com a estrutura e regras definidas no MDF - Manual de Demonstrativos Fiscais para o ano de vigência da LDO - Lei de Diretrizes Orçamentárias. Permitir que na impressão do relatório seja informada a data de referência das informações que deverão ser consideradas na impressão do relatório, de modo que as alterações realizadas nos Riscos Fiscais também sejam impressas. Dispor de uma opção para que a èntidade possa informar as notas explicativas do relatório.

9.25. Dispor de uma rotina onde seja possível cadastrar as Metas Fiscais Consolidadas do município para a LDO - Lei de Diretrizes Orçamentárias, permitindo informar no mínimo as seguintes informações: Receita Total, Receita Não-Financeira, Despesa Total, Despesa Não-Financeira, Resultado Nominal, Dívida Pública Consolidada, Receitas Primárias Advindas de PPP, Receitas Primárias Geradas por ppp <sup>e</sup> Receita Corrente Líquida. Permitir que os valores sejam alterados pela entidade e que estas älterações sejam controladas de acordo com a data de apuração das informações. Disponibilizar uma opção a qual permita que a entidade importe as informações do PPA - Plano Plurianual vigente e da LDO - Lei de Diretrizes Orçamentárias do ano anterior.

9.26. Dispor do relatório Demonstrativo 1 - Metas Anuais de acordo com a estrutura e regras definidas no MDF - Manual de Demonstrativos Fiscais para o ano de vigência da LDO - Lei de Diretrizes Orçamentárias. Permitir que na impressão do relatório seja informada a data de referência das informações que deverão ser consideradas na impressão do relatório, de modo que as alterações realizadas nas Metas Fiscais Consolidadas também sejam impressas. Dispor de uma opção para que a entidade possa informar as notas explicativas do relatório.

9.27. Dispor do relatório Demonstrativo 2 - Avaliação do Cumprimento das Metas Fiscais Consolidadas do Exercício Anterior de acordo com a estrutura e regras definidas no MDF - Manual de Demonstrativos Fiscais para o ano de vigência da LDO - Lei de Diretrizes Orçamentárias. Permitir que na impressão do relatório seja informada a data de referência das informações que deverão ser consideradas na impressão

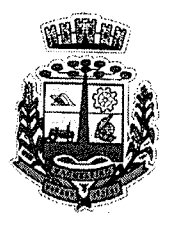

ESTADO DO PARANÁ

**MUNICÍPIO DE MARMELEIRO** 

do relatório, de modo que as alterações realizadas nas Metas Fiscais Consolidadas também sejam impressas. Dispor de uma opção para que a entidade possa informar as notas explicativas do relatório.

9.28. Dispor do relatório Demonstrativo 3 - Metas Fiscais Atuais Comparadas com as Fixadas nos Três Exercícios Anteriores de acordo com a estrutura e regras definidas no MDF - Manual de Demonstrativos Fiscais para o ano de vigência da LDO - Lei de Diretrizes Orçamentárias. Permitir que na impressão do relatório seja informada a data de referência das informações que deverão ser consideradas na impressão do relatório, de modo que as alterações realizadas nas Metas Fiscais Consolidadas também sejam impressas. Dispor de uma opção para que a entidade possa informar as notas explicativas do relatório.

9.29' Dispor de uma rotina onde seja possível cadastrar a Evolução do Patrimônio Líquido do município para a LDO - Lei de Diretrizes Orçamentárias, permitindo informar no mínimo as seguintes informações: Patrimônio/Capital, Reservas, Resultado Acumulado. Permitir que os valores sejam alterados pela entidade e que estas alterações sejam controladas de acordo com a data de apuração das informações. Disponibilizar uma opção a qual permita que a entidade importe as informações cadastradas na LDO - Lei de Diretrizes Orçamentárias do ano anterior.

9.30. Dispor do relatório Demonstrativo 4 - Evolução do Patrimônio Líquido de acordo com a estrutura <sup>e</sup> regras definidas no MDF - Manual de Demonstrativos Fiscais para o ano de vigência da LDO - Lei de Diretrizes Orçamentárias. Permitir que na impressão do relatório seja informada a data de referência das informações, de modo que as alterações realizadas nas Metas Fiscais Consolidadas também sejam impressas. Dispor de um quadro para que a entidade possa informar as notas explicativas do relatório.

9.31. Dispor de uma rotina onde seja possível cadastrar a Alienação de Ativos do município para a LDO - Lei de Diretrizes Orçamentárias, permitindo informar no mínimo as seguintes informaçées: Receita Realizada de Alienação de Bens Móveis, Receita Realizada de Alienação de Bens Imóveis, Despesas de Investimento, Despesas de Inversões Financeiras, Despesas de Amortização da Dívida, Despesas Decorrentes do RGPS. Permitir que os valores sejam alterados pela entidade e que estas alterações sejam controladas de acordo com a data de apuração das informações. Disponibilizar uma opção a qual permita que a entidade importe as informações cadastradas na LDO - Lei de Diretrizes Orçamentárias do ano anterior.

9.32. Dispor do relatório Demonstrativo 5 - Origem e Aplicação dos Recursos Obtidos com Alienação de Ativos de acordo com a estrutura e regras definidas no MDF - Manual de Demonstrativos Fiscais para <sup>o</sup> ano de vigência da LDO - Lei de Diretrizes Orçamentárias. Permitir que na impressão do relatório seja informada a data de referência das informações, de modo que as alterações realizadas nas Metas Fiscais Consolidadas também sejam impressas. Dispor de um quadro para que a entidade possa informar as notas explicativas do relatório.

9.33. Dispor de uma rotina onde seja possível cadastrar as Renúncias de Receita para a LDO - Lei de Diretrizes Orçamentárias, permitindo informar no mínimo as seguintes informações: Setor/Programa/Beneficiário, Modalidade da Renúncia, Tipo de Tributo e a Forma de Compensação. Permitir que a entidade possa cadastrar o Setor/Programa/Beneficiário e o Tributo.

9'34. Dispor do relatório Demonstrativo 7 - Estimativa e Compensação da Renúncia de Receita de acordo com a estrutura e regras definidas no MDF - Manual de Demonstrativos Fiscais para o ano de vigência da LDO - Lei de Diretrizes Orçamentárias. Permitir que na impressão do relatório seja informada a data de referência das informações, de modo que as alterações realizadas nas Metas Fiscais Consolidadas também sejam impressas. Dispor de um quadro para que a entidade possa informar as notas explicativas do relatório.

9.35. Dispor de uma rotina onde seja possível cadastrar a Margem de Expansão das Despesas Obrigatórias de Caráter Continuada para a LDO - Lei de Diretrizes Orçamentárias, permitindo informar no mínimo as seguintes informações: Aumento Permanente da Receita, (-) Transferências

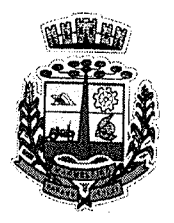

ESTADO DO PARANÁ

MUNICIPIO DE MARMELEIRO

 $279$ <sub>c</sub>

Constitucionais, (-) Transferências ao FLINDEB, Reeducação Permanente da Despesa, Novas Despesas Obrigatórias de Caráter Continuado e Novas Despesas Obrigatórias de Caráter Continuado geradas por Parecerias Público-Privada.

9.36. Dispor do relatório Demonstrativo 8 - Margem de Expansão das Despesas Obrigatórias de Caráter Continuado de acordo com a estrutura e regras definidas no MDF - Manual de Demonstrativos Fiscais para o ano de vigência da LDO - Lei de Diretrizes Orçamentárias. Permitir que na impressão do relatório seja informada a data de referência das informações, de modo que as alterações realizadas nas Metas Fiscais Consolidadas também sejam impressas. Dispor de um quadro para que a entidade possa informar as notas explicativas do relatório.

9.37. Permitir que sejam cadastrados na LOA - Lei Orçamentária Anual os Programas de Govemo da entidade. Este cadastro deverá ter um controle de alterações por data. Este cadastro deverá ser único entre as peças do planejamento e orçamento (PPA - Plano Plurianual, LDO - Lei de Diretrizes Orçamentárias <sup>e</sup> LOA - Lei Orçamentária Anual), de modo que as informações sejam compartilhadas sem a necessidade de recadastramento. Permitir que seja informado no cadastro do programa no mínimo as seguintes informações: Descrição do Programa, Tipo de Programa, Macro objetivo, Objetivo do Programa, Natureza do Programa (Contínuo ou Temporário), Unidade Responsável pelo Programa, Objetivo Setorial, Problema, Justificativa, Público Alvo e Indicadores. Permitir que a entidade tenha autonomia de incluir um ou mais indicadores para o mesmo programa de governo, também deverá permitir que a entidade atualize as informações do indicador, sendo elas: Índice Atual do lndicador, Índice previsio do Indicador, Índice dos Anos informados no PPA, Periodicidade da Apuração, Data da Apuração <sup>e</sup> Abrangência.

9.38. Permitir que sejam cadastrados na LDO - Lei de Diretrizes Orçamentárias os Programas de Governo da entidade. Este cadastro deverá ter um controle de alterações por data. Este cadastro deverá ser único entre as peças do planejamento e orçamento (PPA - Plano Plurianual, LDO - Lei de Diretrizes Orçamentárias e LOA - Lei Orçamentária Anual), de modo que as informações sejam compartilhadas sem a necessidade de recadastramento. Permitir que seja informado no cadastro do programa no mínimo as seguintes informações: Descrição do Programa, Tipo de Programa, Macro objetivo, Objetivo do Programa, Natureza do Programa (Contínuo ou Temporário), Unidade Responsável pelo Programa, Objetivo Setorial, Problema, Justificativa, Público Alvo e Indicadores. Permitir que a entidade tenha autonomia de incluir um ou mais indicadores para o mesmo programa de govemo, também deverá permitir que a entidade atualize as informações do indicador, sendo elas: Índice Atual do lndicador, Índice Previsto do Indicador, Índice dos Anos informados no PPA, Periodicidade da Apuração, Data da Apuração e Abrangência.

9.39. Permitir que sejam cadastrados no PPA - Plano Plurianual os Programas de Govemo da entidade. Este cadastro deverá ter um controle de alterações por data. Este cadastro deverá ser único entre as peças do planejamento e orçamento (PPA - Plano Plurianual, LDO - Lei de Diretrizes Orçamentárias e LOA -Lei Orçamentária Anual), de modo que as informações sejam compartilhadas sem a necessidade de recadastramento. Permitir que seja informado no cadastro do programa no mínimo as seguintes informações: Descrição do Programa, Tipo de Programa, Macro objetivo, Objetivo do Programa, Natureza do Programa (Contínuo ou Temporário), Unidade Responsável pelo Programa, Objetivo Setorial, Problema, Justificativa, Público Alvo e Indicadores. Permitir que a entidade tenha autonomia de incluir um ou mais indicadores para o mesmo programa de govemo, também deverá permitir que <sup>a</sup> entidade atualize as informações do indicador, sendo elas: Índice Atual do lndicador, Índice Previsto do lndicador, Índice dos Anos informados no PPA, Periodicidade da Apuração, Data da Apuração <sup>e</sup> Abrangência.

9.40. Permitir que a entidade possa cadastrar na LOA - Lei Orçamentária Anual as Ações de Govemo da entidade. Este cadastro deverá ter um controle de alterações por data. Este cadastro deverá ser único entre as peças do planejamento e orçamento (PPA - Plano Plurianual, LDO - Lei de Diretrizes Orçamentárias <sup>e</sup> LOA - Lei Orçamentária Anual), de modo que as informações sejam compartilhadas sem a necessidade

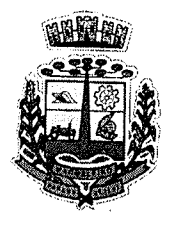

ESTADO DO PARANÁ

de recadastramento. Permitir que a entidade possa informar no mínimo as seguintes informações neste cadastro: Descrição da Ação, Objetivo da Ação, Detalhamento da Ação, Produto da Ação, Tipo de Ação de Govemo e a Situação da Ação. Permitir que a entidade possa cadastrar o Tipo de Ação de Governo e o Produto da Ação de acordo com a sua necessidade.

9.41. Permitir que a entidade possa cadastrar na LDO - Lei de Diretrizes Orçamentárias as Ações de Governo da entidade. Este cadastro deverá ter um controle de alterações por data. Este cadastro deverá ser único entre as peças do planejamento e orçamento (PPA - Plano Plurianual, LDO - Lei de Diretrizes Orçamentárias e LOA - Lei Orçamentária Anual), de modo que as informações sejam compartilhadas sem a necessidade de recadastramento. Permitir que a entidade possa informar no mínimo as seguintes informações neste cadastro: Descrição da Ação, Objetivo da Ação, Detalhamento da Ação, produto da Ação, Tipo de Ação de Governo e a Situação da Ação. Permitir que a entidade possa cadastrar o Tipo de Ação de Govemo e o Produto da Ação de acordo com a sua necessidade.

9.42. Permitir que a entidade possa cadastrar no PPA - Plano Plurianual as Ações de Governo da entidade. Este cadastro deverá ter um controle de alterações por data. Este cadastro deverá ser único entre as peças do planejamento e orçamento (PPA - Plano Plurianual, LDO - Lei de Diretrizes Orçamentárias e LOA - Lei Orçamentária Anual), de modo que as informações sejam compartilhadas sem a necessidade de recadastramento. Permitir que a entidade possa informar no mínimo as seguintes informações neste cadastro: Descrição da Ação, Objetivo da Ação, Detalhamento da Ação, Produto da Ação, Tipo de Ação de Govemo e a Situação da Ação. Permitir que a entidade possa cadastrar o Tipo de Ação de Governo e <sup>o</sup> Produto da Ação de acordo com a sua necessidade.

9.43. Permitir que a entidade possa cadastrar na LOA - Lei Orçamentária Anual as Sub-ações de Governo da entidade. Este cadastro deverá ter um controle de alterações por data. Este cadastro deverá ser único entre as peças do planejamento e orçamento (PPA - Plano Plurianual, LDO - Lei de Diretrizes Orçamentárias e LOA - Lei Orçamentária Anual), de modo que as informações sejam compartilhadas sem a necessidade de recadastramento. Permitir que a entidade possa informar no mínimo as seguintes informações neste cadastro: Descrição da Sub-ação, Objetivo da Sub-ação, Detalhamento da Sub-ação <sup>e</sup> Tipo de Sub-ação de Govemo. Permitir que a entidade possa cadastrar o Tipo de Ação de Governo de acordo com a sua necessidade.

9'44. Permitir que a entidade possa cadastrar na LDO - Lei de Diretrizes Orçamentárias as Sub-ações de Governo da entidade. Este cadastro deverá ter um controle de alterações por data. Este cadastro deverá ser único entre as peças do planejamento e orçamento (PPA - Plano Plurianual, LDO - Lei de Diretrizes Orçamentárias e LOA - Lei Orçamentária Anual), de modo que as informações sejam compartilhadas sem a necessidade de recadastramento. Permitir que a entidade possa informar no mínimo as seguintes informações neste cadastro: Descrição da Sub-ação, Objetivo da Sub-ação, Detalhamento da Sub-ação e Tipo de Sub-ação de Govemo. Permitir que a entidade possa cadastrar o Tipo de Ação de Govemo de acordo com a sua necessidade.

9.45. Permitir que a entidade possa cadastrar no PPA - Plano Plurianual as Sub-ações de Governo da entidade. Este cadastro deverá ter um controle de alterações por data. Este cadastro deverá ser único entre as peças do planejamento e orçamento (PPA - Plano Plurianual, LDO - Lei de Diretrizes Orçamentárias <sup>e</sup> LOA - Lei Orçamentária Anual), de modo que as informações sejam compartilhadas sem a necessidade de recadastramento. Permitir que a entidade possa informar no mínimo as seguintes informações neste cadastro: Descrição da Sub-ação, Objetivo da Sub-ação, Detalhamento da Sub-ação e. Permitir que <sup>a</sup> entidade possa cadastrar o Tipo de Ação de Governo de acordo com a sua necessidade.

9.46. Permitir que a entidade possa cadastrar as Transferências Financeiras do Município. A entidade deverá ter autonomia de informar a Entidade Concessora e Entidade Recebedora do recurso. Este cadastro deverá ser único entre as peças do planejamento e orçamento (PPA - Plano Plurianual, LDO - Lei de Diretrizes Orçamentárias e LOA - Lei Orçamentária Anual), de modo que as informações sejam compartilhadas sem a necessidade de recadastramento.

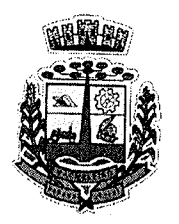

 $281$ 

ESTADO DO PARAN

9.47. Permitir que a entidade possa cadastrar as Transferências Financeiras do Município. A entidade deverá ter autonomia de informar a Entidade Concessora e Entidade Recebedora do recurso. Este cadastro deverá ser único entre as peças do planejamento e orçamento (PPA - Plano Plurianual, LDO - Lei de Diretrizes Orçamentárias e LOA - Lei Orçamentária Anual), de modo que as informações sejam compartilhadas sem a necessidade de recadastramento.

9.48. Permitir que a entidade possa cadastrar as Transferências Financeiras do Município. A entidade deverá ter autonomia de informar a Entidade Concessora e Entidade Recebedora do recurso. Este cadastro deverá ser único entre as peças do planejamento e orçamento (PPA - Plano Plurianual, LDO - Lei de Diretrizes Orçamentárias e LOA - Lei Orçamentária Anual), de modo que as informações sejam compartilhadas sem a necessidade de recadastramento.

9.49' Dispor de uma rotina onde seja possível realizar a programação das Transferências Financeiras do município no PPA - Plano Plurianual. Permitir que nesta rotina seja informada a Fonte e Recursos, Descrição da Transferência, Tipo de Transferência (Recebida/Concedida) e os valores que serão programadas para o quadriênio.

9.50. Dispor de uma rotina onde seja possível realizar a programação das Transferências Financeiras do município na LDO - Lei de Diretrizes Orçamentárias. Permitir que nesta rotina seja informada a Fonte <sup>e</sup> Recursos, Descrição da Transferência, Tipo de Transferência (Recebida/Concedida) e o valor programada para o ano. Permitir que as informações cadastradas no PPA - Plano Plurianual referente as Transferências Financeiras sejam importadas para a LDO - Lei de Diretrizes Orçamentárias.

### <sup>10</sup>- CONTROLE INTERNO

10.1. Cadastro dos servidores do controle interno, integrado com o cadastro de pessoas e servidores da Contabilidade.

10.2. Cadastro dos servidores das secretarias nomeados para responder ao controle intemo.

10.3. Cadastro de atribuições dos servidores.

### 10.4. Cadastro de Normas e Procedimentos periódicos com as seguintes definições:

10.5. Periodicidade e a ocasião de atuação do procedimento.

10.6. Embasamento legal.

10.7. Cadastro de questionários, onde os itens de avaliação possuam a opção de estar ativo, não sendo necessario a exclusão do mesmo em casos específicos de avaliação pelo qual o item não seja aplicado.

10.8. Local e Responsável pelas informações.

10.9. Vinculação de atribuição.

10.10. Modelo padrão de relatório para o parecer do controlador, sendo possível a configuração do relatório pelo o usuário.

10.11. Possibilidade de ativar/desativar Procedimento periódicos já cadastrados.

10.12. Permitir instaurar vários procedimentos de modo automático.

10.13. Cadastro de atividades do controle interno (procedimentos) com as seguintes

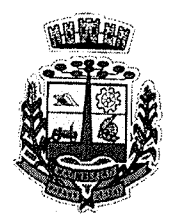

### MUNICÍPIO DE MARMELEIRO ESTADO DO PARANA

282

#### características:

- 10.14. Descrição das atividades.
- 10.15. Aplicação de questionários de avaliação.
- <sup>1</sup>0.1 6. Controle do local (secretaria) de aplicação e periodicidade de avaliação.
- 10.17. Anexos de comprovantes/justificativas.
- 10.18. Consulta das pendências: atividades em andamento, questionários em aberto.

l0'19. Registro de todas as mensagens trocadas entre os membros do Controle lntemo e os responsáveis nos locais, na própria tela do procedimento instaurado pelo controle lntemo.

10'20. Registo do relatório conclusivo referente ao retorno do questionário vinculado ao procedimento instaurado.

- 10.21. Status referente ao procedimento instaurado.
- 10.22. Possibilidade de imprimir o questionário do procedimento instaurado.

### 10,23. Relatórios gerenciais:

- 10.24. Relação das atividades executadas.
- 10.25. Estatísticas dos questionários e procedimentos instawados contendo informações gráficas.

10.26' Permite a emissão de relatórios consolidados com todas as informações de diversos setores da esfera municipal.

### <sup>11</sup>- PORTAL DA TRANSPARÉNCIA

I I .1. Manutenção, migração, suporte e fomecimento de hospedagem

### 11.2. Suporte as regras, processos e leis que regem o sistema:

- a) Lei Federal nº 12.527/11 Lei de acesso a informação<br>b) Lei Federal nº 8.666/93<br>c) Lei Federal nº 14.133/2021
- 
- c) Lei Federal  $\text{r} \textdegree$  14.133/2021<br>d) Lei Estadual  $\text{r} \textdegree$  19.581/18
- Lei Estadual n° 19.581/18
- e) Lei Federal nº 13.709, de 2018 - Lei Geral de Proteção de Dados Pessoais (LGPD)
- Ð Lei Ordinária nº 9755/1998
- s) Lei Complementar nº 101/00
- h) Lei Complementar 131/2009 - Lei da Transparência
- Ð Decreto Federal nº 7.185/10
- i) Decreto Federal nº 7.724/12
- k) Decreto Municipal nº 2.820, de 07 de dezembro de 2016.
- l) Portaria 275 de 14 de Dezembro de 2000
- m) lnstrução Normativa n'28 11999
- n) lnstrução Normativa n" 37/2009 - TCEPR
- o) Instrução Normativa nº 89/2013 - TCEPR
- p) Instrução Normativa nº 120/2016 - TCEPR

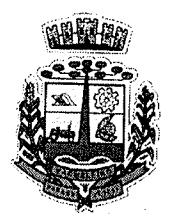

ESTADO DO PARANÁ

MUNICÍPIO DE MARMELEIRO

283r,

11.3. O portal lnstitucional deve possuir padrões e recursos voltados a disponibilizar informações, consultas e solicitagões da administração, fundos, órgãos de controle e a sociedade, promovêndo transparência em seus atos. Deve ser intuitivo e gerenciado através de um painel administrativo que dá liberdade ao usuário realizar as configurações sem a intervenção de um técnico.

ll.4' O software Transparência deverá possibilitar a liwe acessibilidade do público em geral, com os padrões mínimos de qualidade das informações sobre a execução orçamentária e financeira, em tempo real, atendendo as norrnas previstas na legislação vigente e aplicável, e demais atos normativos que componham o quadro de transparência voltadas aos setores públicos como a devida adequação referentå:

<sup>I</sup>1.5' Atender à totalidade dos itens ajustados no referido Termo de Ajuste de Conduta (TAC) firmados perante o Ministério Público celebrada 17105/2015.

11.6. Atender as Exigências de Transparências contidas no Plano de Implantação dos procedimentos Contábeis Patrimoniais. (SICONF) nos termos do disposto no § 2º do art. 48 da Lei Complementar nº 101, de 2000.

11.7' Adequada ao Sistema Único e lntegrado de Execução Orçamentária, Administração Financeira <sup>e</sup> Controle - SIAFIC. Decreto Nº 10.540, de 5 De Novembro de 2020, com o objetivo de assegurar a transparência da gestão fiscal de todos os entes federativos.

l1'8. Adequada as Exigências do Sistema de Informações Municipais - SIM-AM, atendendo as publicações automáticas em tempo real nos requisitos mínimos especificados na Lei Complementar 13112009, lnstrução Normativa do Tribunal de Contas do Estado do Paranâ n". 8912013 e demais alterações.

<sup>I</sup>l -9. Adequado ao parâmetro instituído pelo Tribunal de Contas do Paraná, Índice de Transparência da Administração Pública - ITP-TCE/PR no âmbito geral, e específicos como o ITP- COVID e ITP-<br>VACINAÇÃO.

Jl:19. Atender o padrão mínimo de qualidade, conforme artigo 48, parágrafo único, incisos II e III da Lei Complementar nº 101/2000, previsto no Decreto Federal nº. 7.185/2010.

11.11. Para atendimento a Lei de Acesso a Informação (Lei nº. 12.527/2011), deverá constar opção de cadastro (formulário pedido físico e na forma eletrônica) para pedido de informações, áe fácil operacionalização e de acordo com as normas vigentes. Deverá conter um módulo para e-SIC - Serviço eletrônico de Informações ao Cidadão - que obedeça a LAI e todas as instruções firmadas pela CGU (Controladoria Geral da União), com opção de consulta aos relatórios estatísticos e consulta aos usuários cadastrados.

ll.l2. Implantação com mínimo de impacto no dia a dia quanto a disponibilização das informações já disponibilizada.

11.13. Treinamento e acompanhamento presencial, tempo de resposta rápido no atendimento remoto, suporte a dúvidas quanto ao uso do sistema.

ll.l4. <sup>O</sup>software deverá conter os seguintes requisitos tecnológicos mínimos, assim especificados:

a) Utilizaçáo por meio eletrônico (internet) sem utilização de senha ou cadastramento de usuários.

b) Opção de cadastro de usuários com suas respectivas autorizações para realizar o upload de arquivos para o portal da transparência.

c) Realizar a atualização de dados de forma automática, mediante parametrizações de períodos

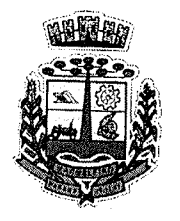

<u>MUNICÍPIO DE MARMELEIRO</u> ESTADO DO PARANÁ

(hora), demonstrando a data e hora da última atualização na tela do portal da transparência.

d) Personalizar o nível de detalhamento das consultas apresentadas, caminho percorrido durante utilização de filtros de pesquisa.

e) As informações deveram estar dentro da compatibilidade e comunicação com os bancos de dados dos softwares existentes, adotando o modelo integrado de administração financeira <sup>e</sup> controle.

f) Permitir o armazenamento e exportações de dados do Portal da Transparência. Possuir ferramenta de backup da base de dados e dos arquivos promovendo uma cópiá de segurança de todas as informações existentes no site.

g) Geração de documentos em formatos abertos que possibilitem download, possibilitar a gravação de relatórios em diversos formatos eletrônicos como o csv, XLSX e pDF.

h) Permitir inserções não automática de documentos (anexos PDF), por períodos, através de menus <sup>e</sup>/ou campos adicionais, a critério da Entidade, podendo informar fonte, corpo, título, data de início <sup>e</sup>fim de exibição, se a notícia é destaque e forma de apresentação e possuir a opção de gerenciar estes arquivos existentes no servidor.

i) Possuir módulo de controle de usuários administrativos e permissões, contendo todas as informações a respeito das modificações/exclusões/inclusões realizadas pelos usuários administradores no painel administrativo com ferramentas de consulta e alterações de parâmetros gerais.

j) Mecanismos de acessibilidade como, auto contraste, diminuição e aumento da fonte, Mapa do site, e complemento com relação às medidas de acessibilidade de conteúdo para pessoas com deficiência, como leitor de libras e conversão de texto em áudio, sem a necessidade de baixar aplicativos para fazer uso dos mesmos.

k) Possuir compatibilidade com SSL, e padrões de navegação e exibição conforme acessibilidade Brasil.

l) Possuir módulo de banners, que é uma ferramenta de cunho visual e tem intuito de comunicar ou redirecionar uma informação a partir de um banner que pode estar disposto, tanto nas laterais, quanto na parte central do site; módulo de banner do cabeçalho, o qual disponibiliza a vinculação de imagens em formato rotacional e/ou em formato estático.

m) Possuir consulta aos acessos diários com gráficos dos horários com maior número de acessos.

n) Possuir ferramenta de acesso a respostas e perguntas frequentes.

o) Possuir ferramenta de pesquisa que permita o rápido acesso ao tema por meio de indicação de assunto.

11.15. Exemplos de instrumentos de transparência da gestão fiscal que devem estar inclusos no Portal da Transparência, sendo parametrizados a integração com sistemas de origem (gestão pessoal, licitação, contabilidade, financeiro, tributação, obras, engenharia, patrimônio, compras):

ll'16. Contratos: Nesta opção é possível consultar os contratos emitidos em determinado período, demonstrando seus valores e itens.

ll'17. Licitações: Nesta opção é possível consultar os processos homologados no período informado,

 $285<sub>e</sub>$ 

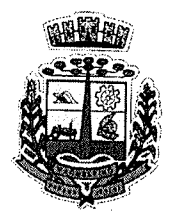

ESTADO DO PARANÁ

além de seus contratos e itens, separadas por modalidades.

ll.l8' Fornecedores: Nesta opção é possível consultar os produtos e suas requisições e processos, de acordo com a data de expedição informada.

11.19. Produtos: Nesta opção é possível consultar os processos de requisição para os produtos, de acordo com a data de expedição informada.

11.20' Estoque: Nesta opção é possível consultar os estoques emitidos em determinado período, demonstrando seus dados sumarizados e movimentação diária de cada material.

ll.2l' Patrimônio: Nesta opção é possível consultar os patrimônios emitidos em determinado período, demonstrando sua situação atual.

11.22. Frotas: Nesta opção é possível consultar os dados da frota municipal, demonstrando sua situação atual.

11.23. Lançamento das Receitas: O lançamento é um ato administrativo, onde a pessoa jurídica de direito público constitui o crédito, identificando o fato gerador, matéria tributária, o valor do tributo devido, o contribuinte e ou responsável e também uma eventual penalidade caso este último não cumpra com sua obrigação.

11.24. Arrecadação da Receitas por Natureza da Receita: Nesta opção é possível consultar os movimentos de arrecadação por nalureza da receita da entidade, com os valores da previsão anual de primeiro de janeiro comparado aos de realização conforme o período informado.

11.25' Arrecadação da Receitas por Fonte de Recurso: Nesta opção é possÍvel consultar os movimentos mensais de arrecadação municipal da entidade visualizando as informações por Fonte de Recursos.

ll'26' Receitas Diárias: Nesta opção é possível consultar os movimentos diários de arrecadação municipal da entidade.

ll'27. Relatório de Renúncias Fiscais/ Leis: Constar informações, como as hipóteses de concessão <sup>e</sup> valores resultantes dessa, sobre as renúncias fiscais realizadas pelo Município (incentivos, isenções <sup>e</sup> imunidade) e fundamentação com a Lei em vigência.

ll'28. Despesas por Classificação lnstitucional: Nesta opção é possível consultar os movimentos da execução orçamentária da entidade através da Classificação Institucional. A Classificação Institucional reflete a estrutura organizacional de alocação dos créditos orçamentários da entidade e está estruturada em dois níveis hierárquicos: órgão e unidade orçamentária.

1I.29. Despesas por Função: Nesta opção é possível consultar os movimentos da execução orçamentária da entidade através das Funções e Subfunções de Govemo. As Funções de Governo estão relacionadas <sup>à</sup> missão institucional da entidade, por exemplo, saúde, educação, cultura. As Subfunções representam um nível de agregação imediatamente inferior à função e evidenciam cada ârea de atuação governamental da entidade. As funções são padronizadas nacionalmente através da portaria MPOG 42/99.

<sup>I</sup>1.30. Despesas por Programa de Govemo: Nesta opção é possível consultar os movimentos da execução orçamentária da entidade através dos Programas de Govemo. Os Programas de Governo são o instrumento de organização da atuação governamental que articula um conjunto de ações que concorrem para a concretização de um objetivo comum preestabelecido, mensurado por indicadores instituídos no plano, visando à solução de um problema ou ao atendimento de determinada necessidade ou demanda da sociedade. Os programas de governo são criados pela própria entidade quando da elaboração do orçamento, e refletem as promessas de governo dos agentes políticos.

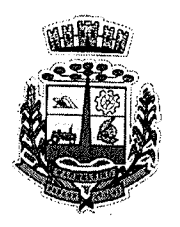

MUNICIPIO DE MARMELEIRO ESTADO DO PARANÁ

286r,

ll.3l' Despesas por Ação de Governo: Nesta opção é possível consultar os movimentos da execução orçamentária da entidade através das Ações de Governo. As Ações de Governo são operações das quais resultam bens ou serviços que contribuem para atender os objetivos de um programa de governo.

11.32' Despesas por Natureza da Despesa: Nesta opção é possível consultar os movimentos da execução orçamentária da entidade através da Natureza da Despesa. A Natureza da Despesa tem por finalidáde principal dar indicações sobre o efeito que o gasto público tem sobre a economia como um todo e <sup>é</sup> dividida em Despesas Correntes e de Capital.

11.33. Despesas por Fonte de Recursos: Nesta opção é possível consultar os movimentos da execução orçamentária da entidade através das Fontes de Recursos. As Fontes de Recursos representam a origem dos recursos que estão sendo aplicados nas diversas políticas públicas.

<sup>I</sup>1.34. Ordem Cronológica de Pagamentos/Empenhos a Pagar: Nesta opção é possível consultar <sup>a</sup> relação dos empenhos a pagar por fornecedor segundo a ordem cronológica. Consideram-se nesta relação dos empenhos a pagar por fornecedor segundo a ordem cronológica. Consideram-se nesta<br>consulta os empenhos Orçamentários, Extra orçamentários e de Restos a Pagar cujo valor pago seja inferior ao valor liquidado.

11.35. Movimentações Diárias: Nesta opção é possível consultar os movimentos diários da Execução Orçamentária, Extra Orçamentária e Restos a Pagar da entidade, atos praticados pela unidade gestora no decorrer da execução das despesas, empenhos, liquidações, pagamentos, informações diárias em tempo real.

11.36' Compras Diretas: Nesta opção é possível consultar os movimentos diários da Execução Orçamentária, Extra Orçamentária e Restos a pagar da entidade.

11.37. Credor: Nesta opção é possível consultar os movimentos mensais da execução orçamentária e extra orçamentária da entidade através dos seus credores.

11.38. Transferências Recebidas: É a entrega de recursos da União, Estado ou outras entidades para realização de objetivos de interesse comum dos participantes.

<sup>I</sup>1.39. Transferências Concedidas: É a entrega de recursos a outro ente a título de cooperação, auxílio ou assistência financeira, que não decorra da determinação legal ou constitucional visando a consecução de finalidades de interesse público.

### 11.40. Convênios Recebidos e Concedidos:

ll,4l' Transferência Financeira: As Transferências Financeiras representam recursos financeiros extra orçamentários que são repassados de uma entidade pública para outra dentro da mesma esfera de governo.

11.42. Diário de Bancos: Relação com extratos das contas diversas contas.

1l'43. Salarios por Colaborador: Nesta opção é possível consultar a quantidade de servidores, salário base, vencimentos, descontos e valor líquido, de acordo com o mês/ano selecionado, demonstrando por nome do servidor ou cargo.

11.44. Salários por Lotação/Cargo: Nesta opção é possível consultar a quantidade de servidores, salário base, vencimentos descontos e valor líquido, de acordo com o mês/ano selecionado, demonstrando por lotação ou cargo.

ll'45. Quadro de Pessoal: Nesta opção é possível consultar a posição de pessoal (vagas disponíveis <sup>e</sup> vagas preenchidas) em cada unidade.

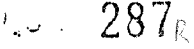

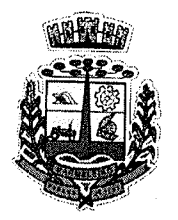

ESTADO DO PARANÁ

11.46. Plano de Cargos e Salários: Nesta opção é possível consultar a competência, descrição de cargo, lei de criação, valor salarial, vinculo, quantidade de funcionários.

11.47. Tabela de Remuneração dos Cargos e Funções: Nesta opção é possível consulta.

11.48. Servidores/Empregados Ativos: Nesta opção é possível consultar a relação dos servidores em atividade cargo, função e lotação em cada unidade, contendo: nome, matrícula, situação funcional (em atividades ou em licença).

11.49. Servidores Inativos: Nesta opção é possível consultar a relação dos servidores inativos com Nome, Matrícula, Cargo/Função, Data Ingresso nos Inativos, Regime de Aposentadoria, Salário.

11.50. Diárias/Passagem/Adiantamento de Viagem: Gerar publicação e informações relativas a concessão de Diárias, reembolsos e passagens Aéreas, contendo os valores totais efetuados no dia, mês <sup>e</sup> no período selecionado e, informações de destino e motivo da viagem.

ll.5l. Servidores Cedidos a outros órgãos: Opção de gerar informação e de pesquisa caso Município tenha optado por ceder servidores.

11.52. Servidores Cedidos de outros órgãos: Opção de gerar informação e de pesquisa caso Município tenha optado por receber servidores de outros órgãos.

11.53. Lei de Responsabilidade Fiscal (LRF) - Relatórios Resumidos da Execução Orçamentária (RREO): Publicações bimestrais que tem por objetivo acompanhar e analisar o desempenho dá execução orçamentária evidenciando, por exemplo, a arrecadação das receitas e a execução das despesas em diversas áreas como saúde, educação e previdência.

11.54. Lei de Responsabilidade Fiscal (LRF) - Relatórios de Gestão Fiscal (RGF): Publicações semestrais que tem por objetivo demonstrar o equilíbrio das contas através do cumprimento de metas para receitas e despesas, bem como o respeito aos limites da geração de despesas com pessoal, seguridàde, dívida, entre outros.

<sup>I</sup>1.55' Anexos da lei 4.320/64: Publicações que tem por objetivo demonstrar os principais instrumentos utilizados pela administração pública nas atividades de elaboração e controle do orçamento.

### 12 - PATRIMÔNIO

12.1. Atendimento a todos os preceitos atinentes as Leis Federais, Estaduais e Municipais.

12.2. Possuir cadastramento de itens patrimoniais adquiridos, recebido em comodato (por cedência) ou alugados, gerando automaticamente código do bem para o TCE-PR e indicação se o item foi adquírido para fins de enfrentamento da Covid 19, possuindo no mínimo os seguintes campos descritivos ou por tabelas:

l2'3. Descrição (mínimo 1.000 caracteres), marca, modelo, número de série, localização, classificação, situação, estado de conservação, comissão de recebimento, data de ingresso, tipo de ingresso, fomecedor, convênio, valor de ingresso, se contábil ou não, se depreciável ou não, método de depreciação, vida útil, valor residual, início da depreciação, processo licitatório, nota fiscal, série da notá fiscal, número da matrícula, número do cadastro imobiliário.

12.4. Possibilitar a alteração do número de placa.

12.5. Possuir rotina para baixa de bens patrimoniais.

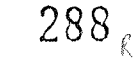

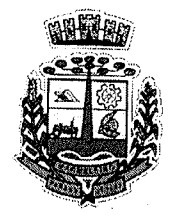

ESTADO DO PARANÁ

12.6' Possuir rotina para registro da devolução de itens, tanto dos bens recebidos em comodato (por cedência), quanto dos alugados.

12.7. Possuir rotina para a exclusão de itens seja bens patrimoniais, recebidos em comodato (por cedência) ou alugados, eliminando todos os registros, quer sejam cadastrais ou contábeis, desde que efetuado antes da virada mensal.

12.8. Possuir rotina ou campo para agregação de itens, ou seja, criar vínculo entre itens, ex.: caminhão <sup>e</sup> caçamba adquiridos separadamente, então agregar a caçamba ao caminhão, sendo que quando de uma transferência de localização seja efetuado em todos os itens agregados. (Transfere o caminhão <sup>e</sup> concomitantemente a caçamba), ou (transfere um lote e concomitantemente as obras sobre ele edificadas), sem a necessidade de dois procedimentos, deixando todos os movimentos registrados em todos os cadastros envolvidos.

12.9' Possuir rotina para lançamento de valores complementares, os quais deverão aparecer quando de consultas ao cadastro e em forma de relatórios, de forma individual e total, com no mínimo os detalhes das datas de lançamentos, datas dos empenhos, números e anos dos empenhos, valor do item no empenho.

12.10. Possibilitar o Registro de Inventário de Bens, distinguindo-os se tangíveis ou intangíveis, se Móveis ou Imóveis, se imóveis distingui-los automaticamente se são de uso comum do povo, de uso especial, dominicais e outros, e identificando-os se adquiridos, recebidos em doação, comodato, permuta, ou outras formas de incorporações configuráveis pela instituição.

l2.ll' Deverá permitir a inclusão de bens patrimoniais proveniente de empenho da contabilidade ou da ordem de compra, permitindo a importação dos itens sem a necessidade de redigitação dos produtos, 'fornecedor, valor, conta contábil e outros, porém permitindo editar pelo menos a aescriçâo dos produtos.

12.12' Relacionar automaticamente na incorporação do bem a conta contábil (ativo permanente) utilizada no empenho para que não haja diferença nos saldos das contas entre os módulos do patrimônió com o contábil.

12.13. Possuir controle do saldo dos itens do empenho ou ordem de compra não permitindo incorporar mais de uma vez o mesmo item.

12.14. Permitir o cadastramento de diversos tipos de bens além de móveis e imóveis para ser usado no cadastramento dos mesmos.

12'15. Permitir automaticamente o cadastramento de bens em quantidade a partir do cadastro contínuo, isto é, cadastrar uma vez e gerar vários itens e placas quando se tratar de cadasiros idênticos.

12.16. Permitir o cadastramento de bens mantendo a digitação do cadastro anterior, permitindo a edição de todos os campos conforme a necessidade da entidade antes da primeira gravação.

12.17. Permitir ao usuário a possibilidade de visualizar somente os bens sob a sua responsabilidade.

12.18. Permitir o controle de localização, estado de conservação, de situação, classificação, comissão de recebimento e outros.

12.19. Permitir cadastramento em campos individuais para Marca, Modelo, Número de Série e gerando relatórios utilizando-os como filtro ou vários filtros concomitantemente a outros filtros, EX.: relatório utilizando uma determinada marca e que esteja em uma determinada localização; ou uma marca com uma determinada situação; ou uma marca com um determinado fomecedor, numa determinada localização, com determinado estado de conservação, tudo isso que tenha sido dado entrada/adquirido em um
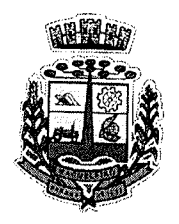

MUNICÍPIO DE MARMELEIRO ESTADO DO PARAI

determinado espaço de tempo (data inicial e data final) e outros.

12.20. Permitir a visualização de todos os campos cadastrais mesmo em itens que já tenham sido baixados, devolvidos ou que foram cedidos a terceiros por qualquer motivo (Ex.: comodato, cessão de direitos), permitindo também a visualização, inserção mediante justificativa e impressão dos documentos e fotos anexadas, não permitindo a exclusão de documentos, porém caso seja anexado documento erroneamente permitir que seja efetuada justificativa.

12.21' Deverá possuir rotina para cadastramento de comodatários e ou locatários, contendo código, descrição, CPF/CNPJ, endereço completo, CPF e Nome do responsável em caso de comodatário ou locatário CNPJ, bem como relatórios gerenciais para controle dos bens cedidos ou alugados, utilizando um ou diversos filtros, principalmente por comodatário ou locatário.

12.22' O sistema deverá possuir através de consulta e relatório, rotina para que seja possível visualizar/levantar todos os bens quejá atingiram seu valor residual.

12'23. Permitir consulta por critérios como código do item, número da placa, código do bem junto ao TCE, localização, responsável, parte da descrição ou completa, no início ou no interior das palavras.

12.24. Possibilitar o controle e a manutenção de todos os bens que compõe o patrimônio do município, permitindo de maneira rápida e preferencialmente automatizada, o cadãstramento, localização, classificação, situação, estado de conservação.

12.25' Possuir cadastro de comissões para as diversas finalidades (recebimento de bens móveis <sup>e</sup> imóveis, avaliações, reavaliações, depreciações, inventários e outras), indicando ao menos o número <sup>e</sup> ano do documento que a instituiu, nome dos membros e destaque ao presidente.

12.26' Possibilitar o controle da localização, situação, estado de conservação e outros que se fizerem necessários, quando da realização de inventários.

12.27. Efetuar atualizações de inventários através de escolhas em grupos, exemplo: localização, departamento, divisão, responsável, conta contábil, classificação, situação, estado de conservação e outros.

12.28. Permitir através da rotina de inventário de bens, a transferência automática do bem quando o mesmo estiver alocado fisicamente em local errado, bem como atualizaçáo do estado de conservação, situação, classificação e outros no momento do inventario.

12.29. Emitir relatórios de inconsistências enquanto o bem estiver com status em inventário, desde que não esteja em seu lugar de origem.

12.30. Emitir relatórios dos bens em inventário, com termo de abertura e fechamento, geral ou por localização.

12'31. Registrar todo tipo de movimentação ocorrida em um bem patrimonial, seja fisica ou financeira, permitindo sua consulta e relatórios históricos listados por ordem do tipo da movimentação e datas dos acontecimentos, inclusive permitindo a visualização de documentos anexados (notas, fotos e outros documentos), com no mínimo os formatos de arquivos tipo: .REL, .BMP, .GIF,.JPG, .XLS, .PDF, .DOC, mesmo em itens baixados ou devolvidos.

12.32. Permitir vincular, consultar ao cadastro de bens o número e ano do processo licitatório, número e ano de contrato, número e ano de ata, número e ano da nota fiscal, número e ano da autorização de compra ou serviço e número, ano, data, origem e valor do empenho, bem como emitir relatórios utilizando estes critérios de forma única ou concomitante entre eles.

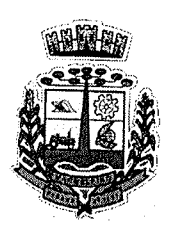

<u>MUNICÍPIO DE MARMELEIRO</u> r...

 $290e$ 

ESTADO DO PARANÁ

12.33. Permitir registrar a depreciação e a reavaliação dos bens individualmente ou em grupo, bem como demonstrar um histórico com o valor contábil atual, valor referente a alteração, seja ela a maior ou <sup>a</sup> menor.

12.34' Permitir controlar todo o patrimônio por unidade gestora ou localização.

12'35. Possuir rotina de transferência de bens de uma entidade para outra, realizando a baixa automática na entidade de origem e incorporando na entidade de destino, sem necessidade de cadastro manual, possibilitando o estorno da transferência se necessário.

12.36. Possuir rotinas de reavaliação e depreciação de acordo com as orientações das NBCASP -Normas Brasileiras de Contabilidade Aplicadas ao Setor Público.

12.37. Permitir a inclusão e motivos de baixa do bem de acordo com a necessidade da instituição.

12.38. Permitir nas consultas a impressão de relatórios operacionais a partir dos dados fornecidos pelo usuário.

12'39. Possui emissão de etiquetas com padrão da instituição, contendo no mínimo imagem do brasão, número de identificação do bem em algarismos arábicos e em código de barras.

12.40. Ter integração com os sistemas de Contabilidade Pública, Compras, Almoxarifado, Frotas, Tributário, Portal da Transparência e outros necessários ao perfeito funcionamento da gestão patrimonial.

12.41' Exportar automaticamente todos os dados necessários às publicações junto ao portal da Transparência, de acordo com as determinações legais, inclusive com destaque aos itens adquiridos para fins de enfrentamento da Covid 19.

12.42. Deverá possuir rotina para solicitação de transferências de bens patrimoniais, disparando notificações para a pessoa responsável, avisando que existem solicitações de transferências pendentes.

12.43' Possibilitar a emissão de relatórios a liwe escolha do usuário, utilizando um filtro ou diversos filtros concomitantemente, utilizando um, alguns ou todos os campos cadastrais, como: marca, modelo, localização, classificação, situação, estado de conservação, data de ãquisição/ingresso, fornecedor, tipo de ingresso, convênio, processo licitatório, número do empenho, data de empenho e outros que já existam ou que venham a serem implementados.

12.44. Permitir a consulta e emissão de relatórios dos lançamentos contábeis através do gerenciamento do bem patrimonial.

12.45. Permitir a impressão e registro de termos diversos (de responsabilidade, de transferências, baixas <sup>e</sup>outros), dos bens patrimoniais, individualmente ou combinando filtros, por intervalo de número de item ou placa, por setor, por responsável, por data inicial e final e outros.

12.46. Geração de Termo de Responsabilidade por responsável, indicando qual a pessoa que de fato está utilizando determinado bem, ou é responsável pela sua gestão, porém na ausência que seja gerado em nome do responsável vinculado alocalização do bem.

12.47. Possuir rotina de virada mensal, onde deverá efetuar o cálculo automático da depreciação, para os bens que estiverem cadastrados com data de início da depreciação, dentro do mês corrente, deniro dos critérios estabelecidos em legislação.

12'48. Permitir o estomo da virada mensal, verificando se o mês contábil ainda está ativo.

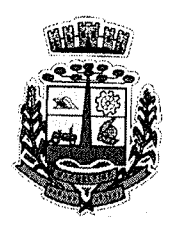

ESTADO DO PARANÁ

12.49. Deverá emitir relatórios gerenciais e estatísticos para consultas das informações patrimoniais, permitindo diversos tipos de agrupamentos das informações. EX: Conta Contábil, Tipo de Bem, Responsável eLocalização (Centro de Custo).

12.50' Possuir relatórios das manutenções previstas e realizadas para os bens patrimoniais.

12.51' Permitir realizar avaliações patrimoniais a partir de fórmulas previamente cadastradas, podendo ser editadas pelo próprio usuário.

12.52. Cadastro das garantias dos bens contendo no mínimo: Grid de Sequência, Fornecedor da Garantia, início e término da garantia, tipo da garantia (se do fornecedor ou iabricante), campo para descrição de observações.

12.53. Relatórios gerenciais de garantias, contendo no mínimo: Unidade Gestora, Departamento, localização (centro de custo), classificação, número do item, número da placa, descrição, início e término da garantia, fornecedor, tipo de garantia, marca, modelo, número de série e outros.

12.54. Permitir relatórios das garantias por diversas formas, sem utilização de filtros, relacionando todos, vencidos ou a vencer, por um determinado filtro ou ainda pela combinação de diversos filtros, de todos os campos existentes no cadastro das garantias.

12.55. Cadastro de manutenção de bens, com a periodicidade para a ocorrência, sendo que se frque registrado pelo menos a última realizada e a previsão da próxima a ser realizada, bem como o seu tipo, se corretiva ou preventiva.

12.56. Relatórios gerenciais das manutenções, todas, realizadas e a realizar, utilizando um único filtro ou com a combinação de diversos filtros.

12.57. Todas as funções possíveis deverão ser implementadas com seleção de múltiplos registros, sejam sequenciais ou não.

12'58. Todos os relatórios deverão ser passíveis de emissão utilizando um único filtro ou ainda com <sup>a</sup> combinação de diversos filtros.

## 13 - TESOURARIA / FINANCEIRO

l3.l' O sistema deve possuir total integração com a contabilidade e tributação, permitindo realizar <sup>o</sup> pagamento de todos os documentos e registrar a anecadação das receitas.

l3'2' Permitir a informação de uma ou mais fontes de recurso por conta bancária.

<sup>I</sup>3.3. Movimentar contas bancárias e realizar conciliação bancária automática.

13'4. Permitir a conciliação de forma parcial, em que à medida que os valores vão sendo conciliados serão ocultados da listagem a conciliar,

13'5' Permitir visualizar e imprimir conciliações de períodos anteriores e emitir os relatórios de pendências de conciliação bancária.

13.6. Permitir gerenciar a conciliação bancária com o extrato, visualizando os lançamentos contábeis e <sup>a</sup> movimentação bancária numa única tela.

13.7. Efetuar pagamentos e estomos totais e parciais.

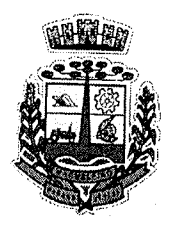

**MUNICÍPIO DE MARMELEIRO** ESTADO DO PARANÁ

I

292p

13.8. Permitir consultar os lançamentos contábeis de cada pagamento, permitindo o seu estorno, bem como efetuar automaticamente os lançamentos contábeis de estomo.

13.9' Gerar ordens bancárias/borderôs para pagamento de lotes de fornecedores, com baixa automática, configurando de acordo com o modelo de cada banco.

13.10. Permitir selecionar vários empenhos para efetuar uma única baixa em determinada conta, inclusive os extraorcamentários.

13.11. Permitir pagar de uma só vez, as despesas extraorçamentarias geradas através de retenção efetuada na liquidação.

13.12. Permitir na inclusão de pagamentos a consulta do saldo da conta bancária, bem como o saldo por fonte.

13.13. Controlar os saldos das contas bancarias por fonte de recursos no momento das suas movimentações.

13.14. Permitir incluir lançamentos de movimentação bancária, informando as fontes e destinações de recursos

13.15. Realizar automaticamente nos lançamentos de receita de cota parte, o lançamento dos 20% do FLJNDEB na dedução da receita.

13.16. Permitir cadastrar mais de uma conta bancária por fomecedor, podendo optar por uma conta principal.

13.17. Emitir relatórios gerenciais, como despesas empenhadas a pagar, liquidadas a pagar, liquidadas pagas, despesas totais, por departamentos, fontes e unidades orçamentárias, pagamentos por credor, boletim diário de caixa, boletim de movimentação de caixa, saldos das fontes de recurso por conta, transferências, dentre outros.

13.18. Permitir a emissão de extrato do credor, demonstrando informações dos empenhos e dos restos <sup>a</sup> pagar na mesma opção.

13.19' Possuir fluxo de assinatura digital de ordens de pagamento e liquidações, tramitando de forma automática entre os assinantes até a finalização do processo.

#### 14-TRIBUTAÇÃO

#### 14.1. Arrecadacão

14.2. O Sistema deverá dispor de cadastro para usuários ilimitados, sendo possível a parametrização da liberação de acesso para cada usuário ou ainda por grupo de usuários (administradores, usuários), conforme a necessidade.

14.3. Deve registrar log dos usuários e das atividades.

l4'4. Deve ser possível gerenciar várias telas (lançamentos, cadastros, levantamento de débitos) concomitantes.

l4'5. Deverá dispor de mecanismo que permita a visualização dos débitos estando eles exigíveis ou não, e quando vencidos deve demonstrar o valor devido atualizado, apresentando o valor principal, multas,

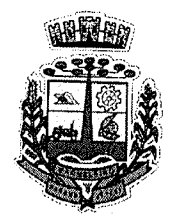

ESTADO DO PARANÁ

juros e atualização monetária. A consulta deve estar disponível para impressão.

14.6' Permitir a emissão de guias de um ou vários débitos. Na guia deve constar os dados do sacado, cedente, descrição dos tributos e o detalhamento do valor a ser pago, bem como: valor principal, atualização monetária, juros e multas para débitos que já tiveram seu prazo legal para pagamento ultrapassado e a data validade/vencimento.

l4'7' Permitir a emissão do carnê de qualquer tributo, sendo possível escolher a emissão apenas das parcelas, cota única ou o camê completo. O carnê deve ser personalizável de acordo com as necessidades do Município.

14.8. Emitir as Guias de Recolhimento com incorporação de códigos de barra, padrão CNAB\F'EBRABAN, para recebimento das mesmas pelas instituições financeiras arrecadadoras, integrantes do sistema Financeiro Nacional, conveniadas com o Município.

14.9' As emissões de todas as Guias de Recolhimento de Tributos sejam controladas pelo sistema.

14.10. Permitir a formatação e/ou personalização do layout de todos os documentos oficiais, gerados pelo sistema, tais como: guias de recolhimento, carnês, certidões, notificações, espelhos cadastrais, alvarás, acordos de parcelamento, permitindo configuração dos campos cadastrais, financeiros e imagens que serão visualizadas.

14.1 1. Permitir a emissão de certidões negativas, positivas e positivas com efeito de negativa, sobre os tributos controlados pelo sistema.

14.12' Nos extratos de posição financeira do contribuinte, que seja proprietário de mais de um imóvel, assegurar que também sejam listados os lançamentos relativos a cada imóvel de sua propriedade, bem como demais dívidas que existam de outros tipos de cadastro.

14.13. Gerenciar a restituição de valor cobrado a maior ou indevidamente.

14.14. Dispor de editor que permita o fisco personalizar fórmulas para cálculo de todas as naturezas de receitas. Este mecanismo deverá conter minimamente comandos que recuperem automaticamente informações constantes no boletim cadastral, cadastro de logradouros, trechos e tabelas de valores pré cadastradas a serem utilizadas como variáveis para cálculo, também possuir operadores matemáticos que possibilitem a realização de cálculos de subtração, somatório, divisão, multiplicação e operadores lógicos que permitam criar condições de execução dos comandos de fórmulas.

14.15. Permitir a realização de parcelamento, reparcelamento e estorno de parcelamento de débitos de qualquer natureza, inclusive os inscritos em dívida ativa, executado ou nãõ, com a criação de regras parametrizáveis aplicadas no controle destas operações, possibilitando a emissão de guiasde recolhimento e dos termos de parcelamento, conforme legislação vigente.

14.16. Permitir a parametrização do termo do reparcelamento para impressão diretamente no sistema.

14.17. Possibilitar o estorno do reparcelamento.

14.18. Possibilitar o cancelamento do reparcelamento por parcelas em atraso.

14.19. Gerar relatórios dos parcelamentos, com as parcelas, vencimentos e valores restantes.

14.20. Possibilitar gerenciar os débitos que serão objetos do reparcelamento.

14.21. Possibilitar a consulta dos pagamentos já efetuados, bem como suas datas, valores devidos e

**MUNICÍPIO DE MARMELEIRO** 

 $294<sub>e</sub>$ 

valores pagos.

14.22. Possibilitar a consulta das guias emitidas/certidões emitidas por usuário.

14.23. Possibilitar a emissão de segunda via dos documentos oficiais emitidos pelo sistema, tais como: certidões, notificações, espelhos cadastrais, alvarás, acordos de parcelamento.

14.24. Deverá possuir cadastro de contribuintes unificado, de modo que ao cadastrar um contribuinte <sup>e</sup> vincular o mesmo em qualquer tipo de cadastro, seja atualizado automaticamente os dados básicos de identificação e endereço de correspondência.

14.25. Deverá possuir cadastro de imóveis urbanos com informações específicas a esta gestão, bem como ser possível que o próprio fisco crie novos campos inerentes as suas particularidades para <sup>a</sup> formação do boletim cadastral.

14.26. Deverá possuir cadastro de imóveis rurais com informações específicas a esta gestão, bem como ser possível que o próprio fisco crie novos campos inerentes as suas particularidades para a formação do boletim cadastral.

14.27. Deverá possuir cadastro de empresas com informações específicas a esta gestão, bem como ser possível que o próprio fisco crie novos campos inerentes as suas particularidades para a formação do boletim cadastral.

14.28. Deverá possuir cadastro para a gestão de taxas diversas com informações específicas a esta gestão, bem como ser possível que o próprio frsco crie novos campos inerentes as suas particularidades para a formação do boletim cadastral.

14.29. Deverá ser possível a criação de ao menos 4 (quatro) novos tipos de cadastros, além dos <sup>04</sup> (quatro) já citados, que o Município entenda ser necessário para atender seus interesses, com as informações específicas, e a criação de novos campos que o proprio fisco definirá, inerentes as suas particularidades para a formação do boletim cadastral.

14'30. Deverá dispor de mecanismo que possibilite o cadastramento de qualquer tipo de finalidade de alvarâ, a ser utilizado por todos os cadastros.

14.31. Deverá ser possível definir o prazo de validade dos alvarás de acordo com cada finalidade cadastrada, podendo ser em quantidade de dias após seu deferimento ou sempre no final do ano.

14.32. Permitir o cadastramento dos logradouros do Município, informando minimamente sua descrição, sua posição de distrito, setor, bairro e segmento, CEP e o Decreto/Lei que o instituiu.

14.33. Permitir o cadastramento dos bairros, planta de valores, loteamentos e zoneamento.

14.34. Exportar dados para empresas de Geo Referenciamento

14.35. Possuir recurso que permita em nível dos tipos de cadastro imobiliário e mobiliário registrados no sistema, promover a alteração programada de campos que compõem os referidos cadastros, utilizando filtros para seleção.

14.36. Emissão de Espelho do cadastro para todos os tipos de cadastros, devendo listar os dados tais como estejam no momento da emissão, sendo que na impressão deve aparecer a data da geração.

<sup>1</sup>4.37 . Ajustar dados cadastrais, quanto a unificação/desmembramento

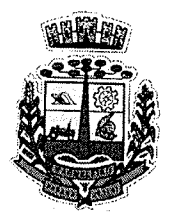

ESTADO DO PARANA

 $295c$ 

14.38. Permitir que os campos que compõem a inscrição imobiliária sejam configuráveis, podendo alterar a ordem, tamanho e a descrição dos campos. Estes campos devem permitir a inclusão de informações alfanuméricas.

14.39. Escolher um cadastro para replicar as informações em um novo cadastro, copiando todas as suas informações.

14.40. Possibilitar a digitação de enquadramento das empresas;

14.41. Permitir a validação do arquivo de cNpJ disponibilizado pela RFB.

14.42. Possibilitar a consulta do cadastro dos contadores, integrado com a Declaração Eletrônica de ISS.

14.43. Emitir relatórios diversos, sendo possível a sua parametrização conforme necessidade.

14.44. Emitir relatório de empresas por contador.

14.45. Emitir relatório de empresas por atividades.

14.46. Possibilitar a integração do sistema com o sistema integrador Empresa Fácil.

14.47. Atender integralmente ao contido na resolução IBGE\CONCLA Nº 01 de 25\06\1998 atualizada pela resolução CONCLA Nº 07 de 16\12\2002 que prevê o detalhamento do CNAE (Código de Classificação Nacional de Atividades Econômicas), sendo que os códigos das atividades devem seguir esta estrutura.

14.48. Gerenciar as diversas atividades desempenhadas pelo contribuinte, possibilitando destacar <sup>a</sup> atividade principal e as secundárias.

14.49. Permitir identificar a partir das consultas financeiras e inclusive no momento do cadastramento dos integrantes do quadro societário da empresa, a existência de débitos anteriores, relacionados aos sócios, inter-relacionando a situação societária das empresas estabelecidas no Município, bem como <sup>a</sup> situação dos débitos referentes aos sócios, enquanto pessoas fìsicas.

14.50. Na defrnição do quadro societário da empresa, deverá ser possível definir a condição de sócio da pessoa fisica ou jurídica.

14.51. Possuir tabelas parametirzëweis com as atividades econômicas, estruturadas por código, grupos, parâmetros para cálculo e lançamento dos tributos em cada atividade econômica,

14.52. Gerenciar o contador responsável por uma empresa.

14.53. Realizar enquadramento de empresas optantes do Simples Nacional e SMEI, através de digitação dos dados de enquadramento

14.54' Possibilitar o acesso aos dados cadastrais do Contribuinte/Empresa sobre o quadrosocietário.

14.55. Possuir rotinas de enquadramento de contribuintes para cálculo do valor do imposto conforme seja fixo ou variável.

14.56. Gerenciar o processo de autorização para utilização de documentos fiscais.

14.57. Possuir rotinas parametrizáveis de cálculos gerais, parciais e individualizados, dos valores inerentes à obrigação principal e acréscimos legais, com destaque para cada item, aplicável a qualquer

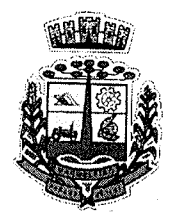

MUNICÍPIO DE MARMELEIRO ESTADO DO PARANÁ

 $296%$ 

tributo e/ou receita derivada.

14.58. Parametrizar dívidas, tributos, correção, multa e juro.

14.59. cadastrar várias moedas, com possibilidade de atualizações mensais.

14.60. Gerenciar o calendario de dias úteis por exercício e as datas de vencimentos de tributos por exercício.

14.61. Gerenciar as operações:

a) De isenções, não incidências, imunidades, reduções de alíquota e de bases de cálculo, para qualquer tributo e/ou receitas derivadas. Além disso, deve ser possível realizar estomo destas operações.

b) Da situação cadastral mobiliária e imobiliária, tais como: Ativos, inativos, baixados, dentre outras situações

c) De Extinção por pagamento, decisão administrativa, decisão judicial, remissão, prescrição, compensação e dação em pagamento.

d) De Suspensão de Créditos Tributários ou Não Tributários.

e) Dos lançamentos de créditos a receber, sejam eles de qualquer natureza, bem como possibilitar o estorno das mesmas.

f) De reparcelamento, assim como permitir o estorno do mesmo quando necessário.

14.62. Gerenciar os arquivos digitais de troca de dados com as instituições financeiras arrecadadoras conveniadas, assim como toda a parametrização necessária para baixa dos arquivos de retorno da arrecadação.

14.63. Possuir rotina para auditoria dos valores recolhidos pelas instituições financeiras arrecadadoras e repassados aFazenda Municipal, acusando discrepâncias nos valores devidos e prazos de repasse.

14.64. Importar arquivos do DAS (Documento de Arrecadação do Simples Nacional).

14.65. Importar arquivos DASSENDA.

14.66. Importar arquivos do parcelamento do simples nacional.

14.67. Importar arquivos do DAS-SIMEI.

14.68. Importar arquivos da DASN-SMEI.

14.69. Permitir a distinção dos pagamentos do Simples Nacional registrando em codifrcação distintas as dívidas do Simples Nacional e SMEI, bem como para contribuintes eventuais.

14.70. O sistema deverá realizar a distribuição dos pagamentos do simples nacional em suas respectivas competências, seja o pagamento oriundo de uma DAS de parcelamento ou uma DAS normal.

14.71. Possuir rotina para conciliação manual dos documentos da arrecadação, a ser empregada nas situações em que não seja possível a conciliação automática dos mesmos através do sistema.

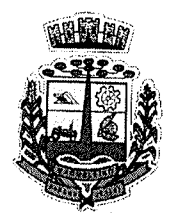

ESTADO DO PARANÁ

297<sub>c</sub> R

14.72. Possuir rotina que permita a integração mediante exportação de dados, para o sistema contábil\financeiro do Município, através de arquivos em formato digital, gerando os lançamentos contábeis da receita arrecadada e classificada, sem que haja a necessidade de retrabalho.

14.73. Possuir mecanismo de classificação de receita por tributo de acordo com o plano de contas da receita do exercício contábil, sendo que deve ser possível classificar quanto seu exercício de origem, situação e também percentual de rateio.

14.74. Toda operação financeira deve ser realizada com sua receita devidamente classificada de acordo com a natureza do plano de contas da receita do exercício corrente.

14.75. Possuir mecanismo de implantação de saldos dos créditos a receber que ficaram pendentes do exercício anterior de acordo com plano de contas da receita do exercício corrente.

14.76' Possuir mecanismo de atualização de acréscimo do saldo dos créditos a receber, classificando de acordo com o plano de contas da receita do exercício corrente.

14.77. Deve identificar as receitas com fato gerador já reconhecido em sua devida competência.

14.78. Não deve ser permitida a exclusão física das operações financeiras já realizadas.

14.79. Possuir relatório demonstrativo (analítico/sintético) de todas as operações financeiras realizadas.

14.80. Possuir relatório demonstrativo das operações financeiras contabilizadas.

14.81' Deve possuir relatório que demonstre a classificação dos tributos municipais, bem como aqueles que ainda não possuem sua devida classificação da receita.

14.82. Para as operações financeiras que necessitam de embasamento legal deve ser possível informar <sup>o</sup> fundamento legal, sendo que também deve existir mecanismo (parâmetro) que facilite a inserção de tal informação.

14.83. Deve permitir o pagamento parcial de débitos;

14.84. Deve permitir o pagamento manual de débitos através da guia de recolhimento ou não.

14'85. Possuir rotina para a geração automática e parametrizada do lançamento do IpTU, prevendo <sup>a</sup> possibilidade de, na emissão da guia de recolhimento e/ou carnê, incluir valores de outros tribuios.

14.86. Gerenciar tabelas parametrizáveis de valores e alíquotas para cálculo do IPTU, em conformidade com a planta de valores do Município.

14.87. Permitir simulações parametrizadas dos lançamentos do IPTU aplicadas a todo o Município ou a uma região territorial específica.

14.88. Possibilitar a configuração do valor mínimo do débito e da parcela.

14.89. Permitir a emissão da certidão de valor venal do imóvel.

14.90. Gerenciar as tabelas parametrizáveis de valores e alíquotas das atividades para cálculo do ISSQN.

14.91. Permitir o cálculo automático do ISSQN fixo, levando em conta períodos proporcionais e tabelas com faixas de valores por atividades ou grupo de atividades de qualquer natweza, prevendo também descontos parametrizáveis.

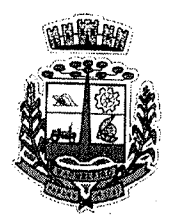

 $298/$ 

ESTADO DO PARANÁ

14.92. Possibilitar o cálculo, lançamento e a emissão de Guias de recolhimento, referentes a taxas de poder de polícia e serviço.

14.93. Possibilitar o lançamento manual de todos tipos de débitos.

14.94. Possuir tabelas parametrizáveis de valores, que permitam o cálculo automático de qualquer taxa controlada pelo sistema.

- 14.95. Demonstrativo analítico:
	- a) De valores de débitos lançados.
	- b) De débitos vencidos e a vencer, por tipo de cadastro.
	- c) De débitos por contribuinte detalhado por tributo num determinado período.
	- d) De pagamentos por empresa.
	- e) De movimento econômico.
	- f) De operações de parcelamentos e reparcelamento em determinado período.
	- g) Da discrepância entre os valores arrecadados e os valores lançados.
	- h) De retenções de imposto na fonte por empresa.
	- i) De isenção de débitos.
	- i) Das guias de recolhimento por situação num determinado período.
	- k) Dos débitos inscritos e\ou ajuizados por liwo de inscrição.

#### 14.96. Demonstrativo sintético:

- a) De débitos por tipo de cadastro, dívida e tributo.
- b) De débitos prescritos e a prescrever.
- c) De previsão da receita.
- d) De cadastro sem lançamentos de débito.
- e) De resumo da arrecadação por período e tipo de tributo.
- f) Por atividade e exercício.
- g) Das parcelas arrecadadas por tributo e mês num determinado exercício.

h) Dos valores lançados, arrecadados e débitos por dívida e tributo num determinado exercício e região.

i) De débitos por situação do débito e mês num determinado exercício.

 $299<sub>c</sub>$ 

ESTADO DO PARANÁ

14.97. Demonstrativo analítico e sintético:

a) De pagamentos, cancelamentos, estornos e reabilitações de débitos num determinado período.

b) Da arrecadação, por instituição financeira arrecadadora, por atividade, por unidade cadastral, num determinado período.

c) Dos maiores devedores por atividade.

d) Dos maiores pagadores por atividade.

14.98. Demonstrativo dos valores calculados para lançamento dos débitos.

14.99. Emissão de relatório de saldo por Receita e Saldo por Tributo;

14.100. Geração de relatório do diário de Arrecadação - TCE-PR.

14.101. Emitir relatórios estatísticos com possibilidade de comparação entre períodos.

14.102. Deve permitir a realização de estorno/extinções de lançamentos, pagamentos e extinções.

14'103. Permitir que a construção do layout e a seleção de registros nas operações de geração de etiquetas sejam parametrizadas e esteja vinculado aos atributos que compõem os cadastros mobiliário e imobiliário, bem como a geração das mesmas, poder estar vinculada às rotinas de notificação de cobrança e lançamentos de débitos.

14.104. Deve ser possível conter rotina de processamento do arquivo digital (SIAFI) disponibilizado pelo Banco do Brasil, referente ao ISSQN retido pelas entidades públicas federais e repassado ao Município pela STN - Secretaria do Tesouro Nacional.

14.105. Deve ser possível listar os arquivos SIAFI processados, identificando lote, data de importação, situação, valor total e o número do SERpRO.

14.106. A partir da lista de arquivos STAFI já processados, deve ser possível visualizar todos os pagamentos realizados, visualizando minimamente os seguintes dados: CNPJ e Razão Social do prestador de serviços, dados da nota (Data de emissão, competência, Unidade Gestora, Número, Série e valor da nota.

14.107. A partir da lista de arquivos SIAFI já processados, deve ser possível visualizar todos os pagamentos realizados, visualizando minimamente os seguintes dados: CNPJ e Razão Social doprestador de serviços, dados da nota (Data de emissão, competência, Unidade Gestora, Número, Série e valor da nota.

14.108. Possibilitar de forma on-line e sem interação do Município, o lançamento de valores relacionados a concursos públicos.

14.109. Possibilitar o cadastramento e vinculação de um ou mais concursos públicos.

14.l l0' Permitir a emissão de Notificação de Cobrança por empresa listando as informações dos sócios e responsáveis.

l4.1ll. Permitir a emissão de Notificação de Cobrança por Acordos de Parcelamento, onde o usuário deverá informar o ano/acordo inicial e final e o sistema deverá emitir uma notificação por acordo dentro

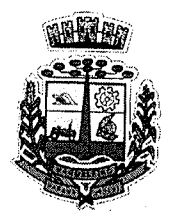

ESTADO DO PARANÁ

do intervalo informado.

l4.ll2' Permitir o cadastro e manutenção dos valores das taxas e preços públicos prestados pela Entidade Pública, bem como: Tipo (Taxa ou Preço Público), fundamentação legal, controle de vigência e índice a ser utilizado para cálculo.

14.113. Permitir a emissão de Notificação de Cobrança sendo esta parametrizâvelpara todos os tipos de cadastros.

### 14.114. Dívida Ativa

14.114.1. Conter recursos para administrar todos os tributos inscritos ou por inscrever em dívida ativa (IPTU, ISSQN, Taxas e outros), no que se refere à inscrição e cobrança, podendo esta ser administrativa, judicial ou cartorial.

14.114.2. Permitir a emissão do liwo de dívida ativa, contendo os documentos que corespondam aos termos de abertura, encerramento e fundamentação legal.

14.114.3. Gerenciar as ações de cobrança dos contribuintes inadimplentes, ajuizadas ou não após a inscrição em dívida ativa.

14.114.4. Permitir a emissão parametrizada da notificação de inscrição dos débitos do contribuinte em dívida ativa e da certidão de dívida ativa do contribuinte, que comporá o processo de ajuizamento.

14.114.5. Possibilitar a emissão parametrizada da certidão de petição para ajuizamento dos débitos de contribuinte inscrito em dívida ativa.

14.114.6. Gerenciar as operações referentes aos trâmites dos processos de ajuizamento de débitos, permitindo a vinculação da certidão de petição a um procurador responsável, registrado no cadastro de procuradores.

14.114.7. Permitir a elaboração e a execução de programação de cobrança de forma parametrizada, a partir das informações recebidas da consulta financeira, sendo possível programar a emissão das notificações ou avisos de cobrança e guias de recolhimento, considerando os seguintes parâmetros: o montante dos valores e a situação do débito, os períodos de vencimento.

14.114.8. Permitir o Protesto de cancelamento/desistência de protestos. Certidões de Dívida Ativa (Manual), bem como

14.114.9' Permitir aparametrízação dos documentos envolvidos no processo de protesto.

14.114.10. Emissão de relatório listando os valores protestados e valores enviados para protesto em aberto.

14.114.11. Permitir consultar as Certidões de Dívida Ativa protestada ou enviada para protesto.

14.114.12. Controle dos valores arrecadados, das Certidões Enviadas para Protestos e Protestadas.

14.114.13. Permitir a Inclusão de Anotações nas Certidões de Dívida Ativa, bem como o Cancelamento de Certidões de Dívida, informando motivo e Processo Administrativo.

14.114.14. Atualização de Certidão de Dívida Ativa com possibilidades de afialização completa (informações cadastrais e financeiras), apenas informações cadastrais ou apenas informações financeiras.

14.ll4.l5.Permitir a manutenção de CDA, possibilitando vincular ou desvincular débitos em

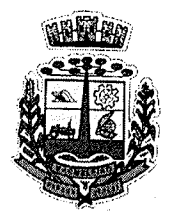

ESTADO DO PARANÁ

determinada CDA.

14.114.16. Possibilitar a Assinatura Digital na Certidão de Dívida Ativa através de certificado padrão ICP Brasil, garantindo assim a integridade dos dados constantes no documento.

14.114.17. Controle da Fundamentação Legal constante na Certidão de Dívida Ativa, controlando o vínculo entre Fundamento Legal com seus Tributos e suas vigências.

14.114.18. Controle das informações complementares que serão incluídas na Certidão de Dívida Ativa.

14.114.19. No momento do envio de uma Certidão de Dívida Ativa para protesto, deve ser possível selecionar qual o sujeito passivo que deverá ser considerado no protesto.

14.114.20. Possibilitar a emissão da Carta de Anuência para Certidões de Dívida Ativa protestadas.

14.114.21. Conter rotina para:

l4.ll4.22.Identificação dos débitos parcelados que constam em execução fiscal para a emissão da Petição de Suspensão do processo.

l4,ll4.23.Identificação dos processos de execução fiscal que se encontram totalmente quitados para emissão da Petição de extinção do processo.

l4.ll4'24' Possibilitar a emissão de relatório de todos os débitos inscritos em dívida ativa.

14.114.25' Contabilizar todas as movimentações efetuadas na dívida ativa, como pagamentos, prescrição, cancelamentos dentre outros.

### 14.115. ITBI

14.115.1. Lançar processo de transferência de proprietário para imóveis;

l4,ll5'2. Possibilitar que na execução da operação de transferência de propriedade do imóvel e na geração da guia de recolhimento do ITBI, seja informada a existência de-débito do imóvel, inclusive aqueles inscritos em dívida ativa ou em execução fiscal.

14.115.3 Permitir o cálculo automático do ITBI com base em tabelas parametrizâveis de valores <sup>e</sup> alíquotas

14.115.4. Gerenciar a averbação\transferência de imóveis.

14.115.5. Realizar cálculo atualizado dos valores venais de cada unidade, no momento que é lançado <sup>o</sup> processo de transferência;

14.115.6' Permitir utilizar mais de uma alíquota para apurar o valor do imposto a ser pago pela transferência do imóvel;

l4.ll5'7. Manter histórico de transmissão de propriedade dos imóveis com no mínimo: data, comprador, vendedor e valor da transação.

l4.l15.8. Cadastrar Imóvel Rural, para emissão de guia de ITBI rural.

14.115.9. Atualizar endereço de entrega para correspondências dos imóveis envolvidos na transferência.

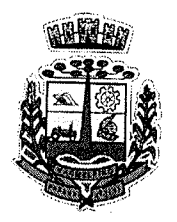

MUNICÍPIO DE MARMELEIF ESTADO DO PARAN

 $1.332<sub>8</sub>$ 

14.115.10. Permitir a emissão de vários tipos de ITBI, sendo parametrizáveis conforme legislação e necessidade do fisco, tais como transferência de fração ideal, permuta, compra total, etc.

14.115.11. Possuir tabelas parametrizáveis de alíquotas do ITBI podendo cadastrar alíquotas diferenciadas para os processos.

14.115.12. Permitir a emissão do ITBI on-line pelos tabelionatos para imóveis urbanos e rurais com opção de adicionar anexos.

14'115.13. Permitir a emissão de relatórios das transações efetivadas com informação dos valores totais conforme período selecionado.

#### 14.116. Módulo Cidadão

14.116.1. Deverá dispor de mecanismo que permita ao contribuinte visualizar seus débitos estando eles exigíveis ou não, e quando vencidos deve demonstrar o valor devido atualizado, considerando o valor principal, multas, juros e atualização monetária. A consulta deve estar disponível para impressão, sendo que deve ser possível personalizar minimamente o cabeçalho e brasão da entidade.

14.116.2. Permitir ao contribuinte emitir guias com código de barras através da internet, de um ou vários débitos. Na guia deve constar os dados do sacado, cedente, descrição dos tributos e o detalhamento do valor a ser pago, bem como: valor principal, atualização monetária, juros e multas para débitos que já tiveram seu prazo legal para pagamento ultrapassado, e a data de validade.

14.116.3. Permitir ao contribuinte emitir o carnê de qualquer tributo, sendo possível escolher a emissão apenas das parcelas, cota única ou o camê completo.

14.116.4. Permitir a emissão de Cerridão negativa de débitos (CND).

14.116.5. Permitir que o contribuinte consulte seus dados cadastrais por intermédio da internet, sendo possível também, optar pela impressa do documento Espelho de Cadastro, o qual deverá ser personalizável.

14.116'6. Permitir que o contribuinte solicite via intemet o acesso ao sistema. O Município poderá optar em liberar o acesso automaticamente, sem intervenção do Município, ou poderá optar que a solicitação de acesso tenha que ser homologada por um fiscal, onde a autorização poderá ser deferida ou indeferida. Quando a solicitação de acesso for autorizada, o solicitante deverá receber um e-mail com os dados de acesso, bem como sua senha. O texto enviado no e-mail deverá ser personalizáwel de acordo com <sup>a</sup> necessidade da entidade e quando a solicitação for indeferida, o solicitando deverá também receber um email oomunioando motivo do indeferimento.

14.116.7. Os documentos impressos pelo sistema devem ser similares aos impressos no sistema de administração de receitas.

14.116.8. O sistema deve ter funcionalidade que apresente aos usuários do sistema as perguntas frequentes e de ajuda, diferenciando o conteúdo da área de acesso geral, área sem senha, da área restrita por senha.

14.116.9. O sistema deve disponibilizar um menu de acesso rapido, sendo possível ao Município optar por disponibilizar, ou não, serviços nesse menu, tais como: emissão de certidões, emissão de comprovante de quitação da taxa de licença, emissão do carnê de tributos.

14.116.10. As certidões emitidas devem ser passíveis de conferência quanto a sua autenticidade, isso deve se dar por meio de consulta em um menu de acesso rápido, devendo o usuário informar

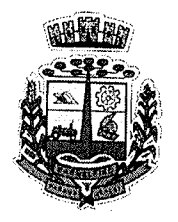

ESTADO DO PARANÁ

minimamente, número da certidão, ano da certidão e código de autenticidade.

14.116.11. O sistema deve contar com dispositivo de segurança para evitar que outros softwares tentem fazer requisições ao site. Esse sistema pode ser o uso de uma imagem que deverá obrigatoriamente ser alterada a cada tentativa de login.

### 14.117. Módulo Nota Fiscal Eletrônica e Declaração Eletrônica De ISS

14.117.1. O sistema deverá proporcionar a emissão de NFSe com duas formas de utilização: A solução web, disponibilizada para acesso no sítio oficial da entidade e o acesso via Web Service, permitindo <sup>a</sup> integração com os sistemas próprios dos contribuintes,

l4.ll7 '2. <sup>O</sup>acesso ao sistema para emissão de notas seja ele para asolução web ou consumo dos serviços viawebservice só poderá ocorrer se a pessoa estiver identificada como Prestador de Serviços Emissor de Notas.

14.117.3. O sistema deverá ser aderente ao modelo conceitual e de integração da ABRASF.

14.117.4. Obrigar a informação do local da execução do serviço, a data e a exigibilidade do ISS.

14.117.5. Deverá exigir dos emissores exclusivamente o que não pode ser obtido pelo Cadastro Municipal do contribuinte, evitando redundância ou redigitação de dados.

l4.ll7 '6' A solução web do sistema deve possuir um acesso para administrador, onde deve permitir ser realizada toda a configuração dos parâmetros e um acesso para os prestadores emissores sendoque ambos devem possuir acesso através de autenticação de usuários.

l4.ll7 '7. Deverá permitir que as pessoas solicitem acesso ao sistema, bem como a funcionalidade de recuperação e alteração de senha de forma inteiramente online.

14.117.8. Para solicitações de acesso de credenciamento de pessoas jurídicas, no ato da solicitação deve ser informada a pessoa responsável pela empresa, a qual será o usuário máster, podendo posteriormente outorgar a outras pessoas autilizaçäo do sistema em nome da empresa em questão.

l4.ll7'9. Para a solicitação de acesso, o sistema deve conter mecanismo de confirmação via e-mail, onde o solicitante deve receber via e-mail a confirmação do deferimento/indeferimento do cadastro com as devidas orientações, e o acesso ao sistema só poderá ser liberado após o deferimento da solicitação pelo fisco.

14.117.10. Para realizar a autenticação ao sistema deverá possuir mecanismo de proteção do tipo Captchas.

l4.Il7.l l. Enviar qualquer nota já emitida por e-mail.

l4.ll7 '12. Permitir os fiscais liberar ou cancelar qualquer autorização para emissão de notas fiscais eletrônicas.

14.117.13. Emitir NFS-e utilizando itens da lista de serviços, conforme classificação da Lei Complementar 116/03.

14.117.I4. Permitir a qualquer usuário (cidadão, entidade, empresa, etc.), verificar a autenticidade das Notas Fiscais eletrônicas emitidas no portal via código de barras ou QR code.

l4'll7.l5' Permitir ao prestador de serviço configurar logo da empresa para ser utilizado no corpo da

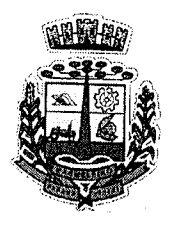

MUNICÍPIO DE MARMELEIRO ESTADO DO PARAN

NFS-e.

14.117,16. Permitir ao prestador de serviço informar um e-mail na emissão da NFS-e, para o qual as NFS-e sejam encaminhadas automaticamente.

14.117.17. Configurar número de dias após a emissão da NFS-e onde o prestador de serviço está autorizado a cancelar a NFS-e.

14.117.18. Cancelar a NFS-e desde que esta esteja dentro do período permitido para o cancelamento; Após esse prazo permitir ao usuário emissor de NFS-e que efetue uma solicitação para cancelamento de determinada nota eletronicamente, informando o motivo e sua respectiva substituta quando houver.

14.117.19. Disponibilizar ao ente, o controle para as solicitações de cancelamentos de NFS-e após <sup>o</sup> prazo legal, podendo o mesmo deferir/indeferir as respectivas solicitações, informando o motivo.

14.117.20. Enviar e-mail automaticamente ao tomador do serviço quando a NFS-e for cancelada.

14.117.21. Configurar quantos dias após a emissão a nota poderá ser substituída pelo contribuinte.

14.117.22. Para os serviços prestados de construção civil deve ser obrigatório informações referentes a obra, como Matrícula CEI/CNO da obra e Anotação de Responsabilidade Técnica - ART.

14.117.23. Deve ser possível a liberação ou não para emissão de notas com deduções no ISS.

l4.ll7.24.Imprimir na NFS-e as informações da construção civil com no mínimo número do C.E.I da obra.

l4.Il7 '25. Realizar a recepção e processamento de lote de RPS, bem como a consulta de lote de RpS e <sup>a</sup> consulta de NFSe por RPS.

14.117.26. Realizar o download do arquivo de retorno (XML) resultado da integração, para cada NFS-e, quando esta for feita via integração.

14.117.27. Utilizar Recibo Provisório de Serviço (RPS) com numeração sequencial crescente, devendo ser convertido em NFS-e no prazo estipulado pela legislação tributária municipal.

14.117.28. Permitir consulta dos arquivos XMLs de importação de NFS-e. Deverá ser possível identificar a situação do arquivo, se importado com sucesso ou com erro. Deverá ser discriminado o motivo para os que apresentarem erro.

14.117.29. Possibilitar a geração de relatórios das notas emitidas com filtros como: tomador, prestador, período da emissão, por atividades.

14.117.30. Visualizar a prévia da NFS-e antes de sua emissão.

l4.ll7.3l' Deve ser possível consultar o log de auditoria das operações realizas no sistema, identificando data, hora, funcionalidade, detalhamento textual do que foi realizado, pessoa que realizou a operação <sup>e</sup> empresa,

14.117.32. Deve permitir a emissão de Carta de Correção (CC-e) conforme parâmetros estabelecidos na legislação Municipal vigente.

l4.ll7.33.Permitir o cancelamento da Carta de Correção (CC-e) dentro do prazo vigente conforme legislação Municipal, e após o período legal permitir que o contribuinte solicite o cancelamento

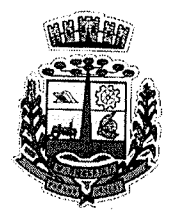

ESTADO DO PAR<sub>1</sub>

eletronicamente que será analisado pelo ente.

14.117.34. Ao consultar uma nota fiscal eletrônica que possua carta de correção o sistema deve exibir a DANFSE e a carta de correção com os dados alterados.

14.117.35. O sistema deverá possibilitar a entidade que edite o modelo da carta correção conforme a necessidade da entidade.

14.117.36. Após o processamento da carta de coneção o tomador e prestador devem ser notificados por email da alteração, deve ser possível visualizar a NFSe e a Carta de Coneção a partir do e-mail enviado.

l4.ll7 '37. Definir a alíquota do Simples Nacional automaticamente, sem a possibilidadede intervenção do usuário nessa seleção.

14'117.38. A solução web deverá contar com funcionalidade para recepção e processamento de lotes de RPS, devendo nessa funcionalidade ter comportamento idêntico ao Webservice de recepção <sup>e</sup> processamento de lotes de RPS.

14.117.39. O sistema deverá possibilitar a customização de textos de e-mails.

14.117.40. O sistema deverá possibilitar a customização dos seguintes documentos: Termo de Solicitação de Acesso e DANFSE e Carta de correção.

#### 14.118. Declaracão Eletrônica de ISS

l4.l 18.1. Deverá substituir o processo manual de escrita fiscal.

14.118.2. Deve possuir acessos distintos para o administrador (parametrização do sistema de modo geral), fiscal (acompanhar todas as declarações realizadas e auditorias) e usuário final (funcionalidades necessárias para a declaração).

14'118.3' Escriturar liwo fiscal eletrônico para todos os prestadores e tomadores de serviços do Município, com seleção do período de competência que se deseja lançar.

14.118.4. Declarar serviços prestados e tomados para contribuintes isentos, imunes, com regime de estimativa e regime fixo;

14.118.5. Deverá proporcionar facilidades operacionais para pagamento do ISSQN retido na fonte e <sup>a</sup> emissão do recibo de retenção e entrega das empresas prestadoras de serviço

14.118.6. Deve conter rotina para realizar a entrega da declaração, a qual irá realizar a consolidação de todos os serviços prestados e tomados gerando o imposto a pagar.

14.118.7. Disponibilizar layout e meios para possibilitar a importação de arquivos gerados pelos sistemas da escrita fiscal ou contábil utilizados pela empresa prestadora ou tomadora de serviço bem como meios para validação do layout do arquivo.

l4'118.8. Proporcionar a impressão da Guia de pagamento de ISSQN Próprio ou Retido na Fonte em documento único, de pessoa jurídica, cadastrada ou não no Município, de uma determinada referência (mês e ano), com código de barras utilizando padrão FEBRABAN e o padrão estabelecido através de convênio da Prefeitura com as instituições bancárias.

l4.l 18.9. Para contribuintes na condição de responsável, da retenção na fonte de serviços tomados por empresas de fora do Município, contribuinte eventual, deverá permitir informar/realizar o cadastro báslco

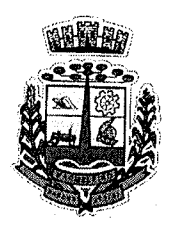

 $306<sub>K</sub>$ 

ESTADO DO PARANÁ

da empresa, (Razão social, CNPJ, Município de localização da empresa), e a informação de todos os dados relativos a NFSe bem como emissão da Guia de Recolhimento de ISS atender as mesmas especificações dos contribuintes residentes no Município.

14.118.10. Viabilizar a impressão do Recibo de Retenção de notas fiscais recebidas com imposto retido na fonte.

14.118.11. Disponibilizar impressão eletrônica do livro fiscal,

l4.ll8.l2' Permitir que a solicitação de cadastro de declarante seja confirmada pelo Fisco, habilitando <sup>o</sup> solicitante para utilização da ferramenta.

l4'l18.13' Prover, através da disponibilização de senhas por contador/contribuinte, sigilo absoluto quanto às informações particulares de cada contador/contribuinte e das empresas sob sua responsabilidade.

14.118.14. Permitir ao contador/contribuinte acessar somente a lista de empresas sob sua responsabilidade e realizar a manutenção dos dados das DMSs - Declaração Mensal de Serviço somente destas empresas.

14.118.15. Permitir ao contador/contribuinte adicionar tantos usuários no sistema quanto for necessário, sendo o acesso individualizado e todos devem ter acesso a todas as empresas da lista do contador/contribuinte.

14.118.16. Permitir ao contador/contribuinte realizar uma DMS sem movimento.

L4.ll8.l7' Cada DMS deverá ser composta de todas as informações necessárias à completa identificação do documento emitido, do prestador, do tomador, dos serviços prestados e do valor da operação

l4'118.18. Possibilitar ao contador/contribuinte a digitação, o recebimento e o processamento de DMSs retifrcadoras, após a entrega da declaração.

14.1 18.19. Permitir ao contador/contribuinte gerar e imprimir o protocolo de confirmação de recebimento da DMS.

l4.l 18.20. Permitir ao contador/contribuinte gerar e imprimir o protocolo de retenção na fonte.

l4'll8.2l.Permitir a declaração pelo prestador da diferença de alíquota para as notas emitidas que sofreram retenção com alíquota inferior a devida.

14.118.22. Possibilitar consulta da veracidade do protocolo de retenção fornecido pelo prestador.

14.118.23. Possuir canal de Fale Conosco.

14.118.24. Possibilitar a declaração da (RBT) Receita Bruta Total por empresas optantes do Regime Único Simples Nacional.

14.118.25. Possibilitar a apuração automática da alíquota para empresas optantes do Regime único Simples Nacional de acordo com sua RBT.

14.118.26. Realizar constituição de créditos para declarações com valores não pagos.

l4.ll8.27.Possibilitar o envio de e-mail informando ao contador referente às constituições de créditos realizadas das empresas sob sua responsabilidade.

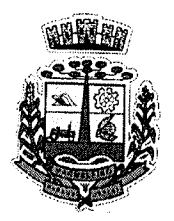

MUNICÍPIO DE MARMELFIRO

 $307<sub>6</sub>$ 

14.118.28. Realizar autuação automática para empresas omissas de declaração de serviços prestados/tomados, sendo possível selecionar por empresa, competência, enquadramento e tipo de autuação (Serviço Prestado, Serviço Tomado ou Ambos).

14.118.29. Possibilitar o envio de e-mail informando ao contador referente às autuações realizadas das empresas sob sua responsabilidade.

14.118.30. Possibilitar o cadastramento de infrações relacionadas a omissão de declaração, sendo possível informar descrição, vigência, legislação, penalidade e valor da penalidade.

14.118.31. Possibilitar o controle de configurações para infração por autuação de omissos, onde deve ser possível definir uma infração para omissão de declaração dos serviços prestados e para omissão de declaração de serviços tomados ou uma para cada tipo de omissão das definidas anteriormente.

14.118.32. Possibilitar a consulta de empresas que foram autuadas, sendo possível selecionar por empresa, competência, auditor, tipo de autuação (Serviço Prestado, Serviço Tomado ou Ambos), númèro do auto, data da autuação e situação do débito do auto.

14.118.33. Deve conter relatório de auditoria que informa as operações realizadas, listando minimamente data, hora, funcionalidade, histórico do que foi realizado, usuario outorgado e empresa outorgante.

14.118.34. Permitir a escrituração dos serviços prestados por planos de contas para empresas não emissoras de notas, sendo possível informar declarar contas tributadas e não tributadas

l4'118.35. Permitir o cadastro do plano de contas, sendo possível desdobramento em contas sintéticas <sup>e</sup> analíticas, definindo se a mesma será tributada ou apenas informativa, não tributada.

14.118.36'Possuir lançamento via Plano de contas COSIF e Plano de Contas de cada lnstituição Financeira, sendo que ambas deverão estar correlacionadas com os códigos de serviço pertinentes.

14.118.37. Permitir a manutenção dos planos de contas de cartórios.

l4'l 18.38' Deve ser possível retificar as declarações, mantendo-se todo o histórico de alterações.

14.118.39. Deve ser possível emitir boleto para pagamento do imposto gerado, mesmo após retificações. Nesse caso, caso haja saldo devedor, o sistema deverá emitir a guia do valor restante.

14.1 18.40. Deve ser possível consultar as declarações realizadas.

14.ll8.4l.Verificar informações enviadas pelos contribuintes através das declarações, tais como: serviços prestados por empresas de fora do Município, serviços prestados por empresas locais, serviços prestados fora da cidade por empresas locais, relação dos serviços com maiores arrecadações/declarações.

14.118.42. Escritwar serviços eventuais, não enquadrados no cadastro mobiliário.

## 15 - MÓDULO RECURSOS HUMANOS E FOLHA DE PAGAMENTO

15'l' Permitir duplicar as informações de uma Entidade, duplicando minimamente as informações de Cargos, Funcionários, Lotações, Verbas, objetivando a realização simulada de cálculos e emissão de relatórios.

15.2. Permitir a gestão de múltiplas entidades, mantendo <sup>a</sup> independência de informações de cada uma delas.

MUNICÍPIO DE MARMELEIRO

 $308<sub>l</sub>$ 

l5'3' Disponibilizar, a critério do usuário, opção para que as matrículas dos servidores possam ser cadastradas em sequência única, independente da entidade.

15.4. Permitir a criação/clonagem de bases de testes da entidade, para cálculos comparativos <sup>e</sup> simulações de cálculos da folha de pagamento e afins.

15.5' Permitir identificar dentro de uma mesma Lotação (Local de Trabalho), mais de um Centro de Custo, sendo possível a contabilização e geração de relatórios por centro de custo.

15'6. Permitir identificar o servidor em seu local de trabalho de origem, bem como o local de trabalho de destino, em caso de movimentação do servidor dentro da estrutura organizacional da entidade. Deverá disponibilizar histórico de informações contendo todos os locais de tiabalho em que o servidor já foi alocado' Da mesma forma, deve permitir a emissão de relatórios gerenciais, com opção de seleção pelo local de origem ou local de destino.

15.7. Permitir o cálculo dos valores previdenciários de Fundo de Previdência (RPpS) da entidade, como valores patronais, valores retidos dos servidores e também valores patronais suplementares, caso <sup>a</sup> entidade optar também por esta forma de complemento.

l5'8. Permitir o cálculo dos valores previdenciários de Fundo de Previdência (RPPS) da entidade, como valores patronais, valores retidos dos servidores e também valores patronais suplementares, caso <sup>a</sup> entidade optar também por esta forma de complemento. Deverá permitir o cálcujo para mais de um Fundo de Previdência, caso a entidade tiver, bem como a emissão da guia de recolhimento por Fundo de Previdência.

15.9' Permitir o controle de descontos consignados na folha de pagamento dos funcionários, de forma que o valor máximo de desconto não ultrapasse a margem legal de desconto, que deve ser definida pela entidade. Deverá ter opção para que seja possível descontar todos os valores consignados dentro da margem legal, priorizar quais descontos deverão ser realizados em ordem de importância, não permitindo o desconto dos valores que ultrapassem a margem legal.

15.10. Manter o controle do quadro de vagas, por cargo e lotação, permitindo ao administrador definir <sup>a</sup> forma de restrição quando exceder o limite de vagas orçadas para o cargo contratado. As formas de restrição devem ser: Bloqueio, Advertência e Sem Restrição. Deverá gerar relatório gerencial referente ao quadro de vagas, demonstrando as informações de vagas Previstas, Realizadas e o Saldo de vagas para <sup>o</sup> cargo.

l5.l I . Manter histórico por usuário do sistema, referente aos registros de inclusão, alteração e exclusão, do cadastro de servidor e de seus dependentes, bem como de lançamentos variáveis, fixo, afastamentos, faltas e programação de férias. Deverá gerar relatório dos registros, por usuário e período, contendo minimamente as informações de nome do usuário, data, horário e a informação do conteúdo incluído, alterado e excluído.

15.12' Deverá permitir o cadastro de servidores que possuem mais de um vínculo empregatício com <sup>a</sup> entidade, vinculando cada contrato ao seu Regime de Previdência (RPPS ou RGPS). Deverá ainda, para servidores que possuem mais de contrato de trabalho com entidade, realizar o acúmulo de bases de encargos para Previdência (RPPS ou RGPS) e IRRF, bem como o cálculo dos encargos de retenção do servidor e encargos patronais da entidade.

15.13. Disponibilizar mecanismo pararealização da cópia do Registro de Contrato do servidor ativo <sup>e</sup> demitido, duplicando todos os dados anterior de contrato de trabalho do servidor em um novo contrato. Deve permitir a partir da cópia, realizar as alterações dos dados que foram copiados, efetivando o novo registro de contrato do servidor.

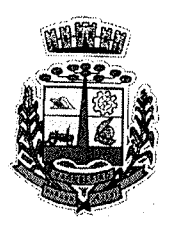

MUNICÍPIO DE MARMELEIRO

15.14. Ofertar o registro de contrato suplementar para servidor ativo, que substituirá de forma temporária outro servidor.

15.15' Deverá gerar um novo registro de contrato, contendo a nova matrícula para o servidor substituto, data do período de duração da substituição e qual servidor está sendosubstituído. O cálculo da folha mensal deverá ocorrer para o contrato substituto até a data fim deperíodo definido, encerrando de forma automática ao seu término.

15.16. Deverá dispor de mecanismo para realizar a reintegração de servidores que foram demitidos. No registro de reintegração do servidor, deverá constar as informações de reintegração solicitadas pelo eSOCIAL, sendo minimamente o tipo de reintegração, número do processo judicial, lei de anistia <sup>e</sup> indicador de remunerações paga em juízo. Após efetuado o registro de reintegração, o servidor deve constar no sistema da folha de pagamento, para o processo do cálculo mensal.

15.17. Possuir cadastro de beneficiários de pensão judicial, utilizados nos processos de folha mensal, férias e 13<sup>°</sup> salário.

15.18. Deverá cessar automaticamente a concessão da pensão ao atingir o limite de idade, devendo esta última ser configurável pelo usuário. Deverá ainda ter opção para gerar arquivo de crédito bancário para o beneficiario, e também a emissão de recibo de pagamento da pensão Judicial.

l5'19. Disponibilizar o cadastro de Operadoras de Plano de Saúde, flexibilizando a definição das regras de cálculo da mensalidade por valor fixo e faixa etâna, mensalidade com percentual sobre salário base, <sup>e</sup> percentual de participação da Entidade e cônjuge. Os valores descontados do Plano de Saúde do funcionário devem ser enviados de forma automática para e DIRF e Comprovante de Rendimentos.

15.20' Dispor de rotina de cálculo do benefício de Vale Transporte, ofertando o cadastro de empresas de vale transporte, linhas, tarifas específicas por linha de transporte e usuários que terão direito ao beneficio. Deve listar relatório de conferência, com informações da quantidade de vale transporte que a entidade deve comprar mensalmente, bem como o valor que corresponde a parle legal da entidade e o valor de desconto que compete ao funcionário.

15.21. Emitir relatório de movimentação de pessoal, por período, listando minimamente os seguintes tipos de movimentações: Admissão, Demissão, Cargo, Alteração Salarial, Cedência, Afastamentos, Faltas, Movimento Fixo e Variável. O relatório deve conter informações de matrícula, nome do funcionário, período da movimentação e o tipo de movimentação.

15.22. Deverá controlar os valores de descontos na folha de pagamento dos funcionários, permitindo ao usuário administrador parametrizar quais são as verbas de descontos que devem ser controladas, de forma que não gere saldo negativo na folha mensal dos funcionários.

15.23. Os valores dos descontos que foram rejeitados, por motivo de insuficiência de saldo, devem ser listados na forma de relatório contendo minimamente o código e descrição da verba, matricula e nome do funcionário, e o valor rejeitado.

15.24. Dispor de rotina de lançamento de movimento fixo e variável, disponibilizando ao usuário formas de lançamento por matrícula, verba, grupo de funcionários e por tipo de cálculo de folha mensal, férias, rescisão e 13º salário. Ofertar opções para alterar e substituir valores de movimentos fixo e variável já informados. Deverá disponibilizar relatórios de conferência de movimentos fixo e variável, permitindo classificar e totalizar por verba/funcionario e funcionário/verba, listando minimamente matrícula e nome do funcionario, código e descrição da verba, valor da verba, data de início e fim do movimento informado.

15.25. Manter o registro e controle de servidores cedidos e recebidos para outros órgãos ou entidades,

MUNICÍPIO DE MARMELEIRO

bem como o período de duração da cedência do servidor, identificando o tipo de cessão (Cedido ou Recebido) e se a forma de pagamento será com ônus para a entidade que está cedendo ou recebendo o servidor. Deverá realizar a baixa automática do movimento de cessão ao término do período determinado.

15.26. Ofertar o registro e controle de servidores efetivos que são nomeados para ocupar cargos comissionados, permitindo informar o período de duração, cargo e a faixa salarial que corresponde ao cargo comissionado. O cálculo da folha mensal do servidor em cargo comissionado deverá ser com referência na faixa salarial do cargo ocupado, bem como as demais verbas de proventos e vantagens que tem por base o salário do servidor. Deverá cessar de forma automática o cálculo dos valores referentes ao cargo comissionado quando finalizar o período determinado, voltando o servidor ao cargo de origem.

15.27' Dispor de rotinas que permitam realizar o reajuste de salarial por verba e por faixa salarial, permitindo realizar este ajuste por percentual e valor informado. Deverá ter opção de reajuste deforma simulada, para a realizar as conferências dos valores reajustados, bem como a opção para realizar <sup>o</sup> reajuste de forma efetiva. Deverá ainda ofertar relatório de conferência listando minimamente os funcionários impactados, valor anterior, valor reajustado e o percentual.

15.28. ofertar o registro de servidores que possuem vínculo empregatício em outras empresas, permitindo informar o CNPJ da empresa, o valor da base de contribuição, a categoria de trabalhador para o eSOCIAL e o período de vigência do vínculo empregatício na outra empresa. Deverá realizar o cálculo mensal do servidor que possui múltiplo vínculo, acumulando a base de contribuição de todos os vínculos, respeitando o limite máximo de desconto do INSS de acordo com a tabela oficial do INSS.

15'29. Dispor de rotina de importação de arquivo texto para movimento fixo, variável, faltas <sup>e</sup> afastamentos. Permitir a definição dos campos das tabelas, por tipo de movimento, que será importado. Deverá imprimir relatório de importação contendo minimamente a matrícula e nome do funcionário, o valor importado ou rejeitado, bem como atotalização dos valores importados e rejeitados.

15'30. Dispor de rotina para programação e cálculo do Décimo Terceiro de Adiantamento, Anual e Final, bem como opção para programar e calcular os valores variáveis (média) sobre o DécimoTerceiro Salário, de forma geral, grupo de funcionários e individual. Deverá também dispor de rotina para apurar os avos de direito de Décimo Terceiro Salário, bem como opção para abonar avos perdidos.

15.31. Dispor de relatório para conferência de avos perdidos por motivos de ausência (falta <sup>e</sup> afastamento), por funcionário, para a apuração dos períodos de Férias, Décimo Terceiro Salário e Beneficios por Tempo de Serviço. Deverá listar a quantidade de faltas e afastamentos ocorridos em cada período de apuração de Férias, Décimo Terceiro Salário e Benefícios por Tempo de Serviço.

15.32. Dispor de rotina para programação e cálculo de Férias, bem como opção para programar <sup>e</sup> calcular os valores variáveis (média) sobre Férias, de forma geral, grupo de funcionários e individual. Deverá também dispor de rotina para apurar os avos de direito de Férias, por tipo de férias, ofertando opções parametrizáveis para definir a quantidade de meses trabalhados para aquisição, concessão e prescrição, bem como os tipos de faltas e afastamentos que devem ser considerados para perda e suspensão de avos de férias.

15.33' Permitir o registro e controle de férias concedidas e que foram interrompidas em virtude da concessão do Afastamento de Matemidade. A intemrpção de férias deve ocorrer de forma automática quando ocorrer a lançamento do Afastamento de Maternidade para o funcionário (a) em gozo de férias. Da mesma forma, o retorno ao gozo do saldo dos dias de férias do funcionário (a) deverá ocorrer após finalizado os dias de direito do Afastamento de Maternidade. Deverá listar relatório de férias interrompidas, contendo minimamente informações da matricula e nome do funcionário (a), período de férias aquisitivo, período de férias concedido, a data de início e fim da interrupção, bem como a nova data de retomo ao gozo das férias interrompidas.

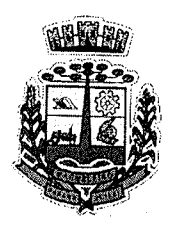

MUNICÍPIO DE MARMELEIRO ESTADO DO PARA

 $311$ 

15.34. Dispor de rotina para programação e cálculo de Rescisões de forma individual e coletiva. Deverá também dispor de opção para o registro e cancelamento do Aviso Prévio, emissão do Aviso Prévio, bem como a emissão do Termo de Rescisão (HomologNet).

l5'35. Permitir o registro e manutenção de informações pessoais e funcionais de pessoal ativo, inativo <sup>e</sup> pensionista, registrando a evolução histórica dos registros e alterações.

15.36. Permitir liberação das funcionalidades por usuario e com controle de acesso restrito por lotação, permitindo acesso exclusivo das informações por lotação de acesso, para descentralização das ãtividades.

15.37. Garantir a disponibilidade e segurança das informações históricas das verbas e valores de todos os pagamentos e descontos realizados por competência.

15.38. ofertar o cadastramento de currículos de candidatos e funcionário.

15.39. Permitir o registro de atos de elogio, advertência e punição.

15.40. Permitir criar tabelas e campos para o registro de informações cadastrais complementares. Deverá ainda dispor destas tabelas e campos criados, para a formatação de arquivos e geração de relatórios.

15.41. Dispor do registro de Dependentes dos servidores para a realização de cálculos da folha de pagamento, referentes a beneficios e encargos. Deverá realizar a baixa automática da relação de dependência quando atingir o limite de idade configurado pelo usuário.

l5'42' Permitir o controle das funções em caráter de confiança exercida e averbada, que o servidor tenha desempenhado, dentro ou fora do órgão, para pagamento de quintos ou décimos de acordo com <sup>a</sup> legislação.

15.43' Permitir o controle do tempo de serviço efetivo, emitir certidões de tempo de serviço <sup>e</sup> disponibilizar informações para cálculo e concessão aposentadoria.

15'44. Permitir o registro e controle da promoção e progressão de cargos e salários dos servidores.

15.45. Ofertar rotina que permita controlar limite de piso e teto salarial de acordo com os limites configurados pelo usuário. Deverá gerar relatório de críticas no momento da execução do cálculo da folha mensal, quando ocorer o limite salarial excedido, listando minimamente a matricula, nome e o valor do salário que gerou o limite excedido.

15.46. Dispor de rotina de apuração de beneficios concedidos por tempo de serviço, tais como Anuênio, biênios, quinquênio, licença prêmio, progressões salariais. Deverá também realizar controle dos períodos de apurações referente a prorrogação, suspensão e perda do benefício, de acordo com os tipos dé faltas <sup>e</sup> afastamentos configurados pelo usuário.

15.47. Ofertar o controle dos Tomadores de serviço, pagamentos por RPA, Nota Fiscal, integrando de forma automática essas informações para a geração do arquivo sEFIp e DIRF.

l5'48. Dispor de rotina para cálculos simulados, permitindo realizar simulações de reajuste salarial bem como o cálculo de forma parcial e total da folha de pagamento. Deverá listar relatório com os valores simulados calculados.

15'49. Permitir o cálculo de Folha Complementar e Retroativa com encargos (IRRF/Previdência), recalculando todos os funcionários que tiveram diferença salarial a ser paga. Deverá ainda, para os funcionários que pertencem ao regime de RGPS, gerar a SEFIP retificadora para a competência devida.

 $312<sub>g</sub>$ 

ESTADO DO PARA

15.50. Permitir o cálculo paîa pagamento do pessoal ativo, inativo e pensionistas, tratando adequadamente os diversos regimes jurídicos, adiantamentos, pensões e benefícios, permitindo recálculos gerais, parciais ou individuais.

15.51. Permitir o controle no cálculo da folha mensal para os funcionários com término de contrato no mês cujo contrato não foi rescindido, emitindo mensagem de advertência no términodo processamento do cálculo, listando a matricula, nome e data de término do contrato.

15'52. Dispor de rotina de bloqueio do cálculo mensal, não permitindo aos usuários do sistema realizar movimentações que afetem o resultado do cálculo já fechado. Deverá permitir odesbloqueio do cálculo, somente para o usuário autorizado pelo administrador.

15.53. Ofertar rotina de cálculo da provisão de Férias, 13º Salário, bem como a emissão do relatório analítico e sintético, dos valores provisionados, listando minimamente o valor do saldo anterior, valor provisionado no mês e o saldo total provisionado.

15.54. Permitir a parametrização das contas contábeis de despesas e receitas com pessoal, bem como a emissão do demonstrativo da integração contábil da Folha Mensal, provisão de férias e provisão de 13° Salário.

15.55. Permitir a geração de informações mensais para Tribunal de Contas do Estado (TCE), Fundo de Previdência Municipal (GPRM), Previdência Social (GPS e MANAD), Caixa (GRFC, GRRF, SEFIP/GFIP) e Ministério do Trabalho (CAGED).

15'56. Permitir a geração de informações anuais como RAIS, DIRF, Comprovante de Rendimentos <sup>e</sup> pagamento PIS/PASEP.

15.57. Permitir a formatação de modelos de contracheque, cheques de pagamento e etiquetas, bem como a emissão dos formulários parametrizados pelo usuario.

15.58. Permitir formatação e geração de arquivos para crédito bancário

15.59. Permitir utilização de logotipos, figuras e formatos PCL como imagem de fundo nos relatórios.

15.60. Permitir a parametrização de documentos legais e admissionais, com uso de um editor de texto (Word).

15.61. Permitir a parametrização de múltiplos organogramas para emissão de relatórios.

15,62. Permitir o registro dos documentos de Atos Legais tais como portarias, decretos, requisições.

15.63. Permitir a manutenção do movimento de Ato Legal por servidor, independente das alterações cadastrais do funcionário, Afastamentos e Benefícios Fixos.

15.64. Permitir integração das alterações cadastrais, Afastamentos e Benefícios Fixos do funcionário com movimento de Ato Legal que autoriza a movimentação.

15.65. Permitir o controle dos Atos a serem considerados para Efetividade, conforme tipo e opções par ametrizadas pela empresa.

15.66. Permitir emissão da Certidão Tempo de Serviço com grade de Efetividade, por ano, mesese tipo efetividade com dias por mês e total por ano, com resumo final do Tempo Municipal e Tempo Efetividade (Tempo Atual mais anterior).

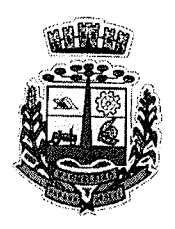

15.67. Permitir registrar os dados dos responsáveis pelas informações de monitoração Biológica por período, mantendo histórico atualizado.

15.68. Permitir registrar os dados dos responsáveis pelas informações de monitoração dos registros Ambientais por período, mantendo histórico atualizado.

15.69' Permitir gerenciar e manter atualizado todas as informações cadastrais, pertinentes ao ppp, como alteração de cargos, mudança de agente nocivo, transferências, descrição dos cargos e atividades exercidas pelo funcionário.

15.70. Permitir registrar os exames periódicos, clínicos e complementares e manter os dados históricos.

15.71. Permitir registrar e manter atualizado o histórico da exposição do trabalhador aos fatores de riscos.

15.72. Permitir a emissão do PPP individual ou por grupo de funcionários.

15.73. Permitir registrar as informações referente ao Acidente de Trabalho (CAT):

- 
- a) Identificação do Registrador, Empregador e Trabalhador; b) Comunicação do Acidente de Trabalho com (Data, Tipo e Hora do acidente, Horas trabalhadas antes do acidente, Tipo da CAT,indicativo de CAT);
- c) Local do acidente;
- 
- d) Detalhamento da(s) parte(s) atingida(s) pelo acidente de trabalho;<br>e) Detalhamento do(s) agente(s) causador(es) do acidente de trabalho;<br>f) Atestado médico:
- f) Atestado médico;<br>g) Nome do médico
- g) Nome do médico que emitiu o atestado.

15.74. Permitir informar o cadastro de EPI - Equipamento de Proteção lndividual, o certificado de aprovação (CA), informações relativas as medidas de proteção coletiva, informações pertinentes <sup>a</sup> manutenção de uso como Higienização, Validade e Troca do EpI.

15.75. Permitir parametnzação de questionários, tópicos, questões, alternativas e pontuação por altemativa.

15.76. Permitir parametrização de períodos avaliação por cargo, situação contrato ou funcionário, com identificação do questionário a ser utilizado para avaliação.

15.77. Permitir controle do número de faltas e afastamentos por avaliação.

15.78. Permitir revisão da avaliação.

15.79. Permitir histórico das avaliações aplicadas.

15.80. Permitir emissão de relatórios formatados pelo usuário.

15.81. Permitir parametrização das verbas de Base e Limite Margem Consignável, bem como as verbas de consignação por empresa de convênio.

15.82. Permitir Reserva por Verba e Controle do Saldo Margem Consignável.

15.83. Permitir a importação do movimento de consignações via arquivo, para desconto na Folha de Pagamento.

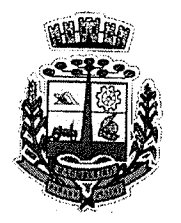

 $314$  (

ESTADO DO PARANÁ

15.84. Permitir consulta e emissão do contracheque via internet, com parametrização do servidor de acesso, definição do login por funcionário e critérios para geração da senha inicial, permitindo alteração da senha após primeiro acesso.

15.85. Permitir controle da disponibilidade das informações para consulta, por competência e Tipo de Cálculo.

15.86. Permitir consulta e emissão do Contracheque com acesso via internet, mediante identificação do login e senha, por funcionário.

15.87. Permitir listar Relação de Acesso ao contracheque, Login Inválido.

15.88. Permitir o cadastro de Concurso Público por Tipo: Processo Seletivo e/ou Concurso Público.

15.89. Permitir o controle e cadastramento de Tipos de Prova, Classificações do Processo do Concurso <sup>e</sup> Requisitos de seleção (Descrição de cargo, Perfil profissional e Atribuições).

15.90. Permitir importar os dados referente a empresa organizadora do Concurso.

15.91. Permitir o acesso ao Portal do Servidor com login/senha, utilizando como padrão de login CpF.

15.92. Permitir a solicitação de nova senha em caso de esquecimento, enviando link com nova senha para e-mail previamente cadastrado.

15.93. Permitir a parametnzação dos campos, informações no contracheque, de acordo com a definição do usuário/administrador.

15.94. Permitir incluir logotipo e marca d'agua da empresa (órgão) no contracheque.

15'95. Permitir a formatação de layout do formulário do modelo do contracheque web.

15.96' Permitir consulta e emissão do Contracheque, Consulta e emissão do Informe de Rendimentos no layout da RFB, mediante identificação do login e senha, por servidor.

15.97. Permitir a validação do contracheque impresso via web pelo servidor, utilizando a formade autenticação QR code, para comprovação de autenticidade.

15.98. Permitir parametrizar quais os dados cadastrais o servidor terá acesso para conferencia e atualização, permitindo ainda que o RH defina quais "campos" deverá enviar comprovante para validar as atualizações.

15'99. Permitir ao usuário do RH conferir as informações enviadas através do Portal do Servidor, e validar ou rejeitar as mesmas com documentos anexados quando necessário e atualizar as mesmas no cadastro do funcionário.

15.100. Permitir listar informações relativas aos servidores que terão acesso ou não ao Portal [Logins Divergentes e Logins Disponíveis].

l5.l0l. Permitir o servidor consultar e atualizar seus dados pessoais no Portal do Servidor, por meio de Login e Senha.

15.102. Permitir realizar o diagnóstico da Qualificação Cadastral antes da geração do arquivo, realizar <sup>a</sup> geração arquivo de informações para envio ao Portal Nacional do eSOCIAL referente a Qualificação Cadastral e receber arquivo de retomo do eSOCIAL e emitir relatório com as críticas apurada.

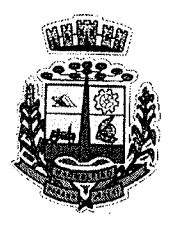

ESTADO DO PARANÁ

 $315<sub>6</sub>$ 

 $U_{\rm{max}}$ 

15.103. Permitir o agrupamento de empresas com o mesmo CNPJ para envio ao eSOCIAL.

15.104. Utilizar o mecanismo Token para habilitar os novos campos referentes ao eSOCIAL.

15.105. Permitir realizar o cadastramento do responsável pelo eSOCIAL com todas as informações exigidas pelo eSOCIAL Nacional.

15.106. Permitir realizar o relacionamento dos códigos de verbas do sistema com as rubricas do eSOCIAL.

15.107. Permitir gerar o relatório de Diagnóstico das informações do Empregador, Cargos, Escalas, Horários, e listar as inconsistências encontradas.

15.108. Permitir gerar o relatório de Diagnóstico do Empregado com dados pessoais, documentação, endereço, formação, informações contratuais, e listar as inconsistências encontradas.

15.109. Permitir a parametrização das rubricas do eSOCIAL com a bases legais (IRRF, INSS, FGTS) e gerar relatórios de divergências.

l5'l10. Deve dispor de rotina que permita a consulta dos Eventos registrados pelo sistema de Gestão de Pessoas, permitindo o acompanhamento do processamento dos Eventos através dos status, listando minimamente os Eventos com status pendente, agendado, processado e processando, bem como <sup>a</sup> quantidade de registros (eventos).

15.111. A consulta dos Eventos deve dispor também de opções de filtro por Período, Empregador, CPF do Empregado, Tipo de Evento e o Tipo de Status do Processamento do Evento.

l5.t12. Deverá ainda dispor de rotina que permita visualizar e salvar o arquivo XML dos Eventos gerados

15.113. Permitir ao usuário administrador, definir de forma parametrizável a periodicidade de envio dos eventos para o ambiente do eSOCIAL,

15'114. Deverá validar as informações recebidas nos arquivos XMLs oriundos do sistema de gestão de pessoas, com referência nas regras definidas dos layouts do eSOCIAL.

15.115. Deverá assinar digitalmente os arquivos de eventos em formato XML através de Certificado Digital Al.

15.116. Dispor de rotina para enviar os arquivos de eventos assinados digitalmente para o ambiente do eSOCIAL.

l5.ll7. Deverá receber e armazenar os protocolos referente ao envio dos eventos para o ambiente do eSOCIAL.

15.118. Permitir consultar através dos protocolos armazenados, o resultado do processamento dos eventos, identificando o status do evento, se foi armazenado ou rejeitado. Deverá ainda, paraos eventos rejeitados exibir a mensagem com o motivo pelo qual o evento foi rejeitado.

15.119. Dispor de rotina para reenviar os eventos do eSOCIAL que apresentaram inconsistências.

15.120. Manter o controle dos arquivos enviados e validados para o fechamento da Competência da Folha de Pagamento.

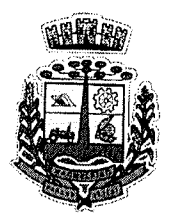

ESTADO DO PARANÁ

15.l2l. Permitir aparametrização para atender ao Estatuto do Servidores Municipais.

### 16 - SISTEMA INTEGRADO MULTIENTIDADES DE GESTÃO ADMINISTRATIVA

16.I . Da Integração dos Sistemas:

16'2. A empresa vencedora do "LOTE 01" deverá implementar programas necessários a importação de informações administradas entre os módulos contratados, em todo o necessário a contabilização e prestações de contas.

16.3. A empresa vencedora do "LOTE 01" deverá implementar a integração de cadastros de seus sistemas ao cadastro único do banco de dados de todos os sistemas contratados-

16.4. O sistema do Lote I deverá ser integrado, em atendimento ao art. 48, § 1º, inciso III da Lei 101/2000 (Lei de Responsabilidade Fiscal) e Decreto Federal 10.540/2020.

16.5. O número de usuários deverá ser ilimitado, sem a necessidade do Município adquirir licenças adicionais durante toda a vigência do contrato.

### <sup>17</sup>- QUADRO ESTTMATTVO DOS CUSTOS DO DATA CENTER

## I7.1. DA BASE DE CÁLCULO DOS CUSTOS INICIAIS COM DATA CENTER

17.1.1. Para o funcionamento pleno do sistema será necessário a alocação de recursos de datacenter, conforme planilha geral de preços a ser proposto pela licitante, podendo este ser próprio ou de terceiros.

17.1.2. A Administração Municipal está à disposição das empresas interessadas para prestar informações que estas considerarem necessárias para os devidos cálculos, projeções e formatação de suas propostas.

17.1.3' A proponente deverá prever as necessidades de capacidade de processamento, tráfego de dados, arrnazenamento e estabilidade relacionados ao provimento de data-center para atendimento das necessidades da Contratante. A previsão e o atendimento das necessidades para funcionamento inicial pleno do sistema cotado são de responsabilidade da proponente.

17.1.4' O sistema deverá ser condizente com a atual disponibilidade de link contratada pela administração. Caso após implantado, o sistema não opere satisfatoriamente com o volume de dados e operações atuais em uso, o fornecedor deverá indenizar a administração pública pelos custos de aumento de link necessário para que sua solução opere sem que atendentes e contribuintes tenham que esperar longos períodos para realização das atividades e prestação de serviços administrativos e de atendimento, ou arcar com a rescisão contratual e penalidades previstas no Edital.

17.1.5. Portanto, a proponente deverá apresentar junto a proposta a memória de cálculo da configuração projetada para o pleno funcionamento do sistema conforme necessidades atuais da CONTRATÁNTE, especificando cada um dos recursos abaixo, incluindo alocação mínima de espaço e disco, como especificado:

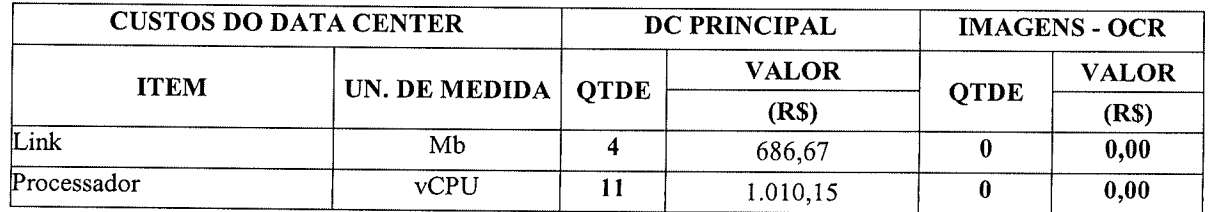

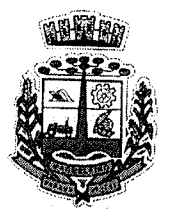

ESTADO DO PARANÁ

 $317<sub>g</sub>$ 

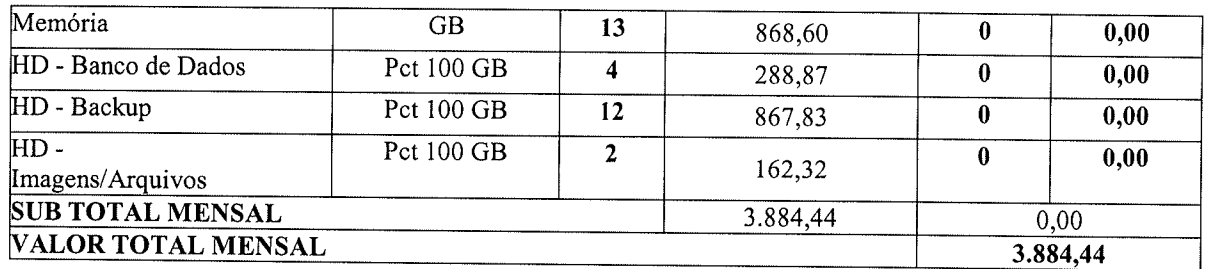

### 17.2. DA COTAÇÃO PARA AMPLIAÇÃO DA CAPACIDADE DO DATACENTER

17.2.1. Com o passar do tempo de utilização e efetivo armazenamento e rotinas da contratante, poderá ser necessária a ampliação dos recursos do datacenter disponibilizados pela contratada, motivo pèlo qual <sup>é</sup> necessário que sejam também cotados OS CUSTOS DE EVENTUAIS AUMENTOS dos recursos de informática disponibilizados, conforme tabela a seguir:

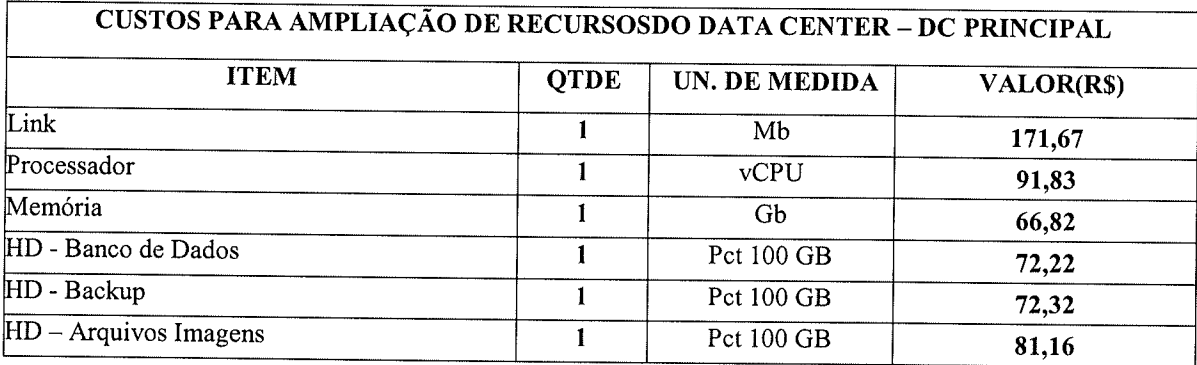

## 18 - DAS ESPECIFICAÇÕES MÍNIMAS DOS SERVIÇOS COMUNS

### 18.1. IMPLANTAÇÃO (Diagnóstico, Configuração, migração de informações e habilitação do sistema para uso)

l8.l.l. A contratada deverá realizar a implantação, compreendendo o diagnóstico, configuração, habilitação do sistema para uso, conversão / migração e o aproveitamento de todos os dados cadastrais e informações dos sistemas em uso, cuja responsabilidade será da empresa contratada, com disponibilização dos mesmos pelo CONTRATANTE para uso, cuja migração, configuração e parametrização será realizada.

l8.l .2. A migração compreenderá a conclusão da alimentação das bases de dados e tabelas para permitir <sup>a</sup> utilização plena de cada um dos softwares e aplicativos.

18.1.3. O trabalho operacional de levantamento dos dados cadastrais que for necessário à implantação efetiva do Sistema é de responsabilidade da CONTRATANTE, com o suporte da empresa provedora do Sistema.

18.1.4. considera-se necessária a migração efetiva dos seguintes dados:

 $18.1.4.1$ . Para os Sistemas do Lote 01:

- a) Informações pertinentes aos exercícios das áreas contábil, orçamentária e financeira;
- b) lnformações pertinentes acerca de licitações e contratos;
- c) Informações históricas da área de cadastro, anecadação e dívida ativa, no que tange <sup>a</sup> administração do executivo fiscal municipal;
- d) lnformações históricas acetca da ârea de recursos humanos.

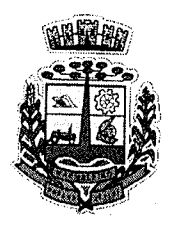

 $318<sub>a</sub>$ 

ESTADO DO PARANÁ

18.1.5' A migração de informações da CONTRATANTE, até a data de execução desta fase são de responsabilidade da empresa fornecedora dos softwares, cabendo a contratante a disponibilização dos backups em formato legível das atuais bases de dados, e a posterior conferência dos dados.

18.1.6' A Contratante não dispõe de diagrama e/ou dicionário de dados para fornecimento as empresas vencedoras da licitação, devendo as mesmas migrar / converter a partir de cópia de banco de dados a ser fomecida.

18.1.7. As atividades de saneamento/correção dos dados são de responsabilidade da CONTRATANTE com a orientação da equipe de migração de dados da CONTRATADA. lnconsistências e erros na migração são situações previstas em qualquer migração de dados e que serão resolvidas de comum acordo entre as partes, mediante termos e cronogramas de trabalho em conjunto.

### 18.1.8. A CONTRATANTE poderá optar por não migrar determinados dados ou mesmo de uma base de dados completa, caso seja de seu interesse.

18.1.9. Durante o prazo de implantação, para cada um dos sistemas licitados, quando couber, deverão ser cumpridas as atividades de configuração de programas.

18.1.10. Considera-se como necessários na fase de implantação de sistemas a realização de:

- Adequação de relatórios, telas, layouts com os logotipos padrões do contratante; a)
- Configuração inicial de tabelas e cadastros; b)
- Estruturação de acesso e habilitações dos usuários; c)
- Adequação das fórmulas de cálculo para atendimento aos critérios adotados pelo CONTRATANTE; d)
- Ajuste de cálculo, quando mais de uma fórmula de cálculo é aplicável simultaneamente. e)

18.1.11. A configuração visa à carga de todos os parâmetros inerentes aos processos em uso pela CONTRATANTE e que atendam a legislação Estadual e Federal, ficando facultado às proponentes interessadas rcalizar visitas técnicas ou pedidos de esclarecimentos anteriores a data de abertura do certame, visando a formatação de sua proposta.

18.1'12. A CONTRATANTE disponibilizará técnicos de setores da administração e de áreas afins para dirimir dúvidas, para acompanhar e fiscalizar a execução dos serviços e decidir as questões técnicas submetidas pela empresa contratada, registrando em relatório as deficiências verificadas, encaminhando notificações à empresa contratada para imediata correção das irregularidades.

18.1.13. Todas as decisões e entendimentos havidos entre as partes durante o andamento dos trabalhos <sup>e</sup> que impliquem em modificações ou implementações nos planos, cronogramas ou atividades pactuadas, deverão ser previa e formalmente acordados e documentados entre as partes.

18.1.14. A empresa contratada e os membros da equipe guardarão sigilo absoluto sobre os dados e informações do objeto da prestação de serviços ou quaisquer outras informações a que venham a ter conhecimento em decorrência da execução das atividades previstas no contrato, respondendo contratual <sup>e</sup> legalmente pela inobservância desta alínea, inclusive após o término do contrato.

18.1.15. A Contratante deverá documentar todos os pedidos de intervenção no sistema e parâmetros de configuração, bem como fica obrigada a conferir todas as intervenções feitas no sistema pela Contratada antes de liberação para o uso.

18'1.16' O prazo pra implantação do sistema é de até 90 (noventa) dias a contar do recebimento da ordem de serviço.

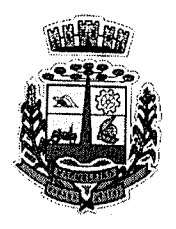

 $319<sub>o</sub>$ 

ESTADO DO PARA

18.1.17. O termo de recebimento/aceite definitivo será emitido em até 30 (trinta) dias após <sup>a</sup> disponibilização do sistema para uso, nos termos do art. 73, §3º da Lei Federal nº 8.666/93.

### 19 - CAPACITAÇÃO DOS USUÁRIOS

19.1. A contratada deverá tealizar a capacitação inicial, durante a fase de implantação, para dar condições aos usuários internos de operar o sistema. Caso se trate de atual fornecedor, o treinamento poderá ser direcionado apenas a novos módulos, evitando-se duplicidade de despesas públicas. Em ambos os casos, a empresa vencedora deverá apresentar no início das atividades o Plano de Treinamento destinado <sup>à</sup> capacitação dos usuários e técnicos operacionais para a plena utilização das diversas funcionalidades de cada um dos novos módulos de programas, abrangendo os níveis funcional e gerencial, o qual deverá conter os seguintes requisitos mínimos:

19.2. Nome e objetivo de cada módulo de treinamento.

- 19.3. Público alvo.
- I 9.4. Conteúdo programático.

l9'5. Conjunto de material a ser distribuído em cada treinamento, incluindo apostilas, etc.

19.6. Carga horária de cada módulo do treinamento.

19,7. Processo de avaliação de aprendizado.

19.8. Recursos utilizados no processo de treinamento (equipamentos, softwares, slides, fotos, etc,).

19.9' O treinamento para o nível técnico compreendendo: capacitação para suporte aos usuários, aspectos relacionados a configurações, monitoração de uso e permissões de acesso, permitindo que a equipe técnica possa propiciar o primeiro atendimento aos usuários, ou providenciar a abertura de chamadopara suporte pela proponente.

19.10. As turmas devem ser dimensionadas por área de aplicação e com número de participantes compatível eftcaz ao aproveitamento e assimilação de conhecimento dos participantes/treinanàos.

19.11. Deverá ser fomecido Certificado de Participação aos servidores que tiverem comparecido a mais de 85% (oitenta e cinco por cento) das atividades de cada curso.

19.12. Os equipamentos e as dependências necessários ao desenvolvimento das atividades de capacitação serão fomecidos pela CONTRATANTE, havendo disponibilidade de uma impressora, na sala de treinamento, para testes e acesso à internet.

19.13' A capacitação deverá ser realizada dentro do período de implantação, em carga horária e com métodos suficientes a capacitação para normal uso do ferramental tecnológico a ser fornecido.

19.14. Compreende a realização de capacitação de toda a equipe de usuários responsáveis pela operacionalização de todos os produtos adquiridos.

19.15. Ao final da capacitação inicial, os servidores do Departamento Administração e planejamento <sup>e</sup> Finanças, envolvidos no projeto, deverão ter pleno domínio da tecnologia adotada. Posterior à capacitação, será necessário o acompanhamento e disponibilização de técnico capacitado para sanar eventuais dúvidas dos profissionais que farão uso do sistema.

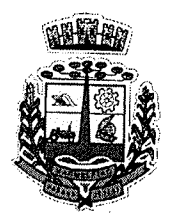

ESTADO DO PARANÁ

### <sup>20</sup>- SERVrçOS DE SUPORTE TÉCNICO

20.1. Durante todo o período contratual deverá ser garantido atendimento para suporte técnico, no horário das 07:30 às ll:30 horas e das 13:00 às 17:00 horas, de segundas às sextas feiras, através de técnicos habilitados com o objetivo de:

20.2. Esclarecer dúvidas que possam surgir durante a operação e utilização dos sistemas.

20'3. Auxílio na recuperação da base de dados por problemas originados em erros de operação, queda de energia ou falha de equipamentos.

20.4. Orientar os servidores na operação ou utilização dos sistemas em função de substituição de pessoal, tendo em vista demissões, licenças, mudanças de cargos, etc.

20.5. Auxiliar o usuário, em caso de dúvidas, na elaboração de quaisquer atividades técnicas relacionadas à utilização dos sistemas.

20.6. O atendimento técnico poderá ser realizado por telefone, Skype, CHAT, VOIP, e-mail, internet, pelo<br>próprio sistema, através de serviços de suporte remoto ou local, neste último caso, nas dependências da proprio sistema, atraves de serviços de suporte remoto ou local, neste último caso, nas dependências da<br>CONTRATANTE.

20'7. O atendimento a solicitação do suporte deverá ser realizado por atendente apto a prover o devido suporte ao sistema, ou redirecionar o atendimento a quem o solucione.

20'8. Poderá a contratante chamar a central de atendimento da provedora via linha telefônica, hipótese em que os custos com as ligações serão suportados pela CONTRATANTE.

20'9. A empresa CONTRATADA deve ter ciência da necessidade de pronta correção e orientação dos servidores a fim de não prejudicar o andamento dos serviços públicos. Caso ocorra prejuízo na prestação dos serviços por falta de orientação ou correção de problemas por parte da Contratada esta poderá ser responsabilizada através de penalidades previstas no contrato.

## 21 - SERVIÇOS DE DEMANDA VARIÁVEL (RESERVA TÉCNICA)

21.1. Os serviços de demanda variável serão pré-orçados e pagos por hora técnica autorizada e efetivada, cuja estimativa encontra-se destacada no quadro de serviços no início do termo de referência.

21.2' A contratada poderá ser chamada pela Contratante para realizar ao longo da vigência do contrato os serviços de demanda variável:

21'3. Serviços de capacitação pós-implantação em função de novas releases dos softwares e/ou rodízio de pessoal, cujo ambiente será fornecido pela contratante, bem como chamados de atendimento técnico local a serem realizados pelos técnicos da contratada nas dependências da contratante, ou via conexão remota para tratamento de erros, inconformidades causadas pelos usuários dos softwares da CONTRATANTE, ou por fatores alheios aos aplicativos (vírus e afins por exemplo), ou outros cuja necessidade tenha sido identificada pela contratante.

21.4. Serviços de personalização e customização de softwares, neles relacionados todo os abrangentes <sup>e</sup> correlatos, e todas as suas etapas, incluindo parametrizações, implementações, novas funcionalidades, e quaisquer outros necessários para atender necessidades e interesses (oportunidade e conveniência) da contratante, pertinentes ao objeto contratado.

### 22 - SERVIÇOS DE MANUTENÇÃO CORRETIVA E LEGAL

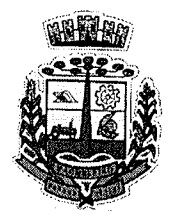

MUNICÍPIO DE MARMELEIR

22.1. Durante a vigência do contrato, a Contratada deverâ executar os serviços contínuos de manutenção legal e corretiva dos sistemas contratados, incluindo as seguintes atividades:

- a) Manutenção corretiva (erros de software): é aquela decorrente de problemas de funcionalidade detectados pelo usuário, ou seja, funcionamento em desacordo com o que foi especificado relativo a telas, regras de negócio, relatórios e integração e outras anomalias conhecidas no jargão técnico como "erros de software". O prazo máximo para reparos <sup>e</sup> correções em erros de software é de até 5 (cinco) dias úteis;
- b) Manutenção legal: em caso de mudanças na legislação federal, estadual ou em normas infra legais dos órgãos de controle extemo, quanto a prestações de contas e contabilidade pública durante a vigência contratual, será elaborada uma programação para atendimento às mudanças ocorridas, sem prejuízos à operação do sistema.

22.2. A empresa Contratada deverá disponibilizar a atualização de versão de todos os sistemas, sempre que necessário para atendimento da legislação federal vigente e das normas e procedimentos do Tribunal de Contas do Estado, sem quaisquer ônus adicionais para o CONTRATANTE, durante a vigência contratual.

22.3. Os serviços de manutenção corretiva e legal são uma responsabilidade da CONTRATADA abrangidos no conceito de termo de garantia (direito do consumidor), que coincidirá em prazos com a vigência contratual e não incidirão custos adicionais para a CONTRATANTE.

### <sup>23</sup>- DO SERVIÇO DE GERENCIAMENTO DO DATA CENTER

23.1. Por se tratar de sistema de propriedade intelectual da CONTRATADA, nos termos da Lei Federal nº 9.609 de 19 de fevereiro de 1999, esta deverá disponibilizar o *data center* para alocação dos sistemas objeto desta licitação, com capacidade de processamento, como: links, servidores, nobreaks, fontes alternativas de energia (grupo gerador), softwares de virtualização, segurança, sistema de climaiização; compatíveis com as necessidades do sistema ofertado e o volume de operações da CONTRATANTE.

23.2. A estrutura de *data center* poderá ser própria ou terceirizada, desde já ficando expressamente autorizada a terceirização desse item do objeto em caso de contratação.

23.3' A contratada deverá realizar gerenciamento pró-ativo a nível de servidor, inibindo que operações onerosas (como emissão de relatórios grandes, execução de consultas com filtros inadequados, etc.), possam prejudicar a operação do sistema ocasionando lentidão e/ou travamentos, prejudicando assim os trabalhos internos.

23,4. As ações realizadas através do gerenciamento pró-ativo, podem incluir o contato com o(s) usuário(s) do sistema ou o administrador local, para informar sobre essas situações, informando alternativas para execução das atividades e se necessário, interrompendo a execução da ação no servidor.

23.5. Por se tratar de um sistema web, instalado e mantido em data center, as atualizações deverão ocorrer mediante as seguintes características:

23.6' O procedimento de atualização deverá ser automatizado sem necessidade de interferência do usuário, executado, controlado e auditado pela própria CONTRATANTE, garantindo que o sistema esteja disponível imediatamente após os procedimentos de atualização.

23.7. As atualizações, assim que executadas deverão surtir efeito imediato em todas as estações de trabalho da CONTRATANTE. Excetua-se aqui arquivos da camada front-end em cache no navegador, que poderão ser atualizados com regras específicas.

**MUNICÍPIO DE MARMELEIRO** 

 $322<sub>g</sub>$ 

23.8. Permitir visualizar os logs de atualizações que foram executadas anteriormente.

23.9. Deverá permitir acesso posterior sempre que necessário pelo usuário a documentação de cada release lançada/atualizada.

23.10. Ainda quanto ao *data center*, a CONTRATADA fica responsável por manter os sistemas básicos (Sistema Operacional, Servidor de Aplicação, Servidor de Banco de Dados, etc.) em constante atualização, especialmente quando falhas de segurança forem reportadas pelos fabricantes (quando licenciadosj ou comunidade (quando software livre).

23.11. A proponente deverá prever as necessidades de capacidade de processamento, tráfego de dados, armazenamento e estabilidade relacionados ao provimento de *data center* para atendimento das necessidades da Contratante e de acordo com o desempenho do sistema ofertado. A previsão e <sup>o</sup> atendimento das necessidades para funcionamento inicial pleno do sistema cotado são de responsabilidade da proponente de acordo com as questões técnicas particulares de seu próprio sistema.

23.12' Para garantir segurança e disponibilidade o ambiente computacional oferecido deverá, no mínimo conter recursos suficientes ao processamento e ao armazenamento de informações a serem controladas com o sistema de gestão ofertado, dentre eles:

- a) Links de internet redundantes;<br>b) Fontes de energia redundante
- b) Fontes de energia redundantes, no mínimo uma de concessionária de energia e outra de  $grupo(s)$  de gerador(es);
- c) Hardwares redundantes:
- d) Tecnologia de virtualização;
- e) Administração 24 x 7 (vinte e quatro horas por dia, sete dias por semana).

23.13. A contratada deverá efetuar os eventuais upgrades em seus hardwares para garantir o bom funcionamento dos sistemas, mantendo estabilidade e confiabilidade dos equipamentos.

23.14. Em caso de necessidade de readequação de capacidade de processamento, deverá permitir que seja realizado redimensionamento posterior conforme necessidade para atendimento da demanda de funcionalidades e usuários, de acordo com as seguintes regras e conceitos:

23.15. Consideram-se recursos passiveis de aumento gradativo conforme demanda: links de internet, espaço em disco total (banco de dados, demais servidores e contingência para manutenções), quantidade de memória RAM por servidor, quantidade de vCpUs por servidor.

23.16' O aumento de reserva de link de internet deverá ser realizado por MB adicional, além da quantidade já disponibilizada conforme necessidade do sistema/programas.

23.17. O aumento de espaço em disco total deverá ser realizado por GB adicional, além da quantidade já disponibilizada conforme necessidade do sistema/programas.

23.18. O aumento de memória RAM deverâ ser realizado por GB em cada servidor conforme necessidade do sistema/programas, além da quantidade já disponibilizaãa.

23.19. O aumento de qualquer um dos recursos mencionados deverá ser solicitado pela CONTRATANTE a CONTRATADA mediante ofîcio e será passível de aprovação orçamentária.

23.20. O data center a ser fornecido deverá ser suficiente para manter as informações controladas para acesso em tempo real por no mínimo 4 (quatro) anos, inclusive os logs de uso, podendo as informações de períodos anteriores serem armazenadas em backups.

I

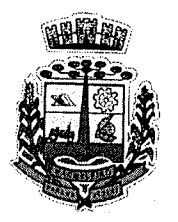

MUNICIPIO DE MARMELEIRo

ESTADO DO PARANÁ

23.21. O data center deverá conter tecnologia para manter cópia das informações no ambiente do data center da CONTRATADA (ou por ela contratado) e download de segurança do banco de dados pela CONTRATANTE.

23.22' Ao término da fase de implantação, quando posto em efetivo funcionamento a CONTRATADA deverá notificar a CONTRATANTE através de documento formal os recursos da capacidade totais disponíveis do datacenter no momento.

23.23. A administração municipal está à disposição das empresas interessadas para prestar informações que estas considerarem necessárias para os devidos cálculos, projeções e formatação de suas propostas.

### 24 \_ DOS PAGAMENTOS E PRAZOS

24.1. As parcelas serão distribuídas de acordo com as seguintes regras:

- a) Serviços de implantação e capacitação dos usuários: os serviços de implantação e treinamento dos usuários realizados serão pagos em parcela única com vencimento em até l5 (quinze) dias depois da sua realização;
- b) Provimento e gestão de datacenter, locação dos sistemas, suporte técnico e demais serviços mensais: serão pagos de forma mensal e sucessiva durante toda a vigência do contrato,sendo a primeira com vencimento aos 30 dias a contar da liberação do sistema para uso;
- c) Serviços sob demanda variável: os serviços ofertados por hora técnica (sob demanda) serão pagos de acordo com o número de horas técnicas utilizadas no mês anterior ao mês do pagamento,em conjunto com as parcelas mensais.

24.2. O prazo de vigência do Contrato é de 12 (doze) meses a contar da data de sua assinatura, podendo ser prorrogados, até o limite de 48 (quarenta e oito) meses, nos termos previsto no art. 57, incisò [V, da Lei Federal nº 8.666/93, caso haja interesse das partes e mediante termo aditivo.

24.3. Em caso de prorrogação de vigência, o preço dos serviços poderá ser reajustado após cada 12 (doze) meses, tendo como marco inicial, a data da assinatura do instrumento contratual, pelo Índice Nacional de Preços ao Consumidor - INPC ou o índice oficial que vier a substituí-lo.

### 25 - DAS OBRIGAÇÕES DAS PARTES E CONDIÇÕES DE FORNECIMENTO

### 25.1. São obrigações da CONTRATADA:

- a) Arcar com os ônus trabalhistas, impostos, encargos sociais, incluindo, despesas referentes <sup>à</sup> transporte aéreo, traslados, hospedagens, alimentação e pagamento de diárias, dentre outros afins, no atendimento a execução dos serviços descritos neste termo, durante toda a vigência contratual;
- b) Executar a configuração, migração de informações e demais atividades necessárias à implantação dos módulos do sistema contratado autorizados formalmente nela dos módulos do sistema contratado, autorizados formalmente pela CONTRATANTE, através de ordem de início de serviço, îo prazo máximo declarado no contrato;
- c) Efetuar a manutenção legal do sistema para adaptação às alterações legais (legislação federal <sup>e</sup> estadual) inerentes às suas funcionalidades, durante toda a vigência do contrato, devendo executar as atualizações que se fizerem necessárias para o seu perfeito funcionamento <sup>e</sup> enquadramento as mudanças nas legislações;

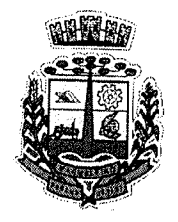

MUNICIPIO DE MARMELEIRo ESTADO DO PARANÁ

 $324$ 

- d) Efetuar a manutenção corretiva do sistema, corrigindo eventuais falhas, independentemente de serem observadas ou não pelos usuarios;
- e) Prestar o serviço de suporte técnico conforme disposições do termo de referência e contrato;
- Ð Executar as customizações do sistema, conforme viabilidade técnica e solicitações da CONTRATANTE, mediante orçamento prévio aprovado e acordo de serviços;
- g) Fornecer o Banco de Dados utilizado, bem como as licenças para esta CONTRATANTE, caso seja necessário;
- h) Com relação ao data center, manter os sistemas básicos (Sistema Operacional, Servidor de Aplicação, Servidor de Banco de Dados, etc.) em constante atualização, especialmente quando falhas de segurança forem reportadas pelos fabricantes (quando licenciados) ou comunidade (quando software liwe);
- i) Fornecer mecanismo para monitoramento e download de cópia dos dados, no formato DUMP RESTAURÁVEL do próprio SGBD, a ser realizado por usuário do quadro da CONTRATANTE com conhecimento técnico e expressamente autorizado. Isso é necessário tendo em vista ao término do contrato o fornecimento dos dados de propriedade do município, em formato que permita a fácil restauração, em caso de troca de fornecedor;
- j) Fornecer o Banco de Dados utilizado, bem como as licenças para esta CONTRATANTE, caso seja necessário, face a necessidade de manter banco de dados local em execução, com dados obtidos por meio de restore do arquivo de backup DUMP, fornecido;
- k) Após a rescisão do contrato, fomecer backup DUMP RESTAURÁVEL e senhas necessárias para acesso completo aos dados;
- l) Ter conhecimento que todas as informações constantes nos registros dos sistemas são de propriedade da Contratante;
- m) Manter, durante a vigência do contrato, todas as condições de habilitação e qualificações exigidas na licitação que deu origem a contratação;
- n) Não transferir a outrem, no todo ou em parte, a execução do presente contrato, sem prévia <sup>e</sup> expressa anuência da CONTRATANTE;
- o) Manter o(s) servidor(es) da CONTRATANTE, encarregado(s) de acompanhar os trabalhos, <sup>a</sup> par do andamento dos serviços, prestando-lhe(s) as informações necessárias;
- p) Desenvolver todas as atividades constantes no edital e seus anexos, bem como seguir as especificações funcionais do mesmo;
- q) Tratar como confidenciais informações e dados contidos nos sistemas da Contratante, guardando total sigilo perante terceiros, nos termos da Lei 13.709/2018 (Lei Geral da Proteção de Dados Pessoais - LGPD);
- Ð Comunicar imediatamente, por escrito, a impossibilidade de execução de qualquer obrigação contratual, para adoção das providências cabíveis;
- s) Responsabilizar-se por quaisquer danos ou prejuízos causados a contratante ou terceiros em função do desempenho de suas atividades, se apurada culpa ou responsabilidade civil, nos
ESTADO DO PARANÁ

**MUNICÍPIO DE MARMELEIRC** 

termos da legislação, observado o direito à ampla defesa e ao contraditório;

Ð Proceder o download da cópia de segurança do banco de dados ou disponibilizar estrutura para redundância de informações, assumindo integral responsabilidade pela proteção, integridaàe <sup>e</sup> guarda arquivos de dados, todos de sua propriedade, visando satisfazer às necessidades de segurança, assim como "restart" e recuperação no caso de falha de máquina

#### 25.2. São obrigações da CONTRATANTE:

- a) Efetuar os pagamentos nas condições e preços pactuados no termo contratual, incluindo as customizações, acréscimos e apostilamentos;
- b) Prestar as informações, esclarecimentos e fornecer os dados e arquivos necessários ao desenvolvimento dos serviços contratados, de forma completa e legível ou utilizável;
- c) Fiscalizar e acompanhar a execução do contrato, documentar e notificar formalmente <sup>à</sup> Contratada, a ocorrência de eventuais imperfeições, falhas ou irregularidades no curso de execução dos serviços, fixando prazo para a sua correção ou regularização;
- d) Documentar todos os pedidos de intervenção no sistema e parâmetros de configuração desde <sup>a</sup> implantação até as demais no decorrer do contrato, bem como conferir todas as intervenções feitas no sistema pela Contratada antes de liberação para o uso, de modo a evitar possíveis erros ou equívocos, uma vez que a Contratante é a proprietária do banco de dados e responsável por todos os parâmetros, dados e informações repassadas aos técnicos da Contratada para realização de seus serviços;
- e) Responsabiliza-se por erros em cálculos, folhas, relatórios, boletos e cobranças ou outros equívocos de processamento, provenientes de dados, parâmetros e informações repassadas, informadas, lançadas ou carregadas no sistema;
- Emitir Termo de Recebimento Definitivo, no prazo máximo de 30 (trinta) dias corridos, contados do recebimento provisório nos termos da Lei 8.666/93; Ð
- Dispor de equipamentos de informática adequados para uso do sistema e programas locados; s)
- Cumprir as orientações e procedimentos técnicos especificados pela CONTRATADA parao bom funcionamento e operacionalidade do sistema; h)
- Dar prioridade aos técnicos da CONTRATADA para utilização do equipamento da CONTRATANTE quando da visita técnica dos mesmos, bem como assegurar o acesso dos empregados da Contratada, quando devidamente identificados e uniformizados, aos locais em que devam executar os serviços; i)
- Fica previamente esclarecido que os serviços previstos no contrato, não incluem reparos de problemas causados por: i)
- k) Condições ambientais de instalação ou falhas causadas pela ocorrência de defeito na climatização ou condições elétricas inadequadas nas dependências da Contratante ou sob sua responsabilidade;
- l) Problemas relacionados a rede lógica/intemet da Contratante;
- m) Vírus de computador e/ou assemelhados;

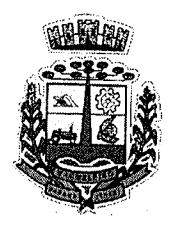

326 K

- ESTADO DO PARANÁ
- n) Acidentes, desastres naturais, incêndios ou inundações, negligência, mau uso, imperícia, atos de guerra, motins, greves e outros acontecimentos que possam causar danos nos programas, bem como, transporte inadequado de equipamentos;
- o) Uso indevido dos programas licenciados, problemas na configuração de rede, uso de rede incompatível, uso indevido de utilitário ou de computador;
- p) situações, condições e fatos alheios a competência da CONTRATADA,

### 26 – DA NECESSIDADE DE PROVA DE CONCEITO DAS FUNCIONALIDADES DOS<br>MÓDULOS E DO PADRÃO TECNOLÓGICO, SEGURANÇA E DESEMPENHO

26'1. Defrnido um vencedor provisório, o mesmo deverá submeter a solução ofertada a uma avaliação de conformidade do objeto ofertado, através de uma prova de conceito, conforme orientações da Nota Técnica nº 04/2008/TCU e Prejulgado nº 22 TCE/PR, visando dar segurança mínima a contratação, conforme preconizado na Lei de Licitações, dado o impacto da contratação em todo os serviços públicos, administrativos e executivo fiscal, a produtividade e eficiência dos servidores em atividade, bem-como os custos envolvendo terceiros e contratos já vigentes no que tange a serviços de link de internet/rede de dados.

26.2. A data, horário e local para realização da prova de conceito será divulgado pelo Pregoeiro.

26.3. A prova de conceito deverá ser realizada em até 10 (dez) dias uteis após a sagração da empresa provisoriamente declarada vencedora, por Comissão Especial a ser designada, formada por servidores com conhecimento técnico pertinente.

26'4. Ao final da Prova de Conceito - POC, a Comissão Especial avaliadora, especialmente nomeada <sup>e</sup> designada, registrará em Ata o resultado e encaminhará à Pregoeira e à sua Equipe de Apoio. A critério da comissão, poderão ser emitidas atas diárias ao término dos trabalhos, com intuitó de registro das atividades realizadas, porém sem julgamento de resultado.

26.5. A PROPONENTE que convocada para avaliação não comparecendo em dia e hora previamente agendados para a rcalização da Sessão Pública da Prova de Conceito - POC, será automaticamente reprovada pela Comissão avaliadora.

26.6. Caso a primeira colocada não atenda aos requisitos do Termo de Referência conforme regras aqui estabelecidas, será chamada a segunda colocada e assim sucessivamente, até a obtenção de uma proposta adequada ou ser considerada fracassada a licitação.

26,7 . Para a POC, a licitadora fornecerá:

- 
- 
- a) Mesa ou bancada e cadeiras para uso na apresentação;<br>b) Ponto de energia elétrica (220v ou 110v);<br>c) Um ponto de acesso à internet por rede cabeado, sem bloqueios ou restrições com link de 2MB;

26.8.Para a POC, a licitante ficará responsável por providenciar:

- 
- 
- a) Computador (Desktop ou Laptop) com SO Linux;<br>
b) Computador (Desktop ou Laptop) com SO Windows 10;<br>
c) Computador (Desktop ou Laptop) com SO MacOs X Catalina;<br>
d) Smartphone com Android;<br>
e) Smartphone com Ios;
- 
- 

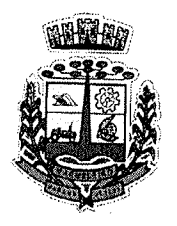

ESTADO DO PARANÁ

MUNICÍPIO DE MARMELEIRO

327<sub>0</sub>

26.9. A proponente será responsável pelo banco de dados de teste para a demonstração efetiva de todas as funcionalidades exigidas neste termo e disponíveis no sistema, sendo que cada função requerida deverá ser executada e seus resultados demonstrados. Bem como deverá trazer os equipamentos previamente configurados para a realização dos testes, não sendo aceitas intervenções de pessoas externas a avaliação (não presentes na demonstração).

26.10' Por se tratar de sistema em nuvem e o objetivo da avaliação é atestar-se o seu funcionamento satisfatório em uma situação real, o sistema apresentado deverá estar previamente instalado em data center, com os recursos exigidos de segurança, desempenho e disponibilidade, como descrito neste termo de referência.

26.11' A licitadora poderá solicitar que algumas operações sejam demonstradas em equipamento de sua propriedade, visando atestar que o sistema está operando 100% em nuvem.

26'12. Para o bom andamento dos trabalhos de avaliação, bem como resguardo de direitos do particular quanto à propriedade intelectual protegidos por Lei, só será permitida a participação de no máximo um representante das demais licitantes por sala de apresentação, sendo-lhe vedado a manifestação, resguardado o direito de tomar apontamentos por escrito.

26.13. Os apontamentos realizados por escrito poderão ser solicitados pela comissão de avaliação <sup>e</sup> também pela empresa que está sendo avaliada, ao término de cada apresentação.

26'14. Durante a apresentação é proibido o uso de telefone, smartphone, tablete, notebook, gravadores <sup>e</sup> outros equipamentos do gênero, para todos os presentes, ficando somente liberados os equipamentos necessários para a demonstração da empresa a ser avaliada.

26'15. O representante de licitante que estiver assistindo à apresentação e se comportar de maneira <sup>a</sup> prejudicar os trabalhos, poderá ser conduzida para fora do recinto, bem como incidir nas cominações civis e criminais aplicáveis.

26.16. Os equipamentos da licitante poderão ser auditados pela Equipe da Licitadora, bem como poderão ser recolhidos para eventuais diligências ou perícias.

26.17. É vedado as demais licitantes acesso aos equipamentos da empresa que estiver realizando <sup>a</sup> apresentação, antes, durante ou após esta, sob pena de desclassificação da infratora, sem prejuízo as cominações civis e criminais aplicáveis.

26'18' Será considerada aprovada a solução que atender a todas as exigências contidas neste Edital <sup>e</sup> efetuar a demonstração técnica, apresentando as condições mínimas de funcionalidade, performance, segurança e desempenho previstas neste Termo de Referência.

26.19' A Prova de Conceito - POC consiste na validação dos requisitos mínimos exigidos no Termo de Referência quanto a três aspectos fundamentais do sistema ofertado: a) Performance; b) Padrão Tecnológico e de Segurança; c) Requisitos Específicos por Módulo de Programas. Caso a solução ofertada não atenda 100% dos requisitos relacionados a Performance, ou ao Padrão Tecnológico e de Segurança, não se passará a etapa de Avaliação dos Requisitos Específicos por módulos de Programas, sendo automaticamente desclassificada, por princípio de economicidade, celeridade e utilidade do procedimento.

26.20. A apresentação dever se dar na ordem em que os itens estão relacionados, devendo a EMPRESA VENCEDORA apresentá-los de forma objetiva, sem ajustes e sem contato externo. Não será permitido desenvolver, editar, corrigir ou ajustar o sistema durante a apresentação;

26.21. A apresentação dos sistemas poderá ser realizada de forma simultânea ou não, conforme acordado

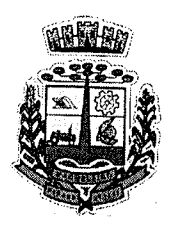

**MUNICÍPIO DE MARMELEIRO** ESTADO DO PARANÁ

 $328$ 

entre as partes. As empresas que estão participando do certame serão comunicadas por e-mail, do(s) dia(s), horário(s) e locai(s) em que acontecerão.

#### 27 - AVALIAÇÃO DE PERFORMANCE

27.1. Pata que funcionem, os sistemas de computação em nuvem dependem da infraestrutura de comunicação externa, que é o link de banda larga contratado com o provedor de serviço local e já disponibilizado pelo ente público.

27.2. Dada a variedade de sistemas existentes no mercado e tecnologias aplicadas por cada fabricante ou desenvolvedor, alguns podem consumir mais e outros menos recursos da banda larga, de acordo com o trafego de rede. O objetivo da avaliação de performance, portanto, é medir o consumo de recursos de rede darego de rede. O objetivo da avanação de performance, portanto, é medir o consumo de recursos de rede<br>(link), obtido através do tráfego de dados entre o servidor e a estação de trabalho/cliente (download/upload), evitando-se a contratação de um produto que exija recursos muito acima da capacidade já disponível, exigindo a repactuação dos contratos de banda larga de internet e infraestrutura de rede.

27.3. Não há interesse público, nem atende aos princípios da economicidade e da melhor escolha preconizados na Lei de Licitações, a contratação de sistemas e programas que onerem excessivamente <sup>o</sup> ente público, obrigando a expansão exagerada das capacidades já disponíveis de links de banda larga para que o tempo de processamento seja condizente com o que espera de boas práticas de atendimento e serviços públicos.

27.4. Énecessário que o sistema contratado previsto nesta licitação, possa operar satisfatoriamente com <sup>a</sup> capacidade de link dedicado disponibilizado atualmente pela entidade licìtadora, sem necessidade de aumento de recursos, justificando-se assim, a realização de avaliação do tempo máximo de processamento, conforme parâmetros mínimos desejáveis.

27.5. O sistema deverá ser condizente com a atual disponibilidade de link contratada pela administração. Caso após implantado, o sistema não opere satisfatoriamente com o volume de dados e operações atuais em uso, o fornecedor deverá indenizar a administração pública pelos custos de aumento de link necessário para que sua solução opere sem que atendentes e contribuintes tenham que esperar longos períodos para tealização das atividades e prestação de serviços administrativos e de atendimento, ou arcar com <sup>a</sup> rescisão contratual e penalidades previstas no Edital. Para esta aferição será disponibilizadainternet banda larga com velocidade máxima de 8mb.

27'6. Nessa etapa da prova de conceito, o objetivo será assegurar que o download de dados realizado entre a aplicação lado cliente e servidor, transfere apenas o que é necessário para o funcionamento sem realizat excessivos consumos de recursos de rede.

27.7. Considera-se nos cenários que as consultas já estejam abertas, sendo monitorado/computado apenas <sup>a</sup>requisição que carrega os dados do servidor para o cliente, conforme tabela de parâmetros.

27.8. O consumo será medido com base no retorno de apenas um único registro por consulta.

<sup>27</sup>.9. Deve ser medido o tempo de retomo de resposta de dados entre o servidor e o cliente. Com base na premissa de que, quanto mais lento o sistema, mais tráfego de dados e portanto, mais consumo de link.

27.10. O tempo será medido com base no retomo de registros conforme descrito na funcionalidade.

27.11. A coluna "tempo", indica o tempo máximo em sezundos esperado entre o comando do cliente e o retorno da aplicação pelo servidor.

27.12. A coluna funcionalidade, identifica a operação realizada de teste.

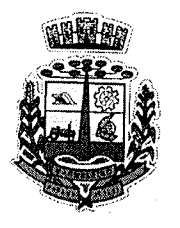

ESTADO DO PARANÁ

27.13. Foram selecionadas para fins de testes, apenas algumas amostras de funções básicas, relacionadas as principais áreas e rotinas da administração pública, compondo uma amostra mínima.

27.14. Será aprovada na prova de conceito a solução ofertada que executar todas as operações da tabela abaixo dentro ou em menor tempo (segundos) que os parâmetros máximos estabelecidos.

27.15. As tabelas possuem apenas funcionalidades extremamente básicas e de rotina, disponíveis em qualquer software do mercado para atendimento da administração pública.

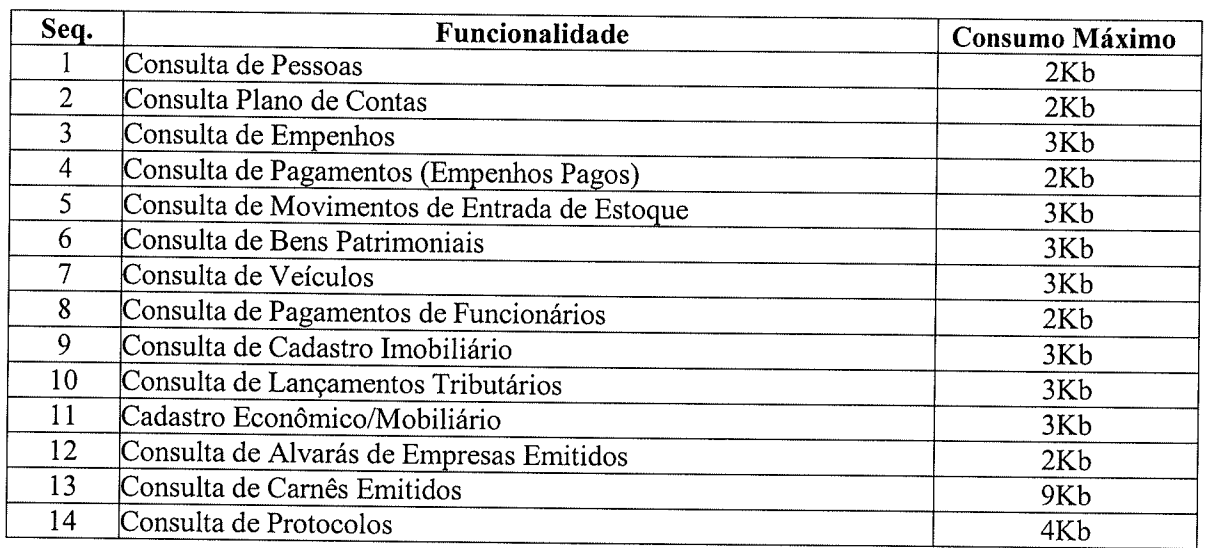

#### 28 - TABELA DE PARÂMETROS DE CONSUMO MÁXIMO DE LINK

28.1. No mesmo sentido, para que se observe que o sistema não é exageradamente lento quando em funcionamento no ambiente da contratante, deve ser medido o tempo de retomo de respostá de dados entre o servidor e o cliente.

- 28.2' Igaalmente considera-se nos cenários que as consultas e manutenções (telas cadastrais e de processo) já estejam abertas, sendo monitorado/computado apenas a requisição que carrega os dados do servidor para o cliente, conforme tabela de parâmetros.
- 28.3' O tempo será medido com base no retorno de registros conforme descrito na funcionalidade.

28.4. A coluna "tempo", indica o tempo máximo em segundos esperado entre o comando do cliente e o retorno da aplicação pelo servidor.

28.5. A coluna funcionalidade, identifica a operação realizada de teste.

28.6. Foram selecionadas para fins de testes, apenas algumas amostras de funções básicas, relacionadas as principais áreas e rotinas da administração pública, compondo uma amostra mínima.

28.7. Serâ aprovada na prova de conceito a solução ofertada que executar todas as operações da tabela abaixo dentro ou em menor tempo (segundos) que os parâmetros máximos estabelecidos.

#### 29 - LOTE 0r

#### 29.1. TABELA DE PARÂMETROS DE TEMPO MÁXIMO DE RESPOSTA

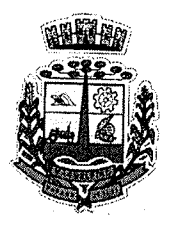

 $330<sub>k</sub>$ 

ESTADO DO PARANÁ

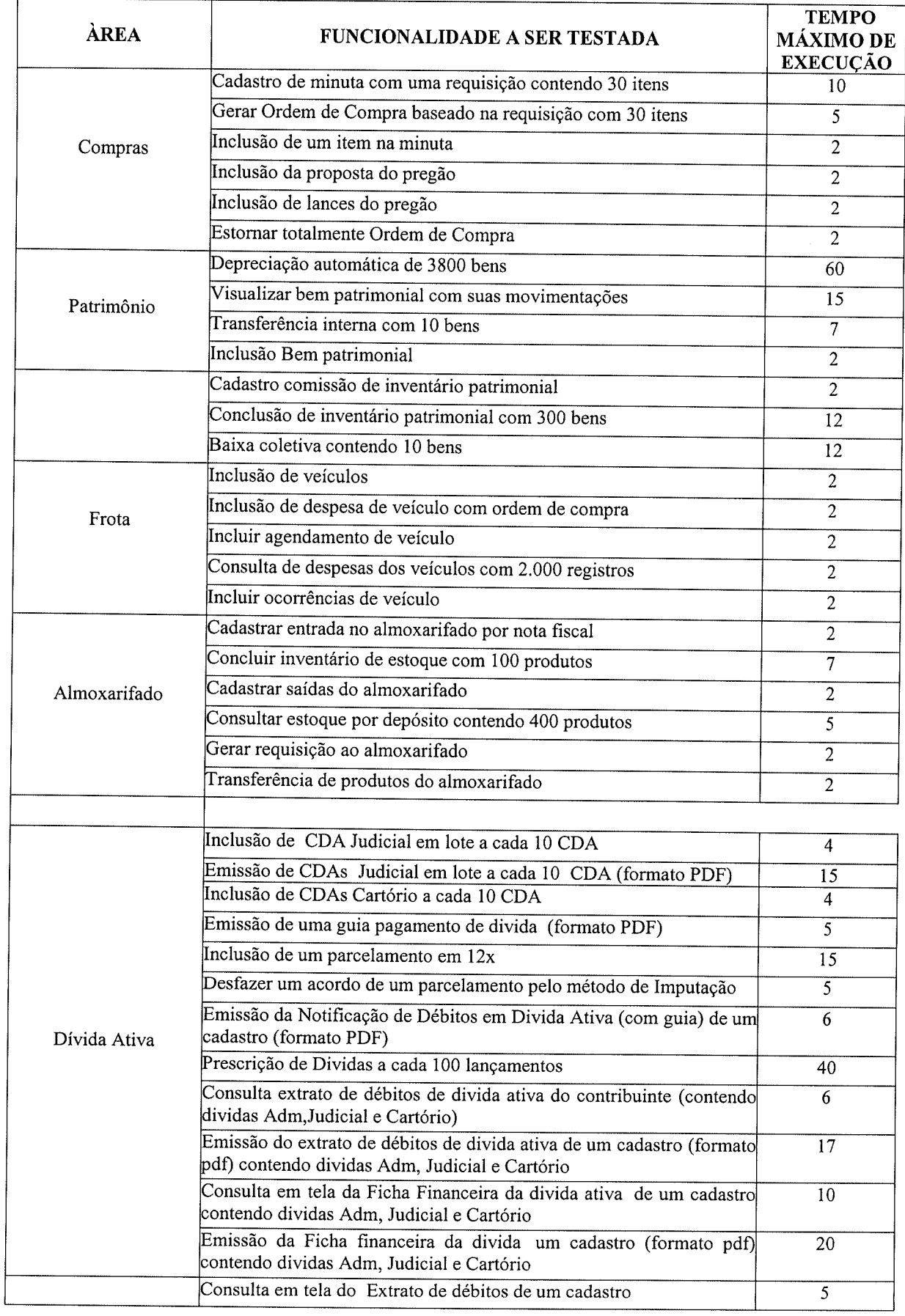

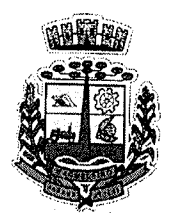

## $4.4 - 331<sub>R</sub>$ MUNICÍPIO DE MARMELEIRO

ESTADO DO PARANÁ

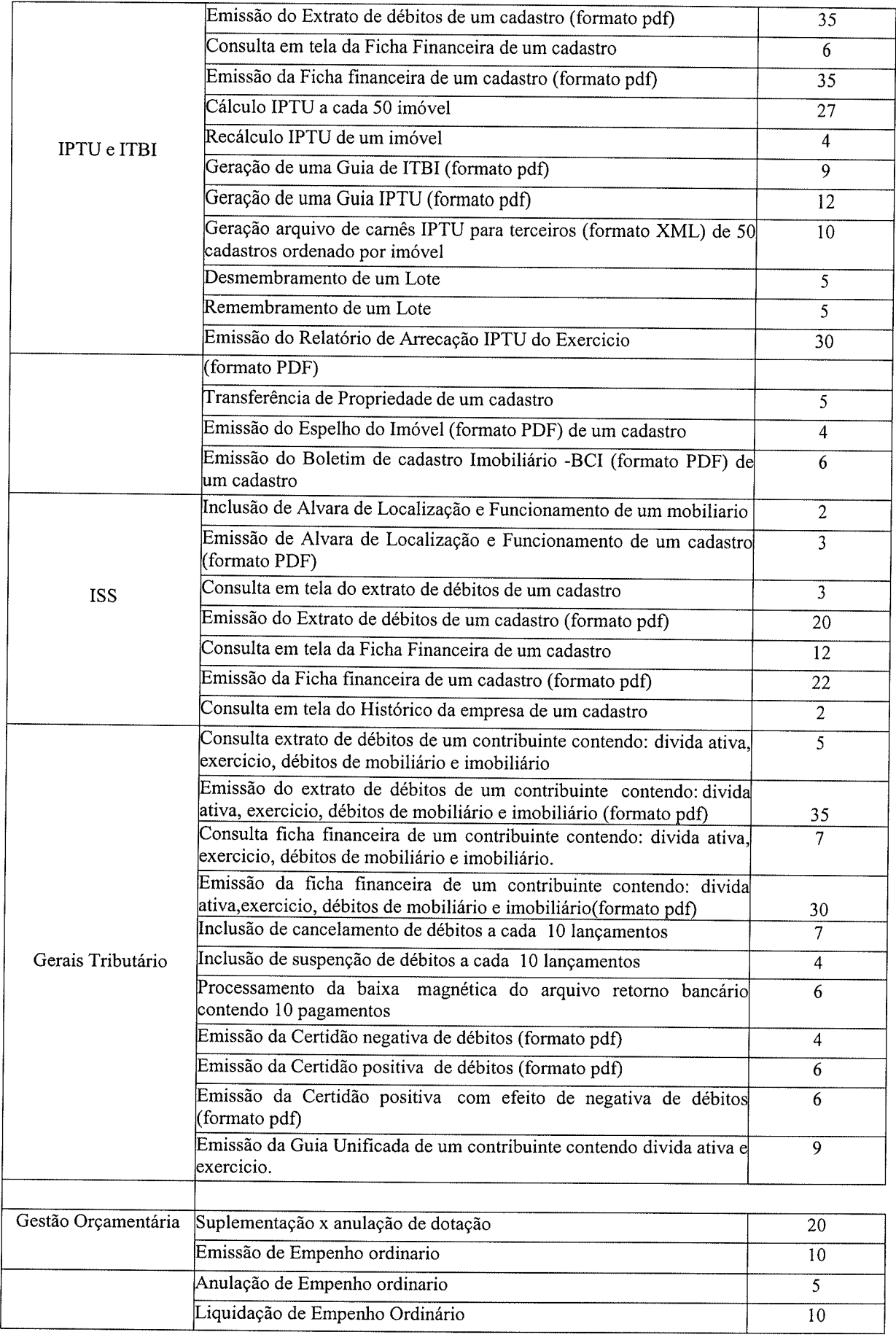

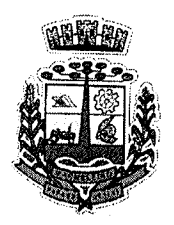

### '.  $\sim$  332 $_{\rm K}$ MUNICIPIO DE MARMELEIRo

ESTADO DO PARANÁ

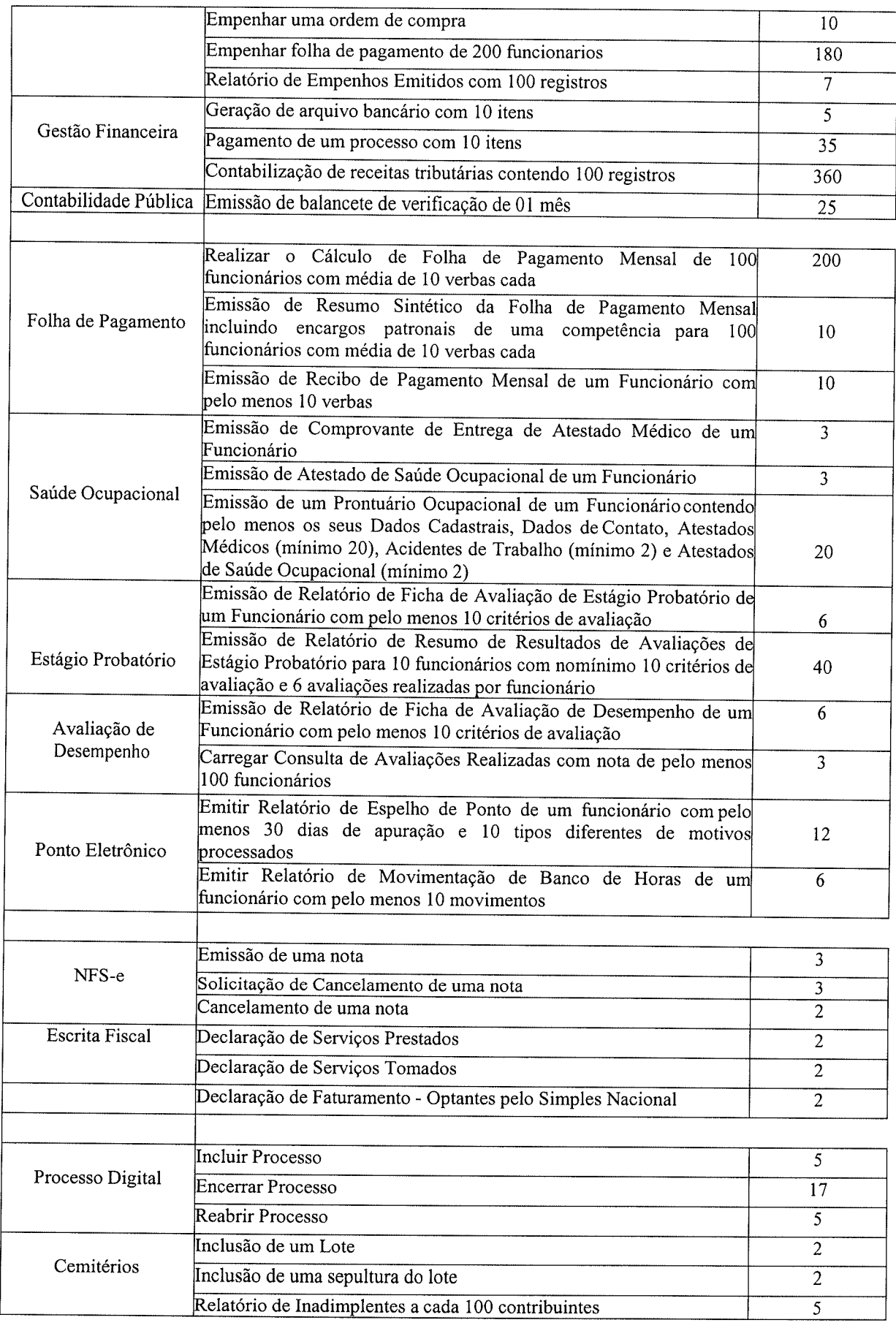

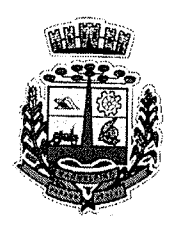

333r

ESTADO DO PARANÁ

#### 30 - AVALIAÇÃO DE PADRÃO TECNOLÓGICO E DE SEGURANÇA

30.1. Para aferir se a solução ofertada atende aos requisitos referentes ao padrão tecnológico e de segurança, deverá a proponente demonstrar, simulando em tempo de execução, de cada funcionalidade exigida pelo presente Termo de Referência no item "Padrão Tecnológico e de Segurança".

30'2. A proponente deverá atender 100% (cem por cento) destes requisitos, sob pena de eliminação do certame.

30.3. A demonstração técnica do sistema de tecnologia da informação e comunicação ofertado deverá apresentar plena operacionalidade, no ato da apresentação.

30.4. Para evitar subjetividade na avaliação, a metodologia utilizada será de afirmação/negação (sim/não). Ou seja, será observado se o item avaliado do sistema possui/executa a funcionafidade descrita no item apreciado tendo-se como resposta as questões apenas duas altemativas: sim (atende) e não (não atende).

30.5' Um item "parcialmente" atendido, será computado como não atendido para fins de computo geral, já que os requisitos do Padrão Tecnológico e de Segurança são de atendimento integral, ou seja, IOO%.

#### 31 – AVALIAÇÃO DE REQUISITOS ESPECÍFICOS POR MÓDULO (ÁREA) DE PROGRAMAS

31.1. Para aferir se a solução ofertada atende aos requisitos referentes ao padrão tecnológico e de segurança, deverá a proponente demonstrar, simulando em tempo de execução, de cada funcionalidade exigida pelo presente Termo de Referência nos sub itens denominados módulos (divididos por área de aplicação) do item "Requisitos Específicos Por Módulo De Programas".

31.2. A proponente deverá atender no mínimo 90% (noventa por cento) dos requisitos por módulo enumerado, sob pena de eliminação do certame, permitindo-se que os eventuais requisitos ali não atendidos até o limite de l0% (dez por cento), sejam objeto de customização, sem custos para a licitante, devendo os mesmos serem concluídos até o fim do prazo da implantação.

<sup>31</sup>'3. Para evitar subjetividade na avaliação, a metodologia utilizada será de afirmação/negação (sim/não). Ou seja, será observado se o item avaliado do sistema possui/executa a funcionalidade descrita no item apreciado, tendo-se como resposta as questões apenas duas alternativas: sim (atende) e não (não atende).

31.4. Um item "parcialmente" atendido, será computado como não atendido para fins de computo geral.

#### 32 - DAS ESPECIFICAÇÕES MÍNIMAS DO PADRÃO TECNOLÓGICO E DE SEGURANÇA DO SISTEMA

32.1. Este procedimento visa prover a CONTRATANTE de sistema de computação 100% em nuvem, desenvolvido em linguagem nativa web, de última geração, cujo padrão tecnológico e de segurança deve atender a todos os seguintes requisitos, que poderão ser aferidos na POC, sob pena de desclassificação da proponente:

32.2. O sistema deverá ser do tipo Ambiente Cliente-Servidor sob Protocolo de Rede TCP/IP, com as seguintes características:

32.3. Todo o sistema de informações e programas devera rodar nativamente em ambiente web, e ser mantido em data center de responsabilidade da contratada.

32.4- O sistema deve atender a legislação Federal e Estadual vigente, bem como regulamentos

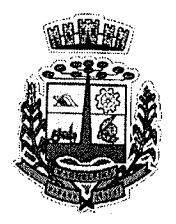

ESTADO DO PARANÁ

**MUNICIPIO DE MARMELEIRO** 

334ç-

dos Tribunais de Contas da União, do Estado, INSS e da Fazenda Nacional aplicáveis a Contratante.

32.5. A CONTRATADA deverá prover recursos disponibilidade do sistema, com as seguintes características: garantam a segurança e a alta

32.6' Enlace eBGP (Protocolo de Roteamento Dinâmico) através dos roteadores com no mínimo <sup>2</sup> operadoras distintas a frm de garantir a alta disponibilidade do seu bloco Ip.

32.7. Tráfego de dados entre o cliente e o servidor, deverá ser o mínimo possível para execução das atividades do usuário, necessário para que consuma menos link de internet possível, procurando transferir na maior parte dos casos apenas conteúdo no formato JSON, para interpretação e apresentação da camada Front-End.

32.8. Validações básicas de interface, devem ser realizadas no lado cliente (front-end). Essas validações incluem a conferência de valores válidos (como CPF/CNPJ), campos obrigatórios preenchidos, entre outros.

32.9. Fica vedado o uso de aplicações tradicionais, desktop cliente-servidor (2 camadas) emuladas para serem executadas através de navegador ou por outros meios como área de trabalho remota, cujoprotocolo RDP é inseguro.

32.10. Desenvolvido em linguagem nativa para Web (por exemplo: Java, PHP, C# ou outra que permita operação via Internet).

32.11. O sistema deverá operar sob o paradigma de "Multiusuários" (mais de um usuário acessando ao mesmo tempo a aplicação e um usuário acessando múltiplas sessões ao mesmo tempo), com integração total entre os módulos, garantindo que os usuários alimentem as informações em cadastro ÚNICO para todas as áreas, e que sejam integráveis automaticamente os existentes e os que vierem a ser implantados de outras áreas e ser multientidades (Câmara, Fundo, Fundação e Prefeitura), buscando exercícios anteriores constantes do banco de dados, sem que seja necessario sair de um sistema para entrar em outro.

32.12. O sistema deverá apresentar-se ao usuário de forma "transparente", ou seja, que o acesso seja facilitado e que ele não tenha que ficar alternando entre domínios diferentes, operando o sistema sempre através de um único domínio ou sub-domínio da contratada, exclusivo para aCONTRATANTE.

32.13. Por questão de usabilidade, performance, segurança da informação e integridade, para operação do sistema não será permitida a utilização de nenhum recurso tecnológico como runtimes e plugins, exceto em casos onde houver necessidade de sistema intermediário para acesso a outros dispositivos (como leitor biométrico, impressoras, leitor de e-CPF/e-CNPJ) ou integração com aplicativos då estação cliente (como Microsoft Office, exibição de documentos PDF). Nesses casos, porém, não é permitida <sup>a</sup> integração através de aplicações que utilizem o recurso NPAPI dos navegadores como Appleis Java, por questão de segurança da informação e integridade dos sistemas.

32.14. Ser operável através dos principais navegadores (padrão de mercado), nas seguintes versões: Intemet Explorer (versão 11 ou superior), Firefox (versão 70 ou superior), Chrome (versão 70 ou superior), Microsoft Edge (versão 80 ou superior) e Safari (versão l0 ou superior);

32.15. Utilizar na camada cliente apenas recursos padrões já amplamente difundidos, como HTML + CSS. + JavaScript, não necessitando de nenhum plugin ou runtime adicional para operação do sistema, exceto nos casos de restrição de acesso a máquina local pelo navegador, próprios da arquitetura de aplicações Web.

32.16. Deverá possuir recursos próprios internos que permitam a operação através de multi-janelas, abrindo quantas telas forem necessárias simultaneamente para consulta e desempenho dos serviços,

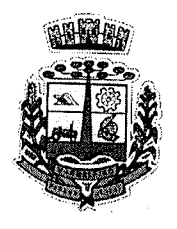

ESTADO DO PARAN

MUNICÍPIO DE MARMELEIRO

permitindo alternar entre exercícios e entidades, sem que seja necessário fechar a aplicação e abrir outra, ou sair de um módulo para entrar em outro.

32.17 . Permitir na estrutura multi-janelas que o usuário alterne entre as janelas abertas na mesma sessão, na mesma aba do navegador e também faça ocultação (minimização) ou fechamento de janelas de forma geral.

32.18. O sistema deverá fornecer feedback imediato ao usuário sempre que uma ação for rcalizada, através de mensagens exclusivas ou alguma indicação visual clara (como mensagem popup). Em casos da realização de operações transacionais (como inclusão, alteração e/ou exclusão de registros), o sistema somente deverá fornecer feedback quando elas forem frnalizadas, informando se a operação fora <sup>r</sup>ealizada/ ftnalizada por completo com sucesso ou não, imediatamente.

32.19. O sistema deverá oferecer capacidade de responsividade, observando-se os limites/requisitos mínimos de operação do sistema, de tal modo que permita ser utilizado também por dispositivos móveis como Tablets.

32.20' Permitir ao administrador local Qu€, através de interface dentro do próprio Sistema, consulte sessões ativas no servidor de aplicação, disponibilizando informações como:

32.21. Data de lnício da Sessão.

32,22, Data da Última requisição.

32.23. Código e nome do usuário (quando sessão logada).

32.24. Tempo total da sessão.

32.25. Endereço IP da estação de trabalho.

32.26. Permitir ainda que:

32.27. A sessão seja finalizada pelo administrador.

32'28. O administrador consiga enviar mensagem interna no Sistema para um ou mais usuário(s) logado(s).

32.29. Possibilitar ao administrador local que este gerencie os acessos (permitir/restringir) aos logs de auditoria do Sistema.

32.30. O Sistema deverá fomecer múltiplos meios de auditoria (logs), sendo no mínimo:

32.31' Logs de Ações realizadas no Sistema (operações como consultar, imprimir, por exemplo).

32.32. Logs de Operações realizadas que afetem dados do banco de dados (incluir, excluir, alterar, etc.).

32.33' Logs de Autenticação de usuários (toda ação de login/logout, incluindo dados adicionais).

32.34. Permitir que TODAS as telas de consulta do sistema, incluindo as consultas personalizadas criadas através do gerador de consultas para a entidade, disponibilizem os seguintes recursos aos usuários:

32.35. Informar e adicionar filtros personalizáveis pelas chaves de acesso disponíveis ao cadastro, de maneira isolada ou combinada.

**MUNICIPIO DE MARMELFIF** 

 $336<sub>l</sub>$ 

ESTADO DO PARANÁ

32.36. Disponibilizar diversos operadores de consulta: Menor ou igual, Maior ou igual, Igual, Contém, Não Contém, Contido em, Não contido em, lnicia com, Termina com e Entre. Observar logicamente <sup>a</sup> aplicação de cada operador conforme tipo do dado relacionado a ser pesquisado.

32.37. Especialmente os operadores de conjunto "Contido em" e "Não Contido em", devem disponibilizar opção para informar os dados por intervalo e intercalado, ex.: l,2,lO-lS, ou seja, o valor I <sup>e</sup> o valor 2, incluindo ainda os valores de 10 a 15.

32.38. Realizar o reposicionamento, bem como o ajuste do tamanho e disposição das colunas disponíveis na consulta. Também deverá permitir ocultar ou exibir colunas.

32.39. Realizar a ordenação da consulta de forma ascendente (do menor para o maior) ou descendente (do maior para o menor), utilizando uma ou várias colunas ao mesmo tempo.

32.40. Recurso para seleção múltipla de registros, para que operações consideradas comuns para todasas linhas selecionadas possam ser executadas em lote, como por exemplo: excluir, imprimir è selecionar (quando for o caso).

32.41. Permitir que o usuário selecione o número de registros por página e faça a navegação entre as páginas.

32'42. Impressão da visualização atual da consulta, com opção de informar: título, formato de saída <sup>e</sup> totalizadores de colunas. Além disso deve permitir ainda a definição do formato de saída podendo ser no mínimo: PDF, DOC, DOCX, XLS, XLSX, HTML, XML, CSV e TXT. Deve-se permitir emitir todos os registros da consulta ou apenas aqueles selecionados.

32,43. Permitir que o usuário retorne a consulta em seu estado original (default).

32'44. Permitir que o usuário salve múltiplas preferências da consulta (campos em exibição incluindo posição e ordenação, informações de filtros em tela, etc.), permitindo definir um nome para cada uma delas e dispor da capacidade de compartilhar a preferência com todos os demais usuãrios, que possuam privilégio para a mesma consulta.

32.45. Para melhorar a produtividade dos servidores e aumentar a eficiência do serviço público, como preconiza o art. 37 da Carta da República, o sistema deverá conter recurso próprio que permita o usuario indicar as rotinas de maior importância, disponibilizando-as em barra de ferramentas para acesso rapido <sup>a</sup> partir de qualquer parte do sistema, considerando os privilégios disponíveis para ousuário;

32.46. O recurso de barra de ferramentas de maior importância (favoritos) deverá permitir conter funcionalidades de módulos distintos em um único local, que não obrigue o usuário alternar manualmente entre sistemas para conseguir acesso a elas, ficando essa barra de ferramentas disponível em qualquer máquina e navegador que ele for operar o sistema, a partir do seu login, sempre observados os privilégios de acesso do usuario em cada rotina;

32.47. Nos formulários de preenchimento (telas cadastrais, consultas e relatórios), permitir o acesso às telas de consulta de dados relacionados, através de telas de manutenção conforme contexto da informação a ser pesquisada e também pelo recurso de auto completar.

32.48. Ao acessar a tela de consulta relacionada diretamente pelo campo, caso o usuario possua privilégio para incluir o cadastro (por exemplo pessoa na seleção de um órgão de regulamentação de profissão da pessoa, ou no empenho, na seleção de um credor, ou no contrato na seleção do fornecedor, ou no cadastro mobiliário/econômico na seleção do tipo da empresa e da natureza jurídica), permitir que ele possa incluir imediatamente um novo registro e selecioná-lo em seguida.

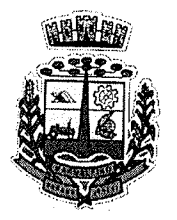

**MUNICÍPIO DE MARMEI FIRO** 

 $337<sub>°</sub>$ 

ESTADO DO PAR.

32.49. Possibilitar que o sistema disponibilize recurso para consistência de dados, de múltiplas áreas/módulos, constantes da base de dados, com o objetivo de coibir eventuais falhas geradas por dádos inconsistentes, sejam esses gerados pela própria aplicação ao longo do tempo ou então migrados de aplicações legadas, permitindo também:

32.50. A cada execução logs devem ser armazenados, para verificar se determinada consistência apresentou alguma falha na última execução.

32.51. Emitir relatório com os apontamentos de inconsistências encontradas nas verificações, indicando a gravidade de cada uma.

32.52. Executar as consistências em primeiro ou segundo plano (tarefa em background, no servidor). Caso em segundo plano, o usuário deverá ser alertado quando a mesma encerrar.

32.53. Possibilitar conftgurar as formulas de cálculo da aplicação de maneira visual através de fluxos no estilo de fluxograma, contendo os seguintes recursos:

32.54. Permitir que em cada atividade do fluxo, possam ser realizadas diversas operações, como atribuição de valores para variáveis ou execução de operações.

32.55. Conter funções de "API" para que o usuário possa utilizá-las para configurar os fluxos conforme necessidade.

32'56' Permitir consultar o histórico de alterações, podendo verificar em cada alteração informações anteriores e nova para efeito de comparação.

?2.57' Possibilitar que o sistema de gestão possa obter arquivos de fontes externas como o Google Drive, incluindo via link e/ou obter da fonte externa (Google Drive) diretamente para o sistema, não tendo o usuário que baixar o arquivo manualmente na máquina local para depois "subir" ao mesmo. Também permitir que sejam enviados arquivos do sistema, diretamente para a fonte externa. Este procedimento deverá requerer autorização do usuário para acesso a essa fonte externa, através de conta própria

32'58. Realizar entrada de dados apenas via sistema, não sendo permitido o acesso direto ao Banco de Dados.

32.59' Oferecer total segurança contra a violação dos dados ou acessos indevidos às informações. Essa segurança total deve ser aplicada em camadas que vão desde validações no lado cliente (front-end), passado pelo canal de comunicação (HTTPS), aplicando restrições de acesso aos endereços e portas dos serviços.

32'60. O Sistema deverá exibir em área própria aos usuários da aplicação que o mesmo fora auditado, permitindo acesso para visualização da data da realização e o resultado da última auditoria realizada.

32'61. Em hipótese alguma deverá ser possível realizar conexão direta ao servidor de banco de dados produção por aplicações clientes de banco de dados através da intemet.

32.62. Acesso ilimitado de usuários simultâneos, sem necessidade de aquisição de novas licenças de qualquer dos softwares utilizados pelo sistema a ser contratado, incluindo sistemas básicos como sistemas operacionais e sistema gerenciador de banco de dados.

32.63. O sistema deverá conter Cadastro Único, sob o conceito de compartilhamento de dados e não integração por intermédio de outros artificios, que podem danificar a integridade dos cadastros ao longo do tempo. Este deverá ser formado no mínimo com o seguinte conjunto de dados:

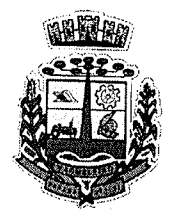

 $338<sub>e</sub>$ 

- 32.64. Cadastro de Pessoas.
- 32.65. Textos Jurídicos Leis, Portarias, Decretos entre outros.
- 32.66. Centros de custo/Organograma.
- 32.67. Entidades.
- 32.68. Bancos.
- 32.69. Agências.
- 32.70. Tributos.
- 32.71. Moedas.
- 32.72. Cidades.
- 32.73. Bairros.
- 32.74. Logradouros.
- 32.75. Produtos.
- 32.76. Assinantes de Relatórios Legais.

32.77. CBO - Cadastro Brasileiro de Ocupações.

32'78' O Cadastro Único deve permitir o compartilhamento de dados com todos os demais módulos do sistema.

32.79. Para dar suporte a outras aplicações, deverá disponibilizar os seguintes Webservices (ao menos), em um dos protocolos REST ou SOAp:

32.80' Cadastro de Pessoas: Permitir consultar de maneira sintética ou detalhada, permitir incluir <sup>e</sup> alterar.

32'81. Centros de Custo/Organograma: Permitir consultar a estrutura de departamentos da entidade.

32.82. Serviço de autenticação de usuários para sistemas internos da entidade e outros de terceiros conforme privilégios, por meio dos mesmos dados de login do sistema de gestão.

32'83. Garantir integridade referencial entre as tabelas do Banco de Dados, não permitindo a exclusão de informações que tenham vínculo com outros registros ativos via sistema e pelo banco de dados.

32.84. Ser construído com o conceito de controle de transações (ou tudo é gravado ou nada é gravado <sup>e</sup> nada é corrompido/comprometido), garantindo a integridade das informações do banco de dados em casos de queda de energia, falhas de hardware ou software. O usuário sempre deverá ser informado, sobre <sup>a</sup> frnalizaçáo com sucesso ou não das transações operacionais (inclusão, alteração e/ou exclusão de registros), antes de liberar o controle da aplicação para a realização de outras atividades.

32.85. Possuir recursos de segurança no SGBD para impedir que usuários não autorizados obtenham êxito em acessar a base de dados para efetuar consulta, alteração, impressão ou cópia. Não será permitido o acesso do sistema ao SGBD através de do usuário DBA (Superusuario) do Banco de Dados, devendo

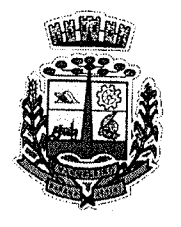

ESTADO DO PARANÁ

MUNICIPIO DE MARMELEIRO

existir usuário específico para acesso da aplicação e usuários adicionais para consulta.

32'86. Fornecer em todo o sistema relatórios e consultas com opção de visualização em tela, possibilitando imprimir, exportar, assinar digitalmente assim que emitido e salvar minimamente para os formatos: PDF, DOC, DOCX, XLS, XLSX, HTML, XML, CSV e TXT,

32'87. O sistema deverá dispor de Gerenciador de usuarios centralizando em um único local <sup>a</sup> administração de todos os usuários, sejam funcionários e cidadãos, permitindo ainda controlar permissões de acesso, dispondo das seguintes funcionalidades mínimas:

32.88. Relacionar o usuário a um ou mais perfis, utilizando perfis já pré-definidos (como Operacional <sup>e</sup> Gerencial, Consulta de Pessoas e Endereços, Manutenção de Pessoas, Þrocesso Digital Gerencial,etc.) ou personalizados pela administração local.

32.89. Utilizar os privilégios dos perfis para acessar as rotinas e funções do sistema, como consulta, inclusão, alteração, exclusão e todas as demais ações disponíveis para o usuário nas telas do sistema.

32.90. Gerenciar restrições de acesso às funções do sistema através do uso de senhas, bloqueando por padrão o acesso após 3 (três) tentativas de acesso mal sucedidas, podendo o administrador locaì configurar essa condição para mais ou menos tentativas.

32.91. Garantir que as senhas sejam trafegadas pela rede e armazenadas de forma criptografada seja com algoritmo próprio ou hash padrão como MD5 ou SHA, de forma que nunca sejam môstradas em telas de consulta, manutenção de cadastro de usuários.

32.92' Vincular o usuário em um ou vários centros de custo, atribuindo desta forma liberação/restrição de acesso aos dados, podendo ser por centro de Custo, Órgão, unidade ou Total.

32.93' O administrador do sistema deverá poder definir a forma de login do usuário de acordo com os métodos disponíveis: CPF e Senha, e-CPF/e-CNpJ, Biometria e Login úníco Gov.Br.

32'94. Permitir que o acesso ao sistema seja realizado por meio de autenticação LDAp. permitir que diversos servidores LDAP sejam configurados, refletindo a estrutura de rede da entidade.

32.95' Permitir que o acesso ao sistema seja realizado por meio do Login Único Gov.Br, plataforma do Governo Federal.

32.96' Enviar mensagem por e-mail ao usuário assim que o mesmo for cadastrado no sistema. O sistema deverá também permitir definir um texto padrão personalizado da mensagem que será enviada, para os envios posteriores.

32.97. Enviar mensagem interna ou por e-mail para um ou vários usuários de acordo com seleção.

32.98' Permitir que o administrador local (com os devidos privilégios) realize a troca da senha dos usuários do sistema. Com objetivo de que o Administrador não tenha acesso a senha do usuário, o sistema deverá contar com opção de definição de senha aleatória sendo a mesma enviada para o e-mail do usuário assim que alterada.

32.99. Permitir que o administrador local defina se a senha do usuário está expirada, tendo assim <sup>o</sup> usuário que alterá-la em seu próximo login.

32.100. O Gerenciamento de Usuários, tanto dos internos da solução (funcionários, consultores) como usuários externos (Cidadãos), deverá ser centralizado em um único local permitindo ao administrador local completa gestão deles, sempre observados os privilégios necessários parã tais operações.

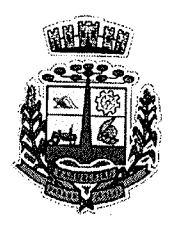

ESTADO DO PARANÁ

32.101. Permitir que seja realizada inclusão de um usuário externo ao sistema (para o cidadão), diretamente pelo cadastro único de pessoas, quando este ainda não possuir um usuário criado.

32.102.0 sistema deverá dispor de recurso que permita o usuário definir regras individuais de permissão/restrição de mensagens/notificações internas do sistema. As restrições devém ser impostas por categoria de mensagens de acordo com os tipos previstos pela aplicação.

32.103. O sistema deverá ser dotado de recursos que garantam a segurança quanto ao acesso e uso do sistema pelos usuários, dispondo das seguintes configurações mínimas:

3z.l04.Permitir validar se usuário/funcionário está com contrato ativo no RH durante o seu login, evitando assim que funcionários afastados ou em férias tenham acesso ao software interno.

32.105. Permitir definir se o horário de trabalho do usuário/funcionário deverá ser considerado conforme definições de jornada de trabalho atribuídas pelo RH.

32.106. Permitir definir as regras de composição e tratamento de senhas.

32.107. Permitir definir o intervalo de tempo para expiração automática de senhas.

32.108. Permitir o controle de expiração de senhas, definindo individualmente por usuário se expira ou não a senha bem como definir o prazo de expiração em dias ou uma data específica.

32.109. Permitir definir se utiliza servidor LDAP para autenticação.

32.ll0.Permitir disponibilizar acesso para concessão de privilégios para diretores de áreas e que eles possam apenas conceder privilégios para seus subordinados diretos, através da hierarquia de organograma.

32.111. Toda vez que o usuário realizar acesso ao sistema, sendo que da última vez que seu login foi utilizado ocorreu alguma falha de autenticação, o sistema deverá alertar o usuário exibindo uma listagem com os últimos acessos realizados, ficando ele informado que houve uma tentativa de acesso com seu usuário.

3z.llz.Permitir que sejam configuradas restrições de acesso para qualquer formulário do sistema, contendo os seguintes recursos:

32.113. Definir para que o usuário seja obrigado a informar uma descrição/averbação sempre que uma determinada ação for realizada,

32.114. Exigir que o usuario possa prosseguir apenas ao realizar nova autenticação, no ato da ação.

32.115. Solicitar para que um supervisor realize liberação em tela, para poder prosseguir.

32'116. Limitar e Liberar acesso temporário para determinadas ações do sistema, podendo configurar dia(s) do mês e horários do dia.

32.117. Permitir definir determinados usuários onde as regras não se aplicam (exceção).

32.118. Permitir definir regras para desativar ou ativar campos das telas cadastrais do sistema, definindo valor inicial (default) para um determinado campo, verifrcar se um campo (ou mais) foram alterados, <sup>a</sup> fim de determinar de forma condicional esses comportamentos podendo emitir mensagens de aviso, inibir a execução de uma ação como incluir, alterar ou excluir, enviar uma mensagem de e-mail para outro

 $340<sub>k</sub>$ 

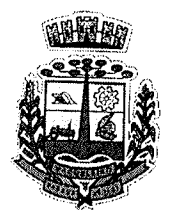

ESTADO DO PARANÁ

usuário, de acordo com regras da entidade sem depender de customização do sistema.

3z.llg.Manter histórico de acessos por usuário, rotina e ação, registrando a data, hora e o nome do usuário, IP local do usuário no momento da operação.

32.120. Manter LOG de auditoria de todas as inclusões, alterações e exclusões efetuadas nas tabelas do sistema, registrando:

32.121. O tipo da operação realizada.

32.122. A partir de qual rotina do sistema ela fora executada.

32.123. A partir de qual estação de trabalho ela fora executada (ip da máquina local).

32.1 24. Identificação do usuário.

32.125. Tabela alterada.

32.126. Operação realizada (inclusão, alteração ou exclusão).

32.127. Os dados incluídos, alterados ou excluídos.

32'l28.Na visualização dos registros de auditoria, deve-se exibir os novos dados para inclusões, novos dados e dados anteriores para alterações e dados anteriores para exclusões.

32.129. Permitir cruzamento de informações entre os módulos da solução.

32'130. Estruturar o sistema para que seja evitado a redundância de tabelas, exceto quanto a replicação de informações em outros ambientes (como integrações com outras aplicações extemasj.

3z.l3l.lntegrar com o Diretório Nacional de Endereços (DNE) dos Correios. A base de endereçamento deve ser atualizadamensalmente e um serviço de consulta de endereços deve ser disponibilizadointegrado a aplicação, desta forma quando configurado para integrar com o DNE, toda vez que um endereço é informado no sistema o mesmo deve ser validado conforme o DNE e inconformidadesalertadas ao usuário podendo ajustar o endereço.

32.132' As tabelas de cidade, estado e país, incluindo seus relacionamentos devem ser disponibilizadas pela ferramenta de gestão e atualizadas periodicamente de maneira automática sem que haja necessidade de manutenção desses dados pelos usuários, salvo quando o endereço for estrangeiro.

32.133. Consultar cidades disponibilizando pesquisa através no mínimo das seguintes chaves de acesso: Nome da Cidade, Nome do Estado, Sigla do Estado, CEP, Código DNE, Código Receita Federal e Código IBGE. Essas chaves de acesso são importantes pois permitirão o cruzamento de dados com outras bases de govemo em esferas diferentes, cuja codificação de cidades é diversa, normalmente utilizando uma dessas.

32.134. Disponibilizar as funcionalidades mínimas a seguir no cadastro de pessoas:

32.135. Permitir a definição do tipo da pessoa: Física ou Jurídica.

32.136. Permitir endereços: Comercial, Residencial e para Correspondência. Estes endereços devem ser vinculados ao cadastro de logradouros, evitando assim a redundância de informações.

32.137. Cadastrar vários Contatos tais como: Telefone Residencial, Telefone Celular, E- mail, podendo

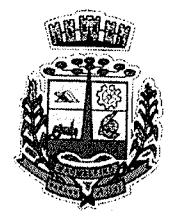

ESTADO DO PARANÁ

cadastrar mais de um tipo de telefone do mesmo tipo.

32.138' Possuir opção de cadastrar dependentes (únicas), onde um dependente é cadastrado como pessoa, sendo que estas informações podem ser utilizadas por funcionalidades diversas do sistema.

32.139. Possuir opção de cadastrar os dados das contas bancárias, podendo estes serem utilizados por funcionalidades e módulos do sistema. As contas relacionadas devemier tipificadas para uso pelas rotinas do sistema.

32.140' Permitir que seja informado um nome social exclusivo para a pessoa, conforme prevê o Decreto n. 8.727/2016. Deverá manter registro de log com observação exclusiva, indicando a alteração realizada e os motivos. Quando definido um nome social, em todos os locais do sistema onde a pessoa é exibida, devese apresentar o novo nome social informado, excetuando-se apenas a consulta de pessoas que poderá exibir também o nome civil.

32.141. Permitir o enquadramento de uma pessoa em um ou mais órgãos de regulamentação de profissão, ex. CRC, CRM, OAB.

32.142. Permitir que sejam adicionados ao cadastro, campos auxiliares conforme necessidade, apenas por configuração, sem que haja necessidade de customização.

32.143. Possuir consulta de histórico de alterações específico demonstrando todos os dados novos ou alterados de cada cadastro, incluindo o usuário que o fez, data/hora da alteração e tipo da alteração realizada. A consulta poderá ser tabular (colunas e linhas) ou através de interface que aparente uma "linha do tempo".

32.144'Permitir que diversas certidões sejam relacionadas a pessoa, incluindo o documento digital relacionado, definição de tipos bem como informar se encontra vigente/ativo ou não,

32.145. Permitir anexar diversos arquivos digitais pertencentes a pessoa, respeitando os limites de upload impostos pela aplicação. Os arquivos digitais podem ser obtidos através de upload de arquivoda máquina local, digitalização direta do scanner, obtenção de câmera ou compartilhamento de um documenio já existente no banco de dados.

32.146'Permitir vincular ao cadastro da pessoa as informações de biometria através da captura das digitais, pela impressão digital da pessoa. O acesso aos dados de biometria deverá ser realizado deforma privilegiada, apenas para os operadores do sistema.

32.147. Disponibilizar estrutura que permita configurar campos adicionais para determinadas rotinas, com as seguintes características:

32.148.Permitir que através de configurações simples, sem necessidade de customização, personalize <sup>a</sup> adição de novos campos.

32.149. Permitir criar agrupamentos de campos, para serem exibidos em conjunto em área específica nas janelas de entrada de dados já existentes no sistema, como área complementar.

32.150. Permitir que seja definida uma ordem de exibição dos campos adicionais.

32.151. Permitir definir o tipo do campo, podendo ser no mínimo: Texto, Numérico, Data, Valor, Lista, Hora, Booleano e Campo Texto Formatado.

32.152' A opção lista deverá permitir a definição de listas estáticas e/ou dinâmicas sendo carregadas, por exemplo via SQL.

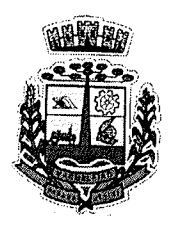

**MUNICÍPIO DE MARMELEIRO** ESTADO DO PARANÁ

 $343<sub>6</sub>$ 

32.153. A opção Texto, deverá permitir selecionar um formato de entrada, podendo ser no mínimo CpF, CNPJ, CEP, Telefone e E-Mail.

32.154. Permitir definir um valor padrão para o campo bem como a obrigatoriedade do mesmo.

32.155. Permitir definir regras, como exemplo: exibir uma mensagem caso determinado valor seja informado no campo, ou então desabilitar um campo caso determinado valor seja informado em outro.

32.156. Permitir definir para o campo adicional, se o mesmo aceitará a entrada de arquivo digital relacionado, como uma imagem, arquivo PDF ou outro, podendo selecionar quais as extensões permitidas para entrada.

32.157. Permitir definir para o campo adicional, se o mesmo utilizarâ o conceito de consulta relacionada, podendo consultar os dados de qualquer outra tabela do sistema e retornando determinados valores pará armazenar no campo adicional junto ao registro relacionado.

32.158. Permitir definir de forma simples através de uma ação própria, um valor inicial ou reiniciar todos os valores para o campo adicional, quando o mesmo é vinculado èm um cadastro que já possua registros pré-existentes, aplicando para todos os registros o novo valor.

32.159. o sistema deverá dispor de recurso de Repositório de Certificados digitais, que garantasegurança contendo as seguintes funcionalidades:

32.160. Permitir vincular certificados digitais do tipo A1, de propriedade do usuário, neste caso permitindo uso exclusivo dele para assinaturas digitais, ou seja, apenas quando ele estiver logado no sistema.

32.161. Permitir vincular certificados digitais do tipo A1 para a entidade, neste caso permitindo uso compartilhado do certificado, mediante concessão de privilégio de uso.

32.162. Permitir que o usuário crie um certificado digital auto-assinado, para uso em assinaturas digitais do tipo Avançada, conforme Lei 14.063/2020. Este tipo de certificado deverá ser utilizado apenas pelo usuário.

32.163. Realizar controle de vencimento de certificados no repositório, cientificando o usuário toda vez que ele acessar a aplicação quanto a necessidade de renovação.

32.164. Registrar em log exclusivo (auditoria) toda vez que o certificado é utilizado, indicando data/hora de uso, informações sobre o procedimento realizado e qual usuário estava logado no sistema no instante do uso.

32.165. Permitir o uso de Assinatura Digital, exclusivamente na modalidade Qualificada (conforme Lei 14.063/2020) nos seguintes procedimentos:

32.166. Login do Sistema.

32.1 67, No Peticionamento Eletrônico.

32.168. Escritwação Fiscal (Declaração de serviços prestados e tomados).

32.169. Permitir o uso de Assinatura Digital, nas modalidades Básica, Avançada e Qualificada (conforme Lei 14.063/2020) nos seguintes procedimentos:

ESTADO DO PARANÁ

MUNICÍPIO DE MARMELEIRO

32.171. Após a emissão de relatórios, permitindo assinar o documento emitido.

32.172. Pareceres do Processo Digital.

32.173. Recebimento/Envio de Processos por meio digital.

32.174'Permitir que o cidadão também realize assinatura digital de documentos diretamente pela aplicação, sem necessidade de utilizar outros sistemas ou recursos, exceto aqueles necessários para acesso ao dispositivo de leitura do certifìcado digital na máquina local do próprio usuario.

32.175' Permitir o uso de Solicitações de Assinatura, onde um usuário realiza a solicitação de assinatura de um ou mais documentos, para que outro(s) usuário(s) o façam, contendo os seguintes recursos:

32.176. Permitir definir se a execução das assinaturas será de forma sequencial (um após o outro) ou não (todos ao mesmo tempo).

32.177. Permitir que durante a assinatura de uma solicitação o usuário possa rejeitar um documento enviado para sua assinatura.

32.178. O procedimento de assinatura digital deverá ser simples e prático para o usuário, contendo os seguintes recursos/facilitadores:

32.179. Permitir que sejam configurados carimbos/estampas de assinatura, por usuário ou para a entidade toda, com possibilidade de configurar o conteúdo a ser colocado como "estampa" sobre o documento PDF assinado.

32.180. Exibir alerta para o usuário quando o mesmo já fez assinatura digital de um documento, podendo ele optar por cancelar a nova assinatura.

32.l8l.Permitir realizar assinatura digital com certificados do repositório e/ou instalados localmente na máquina do usuário sejam nos modelos Al ou 43.

32.182. Os certificados devem ser listados para o usuário antes da assinatura para que ele possa escolher. Deverá listar apenas certificados do próprio usuário.

32.183. O usuário deverá ver claramente quando um certificado está vencido.

32.184' A ação de assinatura digital deverá ser transparente para o usuário, sendo operada diretamente do próprio sistema, através de interface padronizada (comum a todo o sistema), dentro da própria aplicação web, sem que haja necessidade de trocar de aplicação para executar o procedimento.

32.185. A ação de assinatura digital, deverá exibir o documento que o usuário está realizando assinatura no ato da mesma (quando individual) ou permitir a visualização dos documentos relacionados (quando assinatura em lote). Desta forma o usuário/assinante saberá exatamente do que se trata e o que eie está assinando.

32.l86.Permitir o uso de carimbos/estampas de assinatura, posicionando-os de forma automática <sup>e</sup> permitindo também que o usuario o faça de forma manual, diretamente no documento que ele está visualizando no ato da assinatura.

32.187. Todo documento PDF assinado digitalmente, deverá conter estampa automática com informações sobre a consulta de autenticidade do mesmo incluindo endereço de consulta em QRCODE para poder

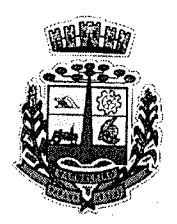

 $345<sub>e</sub>$ 

 $ESTADO DO PAPAN$ 

fazê-Io através de leitura pelo Smartphone.

32.188. Integrar com outros sistemas, preferencialmente através de web-services, com as seguintes características:

32.189. Os protocolos a serem adotados devem ser SOAp ou REST.

32.190. Cabe ao administrador do sistema local, gerenciar permissões de acesso aos web-services, através da definição de usuários e/ou tokens de acesso.

32.191. Um usuário de Web-Service, também deverá estar ligado ao cadastro de pessoas e portanto deverá primeiro ser cadastrado neste para depois ser "liberado" como usuário.

32.192. Permitir visualizar logs de execução para auditoria.

32.193. Permitir ao administrador local, ativar/desativar web-services.

3z.lg4.Possuir um completo gerenciamento do envio/recebimento de e-mails, com no mínimo as seguintes características :

32.195. Permitir configurar diversas contas para envio/recebimento de e-mails, em um único local estando disponíveis para todos os demais módulos do sistema, setores/departamentos.

32.196' Permitir configurar por tipo de mensagem/comunicação enviada pelo sistema, qual conta de email deve-se utilizar para tal finalidade.

32.197. Dispor de recurso que permita configurar um texto padrão para cada tipo de mensagem de e-mail a ser enviada.

32.198. Permitir que no momento do envio do e-mail o usuário possa selecionar uma conta específica para envio, dentre aquelas configuradas e disponíveis. O administrãdor poderá optar por permitir ou não <sup>a</sup> troca da conta de e-mail para envio da mensagem conforme categoria/tipo. Por exemplo, ao enviar um empenho emitido para o credor, o administrador pode ter definido þara utilizar sempre uma mesma conta não podendo alterâ-la.

32.199. Permitir realizar o acompanhamento dos e-mails, através do monitoramento do status de cada mensagem enviada, como uma caixa de saída global do sistema.

32.200. Permitir monitorar a caixa de e-mail das contas de e-mail configuradas para identificar possíveis retornos com falha, seja de servidor ou mesmo retomos realizados pelos respectivos destinatários,

32.201. Notificar o usuário que fez o envio da mensagem via e-mail, quando alguma falha no envio for identificada pelo monitoramento.

32.202. controlar a emissão de relatórios, dispondo dos seguintes recursos:

32'203. Emitir vários relatórios ao mesmo tempo, pelo mesmo usuário.

32.204. Permitir que relatórios sejam colocados em execução através de fila de impressão e caso o usuário finalize a aplicação, mesmo assim o relatório continue em execução. Ao finalizar, deve-se enviar uma notificação ao usuario de que o mesmo está concluído.

32.205. Controlar para que um relatório em emissão para o usuário não possa ser colocado em execução novamente até que o primeiro frnalize, quando os parâmetros de emissão forem iguais.

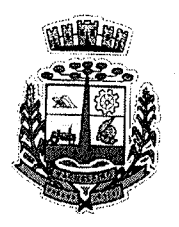

346 (

ESTADO DO PARANÁ

32.206. Conter recurso que liste os relatórios em emissão e notifique o usuário quando os relatórios estiverem concluídos.

32.207. Permitir que ao final da emissão seja enviado relatório por e-mail para um ou vários destinatarios buscados através do cadastro único.

32.208. Permitir que no envio de e-mail seja definido datalhora em que o e-mail deverá ser enviado ao(s) destinatário(s).

32.209. Possuir opção para emitir e assinar digitalmente qualquer relatório impresso.

32.210' Manter uma cópia do relatório emitido, armazenada no banco de dados, identificando cada emissão por um código único que deverá ser impresso junto com o relatório em todas as páginas, com informações de: filtros utilizados, usuário que emitiu, data e hora de emissão e ID do relatórió emitido.

32.211. Permitir através de um serviço no portal de serviços, que o relatório emitido, seja consultado e verificado, desta forma pode-se validar a autenticidade de qualqùer relatório emitido.

32.212. Consultar relatórios emitidos, filtrando pelo ID da emissão do relatório ou por outros dados como modelo/layout, usuário que fez a emissão, data/hora da emissão, visualizando os detalhes da emissão como os parâmetros informados, bem como a opção de imprimir.

32.213. Permitir realizat a impressão de documentos diretamente pelo dispositivo móvel (smartphone e/ou tablet), na plataforma Android (equipamentos naturalmente mais acessíveis), por meio de impressoras Térmicas Bluetooth. Deverá o fomecedor informar quais são os requisìtos mínimos necessários, incluindo os equipamentos homologados.

32.214. Possuir gerador de relatórios, com as seguintes características mínimas:

32'215.Possuir um cadastro de "Formatos de Relatórios" sendo reutilizáveis por diversos relatórios <sup>e</sup> conftguráveis: Tamanho de página, Margens do Documento, Cabeçalhos e Rodapé, contendo: Brasão, número da pâgina, filtros utilizados, nome da entidade e Configurar marca d'água através do upload de imagem.

32.216. Editar relatórios atuais ou adição de novos relatórios de forma avançada, contendo recursos como formatação de campos, adição de imagens ao corpo do relatório, configuração de agrupamentos, uso de códigos de barras/QR codes, etc. A edição avançada de relatórios poderá ser realizada por ferramenta extema a aplicação, desde que não haja custo adicional a contratante.

32'217. Permitir que novos layouts sejam criados/alterados para os relatórios disponíveis no sistema, podendo esses layouts novos serem criados com base em cópiade layoutsjá existentes, sejam eles padrões ou não.

32.218. Selecionar as informações a partir de metadados (estruturas de dados) conforme modelagem do sistema ou então através de instruções SQL, definindo as características dos campos como nome, tamanho e opções de filtro.

32.219. Disponibilizar acesso diretamente dos menus dos módulos e também na barra de acesso rápido às funções do usuário.

32.220'Definir privilégios para os relatórios e consultas gerados a partir do gerador de relatórios <sup>e</sup> consultas.

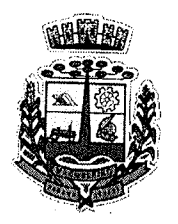

MUNICÍPIO DE MARMELEIRO ESTADO DO PARAN

 $347<sub>g</sub>$ 

32.221. Permitir gerenciar os relatórios por versões, permitindo que uma nova versão do relatório seja criada e esta não afete o uso da aplicação pelos usuários enquanto não estiver totalmente finalizada. Permitir restaurar uma versão anterior se necessário.

32.222. Possuir gerador de consultas, com as seguintes características mínimas:

32.223. Definir privilégios para as consultas geradas a partir do gerador de consultas.

32.224. Selecionar as informações a partir de metadados (estruturas de dados) conforme modelagem do sistema ou então através de instruções SQL, definindo as características dos campos como nome, tamanho e opções de filtro.

32.225, Disponibilizar acesso diretamente dos menus dos módulos e também na barra de acesso rapido às funções do usuário.

32'226'Permitir definir para as opções de filtro, valores default/padrão podendo ser constantes do sistema, parâmetros e também permitindo definição através de script SOL.

32.227.4 visualização das consultas geradas, deverá utilizar-se dos mesmos recursos das consultas padrões do sistema, como definir preferências, impressão, opções de filtros e operadores, etc.

32.228. Permitir que o usuário defina uma consulta como sendo favorita, desta forma fazendo parte do menu personalizado do usuário.

32.229. Permitir agendar a execução de determinadas tarefas no sistema, disponibilizando os seguintes recursos mínimos:

32'230.Permitir que sejam configuradas ações de maneira visual através de fluxos, no estilo de fluxogramas para realização de atividades comuns, como emitir certos relatórios, verificar situações de determinados registros/cadastros do banco de dados, enviar notificações por e-mail, entre outros.

32.231. Permitir agendar a execução dessas atividades previamente configuradas, através de um assistente que simplifique a ação, podendo executar diariamente, mensalmente, anualmente, em determinados horários, entre outros.

32.232' Permitir que seja possível consultar o histórico de execuções jâ realizadas, incluindo informações sobre status da execução e registros de logs adicionais.

32.233.0 sistema deve possuir recurso de desenho, configuração e execução de workflow, com as seguintes características:

32'234. Deverá fazer parte do sistema de gestão, no mesmo SGBD, sem necessidade de acesso ou integração com outro sistema.

32.235' Permitir a realização de documentação, manual e/ou através do relacionamento de documentos digitais e textos jurídicos constantes no cadastro único.

32'236.Permitir execução automática de funções e carregamento de formulário/telas integrantes da solução através de um gerenciador único.

32.237.4 ferramenta de Workflow, deverá permitir desenho de processos utilizando-se da metodologia BPMN (Business Process Model and Notation), incluindo Raias (horizontal e vertical), Eventos, Atividades, etc.

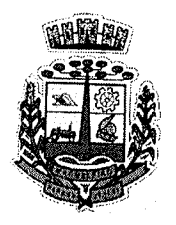

ESTADO DO PARANÁ

ARMELEIF

 $348<sub>k</sub>$ 

32.238. Permitir o controle de ativação/desativação/homologação e versionamento de processos, possibilitando a evolução natural dos processos.

MUNICIPIO

32.239. Registrar a cada alteração histórico de alterações realizadas no Work-Flow, permitindo também visualizar em histórico cada manutenção realizada, contendo recursos para de comparar e restaurar entre uma alteração e outra.

32.240. Objetivando atender a regras impostas pela LGPD (Lei Geral de Proteção de Dados), os seguintes recursos são necessários na aplicação:

32.241. O sistema deverá conter mecanismo que permita a configuração e o gerenciamento de "Termos e Condições de Uso", tanto para usuários internos (funcionários) como para usuários externos (cidadãos). A entidade poderá configurar os termos conforme necessidade, individualmente por perfil de ùsuário e'por serviço disponível no portal.

32.242. Possuir inventário dos Tratamentos de Dados Pessoais realizados em processos/operações do sistema de gestão, incluindo a(s) hipótese(s) previstas em lei em que eles estão relacionados, cadastrados no próprio sistema.

32.243. Permitir que a entidade mapeie e cadastre outros Tratamentos de Dados Pessoais que a mesma realiza seja por meio digital, através de outros sistemas de gestão (de outras áreas) ou por meio físico.

32.244.Deverá dispor de área exclusiva para que o cidadão possa visualizar todos os tratamentos de dados pessoais realizados pela entidade, incluindo aqueles que não são realizados no software de gestão (Transparência Ativa) e permitir que ele solicite relatório dos usos realizados (Transparência Passiva).

32'245, Permitir emitir relatório automático dos relacionamentos do cidadão com a entidade, com base nos dados do sistema de gestão, informando quais são os vínculos que ele possui.

32.246. o tratamento de dado pessoal poderá exigir o consentimento do usuario, nos casos em que não forem de interesse público. Nessa situação sempre que o tratamento for realizado deve-se verificar se há consentimento realizado e ativo do titular.

32.247'Permitir definir quem é o Controlador local e indicar seus dados de acesso/contato em área exclusiva no portal da transparência.

32.248. Permitir definir quem são o(s) Encarregado(s) de tratamento de dados pessoais indicados pelo controlador e disponibilizar seus dados de acesso/contato em área exclusiva no portal da transparência.

32.249. No primeiro acesso do usuário a aplicação, seja usuário funcionário (intemo) ou cidadão (portal), deve-se solicitar que o mesmo visualize as políticas dè uso do sistema incluindo política de tratamento de cookies e realize o aceite deles, devendo este ficar registrado para posterior consulta e auditoria.

32.250.Deverá dispor de web-service para que outras aplicações autorizadas possam verificar se há consentimento realizado pelo titular em determinado Tratamento de Dados mapeado.

32.251' Permitir realizar a impressão de documentos diretamente pelo dispositivo móvel (smartphone e/ou tablet), na plataforma Android (equipamentos naturalmente mais acessiveis), por meio de impressoras Térmicas Bluetooth. Deverá o fornecedor informar quais são os requisitos mínimos necessários, incluindo os equipamentos homologados.

#### 33 - DAS ESPECIFICAÇÕES TÉCNICAS MÍNIMAS DOS MÓDULOS DO SISTEMA

33.1' Para atender as áreas de aplicação da CONTRATANTE, o Sistema de administração e gestão

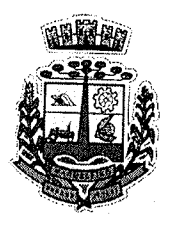

ESTADO DO PARAN.

fomecido/ofertado, será subdivido em Módulos de Programas, cujas principais especifrcações de funcionamento encontram-se a seguir descritas e deverão estar plenamente disponíveis aos usuários após a sua implantação.

33.2. Não é obrigatório que o sistema ofertado pela proponente utilize a mesma nomenclatura ou divisão por módulos. No entanto, é necessário que atenda as especificações de funcionamentos constantes neste termo de referência, sob pena de não se prestar aos objetivos da Contratante.

33.3. Visando ampliar a disputa, para classificação da proponente, durante a POC é necessário que o sistema ofertado atenda a pelo menos 90% (noventa por cento) dos requisitos por Módulo de Programas. Ou seja, o não atendimento, de pelo menos 90% dos requisitos em qualquer dos módulos (e não geral), ensejará a desclassificação da proponente.

#### <sup>34</sup>- PLANEJAMENTO E ORçAMENTO

#### 34.1. Plano Plurianual - PPA

34.1.1. Possibilitar o registro da realização das audiências públicas com campo para: todas as solicitações feitas pela comunidade, bairro a ser atendido, com informações de contato do solicitante, órgão responsável por sua análise e status da mesma;

34.1.2. Anexar atas da audiência pública e permitir a baixa dos arquivos anexados;

34.1.3. No cadastro do PPA escolher o grau do plano de contas a ser utilizado para a informação das receitas;

34.1.4. cadastrar os vínculos para o ppA de acordo com tabela definida pelo Tribunal de Contas do Estado;

34.1.5. Permitir importar vínculos utilizados na LOA a cada novo PPA elaborado;

34.1.6. Cadastrar os programas de governo, com as seguintes informações: origem, objetivo, diretrizes, público alvo, fonte de financiamento e gerente responsável;

34.1.7. Permitir importar as ações e programas da LOA para cada novo PPA elaborado;

34.1.8. Permitir a criação automática de códigos reduzidos para despesa do ppA composto de órgão, unidade, função, sub função, programa e ação com o objetivo de facilitár a execução orçamentária;

34.1 .9. Permitir importar as receitas e despesas de ppA anterior e da LoA;

34.1.10. Cadastrar a programação da receita, possibilitando a identificação de cada fonte de recurso;

34.1.11. Permitir informar as receitas do PPA por meio de rateio automático para cada conta de receita <sup>e</sup> suas respectivas fontes de recursos;

34.1.12. Efetuar projeção de cálculo para obter a previsão do total a ser arrecadado e do total a ser gasto paracada ano do PPA;

34.1'13. Permitir a inclusão de alterações orçamentárias para a receita do PPA, bem como a consulta de todas as alterações incluídas, e de uma receita específica;

34.1'14. Consultar o orçamento da receita e da Despesa do PPA com valor orçado atualizado até <sup>a</sup> data selecionada;

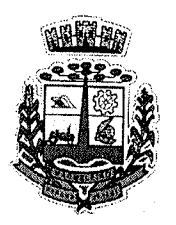

ESTADO DO PARANÁ

 $350<sub>\ell</sub>$ 

34.1.15. Informar as metas físicas e financeiras da despesa do PPA, com a indicação da destinação de recursos, distribuindo as metas para cada exercício do PPA e permitir atualizar essas metas durante <sup>a</sup> execução orçamentária do PPA;

34.1.16. Cadastrar a previsão das transferências financeiras, identificando a entidade a que se destinam;

34.1.17. Permitir acompanhar o histórico das alterações orçamentárias por ordem cronológica;

34.1.18. Permitir consolidar duas ou mais entidades nas rotinas de previsão de receita, despesa, transferência financeira e alteração orçamentária;

34.1'19' Confrontar as receitas e despesas do PPA por fonte e destinação de recursos, consolidando uma ou mais entidades e trazendo os valores orçados atualizados até a data selecionada;

34.1.20. Emitir relatórios gerenciais de receitas, despesas por fonte de recursos e das transferências financeiras;

34.1'21. Emitir os relatórios consolidando uma ou mais entidades e trazendo a posição atualizada do orçamento até a data selecionada:

- 
- 
- a) Demonstrativo das Receitas;<br>
b) Demonstrativo das Despesas;<br>
c) Meta Financeira por Órgão e Unidade;<br>
d) Meta Física por Programa e Ação;<br>
e) Programas;<br>
f) Programas Detalhados;
- 
- 
- 
- 
- 
- f) Programas Detalhados;<br>
g) Anexo PPA Analítico;<br>
h) Anexo PPA Sintético;<br>
i) Detalhamento Órgão/Unidade Físico/Financeiro;<br>
j) Receita por Ano;<br>
k) Receita Global.
- 
- 

34.2. Emitir relatório de compatibilização entre receitas e despesas do PPA/LDO/LOA com posição atualizada até a data selecionada e relatório de compatibilização das metas de despesas entre PPA/LDO/LOA com posição atualizada até a data selecionada;

34.3. Possuir controle de versão para o PPA com controle de todas as consultas e emissão de relatórios por versão;

34.4. Emitir relatório possibilitando a avaliação dos resultados dos programas (Art. 4°, inciso I, "e" da LRF). O relatório deverá conter a programação e execução física e financeira por programa e ação, permitindo selecionar os quatro anos do ppA ou apenas um ano desejado;

34.5' Emitir os demonstrativos de aplicação em saúde, pessoal e educação com os respectivos percentuais de aplicação;

#### 34.6. Lei De Diretrizes Orçamentárias - LDO

34.6'1. No cadastro da LDO escolher o grau do plano de contas de receita e despesa a ser utilizado;

34'6.2. Cadastrar os vínculos para a LDO de acordo com tabela definida pelo Tribunal de Contas do Estado;

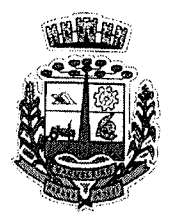

<u>MUNICÍPIO DE MARMELEIRO</u> ESTADO DO PARANÁ

 $351$ 

34.6.3. Permitir a inclusão de alterações orçamentárias para a receita da LDO, bem como a consulta de todas as alterações incluídas, e de uma receita específrca;

34.6.4. Permitir consultar o orçamento da receita e da despesa da LDO com valor orçado atualizado até a data selecionada;

34.6.5. Permitir cadastrar programas e ações na LDO e importar do PPA e LOA;

34.6.6. Permitir importar previsão da despesa do PPA, da LoA ou de LDo anterior;

34.6.7. Permitir importar previsão da receita do PPA, da LoA ou de LDo anterior;

34.6.8. Permitir atualizar as metas físicas da LDO e inserir as metas físicas realizadas;

34.6.9. Acompanhar o histórico das alterações orçamentárias por ordem cronológica;

34.6.10. Consolidar duas ou mais entidades nas rotinas de previsão de receita, despesa, transferência financeira e alteração orçamentária da despesa;

34.6.11. Confrontar as receitas e despesas da LDO por fonte e destinação de recursos, consolidando uma ou mais entidades e trazendo valor orçado atualizado atê a data selecionada;

34.6'12. Emitir os relatórios gerenciais consolidando uma ou mais entidades e com valor orçado atualizado até a data selecionada:

34.6.13. Demonstrativo das Receitas;

34.6.14. Demonstrativo das Despesas;

34.6.15. Programas de Trabalho.

34.6.l6.Emitir o cadastro das obras que serão executadas no ano da LDO informando a entidade responsável pela obra, a descrição, a data de início, o valor previsto, o valor de gastos com conservação, o valor em novos projetos e o valor do ano da LDO;

34.6.17. Emitir o relatório Demonstrativo de Obras e Conservação do Patrimônio;

34.6.18. Possuir controle de versão para a LDO com controle de todas as consultas e relatórios por versão;

34,6,19, Emitir, sobre os valores orçados, Demonstrativo das Receitas e Despesas com Manutenção <sup>e</sup> Desenvolvimento do Ensino - MDE, Demonstrativo das Receitas de Impostos e das Despesas Próprias com Saúde e Demonstrativo da Despesa com Pessoal;

34.6.20. Emitir o demonstrativo de aplicação de recursos em educação, saúde e pessoal com o respectivo % de aplicação;

34.6.21. Possuir cadastro das memorias de cálculo conforme dispõem a portaria da STN - Secretaria do Tesouro Nacional;

34.6.22.Permitir a emissão dos relatórios de memória de cálculo conforme disposto pela STN - Secretaria do Tesouro Nacional;

#### 34.7. Lei Orçamentária Anual - LOA

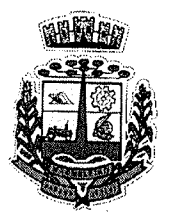

ESTADO DO PARANÁ

34.7.1. Cadastrar os vínculos para a LOA de acordo com tabela definida pelo Tribunal de Contas do Estado;

34.7.2. Cadastrar a programação da receita e da despesa, possibilitando a identificação de cada fonte e destinação de recurso;

34.7.3. Permitir importar as receitas e despesas da LOA anterior e da LDO;

34.7.4. Permitir informar as receitas da LOA por meio de rateio automático para cada conta de receita e suas respectivas fontes de recursos;

34.7.5. Permitir a inclusão de atualização de receitas mantendo o histórico das inclusões;

34.7.6. Permitir a inclusão de novas naturezas de receita não previstas na LoA;

34.7.7' Efetuar os lançamentos contábeis de alteração orçamentária de receita automaticamente na contabilidade;

34.7.8. Consultar o orçamento de receita e despesa da LOA com valor orçado atualizado até a data selecionada, consolidando uma ou mais entidades;

34.7.9. Permitir o controle das alterações e emendas realizadas durante a elaboração da LOA, permitindo incluir as alterações e emendas por lote e possibilitar a consulta dos lotes de alteração por data.

34'7.10. Cadastrar as despesas que compõem o orçamento, com identifrcação do elemento de despesa, destinação de recursos e valores;

34.7.11. Permitir o controle das alterações e emendas realizadas durante a elaboração da LOA, permitindo incluir as alterações e emendas por lote e possibilitar a consulta dos lotes de alteração por data.

34.7.12. Permitir nas alterações orçamentárias adicionar diversas dotações e subtrair de diversas fontes para uma mesma Lei ou Decreto.

34.7.13. Acompanhar o histórico das alterações orçamentárias por ordem cronológica;

34.7.14. Permitir para cada alteração orçamentária de despesa, a visualização de seus respectivos lançamentos contábeis;

34.7.I5' Gerenciar as dotações constantes no orçamento decorrentes de créditos adicionais especiais e extraordinários;

34.7.16. Permitir nas alterações orçamentárias adicionar diversas dotações e subtrair de diversas fontes para uma mesma Lei ou decreto;

34.7.17. Disponibilizar no início do exercício, o orçamento aprovado para a execução;

34.7 '18. Mostrar alteração orçamentária, demonstrando os valores de receita, despesa, transferência financeira e os dados da Lei que o aprovou;

34.7.19. Permitir que o usuário gerencie os códigos reduzidos para as contas de receita orçamentária <sup>e</sup> consignação;

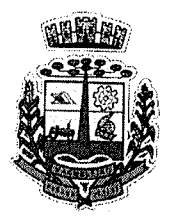

 $353<sub>k</sub>$ 

ESTADO DO PARANA

34.7.20. Possuir rotina de solicitação de alteração orçamentária onde são informados os dados da alteração para envio ao legislativo e posteriormente os mesmos são incluídos no sistema sem <sup>a</sup> necessidade de redigitação;

34.7.21. Possuir consistência de dados para o PPA, LDO e LOA que identifique possíveis inconsistências na elaboração dos mesmos;

34.7.22. Cadastrar cronograma mensal de desembolso por entidade;

34.7.23. Cadastrar valor mensal das metas de arrecadação por entidade, informando os valores mês <sup>a</sup> mês por modalidade e fonte de recursos;

34.7.24. Permitir que o usuario gerencie os códigos reduzidos para as contas de receita orçamentária <sup>e</sup> consignação;

34.7,25. Solicitar alteração orçamentária onde são informados os dados da alteração para envio ao legislativo e posteriormente os mesmos são incluídos no sistema sem a necessidade de redigitação;

34.7.26. Efetuar solicitação de alterações orçamentárias durante o exercício:

34.7.27. Bloqueando o valor, na dotação a ser anulada, ao lançar a alteração no sistema, possibilitando copiar os dados para o documento legal, evitando redigitação: Desbloqueando automaticamente ao efetivar os lançamentos de suplementação e anulação, quando da efetivação da alteração;

34.7.28. Consistir dados para o PPA, LDO e LOA que identifique possíveis inconsistências na elaboração dos mesmos;

34.7.29. Possuir cronograma de desembolso por fonte de recursos e por mês com geração de relatório;

34.7.30. Possuir cadastro das metas de arrecadação por fonte de recursos e por mês com geração de relatório;

34.7.31. Permitir a impressão do decreto para suplementação;

34.7.32. Permitir realizar a implantação do orçamento, para que a partir deste momento, não seja mais possível incluir, exclui ou alterar previsões de receita e despesa;

34.7.33. Permitir a e emissão dos relatórios da Lei 4320164 com opção de publicação simultânea no portal da transparência;

34.7.34. Permitir o controle das cotas de despesa por entidade;

34.7.35. Permitir a configuração do controle das cotas de despesa para os períodos: bimestral, trimestral e semestral;

34.7.36. Permitir que nas alterações orçamentárias as cotas sejam atualizadas automaticamente;

34.7.37. Possuir relatório de acompanhamento das cotas de despesa demonstrando valor previsto e valor realizado;

34.7.38. Permitir contingenciamento do orçamento, aplicando um percentual de redução sobre todo o orçamento ou sobre uma dotação específica;

<sup>3</sup>4.7 .39. Permitir liberação dos valores contingenciados;

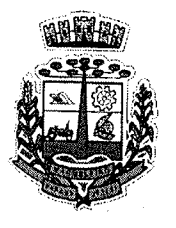

ESTADO DO PARANÁ

34.7.40. Permitir remover os valores de quotas não utilizadas em meses já fechados e distribuí-las em meses abertos;

34.7,41, Permitir na implantação do orçamento, a cópia automática de todos os relacionamentos <sup>e</sup> configurações da base do cliente para que ele não tenha necessidade de redigitar os dados no novo ano;

34.7.42. Possuir rotina de compatibilização da LOA com PPA e LDO, permitindo assim que as peças orçamentárias fiquem iguais;

34.7.43. Possibilitar o registro e acompanhamento dos projetos e despesas com conservação do patrimônio público;

34.7.44. Possuir cadastro de renúncia de receita e respectiva compensação com emissão de relatório de renúncias objetivando o atendimento a LRF, art. 5°, inciso II.

#### 35 - ESCRITURAÇÃO CONTÁBIL E EXECUÇÃO FINANCEIRA

35.1. Permitir que seja efetuada a escrituração contábil, absolutamente adaptada às exigências do Tribunal de Contas do Estado, bem como à Lei Federal nº 4.320/1964, à Lei Complementar Federal nº l0l/2000, bem como às demais norrnas regulamentadoras da escrituração pública;

35.2. A escrituração contábil deve ser completamente vinculada aos registros que lhe suportam, não se admitindo, em nenhuma fase do processo, o registro contábil independente dos cadastros que lhe originaram;

35.3. Permitir a existência de mais de uma unidade na mesma base de dados, com contabilização distinta, que possibilite a emissão de relatórios anuais e da LRF de forma consolidada;

35.4. Nos atos da execução orçamentária e financeira, permitir que sejam usadas as três fases da despesa: empenho, liquidação e pagamento com a escrituração contábil automática;

35.5. Permitir um controle das operações orçamentárias e financeiras, por período, impedindo o usuário de qualquer alteração, inclusão ou exclusão nos registros;

35.6. Permitir que seja efetuado o registro de empenhos por estimativa, global e ordinário;

35.7. Permitir que seja efetuado o registro de subempenho sobre o empenho global e estimado;

35.8. Permitir a liquidação tanto de empenhos globais como de subempenhos, não permitindo que seja gerado um subempenho sobre um empenho global que já possua liquidação.

35.9. Permitir a utilização de histórico padronizado e históricos com texto liwe no empenho;

35.10. Possuir facilitador, para que na emissão do empenho seja informada qualquer parte da dotação, <sup>e</sup> o sistema filtre as dotações com aquela informação;

35.1 1. Permitir que no empenho possa visualizar saldo da dotação atualizado até a dala de emissão do empenho e também até a data atual, não permitindo em nenhuma das duas situações que o valor do empenho seja superior ao saldo da dotação;

35.12. Na emissão do empenho, ter um campo onde informando qualquer parte da dotação, o sistema consiga filtrar todas as dotações disponíveis que possuem aquela informação;

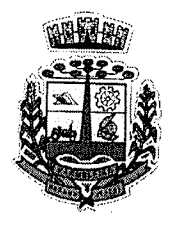

ESTADO DO PARANÁ

35.13. Controlar os saldos das dotações orçamentárias em tempo real, não permitindo bloquear ou empenhar sem que exista saldo disponível;

35.14. Possibilitar a distinção do contribuinte autônomo, objetivando a geração da SEFIP e e-social;

35.15. Permitir empenhar bem como apropriar mês a mês despesas com assinaturas e seguros, mantendo controle das mesmas;

35.16. Permitir inscrever as contas contábeis automaticamente nas contas de controle dos empenhos que gerem adiantamento de valores, e o lançamento de baixa respectivo quando as prestações de contas;

35.17. Permitir estorno parcial ou total de empenho, informando o motivo da anulação e permitir emissão da nota de estomo;

35.18. Permitir emitir prévia e geração automática de empenhos da folha;

35.19. O sistema de folha de pagamento deve ser totalmente integrado ao sistema de contabilidade, permitindo a geração automática de empenhos da folha. Deve ser possível empenhar por tipo de folha (mensal, ferias, 13° salário, etc.);

35.20. A consulta dos empenhos da folha deverá demonstrar possíveis inegularidades, como dotação sem saldo, relacionamentos não cadastrados, etc., e não permitir empenhar até que as inegularidades sejam resolvidas;

35.21. Integrar com a folha de pagamento para lançamento das provisões de férias e de 13º salário, bem como de seus encargos, fazendo a baixa dos valores quando do pagamento;

35.22. Permitir liquidar automaticamente os empenhos da folha, gerando automaticamente as notas extras orçamentárias das retenções;

35.23. Permitir desmovimentar uma competência da folha, estornando os empenhos para nova geração. O sistema deverá consistir a desmovimentação, e não permiti-la caso os empenhos estejam liquidados ou pagos;

35.24. Possuir fluxo de empenhamento da folha de pagamento, que inicie com a liberação da folha na área de recursos humanos e finalize o processo somente quando todos os empenhos da folha forem pagos e que todo o processo seja feito de forma digital;

35.25. Possuir total integração com os sistemas de compras e licitações, permitindo empenhar automaticamente as ordens de compras emitidas pelo sistema de compras e licitações. Permitir consultar <sup>a</sup> partir da ordem a ser empenhada, a ordem completa, o contrato e a licitação

35.26. Permitir o empenhamento automático das ordens de compras geradas pelo departamento de compras;

35.27. Realizar registro e lançamento de bloqueio de dotação quando da emissão de requisição de compras e ordem de compras. O bloqueio deve ser baixado automaticamente quando da emissão do empenho;

35.28. Estornar os itens da ordem de compras quando o empenho for estornado, mantendo assim a integridade das informações;

35.29. Permitir consulta inter-relacionada de empenhos. A partir do empenho, consultar a ordem de compras, o contrato, a licitação, as liquidações, estomo de liquidações, retenções, pagamentos, estorno de

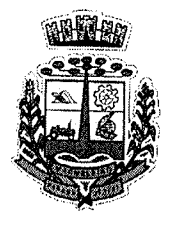

ESTADO DO PARANÁ

pagamentos, nota de despesa extra orçamentária, processo digital, anexos relacionados ao empenho, os assinantes da nota de empenho e os lançamentos contábeis;

35.30. Permitir a configuração das notas de empenho, Iiquidação e estomo de modo a compatibilizar com os modelos utilizados pela entidade;

35.31. Possuir gerenciamento dos restos a pagat, possibilitando consultar os valores empenhados, liquidados e pagos;

35.32. Permitir o cancelamento de restos a pagar demonstrando no momento do cancelamento <sup>o</sup> valor processado e não processado;

35.33. Gerar automaticamente as notas de despesa extra orçamentárias para as retenções que são passiveis de recolhimento na liquidação do empenho da despesa;

35.34. Permitir informar na liquidação do empenho, se o valor liquidado era uma despesa sem empenho prévio;

35.35. Permitir informar uma ou vários documentos fiscais na liquidação;

35.36. validar na liquidação, documento flrscal duplicado para mesmo fomecedor;

35.37. Permitir estorno total ou parcial, tanto do saldo da liquidação quanto do saldo das retenções, possibilitando a substituição ou alteração dos documentos fiscais;

35.38. Possuir na liquidação ao informar no documento fiscal uma nota Danfe-e a consulta da nota no site da Receita Federal;

35.39. Efetuar automaticamente os lançamentos contábeis na emissão e estomo de empenho, liquidação e estorno de liquidação e cancelamento de restos;

35.40. Validar existência de débitos com o credor nas rotinas de emissão do empenho, liquidação <sup>e</sup> pagamento;

35.41. Permitir que nas rotinas de empenho, restos a pagar e liquidação seja possível incluir documentos digitalizados;

35.42. Permitir na emissão do empenho, liquidação e pagamento, a validação da existência de débitos com o credor;

35.43. Permitir a consulta dos bloqueios de dotação por tipo de modalidade de licitação e a consulta dos bloqueios que visam a limitação de empenho;

35.44. Possuir fluxo de assinatura digital de empenhos, possibilitando e controlando para que todos os assinantes possam assinar digitalmente;

35.45. Possibilitar a emissão dos relatórios de empenhos e restos consolidado;

35.46. Bloquear e desbloquear dotações por valor e por percentual, efetuando os respectivos lançamentos contábeis;

35.47. Consultar bloqueios de dotação por tipo de modalidade de licitação e a consulta dos bloqueios que visam a limitação de empenho;

ESTADO DO PARANÁ

MUNICIPIO DE MARMELEIRO

 $357<sub>o</sub>$ 

35.48. Gerenciar multas de trânsito, identificando o infrator, o valor da multa, bem como os lançamentos de controle;

35.49. Possuir consulta de superávit financeiro que demonstre o valor do superávit, os valores já suplementados e o saldo a suplementar;

35.50. Emitir relatório de empenhos e restos com a situação "em liquidação". O relatório deve possibilitar a listagem de empenhos e restos com verificação de materiais e os empenhos e restos que por sua natureza possuem lançamentos em contas orçamentárias "em liquidação";

35.51. Possuir relatório analítico que detalhe as dotações e sua movimentação com possibilidade de filtrar por qualquer campo da dotação e de considerar as reseryas de dotação;

35.52. Possuir relatório de bens demonstrando os bens que foram e não foram incorporados. Permitir a emissão consolidada, filtrando por qualquer campo da dotação e filtrar pelo tipo do bem, conta contábil <sup>e</sup> data de incorporação. O relatório deve demonstrar ainda os bens que estão a incorporar listando <sup>o</sup> respectivo empenho;

35.53' Emitir relatórios de empenhos e restos por entidade ou consolidado, possuindo filtros compostos por todos os campos da dotação. Possuir opção filtro por credor, obra, licitação e possibilitar totalizar por todos os campos da dotação com opção de listar ou não os empenhos e restos;

35'54. Permitir a emissão dos relatórios de execução da LOA com publicação simultânea no portal da transparência:

- Anexo 01 Demonstrativo Rec. e Desp. Cat. Econômica;<br>• Alínea 1 Receita (fonte) despesa (função);
- r Alínea 1 Receita (fonte) despesa (função);
- Anexo 02 Desp. Cat. Econômica (elemento);
- ¡ Anexo 02 Desp. Cat. Econômica (ação);
- ¡ Anexo 02 Desp. Cat. Econômica (órgão);
- ¡ Anexo 02 Desp. Cat. Econômica (org. unidade);
- r Anexo 02 Desp. por Unidade Orç. Seg. Cat. Econômica;
- Anexo 06 Programa de trabalho por órgão e unidade;
- Anexo 07 Programa de trabalho (Func./Sub./Pro./Ativ.);
- e Anexo 08 Desp. Por função/Sub/prog. e vínculo;
- Anexo 09 Despesa por órgão e função.

35.55. Possuir, no mínimo os seguintes relatórios com gráficos comparativos para apresentação em audiências públicas:

- a) Amortização da dívida;
- b) Ata da Audiência Pública;
- c) Avaliação das Metas de Resultado Nominal;
- d) Avaliação das Metas de Resultado primário;<br>e) Avaliação dos Gastos com pessoal:
- e) Avaliação dos Gastos com pessoal;
- f) Comparativo da Receita e Despesa;<br>g) Avaliação das Metas de Arrecadaçã
- g) Avaliação das Metas de Arrecadação;
- h) Confronto Arrecadação e Desembolso;
- i) Demonstrativo das Transferências financeiras;<br>
j) Demonstrativo das metas de investimento;
- 
- k) Demonstrativo dos Suprimentos a Câmara;
- l) Indicadores de Gastos com Saúde;
- m) Indicadores de Gastos com Educação;

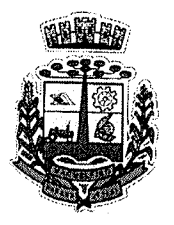

ESTADO DO PARAN

MUNICÍPIO DE MARMELEIRC

Renúncia de Receita;

35.56. Possuir solicitação de diarias a adiantamentos, mediante fluxo de processos, configurado de acordo com a necessidade da entidade, que permita tramitar para os responsáveis pela liberação e que permita realizar a emissão do empenho assim que liberadas pelos responsáveis;

35.57. Permitir a prestação de contas de diária, e adiantamentos, fazendo os lançamentos contábeis automáticos tanto na concessão quanto na prestação de contas;

35.58. O sistema deve possuir um cadastro de convênios de repasse que permita a vinculação dos mesmos aos empenhos corespondentes de forma automática;

35.59. Deve ser possível incluir anexos no cadastro de convênios de repasse;

35.60' O sistema deve possuir rotina para prestação de contas dos convênios de repasse realizando os lançamentos contábeis de forma automática.

35.61' Possuir controle das prestações de contas em atraso demonstrando através de consulta <sup>o</sup> responsável pela prestação de contas, a data limite, o prazo para prestação e a situação (prazo normal, prazo próximo ao limite, prazo expirado);

35.62. Possuir configuração para controle deprazo de prestação de contas, não permitindo que se façam novos adiantamentos a beneficiarios com prestação de contas em atraso;

35.63. Possuir rotina no Portal de Serviços, que possibilite a prestação de contas diretamente no Portal das entidades beneficiadas com recursos, mediante usuário e senha. Essa rotina deve demonstrar os valores passiveis de prestação de contas e permitir a inclusão dos documentos fiscais digitalizados;

35.64. Todas as informações inseridas pelo portal, ficam disponíveis para serem analisadas e caso haja alguma discrepância nas informações deve haver possibilidade de solicitação de revisão;

35.65. Permitir controlar o cadastro de contas em formato de plano de contas único, onde alterações, exclusões e inclusões no plano devem ser visualizadas por todas as entidades;

35.66. Utilizar rotina de eventos para todas as rotinas existentes no sistema, permitindo a visualização dos lançamentos contábeis efetuados trazendo histórico padrão para cada evento utilizado;

35.67, Assegurar que as contas só recebam lançamentos contábeis no último nível de desdobramento do Plano de Contas;

35.68. Permitir efetuar a escrituração contábil nos sistemas patrimonial, orçamentário e de controle em partidas dobradas, em conformidade com os art. 83 a 106 da Lei 4.320/64, inclusive com registro em liwo diário;

35.69. Permitir o gerenciamento das notas de despesa extra orçamentárias e dos seus estomos;

35.70' Possuir cadastro de despesas extraorçamentárias, de modo a emitir um documento para recolhimento dos valores retidos dos credores. Este cadastro deve ter consistência com os parâmetros do TCE, exigindo o um empenho de origem, se a rubrica assim o exigir;

35.71. Gerenciar notas de despesas extraorçamentárias e dos seus estomos; No gerenciador deve ser possível visualizar as notas extras manuais ou originárias de empenhos e receitas extras. No gerenciador deve ser possível efetuar e consultar dados do pagamento das extras, bem como seus lançamentos contábeis;

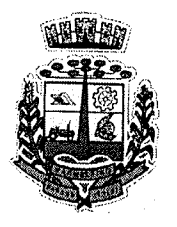

ESTADO DO PARANÁ

35.72. Permitir assinar digitalmente as notas extraorçamentárias;

35.73. Permitir a inclusão de um ou mais documentos frscais para notas extraorçamentárias;

35.74. Possuir cadastro de consórcios. No cadastro deverão ser informados os dados do consórcio e sua área de atuação. Deve ser possível realizar a prestação de contas com seus respectivos lançamentos contábeis, incluir anexos e consultar os empenhos relacionados ao consórcio;

35.75. Possuir cadastro de precatórios. No cadastro deve ser possível informar o tipo de precatório, sua origem, beneficiário e a respectiva dotação orçamentária;

35.76. Deve ser possível realizat movimentações de acréscimo de juros, cancelamentos e baixa dos valores pagos pelo TJ, se precatório de emenda especial. O sistema deve fazer os lançamentos contábeis das movimentações de forma simultânea ao registro;

35.77 . Deve ser possível consultar os empenhos relacionados aos precatórios, ao selecionar o precatório cadastrado;

35.78. Possuir relatório das movimentações dos precatórios, demonstrando o saldo inicial, as movimentações e o saldo atual;

35.79. Permitir o cadastramento e incorporações posteriores (correção monetária, juros, encargos) de todas as Dívidas Fundadas com todos os campos exigidos pelo TCE. Também deve gravar em seu cadastro, para fins gerenciais, um histórico da movimentação das dívidas, a informação do número de parcelas da dívida e o comparativo anual entre o previsto e o realizado dos valores;

35'80. Possuir rotina gerencial da dívida, onde sejam demonstradas as dividas cadastradas e suas contas contábeis para lançamento. Deve ser possível consultar os empenhos relacionados a dívida e as receitas já recebidas;

35.81. Permitir incluir anexos no cadastro da dívida fundada;

35.82. Possuir relatório gerencial de uma dívida especifica e de todas as dividas fundadas;

35.83. Possuir cadastro das Parcerias Públicos Privadas que o poder público tem firmadas com outros entes públicos ou privados. O cadastro deve ter no mínimo o tipo da parceria, a situação, a empresa parceira, objeto da parceria e o valor. No cadastro ainda deve ser possível informar as parcelas da parceria objetivando o preenchimento do anexo l3 - Dem. das Parcerias Público Privadas;

35.84. Deve ser possível incluir anexos na parceria público privada;

35.85' O sistema deve possuir mecanismo para relacionar os empenhos à Parceria Público Privada, de modo que seja possível consultar pela parceria cadastrada os empenhos relacionados;

35.86. Possuir processo de encerramento mensal, que verifique eventuais divergências de saldos e que após o encerramento não seja alterado os lançamentos contábeis;

35.87' lntegrar com o sistema de Patrimônio, efetuando automaticamente na contabilidade os lançamentos de movimentação dos bens bem como os lançamentos de depreciação, exaustão <sup>e</sup> amortização;

35.88' Integrar com o almoxarifado efetuando automaticamente na contabilidade os lançamentos de movimentação dos estoques;

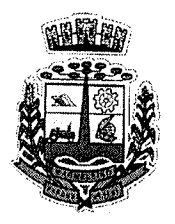

ESTADO DO PARANA

360¿.

35.89. Gerar automaticamente os lançamentos de abertura do orçamento anual demonstrando na rotina <sup>o</sup> total a ser lançado de receita e de despesa;

35.90. Efetuar os lançamentos de abertura do exercício, de forma automática, realizando os lançamentos contábeis de abertura bem como gravando no próprio lançamento as contas correntes necessárias a geração da MSC;

35.91. Iniciar os movimentos contábeis no novo exercício, mesmo que o anterior ainda não esteja encerrado;

35.92. Permitir refazer os lançamentos de abertura do exercício, gravando os novos saldos após <sup>o</sup> encerramento do exercício anterior;

35.93. Efetuar automaticamente na abertura do exercício os valores de superávit na fonte de recurso correta, para cada conta bancária;

35.94. Efetuar antes do encerramento consistência da base de dados com emissão de relatório de inconsistências objetivando a integridade das informações para o encerramento;

35.95. Encerrar exercício em etapas, permitindo ao usuário o acompanhamento e a conferência dos valores e lançamentos contábeis em cada etapa;

35.96. Permitir copiar as programações de pagamento em aberto ou aguardando retomo do banco, para o ano seguinte na rotina de encerramento do exercício. O sistema deverá fazer abaixa das programações no exercício atual e copiá-las para o próximo exercício;

35.97. Permitir no encerramento do exercício anular empenhos estimativos para que os mesmos não sejam inscritos em restos a pagar; Caso os empenhos estimativos não sejam anulados o sistema deve inscreve-los em restos apagar;

35.98. lnscrever em restos apagar, individualmente no enceramento do exercício, os empenhos a pagar, demonstrando quais os valores processados e não processados;

35'99. Efetuar lançamentos contábeis de encerramento do exercício automaticamente;

35'100. Permitir cópia das notas extraorçamentárias a pagar para o exercício seguinte;

35.l0l.Permitir desmovimentação do encerramento do exercício, da inscrição dos restos a pagar e das notas extraorçamentárias separadamente;

35.102. Possuir consulta unificada dos lançamentos contábeis efetuados nos sistemas integrados;

35.103.Consultar saldos das contas contábeis e dos saldos por vínculo de recursos de cada conta, demonstrando os valores mês a mês;

35.104. Possuir ferramenta de soma, onde ao consultar os lançamentos contábeis de determinada conta, ao seleciona-los o sistema demonstre em tela o número de registros selecionados, o valor a débito, o valor a crédito e a diferença;

35.l05.Consolidar balancete da administração direta e indireta; O balancete de verificação deve ser emitido das contas de receita, despesa e das contas contábeis. Deve ser possível a emissão por indicador de superávit, por mês ou diário e com possibilidade de paginação;
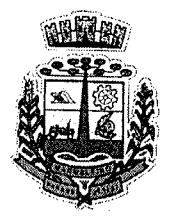

MUNICIPIO DE MARMELEIRO ESTADO DO PARANÁ

35.106. Emitir Livro Diario com termo de abertura e encerramento;

35.107. Emitir Liwo Razão com termo de abertura e encerramento. Deve ser possível a emissão do Razão agrupando por data, tipo de lançamento e com opção de resumir por fonte de recursos;

35.108. Emitir Balancete Analítico por Fonte de Recursos. Devem ser emitidas as contas de receita, despesa e contas contábeis, com possibilidade de listar e resumido por fonte de recursos e resumir por especificação. Deve ser possível listar uma ou mais contas e uma ou mais fontes de recursos,

35'109. Emitir relatório de saldo de disponibilidade de recursos. Possibilitar a seleção de uma ou mais fontes de recursos. O relatório deve demonstrar por fonte de recursos: o saldo disponível, empenhos <sup>a</sup> pagar, restos a pagar, extras a pagar e o déficit/superávit por fonte:

35.110. Emitir DARF/PASEP/GPS e imprimir recibo de IRRF e ISSON;

35.lll.Emitir relatório das notas extraorçamentárias emitidas, estomadas e pagas, consolidando por entidade. Deve ser possível filtrar por credor, conta, fonte de recursos e número do empenho. Deve permitir tofalizar por fonte de recursos, conta contábil e credor;

#### 36 - FINANCEIRO

36.1' Possuir total integração com o sistema contábil, efetuando a contabilização automática dos pagamentos e recebimentos efetuados pela tesouraria;

36.2. O sistema deve permitir a gestão das contas bancárias em rotina especifica, permitindo <sup>a</sup> vinculação de uma ou mais fontes de recurso à conta bancária. Esta definição deve ser observada em qualquer movimentação realizada no sistema;

36.3. Permitir a inclusão de várias receitas orçamentárias simultaneamente tendo como contrapartida uma única conta bancária;

36.4. Permitir o lançamento das receitas de acordo com a Portaria vigente relacionada a receita pública. O sistema deve consistir a receita com sua fonte de recurso x conta bancária, não permitindo salvar arrecadação que esteja divergente;

36'5. Permitir a informação da fonte de recursos no momento do lançamento da receita, para os casos em que não há rateio de percentual entre as fontes;

36.6. Permitir o cadastro de dedução de receita, utilizadas rubricas redutoras, conforme Manual de Procedimentos Contábeis da STN (Secretaria do Tesouro Nacional);

36.7. Permitir a inclusão de várias deduções de receita simultaneamente tendo como contrapartida uma única conta bancária;

36.8. Permitir a inclusão de receitas extraorçamentárias;

36.9. Possuir opção para selecionar várias receitas extra orçamentárias e gerar automaticamente as notas extraorçamentárias, mantendo rastreabilidade dos registros;

36.10. Efetuar os lançamentos contábeis das movimentações financeiras automaticamente ao incluir oregistro;

36.1 1. Todas as movimentações relacionadas a contas bancárias e aplicações devem ser

ESTADO DO PARANÁ

MUNICIPIO DE MARMELEIRO

 $362_{\ell}$ 

imediatamente reproduzidas em registros contábeis, não se admitindo lapso de tempo;

36.12. Permitir consultar, na própria rotina de inclusão, para cada receita, dedução de receita e receita extra os lançamentos contábeis, permitindo estorná-los e fazendo automaticamente os lançamentos contábeis do estorno, mantendo o registro da situação;

36.13. Realizar automaticamente nos lançamentos de receita de cota parte, o lançamento dos 20% do FUNDEB na dedução da receita;

36.14. Permitir incluir lançamentos de movimentação bancária (depósitos, transferências, resgates <sup>e</sup> aplicações), informando as fontes e destinações de recursos;

36.15. Permitir a inclusão de anexos nos registros de movimento bancário;

36.16. Permitir a geração de borderô dos registros de movimento bancário;

36.17 ' Controlar os saldos das contas bancárias por fonte de recursos no momento das suas movimentações(depósitos, transferências, resgates e aplicações);

36.18. Consultar saldo da conta bancária, saldo por fonte/destinação de recursos, na lnclusão de pagamentos;

36.19. Permitir consultar, na própria rotina de inclusão, para cada movimentação bancária os lançamentos contábeis, permitindo estorná-los e fazendo automaticamente os lançamentos contábeis do estorno, mantendo o registro da situação;

36.20. Permitir informar as transferências financeiras entre as entidades as Adm. Direta e lndireta, indicando o tipo da transferência (Concedida/Recebida) e a entidade recebedora;

36.21. Permitir consultar, para cada transferência financeira, os lançamentos contábeis, permitindo estorná-los e fazendo automaticamente os lançamentos contábeis do estorno, mantendo o registro da situação;

36.22. Controlar as diárias permitindo incluir o funcionário/servidor, objetivo, destino, período, valor concedido, empenho da despesa e a Lei que autoriza a concessão de diárias;

36.23' Permitir que os dados das diárias estejam disponíveis no portal da transparência assim que forem incluídos;

36'24. Permitir criação de um lote com diversas liquidações e notas extras para pagamento posterior, definindo a data de vencimento, podendo ser pago através da rotina de pagamenio ou envio/baixa de borderô;

36'25. Permitir na inclusão de pagamentos a consulta do saldo da conta bancária, bem como o saldo por fonte/destinação de recursos;

36.26' Permitir no mesmo lote de pagamento incluir empenhos, restos a pagar e notas extra orçamentárias;

36.27. Permitir controlar o prazo de vencimento dos pagamentos de empenhos, visando o controle dos pagamentos em ordem cronológica;

36.28. Permitir a emissão de borderôs para agrupamento de pagamentos a diversos fomecedores contra o mesmo banco da entidade. Efetuar o mesmo tratamento para os pagamentos individuais;

ESTADO DO PARANÁ

36.29. Permitir a integração com os arquivos de retomo dos bancos, com baixa de pagamento automática pelo software;

36.30. Permitir efetuar o pagamento do borderô através de arquivo de retorno do banco;

36.31. Permitir por configuração, efetuar a baixa dos registros no envio do borderô;

36.32. Permitir controlar a movimentação de pagamentos, registrando todos os pagamentos efetuados, permitindo estornos e efetuando os lançamentos contábeis automaticamente nas respectivas contas contábeis;

36.33. Permitir que se possa filtrar os itens a pagar por data de vencimento, credor, destinação/fonte de recursos e com possibilidade de selecionar e pagar simultaneamente os registros mostrados;

36.34' Permitir pagar de uma só vez, as despesas extra orçamentárias geradas através de retenção efetuada na liquidação;

36.35. Permitir no momento do pagamento informar o número da parcela do convênio que está sendo paga;

36.36. Permitir efetuar pagamentos pré-autorizados filtrando por data de vencimento;

36.37. Permitir efetuar pagamentos totais ou parciais bem como estornos totais ou parciais de pagamentos;

36.38. Permitir consultar para cada pagamento incluído os lançamentos contábeis realizados, permitir o seu estomo, fazendo automaticamente os lançamentos contábeis de estorno;

36.39. Permitir que sejam emitidas ordens de pagamento de restos a pagar, despesa extra orçamentária e de empenhos;

36'40. Permitir listar cheques emitidos na rotina de pagamento e cheques avulsos numa única consulta;

36'41. Permitir gerenciar a conciliação bancária com o extrato, visualizando os lançamentos contábeis <sup>e</sup> movimentação bancária numa única tela;

36.42' Permitir importar arquivos de extrato bancário nas extensões OFC e OFX para a conciliação bancária;

36.43. Permitir a inclusão de pendências da conciliação tanto para os lançamentos contábeis quanto para os registros do extrato;

36.44. Permitir a criação automática de pendências tanto para o extrato quanto para os lançamentos contábeis;

36.45. Permitir selecionar múltiplos lançamentos contábeis exibindo a soma dos mesmos e permitindo conciliar com um ou vários registros do extrato;

36.46' Permitir a conciliação de forma parcial. A medida que os valores vão sendo conciliados deverão ser ocultados da consulta de lançamentos a conciliar, facilitando a conferência dos valores que ainda não foram conciliados;

36.47. Permitir visualizar e imprimir conciliações de períodos anteriores;

MUNICIPIO DE MARMELEIRO ESTADO DO PARANÁ

36.48. Na tela de conciliação possuir os seguintes filtros para auxiliar o usuário na localização dos valores: data, descrição, valor, controle de lançamento;

36.49. Permitir na conciliação ordenar a coluna de valor tanto no lado dos lançamentos contábeis quanto no lado do extrato bancário;

36.50. Possuir consulta de pendências baixadas na conciliação;

36.51. Emitir os relatórios de pendência e conciliação bancária;

36.52. Permitir consultar para cada pagamento incluído os lançamentos contábeis, e para cada lançamento permitir o seu estorno, fazendo automaticamente os lançamentos contábeis de estorno;

36.53. Permitir a consulta da despesa empenhada apagar por unidade orçamentária;

36.54. Emitir autorização bancária para envio ao banco após assinatura do ordenador da despesa;

36.55. Possuir controle de assinaturas para envio de borderô ao banco. Sem as autorizações necessárias o sistema bloqueia a geração e envio do borderô ao banco;

36'56. Emitir demonstrativo diário de receitas arrecadadas e despesas realizadas;

36'57, Permitir a emissão do extrato do credor, demonstrando informações dos empenhos e dos restos <sup>a</sup> pagar na mesma opção;

36.58. Possuir integração com o sistema tributário efetuando de forma automática os lançamentos contábeisde arrecadação de receitas:

36.59.Movimentações de Lançamento, Arrecadação e Recolhimento conforme classificação da receita orçamentária e contábil;

36.60.Movimentações de renúncia de receita (cancelamento, prescrição, anistia, isenção, etc.);

36.6l.Movimentações da Dívida Ativa (lnclusão, Manutenção, Exclusão) conforme classificação da receita orçamentária e contábil.

36'62. Permitir a consulta aos lançamentos tributários para conferência dos valores antes de efetuar <sup>a</sup> integração bem como a emissão de relatório de críticas caso haja inconsistências ou falta de configurações nas receitas;

36.63. Permitir a integração dos lançamentos de receita reconhecida antecipadamente com o sistema tributário;

36.64. Nos casos em que houver restituição de receita, integrar esses valores do tributário e permitir ao usuário gerar um empenho para restituir se o valor é de ano anterior e gerar uma dedução de receita se a restituição ocorrer no ano corrente da receita;

36.65. Permitir assinar digitalmente as ordens de pagamento;

36.66. Possuir fluxo de assinatura digital de ordens de pagamento, que permita tramitar as ordens entre os assinantes de forma automática, só finalizando o processo se todos os responsáveis tiverem incluído sua assinatura;

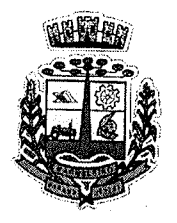

MUNICípIo DE MARMELEIRo

ESTADO DO PARANA

36.67. Permitir configurar por fonte de recursos as receitas arrecadadas com multa de transito e as respectivas despesas, com publicação automática no portal da transparência;

36.68. Consultar os itens a pagar por data de vencimento, credor, destinação/fonte de recursos e com possibilidade de selecionar e pagar simultaneamente os registros mostrados.

36.69. Permitir incluir anexos no registro de pagamento;

36.70. Permitir a assinatura digital na ordem de pagamento e no comprovante de pagamento. O sistema deve transferir automaticamente o documento para que mais pessoas possam realizar a assinatura digital.

36'71. O sistema deve permitir a configuração das pessoas a quem o documento será transferido para assinar digitalmente.

36.72. Possuir consulta no Portal, para que os fornecedores, mediante usuário e senha, possam consultar os valores a receber e recebidos, sem ter necessidade de entrar em contato com o Município para receber informações.

### 37 - PRESTAçÃO DE CONTAS

37.1. Emitir os Relatórios Resumidos de Execução Orçamentária de acordo com a portaria da STN vigente para o período de emissão:

- Anexo I Balanço Orçamentário;
- I Anexo II Demonstrativo da Execução das Despesas por Função/Subfunção;
- Anexo III Demonstrativo da Receita Corrente Líquida;
- Anexo IV Demonstrativo do Resultado Primário e Nominal;
- Anexo VI Demonstrativo dos Restos a Pagar por Poder e Órgão;
- Anexo VII Demonstrativo das Receitas e Despesas com Manutenção e Desenvolvimento do Ensino - MDE;
- e Anexo VIII Demonstrativo das Receitas de Operações de Crédito e Despesas de Capital;
- ¡ Anexo IX Demonstrativo da Projeção Atuarial do Regime Próprio de Previdência dos Servidores;
- Anexo X Demonstrativo da Receita de Alienação de Ativos e Aplicação dos Recursos;
- ¡ Anexo XII Demonstrativo da Receita de Impostos Líquida e das Despesas Próprias com Ações de Saúde;
- Anexo XIII Demonstrativo das Parcerias Público Privadas;
- Anexo XIV Demonstrativo Simplificado do Relatório Resumido da Execução Orçamentária.

37.2. Emitir os relatórios de Gestão Fiscal de acordo com a Portaria da STN vigente para o período de emissão:

- $\bullet$ Anexo I - Demonstrativo da Despesa com Pessoal;
- Anexo II Demonstrativo da Dívida Consolidada Líquida DCL;
- Anexo III Demonstrativo das Garantias e Contra garantias de Valores;
- Anexo IV Demonstrativo das Operações de Crédito;
- Anexo V Demonstrativo da Disponibilidade de Caixa;
- Anexo VI Demonstrativo Simplificado do Relatório de Gestão Fiscal.

### 37.3. Emitir os relatórios Anuais Obrigatórios consolidando por entidade:

• Anexo 10 - Comparativo Receita Orçada com Arrecadada (Lei 4320/64);

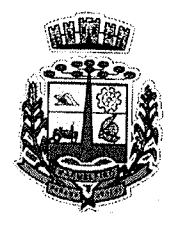

# MUNICIPIO DE MARMELEIRO ESTADO DO PARANÁ

- · Anexo 11 Comp. Desp. Autorizada c/ Realizada;
- . Anexo t2 Balanço Orçamentário (Lei 4320164);
- $\bullet$  Anexo 13 Balanço Financeiro (Lei 4320/64art.103);
- $\bullet$  Anexo 14 Balanço Patrimonial (Lei4320/64 art.105);
- Anexo 15 Demonstrativo das Variações Patrimoniais (Lei 4320/64);
- Anexo 16 Demonstrativo da Dívida Fundada Interna (Lei 4320/64);
- Anexo 17 Demonstrativo da Dívida Flutuante (Lei 4320/64);
- ¡ Anexo l8 Demonstrativo de Fluxos de Caixa.

<sup>37</sup>.4. Emitir relatórios padrão Tribunal de Contas do Estado para solicitação de Certidão Negativa;

37.5. Emitir relatórios de acompanhamento da programação financeira em atendimento aos Artigos 8° ao13º da LRF:

- a) Cronograma de Desembolso Por Modalidade;<br>b) Cronograma de Desembolso por Órgão e Unic
- b) Cronograma de Desembolso por Órgão e Unidade;<br>c) Meta do Resultado Primário:
- c) Meta do Resultado Primário;
- Metas Arrecadação de Receita;
- e) Programação Financeira da Receita;
- f) Receitas por Destinação de Recursos.<br>g) Emitir os relatórios com as informaçõ
- Emitir os relatórios com as informações para SIOPS;
- h) Emitir relatório de Notificação de Recebimento de Recursos em atendimento a LEI 9452/97;<br>i) Gerar os arquivos conforme o MANAD Manual Normativo de Arquivos Digitais para
- Gerar os arquivos conforme o MANAD Manual Normativo de Arquivos Digitais para a Secretaria da Receita da Previdência:
- j) Permitir a geração de relatório para conferência de inconsistências a serem corrigidas no software antes de gerar os arquivos para o Tribunal de Contas do Estado;
- k) Possuir os relatórios abaixo para auxiliar o preenchimento do SICONFI:<br>
l) Balanço Patrimonial;
- 
- m) Receitas Orçamentárias;
- n) Despesa Orçamentária Por Elemento;
- o) Despesa Orçamentária Por Função/Subfunção;<br>p) Restos a Pagar Desp. Orç. Por Elemento;
- 
- 
- q) Restos a Pagar Desp. Orç. Por Função/Subfunção;<br>
r) Possuir relatório de estimativa de impacto orçamentário e financeiro;
- s) Possuir Balancete de Verificação do SICONFI, como possibilidade de filtrar por entidade e período;
- t) Gerar arquivos para o SICONFI da RREO, RGF e DCA<br>u) Gerar os arquivos para a matriz de saldos contábeis (MSC);
- 
- v) Permitir importar arquivo XBRL de entidades extemas em formato XBRL para envio dos arquivos da MSC consolidada;
- w) Possuir rotina para relacionar as contas de receita do plano da entidade com o plano de contas do SIOPE. No caso das despesas o relacionamento deve ser feito por conta e subfução de governo. Deve ser permitido o rateio de valores;
- x) Gerar os arquivos para prestação de contas do SIOPE Na geração deve ser possível verificar se há inconsistências na base e emitir o relatório dessas inconsistências antes de efetuar a geração dos arquivos:
- y) Possuir relatórios auxiliares para conferência dos valores do SIOPE no mesmo formato deste; z) Gerar os arquivos para prestação de contas do SIOPS;
- 
- aa) Gerar os arquivos para prestação de contas do sistema do Tribunal de Contas do Estado;
- bb) Emitir relatório para conferência de inconsistências a serem corrigidas no software antes de gerar os arquivos para o TCE do Estado;
- cc) Possuir rotina para prestação de contas de forma eletrônica no formato exigido pelo Tribunal de Contas do estado;

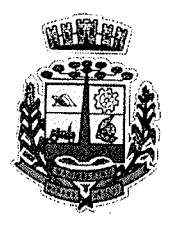

MUNICÍPIO DE MARMELEIRO ESTADO DO PARANÁ

- dd) Gerar arquivos para a Dirf;
- ee) Permitir publicar os relatórios legais de forma automática no portal da transparência.

#### 38 - ESTÁGIO PROBATÓRIO

38.1. Possuir cadastro e rotina de geração de períodos de estágio probatório e períodos de avaliação.

38.2. Permitir realizar configuração de avaliação para estágio probatório, podendo informar: tipo, critérios, fatores, altemativas, comissão que efetuará a avaliação, modelos e regimes de trabalho que possuem estágio probatório.

38.3. Realizar o cadastro dos períodos de estágio probatório automaticamente no momento do cadastro do contrato do funcionário, quando se enquadrar no regime configurado.

38.4. Permitir relacionar um avaliador como exceção para efetuar a avaliação de determinado centro de custo, podendo ainda informar o período de vigência dessa exceção.

38.5. Permitir relacionar várias comissões de avaliação de estágio probatório para um único funcionário.

38.6. Realizar o relacionamento dos períodos de estágio probatório com os modelos de avaliação correspondente a cada regime automaticamente.

38.7. Possuir geração automática de avaliadores para cada avaliação de estágio probatório de acordo com o tipo de avaliador informado e que corresponda ao período de permanência do funcionário no local de trabalho ou no centro de custo.

38.8. Gerar avaliação subsidiária de estágio probatório por troca de local de trabalho e por cadastro de afastamentos.

38.9. Permitir a configuração de pesos diferentes para cada fator da avaliação de estágio probatório e que <sup>a</sup>pontuação seja confrgurada como do tipo somatória ou média.

38.10. Permitir efetuar liberação dos períodos de estágio probatório individualmente, coletivamente e de forma automática através do ajuste de períodos.

38.11. Permitir configurar a quantidade de anos do estágio probatório e ainda poder classificar quantas avaliações devem ocorrer para cada ano de avaliação.

38.12. Permitir configurar um avaliador padrão de estágio probatório, sendo que este será o responsável pelo módulo e poderá efetuar manutenções nas avaliações já realizadas ou mesmo realizar a inclusão de resultados.

38.13. Possuir consulta das avaliações de estágio probatório jâ realizadas e pendentes para um determinado avaliador

38.14. Possuir impressão da ficha de avaliação de estágio probatório para preenchimento manual, <sup>e</sup> permitir impressão desta mesma ficha de avaliação com as notas preenchidas conforme já cadastradas para cada alternativa no sistema.

38.15. Possuir relatório para impressão dos resultados das avaliações de estágio probatório onde demonstre o resumo de todas as avaliações para um funcionário.

38.16. Possuir rotina que demonstre o período de estágio probatório do funcionário, contendo data início e fim do período, sua situação e nota final.

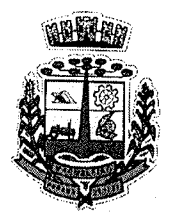

 $368<sub>e</sub>$ 

ESTADO DO PARANÁ

38.17. Permitir configurar para que o sistema calcule ou não a folha de pagamento mensal do funcionário se o período de estágio probatório foi finalizado, porém as avaliações ainda não foram totalmente realizadas, gerando aviso durante o processo de cálculo.

38.18. Permitir configurar para que o sistema calcule ou não a folha de pagamento mensal do funcionário se o mesmo foi reprovado no estágio probatório.

38.19. Permitir configurar quais motivos de afastamentos geram perdas e prorrogações em períodos de estágio probatório.

38.20. Permitir configurar quais relacionamentos do firncionário com função gratificada e cargo comissionado geram perdas e prorrogações em períodos de estágio probatório.

#### <sup>39</sup>- PESSOAL E FOLHA DE PAGAMENTO

39.1. Possuir cadastro de contratos de funcionários com no mínimo os seguintes campos: regime, cargo, salário base, data de nomeação, data de posse, data de admissão, data de término de contrato temporárìo, lotação, horário de trabalho e local de trabalho, além de permitir a inserção de novos campos para cadastramento de informações adicionais sem necessidade de customização, não podendo existir limite de quantidade de funcionários cadastrados na entidade.

39.2. Permitir relacionar anexos (como documentos, fotos, contratos, etc.) ao registro do funcionário, ou especificamente a um de seus contratos.

39.3' Possuir o cadastro de funcionários vinculado ao cadastro único do sistema, evitando redundância de informações pessoais.

39.4. Permitir cadastrar funcionários para diversos regimes jurídicos, tais como: celetista, estatutário, contrato temporário, emprego público, estagiário, cargo comissionado, agente político, e ainda os conselheiros tutelares, aposentados e pensionistas.

39.5' Possuir rotina com informações funcionais que permita filtrar o cadastro funcional por no mínimo: nome, idade, CPF, RG, PIS, título eleitoral, CTPS, CNH, nacionalidade, idade, tipo sanguíneo/fator RH, sexo, estado civil, cor dos olhos, cor do cabelo, tipo de aposentadoria, cor da pele, mês da admissão, data de nascimento, cargo, local de trabalho, salário base, dados bancários e teiefone; devendo dispor das mesmas informações como colunas.

39.6. Possuir rotina de manutenção de contratos de funcionários por campo, permitindo alteração de forma colctiva de pelo menos as seguintes informações: centro de custo, classificação, grupo de empenho, local de trabalho, nível salarial, regime, salário base, sindicato e data término de contrato.

39.7' Permitir cadastrar dependentes de funcionários para fins de salário-família e imposto de renda, realizando a sua baixa automática na época devida, conforme limite e condições previstas para cada dependente.

39.8' Permitir controlar múltiplas previdências para cada funcionário, informando pelo menos matrícula previdenciaria e a data de início e final do relacionamento, gerando os descontos em folha de pagamento e contribuições patronais devidas pela entidade.

39.9. Possuir rotina para cadastro de estagiários, incluindo no mínimo dados como data inicial e final, supervisor/orientador, curso, agente de integração (quando existente), permitindo ainda a emissão do Termo de Compromisso de Estágio.

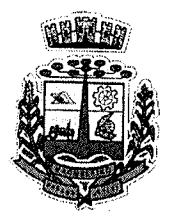

 $369_e$ 

ESTADO DO PARAN

39.10. Permitir cadastrar todos os cargos do quadro de pessoal da entidade: descrição, enquadramento, grau de instrução exigido, CBO, quantidade de vagas criadas, salário mensal, tipo de cargo, lei de criação e lei de extinção.

39.11. Possuir controle de quantidades de vagas disponíveis por cargo e por local de lotação, emitindo alertas no cadastro de contratos de funcionário caso exceda o limite.

39.12' Possuir cadastro de níveis salariais contendo no mínimo: salário base atual, histórico dos valores salariais, posição vertical, posição horizontal, nível inicial e final.

39.13. Possuir validação de número do CPF e número do pIS.

39.14' Possuir rotina para registro de todos os atos legais do funcionário, permitindo registro manual ou de forma automática conforme respectiva movimentação (como por exemplo, ao realizar o lançamento de um afastamento e informado uma portaria, esta deve ser automaticamente relacionada na rotina de atos legais do funcionário, o mesmo deve ocorrer ao realizar um reajuste salarial de níveis onde foi informada uma lei complementar).

39.15' Possuir rotina para registrar ocorrências aos funcionários como advertências, elogios ou ainda suspensões, bem como permitir converter a suspensão em multa com lançamento automático em folha de pagamento do respectivo desconto.

39.16' Possuir rotina para cadastro de funcionários residentes/domiciliados no exterior, informando os respectivos campos em relação à receita federal e tributação , para gerar as informações automaticamente na DIRF.

39.17. Possuir emissão de ficha completa com informações dos funcionarios, contendo no mínimo: dados da documentação pessoal, dependentes, endereço, contatos, relacionamento com as previdências, cargos, atestados médicos, afastamentos, faltas, períodos de licença prêmio, períodos de férias, atos legais, empregos anteriores, locais de trabalho, centro de custo, cargos comissionados, proventos e descontos fixos, cursos prestados, conselho de classe, sindicato, vale-transporte, vale-alimèntação, avaliações de estágio probatório, ocorrências, transferências, acidentes de trabalho, diárias, beneficiários de pensão, planos de saúde, histórico de alterações salariais e banco de horas.

39.18. Possuir rotina para controlar a transferência de funcionários, identificando (local de trabalho, centro de custo, local de origem) indicando o destino e se a solicitação foi deferida ou indeferida, com <sup>o</sup> respectivo responsável pela análise, devendo ainda alterar as informações no contrato e histórico do funcionário a partir do deferimento.

39.19. Permitir configuração de férias especiais para funcionários, indicando número de dias de direito de gozo de férias para o número de meses trabalhado, relacionando automaticamente por cargo e regime, <sup>e</sup> ainda se necessário individualmente por funcionário.

39.20. Permitir configurar as perdas e prorrogações de períodos aquisitivos de férias, licença prêmio <sup>e</sup> adicionais de tempo de serviço por motivo de afastamento e regime.

39.21' Possuir rotina de períodos aquisitivos de férias dos funcionários, indicando no mínimo: dias de direito, dias de perda, dias de prorrogação, dias pagos, dias a pagar, saldo proporcional, identificação dos afastamentos/faltas que geram as perdas e prorogações, bem como apresentar os períodos de cálculo <sup>e</sup> gozo jâ relacionados ao aquisitivo.

39.22. Possuir rotina de cálculo de férias individual, coletiva e baseada em programação, baixando automaticamente os dias de gozo e pecúnia, devendo permitir que um único cálculo utilize dias de dois períodos aquisitivos diferentes e também permitindo o lançamento de mais de um período de gozo <sup>e</sup>

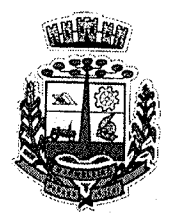

ESTADO DO PARANÁ

pecúnia para o mesmo período aquisitivo de férias

39.23. Possuir relatório detalhado de períodos aquisitivos de férias, contendo os períodos vencidos, <sup>a</sup> vencer, vencidos em dobro, a vencer em dobro, vencidas em dobro no próximo mês e períodos proporcionais, permitindo ainda relacionar os períodos já baixados com seus respectivos períodos de gozo e pecúnia.

39.24' Possuir emissão de avisos e recibos de férias, bem como permitir exportar o recibo de férias em arquivo texto para impressão em gráfica.

3g.zs.Permitir configurar as perdas e prorrogações de períodos aquisitivos de licença prêmio <sup>e</sup> adicionais de tempo de serviço em virtude de ocupar cargo comissionado.

39.26.Possuir rotina para cadastro de experiências anteriores em outras entidades e/ou empresas, permitindo indicar separadamente a averbação para fins de adicional de tempo de serviço e licença prêmio.

39.27. Possuir rotina de períodos aquisitivos de licença prêmio de funcionários, indicando no mínimo: dias de direito, dias de perda, dias de prorrogação, dias averbados, dias já gozados, dias já pagos em pecúnia e dias de saldo.

39.28. Permitir lançamento de mais de um período de gozo para o mesmo período aquisitivo de licença prêmio, bem como permitir o lançamento de licença prêmio em gozo e pecúnia para o mesmo período aquisitivo.

39'29. Possuir rotina para emissão da Certidão de Tempo de Serviço, Certidão de Tempo de Serviço Consolidada (incluindo todos os vínculos do funcionário com a entidade) e Certidão de Tempo de Serviço para fins de aposentadoria.

39.30. Possuir rotina para emissão da Certidão de Tempo de Contribuição, conforme layout exigido pelo INSS.

39.31. Possuir rotina para emissão do relatório de cálculo da média de oitenta por cento (80%) das maiores remunerações, devendo também permitir importar os índices de atualização disponibilizados pela Previdência Social.

39.32. Possuir rotina para emissão de relatório que apresente a média atualizada de determinados proventos e descontos, permitindo informar o período de médias, devendo utilizar os índices de atualização importados da Previdência Social;

39,33. Possuir rotina para registrar os valores de estoque e mensais do COMPREV relacionado <sup>a</sup> determinado funcionário.

39.34. Possuir rotina para realizar reajuste salarial dos níveis salariais, salario base dos funcionários, valor ou referência dos proventos e descontos fixos, valor salarial dos cargos, valor mensal do COMPREV <sup>e</sup> valor do relacionamento de cargos comissionados.

39.35. Permitir que o reajuste salarial de níveis seja cancelado e também que sejam realizados reajustes negativos.

39.36. Possuir rotina para cadastro e controle de descontos parcelados e empréstimos consignados em folha de pagamento.

39.37. Possuir rotina para importar empréstimos consignados para desconto em folha de pagamento, conforme layout próprio da contratada.

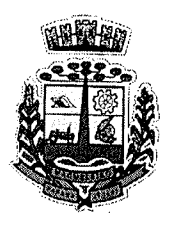

MUNICÍPIO DE MARMELEIRO ESTADO DO PARANÁ

39.38. Possuir web service para integração com empresas de gestão de empréstimos consignados, sem <sup>a</sup> necessidade de importação ou exportação de arquivos, conforme layout próprio da contratada.

39.39' Possuir rotina para cadastro de empresas que fomecem o vale-transporte com código da verba de desconto do vale-transporte em folha de pagamento, bem como possuir cadastro dos roteiros/linhas para os quais serão utilizados o vale-transporte.

39.40. Possuir rotina para cadastro de quantidade de vales-transportes diários ou mensais utilizados pelo funcionário no percurso de ida e volta ao local de trabalho, permitindo informar se deverá ser desconiado ou não vale-transporte do funcionário, deve permitir também, ao informar uma quantidade diária de vales-transportes, indicar os dias da semana ou ainda se deve ser calculado automaticamente conforme o horário de trabalho do funcionário.

39.41. Permitir cadastrar uma quantidade de adicional ou dedução no vale transporte para determinada competência, sem alterar a quantidade padrão recebida pelo funcionário, porém deverá ficar registrado este lançamento.

39.42. Permitir configurar se o vale-transporte deverá ser pago como provento na folha de pagamento do funcionário.

39.43. Possuir rotina para calcular o vale-transporte de cada funcionário, considerando a quantidade indicada para o funcionário por roteiro/linha, controlando o valor máximo de desconto conforme percentual legal, deduzindo a sua quantidade em casos de férias e afastamentos, indicando ainda o custo total do vale-transporte, o custo para o funcionário e o custo para a entidade.

39.44. Gerar automaticamente o valor para desconto do vale-transporte em folha de pagamento.

39'45. Possuir rotina para lançamento de afastamentos do funcionário, permitindo indicar no mínimo: motivo (como por exemplo: falta, auxílio doença, licença matemidade, licença sem vencimentos, etc.), data início e final, ato legal, mês/ano de cálculo e observação.

39.46. Possuir rotina para lançamento de abono de faltas já descontadas em folha, permitindo informar <sup>o</sup> mês/ano que será realizado o ressarcimento e calculando de forma automática em foiha de pagamento.

39.47' Calcular automaticamente o adicional por tempo de serviço em folha de pagamento, permitindo configurar se o benefício será pago no dia do vencimento, no dia posterior ou no mês posterior; devendo ainda dispor de relatório que indique os funcionários que obtiveram alteração de percentual no respectivo mês/ano.

39.48. Possuir rotina para cálculo de folha de pagamento: mensal, mensal complementar, rescisão, rescisão complementar, férias, adiantamento de 13º salário (1º parcela), 13º salário, diferença de 13º salário e adiantamentos salariais, devendo dispor das opções de cálculo em uma única tela, permitindo filtrar os funcionários por no mínimo: matrícula, nome, cargo, regime, local de trabalho, centro de custo, função <sup>e</sup> data de admissão.

<sup>39</sup>.49. Possuir rotina que permita consultar os cálculos da folha de pagamento, onde seja possível visualizar detalhadamente o pagamento do funcionário, sem a necessidade de impressão de relatórios.

39.50. Possuir registro detalhado de histórico de cálculos de pagamentos com informação de data, hora, usuário que fez o cálculo ou o cancelamento, proventos/descontos, valores e referências calculadas.

39.5 1 . Possuir registro detalhado do cálculo realizado de cada verba de provento e descontos que compõe o pagamento, detalhando a fórmula da verba, e os valores retomados pelo processo, no mínimo e folhas

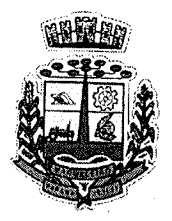

ESTADO DO PARANÁ

de pagamento mensal, férias, rescisão e de 13<sup>°</sup> salário.

39.52. Possuir rotina que permita visualizar detalhadamente os proventos e descontos que sofreram incidência para previdência e imposto de renda.

39.53. Possuir rotina para cálculo de rescisões de forma individual, coletiva e permitindo filtrar por data de término de contrato, devendo ser realizados os cálculos de férias indenizadas, proporcionais e 13° salario automaticamente.

39.54. Permitir a emissão do Termo de Rescisão de contrato de Trabalho.

39.55. Possuir rotina que permita reintegração de funcionário demitido/exonerado por decisão judicial ou administrativa, reutilizando a mesma matrícula.

39.56. Gerar automaticamente o pagamento dos valores relativos ao salário-família dos dependentes em folha de pagamento.

39.57. Permitir configurar fórmula de cálculo diferente para cada provento e desconto por regime, adequando o cálculo da folha de pagamento as necessidades da entidade, indicando ainda a existência de incidência de IRRF.

39'58' Permitir configurar incidências como base de previdência de cada provento e desconto de forma diferenciada para cada previdência e regime.

39.59. Calcular automaticamente os valores relativos à contribuição individual e patronal de previdência.

39.60. Possuir relatório resumo da folha de pagamento permitindo filtrar por tipo de folha e funcionário, com quebra no mínimo por: regime, grupo de empenho, centro de custo e locãl de trabalho, exibindo <sup>o</sup> total de cada provento e desconto, total bruto, total de descontos, total líquido, bem como os encargos patronais (previdências, plano de saúde e FGTS).

39.61. Possuir rotina que permita lançar proventos/descontos variáveis na folha (como por exemplo: horas extras, adicional noturno, etc.), por lançamento coletivo ou individual por funcionário, permitindo ainda indicar observações.

39.62. Possuir rotina que permita lançar proventos/descontos fixos para determinado período de tempo (como por exemplo: insalubridade, mensalidade sindical, etc.), com lançamento coletivo ou individúal por funcionário, permitindo ainda indicar observações e ato legal.

39,63. Possuir rotina que permita lançar proventos/descontos recebidos acumuladamente pelos funcionários, contendo número do processo e período de referência, para posterior geração na DIRF.

39.64' Possuir relatório que apresente um resumo dos valores líquidos da folha por banco, apresentando no mínimo: nome do banco, agência, nome, matrícula, cPF e número da conta.

39.65' Possuir rotina para emissão do recibo de pagamento do funcionário, com opções do no mínimo os seguintes filtros: tipo de folha, regime, cargo, nível salarial, banco, centro de custo e local de trabalho.

39'66. Permitir inserir textos e mensagens em todos os recibos de pagamento ou apenas no recibo de pagamento para determinados funcionários.

39.67. Possuir rotina para gerar empenhamento automático para a contabilidade conforme as configurações realizadas, evitando trabalhos de digitação manual para empenhamento e a exportação/importação de arquivos.

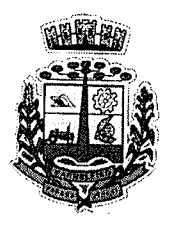

<u>MUNICÍPIO DE MARMELEIRO</u>

ESTADO DO PARANÁ

39.68. Possuir rotina de emissão da planilha contábil com os valores da folha de pagamento e dos respectivos encargos patronais.

39.69. Permitir emissão da GPS (Guia de Recolhimento da Previdência Social) e Guia para Recolhimento de Outras Previdências (RPPS), bem como relatórios auxiliares que detalhem por funcionário o valor recolhido e o valor patronal.

39.70. Possuir rotina para cadastro de pensões alimentícias, indicando no mínimo: funcionário instituidor, dependente da pensão, data de início, data final, dados bancários do beneficiário, e detalhes para desconto em folha de pagamento, devendo o desconto ocorrer de forma automática na folha de pagamento do funcionário, cessando automaticamente na data final.

39.71. Permitir o cálculo de desconto de pensão alimentícia para vários dependentes de um mesmo funcionário.

39.72. Possuir rotina para consulta de pagamento de pensão alimentícia.

39.73. Possuir rotina para cadastro e emissão de autorização de diárias de viagem para funcionários.

39.74. Controlar cálculo do INSS e do IR dos funcionários que acumulam dois cargos permitidos em Lei, para o correto enquadramento na faixa de cálculo e no teto previdenciário.

39.75. Possuir rotina para informar os valores descontados de IR e base de cálculo de IR, bem como os valores descontados de previdência e base de cálculo de previdênciajá descontados e apurados em outras empresas para compor o cálculo da folha de pagamento, visando o correto enquadramento nas faixas de desconto dos impostos.

39.76. Possuir relatório para emissão dos salários de contribuição para o INSS.

39.77' Permitir configuração para calcular automaticamente a diferença entre um cargo comissionado <sup>e</sup> um cargo efetivo quando um funcionário efetivo assume a vaga.

39.78. Permitir configurar e calcular médias para férias, 13° salário e licença prêmio, e que estas médias possam ser calculadas por no mínimo: referência, valor e valor reajustado considerando uma tabela específica.

39.79. Permitir configurar o cálculo do desconto do DSR (Descanso Semanal Remunerado) na ocorrência de afastamentos em virtude de faltas.

39.80. Possuir rotina que permita calcular o valor disponível da margem consignável, devendo descontar os empréstimos já existentes e configurar quais outras verbas devem deduzir do valor disponível, podendo ser calculado pelo valor líquido ou bruto da folha de pagamento, ou ainda considerando algumas verbas específicas por meio de uma base de cálculo.

39.81. Permitir controlar a emissão das margens consignadas por um serviço no portal por banco de forma que o funcionário consiga realizar a emissão para outro banco somente depois de determinado período ou mediante liberação manual do funcionário do departamento de recursos humanos.

39.82. Possuir rotina para calcular a provisão de férias, 13º salário e licença prêmio, permitindo ainda disponibilizar os valores provisionados automaticamente para contabilidade por meio da contabilização.

39.83. Permitir integrar automaticamente as baixas de provisão com a contabilidade juntamente com o empenhamento automático da respectiva folha.

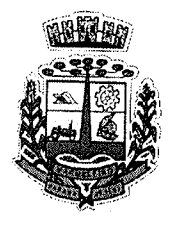

ESTADO DO PARANÁ

39.84. Possuir registro detalhado do cálculo realizado de cada verba de provento e descontos que compõe o cálculo de provisão, detalhando a fórmula da verba, e os valores retornados pelo processo.

39.85. Permitir configurar para que ao empenhar a rescisão seja possível automaticamente gerar estorno ou ajustes de saldos de provisão do funcionário.

39.86. Possuir relatório que apresente os saldos de provisão por funcionário por tipo (férias, 13° salário e licença prêmio), permitindo o detalhamento dos proventos/descontos provisionados e baixados, bem como eventuais ajustes e estornos realizados.

39.87. Permitir importar as diárias do módulo de contabilidade, sem necessidade de geração de arquivo texto de exportação/importação, visando lançamento em folha de pagamento e geração para DIRF.

39.88. Permitir configurar para que o responsável pelo centro de custo receba via e-mail uma notificação informando que foi cálculo de férias para o funcionário subordinado.

39.89. Possuir relatório com as informações de quais funcionários possuem dois contratos.

39.90. Possuir rotina que permita importação de proventos/descontos variáveis, conforme layout próprio da contratada.

39.91. Possuir rotina que permita importação de proventos/descontos fixos, conforme layout próprio da contratada.

39.92' Permitir configurar restrição de acesso (login) de usuários que são funcionários durante o seu período de férias, após sua rescisão, durante seus afastamentos ou conforme o seu horário de trabalho, impossibilitando automaticamente o acesso dele ao sistema.

39.93. Possuir relatório dos frrncionários cedidos e recebidos, que apresente no mínimo: seu período de cessão, local de cessão e número do ato legal.

39.94. Possuir rotina que permita relacionar ao funcionário uma determinada função gratificada, permitindo indicar uma referência ou percentual e período de recebimento, devendo ainda calcular o valor automaticamente em folha de pagamento.

39.95. Possuir rotina que permita cadastrar funcionarios recebidos por disposição que não possuem contrato com a entidade, gerando também as informações para o portal da transparência.

39.96. Possuir rotina para gerar cálculo de vale-alimentação para os funcionários, conforme configuração e relacionamento dos funcionários com direito.

39.97. Possuir rotina que permita exportar em arquivo texto o recibo de pagamento dos funcionários para impressão em gráfica.

39.98. Permitir alterar o código de funcionário (matrícula) para qualquer outro código ainda não existente na entidade.

39.99. Permitir configurar para que seja gerada solicitação de acesso automaticamente ao funcionário para o portal de serviços (onde terá a acesso à sua folha de pagamento, relatório de férias, dentre outros) quando realizar seu cadastro como funcionário.

39.100. Permitir configurar para relacionar automaticamente uma função gratificada, para determinados cargos, quando realizado o cadastro do contrato do funcionario.

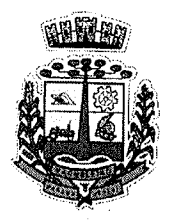

MUNICÍPIO DE MARMELEIRO ESTADO DO PARANÁ

39,l0l.Permitir confìgurar para relacionar automaticamente o nível salarial inicial quando realizado o cadastro do contrato do funcionário

3g.lÙz.Permitir configurar para que no lançamento de proventos e descontos variáveis gere alerta informando se o funcionário que está sendo realizado o lançamento possui cargo comissionado.

39.103. Permitir configurar para que no lançamento de proventos e descontos variáveis gere alerta se o funcionário que está sendo realizado o lançamento possui função gratificada.

39.104. Possuir rotina que permita controlar a apresentação de documentos de dependentes para direito ao recebimento de salário família, controlando e cessando o pagamento conforme a validade indicada.

39.105. Permitir gerar as informações de admissão e rescisão de celetistas necessárias ao CAGED para importação no software do Ministério do Trabalho.

39.106. Permitir gerar arquivos para crédito em conta corrente da rede bancária, emitindo ainda relatório com relação dos créditos contendo matrícula, nome, conta corrente e valor a ser creditado.

39.107. Possuir rotina para gerar as informações e exportar o arquivo para RAIS.

39.108. Possuir rotina para gerar as informações e exportar o arquivo para DIRF

39.109. Permitir a emissão do comprovante de rendimentos do funcionário para declaração de imposto de renda.

39.ll0.Permitir a inclusão de autônomos no arquivo da SEFIP/GFIP de forma automática, buscando os dados necessários diretamente dos empenhamentos realizados no sistema de contabilidade.

39.111. Possuir rotina para gerar o arquivo para SEFIP/GFIP.

39.112. Possuir rotina para gerar o arquivo para GRRF.

39.113. Permitir a geração de arquivos para o tribunal de contas do estado.

3g.ll4.Possuir rotina para exportar os arquivos (ativos, aposentados e pensionistas) de avaliação atuarial no padrão nacional CADPREV da Secretaria da Previdência.

39.l15.Possuir rotina de importação e análise do arquivo SISOBI, indicando se algum funcionário que esteja ativo no sistema consta no arquivo de óbitos.

39.116. Possuir rotina para gerar o arquivo MANAD

39.117. Possuir rotinas para configuração e exportação do SIOPE, devendo ainda possuir um relatório que auxilie na conferência das informações.

39.1 18. Possuir rotina para exportar e importar arquivos da consulta em lote de qualificação cadastral do eSocial.

39.ll9.Possuir rotina de consistência de base de dados visando identificar problemas ou faltas de informações exigidas no eSocial, sendo que juntamente com as inconsistências apontadas deve ser descrito uma sugestão de correção.

39.120. Possuir rotinas que permitam gerar, assinar, enviar e recepcionar retorno de eventos para <sup>a</sup>

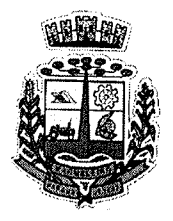

ESTADO DO PARANÁ

produção do eSocial quando o mesmo entrar em vigor.

3g.lzl.Possuir rotinas que permitam gerar, assinar, enviar e recepcionar retorno de eventos para <sup>a</sup> produção restrita do eSocial, de forma totalmente independente da Produção.

39.122. Possuir rotinas que permitam gerar, assinar, enviar e recepcionar retorno de eventos do eSocial em base de dados única e sistema único, dispensando qualquer tipo de integrador ou sistema terceiro/extemo para rcalizar qualquer etapa do processo.

39.123. Permitir relacionar certificados digitais em arquivo (Al) no repositório do sistema, assinando <sup>e</sup> enviando eventos do esocial através de qualquer computador por usuário autorizado.

39.124. Possuir processo automático que verifique e processe os retomos dos lotes dos eventos enviados ao eSocial, dispensando a necessidade de o usuário efetuar requisições manualmente.

3g.lzs.Possuir indicadores gráficos que permitam verificar a evolução da folha de pagamento nos últimos anos e nos últimos meses, exibindo total bruto, total de descontos e total líquido;

39.l26.Possuir indicadores gráficos que permitam verificar os gastos com horas extras, gratifrcações, insalubridade, etc. por secretaria, configurando quais verbas irão compor os indicadores do gráfico.

39.127.Possuir indicadores gráficos que permitam verifrcar a evolução dos gastos com horas extras, gratificações, insalubridade, etc. por mês e por ano, configurando quais verbas irão compor os indicadores do gráfico.

3g.lz8.Possuir indicadores gráficos que permitam identificar o perfrl do quadro de funcionários, contendo percentual de funcionários por: centro de custo, grau de instrução, sexo, cargo, classificação funcional, regime, estado civil, faixa etária e faixa salarial bruta.

#### 40 - SAÚDE OCUPACIONAL

I

40.1. Possuir cadastro de atestados médicos com informações mínimas de: profissional de saúde emitente, múltiplos CIDs relacionados, motivo do atestado, data início e final, hora início e final, data de apresentaçãolentrega, número do protocolo, situação, permitindo ainda incluir anexos.

40.2. Possuir relatório de comprovante de entrega de atestado médico, permitindo ainda configurar se deve ser impresso automaticamente após o cadastro do atestado médico.

40.3. Permitir confrgurar se a data de apresentaçãolentrega e número do protocolo do atestado médico serão gerados automaticamente ou devem ser informados manualmente.

40.4. Permitir configurar se deve ser realizado o cadastro de afastamento a partir do cadastro de atestado médico, abrindo automaticamente a rotina de afastamentos da folha de pagamento para confirmar as informações.

40.5. Permitir configurar por motivo de atestado restrições de lançamento para determinados regimes de trabalho e cargos, impedindo o cadastro do atestado caso o funcionário selecionado se enquadre nas restrições.

40.6. Permitir configurar por motivo de atestado se o campo para informar o dependente estará não habilitado, habilitado obrigatório ou habilitado opcional.

40.7. Possuir cadastro de juntas médicas por data de vigência com identificação dos profissionais de saúde que a compõem.

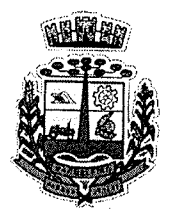

MUNICIPIO DE MARMELEIRO ESTADO DO PARANA

40.8. Possuir cadastro de laudo médico e parecer de junta médica relacionados a atestados médicos.

40.9. Possuir relatório de atestados médicos, permitindo filtrar por período, funcionário, cargo, regime, motivo, médico, regime, local de trabalho, centro de custo e CID.

40.10. Possuir rotina para agendamento de consultas e exames médicos para determinados profissionais ou unidades de saúde, montando agenda, indicando os horários disponíveis para atendimento e cadastro de restrição temporária de agenda em virtude de férias ou outros compromissos do profissional/unidade.

40.I 1. Possuir relatório de comprovante de agendamento de consultas ou exames médicos, indicando pelo menos os dados do profissional de saúde, unidade, nome do funcionário, data e hora do agendamento.

40.12. Possuir rotina para cadastro da CIPA (Comissão lntema de Prevenção de Acidentes) contendo no mínimo período de vigência, membros e suas funções, com a possibilidade de relacionar as atas emitidas pela respectiva comissão.

40.13. Possuir rotina que permita registrar o plano de trabalho da CIPA, contendo para cada atividade as ações, objetivos, local de realização, estratégia de ação, data início e final e os membros responsáveis pela execução.

40.14. Possuir rotina para registro de inspeções de segurança, permitindo indicar data, horário, responsável pela inspeção, e permitindo ainda cadastrar os detalhes da inspeção por meio de um formulário personalizado.

40.15. Possuir rotina para construir formulários personalizados de inspeção de segurança, permitindo a impressão do formulário em branco para preenchimento manual, e também com opção para preenchimento conforme os dados já registrados no sistema.

40.l6.Possuir rotina para cadastro e controle das reuniões da CIPA, indicando o tipo de reunião (ordinaria ou extraordinária) data, hora, local e participantes gerados automaticamente conforme <sup>a</sup> comissão selecionada, devendo permitir ainda adiar a reunião registrando justificativa e nova data, registro da ata da reunião e lançamento das presenças dos participantes.

40.17. Possuir relatório para emissão do calendário anual de reuniões da CIPA.

40.18. Possuir rotina para cadastro de eventos da SIPAT, permitindo registrar a equipe organizadora, atividades previstas, local, data, horário e custos envolvidos, possuindo ainda relatório para emissão da programação da SIPAT.

40.19. Possuir rotinas para cadastro e controle do processo eleitoral da CIPA, permitindo cadastro da comissão eleitoral, registro de interessados em se candidatar a membro da CIPA e registros de votação nos candidatos, com controle do percentual de participação e resultado da votação.

40.20. Possuir rotina para cadastro do Exame Toxicológico realizado por funcionários, com dados do exame como laboratório, número, data e profissional de saúde.

40.21. Possuir rotina para cadastro dos grupos homogêneos de exposição, permitindo criar os grupos a partir de locais de trabalho, cargo e função, não sendo necessária a identificação individual por funcionário do grupo ao qual está exposto.

40.22.Possuir rotina de consulta de funcionários por grupos homogêneos de exposição, permitindo verificar para cada funcionário qual grupo está exposto, bem como, sendo possível identificar quais funcionários ainda não possuem grupo.

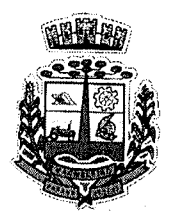

DE MARMELEIRO  $^{378}$ ( **MUNICÍPIO** 

ESTADO DO PARANÁ

40.23.Possuir rotina para cadastro de ordens de serviço específicas ou por grupo homogêneo de exposição, permitindo identificar na ordem de serviço os fatores de risco, EPIs obrigatórios, treinamentos necessários,medidas preventivas, norrnas internas e procedimentos em caso de acidente de trabalho.

40.24' Permitir a emissão e controle das emissões de ordens de serviço específicas para funcionários ou por grupo homogêneo de exposição.

40.25. Possuir rotina para cadastro de Equipamentos de Proteção Individual e Coletivo (EpI e EpC), contendo no mínimo: dias de validade, dias para revisão e certificado de aprovação.

40.26. Possuir rotina para lançamento de entregas e baixas de EPI e EPC para funcionários, permitindo ainda emissão de termo de responsabilidade de EPI e EPC conforme a entrega.

40.27. Permitir configurar para que as entregas de EPI e EPC serão integradas com estoque do almoxarifado, efetuando automaticamente a baixa do estoque conforme o cadastro da entrega.

40.28. Possuir rotina para cadastro dos responsáveis pelos registros ambientais e monitoração biológica, com dados do cadastro único, tipo de responsabilidade e período de vigência.

40'29. Possuir rotina para cadastro do LTCAT (Laudo Técnico das Condições Ambientais do Trabalho), com período de vigência, registrando detalhadamente as condições ambientes de trabalho de cada grupo homogêneo de exposição configurado, com seus respectivos riscos, possíveis danos à saúde, meios de propagação, medidas de controle, tempo de exposição, fontes geradoras, indicando se é aplicável EPI <sup>e</sup> quais EPIs seriam.

40.30. Possuir rotina para cadastro do PPRA (Programa de Prevenção de Riscos Ambientais), com período de vigência, registrando detalhadamente os reconhecimentos dos riscos de cada grupo homogêneo de exposição configurado, com seus respectivos riscos, possíveis danos à saúde, meios de propagação, medidas de controle, tempo de exposição, fontes geradoras, indicando se é aplicável EPI <sup>e</sup> quais EPIs seriam.

40.31. Possuir relatório de necessidade de entregas de EPI baseado no PPRA, com opções de emissão por grupo homogêneo de exposição e por funcionário, a indicação dos EPIs necessários e com opção para emissão com as entregas já efetuadas.

40.32. Possuir rotina para cadastro do PCMSO (Programa de Controle Médico de Saúde Ocupacional), com período de vigência, detalhes sobre o programa (com no mínimo objetivos, responsabilidades, procedimentos para exames médicos ocupacionais, registro e arquivo de informações, primeiros socorros e campanhas de saúde), registrando detalhadamente por grupo homogêneo de exposição os exames médicos previstos para admissão, periódico, mudança de função, retorno ao trabalho, monitoração pontual e demissão.

40.33. Permitir cadastro de PCMSO específico por funcionário, com período de vigência registrando detalhadamente os exames médicos previstos para admissão, periódico, mudança de função, retorno ao trabalho, monitoração pontual e demissão.

40.34. Possuir rotina para cadastro do Atestado de Saúde Ocupacional (ASO) relacionando os exames realizados/apresentados com o seu respectivo resultado, data de realização e data de validade, permitindo ainda a emissão do ASO já preenchido com os dados do sistema ou em branco para preenchimento manual.

40.35. Permitir cadastrar junto ao Atestado de Saúde Ocupacional (ASO) um questionário médico/social com respostas Sim e Não, e observações, podendo o questionário ser impresso juntamente com a emissão

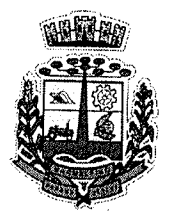

ESTADO DO PARANA

do ASO

40.36. Possuir relatório com as informações sobre os vencimentos do Atestado de Saúde Ocupacional (ASO), permitindo filtrar por período de vencimento.

40.37. Possuir rotina para cadastro da CAT (Comunicação Acidente de Trabalho), incluindo detalhes do acidente como no mínimo: agente causador, partes atingidas, situação geradora, depoimento do acidentado e dados de testemunhas, permitindo ainda registrar eventuais despesas e reembolsos pagos ao funcionário acidentado.

40.38. Possuir serviço no portal que permita o cadastro da CAT pelo próprio funcionário.

40.39. Permitir emissão da CAT conforme layout padronizado no INSS.

40.40. Permitir a emissão do PPP (Perfil Profissiográfico Previdenciário) conforme as informações já cadastradas para o respectivo funcionário (cargos, locais de trabalho, ASO, CAT, etc.) e riscos indicados no LTCAT.

40.41. Possuir rotina para cadastro de restrição médica de funcionarios, informando o tipo de restrição (por exemplo: readequação e reabilitação), período, profissional de saúde, múltiplos CIDs, e registro de acompanhamentos com data.

40.42. Permitir configurar envio de e-mail automático ao responsável pelo departamento de recursos humanos quando uma determinada restrição médica estiver próxima ao seu prazo final.

40.43. Possuir rotina para cadastro de visitas técnicas realizadas pelos profissionais do departamento de segurança e medicina do trabalho, indicando pelo menos o tipo de visita, responsável e detalhes.

40.44. Possuir rotina para cadastro e controle os extintores, relacionando no mínimo o responsável, fornecedor, localização, data de instalação e data de validade.

40.45.Possuir rotina de solicitações médicas, permitindo aos profissionais de saúde o registro de solicitações diversas aos funcionários (como por exemplo, encaminhamento para especialistas, prescrição de medicamentos, solicitação de exames complementares, etc.), permitindo ainda a emissão da respectiva solicitação.

40.46. Permitir a emissão de prontuário em segurança e medicina do trabalho do funcionário, permitido emitir em um mesmo relatório no mínimo informações sobre: atestados médicos, acidentes de trabalho, EPVEPC entregues, atestados de saúde ocupacional, laudos médicos, pareceres de junta médica, restrições médicas e solicitações médioas.

40.47. Possuir rotina para cadastro de planos de saúde, permitindo indicar o número ANS do plano, e as verbas para descontos de mensalidades e despesas extraordinárias em folha de pagamento.

40.48. Permitir relacionar funcionários aos planos de saúde, permitindo indicar no mínimo: data de adesão, número do contrato (carteirinha), valor da mensalidade do titular, dependentes, data início e final de cada dependente, valor da mensalidade de cada dependente, número do contrato (carteirinha) de cada dependente, bem como, as despesas extraordinárias (consultas, exames médicos, etc.) e devoluções separadamente por titular e dependente.

40.49. Gerar de forma automática as informações dos planos de saúde, como mensalidades e despesas mensais, separadamente entre titulares e dependentes na geração das informações da DIRF e na emissão do comprovante de rendimentos.

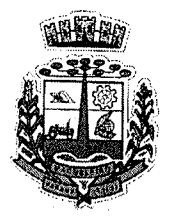

MUNICÍPIO DE MARMELEIRO 380<sub>r</sub> ESTADO DO PARANA

40.50. Permitir calcular um valor patronal do plano de saúde da mensalidade do titular conforme a faixa salarial do funcionário, de forma que a entidade seja responsável pelo pagamento de um percentual do plano de saúde do titular.

40.51. Permitir identificar separadamente as informações dos valores patronais dos planos de saúde nos relatórios de resumo mensal da folha de pagamento e no processo de empenhamento automático para contabilidade.

40.52. Possuir relatório detalhado das mensalidades e despesas dos planos de saúde, podendo ser emitido por funcionário com quebra por período, apresentando mensalmente os valores de mensalidade de titulares e dependentes, bem como todas as despesas e devoluções relacionadas.

40.53. Possuir indicadores gráficos que apresentem os motivos de atestado com maior quantidade total de dias.

40.54. Possuir indicadores gráficos que apresentem as doenças (conforme CID) que mais geram dias atestados.

# 41 - PONTO ELETRÔNICO

41.1. Permitir importar marcações de ponto via arquivo texto no padrão AFD do Ministério do Trabalho/INMETRO.

41.2. Permitir realizar configuração do horário notumo padrão (com exceção por regime), minutos de tolerância para considerar como falta na entrada e saída (com exceção por regime), minutos de tolerância diária para desconto de faltas (com exceção por regime), minutos mínimos para considerar como horas extras na entrada e saída (com exceção por regime), minutos mínimos diários para considerar como hora extra (com exceção por regime) e quantidade de minutos para desconsiderar registros de ponto duplicados.

41.3. Possuir cadastro de feriados e pontos facultativos, identificando de forma diferenciada nos lançamentos de ponto e computando as jomadas na forma respectiva estabelecida. Ainda, possibilitar o lançamento de dias de jornada atípicos para determinados departamentos/lotações, funcionários, etc.

41.4. Possuir rotina de controle de banco de horas dos funcionários, permitindo lançamentos manuais de valores positivos (banco de horas), negativos (folgas/faltas), bem como baixas para folha de pagamento (pagamentos e descontos), permitindo ainda relacionar anexos ao respectivo lançamento.

41.5. Permitir configurar e controlar tipos de bancos de horas distintos, permitindo o controle dos saldos de cada tipo de banco de horas de forma separada.

41.6. Permitir configuração para estomo automático de saldo positivo de banco de horas, permitindo indicar tipo, regime e dias de validade, realizando automaticamente o estorno conforme configurado.

41.7. Possuir relatório de banco de horas por funcionário com totalizador por tipo de hora.

41.8. Possuir rotina de controle de banco de dias dos funcionários, permitindo lançamentos manuais de valores positivos (banco de dias), negativos (folgas/faltas), permitindo ainda relacionar anexos ao respectivo lançamento.

41.9. Permitir configurar e controlar tipos de bancos de dias distintos, permitindo o controle dos saldos de cada tipo de banco de dias de forma separada.

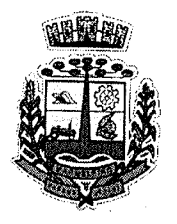

ESTADO DO PARANA

MUNICÍPIO DE MARMELEIRO

41.10. Permitir configurar se as horas extras realizadas devem ser restringidas, dispondo de rotina de autorização de realizaçáo de horas extras e banco de horas, efetuando o lançamento de ponto conforme configuração e considerando se existe autorização lançada.

41.11. Permitir criar escalas de sobreaviso e permitir relacionar funcionários a determinadas escalas <sup>e</sup> dias da semana, de forma que no processamento do ponto sejam calculadas as horas mensais de sobreaviso que o funcionário terá direito a receber, devendo dispor de configuração se as horas efetivamente trabalhadas dentro da escala de sobreaviso deduzem ou não do sobreaviso calculado.

41.12. Permitir configurar um motivo de lançamento de ponto para gerar no espelho de ponto um registro nos respectivos dias com batidas ímpares.

41.13. Permitir configurar um motivo de lançamento de ponto para gerar no espelho de ponto indicando o total de horas trabalhadas esperadas no respectivo dia.

41.14, Permitir registrar aos funcionários períodos de hora atividade para abono automático durante <sup>o</sup> processamento do ponto, indicando data início e fim, quantidade de horas e dias da semana.

41.15. Possuir relatório de hora atividade por funcionário, permitindo verificar a quantidade de horas <sup>e</sup> os dias em que possui hora atividade prevista em determinado período de tempo.

41.16. Permitir realizar configuração por motivo de lançamento de ponto para gerar lançamentos em folha de pagamento, como horas extras, faltas, adicional noturno, sobreaviso e banco de horas (positivo <sup>e</sup> negativo).

4l.17 . Possuir rotina para processamento dos lançamentos de ponto, de forma que os registros de ponto e demais configurações realizadas sejam verificadas e as ocorrências sejam apuradas, dispondo na tela de geração de frltros por data inicial e final do período de apuração, por funcionário, por regime, por centro de custo, por local de trabalho, por lotação, por cargo e por lote.

<sup>41</sup>. <sup>I</sup>8. Realizar abono automático, durante o processamento do ponto, de informações já cadastradas em outros módulos como férias, afastamentos, licenças prêmio em gozo, licença maternidade, atestados, feriados, pontos facultativos, folgas lançadas no banco de horas e banco de dias, mediante a configuração de motivos de lançamento de ponto.

4l .19. Permitir realizar configuração se o horário de trabalho do funcionário permite compensação diária automática, ou seja, apesar do funcionário possuir horário fixo de trabalho esperado é permitido que o mesmo realize compensações no próprio dia, devendo o sistema controlar automaticamente esta compensação.

41.20. Permitir cadastro e configuração de vários tipos de horários para serem relacionados aos funcionários, devendo dispor no mínimo de horários: semanais (indicando hora de início e final para cada turno nos dias da semana), tumo (permitindo indicar hora de início, quantidade de horas trabalhadas e horas de folga) e liwe (permitindo indicar a quantidade de horas de trabalho esperada por dia da semana).

41.21. Permitir o cadastro de jornadas diarias, semanais e mensais. E essas, processando horários fixos <sup>e</sup> flexíveis.

41.22. Permitir relacionar aos funcionários o horário de trabalho esperado em determinado período, indicando data inicial e final do relacionamento.

41.23. Permitir ativar serviço no portal para registros de ponto manuais mediante login, permitindo relacionar os funcionários autorizados a utilizar este tipo de registro, bem como deve permitir restringir o registro de ponto por configuração de IP.

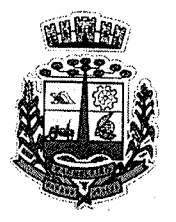

ESTADO DO PARANÁ

41.24. Permitir ativar serviço no portal para registros de ponto com a utilização de leitor biométrico, permitindo relacionar os funcionários autorizados a utilizar este tipo de registro, bem como deve permitir restringir o registro de ponto por configuração de IP.

41.25. Possuir serviço que possibilite a coleta de registros de ponto em áreas remotas ou em regiões sem comunicação com dispositivos como tablets, notebooks e celulares; e respectivas geolocalizações.

41.26. Possuir consulta dos registros de ponto efetuados (espelho) via portal de forma manual mediante login/senha e por leitura biométrica.

41.27. Possuir consulta dos registros de ponto importados e permitir arealização da manutenção destes registros, porém sem possibilitar a exclusão da marcação originalmente importada. Ao realizar a alteração de um registro de ponto importado, este deve ser marcado como alterado e deve manter a informação original registrada separadamente.

41.28. Possuir relatório para controle dos lançamentos de ponto apurados em determinado período.

41.29. Possuir relatório em formato gráfico para controle dos lançamentos de ponto apurados em determinado período, permitindo ainda a comparação com outros períodos.

41.30. Possuir rotina que permita fechar o processamento de ponto de um determinado funcionário, de um determinado dia ou de um determinado dia de um funcionario, evitando que o processo de atualização de lançamentos de ponto altere qualquer registro já fechado, impedindo também que novos registros de ponto sejam importados.

4l.31. Possuir rotina para ajustes e conferências do ponto permitindo acessar o dia para inserir <sup>a</sup> marcação faltante, desconsiderar uma marcação equivocada, efetuar lançamentos de abono e ao confirmar possibilitar processar novamente o dia.

41.32. Permitir emitir o espelho de ponto do funcionário, contendo os registros de ponto esperados <sup>e</sup> efetuados, bem como o detalhamento de todos os lançamentos de ponto apurados em cada dia, devendo ainda identificar os registros de ponto que foram ajustados ou inseridos pelo empregador.

41.33. Permitir enviar e-mail com os registros esperados e efetuados do ponto para os funcionários.

41.34. Possuir indicador gráfico de absenteísmo nos últimos l2 meses, permitindo configurar os motivos de lançamento de ponto que devem compor o índice.

<sup>41</sup>.35, Possuir indicadores gráficos que permitam verificar os lançamentos de ponto apurados por motivo no período atual.

41.36. Possuir indicadores gráficos que permitam acompanhar o saldo de banco de horas negativo <sup>e</sup> positivo nos últimos l2 meses.

4l.37. Possuir indicadores gráficos que permitam acompanhar a quantidade de funcionários com faltas nos últimos l2 meses.

41.38. Possuir relatórios de faltas diárias, horas devedoras, horas extraordinárias, horas realizadas, horas com adicional notumo. E esses, possibilitarem a exportação para arquivos do tipo txt, xls e pdf.

41.39. Possuir relatório de funcionários cadastrados.

# <sup>42</sup>- AVALTAçÃO DE DESEMPENHO

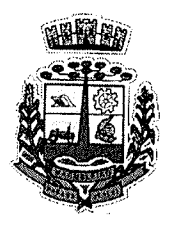

ESTADO DO PARANA

42.1. Possuir rotina para cadastro de grupo de cargo podendo relacionar os cargos correspondentes ao grupo para uso em configurações das avaliações de desempenho.

42.2. Permitir configurar para cada grupo de cargo os tipos de avaliação desempenho como: progressão vertical, progressão horizontal, adicional de desempenho, adicional de formação e adicional de capacitação, separadamente.

42.3. Efetuar o relacionamento dos períodos de desempenho com os modelos de avaliação de desempenho correspondente a cada grupo de cargo automaticamente.

42.4. Permitir realizar configurações de avaliações para desempenho, podendo informar: tipo, critérios, fatores, altemativas, comissão que efetuará a avaliação e modelos.

42.5, Permitir realizar configuração da frequência da avaliação de desempenho para ageração dos períodos de avaliação, se anual ou por interstício.

42.6. Permitir realizar configuração de peso para cada fator da avaliação de desempenho e permitir que <sup>a</sup> pontuação seja confrgurada como do tipo somatória e média.

42.7. Possuir cadastro e rotina de geração de interstícios, períodos de desempenho e de avaliações, visando progressão vertical e horizontal, adicionais de titulação, desempenho e capacitação.

42.8. Gerar automaticamente os períodos de desempenho e de avaliação no momento da abertura de um novo período folha.

42.9. Possuir relacionamento automático de avaliadores para cada avaliação de desempenho de acordo com o tipo de avaliador informado e que coresponda ao período de permanência do funcionário no local de trabalho ou no centro de custo.

42.10. Permitir relacionar um avaliador como exceção para efetuar a avaliação de desempenho de determinado centro de custo, podendo ainda informar o período de vigência dessa exceção.

42.11. Permitir gerar avaliação de desempenho subsidiária por troca de local de trabalho e por cadastro de afastamentos.

42.12. Permitir efetuar liberação dos períodos de avaliação de desempenho de forma individual, coletiva e automática.

42.13, Permitir a configuração de avaliador padrão, sendo que este será o responsável pelo módulo <sup>e</sup> poderá efetuar manutenções nas avaliações de desempenho jâ realizadas ou mesmo rcalizar a inclusão de resultados.

42.14. Possuir rotina para consulta das avaliações de desempenho já realizadas e pendentes para um determinado avaliador

42.15. Possuir impressão da ficha de avaliação de desempenho para preenchimento manual e permitir impressão desta mesma ficha de avaliação com as notas preenchidas conforme já cadastradas para cada alternativa no sistema.

42.16. Possuir relatório para impressão do resultado da avaliação onde demonstre o resultado de todas as avaliações de desempenho e períodos para um funcionário em forma de gráfico.

42.17. Permitir configurar quais motivos de afastamentos geram perdas e prorrogações em períodos de

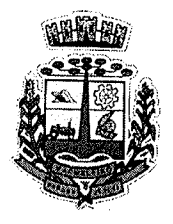

ESTADO DO PARANÁ

avaliação de desempenho, inclusive por tipo com regras distintas: progressão vertical, progressão horizontal, adicional de desempenho, adicional de formação e adicional de capacitação.

4z.l8.Permitir configurar quais relacionamentos do funcionário com função gratificada e cargo comissionado geram perdas e prorrogações em períodos de avaliação de desempenho.

42.19. Possuir rotina para realizar a progressão salarial automática, alterando o nível salarial no contrato do funcionário, conforme os resultados de suas avaliações de desempenho.

### 43 - COMPRAS E LICITAÇÕES

43.1. Possuir no cadastro de materiais, contendo um campo para a descrição sucinta e detalhada sem limitação de caracteres, possibilitando organizar os materiais informando a que grupo, classe ou subclasse o material pertence, bem como relacionar uma ou mais unidades de medida.

43'2. Possibilitar a identificação de materiais/produtos conforme especificações de classificação, exemplo: Consumo / Permanente / Serviços / Obras, de Categoria, exemplo: Perecível / Não perecível / Estocável / Combustível.

43.3. Possibilitar que o usuário possa configurar no cadastro de produtos campos cadastrais de sua escolha desde campos numéricos, textos ou listagem pré-defrnida.

43.4, Possibilitar o relacionamento do produto com marcas pré-aprovadas.

43.5. Possibilitar o relacionamento do produto com seu CATMAT (Catálogo de Materiais do Governo Federal).

43.6. Permitir anexar imagens de referência para os produtos.

43.7. Permitir a desabilitação de cadastros de produtos obsoletos, de forma a evitar seu uso indevido, porém mantendo todo seu histórico de movimentações.

43.8. Possibilitar relacionamento com produtos e elementos de despesas, impedindo que determinado produto seja comprado com elemento errado ou não relacionado.

43.9. Possibilitar através da consulta do material, pesquisar o histórico completo de aquisições, podendo consultar dados como as ordens de compras, fornecedor e valor unitário.

43.10. Possuir rotina de solicitação de cadastro de produto, disparando a notificação via sistema e/ou por e- mail automaticamente ao setor responsável, após a aprovação o sistema deverá enviar notificação ao solicitante que o produto foi cadastrado e o código utilizado, em caso de reprovação deverá ser enviado notificação para o solicitante com o motivo da rejeição do cadastro do produto.

43.11. Permitir o cadastramento de comissões de licitação: permanente, especial, pregoeiros, leiloeiros <sup>e</sup> cadastro de fomecedor, informando a portarias ou decreto que as designaram, permitindo informar também os seus membros, atribuições designadas enatureza do cargo.

43.12. Registrar os processos licitatórios, identificando número e ano do processo, objeto, modalidades de licitação e data do processo, bem como dados de requisições de compra, planilhas de preços, procurando, assim, cumprir com o ordenamento determinado no parágrafo único do artigo 4.º da Lei de Licitações e Contratos, que impõe a obrigatoriedade na formalização dos atos administrativos. No caso de dispensa e inexigibilidade possuir relacionamento com o inciso da lei correspondente com o fundamento legal.

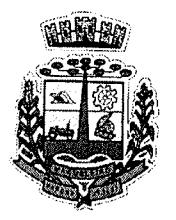

 $\mathsf{FSTADA}$  do par an  $\acute{a}$ 

MUNICÍPIO DE MARMELEIRC

43.13. Sugerir o número da licitação sequencial por modalidade ou sequencial anual

43.14. Permitir a digitação do processo licitatório sem modalidade no sistema podendo escolher <sup>a</sup> modalidade posteriormente após emissão do parecer jurídico.

43.15. Disponibilizar ao usuário o gerenciamento dos processos através de fluxograma (conhecidos como Workflow), onde todas as decisões deverão estar de acordo com as exigências legais. Nesse fluxo deverá ser possível iniciar, julgar e concluir qualquer tipo de processo licitatório ou dispensável, sem <sup>a</sup> necessidade de abertura de novos módulos dentro do mesmo sistema. Deve acompanhar em tempo real o andamento do processo, habilitando a próxima etapa após a conclusão da etapa anterior. Essa liberação de etapas deverá ser de fácil visualização, utilização elocalização por parte do usuário dentro do sistema. A visualização deverá ser identificada por cores específicas para cada etapa do processo. O Workflow poderá apresentar as possíveis decisões, mostrando o caminho a ser seguido de acordo com a escolha realizada. Em cada fase do Workflow deverá constar um tópico de ajuda, para auxílio e orientação no caso de dúvidas do seu utilizador. Bem como disponibilizar para acompanhamento.

43.16. Possibilitar o anexo de documentos ao cadastro da minuta do edital. Ex. Cópia de documentos obrigatórios, projeto básico, contratos, ao menos nas extensões: png, bmp, jpg, gif, doc, docx, txt, ppt, pptx,xls, xlsx, pdf, zip,rar.

43,17. Possibilitar a visualização de todos os documentos e anexos da minuta em um único lugar, agrupados por classificação.

43.18. De acordo com as etapas do processo de licitação, possibilitar a emissão de documentos como editais, atas de sessões de licitação, aviso de licitação, termo de homologação e adjudicação, parecer contábil, jurídico e relatório de propostas e/ou lances. Bem como arrnazenar esses documentos em banco de dados, possibilitando também o envio de documentos adicionais em substituição ao original emitido.

43.19. Permitir o registro do parecer contábil, no processo de licitação, bem como sua impressão.

43.20. Permitir o registro do parecer jurídico e/ou técnico, no processo de licitação, conforme Art. 38. Inciso -VI, da Lei 8.666/1993, bem como sua impressão.

43.21. Registrar a interposição de recurso ou impugnação do processo de licitação, bem como o seu julgamento, com texto referente ao parecer da comissão e/ou jurídico.

43.22. Registrar anulação e/ou revogação do processo de licitação, possibilitando o registro total ou parcial pela quantidade ou valor.

43.23. Possuir rotina para classificação das propostas do pregão presencial conforme critérios de classificação determinados pela Lei Federal no 10.520/2002.

43.24. Para as Licitações na modalidade de Pregão Presencial possibilitar a visualização dos lances na tela, de forma prática e âgil, permitir efetuar lances por lote ou item, com opção de desistência/declínio do lance.

43.25. Permitir que o pregoeiro estipule o valor do lance mínimo durante o cadastro dos itens do pregão ou durante a rodada de lances.

43.26. Bem como possibilitar que o pregoeiro estipule tempo limite para cada rodada de lance por meio de cronômetro.

43.27 . Possuir rotina de negociação do preço, com o fornecedor vencedor após cada rodada de lances

ESTADO DO PARANÁ

MUNICIPIO DE MARMELEIRO

 $386$ 

43,28. Possibilitar o julgamento das propostas em relação a microempresa, empresa de pequeno porte <sup>e</sup> empresa de médio porte de acordo com os critérios da Lei Complementar 12312006.

43.29. Possuir rotina que possibilite cadastrar os documentos dos fomecedores participantes da licitação

43.30. Possuir rotina para o cadastro das propostas dos participantes, com indicação de valor unitário, valor total. Bem como permitir consultar por fomecedor os quadros comparativos de preços, identificando os vencedores.

43.31. Possibilitar o cadastro da desclassificação do participante, indicando a data e o motivo da desclassificação.

43.32. Possibilitar o cadastro da inabilitação do participante, indicando a data e o motivo da inabilitação. E, nos casos de pregão presencial, caso o vencedor do item seja inabilitado permitir que o pregoeiro já identifique o remanescente e, possibilite selecionâ-lo para negociação e indicação de novo vencedor.

43.33. Possibilitar na consulta do processo visualizar dados do processo, como lances (nos casos de pregão presencial), requisição(ões) ao compras, vencedor(es), propostas, itens do processo, participantes, dotações utilizadas, ordens de compras emitidas e, dados sobre a homologação e adjudicação do processo.

43.34. Permitir o gerenciamento de processos de licitações "multientidade". Onde a Licitação ocorre por uma entidade principal, onde será realizado todo o gerenciamento, desde o seu cadastro até contrato <sup>e</sup> ordens de compra. E, exista a indicação das entidades participantes, onde caberia somente a emissão da ordem de compra.

43.35. Possuir fluxo diferenciado para licitações de publicidade possibilitando o cadastro das sessões de abertura de envelopes não identificados e cadastro e julgamento das propostas técnicas, de acordo com a Lei 12.232/10.

43.36. Possibilitar cadastrar no sistema a pontuação e índices para os itens das licitações com julgamento por preço e técnica, possibilitando a classificação automática do vencedor de acordo com a pontuação efetuada na soma dos critérios de pontuação.

43.37. Permitir relacionar a comissão de licitação ao processo de licitação, bem como selecionar os membros da comissão que irão realizar o julgamento da licitação.

43.38. Possibilitar o cadastro das publicações das licitações, com indicação da data da publicação e o veículo de publicação.

43.39. Permitir realizar a indicação do recurso orçamentário a ser utilizado no processo de licitação, bem como sua respectiva reserva orçamentária. Assim como a cada compra efetuada deverá ser liberado o valor da reserva de acordo com a compra realizada.

43.40. Nos casos de licitações de Registro de Preço, permitir o cadastro dos registros referente a ata de registro de preço, bem como controlar os respectivos registros e, possibilitar a alteração de quantidades, preço e fornecedores, quando necessário.

43.41. Permitir a integração com o sistema de contabilidade, onde deverá gerar lançamentos referente a reserva de dotação orçamentária no sistema de gestão orçamentária, bloqueando o valor da despesa previsto no processo licitatório ou compra dispensável. Deve também efetuar o desbloqueio automático dos valores reservados e não utilizados após a finalização do processo ou da compra.

43.42. Permitir realizar duplicidade/cópia de processos de licitação já realizados pela entidade, de forma a evitar a realizar o cadastro novamente de dados de processos similares.

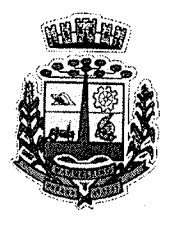

ESTADo oo peRaNÁ

43.43. Possibilitar nos processos que possuem a característica de credenciamento/chamamento <sup>a</sup> definição de cotas, em licitações do tipo inexigibilidade ou dispensa de licitação.

43.44. Possuir disponibilidade de publicação de dados e documentos do processo de licitação com o portal de serviços, podendo escolher o que deseja ser disponibilizado: Itens, Certidões, Documentos Exigidos, Quadro Comparativo Preços, Vencedores, Contratos, Ordem de Compra, Edital, Anexos, Pareceres, Impugnação, Ata de Abertura de Envelope de Documento, Ata de Abertura Envelope de Proposta, Ata do Pregão, Ata de Registro de Preço, Termo de Homologação, Termo de Adjudicação <sup>e</sup> Contratos.

<sup>43</sup>.45. Possibilitar a realização de pesquisa preço/planilha de preço para estimativa de valores para novas aquisições.

43.46. A partir da pesquisa de preço/planilha de preço, tendo como critério de escolha para base o preço médio, maior preço ou menor preço cotado para o item na coleta de preços, permitir gerar um processo administrativo ou permitir a emissão de ordem de compra, com base no menor preço cotado.

43.47. Possuir rotina para cotação de planilhas de preços on-line, possibilitando os fornecedores digitarem os preços praticados, permitindo fazer o cálculo dos preços médios, mínimos e máximos automaticamente, possibilitando importação desta planilha nos processos licitatórios a fins do cálculo da cotação máxima dos itens a serem licitados.

43.48. Possuir integração com o processo digital criando automaticamente um processo a partir da digitação de uma requisição e/ou solicitação de compras, podendo acompanhar a movimentação do processo entre os setores da entidade.

43.49. Possuir rotina para solicitação de compra dos itens homologados da licitação.

43.50. Possibilitar o controle das solicitações de compra autorizadas, pendentes e canceladas.

43.51. Controlar as solicitações de compra por centro de custo, não permitindo que outros usuários acessem ou cadastrem solicitações não pertencentes ao seu centro de custo.

43.52. Possuir rotina para avisar através de notificações ou por e-mail sempre que for cadastrada uma nova solicitação de compras, afins de agilizar o processo de compra.

43.53. Possuir rotina para cadastro de requisições ao Compras, onde poderá ser realizada uma ordem de compra ou um processo de licitação para esta requisição, onde poderá informar os itens, bem como recursos orçamentários.

43.54. Permitir o cadastro não obrigatório dos recursos orçamentários nas requisições de compras, permitindo assim que o usuário escolha o recurso posteriormente na emissão da ordem de compra.

43.55. Possuir rotina para autorização da requisição ao Compras, onde permita realizar a reserva dos recursos orçamentários da requisição e compras sejam efetuados somente no momento de sua autonzação.

43.56. Emitir relatório de licitações informando todos os dados do processo, desde a abertura até <sup>a</sup> conclusão.

43.57 . Permitir gerar a relação mensal de todas as compras feitas, para envio ao TCU, exigida no inciso VI, do Art. 10 da Lei 9755/98.

43.58. Possuir rotina para o cadastro de propostas dos pregões presenciais apenas no valor do lote, sem a

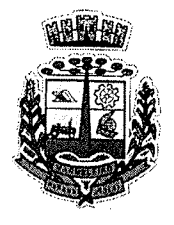

ESTADO DO PARANÁ

necessidade do preenchimento dos subitens do lote, possibilitando o fomecedor vencedor fazer <sup>a</sup> readequação dos valores dos subitens on-line nas suas dependências. Agilizando, com isso, o cadastro das propostas e início dos lances e posteriormente digitação da readequação pelos usuários.

43.59. Possibilitar a escolha dos assinantes de todos os documentos emitidos no sistema, possibilitando escolher os formatos de geração (pdf, htrnl, doc e xls), quantidades de cópias e assinatura eletrônica.

43.60. Dispor as principais legislações vigentes e alualizadas para eventuais consultas diretamente no sistema. Ex. 8.666/1993, 10.520/2002, 123/2006, etc.

43.61. Possibilitar integração através de web servisse com o sistema de gerenciamento de pregões eletrônicos Compras Públicas, para que seja possível importar os dados (lances, participantes, documentos e atas), automaticamente através de agendamento não necessitando a digitação e nem importação manual de arquivos.

43.62. Permitir exportar os arquivos para a prestação de contas, dos dados referentes a licitações, de acordo com as regras e sistema vigente.

43.63. Controlar a situação do processo de licitação, se ela está, aberta, anulada (total ou parcial), cancelada, homologada (parcial ou total), deserta, fracassada, descartada, aguardando julgamento, concluída, suspensa ou revogada. Abrange as seguintes modalidades: Pregão Presencial, Registro de Preços, Concurso, Leilão, Dispensa, Inexigibilidade, Convite, Tomada de Preços e Concorrência Pública.

43.64. Gerenciar os controles necessários para Registro de Preços, de acordo com art. 15 da Lei 8.666193.

43.65. Registrar e emitir solicitações ao compras de compra e serviços para o registro de preço, facilitando assim o controle de entrega das mercadorias licitadas.

43.66. Criar modelos de edital padrão para o uso do sistema sem ter que criar vários modelos para licitações diferentes.

## 44 - INCLUSÃO E CONTROLE DE CONTRATOS ADMINISTRATIVOS

44.1. Permitir o cadastro dos contratos de licitações, bem como o seu gerenciamento, como publicações, seus aditivos e reajustes, permitindo também gerenciar o período de vigência dos contratos.

44.2. Emitir alerta de término de vigência de contratos

44.3. Possibilitar executar a liberação da diferença reservada entre o valor vencido pelo fornecedor e <sup>o</sup> valor total estimado, no momento da adjudicação do processo de licitação, disponibilizando assim essa diferença de saldo para outras compras, não necessitando aguardar comprar todo o processo para que seja executada essa liberação da diferença.

44.4. Registrar a rescisão do contrato, informando: motivo, data da rescisão, inciso da Lei 8666193, possibilidade de gerar dispensa de licitação, gerar impeditivo para o fornecedor.

44.5. Possuir identificação dos contratos aditivos do tipo acréscimo, diminuição, equilíbrio, rescisão ou outros, e ainda, possibilitar a visualização do tipo de alteração (bilateral ou unilateral).

44.6. Registrar os aditivos ou supressões contratuais, realizando o bloqueio caso ultrapasse os limites de acréscimos ou supressões permitidas em Lei (§ 1º do Art. 65 da Lei 8.666/1993), deduzidos acréscimos de atualização monetária (reajustes).

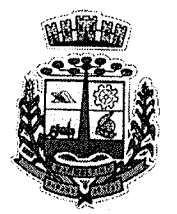

MUNICIPIO DE MARMELEIRO ESTADO DO PARANÁ

44.7. Registrar alteração contratual referente a equilíbrio econômico financeiro.

44.8. Permitir registrar apostila ao contrato, para o registro da variação do valor contratual referente <sup>a</sup> reajuste de preços previstos no contrato, bem como atualizações financeiras, bem como alterações de dotações orçamentarias, de acordo com a Lei 8.666/93.

44.9. Controlar o vencimento dos contratos automaticamente, enviando e-mails aos colaboradores do setor com a relação dos contratos que estão a vencer em determinado período configurável.

44.10. Permitir a definição no contrato e aditivos de gestor/fiscais para fiscalizar a execução do contrato na sua íntegra.

44.11. Possibilitar o cadastro das publicações dos contratos

44.12. Emitir relatórios para controle de vencimento dos contratos, autorizações de fomecimento <sup>e</sup> termos aditivos de contratos.

44.13. Permitir registro de fomecedores, com emissão do Certificado de Registro Cadastral, controlando a sequência do certificado, visualizando os dados cadastrais, o objeto social e permitir a consulta das documentações.

44.14. Possibilitar a realização do julgamento do fornecedor, onde deverá validar se o fornecedor está em dia com a validade dos documentos obrigatórios definidos no cadastro de documentos, destacando as irregularidades no momento da emissão.

44.15. Registrar no cadastro de fomecedores a suspensão/impeditivos do direito de participar de licitações, controlando a data limite da reabilitação.

44.16. Controlar a validade dos documentos do fornecedor, com emissão de relatório por fomecedor contendo a relação dos documentos vencidos e a vencer.

44.17. Permitir o cadastro e o controle da data de validade das certidões negativas e outros documentos dos fomecedores.

44.18. Possuir relatório dos documentos vencidos e a vencer do fomecedor

44.19. Possibilitar o cadastro do responsável legal/sócios do fornecedor da empresa/fornecedor.

44.20. Possibilitar o cadastro de índices contábeis, como: Ativo Circulante, Ativo Não circulante, Ativo Total, Patrimônio Líquido, Passivo Circulante e Passivo Não Circulante, Índice de Solvência e Capital Social da empresa/fornecedor.

44.21. Possuir emissão de atestado de capacidade técnica para o fornecedor, emitindo documento com os produtos/serviços fornecidos para a entidade.

44.22. Permitir o controle de validade de documentos do fornecedor durante a emissão de contratos e ordens de compra.

44.23. Emitir relatórios gerenciais do fornecedor, mostrando registros referentes a ordens de compra, licitações, contratos no exercício, consolidado e por processo.

44.24. Permitir a emissão da ordem de compra ou serviços, ordinária, global ou estimativa, seja por meio de processo de licitação oudispensável.

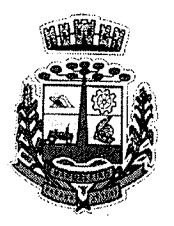

 $390e$ 

ESTADO DO PARANÁ

44.25. Ao emitir a ordem de compra, possibilitar informar dados referente a data de emissão <sup>e</sup> vencimento, fornecedor, finalidade, recurso orçamentário, para que essas informações sejam utilizadas na geração dos empenhos com suas parcelas.

44.26. Possibilitar o parcelamento de uma ordem de compra global e/ou estimativa, possibilitando empenhamento das parcelas através de subempenhos.

44.27. Possibilitar alteração de dados da ordem de compra, como Finalidade/Histórico, Dados de Entrega, Condições de Pagamento, caso não exista empenho na contabilidade.

44.28. Permitir a realização do estomo da ordem de compra, realizando o estorno dos itens. Caso <sup>a</sup> ordem de compra esteja empenhada, permitir através do estomo do empenho estomar os itens de uma ordem decompra automaticamente sem a necessidade de estomar manualmente a ordem de compra.

44.29. Permitir informar dados referente retenção na ordem de compra.

44.30. Permitir registrar dado referente ao desconto, na ordem de compra

44.31. Possibilitar a identificação se os produtos da ordem de compra terão consumo imediato a fins de fazer os lançamentos contábeis de saída do estoque já no momento do empenhamento.

44.32. Não permitir efetuar emissão de ordem de compra de licitações de registros de preço, em que ata esteja com a validade vencida.

44.33. Permitir consultar dados referentes ao recebimento da ordem de compra, visualizando <sup>o</sup> saldo pendente a ser entregue, contendo as quantidades, os valores e o saldo.

44.34. Possibilitar, na consulta da ordem de compra, emitir um extrato de movimentação.

44.35. Permitir consulta on-line de débitos de contribuintes pessoa física/jurídica na emissão de ordem de compra, ou contrato.

44.36. Permitir exportar os arquivos para a prestação de contas, dos dados referentes aos contratos, de acordo com as regras e sistema vigente.

#### 45 - PATRIMÔNIO

45.1. Possibilitar o Registros de inventários de bens.

45.2, Permitir a geração de etiquetas com códigos de barras

45.3. Cadastrar bens da instituição classificando o seu tipo ao menos em: móveis e imóveis, com <sup>a</sup> identificação do bem se adquirido, recebido em doação, comodato, permuta e outras incorporações configuráveis pela instituição.

45.4. Deverá permitir a inclusão de bens patrimoniais proveniente de empenho da contabilidade ou de ordem de compra, permitindo a importação dos itens sem a necessidade de redigitação dos produtos, fornecedor, valor e conta contábil.

45.5. Relacionar automaticamente na incorporação do bem a conta contábil (ativo permanente) utilizada no empenhamento para que não tenha diferença nos saldos das contas entre os módulos do patrimônio com o contábil.

45.6. Possuir controle do saldo dos itens do empenho ou ordem de compra não permitindo incorporar

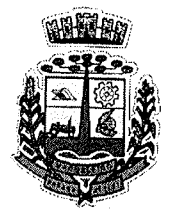

ESTADO DO PARANÁ

mais de uma vez o mesmo item.

45.7. Permitir o cadastramento de diversos tipos de bens além do moveis e dos imóveis para ser usado no cadastramento dos mesmos.

45.8. Permitir adicionar no cadastro de bens campos personalizados, de forma que o usuário possa modelar a tela do cadastro de acordo com as necessidades da instituição.

45.9. Relacionar o bem imóvel ao cadastro imobiliário, tornando também disponíveis as informações geridasnesta base cadastral.

45.10. Permitir o recebimento de bens em grande quantidade a partir do cadastro contínuo.

45.1 l. Permitir ao usuario a possibilidade de visualizar somente os bens sob a sua responsabilidade.

45.12. Visualizar no cadastro e permitir o controle do estado de conservação, exemplo: bom, ótimo, regular.

45.13. Visualizar no cadastro e permitir o controle da situação em que o bem se encontra com relação ao seu estado, exemplo: empréstimo, locação, manutenções preventivas e corretivas.

45.14. O sistema deverá possuir através de consulta dos bens patrimoniais, uma rotina onde seja possível visualizar todos os bens quejá atingiram o valor residual.

45.15. Permitir consulta aos bens por critérios como código de identificação, localização, responsável, código do produto, descrição.

45.16. Possibilitar o controle e a manutenção de todos os bens que compõem o patrimônio da instituição, permitindo de maneira rápida seu cadastramento, classificação, movimentação, localização e baixa.

45.17. Possuir cadastro de comissões, com indicação do texto jurídico que designou, indicação dos membros responsáveis, com o objetivo de realizar registros de reavaliação, depreciação, inventário.

45.18. Possibilitar o controle da situação e do estado de conservação do bem patrimonial através do registro dos inventários realizados.

45.L9. Efetuar atualizações de inventário através de escolhas em grupos, exemplo repartição, responsável, conta contábil, grupo, classe.

45.20. Permitir através da rotina de inventário de bens, a transferência automática do bem quando <sup>o</sup> mesmo está alocado fisicamente em departamento incorreto.

45.21. Possibilitar a alimentação do sistema com as informações dos inventários dos bens patrimoniais, informando seu estado elocalização atual (no momento do inventário).

45.22. Emitir relatórios de inconsistência no momento que o bem está com status em inventário, desde que não esteja em seu lugar de origem.

45.23. Emitir relatórios dos bens em inventário, com termo de abertura e fechamento.

45.24. Registrar todo tipo de movimentação ocorrida com um bem patrimonial, seja fisica, por exemplo: transferência ou financeira: agregação, reavaliação, depreciação.

ESTADO DO PARAN

MUNICÍPIO DE MARMELEIRO

45,25. Permitir a consulta do histórico de cada bem patrimonial, permitindo a visualização de todas as movimentações, fisicas e financeiras, inventário, anexos (fotos e/ou documentos).

45.26. Permitir consultar e vincular ao cadastro de bens o número do empenho ou da ordem de compra.

45.27. Permitir registrar a depreciação e a reavaliação dos bens individualmente bem como, demonstrar um histórico com o valor contábil atual, valor referente a alteração, seja ela a menor ou a maior.

45.28. Permitir controlar todo o patrimônio por unidade gestora.

45.29. Possuir rotina de transferência de bens de uma entidade para outra, realizando a baixa automática na entidade de origem e incorporação na entidade de destino, sem a necessidade de cadastro manual, possibilitando fazer o estomo da transferência entre entidades.

45.30. Possuir rotinas de reavaliação e depreciação de acordo com as orientações das NBCASP - Normas Brasileiras de Contabilidade Aplicadas ao Setor Público.

45.31'. Permitir a inclusão de motivos de baixa do bem de acordo com a necessidade da instituição.

45.32. Permitir nas consultas a impressão de relatórios operacionais a partir dos dados fomecidos pelo usuário.

45.33. Possuir emissão de etiquetas com brasão da instituição, número de identificação do bem em código de barras, que são utilizadas na gestão patrimonial.

45.34. Ter integração com os sistemas de Contabilidade Pública, Compras, Almoxarifado, Frota, Tributário.

45.35. Deverá possuir rotina para solicitação de transferência dos bens patrimoniais, disparando notificações para a pessoa responsável, para avisar que existem solicitações de transferências pendèntes.

45.36. Possibilitar a emissão de relatórios por situação, repartição, espécie, localização e data de aquisição.

45.37. Permitir a consulta dos lançamentos contábeis através do gerenciamento do bem patrimonial.

45.38. Permitir a impressão e registro do termo de responsabilidade para bens patrimoniais, individuais, setoriais ou por responsável.

45.39. Permitir a impressão do termo de baixa patrimonial.

45.40. Possuir rotina de virada mensal, onde deverá efetuar o cálculo automático da depreciação, para os bens que estiverem cadastrados com data de início da depreciação, dentro do mês corrente.

45.41. Permitir o estorno da virada mensal, verificando se o mês contábil ainda está ativo.

45.42. Deverá emitir relatórios estatísticos para consulta e gerenciamento das informações patrimoniais, permitindo diversos tipos de agrupamento das informações. Ex.: Conta Contábil, Tipo do Bem, Responsável e Centro de Custo.

45.43. Possuir relatório das manutenções previstas e realizadas para os bens patrimoniais.

45.44. Permitir realizar avaliações patrimoniais a partir de formulas previamente cadastradas, podendo ser editadas pelo próprio usuário.

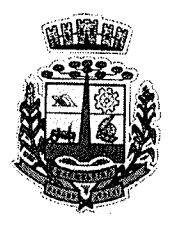

# MUNICIPIO DE MARMELEIRO ESTADO DO PARANÁ

 $393$ e

#### <sup>46</sup>- ALMOXARIFADO

46.1. Possibilitar o controle de toda movimentação do estoque, sendo entrada, saída e transferência de materiais. Realizando a atualização do estoque de acordo com cada movimentação realizada.

46.2. Possuir gerenciamento automático nas saídas através de requisições ao almoxarifado, anulando as quantidades que não possui estoque e sugerindo as quantidades disponíveis em estoque.

46.3. Permitir informar para controle os limites mínimos de saldo físico de estoque.

46.4. Permitir que seja estipulado limites de materiais mediante controle de cotas de consumo, para poder delimitar ao departamento a quantidade limite que ele poderá requisitar ao almoxarifado mensalmente.

46,5. Permitir consultar as últimas aquisições, com informação ao preço das últimas compras, para estimativa de custo.

46.6, Possibilitar consultar e gerenciar a necessidade de reposição de materiais, possibilitando <sup>a</sup> realização do pedido ao Compras por meio de requisição ao Compras.

46.7. Possibilitar integração com o sistema de compra para realização de entradas de materiais importando dados oriundos de ordens de compra ou realizar entradas por meio de informações de notas fiscais acesso ao centro de custos, materiais e fornecedores.

46.8. Permitir realizar requisições/pedidos de materiais ao responsável do almoxarifado, bem como realizar o controle de pendências dos respectivos pedidos para fomecimento de materiais.

46.9. Manter controle efetivo sobre as requisições/pedidos de materiais, permitindo atendimento parcial de requisições e mantendo o controle sobre o saldo não atendido das requisições.

46.10. Utilizar centros de custo (setores/departamentos) na distribuição de matérias, através das requisições/pedidos de materiais e/ou saídas de materiais para controle do consumo.

46.11. Efetuar cálculo automático do preço médio dos materiais, bem como a sua atualização a cada entrada de produto em estoque.

46.12. Registrar a abertura e o fechamento de inventários. Não permitindo a movimentação, seja de entrada ou saída de materiais quando o estoque e/ou produto estiverem em inventário. Sua movimentação somente poderá ocorrer após a conclusão do inventário.

46.13. Possuir rotina que permita que o responsável pelo almoxarifado realize bloqueios por depósito, por produto ou por produto do depósito, a frm de não permitir nenhum tipo de movimentação (entrada/saída).

46.14. Possuir a possibilidade de consulta rápida dos dados referente ao vencimento do estoque, possibilitando ao menos a consulta dos vencidos, vencimentos em 30 dias.

46.15. Possuir integração com a contabilidade, para disponibilizar os dados referentes a entradas e saídas de materiais para serem contabilizadas pelo departamento de contabilidade.

46.16. Possibilitara emissão de relatório da ficha de controle de estoque, mostrando as movimentações por material e período com saldo anterior ao período (analítico/sintético).

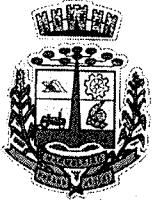

MUNICÍPIO DE MARMELEIRO ESTADO DO PARA

46.17 Possibilitar a emissão de relatórios de entradas e saídas de materiais por produto, nota fiscal <sup>e</sup> setor.

46.18. Possibilitar a emissão de relatório financeiro do depósito de estoque mostrando os movimentos de entradas, saídas e saldo atual por período.

46.19. Emitir um resumo anual das entradas e saídas, mostrando o saldo financeiro mês a mês por estoque e o resultado final no ano.

46.20. Emitir relatórios de controle de validade de lotes de materiais, possibilitando seleção por: almoxarifado/deposito; período; materiais vencidos; materiais a vencer.

46.2I. Permitir o gerenciamento integrado dos estoques de materiais existentes nos diversos almoxarifados/depósitos.

46.22. Possuir registro do ano e mês, bem rotina de virada mensal para que seja realizada a atualização do mês e ano do almoxarifado.

#### 47 - CONTROLE DE FROTA

47.1. Cadastro de registros de veículos e seus dados relevantes tais como: data de aquisição, descrição, RENAVAN, espécie do veículo, ano, cor, tipo de combustível, modelo, marca, centro de custo, capacidade do tanque e dados de seguro.

47.2. Possuir registros de Ocorrências/Avaria do veículo

47.3. Controlar os débitos dos veículos, tais como: licenciamento, seguro obrigatório, multas e etc.

47.4. Gerenciar todos os gastos do veículo, por NF, autorização, registros do almoxarifado, ordem de compra, sendo que quando o serviço for interno o sistema integra-se com o sistema de almoxarifado quando existir uso de peças.

47.5. Possuir identificação da bateria, marca da bateria, registro de trocas de bateria.

47.6. Permitir lançamento e emissão de autorização de Abastecimento.

47.7. Possuir autorização de Abastecimento e Ordem de Serviço.

47.8. Possuir agenda por veículo, departamento e motorista, registrando no sistema todas as informações sobre o motivo e a finalidade do agendamento.

47.9. Possuir o registro de entrada e saída de veículos do pátio (movimentação da garagem), controlando horários, quilometragem, e quais Motoristas estão em posse dos veículos.

47.10. Permitir cadastrar bombas de combustíveis para controle da entrada e saída de combustíveis

47.ll. Permitir o controle de entrada e saída de combustíveis.

47.12. Gerenciar e controlar gastos referentes a frota de veículos, máquinas e equipamentos

<sup>47</sup>.13. Manter integração com o cadastro de bens patrimoniais de forma a não duplicar dados relativos aos veículos, máquinas e equipamentos considerados como integrantes do patrimônio. Alterações efetuadas no cadastro patrimonial, a exemplo da transferência de centro de custo (setor/departamento) deverão refletir imediatamente nos dados destes.

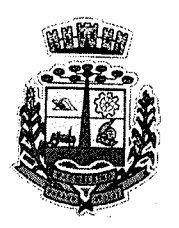

ESTADO DO PARANÁ

 $395<sub>k</sub>$ 

47.14. Possuir rotina para inclusão de anexos ao cadastro do veículo, onde seja possível anexar, fotos, documentos do veículo, multas, pagamentos e demais arquivos que sejam pertinentes ao cadastro. Que seja ao menos nas seguintes extensões: png, bmp, jpg, gif, doc, docx, txt, ppt, pptx, xls, xlsx, pdf, odt, ods, dwg.

47.15. Possibilitar a emissão/impressão de autorizações de abastecimento para preenchimento manual, ou por uma ordem já cadastrada no sistema.

47.16' Permitir o cadastramento das autorizações para serviços ou abastecimento.

47.17. Permitir o lançamento da despesa a partir da autorização de serviço.

47.18. Permitir o lançamento de despesas através de um registro referente a ordem de compra dispensável ou de licitação.

47.I9. Permitir o controle de troca de pneus possibilitando o lançamento automático da despesa.

<sup>47</sup>.20. Gerenciar as manutenções realizadas no veículo, revisões, lubrificações, trocas de óleo e de pneu e etc., em dependências próprias ou de terceiros.

47.21. No cadastro do veículo, possuir consulta a tabela FIPE (Fundação Instituto de Pesquisas Econômicas).

47.22. Permitir o controle das obrigações dos veículos, como seguros e licenciamento.

47.23. Possuir tabela com todos os tipos de infração, conforme CTB (Código de Trânsito Brasileiro).

47.24. Possuir um gerenciador de multas de trânsito, possibilitando informar a cidade da ocorrência da infração, infração de acordo com CTB (Código de Trânsito Brasileiro), motorista, data de vencimento.

47.25. Possuir uma consulta de multas, para que seja acessada a qualquer momento pelo usuário,

47.26. Possibilitar o registro de dados referente aos pagamentos da referida multa informada.

47.27. Controlar o deslocamento dos veículos registrando data e hora de partida e chegada e <sup>a</sup> quilometragem percorrida, com emissão de planilhas para preenchimento e acompanhamento<br>.

<sup>47</sup>.28. Permitir o agendamento de viagens, serviços e consertos para cada veículo da frota.

47.29. Permitir o cadastro de rotas para os veículos e máquinas, bem como possibilitar o controle das rotas fixas para de cada veículo.

47.30' Possibilitar consultas para as manutenções e taxas (licenciamento, seguro obrigatório, seguro facultativo), bem como consultar as manutenções previstas e realizadas.

<sup>47</sup>'31. Permitir o cadastro e a consulta de ocorrências por veículo, informando os dados do funcionário envolvido.

47.32. Oferecer a guarita da garagem, a possibilidade de registrar as entradas e saídas dos veículos, bem como consulta dos respectivos registros.

47.33. Permitir o controle do seguro facultativo do veículo

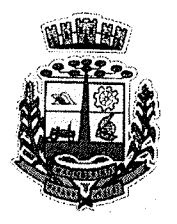

396r.

ESTADO DO PARANÁ

47.34. Possuir rotina de validação da carteira de motorista, não permitir a utilização de motoristas com <sup>a</sup> CNH vencida, bem como não permitir a utilização de funcionário como motorista sem que o mesmo possua CNH registrada no cadastro.

47.35. Possuir cadastro de motoristas, integrado com o setor de recursos humanos, possibilitando definir se o motorista e terceirizado, cadastro da CNH (categoria, número e data de validade).

47.36. Possibilitar controlar se o motorista relacionado a saída de um veículo atingiu os 20 pontos necessáriospara suspensão da CNH.

47.37. Permitir controlar os veículos por hodômetro, horímetro e sem marcador

47.38. Permitir configurar o lançamento de máquinas, com campos diferenciados, sendo obrigatórios ou não, conforme a necessidade do maquinário.

47.39. Possibilitar trabalhar com privilégio de visualização de veículos por repartição, onde o usuário logado poderá somente dar manutenção nos veículos da sua repartição.

47.40. Quando o abastecimento for extemo, permitir que o próprio frentista do posto através de privilégios no sistema, efetue o lançamento do abastecimento mediante apresentação da autorização de abastecimento emitida pelo órgão responsável.

<sup>47</sup>.41. Possuir cadastro de destinos, para os veículos e máquinas

47,42. Permitir o cadastro de períodos de utilização do veículo e máquinas, mediante agenda, para registrar obrigações para os veículos.

47.43. Possuir consulta ao combustível disponível proveniente de licitação.

47.44. Permitir controle de estoque próprio de combustível, identificando as despesas se oriundas de estoque próprio ou de terceiros.

47.45. Deverá permitir a consulta dos modelos de veículos.

47.46. Emitir relatórios de despesas por diversos agrupamentos: repartição, período, veículo <sup>e</sup> fornecedor.

47.47. Possuir um relatório de processos, onde seja possível imprimir todas as informações de um ou diversos veículos, conforme os filtros selecionados no momento da impressão.

47.48. Permitir controlar o consurno de combustível e média por veículo, emitindo relatório com o status de consumo: alto, normal, baixo.

47.49. Permitir exportar os arquivos para a prestação de contas, dos dados referentes a licitações e contratos, de acordo com as regras e sistema vigente.

#### 48 – PORTAL DA TRANSPARÊNCIA

48.1. Manutenção, migração, suporte e fornecimento de hospedagem.

#### 48.2. Suporte as regras, processos e leis que regem o sistema:

- Lei Federal nº 12.527/11 Lei de acesso a informação
- Lei Federal n° 8.666/93
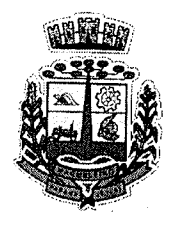

## MUNICÍPIO DE MARMELEIRC ESTADO DO PARANÁ

- Lei Federal nº 14.133/2021
- Lei Estadual nº 19.581/18
- Lei Federal nº 13.709, de 2018 Lei Geral de Proteção de Dados Pessoais (LGPD)
- · Lei Ordinária nº 9755/1998
- Lei Complementar nº 101/00
- ¡ Lei Complementar 13112009 Lei da Transparência
- Decreto Federal nº 7.185/10
- Decreto Federal  $n^{\circ}$  7.724/12
- $\bullet$  Decreto Municipal nº 2.820, de 07 de dezembro de 2016.
- o Portaria2T5 de 14 de Dezembro de <sup>2000</sup>
- Instrução Normativa nº 28/1999
- **.** Instrução Normativa nº 37/2009 TCEPR<br> **Instrução Normativa nº 89/2013 TCEPP**
- Instrução Normativa nº 89/2013 TCEPR
- Instrução Normativa nº 120/2016 TCEPR

48.3. O portal Institucional deve possuir padrões e recursos voltados a disponibilizar informações, consultas e solicitações da administração, fundos, órgãos de controle e a sociedade, promovendo transparência em seus atos. Deve ser intuitivo e gerenciado através de um painel administrativo que dá liberdade ao usuário realizar as configurações sem a intervenção de um técnico.

48.4. O software Transparência deverá possibilitar a liwe acessibilidade do público em geral, com os padrões mínimos de qualidade das informações sobre a execução orçamentária e financeira, em tempo real, atendendo as nonnas previstas na legislação vigente e aplicável, e demais atos normativos que componham o quadro de transparência voltadas aos setores públicos como a devida adequação referente:

48.5. Atender à totalidade dos itens ajustados no referido Termo de Ajuste de Conduta (TAC) firmados perante o Ministério Público celebrada 17/05/2015.

48.6. Atender as Exigências de Transparências contidas no Plano de Implantação dos Procedimentos Contábeis Patrimoniais. (SICONF) nos termos do disposto no § 2º do art. 48 da Lei Complementar nº 101, de 2000.

48.7. Adequada ao Sistema Único e lntegrado de Execução Orçamentária, Administração Financeira <sup>e</sup> Controle - SIAFIC. Decreto Nº 10.540, de 5 De Novembro de 2020, com o objetivo de assegurar a transparência da gestão fiscal de todos os entes federativos.

48.8. Adequada as Exigências do Sistema de Informações Municipais - SIM-AM, atendendo as publicações automáticas em tempo real nos requisitos mínimos especificados na Lei Complementar 131/2009, Instrução Normativa do Tribunal de Contas do Estado do Paranâ n". 89/2013 e demais alterações.

48.9. Adequado ao parâmetro instituído pelo Tribunal de Contas do Paraná, Índice de Transparência da Administração Pública - ITP-TCE/PR no âmbito geral, e específicos como o ITP- COVID e ITP- VACINAÇÃO.

48.10. Atender o padrão mínimo de qualidade, conforme artigo 48, parágrafo único, incisos II e III da Lei Complementar nº 101/2000, previsto no Decreto Federal nº. 7.185/2010.

48.11. Para atendimento a Lei de Acesso a lnformação (Lei n'.12.52712011), deverá constar opção de cadastro (formulário pedido físico e na forma eletrônica) para pedido de informações, de fácil operacionalização e de acordo com as normas vigentes. Deverá conter um módulo para e-SIC - Serviço eletrônico de Informações ao Cidadão - que obedeça a LAI e todas as instruções firmadas pela CGU (Controladoria Geral da União), com opção de consulta aos relatórios estatísticos e consulta aos usuários

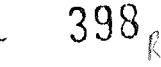

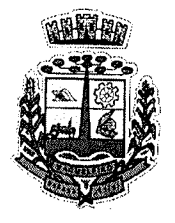

ESTADO DO PARANÁ

cadastrados

48.12.Implantação com mínimo de impacto no dia a dia quanto a disponibilização das informações já disponibilizada.

48.13. Treinamento e acompanhamento presencial, tempo de resposta rápido no atendimento remoto, suporte a dúvidas quanto ao uso do sistema.

48.14. O software deverá conter os seguintes requisitos tecnológicos mínimos, assim especificados:

a)Utilização pormeio eletrônico (intemet) sem utilização de senha ou cadastramento do cidadão. Podendo possuir validação de reCAPTCHA no portal de forma geral, não afetando a utilização das consultas, tendo o intuito de garantir a segurança do acesso das informações.

b) Possuir módulo de controle de usuários administrativos e permissões, contendo todas as informações a respeito das modificações/exclusões/inclusões realizadas pelos usuários administradores no painel administrativo com ferramentas de consulta e alterações de parâmetros gerais, com local para visualizar os formatos utilizados para estruturação da informação; Permitir que as consultas sejam gerenciadas pelos usuários, por opção de cadastro destes com suas respectivas autorizações para realizar o upload de arquivos para o portal da transparência, podendo definir quais consultas serão disponibilizadas no Portal e realizando as devidas parametrizações com utilização de agrupadores para organizar os arquivos que serão adicionados em uma nova consulta que será disponibilizada no Portal e também ordenando a exibição dos anexos que estão atrelados em consultas específicas no portal da transparência.

c) Realizar a atualização de dados de forma automática, mediante parametrizações de períodos (hora), demonstrando a data e hora da última atualização na tela do portal da transparência. As informações deveram estar dentro da compatibilidade e comunicação com os bancos de dados dos softwares existentes, adotando o modelo integrado de administração financeira e controle. Podendo assim disponibilizar as informações em tempo real no portal, sem necessidade de digitação, exportação ou importação de dados de acordo com módulos instalados;

d) Possuir consulta aos acessos diários com gráficos e relatórios dos horários e quantidade de acessos extemos.

e) Mecanismos de acessibilidade como, auto contraste, diminuição e aumento da fonte, <sup>e</sup> complemento com relação às medidas de acessibilidade de conteúdo para pessoas com deficiência, como leitor de libras e conversão de texto em áudio, sem a necessidade de baixar aplicativos para fazer uso dos mesmos.

f) Permitir o armazenamento e exportações de dados do Portal da Transparência. Possuir ferramenta de backup da base de dados e dos arquivos promovendo uma cópia de segurança de todas as informações existentes no site.

g) Geração de documentos em formatos abertos que possibilitem download, possibilitar a gravaçáo de relatórios em diversos formatos eletrônicos como o PDF, Excel, CVC, ODT e ODS.

h) Permitir inserções não automática, com possibilidade de realizar upload de arquivos de documentos em vários formatos (anexos PDF) ou relacionar links externos, por períodos, através de menus e /ou campos adicionais, a critério da Entidade, podendo informar fonte, corpo, título, data de início e fim de exibição, se a notícia é destaque e forma de apresentação e possuir a opção de gerenciar estes arquivos existentes no servidor. E com possibilidades de criar rotinas para publicação de relatórios no Portal, permitindo gerar pdf das informações geradas no sistema de gestão e adicionar como anexo do registro cadastrado.

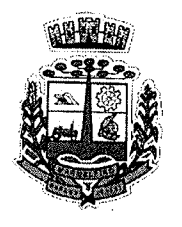

ESTADO DO PARANÁ

i) Possuir compatibilidade com SSL, e padrões de navegação e exibição conforme acessibilidade Brasil.

j) Consultar informações com possibilidade de utilização de filtros na pesquisa: períodos, códigos, valores, entidade gestora ou forma consolidada e demais filtros a serem habilitados conforme necessidade.

k) Personalizar o nível de detalhamento das consultas apresentadas, caminho percorrido durante utilização de filtros de pesquisa.

l) Possuir módulo de banners, que é uma ferramenta de cunho visual e tem intuito de comunicar ou redirecionar uma informação a partir de um banner que pode estar disposto, tanto nas laterais, quanto na parte central do site; módulo de banner do cabeçalho, o qual disponibiliza a vinculação de imagens em formato rotacional e/ou em formato estático, modulo cadastro de aviso que será exibido no Portal em forma de pop up, com possibilidade de adicionar imagem; e ou criar modelos de arquivos (Templates), para vincular em novas consultas, permitindo o download dos documentos pelo Portal da Transparência;

m) Parametrizar o ano inicial para retornar os dados nas consultas, mantendo no sistema toda a alimentação conforme o padrão estabelecido em lei que preconiza os últimos 5 anos.

n) Disponibilizar ârea para listar os dados de acesso à informação, como estrutura organizacional permitindo configurar as entidades relacionadas e possibilitando cadastrar horário e demais dados pertinentes a esta, além do organograma e mapa do site, permitindo visualizar e acessar de forma facilitada todas as consultas disponibilizadas.

o) Possuir ferramenta de pesquisa que permita o rápido acesso ao tema por meio de indicação de assunto, e também ferramenta de acesso a respostas de perguntas frequentes e realizar pedidos <sup>a</sup> entidade canal fale conosco.

p) Permitir publicar todas as obras que estão sendo realizadas, exibindo cronograma da obra, com data de início e término, e os responsáveis pela fiscalização da referida obra;

q) Disponibilizar link para acesso direto a informações necessárias e atreladas ao site oficial do município como exemplo o portal do Diário Oficial do Município;

r) Acessar as legislações municipais (Decretos, leis, portarias), permitindo filtrar por categoria;

s) Permitir publicar atos referentes a concursos públicos e processos seletivos;

48.15. Exemplos de instrumentos de transparência da gestão fiscal que devem estar inclusos no Portal da Transparência, sendo parametrizados a integração com sistemas de origem (gestão pessoal, licitação, contabilidade, ftnanceiro, tributação, obras, engenharia, patrimônio, compras), permitindo ao usuário todo o processo de filtragem da pesquisa, com todos filtros necessários e recomendados para ampla transparência dos atos administrativos:

48.16. Contratos: Nesta opção é possível consultar os contratos emitidos em determinado período (e demais filtros necessários), demonstrando seus valores e itens.

48.17. Licitações: Nesta opção é possível consultarprocessos licitatórios por categorias, como: pregão, chamamento público, tomada de preços; os processos conforme expedição julgamento e homologação no período informado conforme a situação, além de seus contratos e itens, separadas por modalidades <sup>e</sup> finalidades e podendo selecionar busca com filtros como data, unidade gestora, órgão, objeto.

 $400<sub>r</sub>$ 

ESTADO DO PARANÁ

48.18. Fomecedores: Nesta opção é possível consultar os produtos e suas requisições e processos, de acordo com a data de expedição informada.

48.19. Produtos: Nesta opção é possível consultar os processos de requisição para os produtos, de acordo com a data de expedição informada.

48.20. Estoque: Nesta opção é possível consultar os estoques emitidos em determinado período, demonstrando seus dados sumarizados e movimentação diâria de cada material.

48.2L Patrimônio: Nesta opção é possível consultar os patrimônios emitidos em determinado período, demonstrando sua situação atual.

48.22. Frotas: Nesta opção é possível consultar os dados da frota municipal, demonstrando sua situação atual.

48.23. Lançamento das Receitas: O lançamento é um ato administrativo, onde a pessoa jurídica de direito público constitui o crédito, identificando o fato gerador, matéria tributária, o valor do tributo devido, o contribuinte e ou responsável e também uma eventual penalidade caso este último não cumpra com sua obrigação.

48.24. Arrecadação da Receitas por Natureza da Receita: Nesta opção é possível consultar os movimentos de arrecadação por natureza da receita da entidade, com os valores da previsão anual de primeiro de janeiro comparado aos de realização conforme o período informado.

48.25. Arrecadação da Receitas por Fonte de Recurso: Nesta opção é possível consultar os movimentos mensais de arrecadação municipal da entidade visualizando as informações por Fonte de Recursos.

48.26. Receitas Diárias: Nesta opção é possível consultar os movimentos diários de arrecadação municipal da entidade.

48.27. Relatório de Renúncias Fiscais/ Leis: Constar informações, como as hipóteses de concessão <sup>e</sup> valores resultantes dessa, sobre as renúncias fiscais realizadas pelo Município (incentivos, isenções <sup>e</sup> imunidade) e fundamentação com a Lei em vigência.

48.28. Despesas por Classificação Institucional: Nesta opção é possível consultar os movimentos da execução orçamentária da entidade através da Classificação lnstitucional. A Classificação lnstitucional reflete a estrutura organizacional de alocação dos créditos orçamentários da entidade e está estruturada em dois níveis hierárquicos: órgão e unidade orçamentária.

48.29. Despesas por Função: Nesta opção é possível consultar os movimentos da execução orçamentária da entidade através das Funções e Subfunções de Govemo. As Funções de Govemo estão relacionadas à missão institucional da entidade, por exemplo, saúde, educação, cultura. As Subfunções representam um nível de agregaçáo imediatamente inferior à função e evidenciam cada ârea de atuação govemamental da entidade. As funções são padronizadas nacionalmente através da portaria MPOG 42199.

48.30. Despesas por Programa de Governo: Nesta opção é possível consultar os movimentos da execução orçamentaria da entidade através dos Programas de Governo. Os Programas de Governo são o instrumento de organização da atuação governamental que articula um conjunto de ações que concorrem para a concretização de um objetivo comum preestabelecido, mensurado por indicadores instituídos no plano, visando à solução de um problema ou ao atendimento de determinada necessidade ou demanda da sociedade. Os programas de governo são criados pela própria entidade quando da elaboração do orçamento, e refletem as promessas de governo dos agentes políticos.

ESTADo oo peRRNÁ

MUNICÍPIO DE MARMELEIRO

 $401$ 

48.31. Despesas por Ação de Governo: Nesta opção é possível consultar os movimentos da execução orçamentaria da entidade através das Ações de Governo. As Ações de Govemo são operações das quais resultam bens ou serviços que contribuem para atender os objetivos de um programa de govemo.

48.32. Despesas por Natureza da Despesa: Nesta opção é possível consultar os movimentos da execução orçamentária da entidade através da Natureza da Despesa. A Natureza da Despesa tem por finalidade principal dar indicações sobre o efeito que o gasto público tem sobre a economia como um todo e <sup>é</sup> dividida em Despesas Correntes e de Capital.

48.33. Despesas por Fonte de Recursos: Nesta opção é possível consultar os movimentos da execução orçamentária da entidade através das Fontes de Recursos. As Fontes de Recursos representam a origem dos recursos que estão sendo aplicados nas diversas políticas públicas.

48.34. Ordem Cronológica de Pagamentos/Empenhos a Pagar: Nesta opção é possível consultar a relação dos empenhos a pagar por fomecedor segundo a ordem cronológica. Consideram-se nesta consulta os empenhos Orçamentários, Extra orçamentários e de Restos a Pagar cujo valor pago seja inferior ao valor liquidado.

48.35. Movimentações Diárias: Nesta opção é possível consultar os movimentos diários da Execução Orçamentária, Extra Orçamentária e Restos a Pagar da entidade, atos praticados pela unidade gestora no decorrer da execução das despesas, empenhos, liquidações, pagamentos, informações diárias em tempo real.

48.36. Compras Diretas: Nesta opção é possível consultar os movimentos diários da Execução Orçamentária, Extra Orçamentária e Restos a Pagar da entidade,

48.37. Credor: Nesta opção é possível consultar os movimentos mensais da execução orçamentária <sup>e</sup> extra orçamentária da entidade através dos seus credores.

48.38. Transferências Recebidas: É a entrega de recursos da União, Estado ou outras entidades para realização de objetivos de interesse comum dos participantes. Permitir consultar dados dos programas estaduais e federais e as respectivas verbas repassadas pelos entes federativos responsáveis (União <sup>e</sup> Estado).

48.39. Transferências Concedidas: É a entrega de recursos a outro ente a título de cooperação, auxílio ou assistência financeira, que não decorra da determinação legal ou constitucional visando a consecução de finalidades de interesse público.

48.40. Convênios Recebidos e Concedidos: O convênio é o instrumento que disciplina os compromissos que devem reger as relações de dois ou mais participantes (Governo Federal e prefeitura, por exemplo) que tenham interesse em atingir um objetivo comum, mediante a formação de uma parceria.

48.41. Transferência Financeira: As Transferências Financeiras representam recursos financeiros extra orçamentários que são repassados de uma entidade pública para outra dentro da mesma esfera de governo.

48.42. Diário de Bancos: Relação com extratos das contas diversas contas.

48.43. Salários por Colaborador: Nesta opção é possível consultar a quantidade de servidores, salário base, vencimentos, descontos e valor líquido, de acordo com o mês/ano selecionado, demonstrando por nome do servidor ou cargo.

48.44. Salários por LotaçãolCargo: Nesta opção é possível consultar a quantidade de servidores, salário base, vencimentos descontos e valor líquido, de acordo com o mês/ano selecionado, demonstrando por lotação ou cargo.

 $402<sub>e</sub>$ 

ESTADO DO PARANÁ

48.45. Quadro de Pessoal: Nesta opção é possível consultar a posição de pessoal (vagas disponíveis <sup>e</sup> vagas preenchidas por tipo de cargo: efetivo, comissionado, emprego público, etc.) em cada unidade.

48.46. Plano de Cargos e Salarios: Nesta opção é possível consultar a competência, descrição de cargo, lei de criação, valor salarial, vinculo, quantidade de funcionários.

48.47. Tabela de Remuneração dos Cargos e Funções: Nesta opção é possível consultar funcionários por tipo de contrato.

48.48. Estagiários: Consultar estagiários, contendo local de trabalho e período de contrato.

48.49. Servidores/Empregados Ativos: Nesta opção é possível consultar a relação dos servidores em atividade cargo, função e lotação em cada unidade, contendo: nome, matrícula, situação funcional (em atividades ou em licença).

48.50. Servidores lnativos: Nesta opção é possível consultar a relação dos servidores inativos com Nome, Matrícula, Cargo/Função, Data lngresso nos lnativos, Regime de Aposentadoria, Salário.

48.51. Diárias/Passagem/Adiantamento de Viagem: Gerar publicação e informações relativas <sup>a</sup> concessão de Diárias, reembolsos e passagens Aéreas, contendo os valores totais efetuados no dia, mês <sup>e</sup> no período selecionado e, informações de destino e motivo da viagem.

48.52. Servidores Cedidos a outros órgãos: Opção de gerar informação e de pesquisa caso Município tenha optado por ceder servidores.

48'53. Servidores Cedidos de outros órgãos: Opção de gerar informação e de pesquisa caso Município tenha optado por receber servidores de outros órgãos.

48.54. Lei de Responsabilidade Fiscal (LRF) - Relatórios Resumidos da Execução Orçamentária (RREO): Publicações bimestrais que tem por objetivo acompanhar e analisar o desempenho da execução orçamentária evidenciando, por exemplo, a arrecadação das receitas e a execução das despesas em diversas áreas como saúde, educação e previdência.

48.55. Lei de Responsabilidade Fiscal (LRF) - Relatórios de Gestão Fiscal (RGF): Publicações semestrais que tem por objetivo demonstrar o equilíbrio das contas através do cumprimento de metas para receitas e despesas, bem como o respeito aos limites da geração de despesas com pessoal, seguridade, dívida, entre outros.

48.56. Anexos da lei 4.320/64: Publicações que tem por objetivo demonstrar os principais instrumentos utilizados pela administração pública nas atividades de elaboração e controle do orçamento.

#### <sup>49</sup>- PORTAL DE SERVIçOS E AUTOATENDTMENTO

49.1. Dispor de serviço para emissão de processo digital, com possibilidade de integração com os cadastros imobiliários e de atividades, disponíveis no sistema Tributário.

49.2. Possibilitar que na emissão de processos digitais, através do autoatendimento, seja opcional ou obrigatória autilização de assinatura digital com e-CPF ou e-CNPJ, padrão ICP-Brasil.

49.3. Permitir que sejam adicionados serviços específicos ao Portal, com possibilidade de integração com o sistema de processo digital, podendo ser configurado roteiro de tramitação de acordo com o assunto e subassunto informado.

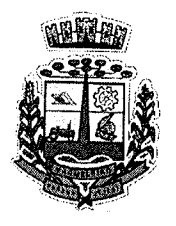

ESTADO DO PARANA

49.4. Dispor de serviço de Acesso à lnformação, possibilitando a protocolização de requerimentos de informação, além de disponibilizar para consulta os seguintes dados: obras e ações, estrutura organizacional e perguntas frequentes de acordo com a Lei 12.52712011.

49.5. Possibilitar que em serviços de emissão de processo digital possa ser configurada a emissão de guia para pagamento de taxas e tarifas, em padrão bancário, permitindo definir para cada assunto sua correspondente sub-receita.

49.6' O portal de autoatendimento deverá dispor de layout responsivo, se adaptando a dispositivos móveis.

49.7. Possuir serviço para consulta do andamento dos processos digitais e processos de fluxo dinâmico, sendo necessário informar o número do processo e seu código verificador ou CPF/CNPJ do requerente, inclusive com a possibilidade de informar novos anexos e lançar novas informações através de complementos ou readequações ao processo.

49.8. Permitir que as liberações de acesso ao sistema possam ser efetuadas com base em solicitações de acesso realizadas pelo contribuinte através de serviço disponibilizado no portal de autoatendimento <sup>e</sup> aplicativo.

49.9' Possibilitar que os usuários e contribuintes possam alterar ou recuperar sua senha de acesso ao sistema, validando seus dados cadastrais, como e-mail, conforme parametrização.

49.10. Possuir serviço pararealização de autenticidade do Certificado de Registro Cadastral emitido pela entidade.

49.11. Possuir serviço para que o fornecedor vencedor da licitação realizada em lotes, possa fazer a readequação dos valores dos itens pertencentes aos lotes nas suas dependências. Indicàndo o valor unitário de cada item totalizando o valor ofertado no lote.

49.12. Possuir serviço para preenchimento online da proposta comercial, sem a necessidade de exportação e importação de arquivos, possibilitando o preenchimento da proposta comercial pelo próprio fornecedor em suas dependências.

49.13. Os dados devem ficar criptografados na base de dados sendo necessária senha para descriptografar e importar as propostas ao sistema, sem necessidade de redigitação.

49.14. Permitir realizar digitação de cotação de preços referentes a planilhas, para fins de cálculos médios de preços praticados entre os fornecedores.

49.15. Permitir disponibilizar informações sobre licitações, possibilitando configurar quais informações serão exibidas no serviço como: edital, anexos, pareceres, impugnação, ata de abertura envelope, proposta, ata do pregão, ata de registro de preço, termo de homologação, termo de adjudicação, contrato, certidões, documentos exigidos, quadro comparativo preços, vencedores e ordem de compra.

49.16. Possuir serviço onde os fornecedores da Entidade poderão consultar os valores retidos de seus empenhos.

49.17 . Possibilitar aos credores da Entidade verificar o saldo dos valores a receber, podendo filtrar pelo número de empenho e data.

49.18. Possibilitar aos fomecedores da Entidade consultar todos os empenhos emitidos, sendo demonstrados os empenhos quejá foram pagos, estão a pagar, as retenções dos empenhos e os saldos.

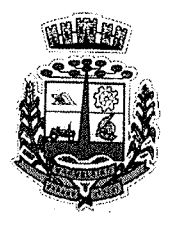

MUNICIPIO DE MARMELEIRO ESTADO DO PARANÁ

49.19. Possuir consulta do comprovante de retenção de IRRF pela entidade, para posterior declaração do imposto de renda de PF ou PJ.

49.20. Disponibilizar a emissão da folha de pagamento através de serviço de autoatendimento, devendo possibilitar que a Entidade defina previamente o layout que será utilizado na emissão.

49.21. Permitir ao funcionário realizar a emissão dos seus períodos aquisitivos e de saldos de férias através de serviço de emissão de relatório gerencial de férias.

49.22. Possibilitar ao servidor rcalizar a impressão da ficha financeira com os valores dos pagamentos em determinados períodos.

49.23. Possuir serviço onde o funcionário possa realizar a emissão do espelho de ponto com opção de filtrar por período, e de configurar previamente quais totalizadores serão exibidos.

49.24. Possibilitar ao funcionário emitir o comprovante de imposto de renda retido na fonte para posterior declaração do imposto de renda.

49,25. Disponibilizar ao servidor a emissão de relatório de tempo de serviço através de serviço de autoatendimento, devendo possibilitar que a Entidade defina previamente o layout que será utilizado na emissão.

49.26. Permitir ao funcionário realizar a emissão da declaração sobre o período de trabalho no magistério.

49.27. Disponibilizar ao funcionário realizar a alteração/atualização de seus dados pessoais através de servico.

49.28. Possibilitar ao servidor a emissão de relatório onde constem as informações de seus empréstimos bancários.

49.29 ' Permitir ao funcionário realizar qualquer tipo de solicitação ao RH, através de serviço com essa finalidade, possibilitando que o RH defina assuntos específicos, como por exemplo: Férias, lnscrição para Cursos, etc.

49.30. Dispor de serviço onde qualquer pessoa/entidade possa verificar, através de chave de verificação, a autenticidade do recibo de pagamento.

49.31. Permitir que empresas extemas, através de convênio, ou departamentos internos realizem lançamentos para desconto em folha de pagamento dos funcionários.

49.32. Permitir que a Entidade realize a publicação de editais de concursos, possibilitando que a inscrição no certame possa ocorrer através de serviço de autoatendimento.

49.33. Dispor de serviço de avaliação de desempenho, permitindo que o avaliado (através da autoavaliação) e a comissão designada procedam com a avaliação de estágio probatório.

49.34. Permitir que os departamentos realizem os lançamentos de atestados médicos de seus funcionários.

49.35 . Permitir ao servidor realizar a emissão do relatório anual de contribuições para a previdência.

49.36. Permitir ao funcionário realizar a Emissão da Margem Consignável pelo Portal de Serviços com a opção de seleção dentre os bancos conveniados da entidade.

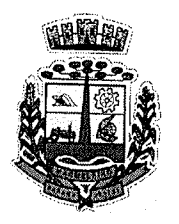

 $405<sub>e</sub>$ 

ESTADO DO PARANÁ

49.37. Possuir serviço específico para solicitação de férias, de forma que o departamento de recursos humanos possa fazer a análise do pedido, bem como realizar a programação de férias a partir do requerimento efetuado.

49.38. Permitir a emissão de guias em atraso ou não, realizando atualizados dos cálculos: ISSQN, ISSRF, ITBI, Dívida Ativa, ISS/Alvará, Fiscalização, Obras, Guia Única ou Receitas Diversas.

49,39. Permitir a emissão de Extratos de Débitos: Geral, através do cadastro Econômico ou por Imóvel.

49.40' Permitir a emissão de consulta e verificação de autenticidade da Certidão Negativa de Débito.

49.41. Permitir efetuar pedidos à Prefeitura para exercer atividades econômicas no município.

49.42. Permitir a emissão do comprovante de retenção do imposto sobre serviços.

49.43. Permitir solicitar a emissão de nota fiscal de serviço eletrônica avulsa.

49.44. Permitir aos Bancos/lnstituições Financeiras do Município cadastrar o plano de contas para ser utilizado na declaração de serviços prestados.

49.45' Permitir aos contabilistas cadastrados emitir Certidões Negativas de Débito (CND), guias tributárias, atualização de informações cadastrais para seus clientes.

49.46. Permitir realizar a solicitação para a emissão de alvará de construção e habite-se.

49.47. Possuir serviço que permita consultar os documentos necessários e obrigatórios para que seja possível realizar as solicitações.

49.48. Possuir gadget para acompanhar as solicitações de acesso, com a possibilidade de liberar, indeferir <sup>e</sup>notificar os solicitantes pela própria tela de Gerenciamento.

49.49. Permitir a solicitação de licenças, e demais benefícios ou documentos pertinentes ao servidor via portal.

49.50. Permitir registrar a transferência de imóveis entre proprietários, incluindo nome do proprietário adquirente, transmitente e tabelionato. Com posterior liberação da entidade e pagamento de guia. ^

49.51' Possuir serviço para cadastrar solicitação de reserya de espaços públicos para realização de evento no CONTRATANTE, sendo integrado com o sistema de Processo Digital.

49.52. Disponibilizar serviço que permita consultar as legislações municipais, com possibilidade de definir quais categorias podem ser exibidas para consulta externa.

49.53. Permitir declarar serviços prestados e tomados.

49.54. Permitir realizar vídeo conferência pelo portal, sendo o serviço integrado com a ferramenta de vídeo atendimento da entidade.

49.55. Permitir cadastrar recados no portal, parametrizando a sua exibição com ou sem login.

49.56. Possibilitar a exibição de boxes indicativas para os contribuintes, permitindo retornar dados de débitos e quantidade de processos digitais.

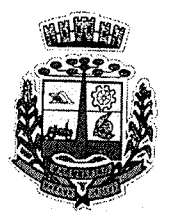

MUNICÍPIO DE MARMELEIRO ESTADO DO PARAN

49.57. Permitir cadastrar boxes que ao acessar podem carregar serviços ou somente texto informativo.

49.58. Dispor de opção para definir os serviços que serão disponibilizados em destaque para facilitar <sup>o</sup> acesso.

49.59. Permitir os cidadãos favoritar seus serviços mais acessados, quando estão logados no portal.

49.60. Exibir dados de endereço e contato da entidade.

49.61. Possuir campo de pesquisa que retome os serviços.

49.62. Dispor de área especifica para localizar informações de acessibilidade, como: alto contraste, aumento e diminuição de fonte e VLibras.

49.63. Permitir cadastro aviso, sendo exibido no portal em forma de pop-up.

49.64. Possuir validação de reCAPTCHA para os serviços quando acessados sem login, garantindo a segurança das informações.

49.65. Disponibilizar serviços de Carta de Serviços, carregando todos os registros indicando quais necessitam de login e com a possibilidade de acesso direto por esse meio, baseado na Lei 13.460 de 2017 .

49.66. Permitir o cidadão avaliar os serviços disponíveis a ele, baseado na Lei 13.460 de 2017, onde deverá indicar sua satisfação para os seguintes itens:

49.67. Satisfação com o serviço prestado.

49.68. Qualidade do atendimento.

49.69. Cumprimento de prazos e compromissos.

49.70. Adicionando uma descrição na avaliação.

49.71. Possibilitar que os cidadãos tenham acesso aos resultados das avaliações, sendo exibida <sup>a</sup> informação por serviço, mediante acesso a Carta de Serviços.

#### 50 -PROCESSO DIGITAL

50.1' Permitir o trâmite de todo o processo em ambiente digital com dispensa do trâmite em papéis.

50.2. Permitir que a numeração de processo siga sequência numérica e não possibilite o cadastro de dois processos com numeração igual. Sendo reiniciada a numeração a cada novo exercício.

50'3' Possibilitar a configuração de roteiro interno de cumprimento automático para cada assunto, inclusive com a definição de prazo para que cada etapa seja realizada.

50.4' Notificar o requerente e demais responsáveis por envio de e-mail e notiflrcação push, a cada trâmite do processo, conforme configuração estabelecida.

50.5' Dispor de controle de prazos, de acordo com o definido em roteiro, possibilitando que processos pendentes sejam classificados através de cores e ícones indicativos, sendo prazo expirado para o processo prazo expirado para análise do processo.

50.6. Possibilitar a emissão de guia para pagamento de taxas e tarifas, em padrão bancário,

ESTADO DO PARANA

MUNICIPIO DE MARMELEIRo

possibilitando configurar para cada assunto sua conespondente sub-receita.

50.7. Impossibilitar a tramitação de processo com taxa em aberto.

50.8. Permitir a abertura de processos através de acesso extemo via site da entidade, dispositivos móveis e cadastro de atendimento por operador do sistema.

50.9' Permitir que vários setores administrativos possam realizar a abertura de processos digitais via sistema, seguindo a mesma numeração do exercício corrente.

50.10. Permitir ao requerente no momento da abertura de processo, utilizando o autoatendimento, <sup>a</sup> visualização dos documentos obrigatórios para cada assunto.

50.11' Permitir assinatura das movimentações, com a utilização de certificado digital no padrão ICp-Brasil ou eletrônico, nos trâmites, complementos e no encerramento dos processos.

50.12. Dispor de relatórios de gerenciamento por processos, centro de custo, assunto, subassunto, gráficos e etiquetas.

50.13. Controlar as fases de um processo, desde seu registro até seu arquivamento, passando por todos os trâmites necessários, de acordo com as permissões de acesso dos usuários cadastrados.

50.14. Controlar a vinculação de processos por apensamento, considerando as regras: mesmo assunto, mesma localizaçáo, mesmo requerente, mesmo endereço e mesmo cadastro imobiliário.

50.15. Permitir anexar os seguintes tipos de arquivos aos processos: cópia de documentações do requerente, pareceres, plantas de projetos, e outros que auxiliem na tramitação e análise, considerando os formatos pdf, png, doc, entre outros.

50'16. Na tramitação de processos, enviar notificação ao usuário de destino do processo, avisando da ocorrência da movimentação.

50.17. Permitir a movimentação de processos por centro de custos ou por usuário.

50.18. Permitir a transferência entre arquivos, após o processo estar arquivado.

50.19. Permitir emissão de relatórios a partir das telas de Consulta de: Assunto, subassunto, Documento e Processo.

50.20, Emitir relatório estatístico com no mínimo os seguintes filtros: Assunto, subassunto, Centro de Custo Atual, Requerente, Parecer, Situação, data de abertura, número do processo e usuário de abertura.

50.21 ' Permitir emissão de comprovante de abertura, trâmites, encerramento e arquivamento.

50.22. Permitir o cadastro de processos com Requerente anônimo, com a possibilidade de informar telefone e/ou e-mail para contato, desde que configurado.

50.23. Permitir emissão de etiquetas personalizadas contendo informações do Processo, através dos filtros: Número, Ano, Assunto, subassunto, Data e Situação do processo.

50.24. Permitir receber os processos coletivamente, não necessitando receber um a um.

50.25. Permitir movimentar vários processos em lote, com a possibilidade de informar pareceres diferentes para cada um dos processos.

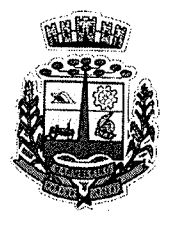

ESTADO DO PARAN

50.26. Permitir relacionar anexo durante a inserção de movimento e complemento do processo.

50.27. Permitir arquivar vários processos de uma única vez.

50.28' Na abertura do processo, permitir especificar a finalidade do processo: atendimento ao público ou processo interno da Entidade.

50.29' Possibilitar a emissão de gráficos dos processos por assunto, subassunto, centro de custos <sup>e</sup> situação.

50.30. No momento da abertura de um processo, possibilitar que o usuário seja notificado da existência débitos em nome do requerente, através de integração com o sistema Tributário.

50.31. Dispor de notificação, durante a abertura de um processo, da existência de outros processos para o requerente informado.

50.32. Permitir relacionar Requerentes Adicionais a um processo, tanto no momento da abertura quanto em eventuais alterações.

50.33' Dispor de opção para paralisar processos que estão com limite deprazo atingido.

50.34. Permitir a inserção dos textos, de abertura e movimentações dos processos, sem limite de caracteres.

50.35. Permitir ao gestor do sistema a visualização de todos os processos, independente do centro de custos em que o processo esteja localizado.

50.36. Possuir rotina específica onde o usuário visualize apenas os processos da sua repartição.

50.37. Nas rotinas de gerenciamento de processos, dispor dos seguintes filtros: situação (aberto, tramitando, em análise, paralisado, cancelado e arquivado), número, ano, requerente, responsável, endereço do requerente, data de abertura, data de previsão, assunto, subassunto, centro de custo atual, usuário do último trâmite e data da última movimentação.

50.38' Manter um histórico de tudo que foi realizado com o processo, com as informações de data de abertura, trâmites e recebimentos, além de quais movimentos foram assinados digitalmente.

50.39. Possuir cadastro de documento, onde será utilizado para relacionar aos anexos da solicitação.

50'40' Possuir validação no cadastro de assuntos e documentos não permitindo a inserção de registros com descrição a duplicada.

50.41. Possibilitar a criação de repositório de modelos (Templates), que poderão ser utilizados como base para a criação de novos documentos dentro dos processos digitais.

50'42. Deverá conter rotina para gerenciamento dos documentos, salvando o arquivo editado como anexo do processo.

50'43. Possuir histórico de alterações efetuadas principalmente de requerente, assunto, subassunto, cadastro imobiliário e endereço do processo.

50.44. Permitir excluir o último trâmite do processo, desde que ainda não tenha sido recebido, por usuário com privilégio, gravando log da operação.

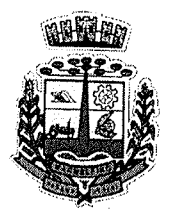

MUNICÍPIO DE MARMELEIRO ESTADO DO PARANÁ

50.45. Na rotina de gerenciamento do processo, permitir que os processos sejam ordenados pela data da última movimentação, possibilitando visualizar os últimos processos movimentados.

50.46. Permitir configurar o envio de e-mail e notificação push, ao requerente do processo, nas situações de: Abertura, Cancelamento, Trâmites e Encerramento.

50'47. Definir os centros de custos que o usuário possuirá acesso, retornando na sua caixa de processos somente os registros relacionados às permissões pré-definidas.

50.48' Permitir verificar via sistema às notificações referente aos processos que estão em atraso sob aresponsabilidade do usuário logado.

50.49. Permitir verificar via sistema às notificações referente aos processos que foram enviados para análise do setor repartição ou do usuário logado.

50.50. Definir por assunto os documentos necessários e obrigatórios, que serão solicitados durante a abertura do processo via autoatendimento.

50.51. Definir por solicitação texto de orientação para facilitar o entendimento do cidadão durante <sup>a</sup> realizaçäo da abertura do processo.

50'52' Permitir realizar as seguintes parametrizações por solicitações: relacionamento de cadastro imobiliário, atividades, texto jurídico, emissão de taxa automática, fluxo de processo e termo de aceite.

50.53. Permitir que no momento da abertura do processo, seja via sistema ou autoatendimento, que no cadastro único do requerente sejam verificados o preenchimento e validade dos campos CPF/CNPJ, RG,<br>contato e endereço. contato e endereço.

50.54. Possibilitar a tramitação de processos de fluxo ao requerente ou responsável legal, caso seja necessária alguma intervenção, por exemplo, inserção de novos anexos.

50.55. Parametnzar configuração de e-mail que será enviado de forma automática aos usuários, responsáveis de centro de custo e/ou destinatários adicionais, quando os processos estão com prazo de análise expirado.

50.56. Permitir que o requerente e responsável legal do processo acompanhe sua solicitação via web, sendo necessário informar o número do processo e o código verificador ou CPF/CNPJ, visualizando todos os trâmites do processo, situação, data e horário da tramitação, local que se encontra e parecer, podendo incluir novos anexos e complementos ao processo.

50.57. Permitir relacionar responsável a um processo, tanto no momento da abertura quanto em eventuais alterações.

50.58. Possibilitar o usuário logado ao sistema, visualizar apenas processos que foram tramitados para ele e para o seu setor.

50.59. Permitir reimprimir as taxas dos processos, caso solicitado pelo requerente ou responsável do mesmo.

50.60' Possibilitar a impressão em arquivo único de todos os movimentos do processo, para que seja possível realizar alguma análise detalhada da solicitação.

50.61. Emitir relatório padrão referente aos processos de Acesso à Informação, podendo exibir

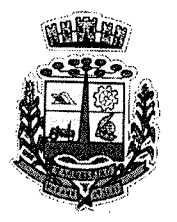

MUNICIPIO DE MARMELEIRO ESTADO DO PARANÁ

gráfico, requerente, último trâmite e filtrar por data de abertura, situação e requerente.

50.62. Cadastrar termo de aceite para relacionar ao assunto, onde o usuário deverá aceitar as condições para concluir a abertura do processo.

50.63. Permitir cadastrar organograma de acordo com a estrutura administrativa do Município

50.64. Permitir encerrar processos em lote, informando o parecer e motivo do encerramento.

50.65. Possibilitar a visualização de processos através de indicador, contendo totalizadores em formato degráfico por situação.

50.66. Permitir informar se o processo possui documentação fisica e/ou digital.

50.67. Permitir baixar todos os anexos de um processo de uma só vez.

50'68. Permitir a visualização dos anexos do mesmo formato em um processo, de forma agrupada, como se fosse um único arquivo,

50.69. Permitir reabertura de processos, possibilitando selecionar mais de um processo para a reabertura.

50'70' O sistema de processo digital deverá lntegrar com o cadastro único e cadastros dos demais módulos, como por exemplo: arrecadação, recursos humanos, contabilidade.

50.71. Permitir que um processo seja sigiloso, sendo visualizados somente pelos usuários envolvidos, conforme parametrização.

50.72. Possuir gadget para facilitar o gerenciamento dos processos, retornando informações relevantes pataagilizar as análises do dia a dia, sendo: número/ano do processo, data de abertura, data do último trâmite, requerente, assunto, subassunto, situação, se possui fluxo e ícones indicativos de prazo, origem, finalidade, sigiloso, anexo e taxa relacionada ao processo.

50.73. Permitir visualizar em área exclusiva para detalhamento de processos, informações primordiais para análise, como: situação, data de previsão, quantidade de dias da última atividade realizada, centro de custo atual, usuário atual, descrição do último trâmite e observação de abertura.

50.74. Permitir visualizar em área exclusiva para detalhamento de processos, informações relacionadas aos processos, como: anexos, linha do tempo, informações de análise, atividades, processos relacionados, processos apensados e solicitação de assinatura. Somente sendo habilitadas as opções se possuir dados vinculados ao processo.

50.75. Permitir visualizar o histórico do processo em linha do tempo, carregando todos os movimentos, como: abertura, trâmite, complemento, recebimento, encerramento, arquivamento, cancelamento, paralisação e reabertura, indicando o usuário e/ou centro de custo e data/hora de execução do procedimento.

50.76, Possibilitar que em consulta única de gerenciamento de processo sejam listados os que estão sob responsabilidade do usuário logado ou do seu setor.

50.77 ' Permitir indicar usuários que possam ser gestores de processos, possibilitando gerenciar todos os registros cadastrados no sistema de processo digital.

50.78. Permitir na ârea de gerenciamento de processos, identificar os registros por meio de ícones indicativos, como: prazo expirado para conclusão do processo, prazo expirado para análise do centro de ESTADO DO PARANÁ

MUNICIPIO DE MARMELEIRO

 $411<sub>r</sub>$ 

custo, origem do processo, finalidade do processo, sigilo, workflow, taxa e anexo

50.79. Possibilitar na ixea de gerenciamento dos processos, identificação de forma clara do tempo desde a última atividade realizada ao processo.

50.80. Permitir gerenciar o processo a partir da tela de visualização, sendo possível adicionar novos anexos, receber, tramitar e complementar o processo, alterando a situação conforme a execução realizada.

50.81. Dispor as informações relacionadas ao processo por meio de ícones na tela de visualização, possibilitando identificar se existem requerentes adicionais, informações adicionais, suspensão de cobrança, viabilidade comercial, atividades comerciais, termo de aceite, processos relacionados ou apensados, legislação, dados de contato e dados do endereço do processo ou do solicitante.

50.82. Permitir imprimir todo o histórico do processo pela tela de visualização do mesmo, sendo possível realizar a impressão individual dos movimentos ou completa.

50.83. Permitir realizar execução de exclusão de trâmite ou complemento do processo pela própria tela de visualização do registro.

50.84. Exibir na listagem do histórico do processo, ícones que indicam de forma objetiva informações relacionadas ao registro, como: anexo, atividade e assinatura digital/eletrônica.

50.85. Permitir por meio do gerenciador de processos, abrir novas solicitações, retomando somente os assuntos mais acessados e que o usuário logado tenha privilégio atrelado.

50.86. Possibilitar que via gadget de gerenciamento de processos, o usuário possa despachar as demandas do dia a dia, sem a necessidade de acessar a consulta global dos seus processos.

50.87. Permitir que os processos digitais sejam gerenciados por meio de uma ferramenta de fluxo, integrada ao SGBD, sem necessidade de acesso ou integração com outros sistemas.

50.88. Permitir que o requerente e/ou servidor público, realizem readequações ao processo, adicionando novos anexos e informações faltantes. Registrando o procedimento como histórico do registro.

50.89. Dispor de parametrização por solicitação, para definir se processos com fluxo relacionado podem ser tramitados ao requerente ou responsável, caso seja necessário alguma readequação do pedido.

50.90. Possibilitar que processos que possuam fluxo relacionado possam ser acessados pelo requerente e/ou responsável do processo a qualquer momento no portal de autoatendimento e aplicativo, para acompanharo andamento da solicitagão e intervir caso demandado pela entidade.

50.91. Permitir que o requerente e/ou responsável do processo possam executar atividades configuradas no fluxo do processo, como: adicionar novos documentos e responder informações adicionais.

50.92. Possuir painéis "indicadores" que permitam a visualização dos seguintes dados de processos digitais:

50.93. Estatísticas dos processos abertos em quantidade e percentual;

50.94. Quantidade dos processos abertos na linha do tempo (ano/mês);

50.95. Comparação da quantidade de processos dos últimos dois exercícios;

s0.96. Comparação da quantidade de processos mensais dos últimos exercícios;

ESTADO DO PARANÁ

50.97, Ranking no número de processos;

50.98. Análise do crescimento da abertura de processos e os enceramentos na linha do tempo;

50.99. Percentual de processos pendentes e encerrados sobre o total de processos abertos;

50.100. Percentual do prazo excedido dos processos digitais gerenciados por workflow e quantidade de processos digitais gerenciados por workflow em atraso, agrupados por centro de custo e usuário.

### 51 - GESTÃO ELETRÔNICA DE DOCUMENTOS

<sup>51</sup>.1 . Integrar aos Módulos do Sistema de Gestão permitindo que diferentes tipos de documentos possam ser gerenciados, de acordo com sua origem, vinculando os documentos diretamente com as rotinas do sistema, ex.: Tipo Empenho (vincular ao documento o número/ano do empenho lançado na contabilidade), Tipo Pessoa (vincular o documento diretamente a pessoa), Tipo Processo Digital (vincular o documento diretamente ao processo digital), etc.

51.2. Classificar os documentos de acordo com seu tipo, realizando vínculo ao menos com as seguintes funcionalidades do sistema: Processo Digital, Empenho, Liquidação, Pagamento, Veículos (Frotas), Funcionário (RH), Documentos do Fomecedor (Compras/Contratos), Requisição ao Compras, Solicitação de Compras, Contratos, Anexos da Minuta, Anexos do Concurso Público, Cadastro Imobiliário(IPTU), Cadastro Econômico e Ordem de Compra;

51.3. Visualizar informações da rotina de origem do arquivo, por exemplo, um arquivo vinculado a uma pessoa, deverá exibir a qual pessoa está vinculado, bem como para um processo, deverá apresentar seu número e ano;

51.4. Permitir acesso aos dados do documento bem como ao próprio documento diretamente das funcionalidades onde ele está vinculado;

51.5. Dispor de recurso que permita a vinculação de documento já existente na base em outras rotinas de acordo com o tipo do documento (evitando duplicação de documentos), ex: Permitir adicionar a um processo digital a cópia do RG de uma pessoa que tenha sido previamente vinculada ao seu cadastro de pessoa;

51.6. Toda vez que um documento é adicionado ao sistema, deve-se realizar busca e validação por HASH individualizado e informar o usuário nos casos onde o documento já existir na base de dados independentemente do local onde o mesmo é adicionado. O usuário deverá ter opção de não prosseguir ou então adicionar um compartilhamento com documento já existente;

51.7. Conter recursos que permitam o cadastro, manutenção e gerenciamento do Plano de Classificação e Temporalidade de Documentos:

51.8. Organizar o plano de classificação de forma hierárquica em formato de árvore (existência de níveis em formato pai e filho), sendo customizável e permitindo ser adequado às necessidades do arquivo municipal como um todo;

51.9. Configurar os níveis da hierarquia, permitindo ao menos identificar Classes, Sub-Classe, Subclasse, Grupo e Subgrupo. Poderá a administração optar em cada departamento por criar outros níveis conforme necessidade;

51.10. Definir um plano de temporalidade de documentos. As definições de temporalidades devem estar associadas diretamente às classes do plano de classificação;

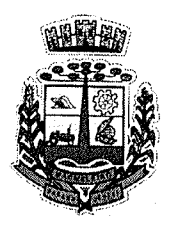

ESTADO DO PARANÁ

51.11. Na definição da temporalidade ao menos um período de tempo deverá ser definido para as três fases previstas no ciclo de vida dos documentos: Corrente, lntermediario e Permanente. Os prazos podem ser definidos em meses;

51.12. A troca da definição de temporalidade para uma classe/sub-classe/grupo ou sub-grupo, deverá desencadear o recalculo dos prazos dos documentos vinculados aos níveis diretamente e também aos subníveis;

51.13. Permitir a definição da classificação quanto ao sigilo das informações, de acordo com a lei de acesso à informação nº 12.527 de 2011;

51.14. Permitir realizar a inclusão/captura de documentos por diferentes meios:

51.15. Upload por arquivo (múltiplo ou individual), possibilitando'arrastar'os arquivos para uma determinada área ou clicar sobre a mesma e realizar sua seleção;

51.16. Através de Digitalização, neste caso podendo buscar diretamente de um scanner conectado ao computador local ou de rede;

51.17. Obter de uma câmera disponível localmente no computador;

51.18. Vincular documentos ao banco de dados através de links públicos extemos;

51.19. Através de modelos de documentos previamente configurados;

51.20. Controlar o versionamento de documentos:

51.21. A cada substituição do documento, deve-se criar uma nova versão do arquivo digital, no mínimo 10 versões diferentes de um mesmo documento e consultar as versões anteriores, permitindo o download e pré-visualização, com informação de: data/hora e quem foi a pessoa responsável pela criação;

51.22. Cadastro e gerenciamento das localizações fisicas dos documentos:

51.23. Controlar locais físicos de armazenamento para relacionar os documentos;

51.24. O cadastro de localizações fïsicas deve ser hierárquico, ou seja, permitir a definição de uma estrutura composta por níveis;

51.25. Pormitir vincular alocalização fisica um setor/departamento/centro de custo, permitindo vincular endereço fisico e localização geográfica;

51.26. Criar categorias específicas de documentos conforme necessidade do município. Deverá dispor também de categorias padrões;

51.27. Controlar o Acondicionamento de Documentos

51.28. Definir em quais acondicionamentos cada documento já esteve ou está vinculado, como caixas (documentos fisicos), pendrives (documentos digitais), entre outros;

51.29. Conter um conjunto de tipos de acondicionamento padrão, sendo no mínimo: Caixa, Container, Pasta Suspensa, Envelope, Capa, Pen-Drive e Fita DAT;

51.30. Configurar para cada tipo de acondicionamento uma numeração sequencial exclusiva, de forma

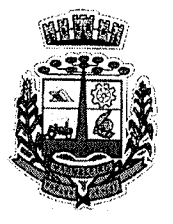

ESTADO DO PARANA

MUNICíPIO DE MARMELEIRO

geral ou por ano;

51.31. Quando um acondicionamento físico é criado, como uma caixa por exemplo, deve-se permitir definir uma localização fisica específica, que pode ser o arquivo geral ou um arquivo específrco;

51.32. Integrar com WorkFlow / Processo Digital, permitindo consultar e gerenciar arquivos relacionados aogerenciamento eletrônico de documentos e a execução do workflow;

51.33. Permitir as seguintes movimentações, com total personalização pela entidade de como elas devem ser realizadas:

51,.34. Empréstimo de Documentos: Gerenciar solicitações de empréstimo de documentos que normalmente são realizadas ao setor de arquivo geral, fazendo o controle de separação, vinculação <sup>e</sup> disponibilização bem como o controle de prazos e notificações aos solicitantes;

51.35. Descarte de Documentos: Detectar documentos que já cumpriram todos os prazos de guarda <sup>e</sup> podem ser descartados frsicamente, de acordo com as configurações do plano de classificação <sup>e</sup> definições de temporalidade e Arquivamento lntermediário de Documentos: Arquivos correntes (nas secretarias) possam promover o arquivamento de documentos, esses que normalmente já cumpriram seus objetivos no arquivo corrente e podem ser enviados ao arquivo geral, de acordo com as especificações do plano de classifrcação e temporalidade de documentos; Compartilhar documentos gerando um link ou QRCode, podendo definir um prazo máximo de acessocompartilhado;

51.36. Controlar acesso aos documentos através das defrnições padrões de privilégio já existentes no sistema (de forma geral) ou através do relacionamento do centro de custo originador do documento diretamente a ele, onde desta forma usuários de determinadas repartições devem ter acesso apenas aos documentos que lhes são permitidos;

51.37 . Documentos incluídos/carregados na aplicação devem passar por processo de leitura chamado OCR(Optical Character Recognition). Os dados textuais processados devem ser arrnazenados vinculados ao documento podendo ser manipulados para melhoria da qualidade e fidelidade do conteúdo. Com isso na pesquisa global de documentos deve pesquisar também por palawas chave existentes no seu conteúdo;

5l.38. Permitir definir alocalização física da origem do documento, com a seleção da mesma através de mapa. Ex: para uma imagem de um imóvel vinculado ao cadastro imobiliário, o sistema deve permitir apontar no mapa onde o imóvel daquela imagem está localizada fisicamente. Na inclusão de um arquivo relacionar à posição atual ou mais próxima possível ao dispositivo, de acordo com disponibilidade da localidade e recurso;

51.39. Realizar o download do(s) arquivo(s). Quando download múltiplo, o sistema deve realizar <sup>a</sup> compactação dos documentos no servidor e enviar para o usuário um único arquivo, reduzindo o tráfego gerado na rede;

51.40. Abrir arquivos cadastrados como link, para visualização;

51.41. Permitir a pré-visualização dos arquivos sem que haja necessidade de download para os principais formatos de imagem, planilha, editor de documentos, apresentação de slides, arquivos de texto e PDF;

51.42. Permitir o envio de arquivo(s) por e-mail para um ou vários destinatários definindo o assunto <sup>e</sup> texto da mensagem, podendo enviar e-mail de confirmação e cópia do mesmo ao remetente ou enviar como anexos do e-mail ou como links acessados no corpo da mensagem;

51.43. Permitir que na pré-visualização de documentos no formato PDF, que não estejam assinados digitalmente seja possível realizar manipulações como adição de anotações, comentários, ajuste de layout

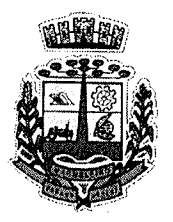

MUNICIPIO DE MARMELEIRO ESTADO DO PARANA

(vertical/horizontal) e reposicionamento þra frente ou para trás) de páginas, permitindo que seja substituído o documento armazenando-o diretamente no servidor, sem que para isso seja necessária <sup>a</sup> instalação de qualquer plugin ou recurso na máquina local do usuário.

51.44. Permitir realizar a manipulação de arquivos no formato PDF, com os seguintes recursos:

51.45. Adicionar a numeração de páginas, definindo a página inicial e formato de apresentação;

51.46. Adição de "carimbos" ao documento. Deve ser possível selecionar se o carimbo será adicionado na primeira, última ou todas as páginas;

51.47. Adicionar uma marca D'água definida através de um texto ou grifar palawas contidas no documento; e

51.48. Permitir que seja substituído o arquivo atual, ou seja criado um novo com as mesmas informações;

51.49, Consultar atividades realizadas no documento, tais como, inclusão, alteraçáo, substituição, visualização, download, duplicar, assinatura, envio por e-mail, entre outros, exibindo ao menos data e usuário responsável por cada atividade realizada;

51.50. Dispor de recursos no GED que permitam a Assinatura Digital de documentos, contendo no mínimo as seguintes funcionalidades:

51.51. Arquivos no formato PDF possam ser assinados digitalmente, através de certificado digital instalado localmente (Al ou A3) ou conectado ao dispositivo (Token);

51.52. Consultar assinaturas digitais realizadas no sistema, consultando o proprietário do certificado, usuário logado (no instante da assinatura) e data da assinatura e conter recurso que permita ao operador solicitar a assinatura digital de um ou vários documentos para uma ou várias pessoas ao mesmo tempo. A solicitação de assinatura deverá disparar um alerta para o(s) assinante(s) assim que criado. O(s) assinante(s) poderão realizar a assinatura em momentos distintos, tendo também como opção a rejeição da assinatura, descrevendo os motivos;

51.53. Emitir relatório completo dos documentos por tipo de acondicionamento, como por exemplo caixas;

51.54. Emitir relatório de documentos, agrupados por centro de custo (secretaria originadora do documento), selecionando por classe, centro de custo, plano de classificação, localização fisica, bloqueados para edição ou não, por situação (Ativo, Descartado, Em Criação, Em Homologação, Arquivado e Descartado Físico), podendo realizar a emissão de documentos emprestados;

### <sup>52</sup>- ESCRITA FISCAL ELETRONICA

52.1. Possuir cadastro Mobiliário Único;

52.2. Escriturar Prestadores de Serviços;

52.3. Escriturar liwo fiscal eletrônico para todos os prestadores de serviços do município, com seleção do período de competência que se deseja lançar;

52.4. Escriturar Serviços de Construção Civil para prestadores de serviços;

52.5. Permitir escrituração via digitação, de notas fiscais, identificando número da nota, data de

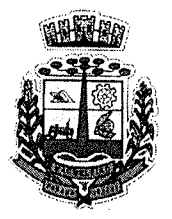

 $ESTADO DO PARANA$ 

emissão, série e subsérie, natureza dos serviços (código do serviço);

52.6. Calcular automaticamente o tributo com base nas informações lançadas na declaração de serviços;

52.7. Permitir alterarlcancelar qualquer lançamento, exceto para lançamentos gerados pela emissão de NFS-e, no encerramento da escrituração;

52.8. Escriturar servicos tomados;

52.9. Escriturar liwo fiscal eletrônico para todos os tomadores de serviços do município, com seleção do período de competência;

52.10. Escriturar liwo fiscal eletrônico para todos os prestadores de serviços do município, com seleção do período de competência;

52.lL Possuir escrituração exclusiva para contadores, para que possam realizar seu pré-cadastramento <sup>e</sup> utilizálo após liberação por intermédio de um funcionário da prefeitura com privilégios para esta atividade (tipo de acesso que permita esta operação);

52.12. Verificar informações enviadas pelos contribuintes através das declarações, tais como: serviços prestados por empresas de fora do Município, serviços prestados por empresas locais, serviços prestados fora da cidade por empresas locais, relação dos serviços com maiores arrecadações/declarações;

52.13. Incluir Ficha de Alteração Cadastral (FAC), com as opções de Novo Cadastro, Alteração de Cadastro, Vínculo de Responsabilidade, Baixa de Responsabilidade;

52.14. Permitir na Ficha de Alteração Cadastral (FAC) com tipo Novo, Incluir usuário de forma automática no momento da liberação;

52.15. Para Ficha de Alteração Cadastral (FAC) com tipo Novo, lncluir autorização para utilização de NFS-e, de forma automática, no momento da liberação;

- 52.L6. Lançar automaticamente valores declarados;
- 52.17. Cadastrar, alterar e alterar a situação cadastral de inscrições municipais;
- 52.18. Emitir recibo de declaração de ISS e de ISS retido;

52.19. Escriturar através de acesso seguro (assinatura digital) os documentos fiscais e ou cupons fiscais emitidos e recebidos, contendo:

52.20. Razão social do declarante/contribuinte;

52.21. CNPJ/CPF;

52.22. Endereço completo;

- 52.23. Número do Cadastro Municipal Mobiliário, quando tiver;
- 52.24. Número e data de emissão do documento fiscal e Valor dos serviços prestados e/ou tomados;

52.25. Escriturar serviços eventuais, não enquadrados no cadastro mobiliário;

52.26. Permitir ao declarante que efetue seu cadastro e conceda permissão de acesso aos seus

ESTADO DO PARANA

MUNICIPIO DE MARMELEIRO

colaboradores;

52.27. Permitir que o escritório contábil, através de seu usuário e senha, faça a escrituração de serviços prestados e tomados de todos os seus clientes.

52.28. Permitir que a solicitação de cadastro de declarante seja confirmada pelo Fisco, habilitando o solicitante para utilização da ferramenta;

52.29. Permitir declarações retificadoras com emissão da guia de pagamento;

52.30. Aceitar múltiplas atividades enumeradas na Lista de Serviços (LC 116103) em um mesmo documento fiscal;

52.31. Importar arquivos das administradoras de cartão, contendo as informações de débito e crédito;

52.32. Consultar os logs de importação dos arquivos das administradoras de cartão, podendo efetuar o download do arquivo importado;

52.33. Visualizar erros de importações dos arquivos das administradoras de cartão;

52.34. Gerar protocolo de entrega, com a data e hora de entrega e os valores de débito e crédito, com o CPF/CNPJ e nome do responsável pela importação, após o término da importação do arquivo das administradoras de cartão;

52.35. Possuir relatório de importação dos arquivos das administradoras de cartão, contendo o CPF/CNPJ daadministradora, a competência e os valores de débito e crédito que foram importados por arquivo e qual o tipo de importação (Normal ouRetificadora);

52.36. Emitir relatório de confronto do que foi declarado e o que foi informado pelas administradoras de cartão;

52.37. Enquadrar/desenquadrar relacionamentos entre categorias personalizadas de declaração e cadastros mobiliários;

52.38. Configurar campos a serem listados para as declarações de despesa;

52.39. Configurar se uma determinada despesa será de preenchimento obrigatório ou não;

52.40. Cadastrar novos tomadores de serviço pelos próprios declarantes, no momento da declaração de serviços prestados;

52.41. Declarar serviços prestados e tomados para contribuintes isentos, imunes, com regime de estimativa e regime fixo;

52.42. Declarar serviços prestados dos contribuintes do regime de homologação por: documento fiscal; base de cálculo; categorias configuráveis ou planos de contas, conforme configurações predefinidas;

52.43. Retificar declarações de serviços prestados já entregues e não pagas;

52.44. Retificar declarações de serviços prestados jâ realizadas e não pagas, por categoria, composto pelos campos definidos nas configurações de categoria, com as fórmulas definidas também no mesmo cadastro;

52.45. Retificar parcelas já pagas, desde que não exclua notas fiscais eletrônicas e não altere o valor

MUNICÍPIO DE MARMELEIRO ESTADO DO PARANA

do ISSQN;

52.46. Escriturar contribuintes de fora do município (Declarantes sem cadastro mobiliário) tanto de documentos fiscais prestados como tomados, emitindo guia para pagamento do imposto;

52.47. Gerar parcelas complementares sem intervenção do Município e sem perder a referência e <sup>a</sup> competência a qual ela complementa;

52.48. Disponibilizar rotina para cadastramento de requisição de compensação (valor pago a maior), após deferido pelo Município, este valor será abatido do valor devido de competências futuras;

52.49. Enquadrar incentivos fiscais por cadastro mobiliário;

52.50. Configurar multa por atraso de declaração, separadamente por serviços prestados, serviços tomados e contribuintes do simples nacional;

52.51. Lançar multa por atraso na declaração de forma geral;

52.52. Configurar quais itens da lista de serviço (LCl16103) poderão sofrer dedução na base de cálculo, podendo ainda determinar qual o percentual máximo para dedução;

52.53. Permitir mais de uma declaração por competência.

52.54. Atender aLC 12312006 referente ao Simples Nacional, quanto às alíquotas diferenciadas;

52.55, Efetuar declaração sem movimento;

52.56. Gerar recibo de retenção de ISSQN, podendo agrupar todas as notas de um mesmo prestador no mesmo recibo;

52.57. Permitir que empresas exploradoras das atividades de leasing realizem as declarações de tomadores domiciliados no município, devendo informar os documentos/contratos de forma individual ou através de arquivo de sistema de escrita fiscal ou ainda contábil (em layout definido pelo Município) com todos os documentos a serem declarados;

52.58. Conter rotina para que empresas exploradoras das atividades de Plano de Saúde realizem as declarações de tomadores domiciliados no Município, devendo informar os documentos/contratos de forma individual ou através de arquivo de sistema de escrita fiscal ou contábil (em layout definido pelo Município) com todos os documentos a serem declarados;

52.59. Conter rotina para que empresas exploradoras das atividades de leasing processem as declarações simplificadas para recolhimento do ISS devido ao Município. As declarações simplificadas deverão conter as informações mínimas para apuração do imposto devido ao Município;

52.60. Conter rotina para que empresas exploradoras das atividades de plano de saúde processem as declarações simplificadas para recolhimento do ISS devido ao Município. As declarações simplificadas deverão conter as informações mínimas para apuração do imposto devido ao Município;

52.61, Conter rotina para que empresas exploradoras das atividades de administração de cartão de crédito/débito processem as declarações simplificadas para recolhimento do ISS devido ao município. As declarações simplificadas deverão conter as informações mínimas para apuração do imposto devido ao Município;

### 53 - NOTA FISCAL ELETRÔNICA DE SERVIÇOS

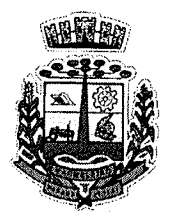

MUNICÍPIO DE MARMELEIRO ESTADO DO PARANÁ

 $419<sub>g</sub>$ 

53.1. Possuir aplicativo a ser instalado em disponível móvel compatível pelo menos com os sistemas operacionais IOS e Android;

53.2. Emitir NFS-e;

53.3. Enviar qualquer nota já emitida por e-mail;

53.4. Cancelar a NFS-e desde que esta esteja dentro do período permitido para o cancelamento;

53.5. Visualizar as NFS-e já emitidas do prestador do serviço;

53.6. Permitir os fiscais liberar ou cancelar qualquer autorização para emissão de notas fiscais eletrônicas;

53.7. Emitir NFS-e utilizando vários itens da lista de serviços, conforme classificação da Lei Complementar116/03, inclusive na mesma nota;

53.8. Permitir a qualquer usuário (cidadão, entidade, empresa, etc.), verificar a autenticidade das Notas Fiscais eletrônicas emitidas via QR code;

53.9. Permitir que o fisco defina se o contador do contribuinte terá permissão para realizar a emissão da Nota Fiscal de Serviço Eletrônica;

53.10. Permitir ao prestador de serviço configurar logo da empresa para ser utilizado no corpo da NFS-e;

53.11. Permitir ao prestador de serviço configurar observação padrão a ser sugerida em toda a emissão de NFS-e;

53.12. Permitir ao prestador de serviço configurar informação complementar padrão, em momento anterior a emissão da NFS-e, a ser sugerida em toda a emissão de NFSe;

53.13. Permitir o uso de tabelas (linhas x colunas) personalizadas na configuração e na emissão da NFSe para as informações complementares, escolhendo número de linhas e colunas, o software deve permitir que sejam digitadas informação nas células da tabela;

53.14. Permitir ao prestador de serviço configurar um e-mail, em momento anterior a emissão da NFS-e, para o qual todas as NFS-e sejam encaminhadas automaticamente, independente do tomador do serviço;

53.15. Configurar número de dias após a emissão da NFS-e onde o prestador de serviço está autorizado a cancelar a NFS-e;

53.16. Configurar quantidade de horas que a NFS- e poderá ser cancelada pelo prestador após sua emissão;

53.17. Permitir ao usuário emissor de NFS-e que efetue uma solicitação para cancelamento de determinada nota, informando o motivo e sua respectiva substituta quando houver;

53.18. Disponibilizar ao usuário fiscal, o controle para as solicitações de cancelamentos de NFS-e, podendo o mesmo deferir/indeferir as respectivas solicitações, informando o motivo;

53.19. Enviar e-mail automaticamente ao tomador do serviço quando a NFS-e for cancelada;

53.20. Configurar se o nome fantasia dos prestadores de serviço usuários da NFS-e sairá no corpo da

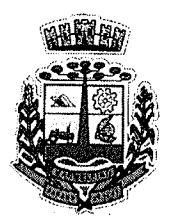

 $420<sub>R</sub>$ 

ESTADO DO PARANA

NFS-e;

53.21. Permitir ao usuário emissor de NFS-e, copiar os dados de um documento já emitido para emissão de nova nota;

53.22. Configurar quantos dias após a emissão a nota poderá ser substituída pelo contribuinte;

53.23. Realizar o download do arquivo de retomo (XML) resultado da integração, para cada NFS-e, quando esta for feita via integração;

53.24. lJtilizar Recibo Provisório de Serviço (RPS) com numeração sequencial crescente, devendo ser convertido em NFS-e no prazo estipulado pela legislação tributária municipal;

53.25. Configurar se o tomador do serviço receberá créditos para serem utilizados no abatimento do IPTU;

53.26. Configurar percentual individual de créditos para abatimento de IPTU por tipo do tomador de servico: Pessoa Física ou Jurídica;

53.27. Selecionar para quais itens da lista de serviço deverão ser informados dados referente <sup>a</sup> construção civil no momento de emissão da NFS-e;

53.28. Imprimir na NFS-e as informações da construção civil com no mínimo: número da obra, ano da obra, tipo da obra e número do C.E.I da obra;

53.29. Cadastrar obra e emitir NFS-e Informando: nome da obra, o responsável pela obra, C.E.I da obra, Logradouro, Bairro e CEP;

53.30. Permitir configurar se irá ser utilizada unidade de serviço na emissão da NFS-e e se seu preenchimento será obrigatório;

53.31. Permitir consulta dos arquivos XMLs de importação de NFS-e. Deverá ser possível identificar <sup>a</sup> situação do arquivo, se importado com sucesso ou com erro. Deverá ser discriminado o motivo para os que apresentarem erro;

53.32. Gerar relatório dos maiores emissores de NFS-e selecionando o serviço e período de data de emissão;

53.33. Gerar relatório de contribuintes autorizados a emitirem NFS-e, mas que não emitiram nenhuma nota, com filtros de: cadastro mobiliário e competência;

53.34. Gerar relatório de créditos de IPTU, com filtros de: data inicial e final e pela situação do crédito (Pendentes, Pagos e Cancelados);

53.35. Visualizar a prévia da NFS-e antes de sua emissão, podendo imprimir;

53.36. Emitir notas fiscais eletrônicas, informando vários municípios onde os serviços foram prestados, bem como o local de recolhimento do ISS, inclusive na mesma nota, conforme Lei complementar 116/03;

#### 54 - ISSQN BANCOS

54.1. Permitir a manutenção dos planos de contas das instituições financeiras, que deverão estar disponíveis para os funcionários do município e para os responsáveis pelas declarações das instituições financeiras, podendo os funcionários do município acessar todos os planos de contas das instituições

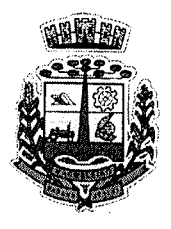

MUNICÍPIO DE MARMELEIRO ESTADO DO PARANÁ

financeiras, e os responsáveis pela declaração das mesmas somente deverão ter acesso ao plano da respectiva instituição.

54.2. Permitir que instituições financeiras possam cadastrar as contas colocando os dados como: número da conta, nome da conta, descrição da conta, código COSIF da qual a conta está vinculada, código da atividade da qual a mesma está correlacionada.

54.3. Possuir sistemática onde o banco possa cadastrar as contas através da importação de arquivos, através de layout disponibilizado pela licitante.

54.4. Possuir lançamento via Plano de contas COSIF e Plano de Contas de cada lnstituição Financeira, sendo que ambas deverão estar correlacionadas com os códigos de serviço pertinentes.

54.5. Possibilitar a importação de declaração de Instituições Financeiras (DESIF), com obrigatoriedade do grupo contábil 7.0.0.00.00-9, e também se for o caso, para o grupo contábil 8.0.0.00.00-6, nos termos da respectiva legislação municipal atual ou implantada durante a vigência deste contrato, no padrão ABRASF.

54.6. Possibilitar a importação de arquivos de lnformações Comuns aos Municípios, com as informações do Plano Geral de Contas Comentado (PGCC), bem como a Tabela de Tarifas da lnstituição Financeira quando obrigatório, no padrão ABRASF.

54.7. Possibilitar a importação de arquivos de apuração mensal do ISSQN, discriminando <sup>a</sup> identificação da dependência, demonstrativo da apuração da receita tributável e do ISSQN mensal devido por subtítulo e demonstrativo do ISSQN mensal a recolher, no padrão ABRASF.

54.8. Possibilitar o cruzamento entre as contas declaradas pela lnstituição Financeira com os demonstrativos contábeis (Balancete Analítico) da Instituição, apontando as divergências entre os valores.

54.9. Possibilitar verificar a arrecadação mensal e anual por conta COSIF das lnstituições Financeiras sediadas no município.

54.10. Possibilitar a consulta do Plano Geral de Contas Comentado de atual utilização e de utilizações anteriores.

54.11. Possibilitar a importação de arquivo com as informações do demonstrativo das partidas contábeis (Partidas Dobradas).

54.12, Possibilitar a consulta do Balancete Analítico por cadastro econômico, CPF/CNPJ da instituiçãofinanceira e pela data da importação.

### 55 \_ SIMPLES NACIONAL

- 55. 1 . Importar arquivos de períodos dos contribuintes do simples nacional;
- 55,2. Importar arquivos contendo os eventos dos contribuintes do simples nacional;
- 55.3. Visualizar períodos e eventos dos contribuintes enquadrados no simples nacional;
- 55.4. Importar arquivos do DAS (Documento de Arrecadação do Simples Nacional);
- 55.5. Importar arquivos da DASN (Declaração Anual do Simples Nacional);
- 55.6. Importar arquivos de períodos dos contribuintes enquadrados como Microempreendedor

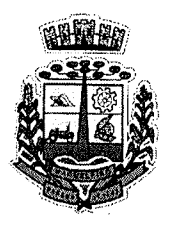

ESTADO DO PARANA

MUNICÍPIO DE MARMELEIRO

lndividual;

55.7. Importar arquivos contendo os eventos dos contribuintes enquadrados como Microempreendedor lndividual;

55.8. Importar arquivos DASSENDA;

55.9. Importar arquivos do parcelamento do simples nacional;

55.10. Visualizar períodos e eventos dos contribuintes enquadrados como Microempreendedor lndividual;

55.11. Importar arquivos do DAS-SIMEI (Documento de Arrecadação do Microempreendedor Individual);

55.12. Importar arquivos da DASN-SIMEI (Declaração Anual do Microempreendedor Individual);

55.13. Consultar registros de importação do DAS (Documento de Arrecadação do Simples Nacional) por dia, podendo ser adicionado comentário, como também listar os dias de pendências de importação;

55.14. Consultar registros de importação do DASN (Documento de Arrecadação do Simples Nacional) por dia, podendo ser adicionado comentário, como também listar os dias pendências de importação;

55.15. Importar contribuintes do Simples Nacional que estejam em débitos com a Receita Federal para posterior inscrição em Dívida Ativa no sistema de tributos do Município;

55.16. Gerenciar quais contribuintes enquadrados no simples nacional com débitos, que serão inscritos em Dívida Ativa;

55.17. Consultar as inconsistências de pagamento dos arquivos importados do DASN com as baixas de pagamento do Município;

55.18. Emitir relatório de confronto de informações entre as declarações DAS e as declarações de escrituração fiscal, listando as inconsistências; Permitindo filtrar por tipo de inconsistência e valor;

55.19. Emitir relatório de todas as informações importadas do DAS (Documento de Arrecadação do Simples Nacional);

55.20. Emitir relatório de todas as informações importadas no DASN (Declaração Anual do Simples Nacional);

55.21. Emitir relatório de empresas do Município que declararam receita para outros municípios;

55.22. Emitir relatório de empresas de outros Municípios que declararam receita para o Município;

55.23. Emitir relatório de contribuintes enquadrados no simples nacional sem pagamento e que não foram inscritos em Dívida Ativa;

55.24. Emitir relatório de empresas do simples nacional que declaram receita isenta no DAS;

55.25. Emitir relatório de empresas do simples nacional que declaram sem recolhimento no DAS;

### 56 - GESTÃO DE ARRECADAÇÃO

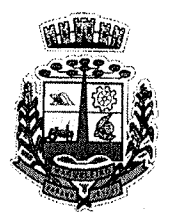

MUNICíPIO DE MARMELEIRO ESTADO DO PARANA

56.1. Trabalhar com Cadastro Único de Contribuintes Municipais, relacionando todas as propriedades que o mesmo possua (imóvel urbano, rural, sociedades em atividades comerciais, serviços, atividades profissionais, etc.);

56.2. Calcular todos os impostos ou taxas, pertinentes a cada cadastro técnico, sem a dependência de alterações nos programas de cálculo e ainda permitir cálculo individual ou geral;

56.3. Configurar juros (simples, composto, Price, Selic,  $fixo$ ) no financiamento de todos os tributos;

56.4, Definir forma de cálculo de correção, multa e juros, informando adata de início paraa regra de cálculo bem como, definir a forma de cálculo antecessora;

56.5. Cadastrar e gerenciar: bancos, tributos, moedas, mensagens de carnês;

56.6. Configurar parâmetros: valor da moeda de correção, multa e juros de mora pelo atraso de pagamentos;

56.7. Classificar receitas tributárias, informando as movimentações executadas (lançamento, pagamento, remissão, restituição, cancelamento, imunidade, isenção, descontos) disponibilizando as informações para a contabilidade;

56.8. lnscrever em dívida ativa dos débitos vencidos e não pagos;

56.9. Imprimir camê com código de banas padrão FEBRABAN;

56.10. Emitir Guia Única de pelo menos: IPTU, ISS e taxas, com os devidos descontos conforme a legislação municipal;

56.11. Possuir nas guias de pagamento: Data Limite válida, acréscimos legais (Juros, Multa <sup>e</sup> CorreçãoMonetária), Desconto, associando a um código único de baixa;

56.12. Emitir  $2^{\circ}$  via de guias de recolhimentos de tributos/taxas;

56.13. Emitir guia de recolhimento com diversos tipos de modelos, obedecendo às regras exigidas no convênio bancário;

56.14. Cadastrar várias moedas, tendo a facilidade de cadastramento de valores de indexadores para intervalos de datas;

56.15. Cadastrar dias não úteis para fins de cálculo de atualização monetária;

56.16. Habilitar a verificação de autenticidade de certidões emitidas on-line;

56.17. Permitir a digitação manual ou através de leitura de código de barras de carnes recebidos/devolvidos, informando o motivo da devolução;

56.18. Consultar documentos devolvidos e entregues;

56.19. Consultar todos os lançamentos na Conta- Corrente e na Razão da Conta-Corrente, disponibilizando consultas totalizadas por: data, contribuinte e tributos;

56.20. Dispor de Cadastro Único de Contribuinte de pessoas fisicas e jurídicas, campos para cadastramento de documentos de estrangeiros, considerando tabela de código de rua do município e sem restrições para residentes fora do Município;

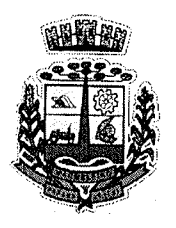

ESTADO DO PARANÁ

56.21. Emitir Certidão Negativa, Positiva e Positiva com Efeito de Negativa de tributos municipais;

56.22. Emitir Certidão Positiva com efeito Negativa, para contribuintes que possuir débitos parcelados, com situação a vencer, sendo débitos em exercício ou em dívida ativa;

56.23. Realizar cálculo de restituição parcial do débito;

56.24. Deverá unifrcar em um único lançamento todos os tributos (impostos e taxas);

56.25. Realizar baixas de pagamento dos débitos de qualquer origem tributária automaticamente e de forma centralizada, através dos movimentos de arrecadação fornecidos pelos Bancos, realizando diferenciação entre data de pagamento e data de baixa;

56.26. Controlar diferenças de pagamento de forma automática e centralizada, podendo realizar lançamento complementar da diferença (quando recolhimento a menor), para o contribuinte ou para o banco responsável pelo recolhimento;

56.27. Baixar pagamentos por lote e impossibilitar qualquer alteração no lote de pagamento a partir do momento que a contabilidade tiver realizado os devidos lançamentos de receita;

56.28. Propiciar que na consulta de extrato de débitos seja pesquisado de forma individual por contribuinte, por cadastros (imobiliário e econômico), com ações de: emitir a guia de recolhimento, parcelar, cancelar parcelamentos, bem como a impressão do relatório em layout totalmente configurável;

56.29. Gerenciar todo conjunto de fórmulas relativas ao cálculo dos tributos;

56.30. Gerar relatórios com as parcelas arrecadadas por tributo, com no mínimo os filtros de: data de pagamento, data de crédito, lote, receita, banco e agência;

56.31. Configurar totalmente o layout dos modelos de carnes, inclusive quanto ao tamanho do papel a ser utilizado;

56,32. Relacionar com um protocolo: cancelamento, estomo, suspensão, remissão de qualquer receita, com inclusão do motivo e observação;

56.33. Simular lançamentos de qualquer receita, não interferindo nos lançamentos que estão ativos, a partir da simulação pode-se efetivar os lançamentos;

56.34. Gerenciar tipos de isenções, bem como a identificação da receita que poderá ser isenta;

56.35. Registrar e/ou alterar informações cadastrais com base em julgamento de processos de isenção;

56.36. Realizar recálculos de lançamentos;

56.37. Gerar arquivos contendo informações de boletos bancarios parapagamentos;

56.38. Definir a quantidade de tributos necessários para o cálculo de qualquer taxa ou imposto realizada pelo município;

56.39. Lançar um crédito tributário optando entre qual a forma de pagamento deseja para pagamento;

56.40. Inscrever débitos de IPTU e Taxas em Dívida Ativa transferindo os demais proprietarios do imóvel como coproprietários do débito;

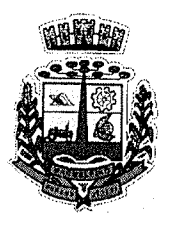

 $425g$ 

ESTADO DO PARANÁ

56.41. Propiciar que a inscrição em dívida ativa seja realizada por tributo do lançamento ou até mesmo agrupada em apenas um único lançamento em dívida, várias parcelas vencidas do exercício, configurando de acordo com a classificação do débito;

56.42. Propiciar que na transferência para dívida seja cobrada uma taxa por lnscrição na dívida ativa, podendo ser Percentual ou valor;

56.43. Lançar crédito tributário considerando o desconto diferenciado, ou seja, um desconto reduzido para contribuintes que possuírem débitos vencidos;

56.44. Configurar um valor mínimo para o lançamento de um crédito tributário de acordo com cada classificação, informando um valor mínimo para o total do débito e também por parcela;

56,45. Classificar o tributo entre imposto, contribuição de melhoria e taxa;

56.46. Conter histórico de todo o processamento de arquivos magnéticos que contém informações dos pagamentos realizados, habilitando o download do arquivo e consulta das críticas geradas;

56.47. Calcular créditos tributários como IPTU e ISS de forma simulada, ou seja, enquanto estiver simulado não está disponível para o contribuinte, sendo necessária a efetivação do processo de cálculo para ser liberado ao contribuinte;

56.48. Disponibilizar consulta da movimentação tributária para confrontar com os valores contabilizados, filtrando por período e mostrando valores de forma detalhada para conferência, entre reconhecimento de receita, valores pagos, pagos a maior, pago a menor, pagos duplicados, descontos, cancelamentos, isenções, remissões, prescrições, dação em pagamento, restituições e compensações;

56.49. Prorrogar vencimento de um débito de forma individual, por receita e suas classificações ou por período de vencimento;

56.50. Efetivar isenção de taxa de expediente de forma geral, bem como deverá enviar e-mail a cada um dos contribuintes informando-os que o processo foi deferido e o carnê já está disponível para impressão;

56.51. Realizar compensação de valores, sendo que os créditos pagos a maior, pagos duplicados ou até pagos de forma equivocadas possam ser compensados com outros créditos do mesmo contribuinte que estejam em aberto, podendo compensar o crédito em aberto em sua totalidade ou não;

56.52. Permitir que os carnês impressos para determinado convênio estejam disponíveis para envio do arquivo com o registro do boleto impresso ao banco que o boleto foi gerado, estando disponível o envio por arquivo ".txt" e por WebService;

56.53. Permitir a integração automática dos registros bancários de carnês por integração via webservice, registrando automaticamente uma guia emitida junto ao Banco conveniado. Não gerar novo registro bancário para emissão de nova guia, caso a parcela selecionada possua um registro bancário Registrado com vencimento igual ou superior ao da segunda emissão, com a finalidade de evitar gastos com taxas de registros bancários.

56.54. Permitir a prorrogação geral de débitos com a opção de prorrogar de forma automática os carnês existentes a vencer com situação Registrado. Sistema deverá permitir enviar o registro de prorrogação junto ao Banco conveniado.

56.55. Permitir a consulta dos camês emitidos, contendo os seguintes dados: código de barras, linha digitável, emissor, vencimento, banco, convênio, agência, valor da guia, descontos e permitir a reimpressão

 $ESTADO DO PARAN<sub>A</sub>$ 

do documento. Nesta mesma consulta permitir acompanhar e visualizar a situação do registro bancário contendo: Aguardando envio, registro enviado, registrado, não registrado, cancelado, pago, pedido de baixa, baixa solicitado e prorrogaçáo.

56.56. Definir desconto para emissão de guia unificada, podendo conceder desconto na multa ou juros na emissão via portal do cidadão e na emissão interna;

56.57. Exigir agrupamento na emissão de guia unificada para créditos em aberto;

56.58. Validar na emissão de Certidão Negativa de Débitos, considerando os sócios quando for empresa, os responsáveis do cadastro quando for imóvel e o corresponsável do débito quando for dívida ativa;

56.59. Inicializar exercício de forma automática no dia 01/01 de cada ano de: processos, parâmetros de cálculos e parâmetros de planilhamento;

56.60. Consultar Débitos em aberto do contribuinte por cadastro imobiliário ou mobiliário, exibir separadamente os débitos que estão em cobrança administrativa, judicial, cartório, bem como débitos parcelados administrativo, parcelados judiciais e parcelados em cartório;

56.61. Realizar automaticamente: suspensão, cancelamento e prescrição de débitos, com prazos <sup>e</sup> parâmetros configurados, onde o sistema irá executar os procedimentos de tempo em tempo, enviando notificação e e-mail a usuários configurados;

56.62. Exibir qual parâmetro foi utilizado para cálculo de correção, multa e juros ao calcular o valor atualizado de um débito;

56.63. Listar Receita Própria, agrupada por Ano e Receita mês a mês;

56.64. Emitir posição financeira dos débitos em aberto em determinado mês, estes valores devem levar em consideração os valores abertos no final do mês informado;

56.65. lntegrar todos os tributos com a contabilidade, registrando todas as movimentações;

56.66. lntegrar saldos de tributos em aberto com as respectivas contas contábeis de reconhecimento de receita, no final de cada mês;

56.67. Emitir Controle dos Parcelamentos, Dívida Ativa e Execução Fiscal com criação de Executivos Fiscais em formato PDF;

56.68. Possibilitar arealização de Integração total diária com a Contabilidade;

56.69. Relacionar no cadastramento do tributo a Fundamentação Legal, bem como se está vigente ou não esta fundamentação;

56.70. Notificar débitos com possibilidade de adicionar guia de pagamento para contribuinte com créditos vencidos, com filtros mínimos de: bairro, contribuinte, período de vencimento dos créditos, quantidade de parcelas em atraso, valor mínimo e máximo do débito;

56.71. Gerar aviso de débitos para contribuinte com créditos vencidos, com filtros mínimos de: bairro, contribuinte, período de vencimento dos créditos, quantidade de parcelas em atraso, valor mínimo <sup>e</sup> máximo do débito;

56.72. Exportar dados de avisos/notificação de débitos para impressão em empresas terceirizadas;

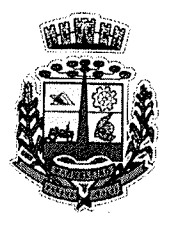

 $427$ 

ESTADO DO PARANA

56.73. Possibilitar o cadastramento de Restrição de contribuintes, permitindo relacionar os usuários que poderão ter acesso a restrição. Quando cadastrado a restrição de um determinado contribuinte o sistema deverá dar um alerta em tela para o usuário na rotina de extrato de débitos e ficha financeira.

56.74. Permitir o cálculo Geral de qualquer receita em segundo plano. Ex.: O usuário poderá calcular o IPTU de forma geral, habilitar a opção segundo plano, fechar o sistema que o cálculo ira ser processado normalmente.

56.75. Permitir o registro e controle de entrega e devolução de documentos emitidos podendo registrar/devolver: Carnês, Notificações, aviso de débitos, certidão, termo de parcelamento. Permitir registrar a entrega e devolução de forma lndividual e/ou geral. No registro de Entrega/Devolução poder adicionar arquivos/imagens.

56.76. Possibilitar configurar privilégio de realização do cálculo tributário de cada receita por usuários, não permitindo que usuário de outro setor ou departamento possam calcular débitos de outro.

56.77. Obter configuração para não permitir efetuar calculo tributário com CPF/CNPJ inválido. Ex.: CPF/CNPJ zerado bloquear o cálculo.

56.78. A consulta de Extrato de débitos deve possuir em uma mesma tela rotinas para: Parcelar débitos, Gerar notificação e aviso de débito, cancelar débitos, efetuar remissão de débitos, suspender e prorogar parcelas.

56.79. Permitir a geração do arquivo de lista de débitos conforme padrão bancário conveniado

56.80. Permitir o cidadão emitir seus débitos como de IPTU, ITBI Taxas entre outros na modalidade PIX. Podendo ele mesmo ler o QRCode, copiar e/ou salvar a chave PIX.

56.81. Permitir emitir guias para Pagamento com código de Barras e no mesmo layout o QRCode para pagamento na modalidade PIX.

### $57 - GESTÃO$  DE IPTU E TAXAS

57.1, Cadastrar bairros, logradouros, planta de valores, loteamentos, condomínios, contribuintes, edifïcios ezoneamentos;

57.2. Relacionar logradouros com todos os bairros por onde passam e que esta informação seja utilizada para consistência de entrada de dados cadastrais no cadastro imobiliário;

57.3. Possuir filtros por: nome, parte do nome, cadastro, inscrição, logradouros e CPF/CNPJ;

57.4. Manter histórico de alterações e emitir espelho das informações do cadastro imobiliario com data/hora retroativa;

57.5. Permitir cadastro de mais de um contribuinte por imóvel, de acordo com sua respectiva fração ideal ou percentual;

57.6. Manter histórico dos valores calculados de cada exercício;

57.7. Permitir cobrança ou não da taxa da coleta de lixo para cada unidade imobiliária, de acordo com autilização da edificação;

57.8. Permitir que a planta de valores seja configurável, baseada no boletim de cadastro e na \ocalização do imóvel;

## MUNICIPIO DE MARMELEIRO ESTADO DO PARANÁ

57.9. Configurar valor mínimo do débito e da parcela;

57.10. Gerenciar Entrega e Devolução dos carnês de IPTU;

<sup>57</sup>.ll. Configurar desconto de pagamento à vista do IPTU de modo diferenciado para os contribuintes inscritos em dívida ativa;

57.12. Prorrogar os vencimentos sem cobrança de multa e juros individualizada por cadastro, receita ou formade pagamento;

57.13. Controlar as vistorias executadas nos imóveis bem como identificar o grupo de fiscal que realizou a vistoria;

57.14. lnformar endereço de correspondência com as seguintes opções: no imóvel, responsável, contribuinte, imobiliárias ou endereço altemativo;

57.15. Não permitir cadastrar endereço do imóvel sem relacionamento entre o logradouro e bairro <sup>e</sup> caso necessário permitir o relacionamento do mesmo durante o cadastramento do endereço do imóvel;

57.16. Configurar novas informações cadastrais imobiliárias sem necessidade de contratação de serviços de customização;

57.17. Configurar novas informações no cadastro de seções, adicionando novos serviços ao trecho de logradouro, sem necessidade de contratação de serviço de customização;

57.18. Emitir mensagem de erro se o servidor incluir ou alterar cadastro imobiliário, cadastro de seções incompatível com o cadastro de logradouros;

57.19. Acessar informações sobre logradouros/trechos e bairros existentes no ato de inclusão do cadastro ou sua alteração;

57.20. Desabilitar determinadas informações do cadastro imobiliario conforme a necessidade do cliente;

57.21. Relacionar qualquer arquivo ao cadastro imobiliário de forma individual e geral;

57.22. Mostrar no cadastro imobiliário a data e o nome do usuário que realizou a última alteração no respectivo cadastro;

57.23. Permitir visualizar em tela o espelho do imóvel, sendo necessário informar a da data do espelho. Sistema deve listar os dados do imóvel exatamente na data informada.

57.24. Possibilitar consultar todos processos relacionado ao cadastro do imóvel selecionado, com o recurso de visualizar detalhes do processo tais como: tramites, assunto, anexos do processo, pareceres, etc.;

57.25. Desmembrar ou Remembrar imóveis;

57.26. Permitir que os campos que compõem a inscrição imobiliária sejam configuráveis, podendo alterar a ordem, tamanho e a descrição dos campos. Estes campos devem permitir a inclusão de informações alfanuméricas ;

57.27. Alterar a situação cadastral do imóvel para no mínimo as seguintes situações: Ativo, Desativado e Suspenso, desmembrado, remembrado, baixado com débito, baixado para cálculo e inativo para Construir;

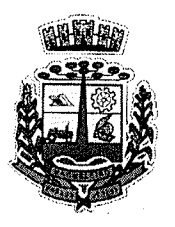

 $429<sub>a</sub>$ 

ESTADO DO PARANA

57.28. Escolher um cadastro para replicar as informações em um novo cadastro, copiando todas as suas informações, optando entre quais informações da inscrição imobiliária deve ser replicado e a quantidade de cadastros para criação;

57.29. Permitir Vincular protocolo de solicitação para alteração de qualquer dado cadastral relacionado ao cadastro imobiliário após concluir as alterações;

57.30. Permitir que sejam configurados os tipos de débitos que serão transferidos no momento da transferência manual de proprietario do imóvel;

<sup>57</sup>.31. Permitir privilégios para usuário alterar cadastros que possuem débitos vencidos;

57.32. Visualizar alvarás com data de validade expirada para os cadastros imobiliários ativos;

57.33. Permitir privilégios para usuário alterar dados cadastrais de imóveis bloqueados;

57.34. Relacionar zoneamentos com o imóvel;

<sup>57</sup>.35. Gerar notificação de débitos para cadastros imobiliários com créditos vencidos, com no mínimo os filtros: Bairro, Responsável pelo cadastro, Período de vencimento dos créditos, Quantidade de parcelas em atraso, Valor mínimo e máximo do débito;

57.36. Exportar dados para impressão de aviso de débitos e notificação de débitos;

57.37. Gerar notificação cadastral para imóveis que estiverem com inegularidades cadastrais;

57.38. Gerar aviso e/ou notificação de débitos e notificação cadastral enviando para a imobiliária responsável pelo imóvel;

57,39. Emitir comparativo de valores calculados entre exercícios diferentes, contendo no mínimo filtro por: percentual de diferença através dos valores venais e algum dos tributos lançados;

57.40. Gerar arquivo para cobrança dos créditos tributários relacionados ao imóvel para cobrança na modalidade débito em conta;

57.41. Unificar registros duplicados do cadastro de seção;

57.42. Definir valor mínimo em cada tributo ao calcular IPTU e Taxas;

57.43. Realizar manutenção nos cadastros imobiliarios conforme privilégio;

57.44. Realizar manutenção nos cadastros de seções conforme privilégios;

57.45. Exportar dados para empresas de Geo Referenciamento;

57.46. Permitir inserir a numeração predial individualizada para cada testada do imóvel'

57.47. lnformar posicionamento geográfico do endereço do cadastro imobiliário, buscando <sup>e</sup> visualizando as coordenadas geográficas através de mapa;

57.48. Permitir a alteração geral de qualquer dado cadastral do imóvel, possibilitando filtrar quais cadastros serão alterados com filtro de: Faixa de inscrição imobiliária, cadastro imobiliário, bairro, logradouro e por situação cadastral.

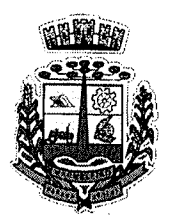

ESTADO DO PARANA

 $430<sub>a</sub>$ 

57.49. Possibilitar a alteração geral de qualquer informação cadastral da planta genérica de valores, podendo filtrar por bairro, logradouro.

### 58 - GESTÃO DO ISS E TAXAS

58.1. Gerenciar empresas optantes pelo Simples Nacional, onde o controle é feito na empresa matriz <sup>e</sup> suas respectivas filiais;

58.2. Cadastrar e gerenciar os estabelecimentos vistoriados, contendo além dos dados existentes <sup>a</sup> data de vistoria;

58.3. Emitir Certidão: inscrição, baixa e atividade referentes ao cadastro mobiliario;

58.4. Gerenciar o cadastro de pessoas jurídicas e fisicas que exercem atividades no município;

58.5. Referenciar o cadastro mobiliário (econômico) com o cadastro imobiliário;

58.6. Gerenciar o cadastro de sócios de acordo com suas cotas e ações, controlando <sup>o</sup> percentual correspondente a cada um;

58.7. Manter histórico do cadastro econômico-fiscal com todas as informações lançadas por alteração, desde a data de início da atividade;

58.8. Configurar o valor mínimo do débito e da parcela no cálculo dos lançamentos para o mobiliário;

58.9. Gerenciar a entrega dos camês de ISS e taxas mobiliárias (inclusão e devolução);

58.10. Manter o histórico dos valores calculados de cada exercício;

58.1L Gerenciar os alvarás de localização e de vigilância sanitária e seus pagamentos;

58.12. Realizar consultas através de: nome, parte do nome, cadastro, endereço, CPF/CNPJ <sup>e</sup> atividade (principal e secundária);

58.13. Adequar o sistema a Lei complementar nº 116/03;

58.14. Diferenciar microempresas e empresas de pequeno porte, conforme lei;

58.15. Gerir cadastro econômico-fiscal, cálculo e lançamento do ISSQN, EI (Empreendedor Individual) e Taxas de Licença;

58.16. Calcular e lançar o ISSQN Fixo Anual, ISSQN Estimativa Fiscal, ISSQN sujeito <sup>à</sup> homologação (inclusive ISSRF), Taxa de Licença Anual, Ambulante, Eventual e de utilização de logradouros públicos;

58.17. Gerar automaticamente os lançamentos do ISS e Taxas;

58.18. Configurar desconto de pagamento à vista dos lançamentos de ISS e taxas de modo diferenciado para os contribuintes inscritos em dívida ativa;

58.19. Gerenciar diversas atividades desempenhadas pelo contribuinte, destacando a atividade principal das secundárias;

ESTADO DO PARANÁ

MUNICÍPIO DE MARMELEIRO

58.20. Controlar as vistorias executadas nas empresas (econômico) bem como identificar o grupo de fiscal que realizou a vistoria;

58.21. Relacionar o cadastro de atividades com a tabela de CBO para identificação dos autônomos;

58.22, Informar endereço de correspondência com as seguintes opções: endereço altemativo, contribuinte, domicílio fiscal (empresa) e contador;

58.23. Gerenciar situação cadastral mobiliária: ativos, baixados, desativados, suspensos e ainda realizar a inclusão de novos tipos de situação cadastral;

58.24. Verificar existência de débitos anteriores na inclusão dos integrantes do quadro societário das empresas estabelecidas no município;

58.25. Configurar informações referentes a cadastro de atividades que é vinculado ao cadastro mobiliário;

58.26. Desabilitar informações do cadastro mobiliário quando não se deseja mais administrá-las;

58.27. Permitir o cadastro automático/importado do IBGE das atividades no padrão CNAE, atendendo ao padrão nacional de codificação de atividades econômicas;

58.28. Visualizar no cadastro mobiliário a data e o nome do usuário que realizou a última alteração;

58.29. Emitir alvarás de funcionamento de forma individual ou geral, escolhendo o período de vigência, podendo ser prorrogada e derrogada a qualquer momento;

58.30. Emitir Alvarás de Funcionamento através do Portal de Auto-Atendimento, podendo fazer a verificação de autenticidade;

58.31. Informar alerta de débitos vencidos relacionados ao cadastro mobiliário ou aos seus sócios no momento de manutenção no cadastro;

58.32, Relacionar o cadastro mobiliário com apenas o contador cujo prazo de validade do CRC esteja dentro do prazo parautilização;

58.33. Gerar notificação e aviso de débitos para cadastros mobiliarios que possuam débitos vencidos ou a vencer, filtrando no mínimo por: data de vencimento, número de parcelas em atraso, valor mínimo do débito e valor máximo do débito;

58.34. Gerar notificação e aviso de débitos para serem impressos/entregues por empresa terceirizadas;

58.35. Permitir que as empresas que são obrigadas a efetuar declaração de serviço mensal, caso não efetuem a declaração no prazo, seja alterado a situação cadastral para situação específica definida pelo município;

58.36. Gerar a partir do arquivo da relação de empresas do município que é fornecido pela Receita Federal, um arquivo com as empresas que possuem débitos no município;

58.37. lnformar responsáveis técnicos de cada empresa;

58.38. Permitir que o contador responsável pela empresa possa solicitar protocolos, emitir segunda via de boletos em nome da empresa que ele seja responsável;

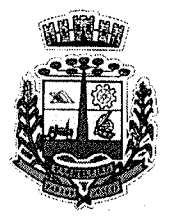

ESTADO DO PARANA

MUNICÍPIO DE MARMELEIRO

58.39. Permitir alteração das características das atividades;

58.40. Relacionar no cadastro de atividades a utilização correspondente previstas na lei do zoneamento do município;

58.41. Permitir a visualização em tela do espelho do mobiliário através de uma data informada. Sistema deve listar exatamente os dados da empresa na data informada.

58.42. Possibilitar consultar todos processos relacionado ao imobiliário selecionado, com o recurso de visualizar detalhes do processo tais como: tramites, assunto, anexos do processo, pareceres etc.

58.43. Permitir o cadastro de veículos com a possibilidade de cadastrar Marca, Modelo, Prefixo, tipo de placa brasileira/padrão Mercosul e placa. Podendo relacionar a um cadastro mobiliário, a um ponto de táxi <sup>e</sup>a motoristas com a possibilidade de cadastrar mais de um motorista ao veículo. A informação do motorista deve conter dados relacionado ao cadastro de pessoas, permitir inserir número da CNH, categoria, e data de validade.

58.44. Permitir o cadastro de Eventos, contendo as seguintes informações: Nome, Responsável, Mobiliário, tipo de evento (possibilitar o cadastro de tipo de eventos), data hora início, data hora fim <sup>e</sup> endereço do evento.

58.45. Permitir a solicitação de forma on-line pelo cidadão a solicitação de viabilidade de abertura de empresa.

58.46. Possibilitar controlar e gerenciar as solicitações de viabilidade de abertura de empresa, com ferramentas de deferimento/indeferimento do processo deforma manual e/ou automático, geração do documento do resultado da análise de viabilidade. Envio de e mail automático do resultado da análise para o contribuinte solicitante.

### 59 – GESTÃO DO ITBI E TAXAS

59.1. Lançar processo de transferência de proprietário para imóveis;

59.2. Permitir transferir em apenas um processo o terreno e todas as unidades que pertencem ao mesmo terreno;

59.3. Realizar cálculo atualizado dos valores venais de cada unidade, no momento que é lançado o processo de transferência;

59.4. imóvel; Utilizar mais de uma alíquota para apurar o valor do imposto a ser pago pela transferência do

59.5. Manter histórico de transmissão de propriedade dos imóveis com no mínimo: data, comprador, vendedor e valor da transação;

59.6. Cadastrar Imóvel Rural, para emissão de guia de ITBI rural;

59.7. Permitir transferir de um proprietário para vários adquirentes;

59.8. Atualizar endereço de entrega para corespondências dos imóveis envolvidos na transferência;

59.9. Configurar índice de reajuste sob o valor venal predial e valor venal territorial, tendo em vista cálculo de planta de valores que estejam desatualizados;
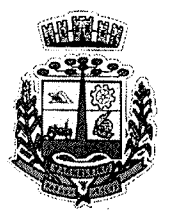

ESTADO DO PARANA

59.10. Emitir no mesmo documento o laudo do processo de transferência e o código de barras para pagamento do imposto;

59.11. Imprimir declaração de quitação do ITBI para processos cuja situação do lançamento tributário estiver pago;

59.12. Bloquear lançamento de um novo processo de transferência cujo, imóvel esteja inadimplente com o município;

59.13. Transferir parcialmente, onde que um proprietário pode transferir apenas um percentual da sua propriedade para outros proprietários;

59.14. Permitir o cadastro de tabelionatos e relacionar usuários do sistema ao tabelionado, podendo um tabelionato possuir vários usuários;

59.15. Possui cadastro de alíquotas do ITBI podendo cadastrar alíquotas diferenciadas para os processos de ITBI on-line;

59.16. Permitir a inclusão do ITBI on-line pelos tabelionatos para imóveis urbanos e rurais com opção de adicionar anexos;

59.17. Permitir configurar o método de inclusão do ITBI on-line, ter a configuração da inclusão pelo valor venal automático existente na base de dados e/ou inclusão do ITBI do tipo prévia onde será necessário análise de algum servidor para liberar o processo de ITBI originado de forma on-line;

59.18. Permitir impugnar o ITBI on-line com campo para informar o novo valor, campo de justificativa e anexos;

59.19. A consulta interna dos ITBIs deverá ter a opção de filtrar e diferenciar os on-line dos internos;

59.20. O usuário tabelionato poderá consultar os processos de ITBIs apenas do tabelionato em que está relacionado, com possibilidade de impressão dos processos incluídos;

59.21. Possibilitar retificar o ITBI com situação transferido, deverá gerar um novo ITBI e permitir <sup>a</sup> emissão da guia retificadora;

59.22. Possuir Gadgets dos processos de ITBI on-line, um tipo de fila dos processos de ITBI para facilitar na análise e liberação;

59.23. Permitir configurar a quantidade de dias para o cancelamento automático dos ITBIs vencidos. Permitir relacionar um motivo padrão de cancelamento;

59.24, Na inclusão do ITBI permitir selecionar no ato da inclusão se o débito será gerado para <sup>o</sup> comprador ou para o vendedor;

59.25. Permitir a emissão da Certidão de Isenção e Certidão de Imunidade.

### 60 - GESTÃO DE RECEITAS DIVERSAS

60.1. Configurar fórmula de cálculo de cada tarifa ou taxaa ser cobrada;

60.2. Possuir tabelas parametrizíweis de valores, que permitam realizar o cálculo automaticamente de qualquer taxa previstos na legislação municipal, sem digitação manual do valor final;

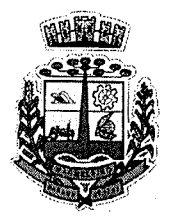

ESTADO DO PARANÁ

60.3. Vincular qualquer receita ao cadastro imobiliário ou cadastro econômico;

60.4. Extinguir débitos por serviços não realizados;

60.5. Emitir Nota Avulsa através da lista de serviço ou atividade econômica;

60.6. Possibilitar a cópia de uma nota fiscal Avulsa, respeitando o sequencial das notas existentes.

60.7. Emitir guias de recolhimento em padrão bancário, com cálculo automático de acréscimos quando em atraso, permitindo a configuração e emissão de diversos layouts;

60.8. Gerar notificação e aviso de débitos para contribuintes que estejam em atraso com determinado serviço, filtrando por: quantidade de parcelas em atraso, tipo de atraso (consecutivo ou altemado) e a faixa de valor para geração;

60.9. Exportar dados para impressão de aviso de débitos e notificação de débitos;

60.10. Gerar Nota Avulsa verificando os débitos do prestador e tomador de serviço;

60.11. Permitir que o cidadão efetue a inclusão da Nota Fiscal Avulsa on line;

60.12. Permitir adicionar anexos na Nota Fiscal Avulsa

60.13. Permitir gerenciar todas as notas awlsas emitidas diferenciando as notas emitidas pelo cidadão <sup>e</sup> emitidas pela prefeitura.

### <sup>61</sup>- GESTÃO OB DÍVIDA ATIVA

61.1. Conter recursos para administrar todos os tributos inscritos em dívida ativa (IPTU, ISSQN, Taxas <sup>e</sup>outros), no que se refere à inscrição e cobrança, administrativa, judicial e cartório;

61.2. Controlar e emitir livros de registro de dívida ativa (termos de abertura e encerramento e fundamentação legal) controlando, no registro das inscrições, o número e a folha em que a mesma se encontra no liwo de registros;

61.3. Gerenciar parcelamentos em atraso, selecionando as parcelas atrasadas para o cancelamento do parcelamento, conforme legislação municipal;

61.4. Informar o contribuinte responsável pelo parcelamento;

61.5. Gerenciar a emissão das notificações de diversos tipos e modelos de petições para cobrança judicial, de certidões em texto e layout definido pelo usuário;

61.6. Cadastrar os corresponsáveis da dívida ativa, listando os mesmos nas notificações, CDA's, carnês e qualquer texto em que seja necessário;

61.7 . Controlar as dívidas ativas, gerando informações sobre e no ato da inscrição (livro, folha, data enúmero da inscrição), com cálculos de atualizações e acréscimos legais;

61.8. Gerenciar processos de cobrança judicial, inclusive com relação a suas fases: notificação, certidão, petição, ajuizamento;

61.9. Possuir rotinas de inscrição em dívida ativa dos tributos e outras receitas vencidas e não pagas, registradas na conta corrente fiscal, de acordo com a legislação;

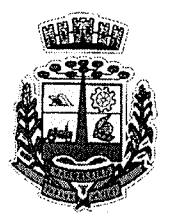

 $435<sub>c</sub>$ 

ESTADO DO PARANÁ

61.10. Configurar parcelamento de dívida ativa, podendo parcelar várias receitas, conceder descontos através de leis municipais, estabelecendo um valor mínimo por parcela e período de vigência da lei;

61.11. Demonstrar analiticamente os parcelamentos e reparcelamentos num determinado período ou contribuintes;

61.12. Demonstrar analiticamente os débitos inscritos em dívida ativa;

61.13. Demonstrar débitos ajuizados, pagos, abertos, cancelados, emitidos por contribuinte, imóvel ou econômico;

61.14. Demonstrar débitos prescritos e a prescrever;

61.15. Criar e gerenciar diversos programas de recuperação de dívida ativa, com controle de descontos diferenciados;

61.16. Parcelar débitos do contribuinte de diversas origens e exercícios, mantendo informações sobre a origem dos créditos fiscais;

61.17. Cancelar parcelamento de forma geral e individual, mesmo quando com parcelas pagas, descontando-se o valor proporcionalmente nas inscrições com a opção de configurar o abatimento pelo método de imputação;

61.18. Contabilizar todas as movimentações efetuadas na dívida ativa, como pagamentos, prescrição, cancelamentos dentre outros;

61.19. Agrupar nas consultas e relatórios gerenciais os débitos entre Administrativo, Judicial, ou Cartório, dependendo da fase de cobrança em que cada um se encontra inclusive parcelamentos;

61.20. Permitir junção de dívidas para cobrança administrativa/judicial/cartório com no mínimo as seguintes informações: Contribuinte, Classificação da Receita, Ano de Lançamento, Cadastro Imobiliário e Cadastro Econômico; Gerar petições para mais de um processo de dívida ativa;

6l.2L Permitir que no momento de um parcelamento de débitos em dívida ativa possam ser selecionados também débitos que estão em cobrança no exercício e estes ao efetivar o parcelamento sejam inscritos em dívida automaticamente;

61.22. Estornar inscrição em dívida ativa caso identificado que a inscrição foi realizada de forma indevida e que ainda não tenha sido efetuado nenhuma movimentação com a inscrição na dívida ativa;

6l.23. Alertar no momento do cancelamento do parcelamento caso contenha débitos judiciais envolvidos no parcelamento;

61.24. Imprimir documento previamente configurado no momento do cancelamento do parcelamento;

6l.25. Cancelar parcelamento perrnanecendo juros de parcelamentos nas novas parcelas criadas;

61.26. Permitir que ao cancelar o parcelamento, a data de vencimento das novas parcelas seja considerada a data do cancelamento do parcelamento, atualizando os valores até esta data;

61.27 . Definir privilégios de acesso por usuário para dívidas administrativas e judiciais;

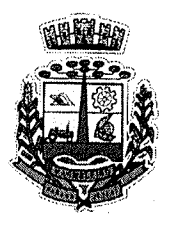

MUNICÍPIO DE MARMELEIRO ESTADO DO PARANA

61.28. Permitir que seja efetuado o cancelamento apenas de uma única parcela quando uma dívida estiver parcelada;

61.29. Gerenciar parcelas que estão em um processo de cobrança administrativa, judicial e cartório, podendo incluir e excluir uma parcela após processo gerado;

61.30. Gerenciar parcelas que estão em uma CDA e Petição, sendo ela, administrativa, judicial <sup>e</sup> cartório, podendo incluir e excluir uma parcela após certidão e petição gerada;

61.31. Permitir que antes de efetivar a abertura de processos administrativos seja efetuada geração em formato prévio, podendo visualizar os supostos processos que serão criados;

61.32. Enviar Certidão de Dívida Ativa para cobrança em cartórios de maneira automática através de WebService;

61.33. Permitir que a inscrição em dívida ativa de débitos de exercício que estiverem em atraso, seja feita todos os meses de forma automática, sem a necessidade de algum usuário efetuar o procedimento mensal. Deverá ainda enviar e-mail aos responsáveis a cada nova execução;

61,34. Permitir que os parcelamentos de dívida ativa que estiverem com três ou mais parcelas vencidas, sendo elas consecutivas ou não, sejam cancelados de forma automática, sem a necessidade de algum usuário efetuar o procedimento, enviando e- mail aos responsáveis sobre a execução dos cancelamentos;

61.35. Possibilitar a antecipação de pagamento de parcelamento

61.36. Permitir que ao cancelar algum parcelamento, seja realizada a imputação dos débitos, respeitando a ordem de primeiro os débitos com fato gerador mais antigo, após as taxas, após os impostos;

6I.37. Permitir a impressão de prévia de cancelamento de parcelamento, demonstrando as inscrições em dívida ativa que estão relacionadas ao parcelamento e serão retornadas para aberto;

61.38. Gerar o demonstrativo de cálculo com todas as informações necessárias para o correto ajuizamento da execução judicial;

61.39. Possuir integação com o SCPC-Serviço Central de Proteção ao Crédito;

61.40. Possibilitar configurar o Bloqueio de emissão de guias em situação protesto

61.41. Possibilitar o contribuinte realizar o parcelamento de dívida pelo portal do cidadão. Possuir configurações para liberação do serviço de parcelamento online, podendo configurar: se irá permitir parcelamento de dívidas Judiciais e cartório, parametrizar texto de "li e concordo" para confirmar e efetivar o acordo.

61.42. Permitir a emissão de guias de dívida ativa não parcelada pelo portal do cidadão, podendo configurar o serviço para não permitir a emissão de dividas cartório e judicial com a possibilidade de parametrizar mensagem quando o cidadão selecionar a dívida cartório e judicial.

6I.43. Permitir a abertura dos processos individuais e/ou em lote, com a possibilidade de gerar processo para um determinado valor mínimo, ano base, apenas para contribuintes com CPF/CNPJ válidos, apenas com endereço válido, para determinadas receitas, vencimento e data de inscrição. Com a opção de gerar uma prévia.

### 62 – GESTÃO DE CEMITÉRIOS

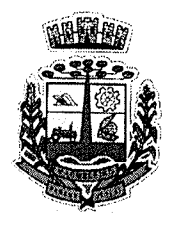

ESTADO DO PARANA

- a) Permitir realizar cadastros de cemitérios.<br>b) Permitir realizar cadastros de lotes.
- b) Permitir realizar cadastros de lotes.
- c) Permitir realizar cadastros de sepulturas.<br>d) Permitir realizar cadastros de capelas mo
- d) Permitir realizar cadastros de capelas mortuárias.<br>e) Permitir realizar cadastros de causas das mortes.
- e) Permitir realizar cadastros de causas das mortes.<br>f) Permitir realizar cadastros de funerárias.
- f) Permitir realizar cadastros de funerárias.<br>g) Permitir realizar cadastros de ossuários.
- g) Permitir realizar cadastros de ossuários.
- h) Permitir realizar cadastros de coveiros.<br>i) Permitir realizar cadastros de horário d
- Permitir realizar cadastros de horário de trabalho para cada coveiro.
- j) Permitir realizar cadastros de declarantes responsáveis pelos falecidos.
- k) Permitir realizar cadastros de médicos responsáveis pelos falecidos.<br>
1) Permitir realizar cadastros de falecidos.
- l) Permitir realizar cadastros de falecidos.
- m) Permitir agendar e registrar sepultamentos.
- n) Permitir registrar exumações.
- o) Permitir registrar transferências para ossuários.
- p) Permitir registrar mudanças de cemitérios.
- q) Permitir registrar mudanças de cidades.
- r) Permitir registrar transferências para outros lotes.
- s) Permitir registrar outras transferências.<br>t) Permitir registrar desapropriações.
- t) Permitir registrar desapropriações.<br>
u) Possibilitar a associação de docum
- Possibilitar a associação de documentos aos cadastros de cemitérios.
- v) Possibilitar a associação de documentos aos cadastros de lotes.
- w) Possibilitar a associação de documentos aos cadastros de sepulturas.
- x) Possibilitar a associação de documentos aos cadastros de capelas mortuárias.
- y) Possibilitar a associação de documentos aos cadastros de funerárias.
- z) Possibilitar a associação de documentos aos cadastros de agendamentos.
- aa) Possibilitar a associação de documentos aos cadastros de sepultamentos.
- bb) Possibilitar a associação de documentos aos cadastros de exumações.
- cc) Possibilitar a associação de documentos aos cadastros de transferências.
- dd) Possibilitar a associação de documentos aos cadastros de desapropriações e mudanças de cidade/cemitério.
- ee) Possibilitar emissão de relatório contendo quantidade de sepultamentos para cada funerária, de acordo com o mês solicitado pelo usuário.
- fÐ Possibilitar emissão de relatório contendo nome do falecido, funerária e dia do falecimento, de acordo com o mês solicitado pelo usuário.
- gg) Possibilitar emissão de relatório contendo dados referentes ao agendamento de sepultamento.
- hh) Possibilitar emissão de relatório contendo dados referentes ao sepultamento.
- ii) Possibilitar emissão de relatório contendo dados referentes às exumações.
- jj) Possibilitar emissão de relatório contendo dados referentes às transferências.
- kk) Possibilitar emissão de relatório contendo dados referentes às desapropriações.
- ll) Possibilitar emissão de título de aforamento perpétuo e boleto para pagamento.
- mm)Possibilitar emissão de termo de isenção parataxa de abertura de uma sepultura.
- nn) Possibilitar emissão de dados de localização de sepultados.
- oo) Possibilitar emissão de relatórios personalizados.
- pp) Permitir rotinas de auditoria de utilização do sistema para a realizaçáo de agendamento de sepultamentos, sepultamentos, exumações, transferências, desapropriações e mudanças de cidade/cemitério.

### <sup>63</sup>-APP (APLICATIVO MOBILE ATIDROID E iOS)

63.1. Disponibilizar gratuitamente o Aplicativo Nativo para download nas lojas: Google Play e Apple Store;

63.2. lntegrar <sup>o</sup> aplicativo ao sistema de gestão com acesso aos mesmos dados de maneira

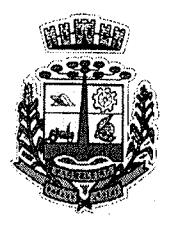

ESTADO DO PARANA

MUNICIPIO DE MARMELEIRO

compartilhada, sem bancos de dados intermediários;

63.3. Solicitar acesso aos serviços pelo aplicativo, sendo esse acesso também considerado para consultar os serviços no portal do município;

63.4. O login tanto no Aplicativo quanto no Portal de serviços/autoatendimento deverá ser um só, através do CPF e senha do usuário;

63.5. Alterar senha de acesso do usuário via aplicativo. A nova senha definida via aplicativo deverá ser válida também para o acesso ao portal de serviços e para o sistema de gestão;

63.6. Disponibilizar serviço de recuperação de senha de acesso, sendo a nova senha considerada para acessar o sistema/portal do município;

63.7. O App deverá estar acessível e ser um só, tanto para servidores/funcionários da entidade como para o cidadão comum e também para empresas;

63.8. Possuir gerenciamento de retaguarda, sendo possível administrar serviços, indicadores de gestão <sup>e</sup> rotinas relacionadas a aplicação para serem disponibilizadas ao usuário final;

63.9. Gerenciar os dados cadastrais consultados pelos usuarios a partir do aplicativo pelo sistema de gestão/retaguarda;

63.10. Disponibilizar serviços por contexto/grupo de tal forma que o usuário mesmo sem treinamento consiga acessá-los no aplicativo;

63.11. Permitir que o município defina a ordem de exibição dos agrupadores de serviços no aplicativo, conforme prioridade de cada agrupador;

63.12. Criarldesativar agrupadores de serviços/indicadores, podendo definir ícone exclusivo para cada um;

63.13. Possuir uma galeria interna de ícones para serem vinculados durante a criação dos grupos de consulta para serem exibidos no aplicativo;

63.14. Permitir, via sistema de retaguarda visualização prévia da disposição dos grupos/serviços/indicadores disponíveis para os usuários, podendo verificar como eles ficarão dispostos para o usuário final, diretamente no software de gestão;

63.15. lnformar na visualização prévia um usuário, através da seleção do cadastro únioo de pessoas, a fim de verificar quais flrnções estarão disponíveis para o mesmo visualizar no App;

63.16. Disponibilizar os serviços no App, conforme padrão definido pelo sistema;

63.17. Disponibilizar acessos no App de forma automática por Perfil, onde o usuário tenha vinculado às informações filtradas de acordo com o(s) perfil dele, podendo também possuir várias contas vinculadas no mesmo dispositivo. Por exemplo: Permitir que duas pessoas utilizem um mesmo dispositivo, para acesso a suas contas, na mesma instalação do App;

63.18. Permitir que o CONTRATANTE defina a cor do tema do aplicativo e dos ícones de grupo, conforme cores pré-estabelecidas pelo sistema;

63.19. Permitir que o CONTRATANTE defina o brasão/logo ou marca d'água do órgão público que será exibido no aplicativo;

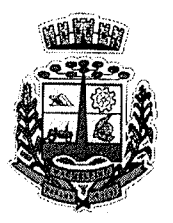

 $439<sub>e</sub>$ 

ESTADO DO PARANÁ

63.20. Disponibilizar no aplicativo, área para consultar as notificações enviadas para o usuário logado, marcando como lido e/ou excluir o registro;

63.21. Disponibilizar no aplicativo, pesquisa de termos que retornem os serviços e indicadores disponíveis;

63.22, Visualizar os últimos serviços acessados, para facilitar o dia a dia do usuário;

63.23. Visualizar grupos de serviços/indicadores por lista ou por ícones;

63.24. Permitir que o usuário defina no aplicativo as configurações para o dispositivo, contendo: recebimento de notificação push, visualização do menu em lista, exibição de serviços mais acessados, limpar dados do aplicativo e exclusão de conta;

63.25. Disponibilizar serviço de consulta de processos/protocolos, contendo a visualização de todos os processos, independentemente da situação que estejam relacionados ao usuário logado com <sup>a</sup> possibilidade de visualizar todos os históricos dos processos. Permitir ainda que o usuário possa visualizar de forma simples e objetiva o andamento do processo, através das etapas configuradas para o mesmo;

63.26. Disponibilizar serviço para a abertura, acompanhamento e tramitação de processos digitais/protocolos, sendo realizado através de um assistente que oriente o usuário, durante as etapas de abertura.

63.27. Possuir serviço para assinar documentos, contendo a visualização de todas as solicitações de assinaturas pendentes e efetivadas, podendo fazer o download do arquivo e consultar dados básicos, como: nome, situação, solicitado por e data da solicitação. Permitir assinar apenas os arquivos se o usuário logado no aplicativo possuir certificado digital do tipo Al no padrão ICP-Brasil e/ou Auto-Assinado (para assinatura Eletrônica Básica e/ou Avançada) já disponível no repositório de certificados;

63.28. Consultar documentos com e sem autenticação no aplicativo, O objetivo visualizar quais documentos são necessários para solicitar processos digitais, bem como, identificar a legislação relacionada, quais setores irão analisar o pedido e a previsão de resposta;

63.29. Consultar notícias cadastradas no portal do CONTRATANTE, visualizando o conteúdo, imagens e arquivos relacionados;

63.30. Enviar notificação push do sistema de Gestão para o aplicativo, conforme configurações gerais, sendoque ao visualizar a notificação e acessá-la, caso tenha algum serviço relacionado, o mesmo deverá ser carregado diretamente. No caso do serviço necessitar de login e o usuário estiver desconectado no momento, deverá solicitar ao mesmo que proceda com novo login;

63.31. Disponibilizar envio de notificação push dos serviços para as seguintes situações:

63.32. Nas movimentações de processos digitais como: trâmites, complementos, encerramento, arquivamento, paralisação, reabertura e abertura de processo;

63.33. Ao finalizar o pedido de solicitação de acesso, ao usuário ser notificado por email, e quando <sup>a</sup> solicitação for liberada ou indeferida pelo município;

63.34. Após concluir a solicitação de recuperação de senha, sendo informada que foi enviado por email a confirmação;

63.35. No cadastro de recados diversos, considerando o perfil configurado para envio da notificação;

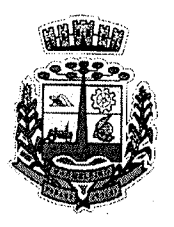

ESTADO DO PARANÁ

63.36. Após geração da folha de pagamento, permitir realizar o envio da notificação para os servidores públicos, informando a liberação do recibo de pagamento da competência em exercício;

63.37. Configurar notificações de cálculos tributarios, débito a vencer, pagamento de parcelas <sup>e</sup> transferência de dívida ativa;

63.38. Configurar notificações de liquidação de pagamento de empenhos para usuários cadastrados como fornecedores;

63.39. Configurar notificações das licitações publicadas para os usuarios que identificam-se como interessados nas licitações visualizadas pelo aplicativo e

63.40. No momento de cadastrar comunicados diversos para os usuários, permitir configurar destinatários específicos; Ao disponibilizar documentos para o usuário/servidor assinar digitalmente;

63.41. Permitir que os Gestores Públicos consultem os indicadores de gestão das determinadas situações:

63.42. Estatísticas de processos digitais, com estimativa de quantos processos foram gerados no ano, ranking dos assuntos mais solicitados e análise dos processos pendentes e encerrados nos últimos exercícios;

63.43. Maiores credores do município, demonstrando os principais credores do município com saldo a pagar;

63.44. Comparativo da receita e despesa, visualizando comparativo entre Receita Prevista x Despesa Fixada e Receita Arrecadada x Despesa Realizada;

63.45. Principais receitas do município;

63.46. Controles legais, visualizando aplicação dos recursos em pessoal, saúde e educação, apresentando o controle entre o percentual executado e o percentual legal;

63.47. Consumo de materiais, apresentando o valor total de consumo dos materiais, indicando-o pela classificação do produto, mês a mês e com um comparativo dos últimos 5 anos;

63.48. Comparativo de compras empenhadas, indicado pela classificação do produto, órgão e unidade dos últimos 5 anos, também o ranking dos produtos;

63.49. Quadro de funcionários, visualizar a quantidade de funcionários por faixa etária, por sexo e graude instrução;

63.50. Saúde ocupacional, permitindo visualizar os motivos e CIDs que geraram mais atestados para os funcionários e tempo médio de atestado;

63.51. Consolidação anual de funcionário, exibindo total de funcionários, total de funcionários admitidos e demitidos;

63.52. Bairros com maior lançamento de IPTU, permitindo visualizar os lançamentos tributários de IPTU realizados por bairro;

63.53. Visualizar índice de inadimplência registrado no município;

63.54. Visualizar quantidade de NF-e emitidas;

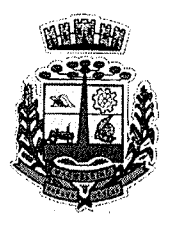

 $441$ 

63.55. Visualizar valores declarados de ISS;

63.56. Visualizar estatística de pagamento de IPTU;

63.57. Arrecadação anual apresentar um comparativo da arrecadação dos últimos anos, podendo filtrar por débitos em exercício e dívida, bem como por receita;

63.58. Consultar empresas ativas no município, por segmento de atuação, contendo informações detalhadas como: razão social, endereço, contato e caso queira, visualizar alocalização da empresa pelo mapa;

63.59. Consultar notas fiscais de serviços tomados pelo cidadão logado;

63.60. Emitir notas fiscais eletrônicas, no caso do usuário logado ser um prestador de serviços. A Nota fiscal também deverá permitir emissão além do seu lançamento, através de impressora Térmica Bluetooth, compatível;

63.61. Permitir ao funcionário acesso ao seu recibo de pagamento, podendo fazer o download do relatório;

63.62. Possuir serviço para que os fornecedores possam consultar os valores a receber do município;

63.63. Consultar de forma resumida os relacionamentos que o cidadão tem com a administração pública, considerando: processos digitais, débitos, empenhos, ordens de compra e folha de pagamento;

63.64. Visualizar débitos em aberto, bem como a emissão de boleto para pagamento, podendo realizar a cópia do código de barras para pagamento direto via intemet banking e aplicativo do banco;

63.65. Permitir consultar a autenticidade de recibo de pagamento dos servidores públicos;

63.66. Consultar as licitações cadastradas pelo município, podendo realizar o download dos editais disponíveis;

63.67. Permitir ao gestor visualizar o relatório de extrato do cidadão, contendo informações relacionadas a pessoas vinculadas ao cadastro único, com a seleção de pessoas através de consulta ao cadastro único;

63.68. Permitir ao funcionário visualização dos dados de rendimentos para o IRRF;

63.69. Permitir que o usuário possa realizar requisições de acesso a dados pessoais, bem como acompanhar as respostas das mesmas. Conforme prevê a Lei 13.709/2018 (Lei Geral de Proteção de Dados Pessoais -LGPD).

63.70. Ter a possibilidade de consultar informações sobre o tratamento de dados pessoais realizado pelo ente público, compreendendo a previsão legal, a finalidade, os procedimentos e as práticas utilizadas para a execução do tratamento, cumprindo ao ordenamento jurídico Lei 13.709/2018 (Lei Geral de Proteção de Dados Pessoais - LGPD).

63.71. Quando for disponibilizado um serviço novo, ter a indicação visual permitindo que o usuário logado identifique qual(ais) o(s) serviço(s) foi(ram) disponibilizado recentemente para seu uso.

### 64 \_ ARMAZENAMENTO E PROCESSAMENTO

64.1. Em um primeiro momento a proponente deverá prever as necessidades de capacidade de

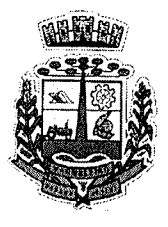

ESTADO DO PARANÁ

MUNICIPIO DE MARMELEIRO

processamento, tráfego de dados, armazenamento, estabilidade e segurança para o provimento de datacenter, apresentando planilha de preços dos recursos alocados imediatamente e os custos unitários em caso de ampliação.

64.2. A previsão de necessidade da CONTRATANTE quanto a espaço em disco para armazenamento de imagens (OCR) e backup, que correrão por conta desta, está disposta no quadro que acompanha o Termo de Referência e deverá ser o mínimo disponibilizado/ofertado inicialmente pelas proponentes/licitantes.

64.3. Em caso de aumento das demandas e necessidades, os parâmetros poderão ser objeto de revisão e novo termo de ajuste com a contratada de acordo com os valores unitários cotados.

64.4. A previsão e o atendimento das necessidades para funcionamento inicial pleno do sistema cotado são de responsabilidade da proponente.

#### 6s - DA FTSCALTZAÇÃO:

65.1. O recebimento, a fiscalização e o acompanhamento da execução deste Contrato, será de responsabilidade dos Diretores dos Departamentos solicitantes ou servidores indicados pelos mesmos, os quais irão proceder com o registro das ocorrências, para que sejam adotas as providências necessárias ao seu fiel cumprimento, tendo por parâmetro os resultados previstos no instrumento contratual que será firmado entre as partes.

65.2. A fiscalização de que trata este item não exclui nem reduz a responsabilidade do fornecedor, ainda que resultem de condições técnicas, vícios redibitórios ou emprego de material inadequado ou de qualidade inferior, e, na ocorrência desta, não implica na responsabilidade da administração e de seus agentes e prepostos.

65.3. Os responsáveis pelo acompanhamento e fiscalização da execução do Contrato, citados acima, procederão ao registro das ocorrências e adotando as providências necessárias ao seu fiel cumprimento, tendo por parâmetro os resultados previstos no instrumento contratual que será firmado entre as partes. Entre suas atribuições está a de apurar a ocorrência de quaisquer circunstancias que incidam especificamente no art.78 e 88 da Lei 8666193 que trata das Sanções Administrativas para o caso de inadimplemento contratual e cometimento de outros atos ilícitos.

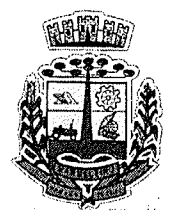

ESTADO DO PARANA

EDITAL DE PREGÃO Nº 114/2021 PROCESSO ADMINISTRATIVO Nº 183/2021 MODALIDADE: PREGÃO ELETRÔNICO TIPO: MENOR PREÇO GLOBAL DO LOTE

OBJETO: contratação de empresa fornecedora de software de gestão administrativa, para fornecimento de licença de uso por tempo determinado (locação) e prestação dos serviços de customização e personalização dos sistemas, caso solicitado, atendimento técnico e serviços correlatos dos recursos informáticos, bem como a realização de assistência técnica e a atualização das versões dos sistemas que serão contratados, com vistas ao atendimento da legislação e das necessidades do Poder Executivo Municipal de Marmeleiro

#### ANEXO II

#### MODELO PADRÃO DE PROPOSTA COMERCIAL (uso obrigatório por todas as licitantes)

A empresa ............................., estabelecida na (endereço completo, telefone, fax e endereço eletrônico, se houver), inscrita no CNPJ sob no ...., neste ato representada por cargo' RG................., CPF................., (endereço), propõe fornecer à Prefeitura Municipal de Marmeleiro, em estrito cumprimento ao previsto no Edital de Pregão Eletrônico nº 114/2021, conforme abaixo discriminado:

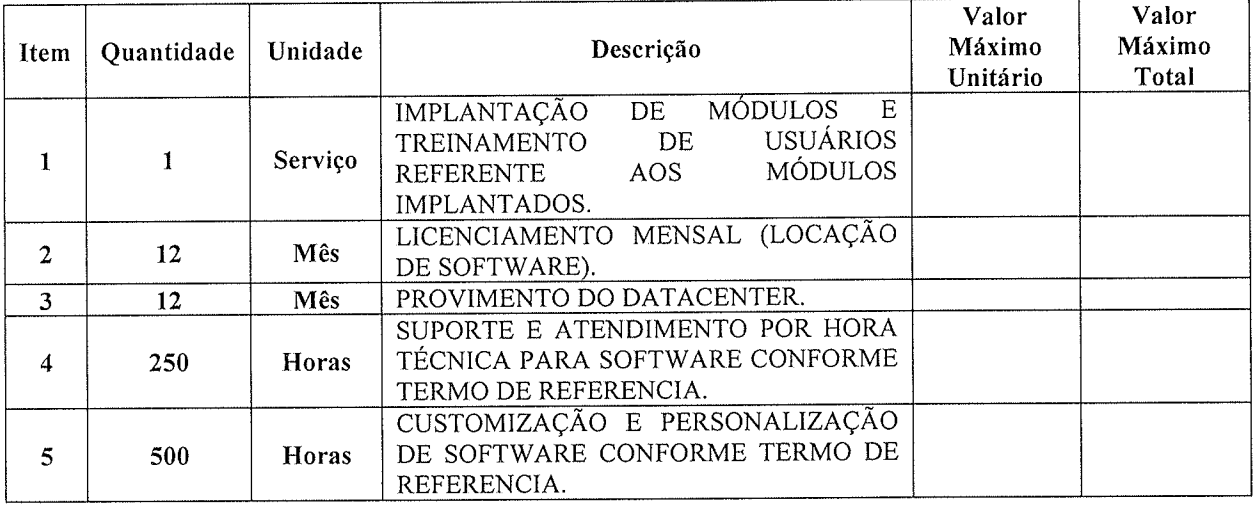

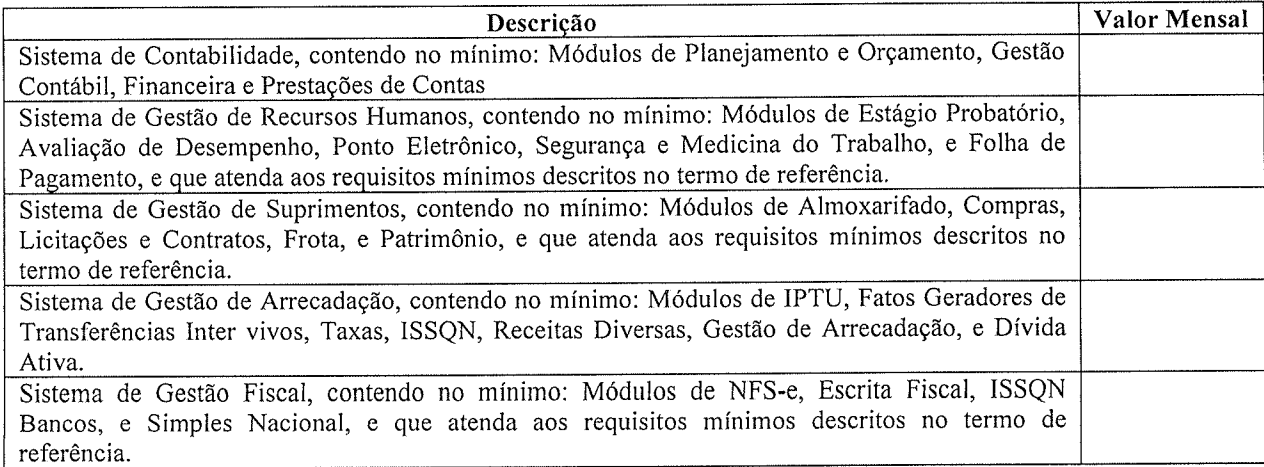

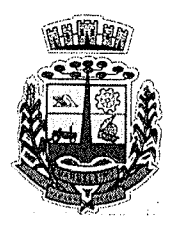

 $44<sub>k</sub>$ 

ESTADO DO PARANÁ

Sistema de Gestão de Atendimento ao Cidadão, contendo no mínimo: Módulos de Aplicativo, Autoatendimento, Portal da Transparência, e que atenda aos requisitos mínimos descritos no termo de referência.

Sistema de Gestão de Administração Geral, contendo no mínimo: Módulos de Gestão Eletrônica de Documentos, Gestão de Cemitérios, e Memorando, Protocolo e Processo Digital, e que atenda aos requisitos mínimos descritos no termo de referência.

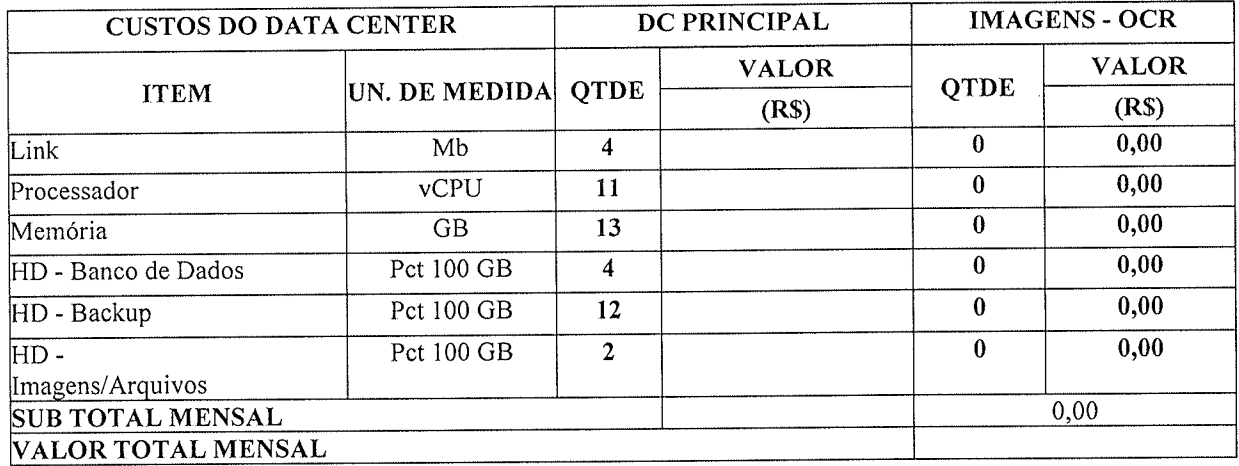

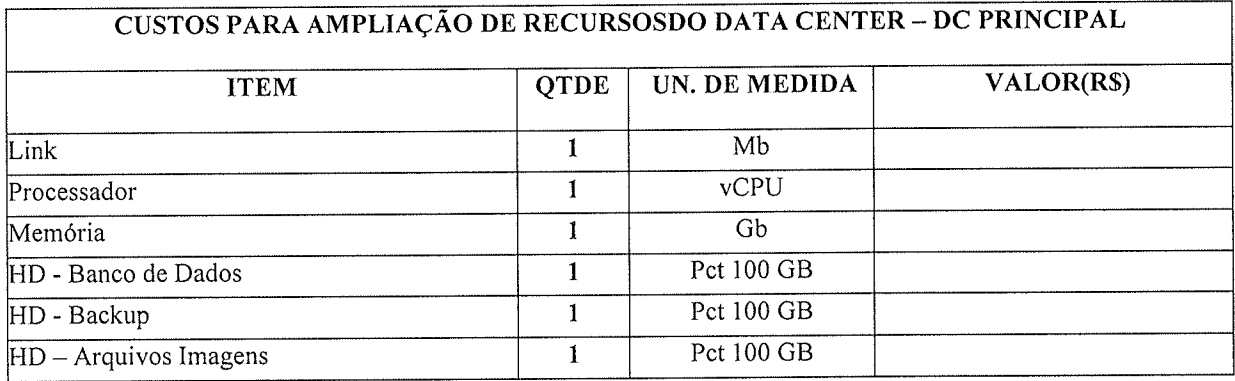

Informar Marca;

Informar Valor Unitário;

Informar que a proponente obriga-se a cumprir todos os termos da Nota de Empenho a ser firmada com <sup>a</sup> vencedora do certame.

Informar que a validade desta proposta é de 60 (sessenta) dias corridos, contados da data da abertura da sessão pública de PREGÃO ELETRÔNICO.

Prazo máximo de entrega dos materiais será de acordo com o ANEXO I do edital.

Informar Agência e Conta para pagamento.

Nos preços ofertados já estão inclusos os tributos, fretes, taxas, seguros, encargos sociais, trabalhistas e todas as demais despesas necessárias à execução do objeto.

Marmeleiro, de de 2021.

(nome e assinatura do representante legal do licitante) RG: Cargo:

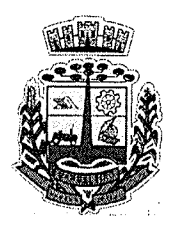

 $445_{h}$ 

ESTADO DO PARANÁ

EDITAL DE PREGÃO Nº 114/2021 PROCESSO ADMINISTRATIVO Nº 183/2021 MODALIDADE: PREGÃO ELETRÔNICO TIPO: MENOR PREÇO GLOBAL DO LOTE

OBJETO: contratação de empresa fornecedora de software de gestão administrativa, para fornecimento de licença de uso por tempo determinado (locação) e prestação dos serviços de customização e personalização dos sistemas, caso solicitado, atendimento técnico e serviços correlatos dos recursos informáticos, bem como a realização de assistência técnica e a atualização das versões dos sistemas que serão contratados, com vistas ao atendimento da legislação e das necessidades do Poder Executivo Municipal de Marmeleiro

#### ANEXO III

#### MODELO DE DECLARAÇÃO UNIFICADA (papel timbrado da licitante)

#### Á pregoeira e equipe de apoio

Pelo presente instrumento, a empresa ......................., CNPJ nº ..................., com sede na ................, através de seu representante legal infra-assinado, que:

1) Declaramos, para os fins do disposto no inciso V do art. 27 da Lei n.º 8.666/93, acrescido pela Lei n.º 9.854/99, que não empregamos menores de 18 (dezoito) anos em trabalho noturno, perigoso ou insalubre e não empregamos menores de 16 (dezesseis) anos. Ressalva ainda, que, caso empregue menores na condição de aprendiz (a partir de 14 anos, deverá informar tal situação no mesmo documento).

2) Declaramos, sob as penas da lei, que a empresa não foi declarada inidônea para licitar ou contratar com a Administração Pública.

3) Declaramos para os devidos fins de direito, na qualidade de Proponente dos procedimentos licitatórios, instaurados por este Município, que o(a) responsável legal da empresa é o(a) Sr.(a) ........, Portador(a) do RG sob no.......... e CPF. cuja função/cargo é. ...(sócio administradorþrocurador/diretor/etc.), responsável pela assinatura do

#### Contrato.

4) Declaramos para os devidos fins que NENHUM sócio desta empresa exerce cargo ou função pública impeditiva de relacionamento comercial com a Administração Pública'

5) Declaramos de que a empresa não contratará empregados com incompatibilidade com as autoridades contratantes ou ocupantes de cargos de direção ou de assessoramento até o terceiro grau, na forma da Súmula Vinculante nº 013 do STF (Supremo Tribunal Federal).

6) Declaramos para os devidos fins que em caso de qualquer comunicação futura referente e este processo licitatório, bem como em caso de eventual contratação, concordo que o Contrato seja encaminhado para o seguinte endereço:

E-mail:

Telefone: O

7) Caso alterè o citado e-mail ou telefone comprometo-me em protocolizar pedido de alteração junto ao Sistema de Protocolo deste Município, sob pena de ser considerado como intimado nos dados anteriormente fornecidos.

8) Nomeamos e constituímos <sup>o</sup>senhor(a)..... .............r..' portador(a) do CPF/MF sob n.o...'.......'., para ser o(a) responsável para acompanhar a execução do Contrato, referente ao Pregão Eletrônico n.º \*\*\*/2021 e todos os atos necessários ao cumprimento das obrigações contidas no instrumento convocatório, seus Anexos e na Ata de Registro de Preços/Contrato.

de .......................... de 2021.

..................., ........<br>Local e Data Assinatura do Responsável pela Empresa (Nome Legível/Cargo/Carimbo do CNPJ)

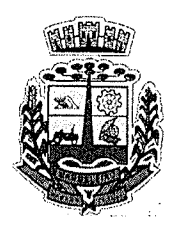

ESTADO DO PARANÁ

#### EDITAL DE PREGÃO Nº 114/2021 PROCESSO ADMINISTRATIVO Nº 183/2021 MODALIDADE: PREGÃO ELETRÔNICO TIPO: MENOR PREÇO GLOBAL DO LOTE

OBJETO: contratação de empresa fornecedora de software de gestão administrativa, para fornecimento de licença de uso por tempo determinado (locação) e prestação dos serviços de customização e personalização dos sistemas, caso solicitado, atendimento técnico e serviços correlatos dos recursos informáticos, bem como a realização de assistência técnica e a atualização das versões dos sistemas que serão contratados, com vistas ao atendimento da legislação e das necessidades do Poder Executivo Municipal de Marmeleiro

### ANEXO IV

### MODELO PADRÃO DE DECLARAÇÃO DE ENQUADRAMENTO - ME/EPP (papel timbrado da licitante)

Pelo presente instrumento, a empresa ......................., CNPJ nº ...................., com sede na ......, através de seu representante legal infra-assinado, declara, sob as penas do artigo 299 do Código Penal, que se enquadra na situação de microempresa, empresa de pequeno porte ou cooperativa, nos termos da Lei Complementar nº 123/06, alterada pela Lei Complementar nº 147/14, bem assim que inexistem fatos supervenientes que conduzam ao seu desenquadramento desta situação.

Local e data

Assinatura do Responsável pela Empresa (Nome Legível/Cargo/Carimbo do CNPJ)

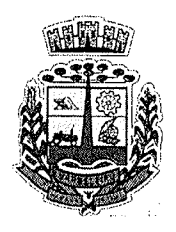

 $447$ 

ESTADO DO PARANA

EDITAL DE PREGÃO Nº 114/2021 PROCESSO ADMINISTRATIVO Nº 183/2021 MODALIDADE: PREGÃO ELETRÔNICO TIPO: MENOR PREÇO GLOBAL DO LOTE

OBJETO: contratação de empresa fornecedora de software de gestão administrativa, para fornecimento de licença de uso por tempo determinado (locação) e prestação dos serviços de customização e personalização dos sistemas, caso solicitado, atendimento técnico e serviços correlatos dos recursos informáticos, bem como a realização de assistência técnica e a atualização das versões dos sistemas que serão contratados, com vistas ao atendimento da legislação e das necessidades do Poder Executivo Municipal de Marmeleiro

#### ANEXO V

### MINUTA DE CONTRATO DE PRESTAÇÃO DE SERVIÇOS Nº \*\*\*/2021 (Pregão Eletrônico N" l14l202t - PMM)

O MUNICÍpIO DE MARMELEIRO, pessoa jurídica de direito público interno inscrita no CNPJ/MF sob o nº 76.205.665/0001-01, com sede administrativa na Avenida Macali, nº 255, centro, Marmeleiro, Estado do Paraná, representado pelo Prefeito, Sr. Paulo Jair Pilati, portador da cédula de identidade civil (RG) nº 4.352.883-1 SSP/PR e inscrito no CPF/MF sob o nº 524.704.239-53, de ora em diante denominado CONTRATANTE; e a empresa \*\*\*\*\*\*\*, pessoa jurídica de direito privado inscrita no CNPJ/MF sob o n<sup>o</sup> \*\*\*\*\*, com sede na \*\*\*\*\*\*, n<sup>o</sup> \*\*\*\*, Bairro \*\*\*\*\*, Cidade de \*\*\*\*, Estado do \*\*\*\* CEP \*\*\*, Telefone (\*\*) \*\*\*\*\*\*, e-mail:, representada por seu administrador, Sr. \*\*\*\*\*\*\*, portador da cédula de identidade civil (RG) nº \*\*\*\*\*\* SSP/\*\*, e inscrito no CPF/MF sob o nº \*\*\*\*\*\*\*\*, de ora em diante denominada CONTRATADA, sujeitando-se às normas da Lei 10.520 de 17 de agosto de 2002 e à Lei 8.666/93, subsidiariamente, e obedecidas as condições estabelecidas no Edital de Pregão Eletrônico Nº 114/2021, resolvem celebrar o presente instrumento, mediante as cláusulas e as condições seguintes:

### CLÁUSULA PRIMEIRA - DO OBJETO

1.1 Tem por objeto o presente instrumento a contratação de empresa fornecedora de software de gestão administrativa, para fornecimento de licença de uso por tempo determinado (locação) <sup>e</sup> prestação dos serviços de customização e personalização dos sistemas, caso solicitado, atendimento iécnico e serviços correlatos dos recursos informáticos, bem como a realização de assistência técnica e a atualização das versões dos sistemas que serão contratados, com vistas ao atendimento da legislação e das necessidades do Poder Bxecutivo Municipal de Marmeleiro, nos termos descritos no item 2.1 da Cláusula Segunda deste instrumento.

#### Parágrafo Único

Integiam e completam o presente termo contratual, para todos os fins de direito, obrigando às partes em todos os seus termos, as condições expressas no Edital de Pregão Eletrônico nº 114/2021 e seus anexos, juntamente com a proposta da CONTRATADA.

### CLÁUSULA SEGUNDA \_ DO VALOR CONTRATUAL

2.1 Pelo fornecimento do objeto ora contratado, o CONTRATANTE pagará a CONTRATADA o valor global de R\$ \*\*\*\*\*\*\*\*\* (\*\*\*\*\*\*\*\*\*\*), de acordo com a proposta abaixo descrita:

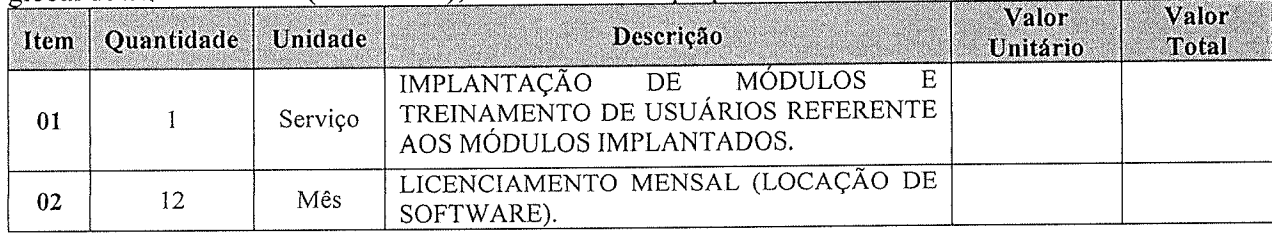

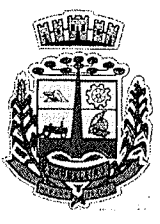

ESTADO DO PA

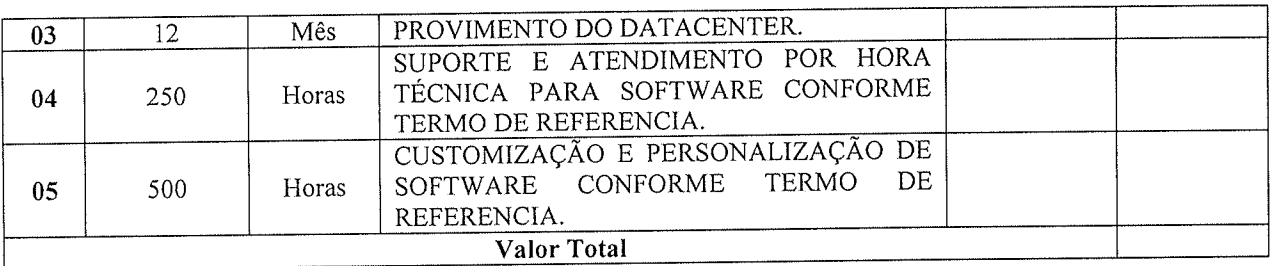

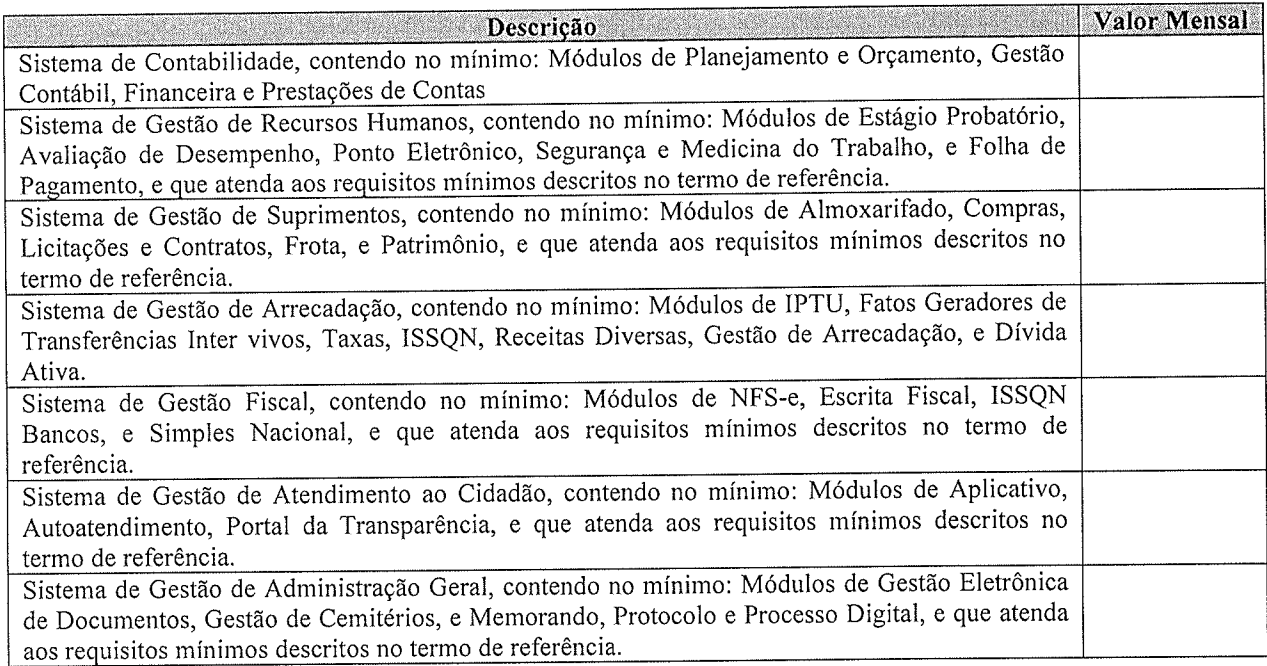

### 2.1.1 DA BASE DE CÁLCULO DOS CUSTOS INICIAIS COM DATA CENTER:

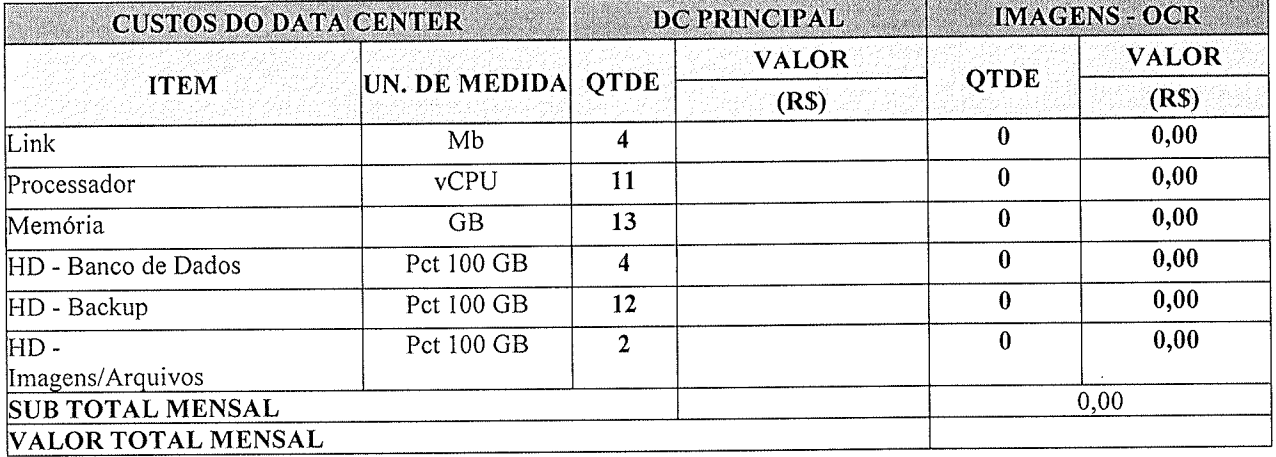

### 2.1.2 DA COTAÇÃO PARA AMPLIAÇÃO DA CAPACIDADE DO DATACENTER:

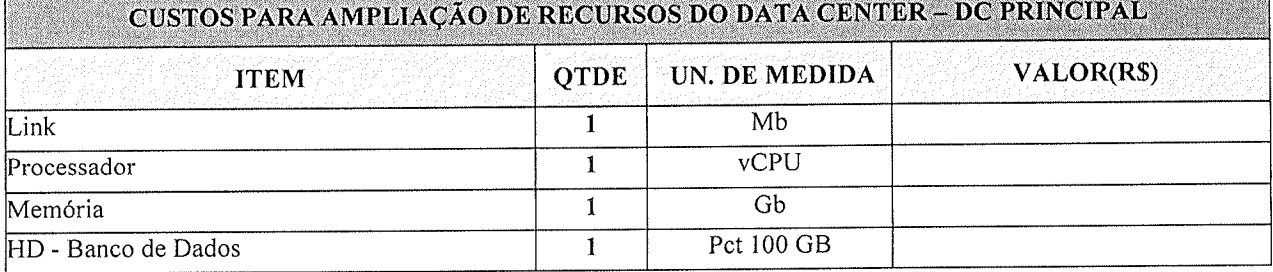

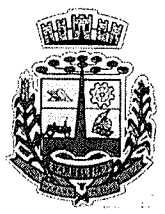

ESTADO DO PARANA

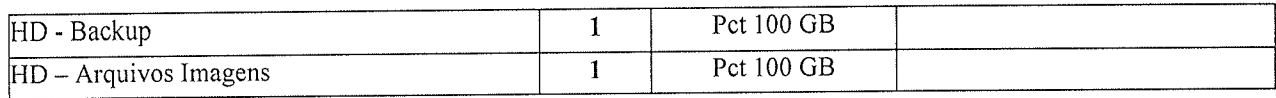

2.2 No valor contratado já estão incluídas todas as despesas ordinárias diretas e indiretas decorrentes da execução contratual, inðlusive tributos e/ou impostos, encargos sociais, trabalhistas, previdenciários, fiscais e comerciais incidentes, taxa de administração, materiais de consumo, seguro e outros necessários ao cumprimento integral do objeto contratado.

2.3 O valor contratual poderá ser revisado nas hipóteses do artigo 65, inciso II, alínea "d" da Lei nº 8.666/93, desde que devidamente comprovado o desequilíbrio contratual por parte da CONTRATADA.

Parágrafo Único - A Prestação de Serviços deverá ser executada em estrita obediência ao presente Contrato, assim como ao Edital de Pregão Eletrônico nº 114/2021 e seus anexos.

### CLÁUSULA TERCEIRA - DAS CONDIÇOES DE PAGAMENTO

3.1 O CONTRATANTE efetuará o pagamento através de transferência, depósito ou Ordem Bancária Eletrônica, até o décimo quinto dia subsequente ao do fornecimento do objeto, comprovada a adequação com o disposto no edital, mediante recebimento da nota fiscal.

3.2 As parcelas serão distribuídas de acordo com as seguintes regras:

a) Serviços de implantação e capacitação dos usuários: os serviços de implantagão e treinamento dos usuários realizados serão pagos em parcela única com vencimento em até 15 (quinze) dias depois da sua realizaçáo;

b) Provimento e gestão de datacenter, locação dos sistemas, suporte técnico e demais serviços mensais: serão pagos de forma mensal e sucessiva durante toda a vigência do contrato, sendo a primeira com vencimento aos 30 dias a contar da liberação do sistema para uso;

c) Serviços sob demanda variável: os serviços ofertados por hora técnica (sob demanda) serão pagos de acordo com o número de horas técnicas utilizadas no mês anterior ao mês do pagamento,em conjunto com as parcelas mensais.

3.3 A fatura deverá ser apresentada no Setor de Compras, com indicação da modalidade e número da Iicitação e Contrato de Fornecimento, e Nota Fiscal emitida em nome da:

> PREFEITURA MUNICIPAL DE MARMELEIRO CNPJ nº 76.205.665/0001-01 Avenida Macali, nº 255 - Centro Marmeleiro - PR CEP: 85.615-000 CONTRATO DE PRESTAÇÃO DE SERVIÇOS Nº \*\*\*/2021 (Pregão Eletrônico Nº 114/2021 - PMM)

3.4 Deverão acompanhar a nota fiscal certidões negativas Federal, Estadual, Municipal, CNDT e do FGTS, válidas para o período do pagamento.

3.5 Em caso de devolução da Nota Fiscal ou Fatura para correção, o prazo para o pagamento passará a fluir após a sua reapresentação.

3.6 A nota fiscal/fatura deverá ser emitida pela própria CONTRATADA obrigatoriamente com o número de inscrição no CNPJ/MF apresentado nos documentos de habilitação e das propostas de preços, não se admitindo notas fiscais/faturas emitidas por outros CNPJs.

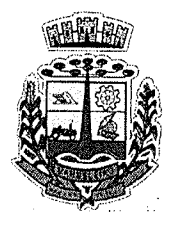

ESTADO DO PARANA

\$1" Os pagamentos serão retidos em caso de não cumprimento pela CONTRATADA de disposições contratuais, bem como em caso de multa, até o recolhimento da mesma.

\$2" O pagamento não efetuado na data de vencimento deverá ser corrigido até a data do efetivo pagamento pela variação do índice INPC ocorrida no período, salvo a ocorrência do disposto no §1º desta Cláusula.

### cLÁusuLA QUARTA - DOS RBCURSOS FTNANCETROS

4.1 Os recursos destinados ao pagamento do objeto de que trata o presente edital, são oriundos de Recursos Ordinários (Livres). Os recursos orçamentários correrão por conta das seguintes dotações:

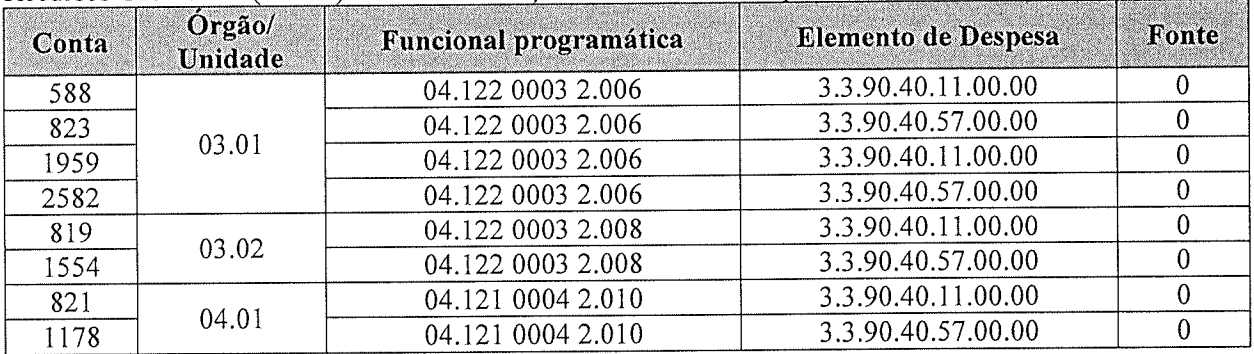

### CLÁUSULA QUINTA - DAS ESPECIFICAÇÕES MÍNIMAS DOS SERVIÇOS COMUNS 5.1 IMPLANTAÇÃO (Diagnóstico, Configuração, migração de informações e habilitação do sistema para uso)

5.1.1 A contratada deverá realizar a implantação, compreendendo o diagnóstico, configuração, habilitação do sistema para uso, conversão / migração e o aproveitamento de todos os dados cadastrais e informações dos sistemas em uso, cuja responsabilidade será da empresa contratada, com disponibilização dos mesmos pelo CONTRATANTE para uso, cuja migração, configuração e parametrização será realizada.

5.1.2 Amigração compreenderá a conclusão da alimentação das bases de dados e tabelas para permitir <sup>a</sup> utilização plena de cada um dos softwares e aplicativos.

5.1.3 O trabalho operacional de levantamento dos dados cadastrais que for necessário à implantação efetiva do Sistema é de responsabilidade da CONTRATANTE, com o suporte da empresa provedora do Sistema.

5.1.4 Considera-se necessária a migração efetiva dos seguintes dados:

5.1.4.1. Para os Sistemas do Lote 01:

- a) Informações pertinentes aos exercícios das áreas contábil, orçamentária e financeira;
- b) Informações pertinentes acerca de licitações e contratos;
- c) Informações históricas da área de cadastro, arecadaçáo e dívida ativa, no que tange <sup>a</sup> administração do executivo fiscal municipal;
- d) Informações históricas acerca da área de recursos humanos.

5.1.5 A migração de informações da CONTRATANTE, até a data de execução desta fase são de responsabilidade da empresa fornecedora dos softwares, cabendo a contratante a disponibilização dos backups em formato legível das atuais bases de dados, e a posterior conferência dos dados.

5.1.6 A Contratante não dispõe de diagrama e/ou dicionário de dados para fornecimento as empresas

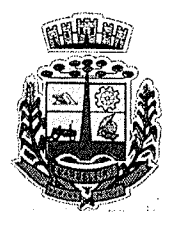

MUNICIPIO DE MARMELEIRO ESTADO DO PARANA

vencedoras da licitação, devendo as mesmas migrar / converter a partir de cópia de banco de dados a ser fornecida.

5.1.7 As atividades de saneamento/correção dos dados são de responsabilidade da CONTRATANTE com a orientação da equipe de migração de dados da CONTRATADA. Inconsistências e erros na migração são situações previstas em qualquer migração de dados e que serão resolvidas de comum acordo entre as partes, mediante termos e cronogramas de trabalho em conjunto.

### 5.1.8 A CONTRATANTE poderá optar por não migrar determinados dados ou mesmo de uma base de dados completa, caso seja de seu interesse.

5.1.9 Durante o prazo de implantação, para cada um dos sistemas licitados, quando couber, deverão ser cumpridas as atividades de configuração de programas.

5.1.10 Considera-se como necessários na fase de implantação de sistemas a realização de:

- a) Adequação de relatórios, telas, layouts com os logotipos padrões do contratante;
- 
- b) Configuração inicial de tabelas e cadastros;<br>c) Estruturação de acesso e habilitações dos us c) Estruturação de acesso e habilitações dos usuários;
- di Adequação das fórmulas de cálculo para atendimento aos critérios adotados pelo CONTRATANTE;
- e) Ajuste de cálculo, quando mais de uma fórmula de cálculo é aplicável simultaneamente.

5.1.11 A configuração visa à carga de todos os parâmetros inerentes aos processos em uso pela CONTRATANTE e que atendam a legislação Estadual e Federal, ficando facultado às proponentes interessadas realizar visitas técnicas ou pedidos de esclarecimentos anteriores a data de abertura do certame, visando a formatação de sua proposta.

5.1.12 A CONTRATANTE disponibtlizarâ técnicos de setores da administração e de áreas afins para dirimir dúvidas, para acompanhar e fiscalizar a execução dos serviços e decidir as questões técnicas submetidas pela empiesa contratada, registrando em relatório as deficiências verificadas, encaminhando notificações à empresa contratada para imediata correção das irregularidades.

5.1.13 Todas as decisões e entendimentos havidos entre as partes durante o andamento dos trabalhos eque impliquem em modificações ou implementações nos planos, cronogramas ou atividades pactuadas, deverão ser previa e formalmente acordados e documentados entre as partes.

5.I.14 A empresa contratada e os membros da equipe guardarão sigilo absoluto sobre os dados <sup>e</sup> informações do objeto da prestação de serviços ou quaisquer outras informações a que venham a ter conhecimento em decorrência da execução das atividades previstas no contrato, respondendo oontratual <sup>e</sup> legalmente pela inobservância desta alínea, inclusive após o término do contrato.

5.1.15 A Contratante deverá documentar todos os pedidos de intervenção no sistema e parâmetros de configuração, bem como fica obrigada a conferir todas as intervenções feitas no sistema pela Contratada antes de liberação para o uso.

5.1.16 O prazo para a implantação do sistema é de até 90 (noventa) dias a contar do recebimento da ordem de serviço.

S.l.L7 O tenno de recebimento/aceite definitivo será emitido em até 30 (trinta) dias após a disponibilização do sistema para uso, nos termos do art. 73, §3º da Lei Federal nº 8.666/93.

### CLÁUSULA SEXTA - DA CAPACITAÇÃO DOS USUÁRIOS

6.1 A contratada deverâ realizar a capacitação inicial, durante a fase de implantação, para dar condições

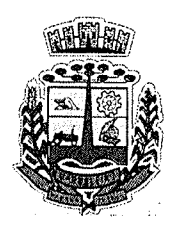

ESTADO DO PARANÁ

aos usuários internos de operar o sistema. Caso se trate de atual fornecedor, o treinamento poderá ser direcionado apenas a novos módulos, evitando-se duplicidade de despesas públicas. Em ambos os casos, a Contratada deverá apresentar no início das atividades o Plano de Treinamento destinado à capacitação dos usuários e técnicos operacionais para a plena utilização das diversas funcionalidades de cada um dos novos módulos de programas, abrangendo os níveis funcional e gerencial, o qual deverá conter os seguintes requisitos mínimos:

6.1.1 Nome e objetivo de cada módulo de treinamento.

6.1.2 Público alvo.

6.1.3 Conteúdo prograrnático.

6.1.4 Conjunto de material a ser distribuído em cada treinamento, incluindo apostilas, etc.

6.1.5 Carga horária de cada módulo do treinamento.

6.1.6 Processo de avaliação de aprendizado.

6.1.7 Recursos utilizados no processo de treinamento (equipamentos, softwares, slides, fotos, etc.).

6.1.8 O treinamento para o nível técnico compreendendo: capacitação para suporte aos usuários, aspectos relacionados a configurações, monitoração de uso e permissões de acesso, permitindo que a equipe técnica possa propiciãr o primeiro atendimento aos usuários, ou providenciar a abertura de chamadopara suporte pela proponente.

6.2 As turmas devem ser dimensionadas por área de aplicação e com número de participantes compatível eficazao aproveitamento e assimilação de conhecimento dos participantes/treinandos.

6.3 Deverá ser fornecido Ceftificado de Participação aos seruidores que tiverem comparecido a mais de 85% (oitenta e cinco por cento) das atividades de cada curso.

6.4 Os equipamentos e as dependências necessários ao desenvolvimento das atividades de capacitação serão fornecidos pela CONTRATANTE, havendo disponibilidade de uma impressora, na sala de treinamento, para testes e acesso à internet.

6.5 A capacitação deverá ser realizada dentro do período de implantação, em carga horária e com métodos suficientes a capacitação para normal uso do ferramental tecnológico a ser fornecido.

6.6 Compreende a realização de capacitação de toda a equipe de usuários responsáveis pela operacionalizaçáo de todos os produtos adquiridos.

6,7 Ao final da capacitação inicial, os servidores do Departamento Administração e Planejamento <sup>e</sup> Finanças, envolvidos no projeto, deverão ter pleno domínio da tecnologia adotada. Posterior à capacitação, será necessário o acompanhamento e disponibilização de técnico capacitado para sanar eventuais dúvidas dos profissionais que farão uso do sistema.

### cLÁusuLA sÉTIMA - Dos sERvIÇos DE suPoRTE TÉcNICo

7.1 Durante todo o período contratual deverá ser garantido atendimento para suporte técnico, no horário das 07:30 às 11:30 horas e das 13:00 às 17:00 horas, de segundas às sextas feiras, através de técnicos habilitados com o objetivo de:

7.2 Esclarccer dúvidas que possam surgir durante a operação e utilização dos sistemas.

ESTADO DO PARANÁ

7.3 Auxílio na recuperação da base de dados por problemas originados em erros de operação, queda de energia ou falha de equipamentos.

T.4Orientar os servidores na operação ou utilização dos sistemas em função de substituição depessoal, tendo em vista demissões, licenças, mudanças de cargos, etc.

7.5 Auxiliar o usuário, em caso de dúvidas, na elaboração de quaisquer atividades técnicas relacionadas <sup>à</sup> utilização dos sistemas.

7.6 O atendimento técnico poderá ser realizado por telefone, Skype, CHAT, VOIP, e-mail, internet, pelo próprio sistema, através de serviços de suporte remoto ou local, neste último caso, nas dependências da CONTRATANTE.

7.7 O atendimento a solicitação do suporte deverá ser realizado por atendente apto a prover o devido suporte ao sistema, ou redirecionar o atendimento a quem o solucione.

7.g poderá a contratante chamar a central de atendimento da provedora via linha telefônica, hipótese em que os custos com as ligações serão suportados pela CONTRATANTE.

7.g A empresa CONTRATADA deve ter ciência da necessidade de pronta coneção e orientação dos servidores a fim de não prejudicar o andamento dos serviços públicos. Caso ocorra prejuízo na prestação dos serviços por falta de orientação ou correção de problemas por parte da Contratada esta poderá ser responsabilizada através de penalidades previstas no contrato.

CLÁUSULA OITAVA - DOS SERVIÇOS DE DEMANDA VARIÁVEL (RESERVA TÉCNICA) 8.1 Os serviços de demanda variável serão pré-orçados e pagos por hora técnica autorizada e efetivada, cuja estimativa encontra-se destacada no quadro de serviços no início do termo de referência.

g.2 A contratada poderá ser chamada pela Contratante para realizar ao longo da vigência do contrato os serviços de demanda variável:

g.3 Serviços de capacitação pós-implantação em função de novas releases dos softwares e/ou rodízio de pessoal, cujo ambiènte sérá fornecido pela contratante, bem como chamados de atendimento técnico local <sup>à</sup>,"r.- reálizados pelos técnicos da contratada nas dependências da contratante, ou via conexão remota para tratamento de érros, inconformidades causadas pelos usuários dos softwares da CONTRATANTE, ou por fatores alheios aos aplicativos (vírus e afins por exemplo), ou outros cuja necessidade tenha sido identificada pela contratante.

8.4 Serviços de personalização e customização de softwares, neles relacionados todo os abrangentes e conelatos, e todás as suas etapas, incluindo parametrizações, implementagões, novas funcionalidades, <sup>e</sup> quaisquer outros necessários þara atender necessidades e interesses (oportunidade e conveniência) da contratante, pertinentes ao objeto contratado.

### CLÁUSULA NONA - DOS SERVIçOS DE MANUTENçÃO CORRETIVA E LEGAL

9.1 Durante a vigência do contrato, a Contratada deverá executar os serviços contínuos de manutenção legal e corretiva dos sistemas contratados, incluindo as seguintes atividades:

- a) Manutenção corretiva (erros de software): é aquela decorente de problemas de funcionalidade detectados pelo usuário, ou seja, funcionamento em desacordo com o que foi especificado relativo a telas, regras de negócio, relatórios e integração e outras anomalias conhecidas no jargão técnico como "erros de software". O prazo máximo para reparos e correções em erros de software é de até 5 (cinco) dias úteis;
- b) Manutenção legal: em caso de mudanças na legislação federal, estadual ou em normas infra

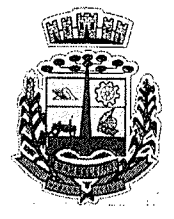

ESTADO DO PARANÁ

legais dos órgãos de controle externo, quanto a prestações de contas e contabilidade pública durante a vigência contratual, será elaborada uma programação para atendimento às mudanças ocoridas, sem prejuízos à operação do sistema.

9.2 A empresa Contratada deverá disponibilizar a atualização de versão de todos os sistemas, sempre que necessáriô para atendimento da legislação federal vigente e das normas e procedimentos do Tribunal de Contas do Estado, sem quaisquer ônus adicionais para o CONTRATANTE, durante a vigência contratual.

9.3 Os serviços de manutenção conetiva e legal são uma responsabilidade da CONTRATADA abrangidos no conceito de termo de garantia (direito do consumidor), que coincidirá em prazos com <sup>a</sup> vigência contratual e não incidirão custos adicionais parà a CONTRATANTE.

### CLÁUSULA DÉCIMA - DO SERVIÇO DE GERENCIÄMENTO DO DATA CENTER

10.1 Por se tratar de sistema de propriedade intelectual da CONTRATADA, nos termos da Lei Federal nº 9.609 de 19 de fevereiro de 1999, esta deverá disponibilizar o data center para alocação dos sistemas objeto desta licitação, com capacidade de processamento, como: links, servidores, nobreaks, fontes alternativas de energia (grupo gerador), softwares de virtualização, segurança, sistema de climatização; compatíveis com as necessidades do sistema ofertado e o volume de operações da CONTRATANTE.

10.2 A estrutura de *data center* poderá ser própria ou terceirizada, desde já ficando expressamente autorizada a terceirização desse item do objeto em caso de contratação.

10.3 A contratada deverá realizar gerenciamento pró-ativo a nível de servidor, inibindo que operações onerosas (como emissão de relatórios grandes, execução de consultas com filtros inadequados, etc.), possam prejudicar a operação do sistema ocasionando lentidão e/ou travamentos, prejudicando assim os trabalhos internos.

10.4 As ações realizadas através do gerenciamento pró-ativo, podem incluir o contato com o(s) usuário(s) do sistema ou o administrador local, para informar sobre essas situações, informando alternativas para execução das atividades e se necessário, interrompendo a execução da ação no servidor.

10.5 Por se tratar de um sistema web, instalado e mantido em data center, as atualizações deverão ocorrer mediante as seguintes características:

10.6 O procedimento de atualização deverá ser automatizado sem necessidade de interferência do usuário, executaão, controlado e auditado pela própria CONTRATANTE, garantindo que o sistema esteja disponível imediatamente após os procedimentos de afialização.

10.7 As atualizações, assim que executadas deverão surtir efeito imediato em todas as estações de trabalho da CONTRATANTE. Excetua-se aqui arquivos da camada front-end em cache no navegador, que poderão ser atualizados com regras específicas.

10.8 Permitir visualizar os logs de atualizações que foram executadas anteriormente.

10.9 Deverá permitir acesso posterior sempre que necessário pelo usuário a documentação de cada release lançada/atualizada.

10.10 Ainda quanto ao *data center*, a CONTRATADA fica responsável por manter os sistemas básicos (Sistema Operacional, Servidor de Aplicação, Servidor de Banco de Dados, etc.) em constante atualização, especialmente quando falhas de segurança forem reportadas pelos fabricantes (quando licenciados) ou comunidade (quando software livre).

10.11 A Contratada deverá prever as necessidades de capacidade de processamento, tráfego de dados,

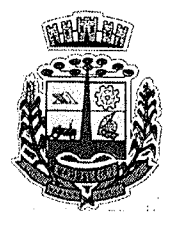

ESTADO DO PARANÁ

armazenamento e estabilidade relacionados ao provimento de *data center* para atendimento das necessidades da Contratante e de acordo com o desempenho do sistema ofertado. A previsão e <sup>o</sup> atendimento das necessidades para funcionamento inicial pleno do sistema cotado são de responsabilidade da proponente de acordo com as questões técnicas particulares de seu próprio sistema.

10.12 Para garantir segurança e disponibilidade o ambiente computacional oferecido deverá, no mínimo conter recursos suficientes ao processamento e ao armazenamento de informações a serem controladas com o sistema de gestão ofertado, dentre eles:

- a) Links de internet redundantes;
- b) Fontes de energia redundantes, no mínimo uma de concessionária de energia e outra de grupo(s) de gerador(es);
- c) Hardwares redundantes;
- d) Tecnologia de virtualização;<br>e) Administração 24 x 7 (vinte
- e) Administraçáo 24 x 7 (vinte e quatro horas por dia, sete dias por semana).

10.13 A contratada deverá efetuar os eventuais upgrades em seus hardwares para garantir o bom funcionamento dos sistemas, mantendo estabilidade e confiabilidade dos equipamentos.

10.14 Em caso de necessidade de readequação de capacidade de processamento, deverá permitir que seja realizado redimensionamento posterior conforme necessidade para atendimento da demanda de funcionalidades e usuários, de acordo com as seguintes regras e conceitos:

10.15 Consideram-se recursos passiveis de aumento gradativo conforme demanda: links de internet, espaço em disco total (banco de dados, demais servidores e contingência para manutenções), quantidade de memória RAM por servidor, quantidade de vCPUs por servidor.

10.16 O aumento de reserva de link de internet deverá ser realizado por MB adicional, além daquantidade já disponibilizada conforme necessidade do sistema/programas.

10.17 O aumento de espaço em disco total deverá ser realizado por GB adicional, além da quantidade já disponibilizada conforme necessidade do sistema/programas.

10.18 O aumento de memória RAM deverá ser realizado por GB em cada servidor conforme necessidade do sistema/programas, além da quantidade já disponibilizada.

10.19 O aumento de qualquer um dos recursos mencionados deverá ser solicitado pela CONTRATANTE a CONTRATADA mediante ofício e será passível de aprovação orçamentária.

10.20 O data center a ser fornecido deverá ser suficiente para manter as informações controladas para acesso em tempo real por no mínimo 4 (quatro) anos, inclusive os logs de uso, podendo as informações de períodos anteriores serem armazenadas em backups.

10.21 O data center deverá conter tecnologia para manter cópia das informações no ambiente do data center da CONTRATADA (ou por ela contratado) e download de segurança do banco de dados pela CONTRATANTE.

10.22 Ao término da fase de implantação, quando posto em efetivo funcionamento a CONTRATADA deverá notificar a CONTRATANTE através de documento formal os recursos da capacidade totais disponíveis do datacenter no momento.

10.23 A administração municipal está à disposição das empresas interessadas para prestar informaçõesque estas considerarem necessárias para os devidos cálculos, projeções e formatação de suas propostas.

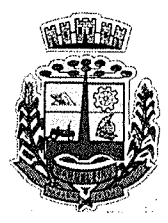

ESTADO DO PARANA

### CLÁUSULA DÉCIMA PRIMEIRA – DOS PRAZOS, VIGÊNCIA E CRITÉRIO DE REAJUSTE

11.1 O prazo de vigência do Contrato é de 12 (doze) meses a contar da data de sua assinatura, ou seja, até \*\*\* de \*\*\*\*, podendo ser prorrogados, até o limite de 48 (quarenta e oito) meses, nos termos previsto no art. 57, inciso IV, da Lei Federal n<sup>o</sup> 8.666/93, caso haja interesse das partes e mediante termo aditivo.

11.2 Em caso de prorrogação de vigência, o preço dos serviços poderá ser reajustado após cada12 (doze) meses, tendo como marco inicial, a data da assinatura do instrumento contratual, pelo Índice Nacional de Preços ao Consumidor - INPC ou o índice oficial que vier a substituí-lo.

### CLÁUSULA DÉCIMA SEGUNDA - DAS OBRIGAÇÕES DA CONTRATANTE

Compete ao Contratante:

12.1 Efetuar os pagamentos nas condigões e preços pactuados no termo contratual, incluindo as customizações, acréscimos e apostilamentos;

12.2 Prestar as informações, esclarecimentos e fornecer os dados e arquivos necessários ao desenvolvimento dos serviços contratados, de forma completa e legível ou utilizável;

12.3 Fiscalizar e acompanhar a execução do contrato, documentar e notificar formalmente à Contratada, <sup>a</sup> ocorrência de eventuais imperfeições, falhas ou irregularidades no curso de execução dos serviços, fixando prazo para a sua corregão ou regularização;

12.4 Documentar todos os pedidos de intervenção no sistema e parâmetros de configuração desde <sup>a</sup> implantação até as demais no decorrer do contrato, bem como conferir todas as intervenções feitas no sisierna pela Contratada antes de liberação para o uso, de modo a evitar possíveis erros ou equívocos, uma vez que a Contratante é a proprietária do banco de dados e responsável por todos os parâmetros, dados e informações repassadas aos técnicos da Contratada para realização de seus serviços;

12.5 Responsabiliza-se por erros em cálculos, folhas, relatórios, boletos e cobranças ou outros equívocos de processamento, provenientes de dados, parâmetros e informações repassadas, informadas, lançadas ou carregadas no sistema;

12.6 Emitir Termo de Recebimento Definitivo, no prazo máximo de 30 (trinta) dias corridos, contados do recebimento provisório nos termos da Lei 8.666/93;

12.7 Dispor de equipamentos de informática adequados para uso do sistema e programas locados;

12.8 Cumprir as orientações e procedimentos técnicos especificados pela CONTRATADA parao bom funcionamento e operacionalidade do sistema;

Lz.g Dar prioridade aos técnicos da CONTRATADA para utilização do equipamento da CONTRATÁNTE quando da visita técnica dos mesmos, bem como assegurar o acesso dos empregados da Contratada, quando devidamente identificados e uniformizados, aos locais em que devam executar os servicos;

12.10 Fica previamente esclarecido que os serviços previstos no contrato, não incluem reparos de problemas causados por:

12.11 Condições ambientais de instalação ou falhas causadas pela ocorrência de defeito na climatização ou condições elétricas inadequadas nas dependências da Contratante ou sob sua responsabilidade;

12.12 Problemas relacionados a rede lógica/internet da Contratante;

12.13 Vírus de computador e/ou assemelhados;

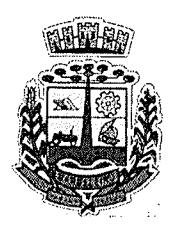

ESTADO DO PARANA

12.14 Acidentes, desastres naturais, incêndios ou inundações, negligência, mau uso, imperícia, atos de guerra, motins, greves e outros acontecimentos que possam causar danos nos programas, bem como, transporte inadequado de equipamentos;

12.15 Uso indevido dos programas licenciados, problemas na configuração de rede, uso de rede incompatível, uso indevido de utilitário ou de computador;

12.16 Situações, condições e fatos alheios a competência da CONTRATADA.

### CLÁUSULA DÉCIMA TERCEIRA - DAS OBRIGAÇÕES DA CONTRATADA Compete à CONTRATADA:

13.1 Arcar com os ônus trabalhistas, impostos, encargos sociais, incluindo, despesas referentes <sup>à</sup> transporte aéreo, traslados, hospedagens, alimentação e pagamento de diárias, dentre outros afins, no atendimento a execução dos serviços descritos neste termo, durante toda a vigência contratual;

13.2 Executar a configuração, migração de informações e demais atividades necessárias à implantação dos módulos do sistema contratado, autorizados formalmente pela CONTRATANTE, através de ordem de início de serviço, no prazo máximo declarado no contrato;

13.3 Efetuar a manutenção legal do sistema para adaptação às alterações legais (legislação federal <sup>e</sup> estadual) inerentes às suas funcionalidades, durante toda a vigência do contrato, devendo executar as atualizações que se fizerem necessárias para o seu perfeito funcionamento e enquadramento as mudanças nas legislações;

13.4 Efetuar a manutenção corretiva do sistema, corrigindo eventuais falhas, independentemente de serem observadas ou não pelos usuários;

13.5 Prestar o serviço de suporte técnico conforme disposições do termo de referência e contrato;

13.6 Executar as customizações do sistema, conforme viabilidade técnica e solicitações da CONTRATANTE, mediante orçamento prévio aprovado e acordo de serviços;

13.7 Fornecer o Banco de Dados utilizado, bem como as licenças para esta CONTRATANTE, caso seja necessário;

13.8 Com relação ao data center, manter os sistemas básicos (Sistema Operacional, Servidor de Aplicação, Servidor de Banco de Dados, etc.) em constante atualizaçáo, especialmente quando falhas de segurança forem reportadas pelos fabricantes (quando licenciados) ou comunidade (quando software livre);

13.9 Fornecer mecanismo para monitoramento e download de cópia dos dados, no formato DUMP RESTAURÁVEL do próprio SGBD, a ser realizado por usuário do quadro da CONTRATANTE com conhecimento técnico e expressamente autorizado. Isso é necessário tendo em vista ao término do contrato o fornecimento dos dados de propriedade do município, em fonnato que permita a fácil restauração, em caso de troca de fornecedor;

13.10 Fornecer o Banco de Dados utilizado, bem como as licenças para esta CONTRATANTE, caso seja necessário, face a necessidade de manter banco de dados local em execução, com dados obtidos por meio de restore do arquivo de backup DUMP, fornecido;

13.11 Após a rescisäo do contrato, fomecer backup DUMP RESTAURÁVEL e senhas necessárias para acesso completo aos dados;

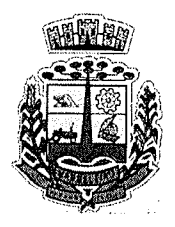

ESTADO DO PARANÁ

13.12 Ter conhecimento que todas as informações constantes nos registros dos sistemas são de propriedade da Contratante;

13.13 Manter, durante a vigência do contrato, todas as condições de habilitação e qualificações exigidas na licitação que deu origem a contratação;

13.14 Não transferir a outrem, no todo ou em parte, a execução do presente contrato, sem prévia e expressa anuência da CONTRATANTE;

13.15 Manter o(s) servidor(es) da CONTRATANTE, encarregado(s) de acompanhar os trabalhos, a par do andamento dos serviços, prestando-lhe(s) as informações necessárias;

13.16 Desenvolver todas as atividades constantes no edital e seus anexos, bem como seguir as especificações funcionais do mesmo;

13.17 Tratar como confidenciais informações e dados contidos nos sistemas da Contratante, guardando total sigilo perante terceiros, nos termos da Lei 13.709/2018 (Lei Geral da Proteção de Dados Pessoais -LGPD);

13.18 Comunicar imediatamente, por escrito, a impossibilidade de execução de qualquer obrigação contratual, para adoção das providências cabíveis;

13.19 Responsabilizar-se por quaisquer danos ou prejuízos causados a contratante ou terceiros em função dodesempenho de suas atividades, se apurada culpa ou responsabilidade civil, nos termos da legislação, observado o direito à ampla defesa e ao contraditório;

13.20 Proceder o download da cópia de segurança do banco de dados ou disponibilizar estrutura para redundância de informações, assumindo integral responsabilidade pela proteção, integridade e guarda arquivos de dados, todos de sua propriedade, visando satisfazer às necessidades de segurança, assim como "restart" e recuperação no caso de falha de máquina.

13.21 A Contratada deverá atender as Demais Obrigações e especificações constantes no Anexo I - Termo de Referência do Edital.

### CLÁUSULA DÉCIMA QUARTA - DAS SANÇÕES ADMIMSTRATIVAS PARA O CASO DE INADIMPLEMENTO CONTRATUAL

14.1 Em caso de inadimplemento contratual, a CONTRATADA sujeitar-se-á às seguintes sanções, isoladas ou cumulativamente, sem prejuízo das sanções previstas nos arts. 86 a 88 da Lei 8.666193:

14.1.1 Advertência por faltas leves, assim entendidas como aquelas que não acarretarem prejuízos significativos ao objeto da contratação;

14.1,2 Multa:

- a) moratória de 0,33% (trinta e três centésimos por cento) por dia de atraso na entrega do objeto licitado, a ser calculado sobre o valor correspondente à parte inadimplida;
- b) compensatória de até 10% (dez por cento) do valor do contrato, pelo descumprimento de qualquer cláusula, exceto prazo de entrega;
- c) compensatória de até 20% (vinte por cento) sobre o valor do contrato, em caso de inexecução total da obrigação assumida, bem como na hipótese de rescisão do contrato prevista no inc. I do art. 79 da Lei nº 8.666/93;

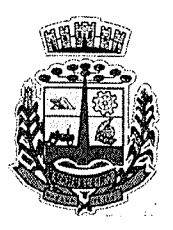

ESTADO DO PARANÁ

14.1.3 Suspensão temporária do direito de licitar ou contratar com o Município de Marmeleiro pelo prazo de até 02 (dois) anos;

14.1.4 Declaração de inidoneidade para licitar e contratar com a Administração Pública enquanto perdurarem os motivos detenninantes da punição ou até que seja promovida a reabilitação perante <sup>a</sup> própria autoridade que aplicou a penalidade, que será concedida sempre que a CONTRATADA ressarcir o CONTRATANTÉ pelos prejuízos causados e após decorrido o prazo da sanção aplicada com base no item anterior.

14.2 Nenhuma sanção será aplicada sem o devido processo administrativo, com observância dos princípios do contraditório e ampla defesa e, ainda, no que couber, as disposições da Lei nº 8.666, de 1993.

14.3 Quando da aplicação de multa a CONTRATADA será notificada para, no prazo de 10 (dez) dias, recolher à Tesouraria a importância correspondente, sob pena de dedugão de seu valor das parcelas <sup>a</sup> receber ou cobrança administrativa ou judicial.

l4.4Da aplicagão de multa caberá recurso ao CONTRANTE, no prazo de 05 (cinco) dias úteis, a contar da data dò recebimento da respectiva notificação, mediante prévio recolhimento da multa, sem efeito suspensivo. O recurso será julgado no prazo máximo de 30 (trinta) dias e, se procedente, a importância recòlhida pela CONTRATADA será devolvida no prazo de 03 (três) dias, contados da data do julgamento.

14.5 As penalidades previstas somente serão relevadas quando comprovada a ocorrência de situações que se enquadrem no conceito jurídico de força maior ou caso fortuito.

14.6 As sanções ora previstas são independentes entre si, podendo ser aplicadas isoladas ou, no caso das multas, cumulativamente, sem prejuízo de outras medidas cabíveis.

### cLÁUSULA DÉCIMA QUINTA - DA FISCALIZAÇÃO

15.1 Ao CONTRATANTE, através de seus técnicos ou prepostos, é assegurado o direito de inspecionar, a qualquer tempo, o fornecimento do objeto contratado, devendo a CONTRATADA permitir o acesso <sup>e</sup> prestar todos os informes e esclarecimentos solicitados pela fiscalização.

15.2 O recebimento, a fiscalização e o acompanhamento da execução deste Contrato, será de responsabilidade dos Diretores dos Departamentos solicitantes ou servidores indicados pelos mesmos, os quais irão proceder com o registro das ocorrências, para que sejam adotas as providências necessárias ao seu fiel cumprimento, tendo por parâmetro os resultados previstos no instrumento contratual que será firmado entre as partes.

15.3 A fiscalização de que trata este item não exclui nem reduz a responsabilidade do fornecedor, ainda que resultem de condições técnicas, vícios redibitórios ou emprego de material inadequado ou de qualidade inferior, e, na ocorrência desta, não implica na responsabilidade da administração e de seus agentes e prepostos.

15.4 Os responsáveis pelo acompanhamento e fiscalização da execução do Contrato, citados acima, procederão ao registro das ocorrências e adotando as providências necessárias ao seu fiel cumprimento, tendo por parâmetro os resultados previstos no instrumento contratual que será firmado entre as partes. Entre suas atribuições está a de apurar a ocorrência de quaisquer circunstancias que incidam especificamente no art. 78 e 88 da Lei 8666193 que trata das Sanções Administrativas para o caso de inadimplemento contratual e cometimento de outros atos ilícitos.

### Parágrafo Único

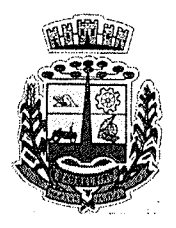

 $460<sub>8</sub>$ 

ESTADO DO PARANA

A ação fiscalizadora do Município será exercida em observância ao disposto na Lei Federal nº 8.666/93, bem como em relação aos prazos, condições e qualificações previstas no Edital de Pregão Eletrônico nº 114/2021.

### CLÁUSULA DÉCIMA SEXTA \_ DA RESCISÃO

O presente contrato poderá ser rescindido:

a) Administrativamente, a qualquer tempo e por ato unilateral e escrito do CONTRATANTE, nos casos dos incisos I a XII e XVII do art. 78 da Lei 8.666193;

b) Amigavelmente, por acordo entre as partes, reduzidas a termo no processo de licitação, comprovada a conveniência para a Administração Municipal;

c) Judicialmente, nos termos da legislação.

\$1" No caso de rescisão por iniciativa da CONTRATADA, o CONTRATANTE deverá ser notificado por õscrito, com antecedência mínima de 30 (trinta) dias, com conteúdo fundamentado e comprovado.

\$2" A CONTRATADA reconhece os direitos do CONTRATANTE, em caso de rescisão administrativa prevista no art. 77 da Lei nº 8.666/93.

\$3" A CONTRATADA indenizarâ o CONTRATANTE por todos os prejuízos que este vier a sofrer em decorrência da rescisão por inadimplemento de suas obrigações contratuais.

### CLÁUSULA DÉCIMA SÉTIMA - DAS ALTERAÇÕES CONTRATUAIS

Toda e qualquer alteração deverá ser processada mediante a celebração de Termo Aditivo, vedada <sup>a</sup> modificação do objeto contratual.

§1º A CONTRATADA fica obrigada a aceitar, nas mesmas condições contratuais, os acréscimos ou supressões necessários, nos termos do artigo 65,  $\S1^{\circ}$  da Lei n° 8.666/93.

\$2" A alteração de valor contratual, decorrente do reajuste de preço, compensação ou penalização financeira prevista no Contrato, bem como o empenho de dotações orçamentárias suplementares, até o limite do respectivo valor, dispensa a celebração de aditamento.

### cLÁUSULA DÉCIMA OITAVA - DA FRAUDE E DA CORRUPçÃO

As partes declaram conhecer as norrnas de prevenção à corupção previstas na legislação brasileira, dentre elas, a Lei de Improbidade Administrativa (Lei Federal n.º 8.429/1992), a Lei Federal n.º 12.84612013 e seus regulamentos, se comprometem que para a execução deste contrato nenhuma das partes poderá oferecer, dar ou se comprometer a dar, a quem quer que seja, aceitar ou se comprometer a ãceitar, de quem quer que seja, tanto por conta própria quanto por intermédio de outrem, qualquer pagamento, doação, compensação, vantagens financeiras ou benefícios indevidos de qualquer espécie, de modo fraudulento que constituam prática ilegal ou de corupção, bem como de manipular ou fraudar o equilíbrio econômico financeiro do presente contrato, seja de forma direta ou indireta quanto ao objeto deste contrato, devendo garantir, ainda que seus prepostos, administradores e colaboradores ajam da mesma forma.

### cLÁUSULA DÉCIMA NONA - DA PUBLICAÇÃO E DO REGISTRO

lncumbirá ao CONTRATANTE providenciar a publicação do extrato deste Contrato, no Diário Oficial do Município, nos termos do Parágrafo Único, do art. 61, da Lei 8.666/93.

### CLÁUSULA VIGÉSIMA - DA LEGISLAÇÃO APLICÁVEL

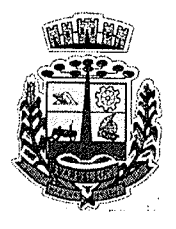

ESTADO DO PARANÁ

O presente instrumento contratual rege-se pelas disposições expressas na Lei nº 8.666/93 de 21 de junho de 1993 e pelos preceitos de Direito Público, aplicando-se-lhe supletivamente os princípios da Teoria Geral dos Contratos e as disposições de Direito Privado.

### cLÁUSULA VIGESIMA PRIMEIRA \_ DA TRANSMISSÃO DE DOCUMENTOS

A troca de documentos e informações entre as partes contratantes será efetuada através de protocolo ou outra forma de comespondência cujo recebimento possa ser atestado.

### CLÁUSULA VIGÉSIMA SEGUNDA\_ DOS CASOS OMISSOS

Os casos omissos serão decididos pelo CONTRATANTE segundo as disposições contidas na Lei nº 10.520, de 2002, no Decreto Estadual nº 24.649, de 2003, na Lei nº 8.078, de 1990 - Código de Defesa do Consumidor, na Lei Complementar nº 123, de 2006, e na Lei nº 8.666, de 1993, subsidiariamente, bem como nos demais regulamentos e normas administrativas, que fazem parte integrante deste Contrato, independentemente de suas transcrições.

#### cLÁUSULA VIGÉSIMA TERCEIRA - SUCESSÃO E FORO

As partes fimam o presente instrumento em 02 (duas) vias de igual teor e forma, obrigando-se, por si <sup>e</sup> seus sucessores, ao fiel cumprimento do que ora ajustado, eleito o Foro da Comarca de Marmeleiro, Estado do Paraná, para dirimir toda e qualquer dúvida que possa surgir a respeito do presente contrato, independente do domicílio da CONTRATADA.

Marmeleiro, \*\* de \*\*\*\*\* de 2021.

#### MUNICÍPIO DE MARMELEIRO Paulo Jair Pilati Contratante

EMPRESA REPRESENTANTE Contratada

ESTADO DO PARANA

Marmeleiro, 20 de setembro de 2021.

### Parecer Controle Interno n.º 245/2021

De: Unidade de Controle Interno Para: Prefeito de Marmeleiro

O Processo em analise por esse controle é referente ao procedimento licitatório de nº 183/2021, na modalidade Pregão Eletrônico nº 114/2021, tipo "menor preço global do lote", objetivando a contratação de empresa fornecedora de software de gestão administrativa, para fornecimento de licença de uso por tempo determinado (locação) e prestação dos serviços de customização e personalização dos sistemas, caso solicitado, atendimento técnico e serviços correlatos dos recursos informáticos, bem como a realização de assistência técnica e a atualização das versões dos sistemas que serão contratados, com vistas ao atendimento da legislação e das necessidades do Poder Executivo Municipal de Marmeleiro.

Será verificado se o procedimento ocorreu dentro das formalidades legais, baseado na Lei n<sup>o</sup> 10.520, de 17 de julho de 2002, do Decreto nº 10.024, de 20 de setembro de 2019, do Decreto nº 7.746, de 05 de junho de 2012, da Instrução Normativa SLTI/MP nº 01, de 19 de janeiro de 2010, da Instrução Normativa SEGES/MP nº 03, de 26 de abril de 2018, da Lei Complementar nº 123, de 14 de dezembro de 2006, da Lei nº 11.488, de 15 de junho de 2007, do Decreto nº 8.538, de 06 de outubro de 2015, aplicando-se, subsidiariamente, a Lei nº 8.666, de 21 de junho de 1993, Decreto Municipal nº 1.519/2006, de 26 de outubro de 2006, Decreto Municipal 1567, de 27 de março de 2007, bem como as normas vigentes e aplicáveis ao objeto da presente licitação.

### DO CONTROLE INTERNO

Cabe ressaltar que essa Controladoria, articula informações com o objetivo de monitorar e sugerir a fim de resguardar a administração pública por meio de orientações preventivas nas áreas contábil, financeira, orçamentária e patrimonial, verificando a legalidade, legitimidade, economicidade, moralidade e desempenho na administração dos recursos e bens públicos, não adentrando na conveniência <sup>e</sup> oportunidade dos atos praticados no âmbito das Secretarias Municipais.

### DO PROCEDIMENTO

A modalidade de licitação denominada pregão, destinada à aquisição de bens e serviços comuns, possui como principal característica a agilidade nos processos licitatórios, minimizando custos para <sup>a</sup> Administração Pública.

Observamos que no processo foram observados os princípios legais que são devidos <sup>a</sup> Administração, como legalidade, impessoalidade, moralidade, igualdade, publicidade, eficiência, probidade administrativa, vinculação ao instrumento convocatório e do julgamento objetivo, e ainda, os princípios da razoabilidade, competitividade e proporcionalidade.

Análise da documentação constante no processo até a presente data:

- l. Solicitação de abertura de licitação feita pelos Departamentos de Administração <sup>e</sup> Planejamento e Finanças, sendo verificada existência de justificativa contida nas páginas <sup>02</sup> a 06 e detalhamento do objeto a ser contratado constante à pasta 01 do processo.
- 2, Pata a composição dos preços serão utilizados: Contrato do Município de Boa Esperança do lguaçu; Contrato do Município de Renascença; Contrato do Município de Santa Izabel do

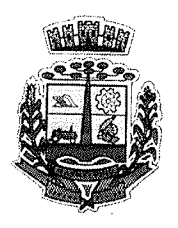

ESTADO DO PARANA

Oeste; Contrato do Município de Terra Roxa; Contrato do Município de Santa Helena; Contrato do Município de Santa Rosa; Contrato do Município de Manborê; Contrato do Município de Guarapuava; Orçamento com a empresa Equiplano Sistemas LTDA; Orçamento com a empresa IPM Sistemas LTDA, obedecendo assim o disposto no art. 3o, inciso III da Lei nº 10.520/02. Obedecendo ainda ao art. 69, inciso II, alínea "h" da Lei 15.608/07 do Estado do Paraná, a qual dispõe sobre a exigência de estimativa de preços contendo o preço máximo.

- 3. Consta Parecer Contábil quanto à existência de orçamento.
- 4. Consta documento informando a existência de recursos financeiros assinado pelo diretor do Departamento de Finanças.

Da análise das minutas de edital e Contrato de Prestação de Serviços:

- 1. A modalidade escolhida está correta) umavez que trata da modalidade que confere maior agilidade, resguardando ampla competitividade, a isonomia e reduzindo despesas burocráticas.
- 2. O critério de julgamento adotado é o de menor preço global do lote, estando contemplado no item 3.1 do edital, e devidamente justificado no item 3.3, como determina o inciso X, do art. 4° da Lei nº 10.520/02.
- 3. O edital comtempla, no item 5.1 que a poderão participar deste Pregão interessados cujo ramo de atividade seja compatível com o objeto desta licitação, e que estejam com Credenciamento regular no Sistema de Cadastramento Unificado de Fornecedores - SICAF, conforme disposto na Instrução Normativa SLTI/MPOG nº 3, de 26 de abril de 2018. O presente edital concede tratamento favorecido para as microempresas e empresas de pequeno porte, para as sociedades cooperativas mencionadas no artigo 34 da Lei nº 11.488, de 2007, para o agricultor familiar, o produtor rural pessoa física e para o microempreendedor individual - MEI, nos limites previstos da Lei Complementar nº 123, de 2006, alterada pela Lei Complementar nº 147/2014, de 07 de agosto de 2014.
- 4. O edital contempla a habilitação jurídica no item 10.5.5, regularidade econômico-financeira no item I 0.5.6, regularidade fiscal e trabalhista no item 10.5.7 e regularidade técnica no item 10.5.10, estando, portanto, contempladas as exigências do inc. XIII, do art. 4° da Lei 10.520102 e art. 27 da Lei de Licitações. Além disso, o edital relaciona as condições para participação do certame conforme o inc. VI, do art. 40 do Estatuto das Licitaçöes.
- 5. Em relação à minuta de Contrato de Prestação de Serviços, verifica-se que guarda legalidade com o disposto na Lei 8.666/93, contemplando as previsões do artigo 55, estando presentes as cláusulas essenciais.

### CONCLUSÃO:

Diante do atendimento dos preceitos legais, a Controladoria do Município de Marmeleiro opina positivamente, ao prosseguimento do presente processo.

E o parecer

Juciana Arisi

Coordenadora da Unidade de Controle Interno

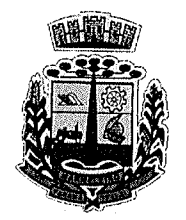

### refeitura CMunicipal de CMarmeleiro

Estado do Paraná Av. Macali,255 -Caixa Postal 24 - Fone/Fax (46) 3525-8100 - CEP 85.615-000

Marmeleiro, 30 de setembro de 2021.

### Processo Administrativo n.º 183/2021 Pregão Eletrônico n.º 114/2021

### Parecer Jurídico n.º 531/2021

### I - Da Consulta

Atendendo ao disposto no artigo 38 da Lei n.º 8.666/93, os autos onde transcorre o procedimento licitatório na modalidade Pregão Eletrônico do tipo menor preço em regime de valor global do lote n.º 114/2021, vieram a esta Procuradoria Jurídica para análise e emissão de Parecer.

Submete-se à apreciação o processo objetivando a contratação de empresa fornecedora de software de gestão administrativa, nos termos dos requerimentos n.º 058/2021 e 003/2021. respectivamente dos Departamentos de Administração e Planejamento e Finanças.

Constam nos autos até aqui os seguintes documentos: requerimento para contratação, levantamento de preços, manifestação do setor de contabilidade e do Departamento financeiro, Portaria e Certificado de Pregoeiro, manifestação da controladoria interna e minuta do edital com os seguintes anexos:

Anexo I - Termo de Referência; Anexo II - Modelo Padrão de Proposta Comercial; Anexo III - Modelo de Declaração Unificada; Anexo IV - Modelo Padrão de Declaração de Enquadramento - ME/EPP; Anexo V - Minuta de Contrato de Prestação de Prestação de Serviços.

### II - Do Parecer

A minuta editalícia de licitação na modalidade Pregão Eletrônico em análise apresenta como objeto a contratação de empresa fornecedora de software de gestão administrativa.

O nosso ordenamento jurídico possui duas leis que integram o rol de norrnas gerais sobre procedimentos licitatórios, quais sejam, a Lei n.º 10.520/02 e a Lei n.º 8.666/93.

A licitação na modalidade Pregão, disciplinada pela Lei n.º 10.520/02, em seu art. 1º, assim prevê:

> "Art. 1º. Para aquisição de bens e serviços comuns, poderá ser adotada a licitação na modalidade de pregão, que será regida por essa Lei.

Municipal de CMarmeleiro reteitura

Estado do Paraná cNPJ 76.205.665/0001-0 Av. Macali, 255 - Caixa Postal 24 - Fone/Fax (46) 3525-8100 - CEP 85.615-000

> Parágrafo único. Consideram-se bens e serviços comuns, para os fins e efeitos deste artigo, aqueles cujos padrões de desempenho e qualidade possam ser objetivamente definidos pelo edital, por meio de especificações usuais no mercado".

 $4$ b $\mathrm{o}_{\mathrm{f}}$ 

A análise das minutas de edital e de contrato será conduzida à luz da legislação aplicável ao presente caso, ou seja, a Lei n.º 10.520/02, Lei n º 8.666, de 21 de junho de 1993 e atualizações; Lei Complementar n.º 123/2006 e atualizações, que versam sobre o Estatuto Nacional da Microempresa e da Empresa de Pequeno Porte e Decreto Municipal n.º 1.519/06.

Importante ressaltar que esta Procuradoria Jurídica se atém, tão-somente, a questões relativas à legalidade do processo, ressalvando, portanto, que todo o procedimento deverá observar a legislação supracitada, principalmente no tocante aptazos e atos essenciais, não nos competindo nenhuma consideração acerca do mérito da presente contratação e da discricionariedade da administração pública ao traçar os parâmetros da contratação entendida como necessária, bem como a forma de execução.

Em todo procedimento licitatório, deve o solicitante esclarecer acerca da necessidade da contratação dos serviços, bem como estimar os valores.

No caso em tela o requerimento veio acompanhado das justificativas.

Verifica-se a existência de estimativa de preços contendo o preço máximo, em obediência ao art. 69, inciso II, alínea "h" da Lei n.º 15.608/07 do Estado do Paraná.

A Lei n.º 10.520/02 que dispõe sobre o pregão e a Lei n.º 8.666/93 estabelecem condições para habilitação nas licitações a serem realizadas. Nesse aspecto o edital contempla a habilitação jurídica no item 10.5.5, qualificação econômico-financeira no item 10.5.6 <sup>e</sup> regularidade fiscal e trabalhista no item 10.5.7. Ademais o edital relaciona as condições para participação do certame conforme o inc. VI, do art. 40 do Estatuto das Licitações.

O critério de julgamento é o de menor preço global do lote, estando contemplado no item 3.1 do edital, como determina o inciso X, do art. 4º da Lei n.º 10.520/02. No item 3.3 há a justificativa para a adoção do critério.

O edital contempla as previsões da Lei n.º 123/2006, alterada pela Lei n.º 147/2014, prevendo o tratamento favorecido para microempresas e/ou empresas de pequeno porte, conforme disposto no item 5.2.

A modalidade eleita para a contratação está correta, uma vez se trata da modalidade que confere maior celeridade, resguarda a ampla competitividade, a isonomia, reduzindo despesas burocráticas atinentes aos demais procedimentos licitatórios.

A celebração e formalização de contratos devem observar os ditames da Lei n.º 8.666/93. De acordo com o art. 62, o instrumento de contrato é obrigatório nos casos de

refeitura CXunicipal de CXarmeleiro

 $466$ 

Estado do Paraná Av. Macali,255 - Caixa Postal 24 - Fone/Fax (46) 3525-8100 - CEP 85.615-000

concorrência e de tomada de preços, bem como nas dispensas e inexigibilidades cujos preços estejam compreendidos nos limites destas duas modalidades de licitação, e facultativo nos demais em que a administração puder substituí-lo por outros instrumentos hábeis, tais como cartacontrato, nota de empenho de despesa, autorização de compra ou ordem de execução de serviço. O \$ 4" do art. 62 dispensa o "termo de contrato" nos casos de compra com entrega imediata <sup>e</sup> integral dos bens adquiridos, dos quais não resultem obrigações futuras, inclusive assistência técnica.

Em relação à minuta do contrato, verifica-se que contempla as cláusulas previstas no art. 55 da Lei n.º 8.666/93.

Considerando as informações constantes no processo administrativo em epígrafe até a presente data, me manifesto pela continuidade do

É o parecer.

Ederson Roberto Dalla Costa Procurador Jurídico oAB/PR s3.299

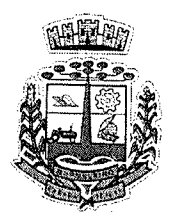

ESTADO DO PARANÁ

Marmeleiro, 01 de outubro de 2021.

 $\mathfrak{so}I_{\mathbb{R}}$ 

#### Parecer n'120/2021

Considerando as informações e pareceres contidos no presente processo, AUTORIZO, a abertura do Edital de Licitação na modalidade Pregão Eletrônico nº 114/2021, que tem por objeto a contratação de empresa fornecedora de software de gestão administrativa, para fornecimento de licença de uso por tempo determinado (locação) e prestação dos serviços de customização e personalização dos sistemas, caso solicitado, atendimento técnico e serviços corelatos dos recursos informáticos, bem como a realização de assistência técnica e a atualização das versões dos sistemas que serão contratados, com vistas ao atendimento da legislação e das necessidades do Poder Executivo Municipal de Marmeleiro, conforme requerimento nos autos, nos termos da Lei nº 10.520, de 17 de julho de 2002; do Decreto nº 10.024, de 20 de setembro de 2019; do Decreto nº 7.746, de 05 de junho de 2012; da Instrução Normativa SLTI/MP nº 01, de 19 de janeiro de 2010; da Instrução Normativa SEGES/MP nº 03, de 26 de abril de 2018; da Lei Complementar nº 123, de 14 de dezembro de 2006 e alterações; da Lei nº 11.488, de 15 de junho de 2007; do Decreto nº 8.538, de 06 de outubro de 2015; aplicando-se, subsidiariamente, a Lei nº 8.666, de 21 de junho de 1993; Decreto Municipal nº 1.519/2006, de 26 de outubro de 2006, bem como as normas vigentes e aplicáveis ao objeto da presente licitação.

Encaminhe-se à Pregoeira e Equipe de Apoio para as providêneias necessárias.

Paulo Jair Prefeito

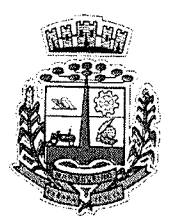

ESTADO DO PARAN

### AVISO DE LICITAÇÃO<br>PREGÃO ELETRÔNICO Nº 114/2021 – PMM PROCESSO ADMINISTRATIVO N" 183/2021-LIC TIPO: Menor preço global do lote.

OBJBTO: Contratação de empresa fornecedora de software de gestão administrativa, para fornecimento de licença de uso por tempo determinado (locação) e prestação dos serviços de customização <sup>e</sup> personalização dos sistemas, caso solicitado, atendimento técnico e serviços correlatos dos recursos informáticos, bem como a realização de assistência técnica e a atva\ização das versões dos sistemas que serão contratados, com vistas ao atendimento da legislação e das necessidades do Poder Executivo Municipal de Marmeleiro, conforme especificações e quantidades constantes no Anexo I - TERMO DE REFERENCIA.

RECEBIMENTO DAS PROPOSTAS: A partir das 08:30 horas do dia 05 de outubro de 2021.

TÉRMINO DO RECEBIMENTO DAS PROPOSTAS: Até às 09:00 horas do dia 21 de outubro de 2021.

INÍCIO DA SESSÃO DE DISPUTA DE PREÇOS: às 09:00 horas do dia 21 de outubro de 2021.

Para todas as referências de tempo será observado o horário de Brasília (DF).

LOCAL: www.comprasgovernamentais.gov.br "Acesso Identificado no link - licitações".

AQUISIçÃO DO EDITAL: Sites www.comprassovernamentais.qov.br Yrww.m armeleiro. pr. gov.b r. e

**INFORMAÇÕES:** (46) 3525-8107 ou (46) 3525-8105.

Marméleiro. 01 de outubro de 2021.

Pregoeira Thaís Ve
eitura Municipal de Marmel

ESTADO DO PARANÁ

CNPJ 76.205.665/0001-01

O ORIGINAL

 $17$  AGO, 2021

Av. Macali, 255 - Cx. Postal 24 - Fone / Fax (46) 3525-8100 - CEP 85615-000 - MARMELEIRO - PR PORTARIA Nº 6.457, DE 18 DE MARCO DE 2021.

> Nomeia Pregoeiros e Equipe de Apoio e dá outras providências.

O PREFEITO DO MUNICÍPIO DE MARMELEIRO, Estado do Paraná, no uso de suas atribuições e de conformidade com o disposto no art. 3°, IV, da Lei Federal nº 10.520/2002,

## RESOLVE:

Art. 1º NOMEAR os seguintes servidores efetivos para o exercício da atividade de Pregoeiro:

I - Thais Vergínio Biava, Matrícula nº 1136-3: Pregoeira Titular;

II - Everton Leandro Camargo Mendes, Matrícula 1393-5: Pregoeiro Suplente.

Art. 2° NOMEAR os seguintes servidores efetivos para comporem a Comissão de Apoio ao Pregão:

I - Daverson Colle da Silva, Matrícula 1116-9;

II - Everton Leandro Camargo Mendes, Matrícula 1393-5;

III - Ricardo Fiori, Matrícula nº 1824-4;

IV - Fabiano Bassoli Donida, Matrícula 1737-0.

Art.  $3^{\circ}$  Compete ao(a) Pregoeiro(a):

I - Coordenar o processo licitatório na modalidade Pregão Presencial e Pregão Eletrônico;

II - Realizar o credenciamento dos licitantes;

III - Receber os envelopes das propostas de preços e da documentação de habilitação;

IV - Promover a abertura dos envelopes das propostas de preços, seu exame e a classificação dos proponentes;

V - Conduzir os procedimentos relativos aos lances e à escolha da proposta ou do lance de menor preco;

VI - Conduzir a sessão pública presencial e via *internet*, quando Pregão Eletrônico;

VII - Verificar a conformidade da proposta com os requisitos estabelecidos no instrumento convocatório; **CONFERE COM** 

VIII – Dirigir a etapa de lances;

 $IX - Verificar$  e julgar as condições de habilitação;

 $X$  – Indicar o vencedor do certame;

XI - Elaborar e assinar a Ata do Pregão;

XII - Conduzir os trabalhos da Equipe de Apoio;

XIII - Adjudicar o objeto, quando não houver recurso;

XIV - Receber, examinar e decidir sobre recursos e encaminta autoridade competente, quando mantiver sua decisão; alist

- www.marmeleiro.pr.gov.br -

eitura Municipal de Marmeleiro

ESTADO DO PARANÁ

CNPI 76.205.665/0001-01

470

i<br>Filipinalis<br>Filipinalis<br>Filipinalis<br>Filipinalis<br>Filipinalis<br>Filipinalis<br>Filipinalis<br>Filipinalis<br>Filipinalis<br>Filipinalis<br>Filipinalis<br>Filipinalis<br>Filipinalis<br>Filipinalis<br>Filipinalis<br>Filipinalis<br>Filipinalis<br>Filipinalis<br>Fili

Ay. Macali, 255 - Cx. Postal 24 - Fone / Fax (46) 3525-8100 - CEP 85615-000 - MARMELEIRO - PR

XV - Encaminhar os processos devidamente instruídos após a adjudicação à autoridade superior e propor a homologação.

Art. 4º São atribuições da Equipe de Apoio ao Pregão:

I - Prestar assistência ao Pregoeiro em todas as fases da licitação;

II - Zelar pela observância dos atos essenciais do pregão, inclusive na modalidade eletrônica, especialmente quanto aos documentos que compõem o respectivo processo;

III - Exercer outras atividades correlatas ao procedimento licitatório;

IV - Elaborar a minuta do edital, contratos e termos aditivos;

V - Conduzir os processos administrativos especiais instaurados para apuração de descumprimento contratual e aplicação de penalidades aos licitantes, salvo quando houver suspeição ou impedimento.

Art. 5º O trabalho dos Pregoeiros e da Equipe de Apoio será remunerado pela gratificação prevista no art. 33, incisos III e IV, da Lei nº 2.096, de 23 de setembro de 2013, observado o disposto nos §§ 3º e 4º, do mesmo artigo.

Art. 6º Fica revogada a Portaria nº 6.258, de 27 de março de 2020.

Art. 7º Esta Portaria entra em vigor na data de sua publicação.

Marmeleiro, 18 de março de 2021.

PAULO JAIR PILATI Prefeito de Marmeleiro

17 AGO, 2021

jatura

Publicado no DOE de Edição 946, de 18 de março de 2021.

– www.marmeleiro.pr.gov.br -

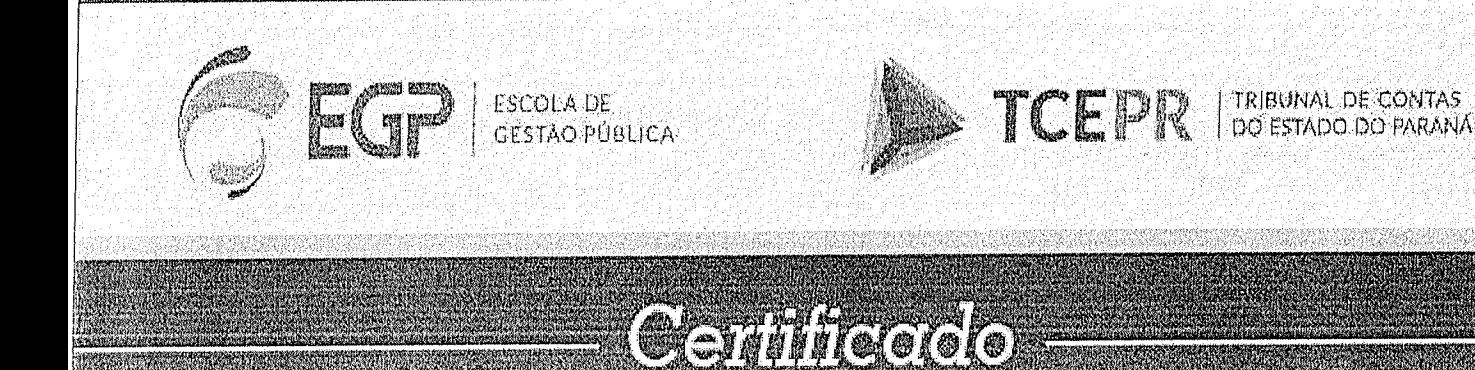

# Conferido à: THAIS VERGINIO BIAVA CPF: 081.614.569-50 Município/UF: MARMELEIRO-PR Entidade:

Evento: FORMAÇÃO DE PREGOEIROS: RESPONSABILIDADE **FINANCEIRA E EQUIPE DE APOIO** 

Data/Período: 13 DE DEZEMBRO DE 2018 Local: EGP ONLINE

Carga Horária: 16 horas

## CONTEÚDO PROGRAMÁTICO:

Certificamos que o(a) participante concluiu o

"Curso de Formação de Pregoeiros" ministrado pelo Tribunal de Contas do Estado do Paraná

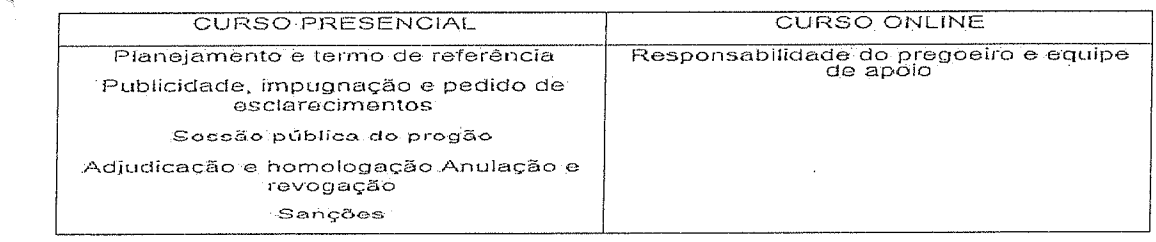

**CONFERE COM** O ORIGINAL

 $471$ 

Curitiba, 16 de Janeiro de 2019

17 AGO. 2021

Mady Cristine Leschkau de Lemos Marchini Diretora da Escola de Gestão Pública

Conselheiro José Durval Mattos do Amaral Presidente do Tribunal de Contas do Estado do Paraná

tp://servicos.tce.pr.gov.br/TCEPR/Tribunal/SISEGP/SISEGPValidarCertificado?codigoValidador=e09d993e-4f6c-4f22-b49a-52788c9e85&nrCPF=8161456950

## **Atos Oficiais**

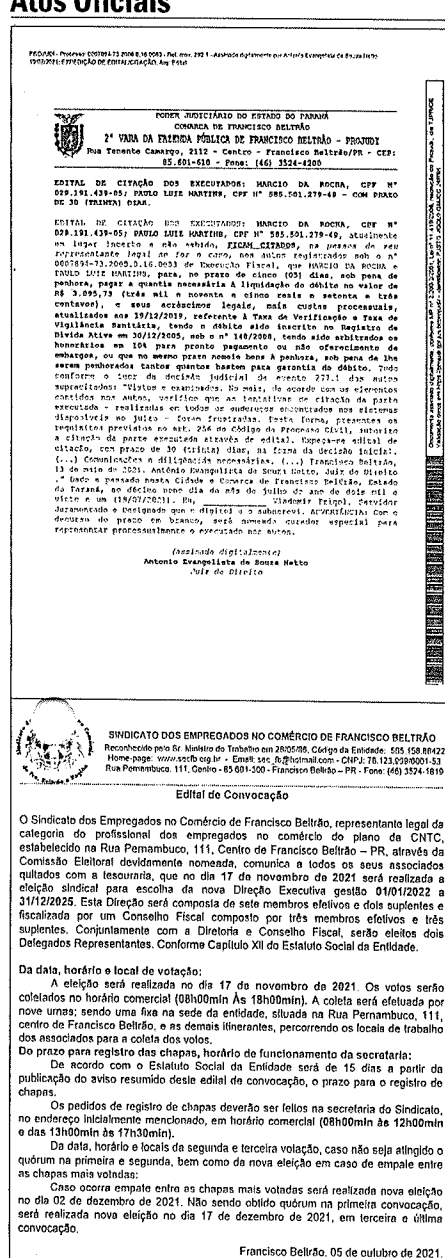

-652 Antonion M. Domini

Anderson M. Possamal<br>RG 6.627.005-0

SINDICATO DOS EMPREGADOS NO COMÉRCIO DE FRANCISCO RE Reconfraccio pela Sr. Ministra da Trabalho em 2003/20. Colsign da Entidade: C65.158.0042<br>- Home-progr.: www.sectb.crg.br - Email: sec. fighiotrail.com - CNPJ: 76.158.00421-53<br>- Rus Pernambuco, 111, Conkio - 65.001-300 - Fr

> Edital de Convocação Aviso Resumido

João M. L. Carneiro<br>RG 4.489.140-8

 $\frac{1}{2}$ 

Herefortal Module

Machado<br>303-4

O SINDICATO DOS EMPREGADOS NO COMÉRCIO DE FRANCISCO BELTRÃO, através de sua Comissão Eleitoral devidamente nomeada, faz saber aos interessado que, no dia 17 de novembro de 2021, será realizada eleição para a escolha da nova Direção, gestão 01/01/2022 a 31/12/2025, O PRAZO PARA REGISTRO DE CHAPAS É DE 15 DIAS, contados a partir da publicação deste aviso resumido

Os requerimentos de registro de chapas deverão ser protocolados na secretaria de sindicalo, localizada na Rua Pernambuco, 111, Centro de Francisco Betrão - PR, a qual funcionará no horário comercial das 08h00 às 12h00 mln e das 13h00mln às 17h30mln

Os votos serão coletados alravés de 1 (uma) uma fixa, instatada na sode da entidade e de 8 (ollo) urnas litinerantes, que percorrerão os locals de trabalho dos eleitores entre às 08H E 18H DO DIA 17 DE NOVEMBRO DE 2021

O Edital de convocação encontra-se afixado nos seguintes focais

Dols Vizinhos, na subsede do sindicato, sito a Rua Pará, 38, Centro. · Francisco Beltrão, na sede do Sindicalo, sito a Rua Pernambuco, 111, Centro,

Francisco Bellrão, 05 de outubro de 2021.

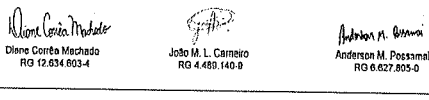

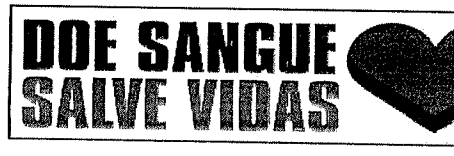

Prefeitura Municipal de Dois Vizinhos

SECRETABLE APPRINTENCA DE ENVIRONS - DERETAMENTO DE ADMINISTRAÇÃO E PRODUCADO E DE ANTENIDADES EN ENTERNADO E EN ENTERNADO E EN ENTERNADO E EN ENTERNADO E EN ENTERNADO E EN ENTERNADO E EN ENTERNADO E ENTERNADO E ENTERNADO

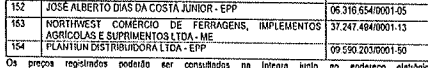

O3 propos i registindos podento e er, consulados na lintegra i junto e o existenço eletrônico<br>vivivi definicinhos propolita, maguía SRP - Altas de Registros de Preços, ento que alé a prosento dois houve<br>Distribución Lido D

Luis Carlos Turalto

**SECRETARIA DE ADMINISTRAÇÃO E ENMERAS DEPARTAMENTO DE ADMINISTRAÇÃO E PARA EN EN ENTERAÇÃO E PRESIDENTADA EN ENTERAÇÃO E EN EL ENTERAÇÃO E PARA EN EL ENTERAÇÃO E PARA ENTERAÇÃO E ENTERAÇÃO E ENTERAÇÃO E ENTERAÇÃO E ENTER** 

### Luis Carlos Turallo

SECRETARIA DE ADMINISTRAÇÃO E FINANCAS \_ DEPARTAMENTO DE ADMINISTRAÇÃO<br>
SECRETARIA DE ADMINISTRAÇÃO E FINANCAS \_ DEPARTAMENTO DE ARQUIMISTRAÇÃO<br>
DAMINISTRAÇÃO E POSSENTARIOS DE ADMINISTRAÇÃO E PRECIDENCIA DE ARQUIVERSE EN

The pressure interest of the consultation of the pressure of the pressure of the pressure of the pressure of the consultation of the pressure of the consultation of the consultation of the consultation of the consultation

## Luis Carlos Turatto<br>Prefeito

MUNICÍPIQ DE DOIS VIZINHOS – DEPARTAMENTO DE ADMINISTRACÃO<br>Extra de dubisocio de Contaigo - Alo a Gejisso de Piscos - Coménico a Jerman Adminis nº 1692021

de Registro de Proços nº 272/2021 — Turvomed Oistribuldora o Serviços Eixeli, CNPJ nº 26.525.513/0001-

00.<br>Ala de Registro de Preços nº 273/2021 - Velant Conreccio de Medicamantos Ereil CNPJ nº 28.591.870/001-49.<br>Ala de Registro de Preços nº 282/2021 - Pregnas & Baches Liba - CNPJ nº 28.053.289001-25.<br>Ala de Registro de Pre

COS. Een documents and disposite in Integral of Detail Entrepreneurs and disposite in the COS COS COS COS COST (COST) COST (COST) COST (COST) COST (COST) COST (COST) COST (COST) COST (COST) COST (COST) COST (COST) COST (CO nssauu.<br>s Vizinhos, 30 de setembro de 2021.

#### Luis Carlos Turatto<br>Prefeito

Luis Carlos Turallo<br>Prefeito

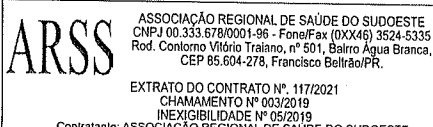

**XANDALE EXERCTS DO CONTEATS DE CONTRATO PRESENTE AND EXERCTS DO CONTEATS DE CONTRATO PRESENTE DE CONTRATO PRESENTE CONTRATO PRESENTE CONTRATO PRESENTE CONTRATO PRESENTE CONTRATO PRESENTE CONTRATO PRESENTE CONTRATO PRESENT** 

## Prefeitura Municipal de Marmeleiro

**EXECUTE AND AVECTAIN COLLET AND AVEC TRANSPARENT AND ARREST AND ARREST AND ARREST OF THE CONSTRAINT COLLET AND PROCESSO ADMINISTRATIVO Nº 183/2021-LIC<br>
OBJETO: Contrateção de empresa formeça dos biens de estão administrat** 

RECEBIMENTO DAS PROPOSTAS, A partir das volso noras do um do de ornamo<br>de 2021.<br>TÉRMINO DO RECEBIMENTO DAS PROPOSTAS: Alé às 09:00 horas do día 21

Territorio<br>Indicio de 2021<br>INÍCIO DA SESSÃO DE DISPUTA DE PREÇOS: às 09:00 horas do dia 21 de ou

millour britannical control of the Subset of Alberta<br>Para lodas as referências de lempo será observado o horário de Brasilia (DF)<br>A Control compresent/erramentais.gov.br "Acesso Identificado no link - licitaç

Para todas as reterencias de tempo sera observado o norato de prasma por j.<br>LOCAL: www.comprasgovernamentais.gov.br "Acesso Identificado no link - licitações"<br>AQUISIÇÃO DO EDITAL: Sites www.comprasgovernamentais.gov.br e w

Advisory<br>
Religio pr.gov.br.<br>
INFORMAÇÕES: (46) 3525-81010, 01 de outubro de 2021.<br>
Marmellen, 01 de outubro de 2021.<br>
Thais Verginio Blava<br>
Pregoetra

## Terça-feira, 5.10.2021 - Nº 7.301 JORNAL DE BELTRÃO  $3A$

#### SÚMULA DE REQUERIMENTO DE RENOVAÇÃO DA LICENCA DE OPERAÇÃO

 $472$ 

MTS COMERCIO DE COMBUSTIVEIS LTDA CNPJ: 29.556.280/0001-05 torna público que irá requerer ao IAT, a Renovação da Licenca de Operação para COMERCIO VAREJISTA<br>DE COMBUSTIVEIS PARA VEICULOS AU-<br>TOMOTORES, COMERCIO VAREJISTA DE OLEO LUBRIFICANTES, COMERCIO VARE-JISTA DE MERCADORIAS EM LOJA DE CON-VENIENCIA, POSTO REVENDEDOR instalada NA RUA IPIRANGA N 37 CENTRO NORTE DOIS VIZINHOS PR, CEP: 85.660-000.

#### SÚMULA DE REQUERIMENTO DE LICENÇA PRÉVIA

JANETE TEREZINHA BANOWSKI SAN TOLIŅ torna público que requereu ao IAT – Instituto Água e Terra, a Licença Prévia - LP, para Avicultura de Corte, qual será implantado na Linha Goulart, Município de Ampére - PR.

#### SÚMULA DE REQUERIMENTO DE LICENÇA PRÉVIA

Augusto Maffessoni & amp; Cia Ltda, ins-<br>crito no CNPJ 82.025.057/0001-00, irá requerer ao Instituto Água e Terra (IAT) a Licença Prévia para a atividade de recondicionamento e recuperação de motores para veículos automotores, localizada na Rodovia PR 483, s/n, bairro Água Branca, Francisco Beltrão, PR.

# SÚMULA DE RECEBIMENTO<br>DE RENOVAÇÃO DA LICENÇA<br>DE OPERAÇÃO

ANHAMBI ALIMENTOS LTDA, CNPJ 78.569.688/0001-12 torna público que recebeu do IAT, a Renovação da Licença de Operação para indústria de rações e concentrado instalada na Rua Abilon de Souza Naves, 61, Itapejara do Oeste (PR).

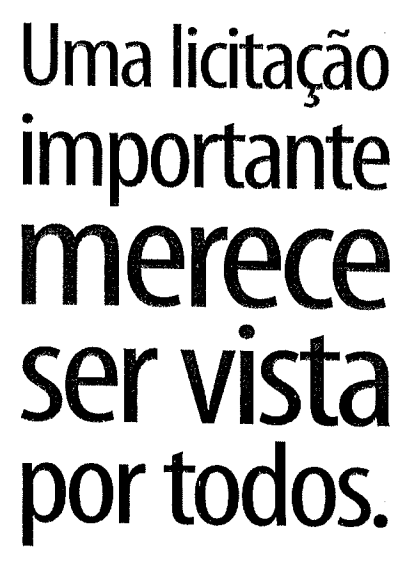

46 3520.4000 **LIGUE E ANUNCIE** 

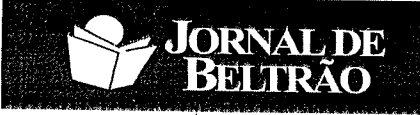

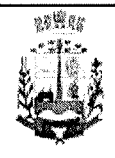

# DIÁRIO OFICIAL ELETRÔNICO

MUNICÍPIO DE MARMELEIRO - PARANÁ

TERCA-FEIRA, 5 DE OUTUBRO DE 2021 ANO: III EDIÇÃO Nº: 1085-4 Pág(s)

## ATOS DO PODER EXECUTIVO

 $473$ 

## **SUMÁRIO**

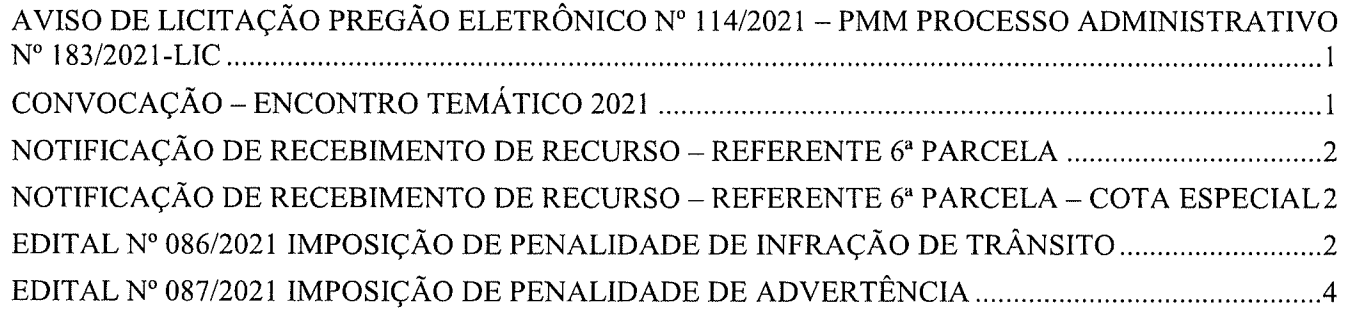

## AVISO DE LICITAÇÃO PREGÃO ELETRÔNICO Nº 114/2021 - PMM PROCESSO ADMINISTRATIVO Nº 183/2021-LIC

TIPO: Menor preco global do lote.

OBJETO: Contratação de empresa fornecedora de software de gestão administrativa, para fornecimento de licença de uso por tempo determinado (locação) e prestação dos serviços de customização e personalização dos sistemas, caso solicitado, atendimento técnico e serviços correlatos dos recursos informáticos, bem como a realização de assistência técnica e a atualização das versões dos sistemas que serão contratados, com vistas ao atendimento da legislação e das necessidades do Poder Executivo Municipal de Marmeleiro, conforme especificações e quantidades constantes no Anexo I-TERMO DE REFERÊNCIA.

RECEBIMENTO DAS PROPOSTAS: A partir das 08:30 horas do dia 05 de outubro de 2021. TÉRMINO DO RECEBIMENTO DAS PROPOSTAS: Até às 09:00 horas do dia 21 de outubro de 2021. INÍCIO DA SESSÃO DE DISPUTA DE PREÇOS: às 09:00 horas do dia 21 de outubro de 2021. Para todas as referências de tempo será observado o horário de Brasília (DF). LOCAL: www.comprasgovernamentais.gov.br "Acesso Identificado no link - licitações". AQUISIÇÃO DO EDITAL: Sites www.comprasgovernamentais.gov.br e www.marmeleiro.pr.gov.br. INFORMAÇÕES: (46) 3525-8107 ou (46) 3525-8105.

Marmeleiro, 01 de outubro de 2021.

**Thaís Vergínio Biava** Pregoeira

CONVOCAÇÃO - ENCONTRO TEMÁTICO 2021 DE ENSIGAÇÃO -

SÚMULA: Convocar população em geral para I Encontro Temático da Pessoa com Deficiência, do município de Marmeleiro

O Órgão Gestor Municipal responsável pela Política de Assistência Social do Município de Marmeleiro-PR, no uso de suas atribuições legais e considerando o disposto na Deliberação n°002/2021 COEDE/PR, no Art. 4°, item II - Nos Municípios em que o Conselho Municipal dos Direitos da Pessoa com Deficiência ainda não estiver constituído, ou se constituído não esteja em regular funcionamento, caberá ao Gestor Municipal responsável pela Política da Pessoa com Deficiência, e em sua falta ao Gestor Municipal da Política de Assistência Social, a realização do Encontro Temático Municipal, RESOLVE:

1) CONVOCAR a população em geral, todos os Conselhos Municipais, entidades Governamentais e Não Governamentais, imprensa, para: Participar do I Encontro Temático da Pessoa com Deficiência, com o tema geral "Cenário Atual e Futuro

Página 1

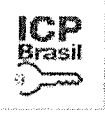

Diário Oficial Assinado Eletronicamente com Certificado Padrão ICP-Brasil e Protocolado com Carimbo de Tempo SCT de acordo com a Medida Provisória 2200-2 do Art. 10º de 24.08.01 da ICP-Brasil

O Município de Marmeleiro dá garantia da autenticidade deste documento, desde que visualizado através de http://www.marmeleiro.pr.gov.br/ no link Diário Oficial.

Início

Certificado digital de autenticidade cód. 135778 do edital cód. 604917, pág cód. 6145, publicado em 05/10/2021 e download realizado em 05/10/2021 06:33 no site do Jornal Bem Paraná. Autenticidade verificada em https://www.bemparana.com.br/edital/certificado/135778

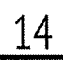

Curítiba, terça-feira, 5 de outubro de 2021 - edição 11.753 comercial@bemparana.com.br

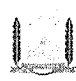

PREFEITURA MUNICIPAL DE MATINHOS ESTADO DO PARANÁ DEPARTAMENTO DE LICITAÇÕES

AVISO DE LICITAÇÃO

TOMADA DE PRECOS Nº 003/2021 - PMM PROCESSO Nº 128/2021 - PMM

OBJETO: CONTRATAÇÃO DE EMPRESA PARA REFORMA DA COBERTURA E EXECUÇÃO DE DRENAGEM PLUVIAL DA ESCOLA MUNICIPAL QUATRO DE MARÇO, com as características e especificações constantes deste Edital.

VALOR MÁXIMO GLOBAL: 317.182.39 (trezentos dezessete mil, cento e oitenta e dois reais e trinta e nove centavos).

ABERTURA DAS PROPOSTAS: No día 22 de outubro de 2021, às 09h00min, na sede da Prefeitura de Matinhos, sito à Rua Pastor Elias Abrahão, nº 22, Centro, em Matinhos ado do Paraná, onde poderá ser obtido informações

plementares, no horário das 08h00min às 11h30min e das 13h00min às 17h30min, de segunda a sexta-feira, telefone (41) 3971-6012/6247

As licitantes interessadas deverão protocolar seus envelopes devidamente lacrados impreterivelmente até às 08h45min, no Departamento de Protocolo, no endereço acima mencionado

Não será aceito o encaminhamento de proposta comercial e documentos de habilitação por via postal ou por transportadora.

Os licitantes poderão efetuar download do edital e seus anexos no site da Prefeitura Municipal no link https://matinhos.atende net no portal da transparência

Matinhos, 04 de outubro de 2021.

Janete de Fátima Schmitz Presidente da Comissão Permanente de Licitação

#### MUNICIPIO DE IMBAÚ ESTADO DO PARANÁ

Edital de Pregão Eletrônico Nº 77/2021

A Prefeitura Municipal de Imbaú toma publico que fará realizar Pregão Eletrônico, com sessão de Disputa de Preços: às 13:30 horas do Dia 19/10/2021 horário de Brasília - DF, com a finalidade de selecionar melhor proposta para aquisição de materiais odontológico para atendimento e procedimentos no setor da odontológico na secretaria de saúde. Outras Informações, bem como copias do edital completo, poderão ser obtidos junto ao Site www.imbau. prigovibr, foone Licitações, ou na Divisão de Licitação e Compras pessoalmente durante o horário de expediente no endereço da Rua Francisco Siqueira Kortz, nº 471, centro, Imbaú/Pr- Fone 42-3278-8125 ou pela Plataforma www.bll. org.br

> Imbaú 04 de outubro de 2021. Jean Mauricio Sokulski Paes

Pregoeiro

#### MUNICIPIO DE IMBAÚ ESTADO DO PARANÁ

#### Edital de Pregão Eletrônico Nº 76/2021

A Prefeitura Municipal de Imbaú toma publico que fará realizar Pregão Eletrônico, com sessão de Disputa de Precos: as 09:30 horas do Dia 19/10/2021 horario de Brasilia - DF, com a finalidade de selecionar melhor proposta para Aquisição de Maquinas de Costura Industrial. Outras Informações, bem como coplas do edital completo, poderão ser obtidos junto ao Site www.imbau.pr.qov.br. Icone Licitações, ou na Divisão de Licitação e Compras pessoalmente durante o horário de expediente no endereço da Rua Francisco Siqueira Kortz, 471, centro, Imbau/Pr- Fone 42-3278-8125 ou pela Plataforma www.bll.org.br.

Imbaú 04 de outubro de 2021. Jean Mauricio Sokulski Paes Pregoeiro

## Publicidade Legal

MUNICÍPIO DE SÃO MATEUS DO SUL **ESTADO DO PARANÁ** 

#### AVISO DE LICITAÇÃO

PREGÃO ELETRÔNICO Nº 112/2021 - P.M.S.M.S.

OBJETO: Contratação de empresa especializada para prestação de serviços, compreendida em dois lotes, sendo lote 01: execução de serviços de jardinagem e manejo de arborização urbana em vias e espaços públicos e lote 02: execução de serviços de varrição e limpeza em vias e<br>espaços públicos, conforme específicações constantes no Anexo I do presente Edital e de acordo com a solicitação da Secretaria Municipal de Meio Ambiente

TIPO DA LICITACÃO: "Menor Valor Total Por Lote" RECEBIMENTO DAS PROPOSTAS: até às 08:30 horas do dia 25 de Outubro de 2021.<br>ABERTURA DAS PROPOSTAS: das 08:31 horas até às

09:00 horas do dia 25 de Outubro de 2021.<br>INÍCIO DA SESSÃO DE DISPUTA DE PREÇOS: às 09:30

horas do día 25 de Outubro de 2021.<br>REFERÊNCIA DE TEMPO: Para todas as referências de

tempo será observado o horário de Brasília (DF).

#### LOCAL: https://blicompras.com

O Pregão Eletrônico será realizado em sessão pública, por<br>meio da INTERNET, mediante condições de segurança criptografia e autenticação - em todas as suas fases através do Portal da Bolsa de Licitações do Brasil - BLLCOMPRAS. Município de São Mateus do Sul/PR, - Decreto Municípal nº 083/2021, Decreto Federal n.º 10.024/2019 e Leis Federal n,°s 10.520/2002 e 8.666/93.

São Mateus do Sul, 04 de Outubro de 2021.

Fernanda García Sardanha Prefeita Municipal

#### AVISO DE LICITAÇÃO

O MUNICÍPIO DE SÃO JOÃO DO TRIUNFO, através do Secretário Municipal de Administração, no uso de suas atribuições legais, torna público, para o conhecimento dos interessados, que fará realizar licitação na modalidade de PREGÃO ELETRÔNICO nº 60/2021 -PMSJT. Objeto: Registro de Preços, por um período de 12 meses para futura e eventual aquisição de MEDICAMENTOS. Abertura: 21/10/2021 às 09h:00min, Critério de Julgamento: Menor preço unitário por Item/Lote, Valor máximo, R\$ 306,934,73, O Edital está disponíve para download no site www.bll org.br ou no site: www.sjtriunfo pr.gov.bl (Portal da Transparência).

São João do Triunfo. 04 de outubro de 2021 Irineu Teixeira lachinski - Secretário Municipal de Administração

#### MUNICIPIO DE IMBAÚ ESTADO DO PARANÁ

#### Edital de Pregão Eletrônico Nº 80/2021

A Prefeitura Municipal de Imbaú toma publico que fará realizar Pregão Eletrônico, com sessão de Disputa de Preços: às 09:00 horas do Dia 20/10/2021 horário de Brasilia - DE com a finalidade de selecionar melhor proposta para Contratação de empresa especializada para aquisição de uniforme para os professores. Outras Informações, bem como copias do edital completo, poderão ser obtidos junto ao Site www.imbau.pr.gov. br. ícone Licitações, ou na Divisão de Licitação e Compras pessoalmente durante o horário de expediente no endereço da<br>Rua Francisco Síqueira Kortz, nº 471, centro, Imbau/Pr- Fone 42-3278-8125 ou pela Plataforma www.bll.org.br.

Imbaú 04 de outubro de 2021. Jean Mauricio Sokulski Paes

Pregoeiro

AVISO DE SUSPENSÃO - PREGÃO ELETRÔNICO 38/2021

O Pregoeiro do TRIBUNAL REGIONAL ELEITORAL-PR comunica a o regoesio de interestada, publicada na edição 11.746, de<br>suspensão da licitação supracidade, publicada na edição 11.746, de<br>24/09/2021, Objeto: contratação de empresa especializada para<br>formecimento, instalação, implantaç Sistema elétrico, lógico, climatização e segurança do NIVEL 3 da<br>norma TIA 942.Julian Veloso Pugh. Pregoeiro.

 $\begin{tabular}{l|c|c|c|c|c} \hline & \multicolumn{4}{c}{\textbf{SUMULA DE RECEBIMENTO}} & \multicolumn{4}{c}{\textbf{SUMULA DE RECEBIMENTO}} & \multicolumn{4}{c}{\textbf{DIE LICB}} & \multicolumn{4}{c}{\textbf{NG REN}} & \multicolumn{4}{c}{\textbf{NG PUS}} & \multicolumn{4}{c}{\textbf{NG PUS}} & \multicolumn{4}{c}{\textbf{NG PUS}} & \multicolumn{4}{c}{\textbf{NG PUS}} & \multicolumn{4}{c}{\textbf{NG PUS}} & \multicolumn{4}{c}{\textbf{NG$ 

#### SÚMULA DE REQUERIMENTO<br>DE LICENÇA OPERAÇÃO

A G R MICRO DESTILARIA LTDA terna público que trá requerer à Secretarismential do Meio Anthiophal de Curtido, a Lecença de os constantes de outras aguardentes e bobidas destilidas a Comércio atacadista de bebidas comprend

PODER JUDICIARIO DO ESTADO DO PARANA COMARCA DA REGIÃO NAREA 189<br>
METROPOLITANA DE CURITIBA - FRONCO CENTRA DE METRO A 189<br>
ARACTER DE CURITIBA - PRODUDI - Rua Mateus Leme, 1142 - 5º<br>
ARACTER DE CURITIBA - PRODUDI - Rua Ma

 $474$ 

#### **AVISO DE LICITAÇÃO** PREGÃO ELETRÓNICO Nº 114/2021 - PMM PROCESSO ADMINISTRATIVO Nº 183/2021-LIC TIPO: Menor preço global do lote.

OBJETO: Contratação de empresa fornecedora de software<br>de gestão administrativa, para fornecimento de licença uso por tempo determinado (locação) e prestação dos da serviços de customização e personalização dos sistemas,<br>caso solicitado, atendimento técnico e serviços correlatos dos recursos informáticos, bem como a realização de assistência<br>técnica e a atualização das versões dos sistemas que serão contratados, com vistas ao atendimento da legislação e das necessidades do Poder Executivo Municipal de Marmeleiro, conforme específicações e quantidades constantes no Anexo L-TERMO DE REFERÊNCIA

RECEBIMENTO DAS PROPOSTAS: A partir das 08:30 horas do dia 05 de outubro de 2021.<br>horas do dia 05 de outubro de 2021.<br>TÉRMINO DO RECEBIMENTO DAS PROPOSTAS: <u>Até às</u>

09:00 horas do dia 21 de outubro de 2021.<br>INÍCIO DA SESSÃO DE DISPUTA DE PREÇOS: <u>ás 09:00</u>

horas do dia 21 de outubro de 2021. Para todas as referências de tempo será observado o<br>horário de Brasilia (DF).

MODAL: www.comprasgovernamentals.gov.br "Acesso<br>Identificado no link - licitações".<br>AQUISIÇÃO DO EDITAL: Sites www.

<u>compras governamentais.gov.br</u>  $\mathbf{e}$ www.marmeleiro. pr.gov.br

INFORMAÇÕES: (46) 3525-8107 ou (46) 3525-8105. Marmeleiro. 01 de outubro de 2021.

Thais Verginio Biava Pregoeira

SÚMULA DE PEDIDO DE LICENÇA AMBIENTAL SIMPLIFICADA

A Prefeitura Municipal de Tibagi torna público que requereu ao IAT - Instituto Água e Terra a Licença Ambiental Simplificada - LAS do Loteamento de Interesse Social na Vila São José, situado na Rua Projetada 07, s/ nº, na cidade de Tibagi, Estado do Paraná.

#### MUNICIPIO DE IMBAÚ ESTADO DO PARANÁ

#### Edital de Pregão Eletrônico Nº 83/2021

A Prefeitura Municipal de Imbau toma publico que fará realizar Pregão Eletrônico, com sessão de Disputa de Precos; às 13:30 horas do Dia 20/10/2021 horário de Brasilia - DF, com a finalidade de selecionar melhor proposta para Aquisição de 15(quinze) mil plaquetas de identificação patrimonial com numeração autoadesiva, em aluminio adonisado. Outras Informações, bem como copias do edital completo, poderão ser obtidos junto ao Site www.imbau.pr.gov.br. .<br>Icone Licitações, ou na Divisão de Licitação e Compras pessoalmente durante o horário de expediente no endereço da Rua Francisco Síqueira Kortz, nº 471, centro, Imbaú/Pr-Fone 42-3278-8125 ou pela Plataforma www.bll.org.br. Imbaú 04 de outubro de 2021.

> Jean Mauricio Sokulski Paes Pregoeiro

3350.6620

## Diário OFICIAL Paraná

Diário Oficial Certificado Digitalmente O Dispartamento de Impe<br>se autorecidade deste do .<br>Paraná, da gasarta<br>Strado Moure do str

## Marechal Cândido Rondon

#### MUNICÍPIO DE MARECHAL CÂNDIDO RONDON - PARANÁ AVISO DE LICITAÇÃO - PREGÃO

Modalidade: Pregão Eletrônico nº 094/2021.

Regime de Compra: Menor preço, por item.<br>Objeto: Aquisição de 01 (uma) impressora multifuncional para grandes formatos

Valor máximo: R\$21.061.43 (Vinte e um mil, sessenta e um reais e quarenta e três centavos)

Recebimento de propostas: Das 08:00h do dia 05 de outubro de 2021, até às 08:29 do día 20 de outubro de 2021.

Realização da sessão pública: A sessão pública iniciará às 08:30 horas no dia 20 de outubro de 2021, no Portal de Compras Do Governo Federal ComprasNET.

Computer de Abertura/realização da sessão pública: Portal de Compras Do<br>Governo Federal - ComprasNET // https://www.gov.br/compras/pt-br/.<br>Edital: O Edital estará disponível aos interessados na Prefeitura Municipal de

Eduar: O Eural estara disponíver aos mieressados na Preferitura Municipal de Marcelal Cândido Rondon, situada à Rua Espírito Santo, o<sup>n</sup> 777, centro, em Marcelal Cândido Rondon, Estado do Paraná, durante o horário normal d http://www.compassiet.gov.br/consultable/itacoes/Consultable/itacao. Filtro.asp<br>Dúvidas: Por e-mail: <u>licita@mer.pr.gov.br</u> ou pelo Fone: (45) 3284-8865 ou<br>3284-8821, no horário normal de expediente. Marechal Cándido Rondo em 04 de outubro de 2021, (a.a.) Marcio Andrei Rauber - Prefeito

144129/2021

## $\blacksquare$  Maringá

PREFEITURA DO MUNICÍPIO DE MARINGÁ - PARANÁ

AVISO DE LICITAÇÃO<br>CONCURSO Nº, 009/2021-PMM em 01 de outubro de 2021

Objeto: seleção de 13 (treze) ações artísticas para a "SEMANA HIP HOP 2021", sendo: 4 (quatro) espetáculos de breakdance, 4 (quatro) espetáculos de MÚSICA, 3 (três) espetáculos de DJ, 2 (duas) produções artísticas com a order de grafite. Conforme descrição e valores apontados no Edital. Entrega<br>das Propostas: até as 14:00 horas do día 23 (vinte e três) do mês de novembro<br>de 2021. <u>Abertura das propostas</u>: a partir das 09:00 horas do día três) do mês de novembro de 2021, na Diretoria de Licitações - Av. Rebouças, 200 - Zona 10 - Maringá-PR. O edital completo estará disponível através do site: www.maringa.pr.gov.br/portaltransparencia.

> Ulisses de Jesus Maia Kotsifas Prefeito do Município de Maringá

> > 143376/2021

PREFEITURA DO MUNICÍPIO DE MARINGA - PARANÁ

AVISO DE LICITAÇÃO CONCORRÊNCIA Nº. 014/2021-PMM em 01 de outubro de 2021

Objeto: Contratação de empresa Especializada na área de engenharia a Arquitetura para execução do complexo Educacional jardim espanha - a ser executado em duas fases, em atendimento da Secretaria Municipal de Obras Públicas - SEMOP. Entrega dos Envelopes: até as 09:00 horas do dia 08 (oito) do mês de novembro de 2021. Abertura das propostas: às 09:00 horas do dia 08 (oito) do mês de novembro de 2021, na Diretoria de Licitações -- Av. Rebouças, 200 - Maringá-PR. O edital completo estará disponível através do site: www.maringa.pr.gov.br/portaltransparencia.

> Ulisses de Jesus Maia Kotsifas Prefeito do Município de Maringá

> > 143375/2021

PREFEITURA DO MUNICÍPIO DE MARINGÁ - PARANÁ

AVISO DE LICITAÇÃO PREGÃO ELETRÔNICO Nº. 291/2021-PMM em 01 de OUTUBRO de 2021

Objeto: Registro de Preço para aquisição de equipamentos de informática (Notebooks, Cabos, Disco Rigido, Fonte de alimentação, Fone de Onvido, etc) para atendimento de todas as secretarias desta municipalidade, por solicitacão da Secretaria Municipal de Logística e Compras - SELOG. Recebimento das

propostas:- até as 08:30 horas do dia 22 (vinte e dois) de outubro de 2021. Abertura das propostas:- às 08:30 horas do dia 22 (vinte e dois) de outubro de 2021. Inicio da sessão de disputa de lances:- às 08:30 horas do dia 22 (vinte e dois) de outubro de 2021, no site www.gov.br/compras/pt-br - Comprasnet. O edital completo estará disponivel através  $d\alpha$ site: www.maringa.pr.gov.br/portaltransparencia.

> Ulisses de Jesus Maia Kotsifas Prefeito do Município de Maringá

143373/2021

PREFEITURA DO MUNICÍPIO DE MARINGA - PARANÁ

AVISO DE LICITACÃO PREGÃO ELETRÔNICO Nº. 296/2021-PMM em 01 de OUTUBRO de 2021

Objeto: Contratação de pessoa jurídica especializada para fornecimento de serviços de atualização, suporte técnico, implementação e manutenção de Sistema Senior de Gestão de Recursos Humanos, em atendimento às<br>necessidades da Secretaria Municipal de Gestão de Pessoas - SEGEP, por<br>solicitação da Secretaria Municipal de Logística e Compras - SELOG. Recebimento das propostas:- até as 08:30 horas do dia 26 (vinte e seis) de  $\frac{1}{2}$  outubro de 2021. Abertura das propostas: e às 08:30 horas do día 26 (vinte e seis) de outubro de 2021. Inicio da sessão de disputa de lances:- às 09:30 horas seis) de outubro de 2021. Inicio da sessão de disputa do dia 26 (vinte e seis) de outubro de 2021, no site no site www.licitacoese.com.br -- Banco do Brasil. O edital completo estará disponível através do site: www.maringa.pr.gov.br/portaltransparencia.

> Ulisses de Jesus Maia Kotsifas Prefeito do Município de Maringá

> > 143485/2021

## **Marmeleiro**

#### AVISO DE LICITAÇÃO PREGÃO ELETRÔNICO Nº 114/2021 - PMM PROCESSO ADMINISTRATIVO Nº 183/2021-LIC

TIPO: Menor preço global do lote.

OBJETO: Contratação de empresa fornecedora de software de gestão administrativa, para fornecimento de licença de uso por tempo determinado (locação) e prestação dos serviços de customização e personalização dos sistemas, caso solicitado, atendimento técnico e serviços correlatos dos recursos informáticos, bem como a realização de assistência técnica e a atualização das versões dos sistemas que serão contratados, com vistas ao atendimento da legislação e das necessidades do Poder Executivo Municipal de Marmeleiro, conforme especificações e quantidades constantes no Anexo I - TERMO DE REFERÈNCIA.

RECEBIMENTO DAS PROPOSTAS: A partir das 08:30 horas do dia 05 de outubro de 2021

TÉRMINO DO RECEBIMENTO DAS PROPOSTAS: Até às 09:00 horas do dia 21 de outubro de 2021.<br>INÍCIO DA SESSÃO DE DISPUTA DE PREÇOS: <u>às 09:00 horas do dia 21</u>

de outubro de 2021.

Para todas as referências de tempo será observado o horário de Brasília (DF). LOCAL: www.comprasgovernamentais.gov.br "Acesso Identificado no link - licitações

AQUISIÇÃO DO EDITAL: Sites www.comprasgovernamentais.gov.br e www. marmeleiro.pr.gov.br.

INFORMAÇÕES: (46) 3525-8107 ou (46) 3525-8105

Marmeleiro, 01 de outubro de 2021. Thais Verginio Biava Pregoeira

144271/2021

 $120$ 

## **I** Marumbi

#### MUNICÍPIO DE MARUMBI EDITAL DE PREGÃO ELETRÔNICO Nº

O MUNICÍPIO de Marumbi-PR, torna público que às 10:00 horas do dia 18 de Outubro de 2021, na Prefeitura Municipal, realizará licitação na modalidade Pregão eletrônico, do tipo menor preco, por meio da utilização de recursos de tecnologia da informação - INTERNET, de acordo com as sifianahas da adital, noro nomicioño dos

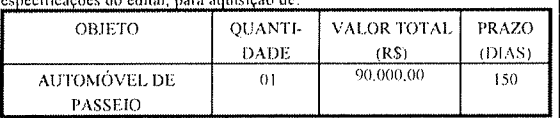

 $475<sub>r</sub>$ 

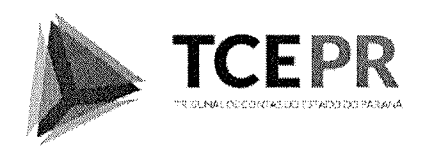

Voltar

 $\frac{1}{2} \frac{1}{2} \frac{1}{2} \frac{1}{2}$ 

## Detalhes processo licitatório

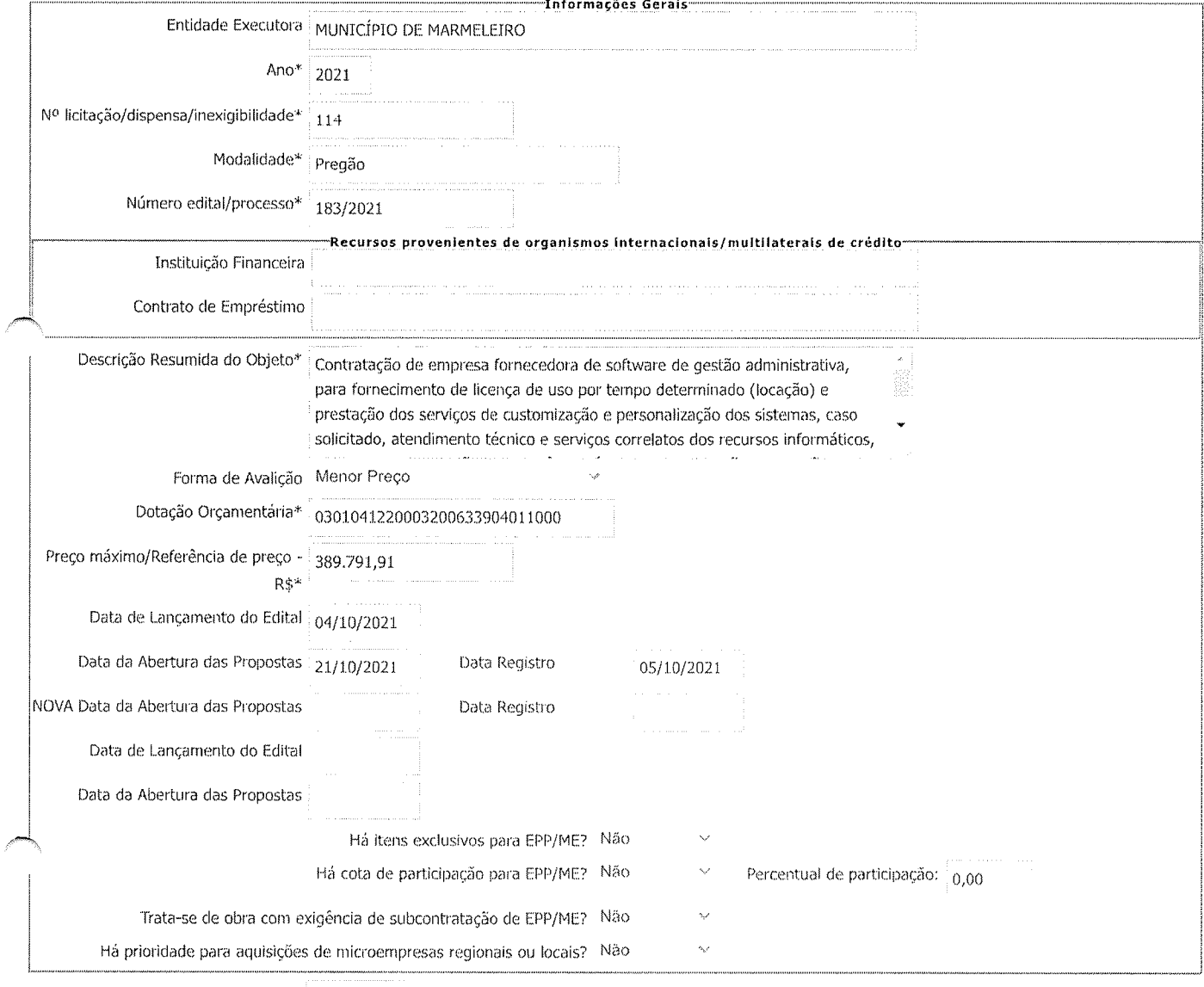

Data Cancelamento

Exchir Editar.

CPF: 8148028931 (Logout)

## RELAÇÃO DE ITENS - PREGÃO ELETRÔNICO Nº 00114/2021-000

## 1 - ltens da Licitacão

## 1 - Treinamento informática - sistema , software

Descrição Detalhada: IMPLANTAÇÃO DE MÓDULOS E TREINAMENTO DE USUÁRIOS REFERENTE AOS MÓDULOS IMPLANTADOS.

Tratamento Diferenciado: Não

Valor Total (R\$): 23.863,55 Intervalo Mínimo entre Lances (R\$): 1,00 Local de Entrega (Quantidade): Marmeleiro/PR (1) Grupo: G1

Apllcabllldade Decreto 717412010: Não Critério de Julgamento: Menor Preço Quantldade Total: I Crltérlo de Valor: Valor Máximo Aceitável Unidade de Fornecimento: Unidade

Unidade de Fornecimento: Unidade

Critério de Julgamento: Menor Preço Critério de Valor: Valor Máximo Aceitável

∠ - Treinamento informática - sistema , software

Descrição Detalhada: LICENCIAMENTO MENSAL (LOCAÇÃO DE SOFTWARE).

Quantidade Total: 12 Critério de Valor: Valor Máximo Aceitável

Tratamento Diferenciado: Não Aplicabilidade Decreto 7174/2010: Não Critério de Julgamento: Menor Preço

Valor Total (R\$): 191.200.08 Intervalo Mínimo entre Lances (R\$): 1,00 Local de Entrega (Quantidade): Marmeleiro/PR (12) Grupo: G1

#### 3 - Treinamento informática - sistema, software

Descrição Detalhada: PROVIMENTO DO DATACENTER.

Tratamento Diferenciado: Não Aplicabilidade Decreto 7 17 412010: Nâo Quantidade Total: 12

Unidade de Fornecimento: Unidade هاtalor Total (R\$): 46.613,28 lntervalo Mínlmo entre Lances (R\$): 1,00 Local de Entrega (Quantidade): Marmeleiro/PR (12) Grupo: Gl

4 - Treinamento informática - sistema, software

Descrição Detalhada: SUPORTE E ATENDIMENTO POR HORA TÉCNICA PARA SOFTWARE CONFORME TERMO DE REFERENCIA.

Tratamento Diferenciado: Não

Valor Total (R\$): 26.400,00 Intervalo Mínimo entre Lances (R\$): 1,00 Local de Entrega (Quantldade): Marmeleiro/PR (250) Grupo: G1

Aplicabilidade Decreto 7174/2010: Não Gritério de Julgamento: Menor Preco Quantidade Total: 250 Gritério de Valor: Valor Máximo Aceitável Unldade de Forneclmento: Hora

PREGÃO ELETRÔNICO Nº 00114/2021-000 UASG 454524 04/10/2021 16:40 (1/2) (1/2)

Descrição Detalhada: CUSTOMIZAÇÃO E PERSONALIZAÇÃO DE SOFTWARE CONFORME TERMO DE REFERENCIA.

Tratamento Diferenciado: Não

Valor Total (R\$):

Grupo: G1

Aplicabilidade Decreto 7174/2010: Não Quantidade Total: 500

101,715,00 Intervalo Mínimo entre Lances (R\$):  $1,00$ Local de Entrega (Quantidade): Marmeleiro/PR (500)

Critério de Julgamento: Menor Preço Critério de Valor: Valor Máximo Aceitável Unidade de Fornecimento: Hora

## 2 - Composição dos Grupos

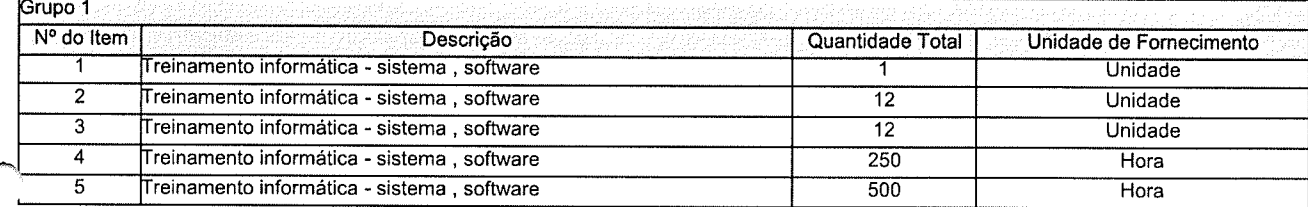

04/10/2021 16:40